### แบบจำลองการประมาณค่าเชิงพื้นที่ของการสุ่มแบบกริด: กรณีศึกษาของการทดสอบการศึกษา ระดับชาติขั้นพื้นฐาน ปีการศึกษา 2548

นาวาตรีพงศ์พัฒน์ อิศรกุล

้ ดุษฎีนิพนธ์นี้เป็นส่วนหนึ่งของการศึกษาตามหลักสูตรปรัชญาดุษฎีบัณฑิต ี สาขาวิชาวิจัย วัดผลและสถิติการศึกษา คณะศึกษาศาสตร์ มหาวิทยาลัยบูรพา กรกฎาคม 2560 ้ลิขสิทธิ์เป็นของมหาวิทยาลัยบูรพา

ึคณะกรรมการควบคุมดุษฎีนิพนธ์และคณะกรรมการสอบดุษฎีนิพนธ์ ได้พิจารณา ้ ดุษฎีนิพนธ์ของ นาวาตรีพงศ์พัฒน์ อิศรกุล ฉบับนี้แล้วเห็นสมควรรับเป็นส่วนหนึ่งของการศึกษา หลักสูตรปรัชญาคุษฎีบัณฑิต สาขาวิชาวิจัย วัดผลและสถิติการศึกษา ของมหาวิทยาลัยบูรพาได้

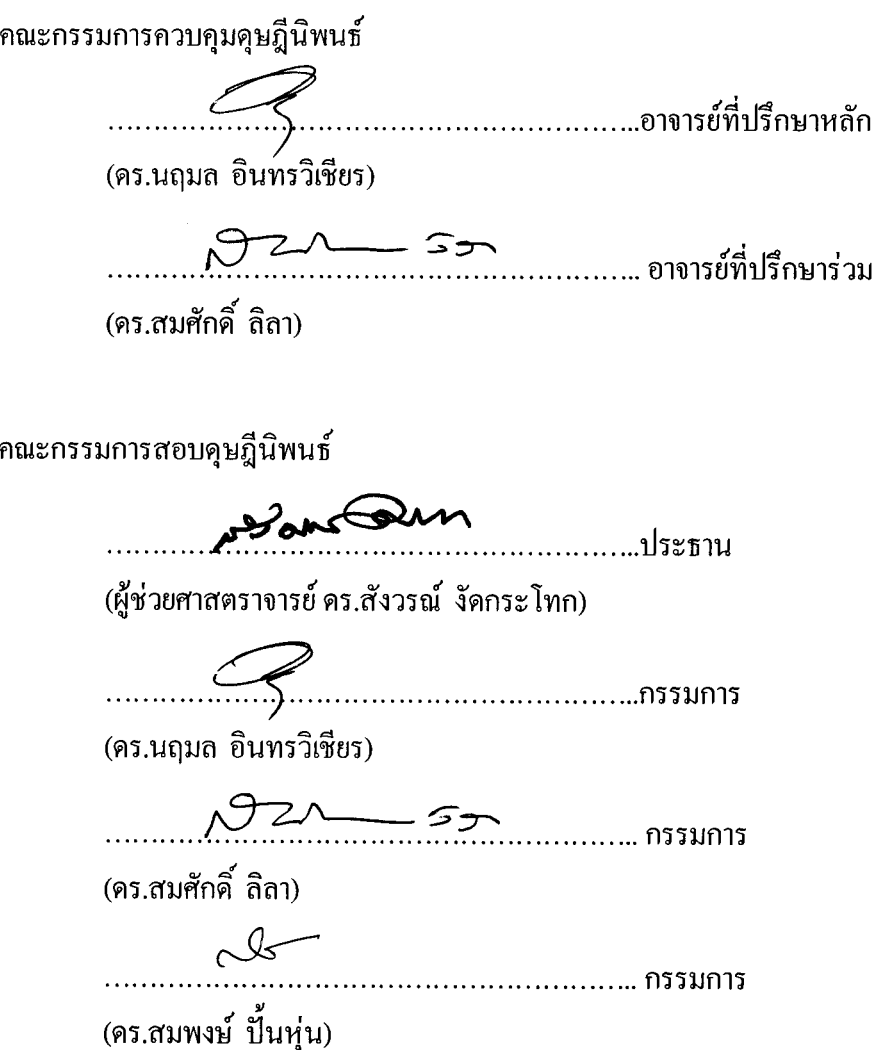

ึ คณะศึกษาศาสตร์อนุมัติให้รับคุษฎีนิพนธ์ฉบับนี้ เป็นส่วนหนึ่งของการศึกษาตาม หลักสูตรปรัชญาคุษฎีบัณฑิต สาขาวิชาวิจัย วัดผลและสถิติการศึกษา ของมหาวิทยาลัยบูรพา

**SSY**<br>ELS MARA RELATION RELATION POWER TO RELATION TO RELATION POWER TO RELATION POWER TO RELATION POWER TO RELATION

(รองศาสตราจารย์ คร.วิชิต สุรัตน์เรืองชัย)<br>วันที่....!\$....เคือน....&ดูนา?..4.14.....พ.ศ. 2560

### กตติ กรรมประกาศ ิ

้ คุษฎีนิพนธ์ฉบับนี้สำเร็จลุล่วงไปด้วยดี เนื่องจากผู้วิจัยได้รับความช่วยเหลือ ดูแล ี เอาใจใส่เป็นอย่างดีจากหลาย ๆ ฝ่าย คือ อาจารย์ ผู้ช่วยศาสตราจารย์ ดร.สังวรณ์ งัดกระโทก (ประธานกรรมการสอบ) อาจารย์ดร.สมพงษ์ป้ันหุ่น (กรรมการสอบ) อาจารย์ดร.นฤมล ้อินทรวิเชียร (อาจารย์ที่ปรึกษา) และอาจารย์ คร.สมศักดิ์ ลิลา (อาจารย์ที่ปรึกษาร่วม) ในการแนะนำ ตรวจแก้ไข ให้ข้อเสนอแนะ ติดตามความก้าวหน้าในการดำเนินการวิจัย รวมทั้งเจ้าหน้าที่ ึ่งานบริการการศึกษาทุกท่าน โดยเฉพาะ นางสาวจิรนันท์ พุ่มเหรียญ ทำให้ผู้วิจัยรู้สึกซาบซึ้ง ่ ในความกรุณาของอาจารย์และเจ้าหน้าที่ทุกท่านเป็นอย่างยิ่ง และขอขอบพระคุณเป็นอย่างสูงไว้ ณ โอกาสนี้ ขอขอบพระคุณในความเอื้อเฟื้อของนิสิตหลักสูตรปรัชญาคุษฎีบัณฑิต สาขาวิชาวิจัย ้ วัดผล และสถิติการศึกษา ทุกท่านที่ได้ร่วมทุกข์สุขตลอดระยะเวลาการศึกษา ตลอดจนพี่วาสนา ึกลมอ่อน ซึ่งเป็นพี่สาวที่แสนดีและ ได้คอยให้การช่วยเหลือ และกราบขอบพระคุณบุพการีผู้ให้ ้ ทุกสิ่งทุกอย่างกับผู้วิจัย รวมถึงผู้มีพระคุณทุกท่านที่มิได้เอ่ยนามไว้ ณ ที่นี้

้นาวาตรีพงศ์พัฒน์ อิศรกล

ี 52810149: สาขาวิชา: วิจัย วัดผล และสถิติการศึกษา: ปร.ด. (วิจัย วัดผล และสถิติการศึกษา) คำสำคัญ: การสุ่มแบบหลายขั้นตอน/ การสุ่มแบบกริด/ ระบบสารสนเทศภูมิศาสตร์ และ การทดสอบทางการศึกษาระดับชาติขั้นพื้นฐาน

นาวาตรีพงศ์พัฒน์ อิศรกุล: แบบจำลองการประมาณค่าเชิงพื้นที่ของการสุ่มแบบกริด: กรณีศึกษาของการทดสอบการศึกษาระดับชาติขั้นพื้นฐาน ปีการศึกษา 2548 (SPATIAL INTERPOLATION MODEL OF GRID SAMPLING: A CASE STUDY OF O-NET IN 2005) คณะกรรมการควบคุมดุษฎีนิพนธ์: นฤมลอินทรวิเชียร, วท.ด., สมศกดั ์ิลิลา, กศ.ด., 239 หนา้. ปีพ.ศ. 2560.

้ วิธีการสุ่มแบบกริดเป็นวิธีการสุ่มตัวอย่างที่แพร่หลายสำหรับงานวิจัยทางด้านวิทยาศาสตร์ กายภาพ ในกรณีที่ประชากรมีจำนวนมากและอาศัยในพื้นที่ขนาดใหญ่ ซึ่งการวิจัยในครั้งนี้มีวัตถุประสงค์ ี่ เพื่อทดสอบว่าวิธีการสุ่มแบบกริดมีความเหมาะสมกับงานวิจัยทางพฤติกรรมและสังคมศาสตร์หรือไม่ อย่างไร โดยมีขั้นตอนการวิจัย 2 ขั้นตอน ได้แก่

ขั้นตอนที่ 1 การทดสอบวิธีการสุ่มแบบกริด โดยอาศัยแบบจำลองที่สร้างขึ้น โดยการเปรียบเทียบกับวิธีการสุ่มแบบอื่น ๆ จากผลการทดลองพบว่า เมื่อใช้วิธีการสุ่มแบบกริดกับ แบบจำลอง S0 และ S00 ซึ่งมีค่าสหสัมพันธ์เชิงพื้นที่เป็นศูนย์ ทำให้ค่าเฉลี่ยของความคลาดเคลื่อน ้ และค่าความแตกต่างความแปรปรวนมีค่ามาก ซึ่งแสดงให้เห็นว่าการส่มตัวอย่างแบบกริดไม่เหมาะสมกับ ประชากรที่มีสหสัมพันธ์เชิงพื้นที่เป็นศูนย์ ในส่วนแบบจำลอง S1-S4 ซึ่งเป็นแบบจำลองที่มีสหสัมพันธ์ เชิงพื้นที่ทางบวก เมื่อนำมาทดสอบกับวิธีการสุ่มต่าง ๆ ได้ผลการทดลอง คือ วิธีการสุ่มแบบแบ่งชั้นภูมิ ้วิธีการสุ่มแบบมีระบบ และวิธีการสุ่มแบบกริด เป็นวิธีการที่มีความแม่นยำสูง แต่วิธีการสุ่มอย่างง่ายและ ้วิธีการสุ่มแบบแบ่งกลุ่มมีความแม่นยำต่ำในทุกแบบจำลอง นอกจากนั้นในการทดสอบความแม่นยำ การประมาณค่าเชิงพื้นที่ของวิธีการสุ่มแบบกริดด้วยแบบจำลอง SI1- SI3 พบว่า เมื่อสหสัมพันธ์เชิงพื้นที่ มีค่าเป็นบวกจะสามารถทำการประมาณค่าเชิงพื้นที่ได้อย่างถูกต้องและแผนที่ระบบสารสนเทศภูมิศาสตร์ ้ที่เกิดขึ้นมีความน่าเชื่อถือและสามารถนำไปใช้งานได้

ขั้นตอนที่ 2 การทดสอบโดยอาศัยฐานข้อมูลคะแนน O-NET เพื่อตรวจสอบความแม่นยำ ในการประมาณค่าของวิธีการสุ่มแบบกริด วิธีการสุ่มแบบหลายขั้นตอน และวิธีการสุ่มแบบกริด-ชั้นภูมิ ึ จากผลการทดลอง พบว่า วิธีการสุ่มแบบกริดมีความแม่ยำต่ำที่สุด โดยมีค่าเฉลี่ยความคลาดเคลื่อนเท่ากับ 3.18 คะแนน วิธีการสุ่มแบบหลายขั้นตอนมีความแม่นยำเป็นอันดับ 2 โดยมีค่าเฉลี่ยความคลาดเคลื่อน เท่ากับ 2.52 คะแนน และวิธีการสุ่มแบบกริด-ชั้นภูมิมีความแม่นยำมากที่สุด โดยค่าเฉลี่ย ้ ความคลาดเคลื่อนเท่ากับ 2.05 คะแนน นอกจากนี้แผนที่ระบบสารสนเทศภมิศาสตร์ที่ได้จากวิธีการส่ม ตัวอย่างแบบกริด หรือแบบกริด-ชั้นภูมิ ได้ให้สารสนเทศทั้งในระดับประเทศและระดับท้องถิ่น ซึ่งแตกต่างจากวิธีการสุ่มแบบหลายขั้นตอนที่ให้สารสนเทศเฉพาะระดับประเทศเท่านั้น

#### 52810149: MAJOR: MEASUREMENT AND STATISTICS; PH.D. (RESEARCH, MEASUREMENT AND STATISTICS)

KEYWORDS: MULTISTAGE RANDOM SAMPLING/ GRID SAMPLING/ GEOGRAPHIC INFORMATION SYSTEM AND ORDINARY NATIONAL EDUCATIONAL TEST.

 LCdr. PONGPAT ISSARAKUL: SPATIAL CORRELATION MODEL OF GRID SAMPLING: A CASE STUDY OF O-NET IN 2005. DISSERTATION ADVISORS: NARUMOL INTRAWICHIEN, Ph.D., SOMSAK LILA, Ed.D., 239 P. 2017.

Grid sampling is a popular sampling method for research in the physical sciences, in the case of a large population and large areas. The purpose of this research is to test whether gridbased random sampling is appropriate for behavioral and social science research, two steps are required.

 Step 1: Testing the Grid Sampling method by testing a built model and by comparison with other sampling methods. The results of the experiment are: when using grid sampling with S0 and S00 models, which has zero spatial correlation, the mean of the discrepancies and the difference of the variance is very large. This shows that grid-based sampling is not appropriate for population with zero spatial correlation. In the S1-S4 model with positive spatial correlation when tested with various random methods, the results are: A Stratified Random Sampling method, Systematic Random Sampling method and the Grid Sampling method are all highly accurate methods. However, the accuracy of Simple Random Sampling method and Cluster Random Sampling methods are all low. In addition, in the spatial accuracy estimation of grid-based method with the SI1-SI3 model, it is found that: When the spatial correlation is positive, the spatial correlation can be performed correctly and the map of Geographical Information System (GIS) is credible and can be used.

 Step 2: Using the database of O-NET scoring test to verify the accuracy of the grid sampling method, Multistage Random Sampling and Stratified Random Sampling method, the results are: The grid method has the lowest accuracy. The average error rate is 3.18 points. The multistage random sampling method is the second most accurate with 2.52 mean error scores and the most accurate method is Grid-Stratified Random Sampling method. The average error rate is 2.05 points. In addition, the GIS maps derived from the Grid Sampling method or Grid-Stratified Random Sampling method provided information at national and local level. This is different from Multistage Random Sampling that provides information only at national level.

### สารบัญ

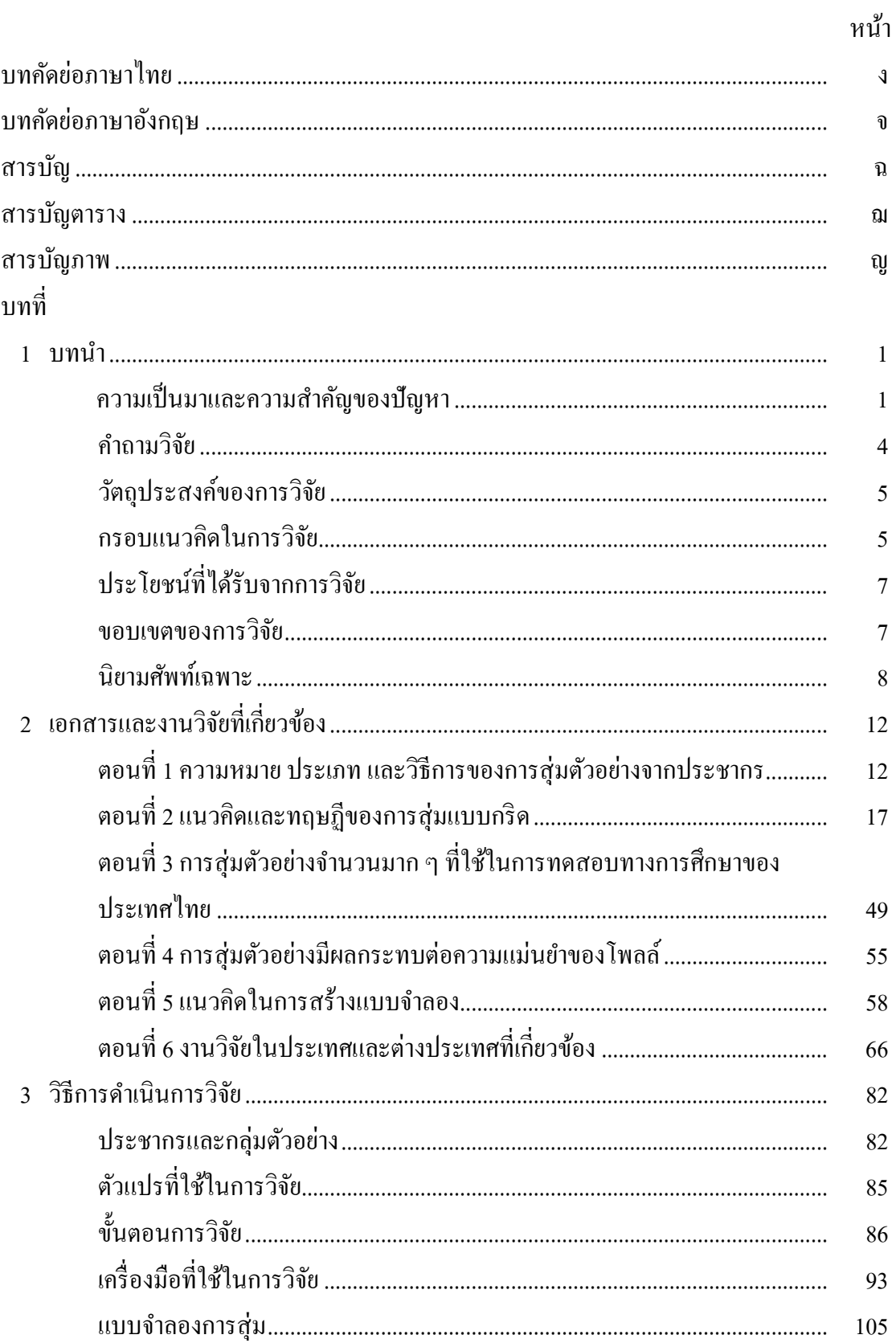

## สารบัญ (ต่อ)

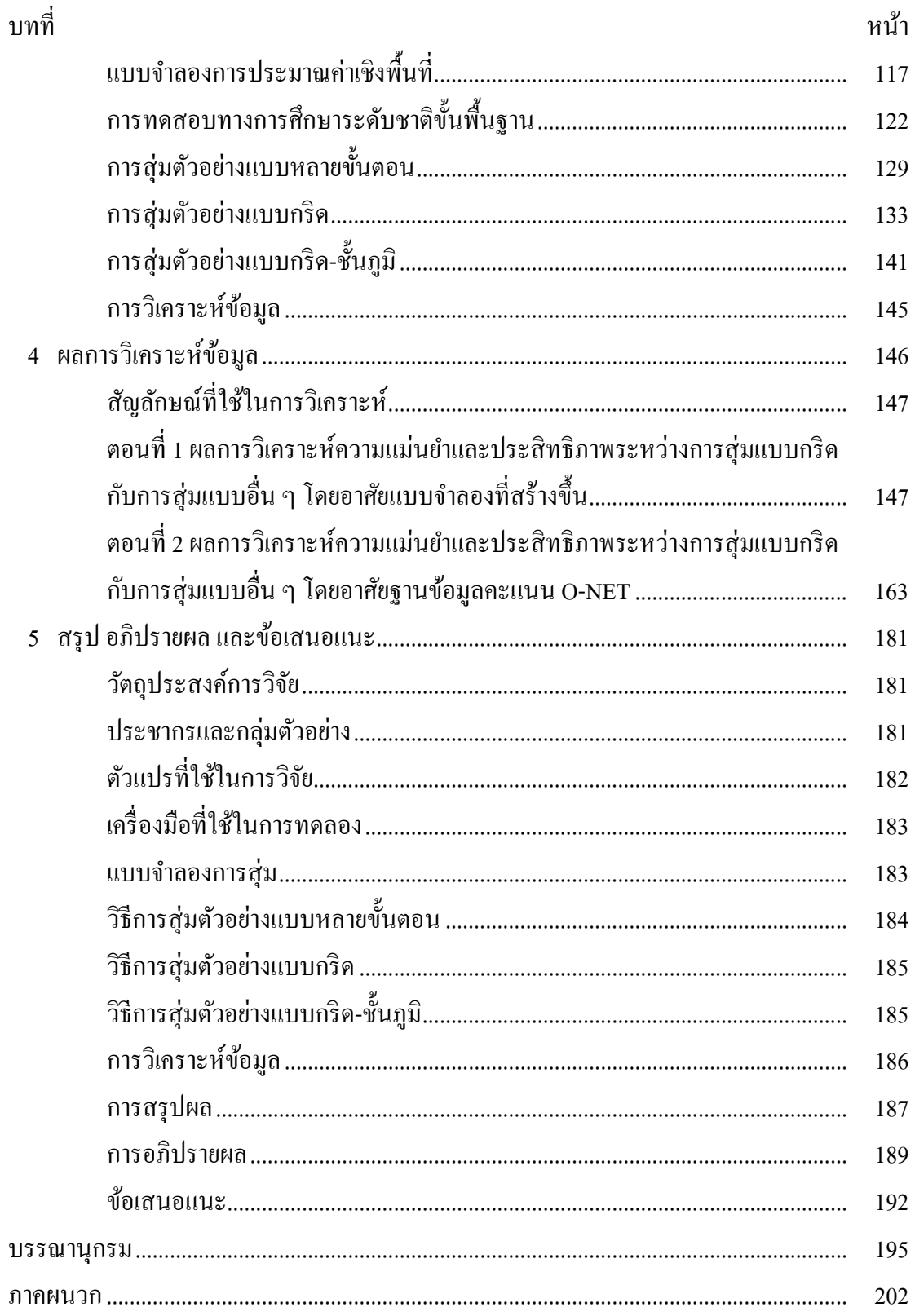

## สารบัญ (ต่อ)

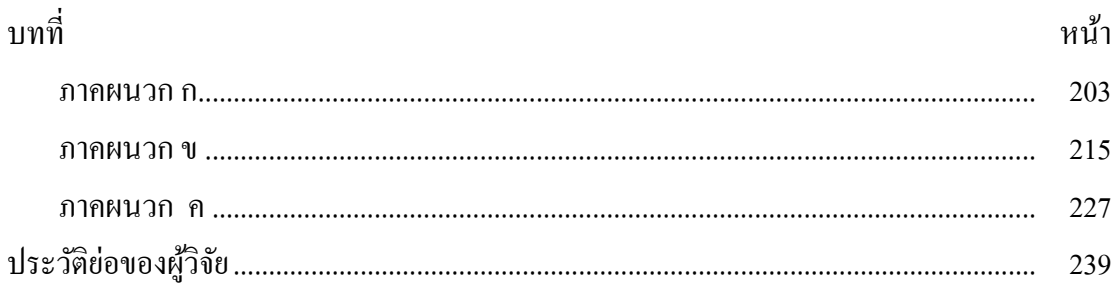

## สารบัญตาราง

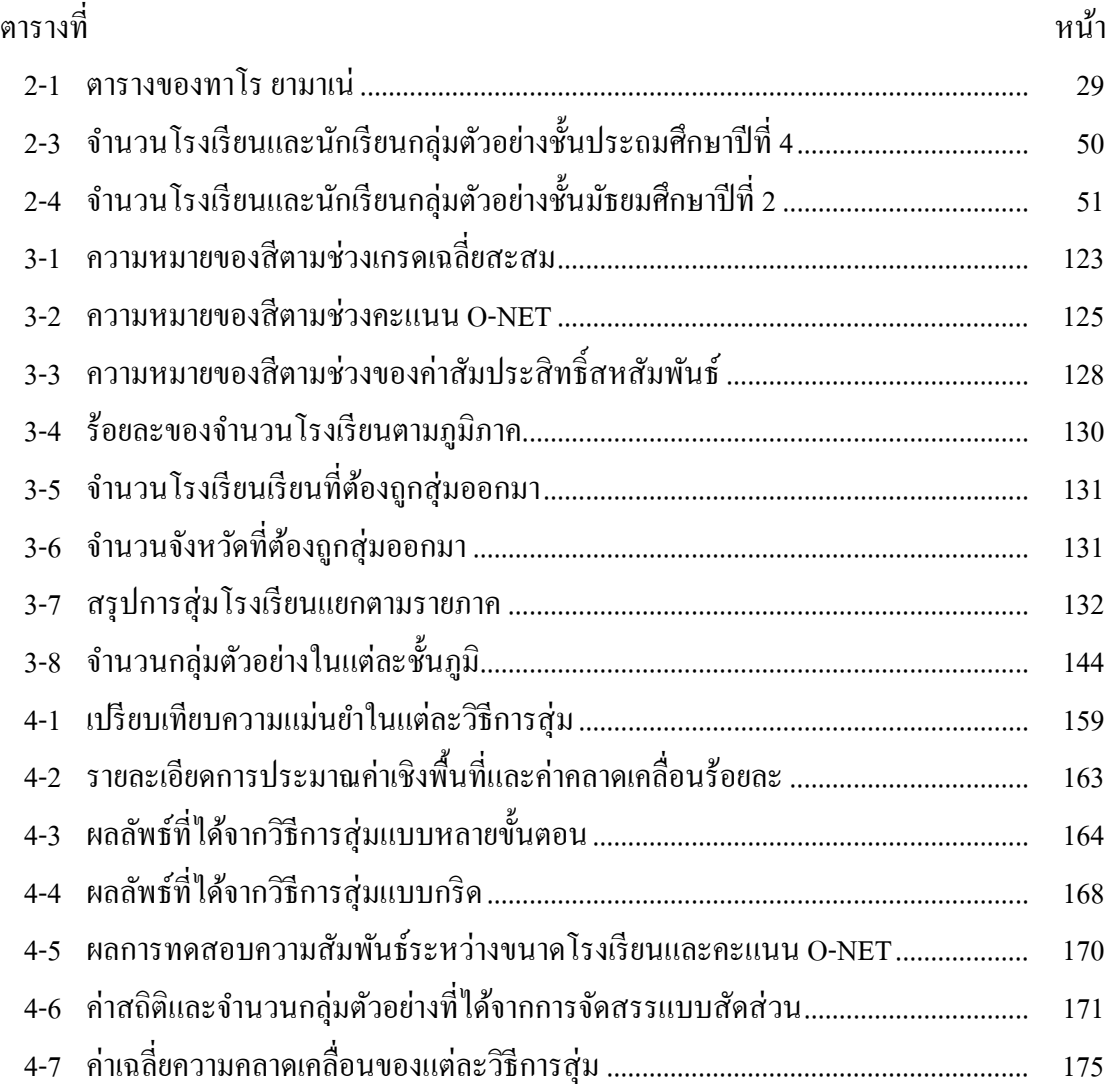

# สารบัญภาพ

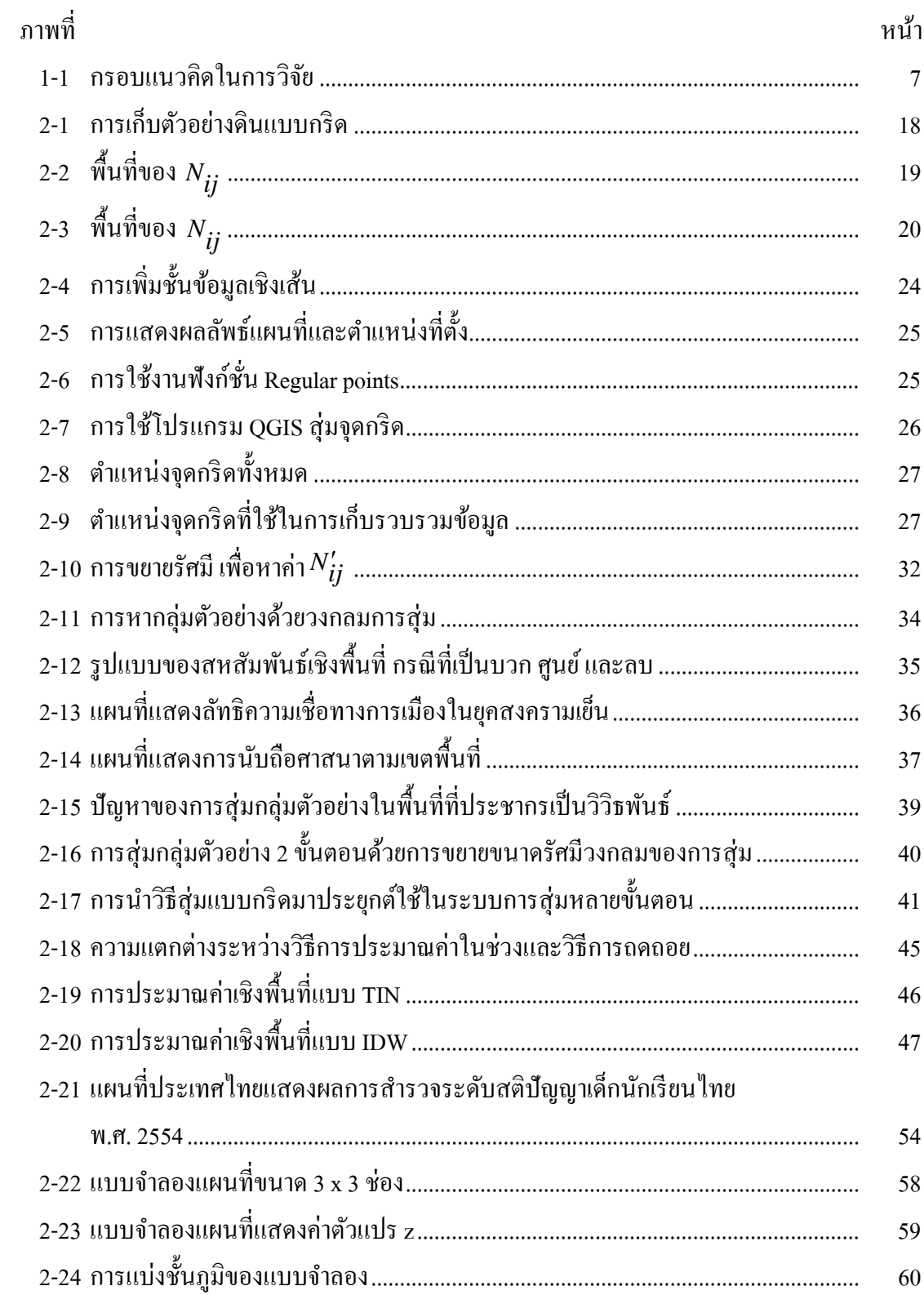

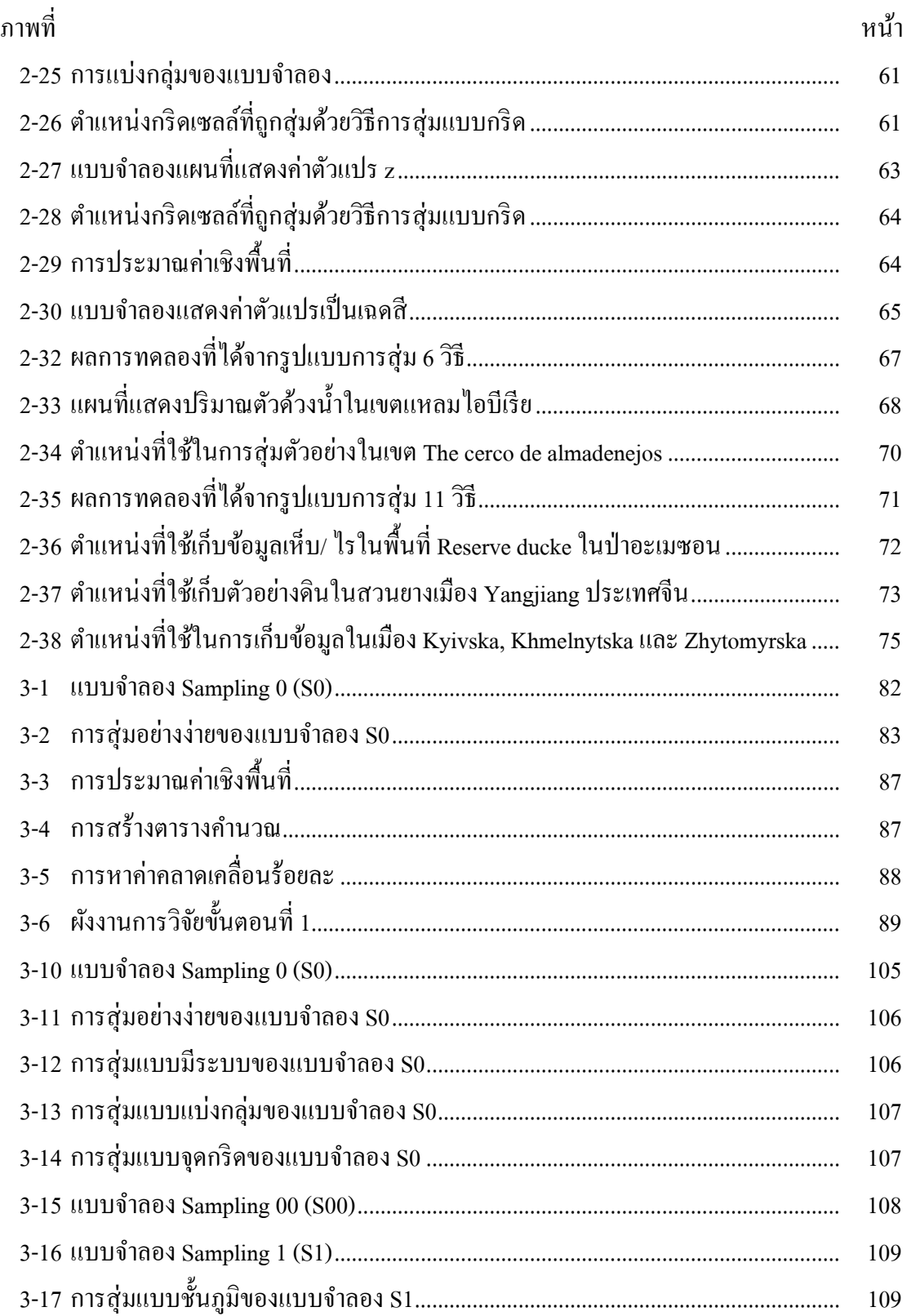

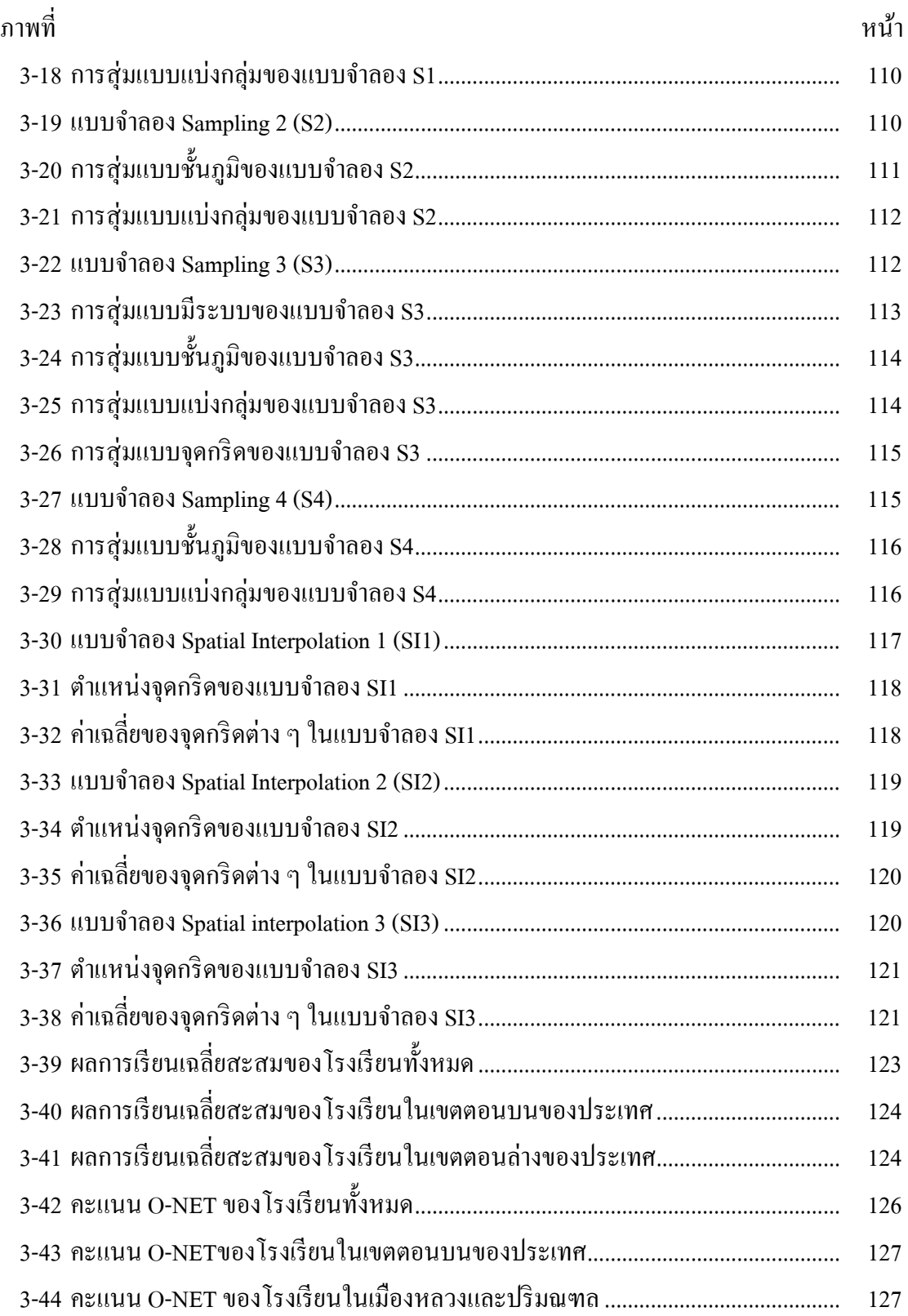

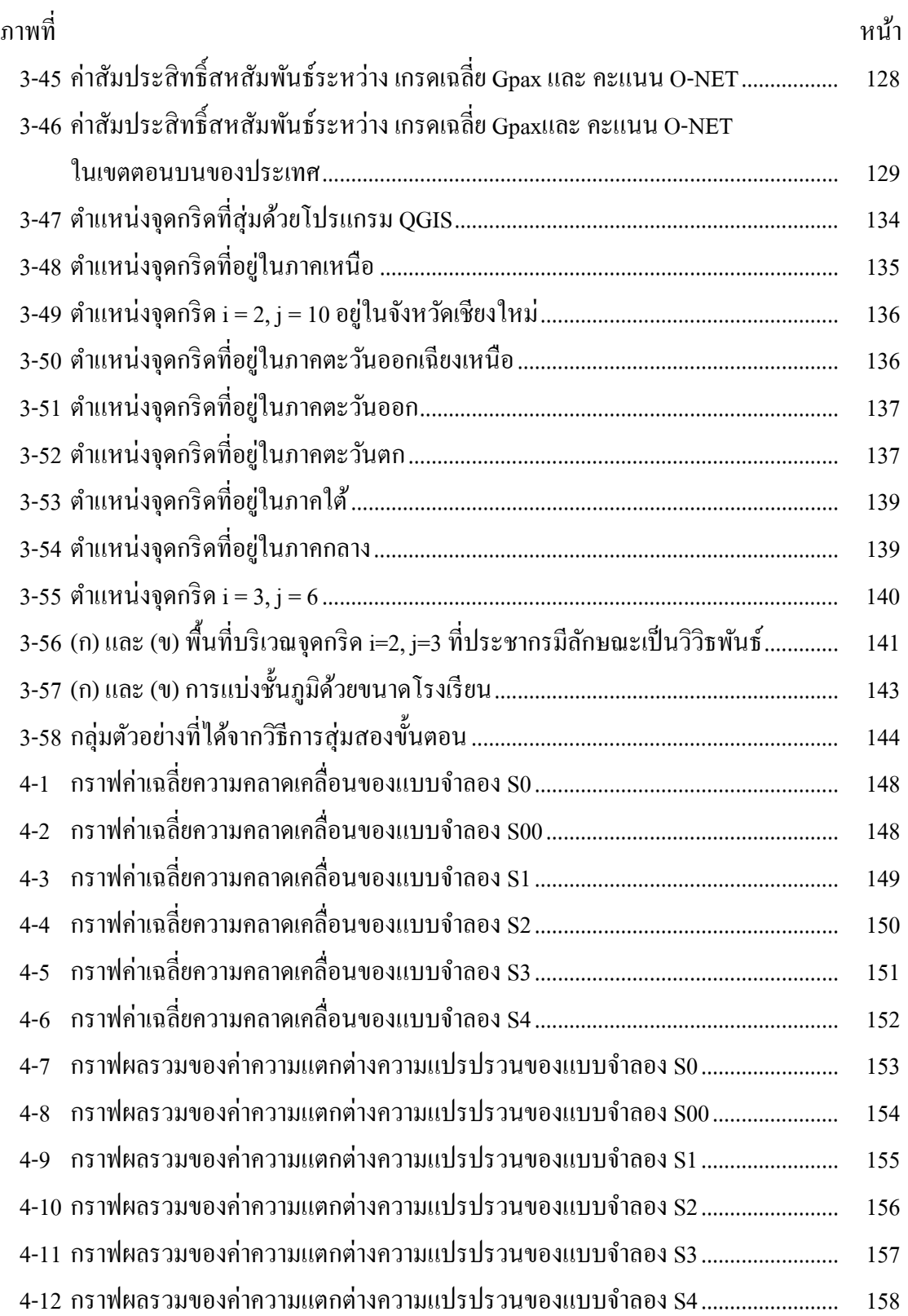

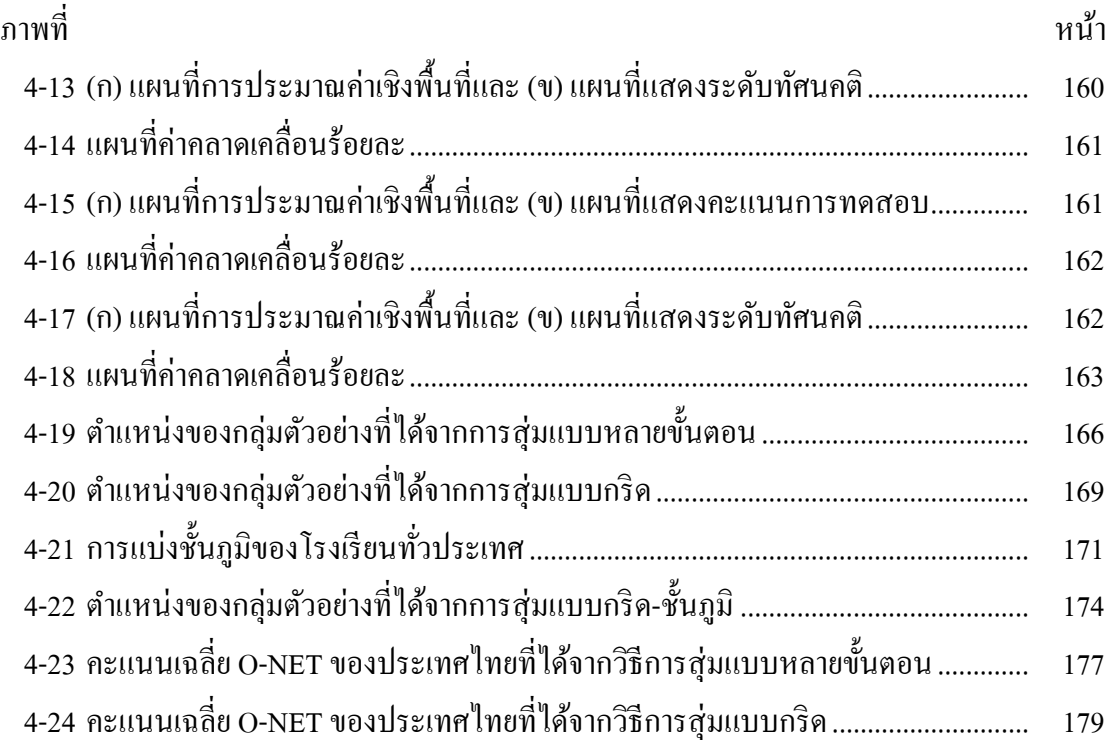

ำเทที่ 1

ำเทนำ

### ความเป็นมาและความสำคัญของปัญหา

้ ข้อมูลสถิติเป็นสิ่งสำคัญอย่างหนึ่งที่ใช้ประกอบ การตัดสินใจ จึงจำเป็นต้องมีการรวบรวม ้ รายละเอียดและข้อเท็จจริงเกี่ยวกับเรื่องที่ทำการศึกษานั้น ถ้าข้อมูลหรือหลักฐานที่รวบรวมได้ ่ ไม่ถูกต้องหรือเชื่อถือ ไม่ ได้ ผลสรุปที่ ได้จะผิด ไปจากความเป็นจริง เช่น กรณีการเลือกตั้งผู้ดำรง ี ตำแหน่งประธานาธิบดีของประเทศอเมริกาใน ปี ค.ศ. 1936 ซึ่งมี แลนดอน (Landon) เป็นตัวแทน ี ของพรรครีพับลิกัน และรสเวลท์ (Roosvelt) ตัวแทนของพรรคเดโมแครต วารสารไดเจสท์ ่ ได้สำรวจความนิยมของประชาชน พบว่า แลนดอน จะได้ชัยชนะด้วยคะแนนเสียงอย่างท่วมท้น แต่ผลที่เกิดขึ้นกลับตรงกันข้าม โดยรสเวลท์ได้คะแนนเสียงมากอย่างท่วมท้น ซึ่งวารสารลิทเทอรารี่ ไดเจสทได์ ท้ านายผ ํ ดพลาดไปถ ิ ึง 19% ส่งผลใหวารสารล ้ ิทเทอรารี่ไดเจสทต์องป ้ ิดตวลงในป ั ีถดมา ั (ธญลั กษณ ั ์เหลืองวิสุทธ์ิ, 2540, หนา้ 5-8)

ึ่งานวิจัยหลายเรื่องได้ทำการทดลองกับประชากรโดยตรง โดยเฉพาะเมื่อประชากร มีขนาดเล็ก และมีจำนวนหน่วยตัวอย่างน้อยกว่า 50 หน่วย ควรศึกษาทั้งประชากรจะได้ข้อมูล ที่ถูกต้องเที่ยงตรงที่สุด (Henry, 1991, p. 14) ซึ่งการเก็บรวบรวมข้อมูลจากทุกหน่วยของประชากร หรือเรียกอีกอย่างว่าการทำสำมะ โน (Census) ซึ่งการทำสำมะ โนมีข้อดีคือการใช้ข้อมูลของ ทั้งประชากร ทำให้สารสนเทศที่ได้มีความถูกต้องสูง แต่ข้อเสียของการทำสำมะโนต้องใช้งบประมาณ ้ เวลา และกำลังคนเป็นจำนวนมาก และปัญหาที่สำคัญที่สุด คือ ไม่สามารถทำได้จริงสำหรับโครงการ ้ที่มีขนาดใหญ่ เนื่องจากประชากรมีจำนวนเป็นอนันต์ นอกจากนั้นการทำสำมะโนกับประชากร บางอย่างใม่สามารถปฏิบัติใค้จริง เนื่องจากใม่สามารถหาหน่วยตัวอย่างใค้ครบทั้งหมด หรือหน่วย ้ตัวอย่างบางหน่วยนำมาทดสอบแล้วอาจเสื่อมสภาพไปหรือสร้างความเสียหายต่อกล่มตัวอย่าง (สำนักสถิติแห่งชาติ, ม.ป.ป., หน้า 3) ด้วยปัญหาดังกล่าว จึงต้องนำบางส่วนของประชากรมาใช้ ่ ในการทดลอง/ วิจัย แล้วนำสรปผลการวิเคราะห์จากกล่มตัวอย่างที่ได้อ้างอิงไปยังประชากร หรือเรียกอีกอย่างว่า สถิติอนุมาน (Inferential statistics) ซึ่งการสำรวจด้วยกลุ่มตัวอย่าง ้มีข้อได้เปรียบการทำสำมะโน เนื่องจากในการทำวิจัยจะถูกจำกัดด้านทรัพยากรด้านต่าง ๆ เช่น ้ ค่าใช้จ่าย จำนวนเจ้าหน้าหน้าที่ภาคสนาม และเวลา ดังนั้น การใช้กล่มตัวอย่างขนาดเล็กกว่า ี่ ประชากร ทำให้ประหยัดงบประมาณ เจ้าหน้าหน้าที่ภาคสนาม และใช้เวลาในการรวบรวมข้อมล ้ น้อยกว่า จึงสามารถปฏิบัติงานใด้รวดเร็วและนำเสนอผลการสำรวจใด้ทันต่อสถานการณ์

้ จากที่กล่าวมาแล้ว ทำให้ทราบถึงเหตุผลความจำเป็นที่ผู้วิจัยต้องใช้กลุ่มตัวอย่างสำหรับ ึ การวิจัย ซึ่งการเลือกกลุ่มตัวอย่างที่เหมาะสมสำหรับการทำวิจัยเป็นสิ่งสำคัญอย่างมาก เพราะการวิจัย กลุ่มตัวอย่างเพียงส่วนน้อยจะสะท้อนภาพของประชากรทั้งหมด ถ้ากลุ่มตัวอย่างที่สุ่มออกมา ไม่เหมาะสมจะทำให้ผลจากการศึกษาที่ได้สรุปอ้างไปยังประชากรไม่ถูกต้องตามความเป็นจริง ้ คังนั้น กลุ่มตัวอย่างที่จะทำการศึกษาจึงต้องเป็นตัวแทนประชากรที่ดี ซึ่งมีค่าสถิติใกล้เคียงกับ ี พารามิเตอร์ เช่น ค่าเฉลี่ยกล่มตัวอย่างใกล้เคียงกับค่าเฉลี่ยประชากร เป็นต้น เมื่อนำมาจัดกระทำ แล้วมีโอกาสผิดพลาดน้อย

้ ข้อมูลสถิติที่มีประโยชน์จริง ๆ จะต้องเป็นข้อมูลที่มีความถูกต้อง เป็นที่น่าเชื่อถือได้ ึ การเก็บรวบรวมข้อมลสถิติที่ดีจำเป็นต้องอาศัยวิธีการเก็บรวบรวมที่เหมาะสม (สุรินทร์ นิยมมางกรุ 2546, หน้า 1) ซึ่งวิธีการสุ่มตัวอย่างมีหลายวิธี แต่ในงานวิจัยครั้งนี้จะมุ่งเน้นการสุ่มตัวอย่างโดยใช้ ้ ความน่าจะเป็นในการเลือก ซึ่งการเลือกตัวอย่างวิธีนี้ ให้ผลน่าเชื่อถือ มักทำให้ได้ตัวอย่างที่ไม่ ี่ เอนเอียง เป็นตัวแทนที่ดีของประชากร (สชาดา บวรกิติวงศ์, 2548, หน้า 117-120) การเลือกตัวอย่าง แบบใช้ความน่าจะเป็น ได้แก่ การสุ่มอย่างง่าย (Simple random sampling) การสุ่มแบบมีระบบ (Systematic random sampling) การสุ่มแบบชั้นภูมิ (Stratified random sampling) การสุ่มแบบ แบ่งกลุ่ม (Cluster random sampling) การสุ่มแบบหลายข้ นตอน ั (Multistage random sampling) ้ คังนั้นการเลือกใช้วิธีการส่มต้องพิจารณาถึงความเหมาะสมและสอดคล้องกับงานวิจัย ภายใต้ ลักษณะของประชากรและทรัพยากรในการวิจัย วิธีการสุ่มบางอย่างให้ค่าสถิติที่มีความคลาดเคลื่อนต่ำ แต่วิธีการนั้นอาจไม่สามารถนำมาใช้ปฏิบัติกับงานวิจัยได้ ดังนั้นผู้วิจัยต้องตัดสินใจเลือกวิธีการสุ่ม

้วิธีการสุ่มตัวอย่างแต่ละวิธีมีจุดเด่นจุดด้อย คือ วิธีการสุ่มตัวอย่างแบบแบ่งชั้นภูมิ เป็นวิธีการที่มีประสิทธิภาพสูง เพราะสามารถควบคุมตัวแปรแทรกซ้อนได้ ทำให้กลุ่มตัวอย่างที่ได้ เป็นตัวแทนของประชากร อย่างไรก็ตามวิธีการนี้ไม่สามารถนำมาใช้กับโครงการขนาดใหญ่ได้ ียกตัวอย่าง เช่น โครงการประเมินผลนักเรียนนานาชาติ PISA ในปี ค.ศ. 2012 ซึ่งกลุ่มตัวอย่าง คือ ี นักเรียน 510,000 คน จากประชากรนักเรียน 65 ประเทศ เป็นต้น (โครงการ PISA ประเทศไทย ี สถาบันส่งเสริมการสอนวิทยาศาสตร์และเทคโนโลยี, 2554) ซึ่งในการวิจัยแบบนี้ไม่สามารถ ที่จะแบ่งนักเรียนทั้งหมดออกเป็นชั้นภูมิได้ เพราะประชากรมีจำนวนมากและกระจายอยู่ทั่วโลก ี่ซึ่งปัญหาเรื่องการเตรียมกรอบตัวอย่างเป็นปัญหาที่ยุ่งยาก เพราะต้องใช้เวลาอย่างมากในการสำรวจ ้ และมีค่าใช้จ่ายที่สูง นอกจากนี้ยังมีปัญหาในด้านการปรับปรุงให้กรอบตัวอย่างให้ทันสมัยอยู่เสมอ ้เพราะประชากรเป็นสิ่งมีชีวิตสามารถเคลื่อนย้ายที่ได้หรือเสียชีวิตได้

่ ในส่วนวิธีการสุ่มแบบง่ายและวิธีการสุ่มแบบมีระบบก็มีปัญหาในการเตรียมกรอบตัวอย่าง เหมือนกันกับวิธีการสุ่มแบบชั้นภูมิ ถึงแม้ผู้วิจัยจะสามารถเตรียมกรอบตัวอย่างได้ แต่กลุ่มตัวอย่าง

้ ที่ได้จากวิธีการสุ่มแบบง่ายและแบบมีระบบ จะมีลักษณะกระจัดกระจาย เนื่องจากสมาชิกทุก ๆ ตัว ในประชากรมีโอกาสถูกเลือกมาเป็นกลุ่มตัวอย่าง ดังนั้นกลุ่มตัวอย่างที่ได้จะกระจัดกระจายไปทั่ว ประชากร ซึ่งการเก็บรวมรวบข้อมูลจะกระทำใค้ยากมากและสิ้นเปลืองค่าใช้จ่ายอย่างสูง นอกจากนี้ ยังมีอุปสรรคในการวางแผนควบคุมงานสนาม เนื่องจากหน่วยสำรวจอยู่กระจายไปทั่วพื้นที่ ทำให้ ห่างไกลกัน ย่อมสร้างความยุ่งยากในการติดต่อสื่อสารและการควบคุมงานสนามของผู้วิจัย หรือเจ้าของโครงการ (มนตรี พิริยะกล, 2530, หน้า 252)

ึ การวิจัยโครงการขนาดใหญ่มีปัญหาที่สำคัญ ได้แก่ ปัญหาการเตรียมกรอบตัวอย่าง ปัญหาค่าใชจ้่ายในการสารวจ ํ และปัญหาการควบคุมงานสนาม แต่มีวิธีการสุ่มแบบหน่ึงที่เหมาะสม กับการสุ่มกรณีพื้นที่ขนาดใหญ่และประชากรมีจำนวนมากนั้นคือวิธีการสุ่มแบบแบ่งกลุ่ม โดยใช้ พื้นที่เป็นหน่วยของการสุ่ม ทำให้สมาชิกในกลุ่มตัวอย่างอยู่บริเวณเดียวกัน ดังนั้นจะเกิดความสะดวก ในการเก็บรวบรวมข้อมลและลดค่าใช้จ่ายได้อย่างมาก แต่ปัญหาของการส่มแบบกล่ม คือ ้มีประสิทธิภาพต่ำกว่าวิธีส่มอย่างแบบอื่น ๆ ในยคปัจจบันการส่มตัวอย่างสำหรับโครงการขนาดใหญ่ จะใช้วิธีการสุ่มแบบหลายขั้นตอน ซึ่งวิธีการนี้มีข้อดีกล้ายกับการสุ่มแบบกลุ่มกล่าวคือ ช่วยลดเวลา ้ ค่าใช้จ่าย และแรงงานในการส่มตัวอย่าง ซึ่งเหมาะสำหรับงานวิจัยที่ประชากรมีขนาดใหญ่ที่แบ่ง เป็นลำดับชั้นลดหลั่น แต่วิธีการนี้มีปัญหาในเรื่องความซับซ้อนยุ่งยากในการประมาณค่าพารามิเตอร์ เนื่องจากต้องมีการคำนวณค่าสถิติในทุกขั้นตอนที่ทำการสุ่มตัวอย่างออกมา (สุชาดา บวรกิติวงศ์, 2548, หน้า 120; สุรินทร์ นิยมมางกูร, 2541, หน้า 198) และการประมาณค่าพารามิเตอร์ จะสลับซับซ้อนถ้ามีจำนวนชั้นของการสุ่มมาก (ศิริชัย กาญจนวาสี, 2545, หน้า 123-131)

จุดด้อยประการหนึ่งของวิธีการสุ่มแบบหลายขั้นตอน คือ ความแปรปรวนของ ตัวประมาณค่าของพารามิเตอร์จะมีค่าสูงขึ้นตามจำนวนชั้นที่สุ่มตัวอย่าง เพราะการสุ่มตัวอย่าง ึ ครั้งหนึ่งก่อให้เกิดความแปรปรวนขึ้นระหว่างหน่วยที่เกี่ยวข้องเสมอ เช่น เมื่อสุ่มระดับหมู่บ้าน ้ทำให้เกิดความแปรปรวนระหว่างหมู่บ้าน เมื่อสุ่มระดับตำบล ทำให้เกิดความแปรปรวนในระหว่าง ู้ตำบล เมื่อส่มระดับอำเภอเกิดความแปรปรวนระหว่างอำเภอ เป็นต้น ดังนั้นถ้าโครงการใดมีการส่ม ตัวอย่างมากชั้น ค่าความแปรปรวนของตัวประมาณของค่าพารามิเตอร์จะมากขึ้นด้วย (มนตรี พิริยะกุล, 2530, หน้า 254-255) ดังนั้น ความแปรปรวนของตัวประมาณค่าของพารามิเตอร์ของ วิธีการสุ่มแบบกริดจะมีค่าต่ำกว่าวิธีการสุ่มแบบหลายขั้นตอนเสมอ

ด้วยเหตุผลที่กล่าวมาทั้งหมด ผู้วิจัยขอนำเสนอวิธีการสุ่มแบบกริด ซึ่งเป็นวิธีการสุ่ม ้ตัวอย่างที่แพร่หลายสำหรับงานวิจัยทางด้านวิทยาศาสตร์กายภาพที่ศึกษาวิจัย ในกรณีที่ประชากร มีจำนวนมากและอาศัยในพื้นที่ขนาดใหญ่ โดยใช้พิกัดโลกเป็นตำแหน่งในการอ้างอิง ซึ่งจุดตัด ี่ที่เกิดจากเส้นละติจคและเส้นลองจิจคตัดกันคือตำแหน่งที่ใช้ในการส่มตัวอย่าง วิธีการส่มแบบนี้

มีจุดเด่นเหมือนกับการสุ่มแบบแบ่งกลุ่ม กล่าวคือ กลุ่มตัวอย่างที่ถูกสุ่มออกมาจะอยู่ใกล้บริเวณ ึ จุดกริดโดยรอบ ดังนั้น กลุ่มตัวอย่างที่สุ่มออกมาจะไม่กระจัดกระจาย ทำให้สะดวกและลดค่าใช้จ่าย รวมทั้งประหยัดเวลาและแรงงานในการเก็บรวบรวมข้อมูล นอกจากนั้นวิธีการสุ่มแบบกริดนี้ ี สามารถแก้ปัญหาความยุ่งยากในการประมาณค่าพารามิเตอร์หลาย ๆ ครั้งได้ เนื่องจากวิธีการสุ่ม แบบกริดมีการสุ่มเพียงแค่ชั้นเดียวเท่านั้น ในส่วนจุดด้อย คือ ในกรณีที่พื้นที่มีสหสัมพันธ์เชิงพื้นที่ ้เป็นศนย์ หรือถ้าโปรแกรมส่มจดกริดได้ตำแหน่งที่ประชากรย่อย (Subpopulation) จะได้ค่าสถิติ ี่ที่มีความคลาดเคลื่อน อาจทำให้ผลการวิจัยผิดพลาดไปจากความเป็นจริง

่ ในการวิจัยทางการศึกษาเป็นสาขาหนึ่งที่สำคัญ เนื่องจากประเทศจะพัฒนาหรือล้าหลัง ย่อมเกิดจากคณภาพประชากรเป็นหลัก ถ้าประชาชนมีความร้และคณธรรมจะนำพาให้ประเทศชาติ ้ก้าวหน้า ยกตัวอย่าง เช่น ประเทศสิงคโปร์ เป็นต้น แต่สำหรับประเทศไทยนั้นปัญหาทางการศึกษา ี่ เป็นปัญหาระดับประเทศที่มีความซับซ้อนสูง ซึ่งในการวิจัยครั้งนี้ให้ความสนใจในเรื่องการสอบ O-NET เนื่องจากการสอบ O-NET นั้นเป็นโครงการขนาดใหญ่ที่ค่าใช้จ่ายในการจัดสอบประมาณ ปีละ 600 ล้านบาท โดยนักเรียน ม.6 เกือบทั้งหมดของประเทศต้องเข้าสอบ ทำให้ฐานข้อมูลคะแนน O-NET มีความครบถ้วนสมบูรณ์ นอกจากนี้ตำแหน่งที่ตั้งของโรงเรียนมีถิ่นที่อยู่กระจัดกระจาย อยู่ทุกพื้นที่ประเทศไทย ทำให้ผู้วิจัยมีแนวความคิดในการนำวิธีการสุ่มแบบกริดมาประยุกต์ใช้กับ ี ฐานข้อมลคะแนน O-NET เนื่องจากต้องการทดสอบความแม่นยำของวิธีการส่มแบบกริดที่ใช้ ่ ในเชิงวิทยาศาสตร์กายภาพว่ามีความเหมาะสมกับงานวิจัยเชิงพฤติกรรมศาสตร์และสังคมศาสตร์ ้ หรือไม่ อย่างไร ถ้าผลการทดลอง พบว่า ค่าสถิติใกล้เคียงกับค่าพารามิเตอร์ ในอนาคตการสอบ O-NET หรือ NT สามารถนำวิธีการสุ่มแบบกริดไปประยุกต์ใช้ได้ ซึ่งจะช่วยลดงบประมาณ เวลา ้ และจำนวนเจ้าหน้าที่ภาคสนาม เพราะวิธีการสุ่มดังกล่าวมีความเหมาะสำหรับโครงการขนาดใหญ่ ที่ประชากรอาศัยอยู่อย่างกระจัดกระจายในพื้นที่กว้าง

ในส่วนขั้นตอนการนำเสนอข้อมูลที่ได้หลังจากวิเคราะห์ข้อมูล จะนำเสนอแบบระบบ ี สารสนเทศภมิศาสตร์ โดยใช้โปรแกรม OGIS เป็นเครื่องมือในการแสดงผลลัพธ์เป็นแผนที่ภาพ ่ 2 มิติ เพื่อให้เข้าใจความหมายและมองเห็นภาพของผลลัพธ์ได้ดีมากขึ้น ซึ่งจะเป็นประโยชน์ ้ต่อการวิจัยในด้านการจัดการศึกษาของประเทศได้รวดเร็ว ลึกซึ้ง มีรายละเอียดครบถ้วนและเกิด ประสิทธิภาพ

#### คำถามวิจัย

1. ค่าสถิติที่ได้จากวิธีการสุ่มแบบกริดและค่าสถิติที่ได้จากวิธีการสุ่มแบบอื่น ๆ (วิธีการ สุ่มอย่างง่าย วิธีการสุ่มแบบมีระบบ วิธีการสุ่มแบบแบ่งชั้นภูมิ วิธีการสุ่มแบบกลุ่ม และวิธีการสุ่ม

4

แบบหลายขั้นตอน) มีความคลาดเคลื่อนแตกต่างกันหรือ ไม่ วิธีการใดช่วยให้การประมาณค่าสถิติ ใกลเค้ ียงกบคั ่าพารามิเตอร์ที่สุด

่ 2. แผนที่ระบบสารสนเทศภูมิศาสตร์ที่เกิดจากวิธีการสุ่มแบบกริด (แบบกริด-ชั้นภูมิ) กับแผนที่ระบบสารสนเทศภูมิศาสตร์ที่เกิดจากวิธีการสุ่มแบบหลายขั้นตอนมีประสิทธิภาพแตกต่าง ึ กันหรือไม่ วิธีการส่มแบบใดให้สารสนเทศที่เป็นประโยชน์ต่อการตัดสินใจมากที่สด

### วัตถุประสงค์ของการวิจัย

1. เพื่อตรวจสอบความแม่นยำในการประมาณค่าของวิธีการสุ่มแบบต่าง ๆ

่ 2. เพื่อเปรียบเทียบประสิทธิภาพระหว่างวิธีการสุ่มแบบกริดกับวิธีการสุ่มแบบอื่น ๆ

3. เพื่อทดสอบวิธีการส่มแบบกริดกับฐานข้อมลคะแนน O-NET

 4. เพื่อเปรียบเทียบประสิทธิภาพของแผนที่ระบบสารสนเทศภูมิศาสตร์ที่เกิดจากวิธีการ สุ่มแบบกริด กับวิธีการสุ่มแบบหลายขั้นตอน

### กรอบแนวคิดในการวิจัย

้วิธีการสุ่มแบบกริดเป็นวิธีการสุ่มตัวอย่างที่แพร่หลายสำหรับงานวิจัยทางด้านวิทยาศาสตร์ กายภาพ ในกรณีที่ประชากรมีจำนวนมากและอาศัยในพื้นที่ขนาดใหญ่ ซึ่งการวิจัยในครั้งนี้ ่ มีจุดมุ่งหมาย เพื่อทดสอบว่าวิธีการสุ่มแบบกริดมีความเหมาะสมกับงานวิจัยทางพฤติกรรมและ สังคมศาสตร์หรือไม่ อย่างไร โดยมีขั้นตอนการวิจัยแบ่งออกเป็น 2 ขั้นตอนใหญ่ ๆ ดังนี้

ขั้นตอนที่ 1 การทดสอบวิธีการสุ่มแบบกริด โดยอาศัยแบบจำลองที่สร้างขึ้น (S0, S00, S1, S2, S3 และ S4) เพื่อตรวจสอบความแม่นยำในการประมาณค่าของการสุ่มแบบกริดเทียบกับ วิธีการสุ่มแบบอื่น ๆ ได้แก่ 1) วิธีการสุ่มอย่างง่าย 2) วิธีการสุ่มแบบมีระบบ 3) วิธีการสุ่มแบบชั้นภูมิ และ 4) วิธีการสุ่มแบบแบ่งกลุ่ม โดยใชค้่าเฉลี่ยของความคลาดเคลื่อนและผลรวมของความแตกต่าง ้ ระหว่างความแปรปรวนในการทดสอบ นอกจากนี้ยังมีการสร้างแบบจำลอง SI1 SI2 และ SI3 เพื่อทดสอบความแม่นยำในการประมาณค่าเชิงพื้นที่ของวิธีการสุ่มแบบกริด โดยใช้ค่า ความคลาดเคลื่อนร้อยละในการทดสอบ

ขั้นตอนที่ 2 การทดสอบวิธีการสุ่มแบบกริด โดยอาศัยฐานข้อมูลคะแนน O-NET เพื่อตรวจสอบความแม่นยำในการประมาณค่าจากวิธีการสุ่มแบบกริด วิธีการสุ่มแบบหลายขั้นตอน ูและวิธีการสุ่มแบบกริด-ชั้นภูมิ โดยใช้ค่าเฉลี่ยของความคลาดเคลื่อนและค่าความแปรปรวน ในการทดสอบ จากนั้นทำการเปรียบเทียบประสิทธิภาพของแผนที่ระบบสารสนเทศภมิศาสตร์ที่ได้ จากวิธีการสุ่มท้ งั 3 วิธี

เหตุผลความจำเป็นและแนวคิดในแต่ละขั้นตอนการวิจัย คือ ขั้นตอนที่ 1 เป็นการทดสอบ ้วิธีการสุ่มแบบกริดด้วยการเขียนคำสั่งโปรแกรมคอมพิวเตอร์ เพื่อจำลองข้อมูลและสร้างแผนที่ ทำให้สามารถศึกษาตัวแปรเชิงพื้นที่ที่มีการจัดเรียงตัว/ กระจายตัวได้หลากหลายรูปแบบ เนื่องจาก ี่ เป็นแผนที่สมมติ ตลอดจนมีความสะดวกและรวดเร็วในการสุ่มตัวอย่างได้เป็นพันหรือหมื่นครั้ง เพื่อให้ผลลัพธ์ที่ได้มีความเสถียรและน่าเชื่อถือ สำหรับวิธีการสุ่มที่นำมาใช้ในขั้นตอนที่ 1 เป็น ้วิธีการการสุ่มที่มีมาตรฐานตามแนวทางการวิจัยด้านพฤติกรรมและสังคมศาสตร์ (ได้แก่ วิธีการสุ่ม ้อย่างง่าย วิธีการสุ่มแบบมีระบบ วิธีการสุ่มแบบชั้นภูมิ และวิธีการสุ่มแบบแบ่งกลุ่ม) ซึ่งวิธีการสุ่ม ้ เหล่านี้จะนำมาใช้เปรียบเทียบกับวิธีการสุ่มแบบกริด หากวิธีการสุ่มแบบกริดมีความแม่นยำต่ำกว่า ้ แสดงว่าวิธีการส่มแบบกริดไม่มีความเหมาะสมที่จะนำมาประยกต์ใช้งาน

ในส่วนขั้นตอนที่ 2 เป็นการทดสอบวิธีการสุ่มแบบกริดด้วยฐานข้อมูลคะแนน O-NET เนื่องจากในขั้นตอนที่ 1 เป็นแบบจำลองที่ผู้วิจัยสร้างขึ้นเองจึงทำให้ความน่าเชื่อถือลดลง ซึ่งการทดสอบโดยการใช้ข้อมลจริงเป็นการทดสอบความตรงภายนอกของวิธีการส่มแบบกริด สำหรับวิธีการสุ่มที่นำมาใช้ในขั้นตอนที่ 2 คือ วิธีการสุ่มแบบหลายขั้นตอน (วิธีการสุ่มแบบแบ่งกลุ่ม 2 ขั้นตอน) เนื่องจากวิธีการสุ่มแบบกริดและวิธีการสุ่มแบบหลายขั้นตอนเป็นวิธีการที่เหมาะสำหรับ ึ การวิจัยโครงการขนาดใหญ่ ซึ่งมีปัญหาที่สำคัญ ได้แก่ ปัญหาการเตรียมกรอบตัวอย่าง ปัญหา ้ค่าใช้จ่ายในการสำรวจ และปัญหาการควบคมงานสนาม ถึงแม้วิธีการส่มแบบแบ่งกล่มมีจุดด้อย ในด้านประสิทธิภาพที่ต่ำกว่าวิธีสุ่มอย่างแบบอื่น ๆ แต่วิธีการนี้สามารถใช้งานได้จริงในกรณี ที่ประชากรเป็นแบบไม่จำกัด (Infinite population) ซึ่งในปัจจุบันวิธีการสุ่มตัวอย่างจากประชากร ขนาดใหญ่ คือ วิธีการสุ่มแบบหลายขั้นตอน ดังนั้น ในการวิจัยขั้นตอนที่ 2 ผู้วิจัยจะไม่ใช้วิธีการสุ่ม ่ อย่างง่าย การสุ่มแบบมีระบบ และการสุ่มแบบชั้นภูมิ ในการเปรียบเทียบกับวิธีการสุ่มแบบกริด โดยตรง แต่จะนำวิธีการสุ่มแบบชั้นภูมิมาประยุกต์ใช้กับวิธีการสุ่มแบบกริด เพราะวิธีการสุ่ม ี แบบชั้นภูมิเป็นวิธีการที่มีประสิทธิภาพสูงและสามารถควบคุมตัวแปรแทรกซ้อนได้ ทำให้ ึกลุ่มตัวอย่างที่ได้เป็นตัวแทนของประชากร และเรียกวิธีการสุ่มนี้ว่า "การสุ่มแบบกริด-ชั้นภูมิ" (ซึ่งมีรายละเอียดตามหัวข้อการสุ่มตามหัวข้อการสุ่มแบบกริดสองขั้นตอน)

จากที่กล่าวมาทั้งหมดสามารถสรุปเป็นกรอบแนวคิดในการวิจัยได้ตามภาพที่ 1-1

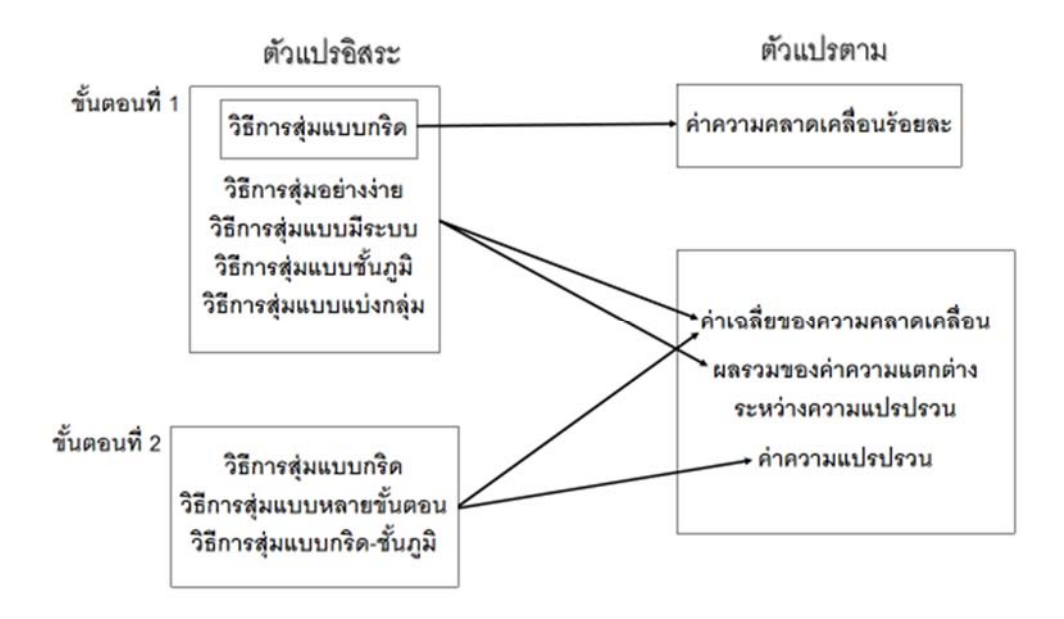

ภาพที่ 1-1 กรอบแนวคิดในการวิจยั

ประโยชน์ที่ได้รับจากการวิจัย

1. ได้วิธีการส่มแบบกริดที่ใช้ในเชิงวิทยาศาสตร์กายภาพมาประยกต์ใช้ในเชิงพฤติกรรม ิศาสตร์และสังคมศาสตร์ ซึ่งจะช่วยลดงบประมาณ เวลา และจำนวนเจ้าหน้าที่ภาคสนาม

่ 2. ผลการศึกษาครั้งนี้จะเป็นแนวปฏิบัติให้ผู้วิจัยทางด้านการศึกษาพฤติกรรมศาสตร์และ ี สังคมศาสตร์ นำเสนอข้อมลโดยใช้แผนที่ระบบสารสนเทศภมิศาสตร์ ซึ่งจะทำให้งานวิจัยที่เกิดขึ้น มีความชัดเจนและง่าย ต่อการศึกษาทำความเข้าใจมากกว่าการนำเสนอข้อมูลด้วยตัวเลขและ สัญลักษณ์ทางคณิตศาสตร์ รวมทั้งช่วยให้ผู้บริหาร/ผู้บังคับบัญชาสามารถประเมินสถานการณ์และ ้ตัดสินใจได้อย่างถกต้องและรวดเร็ว

3. ผลการวิเคราะห์วิธีการสุ่มแบบกริดสามารถใช้เป็นแนวทางเบื้องต้นในการวางแผน พัฒนาการศึกษาของใทยเชิงพื้นที่ ทั้งในด้านกายภาพ เศรษฐกิจ และสังคมต่อไป

ขอบเขตของการวิจัย

1. การวิจัยครั้งนี้เป็นการวิจัยเชิงทดลอง โดยมีการดำเนินการวิจัย 2 ขั้นตอน ซึ่งขั้นตอน ที่ 1 เป็นการทดลองการสุ่มแบบกริดโดยอาศัยแบบจำลองที่สร้างขึ้น และขั้นตอนที่ 2 เป็นการทดลอง การสุ่มแบบกริดโดยอาศัยข้อมูลทุติยภูมิ O-NET ที่ศูนย์ปฏิบัติการ GPA สำนักทดสอบทางการศึกษา (สพฐ.) จัดทำขึ้น ซึ่งประชากรที่ใช้ในการศึกษามีดังนี้

1.1 ประชากรสำหรับกรณีแบบจำลองการส่ม คือ ค่าตัวแปรทก ๆ ค่าที่อย่ในตาราง ี แบบจำลองนั้น ๆ เช่น แบบจำลอง S0 (ตามที่ผู้วิจัยกำหนด) เป็นตารางแบบ 9x9 ตารางหน่วย ดังนั้น มีประชากรทั้งหมด 81 หน่วย เป็นต้น

1.2 ประชากรสำหรับกรณีศึกษา คือ โรงเรียนที่มีนักเรียนชั้นมัธยมศึกษาปีที่ 6 เข้ารับ การทดสอบทางการศึกษาแห่งชาติขั้นพื้นฐาน (O-NET) ปีการศึกษา 2548 ทั้งหมด 2,584 โรงเรียน

2. กลุ่มตัวอย่างสำหรับกรณีแบบจำลองการสุ่ม คือ 9 และ 36 หน่วย สำหรับกลุ่มตัวอย่าง ึ จำนวน 9 หน่วย ใช้กับแบบจำลอง S00, S0, S1, S2 และ S3 (ตามที่ผ้วิจัยกำหนด) และสำหรับ ึ กลุ่มตัวอย่าง จำนวน 36 หน่วย ใช้กับแบบจำลอง S4, SI1, SI2 และ SI3 (ตามที่ผู้วิจัยกำหนด) ในส่วนกรณีศึกษานั้น กลุ่มตัวอย่าง คือ โรงเรียนที่มีนักเรียนชั้นมัธยมศึกษาปีที่ 6 เข้ารับการทดสอบ ทางการศึกษาแห่งชาติขั้นพื้นฐาน (O-NET) ปีการศึกษา 2548 จำนวน 335 โรงเรียน

่ 3. ตัวแปรในการวิจัย แบ่งเป็นตัวแปรอิสระและตัวแปรตามมีรายละเอียด ดังนี้

3.1 ตัวแปรอิสระ คือ วิธีการส่มตัวอย่าง โดยทำการส่มตัวอย่างจากแบบจำลอง หรือจากฐานข้อมูล O-NET ซึ่งวิธีการสุ่มในการวิจัยครั้งนี้มี 6 วิธี ได้แก่ 1) การสุ่มตัวอย่างแบบง่าย ่ 2) การส่มตัวอย่างแบบมีระบบ 3) การส่มตัวอย่างแบบแบ่งชั้นภมิ 4) การส่มตัวอย่างแบบกล่ม 5) การสุ่มแบบหลายขั้นตอน และ 6) การสุ่มตัวอย่างแบบกริด

3.2 ตัวแปรตาม คือ ค่าเฉลี่ยของความคลาดเคลื่อน ผลรวมของค่าความแตกต่าง ความแปรปรวน ค่าคลาดเคลื่อนร้อยละและความแปรปรวน

#### นิยามศัพท เฉพาะ  $\ddot{\phantom{a}}$

1. กริดเซลล์ (Grid cell) หมายถึง หน่วยย่อยที่เล็กที่สุดของกริด ซึ่งมีรูปร่างเป็นตาราง สี่เหลี่ยมมุมฉากขนาดเท่า ๆ กัน เกิดจากเส้นแนวตั้ง (2 คู่ที่ติดกัน) กับเส้นแนวนอน (2 คู่ที่ติดกัน) ตัดกับ

2. จุดกริด (Grid node) หมายถึง ตำแหน่งที่เกิดการตัดกันระหว่างเส้นแนวตั้งและ ้ เส้นแนวนอน ตามรูปภาพที่ 1-2

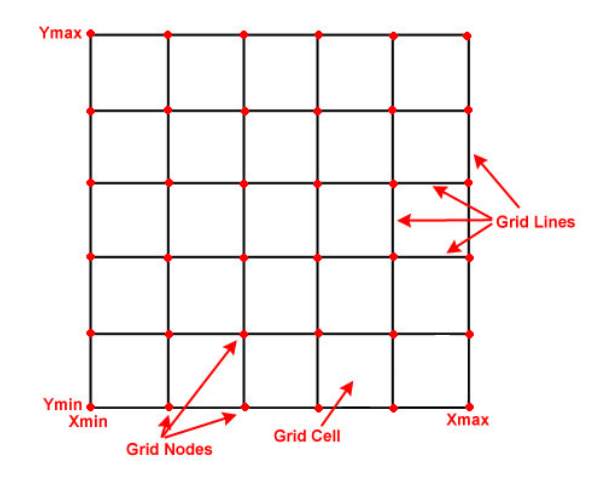

ภาพที่ 1-2 ภาพอธิบายระบบกริด (Dickenson, 2009)

3. วงกลมการสุ่ม หมายถึง วงกลมที่สร้างขึ้น เพื่อใช้ในการหากลุ่มตัวอย่าง โดยมี ึ จุดศูนย์กลางเป็นตำแหน่งจุดกริด (i, j) ดังนั้นสมาชิกหรือหน่วยข้อมูล (Element/ unit) ที่อยู่ภายใน ้ เส้นรอบวง คือ กลุ่มตัวอย่างที่ใช้ในการศึกษา ซึ่งรัศมีวงกลมการสุ่มมีระยะไกลสุดเท่ากับครึ่งหนึ่ง ของระยะทางระหว่างจดกริด 2 จุด ที่อย่ติดกัน

4. ตัวแปรเชิงพื้นที่ (Spatial variable) หมายถึง คุณลักษณะหรือคุณสมบัติของสิ่งที่ศึกษา ้วิจัยที่เปลี่ยนแปลงไปตามพิกัดภูมิศาสตร์ เช่น ตัวแปรคะแนนเฉลี่ย O-NET ของโรงเรียนในกรุงเทพ และปริมณฑลมีค่ามากกว่าตัวแปรคะแนนเฉลี่ย O-NET ของโรงเรียนในภาคตะวันออกเฉียงเหนือ

5. ค่าตัวแปร Z หมายถึง ค่าสังเกตของกลุ่มตัวอย่างหรือสิ่งที่ศึกษาวิจัย โดยตำแหน่งที่อยู่ ของกลุ่มตัวอย่างมีค่าพิกัดตามแนวเส้นละติจูดและแนวเส้นลองจิจูดเปรียบได้กับแกน  ${\bf X}$  และ  ${\bf Y}$ ส่วนค่าตัวแปรที่ใช้ในการศึกษาวิจัยคือค่า Z เสมือนเป็นมิติที่ 3 ของข้อมูลเชิงพื้นที่ ยกตัวอย่างเช่น ในการศึกษาระดับความลึกของท้องทะเล แกน X คือละติจด แกน Y คือลองติจด และ แกน Z คือ ระดับความลึกพื้นท้องทะเล เป็นต้น

6. สหสัมพันธ์เชิงพื้นที่ (Spatial autocorrelation) หมายถึง คือความสัมพันธ์ระหว่างค่า ของตัวแปรกับระยะห่างของ 2 สิ่งใด ๆ โดยสิ่งใด (Object) ที่อยู่ใกล้กันจะมีค่าตัวแปรเชิงพื้นที่ ใกล้เคียงกัน แต่สิ่งใด (Object) ที่อยู่ห่างไกลกันค่าตัวแปรเชิงพื้นที่แตกต่างกัน

 7. การประมาณค่าเชิงพ้ ืนที่ (Spatial interpolation) หมายถึงกระบวนการของการใช้ ข้อมูลจุดกริดที่ทราบค่า เพื่อประมาณค่าพื้นที่หรือจุดกริดอื่น ๆ ที่ไม่ทราบค่า เนื่องจากการหาค่า ี ตัวแปร z ที่ตำแหน่งใด ๆ สามารถหาได้จากการเก็บข้อมูลจากกลุ่มตัวอย่างในบริเวณนั้น ้ แต่การนำเสนอข้อมูลในรูปแบบแผนที่จำเป็นต้องทราบข้อมูลค่าตัวแปร z ทุกตำแหน่งบนแผนที่ ซึ่งการเก็บข้อมูลของประชากรทั่วทั้งแผนที่เป็นสิ่งที่ทำได้ยากมากและมีค่าใช้จ่ายที่สูงมาก ดั้งนั้น ต้องเก็บข้อมูลจากจุดตัวอย่างเพียงบางจุด เพื่อใช้ประมาณค่าจุดที่เหลือทั้งหมด การประมาณค่า เชิงพื้นที่มีหลักการที่สำคัญ 2 ข้อ คือ ค่าตัวแปร Z ต้องมีการเปลี่ยนแปลงแบบต่อเนื่องอย่างค่อยเป็น ค่อยไป และค่าตัวแปร Z ต้องมีสหสัมพันธ์เชิงพื้นที่

8. ค่าเฉลี่ยของความคลาดเคลื่อนหมายถึง ค่าเฉลี่ยของผลต่างระหว่างค่าเฉลี่ยของ ประชากรกับค่าค่าเฉลี่ยของกลุ่มตัวอย่าง เนื่องจากค่าเฉลี่ยของประชากรมีเพียงค่าเดียวเท่านั้น ี แต่ค่าความเฉลี่ยของกล่มตัวอย่างจะเปลี่ยนแปลง ไปตามค่าตัวแปรของสมาชิกในกล่ม ทำให้ค่าเฉลี่ย ี ของกลุ่มตัวอย่างมีหลายค่า ดังนั้นผลต่างระหว่างค่าเฉลี่ยของประชากรกับกลุ่มตัวอย่างจึงมีหลาย ้ ค่าด้วย การนำผลต่างที่เกิดขึ้นในทุก ๆ ครั้งมารวมกันแล้วหารด้วยจำวนครั้งเรียกว่า "ค่าเฉลี่ยของ ความคลาดเคลื่อน"

 9. ผลรวมของค่าความแตกต่างความแปรปรวน หมายถึงผลรวมของผลต่างระหวาง่ ้ค่าความแปรปรวนของประชากรกับค่าความแปรปรวนของกล่มตัวอย่าง เนื่องจากค่าความแปรปรวน ี ของประชากรมีเพียงค่าเดียวเท่านั้น แต่ค่าความแปรปรวนของกลุ่มตัวอย่างจะเปลี่ยนแปลงไป ี ตามค่าตัวแปรของสมาชิกในกล่ม ทำให้ค่าความแปรปรวนของกล่มตัวอย่างมีหลายค่า ดังนั้น ี ผลต่างระหว่างค่าความแปรปรวนของประชากรกับกลุ่มตัวอย่างจึงมีหลายค่าด้วย การนำผลต่าง ี่ที่เกิดขึ้นในทุก ๆ ครั้งมารวมกันเรียกว่า "ผลรวมของค่าความแตกต่างความแปรปรวน"

10. ค่าจริง (True value) หมายถึง ค่าที่แสดงคุณลักษณะหรือคุณสมบัติของสิ่งที่ต้องการ ้วัด โดยค่าจริงนี้มีความถูกต้องและไม่มีความผิดพลาดคลาดเคลื่อน ในทางสถิติ "ค่าจริง" ้มีความหมายเหมือนกับคำว่า "ค่าพารามิเตอร์" ยกตัวอย่าง เช่น แบบจำลองแผนที่แสดงค่าตัวแปร Z ตามภาพที่ 2-27 ค่าจริงบริเวณตรงกลางของแผนที่คือ 4

11. ค่าประมาณ (Approximate value) หมายถึง ค่าที่หาได้จากวิธีการประมาณค่า เพื่อใช้ ิทดแทนค่าจริง ในทางสถิติ "ค่าประมาณ" มีความหมายเหมือนกับคำว่า "ค่าสถิติ" ยกตัวอย่างเช่น ี่ แบบจำลองแผนที่แสดงค่าตัวแปร z ตามภาพที่ 2-29 ค่าประมาณบริเวณตรงกลางของแผนที่ คือ 3.5

 12. ค่าคลาดเคลื่อนร้อยละ (Percent error) หมายถึงค่าปริมาณความแตกต่างระหวาง่ ้ค่าความจริงกับค่าประมาณ เมื่อเปรียบเทียบกับค่าจริง ในรูปแบบอัตราส่วนร้อยละ โดยมีสูตร การคำนวน คือ  $E = \frac{|e_i'j'|}{|e_i - e_j|}$ x100% *i j*  $E=\frac{1}{\mu}$  $\omega = \frac{|e_{i'j'}|}{\mu_{i'j'}}$ x100% ยกตัวอย่างเช่น แบบจำลองแผนที่แสดงค่าตัวแปร Z ตามภาพที่ 2-31ค่าคลาดเคลื่อนร้อยละบริเวณตรงกลางของแผนที่คือ 12.5%

13. พื้นที่ตามภูมิภาค หมายถึง พื้นที่มีอาณาเขตชัดเจนและแน่นอน โดยมีเส้นแบ่งเขต แดนตามธรรมชาติ เช่น ภูเขา ทิวเขา แม่น้ำ ฯลฯ หรือเส้นแบ่งเขตแดนที่สร้างขึ้น เช่น ถนน รั้ว กาแพง ํ ฯลฯ ซ่ึงเป็นที่รับรู้ของประชาชนโดยทวไปหร ั่ ือมีกฎหมายในการแบ่งอาณาเขต 14. พื้นที่ของ $^N$ i, $j$  หมายถึง พื้นที่ที่ถูกแบ่งเขตแดนด้วยทฤษฎีการสุ่มแบบกริด ซึ่งพื้นที่ จะถูกแบ่งออกเป็นส่วน ๆ ตามจำนวนของจุดกริดตามภาพที่ 2-11 และภาพที่ 2-12 โดยการแบ่งพื้นที่ ้ตามจุดกริดนั้น ไม่ให้ความสำคัญกับแนวเขต/ เขตแดนตามภูมิภาค

# ำเทที่ 2 เอกสารและงานวิจัยที่เกี่ยวข้อง

่ ในการวิจัยทางพฤติกรรมและสังคมศาสตร์ ซึ่งในบางกรณีประชากรมีขนาดใหญ่มาก ทำให้ไม่สามารถที่จะศึกษาจากประชากรทั้งหมดได้ เนื่องจากติดขัดด้วยปัจจัยหลายอย่าง เช่น ึ่งบประมาณ พนักงาน และระยะเวลา จึงจำเป็นต้องศึกษาเฉพาะกลุ่มตัวอย่าง เพื่อทำการอนุมาน ้ ย้อนกลับไปยังประชากร ดังนั้น การเลือกใช้วิธีการในการสุ่มจึงถือเป็นเรื่องสำคัญ ถ้ากลุ่มตัวอย่าง ้ที่ส่มได้ไม่เป็นตัวแทนที่ดีของประชากร จะทำให้การสรปลักษณะของประชากรเกิดความผิดพลาด ้ เพื่อให้งานวิจัยที่ทำมีความถูกต้อง ความเชื่อมั่นสง และมีความคลาดเคลื่อนต่ำ ผ้วิจัยจึงต้องศึกษา รายละเอียดของแต่ละวิธีการส่ม เพื่อให้เหมาะสมกับลักษณะประชากร ตลอดจนขนาดของ ึ กลุ่มตัวอย่าง ทฤษฏีต่าง ๆ ที่เกี่ยวข้องกับการสุ่มแบบกริด และงานวิจัยที่ใช้วิธีการสุ่มแบบกริด ในการทดลอง ในการศึกษาครั้งนี้ ผู้วิจัยได้ศึกษาเอกสารและงานวิจัยที่เกี่ยวข้องในแต่ละหัวข้อและ ้ บำเสบอตามลำดับ ดังนี้

1. ตอนที่ 1 ความหมาย ประเภท และวิธีการของการส่มตัวอย่างจากประชากร

- 2. ตอนที่ 2 แนวคิดและทฤษฏีของการสุ่มแบบกริด
- 3. ตอนที่ 3 การสุ่มตัวอย่างจำนวนมาก ๆ ที่ใช้ในการทดสอบทางการศึกษาของ ประเทศไทย
	- 4. ตอนที่ 4 การสุ่มตัวอย่างมีผลกระทบต่อความแม่นยำของโพลล์
	- ี<br>5. ตอนที่ 5 แนวคิดในการสร้างแบบจำลอง
	- 6. ตอนที่ 6 งานวิจัยในประเทศและต่างประเทศที่เกี่ยวข้อง

ี่ ตอนที่ 1 ความหมาย ประเภท และวิธีการสุ่มตัวอย่างจากประชากร

1. การสุ่มตัวอย่างจากประชากร (Random selection)

้ วัตถุประสงค์ของ การสุ่มตัวอย่าง คือ เพื่อให้กลุ่มตัวอย่างที่สุ่มได้เป็นตัวแทนที่ดีของ ี่ ประชากร ผลการวิจัยที่ศึกษาจากกลุ่มตัวอย่างและอ้างอิงไปยังประชากรของงานวิจัย ซึ่งวิธีการสุ่ม ี ตัวอย่างจำแนกเป็น 2 ประเภทใหญ่ ๆ คือ การสุ่มตัวอย่างที่ใช้ทฤษฎีความน่าจะเป็น (Probability sampling) และการส่มตัวอย่างที่ไม่ใช้ทฤษฎีความน่าจะเป็น (Nonprobability sampling) ่ ซึ่งความแตกต่างระหว่างประเภทของวิธีการส่มมีรายละเอียด ดังนี้

การเลือกตัวอย่างประชากร โดย ไม่ใช้ทฤษฎีความน่าจะเป็น (Non-probability sampling) ึ การเลือกตัวอย่างโดยไม่คำนึงถึงทฤษฎีความน่าจะเป็น อาจทำให้บางส่วนของประชากร ้ ไม่มีโอกาสได้รับการเลือกหรือมีความน่าจะเป็นในการถูกสุ่มน้อยมาก ซึ่งการเลือกตัวอย่างด้วยวิธีนี้ ี ต้องขึ้นอยู่กับความรู้และประสบการณ์ของผู้วิจัยหรือพนักงานสำรวจรวบรวมข้อมูล ดังนั้น ึ การเลือกตัวอย่างจากประชากรจึงมีความเสี่ยงสูงที่ทำให้เกิดความลำเอียงในการสุ่มตัวอย่าง ้ นอกจากนั้นการเลือกตัวอย่างโดยไม่อาศัยหลักความน่าจะเป็นไม่มีความเหมาะสมกับการทดสอบ ี สมมติฐานโดยใช้สถิติอนุมาน ดังนั้นการเลือกตัวอย่างแบบนี้จึงไม่มีหลักประกันใด ๆ ว่ากลุ่มตัวอย่าง ที่ได้ จะเป็นตัวแทนที่ดีของประชากร

การสุ่มตัวอย่างโดยใช้ทฤษฎีความน่าจะเป็น (Probability sampling) ึ การสุ่มตัวอย่างโดยใช้ทฤษฎีความน่าจะเป็นคือการสุ่มที่สมาชิกแต่ละหน่วยของประชากร ้มีโอกาสที่จะถูกเลือก ซึ่งเป็นวิธีการส่มที่มีระเบียบและกฎเกณฑ์ที่น่าเชื่อถือได้ ทำให้ปราศจากอคติ ้ หรือความลำเอียงในการสุ่มตัวอย่าง จึงทำให้เชื่อถือได้ว่ากลุ่มตัวอย่างที่ถูกสุ่มออกมาเป็นตัวแทนที่ดี ึ ของประชากร และผลสรุปที่ได้สามารถอ้างไปถึงประชากร ได้ โดยอาศัยวิธีการทางสถิติอ้างอิง ้ นอกจากนั้นวิธีการส่มแบบนี้สามารถรองรับวิธีการทางสถิติชั้นสงได้หลายวิธี เนื่องจากวิธีการ ทางสถิติชั้นสูงสร้างขึ้นโดยใช้ทฤษฎีกวามน่าจะเป็น การสุ่มตัวอย่างประเภทนี้ ได้แก่ การสุ่มตัวอย่าง ือย่างง่าย, การสุ่มแบบมีระบบ, การสุ่มแบบชั้นภูมิ, การสุ่มแบบแบ่งกลุ่ม และการสุ่มแบบหลาย ขั้นตอน ซึ่งมีรายละเอียดดังนี้

2. การสุ่มตัวอย่างอย่างง่าย (Simple random sampling)

ึ การส่มตัวอย่างอย่างง่าย เป็นวิธีการส่มตัวอย่างที่เปิดโอกาสให้สมาชิกทกหน่วยมีโอกาส ถูกเลือกมาเท่าเทียมกนั ทาใหํ ว้ิธีการน้ีปราศจากอคติและความลาเอํ ียงโดยผวู้ิจยจะต ั องม ้ ีบญชั ีรายชื่อ ของประชากรทั้งหมด และกำหนดหมายเลขให้กับรายชื่อสมาชิกหรือค่าสังเกตแต่ละหน่วย จากนั้น ห้วิจัยทำการส่มตัวอย่างตามจำนวนที่ต้องการจากบัญชีรายชื่อการส่มตัวอย่างแบบนี้มีความเหมาะสม ึ กับประชากรที่มีลักษณะคล้ายคลึงกันหรือเป็นเอกพันธ์ นอกจากนั้นวิธีการนี้เป็นที่นิยม และ เป็นพื้นฐานของการสุ่มตัวอย่างวิธีอื่น ๆ การสุ่มตัวอย่างอย่างง่ายสามารถทำได้ 3 วิธี คือ

### การจับฉลาก

่ ในการใช้วิธีการนี้ผู้วิจัยต้องจัดทำฉลาก โดยกำหนดชื่อหรือหมายเลขขึ้น เพื่อเป็นรหัส ้แทนสมาชิกแต่ละหน่วยของประชากร จากนั้นทำการจับฉลากจนได้จำนวนสมาชิกครบตามจำนวน ้ที่ต้องการ (สำนักสถิติแห่งชาติ, ม.ป.ป.)

ตารางการสุ่ม

ในการใช้วิธีการนี้ผู้วิจัยต้องเลขที่หรือหมายเลขขึ้น เพื่อเป็นรหัสแทนสมาชิกแต่ละหน่วย ของประชากร จากนั้นสุ่มหลัก (Column) และแถว (Row) ของตัวเลขเริ่มต้น แล้วอ่านจากซ้ายไปขวา เมื่อจบแถวให้ขึ้นแถวใหม่ต่อ ไปตามลำดับ ถ้าได้หมายเลขซ้ำหรือหมายเลขเกินจากประชากรก็ตัด ้ ออก จนใด้จำนวนตัวอย่างครบตามที่ต้องการ (สำนักสถิติแห่งชาติ, ม.ป.ป.)

การใช้คอมพวเตอร ิ ์ในการสุ่ม

วิธีการนี้ใช้คอมพิวเตอร์เป็นเครื่องมือในการสร้างรหัสแทนสมาชิกทั้งหมดของประชากร เพื่อให้คอมพิวเตอร์สุ่มรหัสตามจำนวนที่ผู้วิจัยต้องการ การสุ่มโดยใช้คอมพิวเตอร์มีข้อดี คือ วิธีการนี้ เหมาะกับการเลือกหน่วยตัวอย่างที่ประชากรมีขนาดใหญ่หรือต้องส่มตัวอย่างหลายสิบหลายร้อยครั้ง ซึ่งเป็นการทดแทนแรงงานมนุษย์ โดยขั้นแรกผู้วิจัยต้องเขียนคำสั่งในโปรแกรม (Source code) ้ เพื่อรับข้อมลที่เป็นตัวเลขและอักขระทางคีย์บอร์ด จากนั้นคอมพิวเตอร์จะประมวลผล และแสดงผล ึกลุ่มตัวอย่างที่ถูกสุ่มออกมาทางหน้าจอคอมพิวเตอร์ ในกรณีที่ผลลัพธ์มีขนาดใหญ่และมีข้อมูลมาก ต้องแสดงผลข้อมูลในรูปแบบไฟล์ข้อมูล (สำนักสถิติแห่งชาติ, ม.ป.ป.)

ึ จดเด่นการส่มตัวอย่างอย่างง่ายเป็นวิธีการไม่สลับซับซ้อนและสะดวกต่อการนำไปใช้ (สุชาดา บวรกิติวงศ์, 2548, หน้า 117; สุรินทร์ นิยมมางกูร, 2546, หน้า 64) ทำการวิเคราะห์และอธิบาย ้ ผลการทดลองได้ง่ายแต่จุดด้อยการสุ่มตัวอย่างอย่างง่าย ถ้าประชากรขนาดใหญ่ใช้เวลาดำเนินการ ้ มาก และมีค่าใช้จ่ายสูง เพราะต้องจัดทำบัญชีรายชื่อสมาชิกทุกหน่วยของประชากรและเป็นวิธีการ ้ที่ก่อให้เกิดความคลาดเคลื่อนได้มาก (ศิริชัย กาญจนวาสี, 2545, หน้า 123-131)

3. การสุ่มตัวอย่างแบบมีระบบ (Systematic random sampling)

ึ การส่มตัวอย่างแบบนี้เหมาะสำหรับประชากรที่ถูกจัดไว้เป็นระบบอย่แล้ว เช่น เรียงตาม ี่ เลขบัตรประจำตัวประชาชน หรือเรียงตามบ้านเลขที่ จากนั้นส่มตัวอย่างจากประชากรเป็นช่วง ๆ ี่ซึ่งการสุ่มหน่วยตัวอย่างแรกอาจจะใช้วิธีจับฉลากหรือตารางสุ่มก็ได้ และเมื่อสุ่มได้หน่วยแรกแล้ว หน่วยที่ 2 และหน่วยอื่น ๆ ถัดไป จะห่างเท่า ๆ กัน ซึ่งวิธีการคำนวณทำได้ โดยเอาประชากรทั้งหมด (N) หารด้วยขนาดตัวอย่างที่ต้องการ (n) เท่ากับช่วงห่างของชุดตัวอย่าง (I) ยกตัวอย่าง เช่น ห้อง ม.3/ 1 มีนักเรียน (N) 30 คน ซึ่งเลขที่ของนักเรียนเรียงตามอักษรจากเลขที่ 1 ถึง 30 ถ้าต้องการ ์ สุ่มตัวอย่าง (n) 6 คน ดังนั้น ช่วงห่างของชุดตัวอย่าง (I) คือ 5 จากหน่วยประชากรที่ 1 ถึง 5 นั้น ้ ต้องถูกเลือกมา 1 หน่วย เพื่อเป็นตัวเริ่มต้นของการสุ่ม สมมุติว่าตัวแรกสุ่มใด้เลขที่ 2 หน่วยถัดไป คือ 2 + 5, 2 + 2 (5), 2 + 3 (5), 2 + 4 (5) และ 2 + 5 (5) สรุปนักเรียนห้อง ม.3/ 1ที่ถูกสุ่มออกมา  $6$  คน คือ เลขที่ 2, 7, 12, 17, 22 และ 27 (สำนักสถิติแห่งชาติ, ม.ป.ป.)

ึ จุดเด่นการสุ่มตัวอย่างแบบมีระบบคือวิธีการที่สะดวกง่ายต่อการปฏิบัติ ทำการวิเคราะห์ และอธิบายผลการทดลองได้ง่าย (สมบัติ ท้ายเรือคำ, 2551, หน้า 54) แต่จุดด้อยการสุ่มตัวอย่าง ี แบบมีระบบคือ ในกรณีที่ประชากรขนาดใหญ่ใช้เวลาดำเนินการมาก และมีค่าใช้จ่ายสูง เพราะต้อง ้จัดทำบัญชีรายชื่อสมาชิกทุกหน่วยของประชากร ถ้าบัญชีรายชื่อของประชากรจัดเรียงอย่างเป็นระบบ หรือสมาชิกของประชากรมีการเปลี่ยนแปลงขึ้นลงเป็นวงจรหรือช่วง ทำให้เกิดความลำเอียง ในการสุ่ม (ศิริชัย กาญจนวาสี, 2545, หน้า 123-131)

4. การส่มตัวอย่างแบบชั้นภูมิ (Stratified random sampling)

ี่ เป็นการสุ่มกลุ่มตัวอย่างที่แบ่งกลุ่มประชากรเป็นชั้น ๆ (Stratum) ตามตัวแปรคุณลักษณะ ้ที่มีผลต่อตัวแปรตาม เช่น เพศ ช่วงอายุ ระดับการศึกษา รายได้ อาชีพ ฯลฯ โดยพยายามแบ่งให้ แต่ละชั้นมีความเป็นเอกพันธ์หรือลักษณะคล้ายคลึงกัน แต่มีความแตกต่างระหว่างชั้นมากที่สุด ้ คังนั้น ทุกภาคส่วนของประชากรมีโอกาสเป็นตัวแทนหรือได้รับการสุ่มเลือก ยกตัวอย่าง เช่น ึการศึกษาปัญหาการมั่วสุมตามสถานบันเทิงวัยรุ่น ผู้วิจัยสามารถแบ่งวัยรุ่นออกเป็นระดับการศึกษาได้ ี่ เนื่องจากในแต่ละระดับการศึกษามีนักเรียนนักศึกษาที่มั่วสมตามสถานบันเทิงแตกต่างกันหรือเป็น ้วิวิธพันธ์ เช่น นักศึกษาระดับอุดมศึกษามีการมั่วสมกันมากที่สุด เนื่องจากมีกฎหมายรองรับและ ้มีเงินทนมากกว่านักเรียนระดับ ม.ต้น แต่ถ้าพิจารณาในระดับการศึกษาเท่ากันพบว่ามีความเป็น เอกพันธ์ เช่น นักเรียนทั้งสายอาชีพและสายสามัญมีการมั่วสุมตามสถานบันเทิง

ึ จดเด่นการส่มตัวอย่างแบบชั้นภมิ เป็นวิธีการควบคมตัวแปรแทรกซ้อนได้ดี, กล่มตัวอย่าง ู้ที่ได้มีความเป็นตัวแทนประชากรย่อย, ความคลาดเคลื่อนจากการเลือกตัวอย่าง (Sampling error) ้น้อยกว่าการส่มตัวอย่างอย่างง่ายและการส่มตัวอย่างแบบมีระบบ เมื่อขนาดกลุ่มตัวอย่างเท่ากัน, ้ และสามารถเลือกใช้วิธีการสุ่มที่แตกต่างกันในแต่ละชั้น ซึ่งเป็นประโยชน์อย่างมากในทางปฏิบัติ ี่ เพราะในบางครั้งชั้นภูมิแต่ละชั้นภูมิมีลักษณะที่แตกต่างกันมาก ผู้วิจัยสามารถที่จะเลือกใช้วิธีสุ่ม ้ตัวอย่างที่ตามความเหมาะสม แต่จุดด้อยการสุ่มตัวอย่างแบบชั้นภูมิคือการแบ่งประชากรเป็น ้ ประชากรย่อยปฏิบัติได้ยากหรือไม่สามารถปฏิบัติได้ และการประมาณค่าพารามิเตอร์ มีความสลับซับซ้อน ถ้าแต่ละชั้นใช้วิธีสุ่มแตกต่างกัน (ศิริชัย กาญจนวาสี, 2545, หน้า 123-131)

5. การสุ่มตัวอย่างแบบแบ่งกลุ่ม (Cluster sampling)

เป็นการสุ่มตัวอย่างด้วยการแบ่งประชากรออกเป็นกลุ่ม ๆ โดยแต่ละกลุ่มมีลักษณะภายใน ึกลุ่มมีความหลากหลายหรือเป็นวิวิธพันธ์ แต่ระหว่างกลุ่มมีความคล้ายคลึงกันหรือเป็นเอกพันธ์ ี่ซึ่งการสุ่มตัวอย่างแบบแบ่งกลุ่มเหมาะสำหรับโครงการวิจัยที่มีขนาดใหญ่ที่มีประชากรจำนวนมาก ียกตัวอย่าง เช่น การศึกษาปัญหาการมั่วสุมตามสถานบันเทิงวัยรุ่น ผู้วิจัยสามารถแบ่งวัยรุ่นออกเป็น ิตามภาคได้ เนื่องจากในแต่ละภาคของประเทศมีนักเรียนนักศึกษาที่มั่วสุมตามสถานบันเทิงเหมือนกัน

หรือเป็นเอกพันธ์ แต่ถ้าพิจารณาในระดับเมืองพบว่าแต่ละเมืองมีระดับความรนแรงแตกต่างกัน ้เป็นวิวิธพันธ์ เช่น ในเมืองสำคัญ ๆ ตามแต่ละภาคมีระดับปัญหาที่รุนแรงมากกว่าชนบท เป็นต้น ึ จุดเด่นการสุ่มตัวอย่างแบบแบ่งกลุ่ม คือ ปฏิบัติได้ง่ายและสะดวก ไม่จำเป็นต้องจัดทำ

บัญชีรายชื่อสมาชิกทุกหน่วยของประชากร และสามารถสุ่มโดยใช้พื้นที่เป็นหน่วยของการสุ่ม ้ ทำให้ลดเวลา ค่าใช้จ่าย และแรงงานในการศึกษาจากกลุ่มตัวอย่าง เนื่องจากกลุ่มตัวอย่างอาศัย ้ อยู่รวมกัน แต่จุดด้อยการสุ่มตัวอย่างแบบแบ่งกลุ่ม คือ การแบ่งประชากรเป็นประชากรย่อยปฏิบัติ ได้ยากหรือไม่สามารถปฏิบัติได้ และถ้าแบ่งประชากรไม่ดีจนกระทั่งประชากรย่อยมีความแปรปรวน ระหว่างกลุ่มสูงจะทำให้ประสิทธิภาพของการสุ่มตัวอย่างต่ำ (ศิริชัย กาญจนวาสี, 2545, หน้า 123-131) ึ การคำนวณค่าความแปรปรวนของข้อมลย่งยากกว่าการส่มตัวอย่างแบบง่าย และ โดยภาพรวมวิธีนี้ ้มีประสิทธิภาพต่ำกว่าวิธีเลือกกลุ่มตัวอย่างแบบใช้ความน่าจะเป็นวิธีอื่น ๆ (สุชาดา บวรกิติวงศ์, 2548, หน้า 119; สมบัติ ท้ายเรือคำ, 2551, หน้า 55)

6. การสุ่มตัวอย่างแบบหลายข้ันตอน (Multistage sampling)

เป็นการสุ่มตัวอย่างที่มีขั้นตอนการสุ่มตั้งแต่ 2 ขั้นตอนขึ้นไป โดยในแต่ละขั้นตอนต้อง ้ เลือกใช้วิธีการสุ่มอย่างเหมาะสม ทำให้วิธีการสุ่มมีหลายรูปแบบมาผสมผสานกัน ในการสุ่ม ึ ครั้งแรกคือการส่มประชากรจากหน่วยที่ใหญ่ที่สุดจนถึงการส่มครั้งสุดท้ายคือหน่วยย่อยที่ผ้วิจัย ้ ต้องการ การส่มวิธีนี้นิยมใช้ในกรณีเป็นโครงการสำรวจที่ประชากรขนาดใหญ่และอาศัยอย่อย่าง ึ กระจัดกระจายกว้างขวาง เช่น โครงการศึกษาความสขของประชากรโลกสามารถดำเนินการได้ดังนี้

1. ส่มทวีปต่าง ๆ เช่น ใช้การส่มแบบแบ่งกล่มได้แก่ ทวีปแอฟริกา ทวีปอเมริกา ทวีป โอเชียเนีย ทวปยี โรป ุ และทวีปเอเชีย

2. สุ่มประเทศในแต่ละทวีป เช่น ทวีปยุโรป ใช้การสุ่มตัวอย่างอย่าง่ายได้ ฝรั่งเศส ีเยอรมนี นอร์เวย์ สวีเดน กรีซ สโลวีเนียโรมาเนีย และ ยูเครน

3. สุ่มเมืองในแต่ละประเทศ เช่น ประเทศสวีเดน ใช้การสุ่มแบบมีระบบได้แก่ มณฑล Uppsala มณฑล Norrbotten มณฑล Dalarna มณฑล Jamtland และ มณฑล Blekinge

จุดเด่นของการสุ่มแบบหลายขั้นตอนคือการสร้างกรอบตัวอย่างที่สมบูรณ์และทันสมัย ี่ สามารถทำได้อย่างสะดวกและรวดเร็ว (สุรินทร์ นิยมมางกูร, 2546, หน้า 198) และเป็นวิธีการ ที่เหมาะสมกับประชากรขนาดใหญ่ที่แบ่งเป็นลำดับชั้นลดหลั่น แต่จุดด้อยการสุ่มแบบหลายขั้นตอน คือ ความยุ่งยากในการประมวลผลและการวิเคราะห์ข้อมูล ซึ่งจะต้องมีการคำนวณทุกขั้นตอนที่ทำ ึการสุ่มตัวอย่างออกมา (สุชาดา บวรกิติวงศ์, 2548, หน้า 120; สุรินทร์ นิยมมางกูร, 2546, หน้า 198) และการประมาณค่าพารามิเตอร์จะสลับซับซ้อนถ้ามีจำนวนชั้นของการสุ่มมาก (ศิริชัย กาญจนวาสี, 2545, หนา้ 123-131)

สรุปได้ว่าการสุ่มมีหลายวิธี ซึ่งแต่ละมีกระบวนการ ขั้นตอน จุดเด่นจุดด้อยแตกต่างกัน ึ การเลือกวิธีการสุ่มจึงเป็นสิ่งที่สำคัญ ดังนั้นก่อนทำวิจัยหรือเก็บรวบรวมข้อมูลต้องพิจารณา รายละเอียดและองค์ประกอบต่าง ๆ ได้แก่ ขนาดของประชากรและกลุ่มตัวอย่าง ลักษณะความเป็น เอกพันธ์/ วิวิธพันธ์ของประชากร ทรัพยากร/ งบประมาณในการวิจัย เป็นต้น เพื่อเลือกวิธีการสุ่ม ี่ที่เหมาะสมกับงานวิจัยมากที่สุด โดยที่งานวิจัยมีความถูกต้องและยอมรับได้

### ี่ ตอนที่ 2 แนวคิดและทฤษฏีของการสุ่มแบบกริด

1. ที่มาและความสำคัญของการสุ่มแบบกริด

ึ การเก็บตัวอย่างดินเพื่อทำการทดสอบคุณสมบัติได้รับความนิยมในช่วง ปี ค.ศ. 1960 ถึง ค.ศ. 1970 การเก็บตัวอย่างในยุคนั้นอาศัยปัจจัย 3 ประการ คือ การใช้ประโยชน์ของที่ดิน หน่วยแผนที่ดิน (Soil mapping unit) และภูมิประเทศเป็นตัวแบ่งพื้นที่ของการสุ่ม ปัจจัยเหล่านี้ ทำให้ทราบถึงปริมาณแร่ธาตุในดิน ซึ่งสารเคมีและคุณสมบัติทางกายภาพของตัวอย่างดินที่สุ่มได้ เป็นตวบั ่งช้ีถึงปริมาณของแร่ธาตุในดิน การเจริญเติบโตของพืช และการแพร่กระจายในดิน (Mallarino & Wittry, 2001, p. 159) วิธีการเก็บตัวอย่างดินให้ได้ความถูกต้องแม่นยำต้องพิจารณา ในเรื่องการไถเตรียมดิน, การให้ปุ๋ยในอดีต, การชลประทานและการระบายน้ำ, ประเภทของดิน ้ และภูมิประเทศ ซึ่งปัจจัยเหล่านี้จะเป็นตัวบ่งชี้ในการเตรียมดินสำหรับเพาะปลูกและการใส่ปุ๋ย ถ้าเก็บตัวอย่างดิน ได้ความครอบคลุมและเป็นตัวแทนที่ดีของประชากร จะช่วยลดความสิ้นเปลือง ใบการทำเกษตรกรรมได้

#### 2. หลักการของการส่มแบบกริด

ึ การสุ่มตัวอย่างแบบกริดสามารถแบ่งได้ 2 ประเภท คือ การสุ่มตัวอย่างแบบกริดเซลล์ และการสุ่มตัวอย่างแบบจุดกริด (Dinkins & Jones, 2008, p. 1) การสุ่มตัวอย่างแบบกริดเซลล์ คือ การแบ่งพื้นที่ออกเป็นสี่เหลี่ยมอย่างละเท่า ๆ กัน และทำการเก็บตัวอย่างที่กริดเซลล์ที่ได้วางแผนไว้ ้ แต่การสุ่มตัวอย่างแบบจุดกริดเป็นการเก็บตัวอย่างตรงจุดอ้างอิงหรือเก็บตัวอย่างบริเวณใกล้ ๆ กับ จุดอ้างอิง สำหรับขนาดของกริดเซลล์มีไม่ควรเกิน 40 เอเคอร์ แต่ในกรณีพื้นที่นั้นมีตัวแปรมากหรือ เป็นพื้นที่มีปัญหาต้องใช้ขนาดกริดเซลล์ที่เล็กกว่านั้น การเก็บตัวอย่างดินใช้กลุ่มตัวอย่างประมาณ 10-20 จุด (Midwest Labolatories, 2009) และเพื่อให้การสุ่มตัวอย่างมีความถูกต้องเหมาะสม โดยใช้ ความหนาแน่นในการสุ่มเท่ากับพื้นที่ 2.5 เอเคอร์ ต่อ 1 จุดกริด และภายในวงกลมของแต่ละจุดกริด ่ ให้ส่มตัวอย่างออกมา 8-10 ตำแหน่ง โดยรัศมีวงกลมมีขนาด 10 ฟุต ดังภาพที่ 2-1

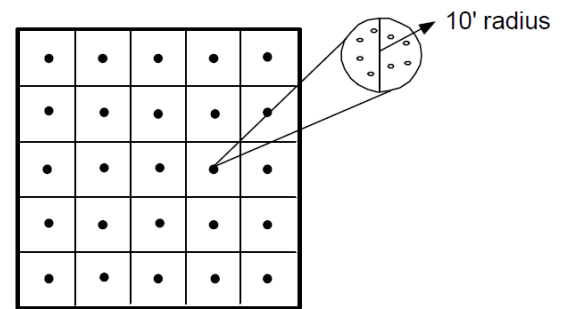

ภาพที่ 2-1 การเก็บตัวอย่างดินแบบกริด (Midwest Labolatories, 2009, p. 2)

3. การสุ่มแบบกริดด้วย GPS

การเก็บตัวอย่างดินโดยการใช้ข้อมูลจาก GPS มีประโยชน์ในการตัดสินใจด้านการจัดการ ด้านแร่ธาตุ ซึ่งการใส่ปุ๋ยที่ถูกต้องนั้นต้องพิจารณาถึงปริมาณแร่ธาตุของเดิมที่มีอยู่ ซึ่งการทดสอบ ดินจะทำให้ทราบถึงปริมาณฟอสฟอรัสหรือโพแทสเซียม การใส่ปุ๋ยให้ตรงตามความต้องการของ พืชย่อมให้ผลผลิตทางการเกษตรมากกว่าการใส่ปัยแบบผสม

ขั้นตอนในการการเก็บตัวอย่างดินด้วย GPS

1. การสร้างแผนที่ต้องการกำหนดขอบเขตของแผนที่ โดยการขับรถ atv ที่ติดอปกรณ์ บันทึกข้อมูลการเคลื่อนที่ของยานพาหนะ (GPS data logger) วิ่งรอบพื้นที่ และทำการบันทึกข้อมูล ทุก ๆ 5 วินาที

2. ขนาดกริดเซลล์ปกติเท่ากับ 1 เอเคอร์ แต่สามารถปรับแต่งได้ตามความเหมาะสม เช่น 2 เอเคอร์หรือ 0.5 เอเคอร์

3. ในพื้นที่กริดเซลล์เดียวกันให้สุ่มตัวอย่างดินออกมา 5 ตำแหน่ง (หรือตาม ้ ความเหมาะสม) นำดิบที่เก็บได้บาผสมรวมกับ เพื่อเตรียมนำไปวิเคราะห์

4. บันทึกข้อมลตำแหน่งของจุดกริดลงเครื่อง GPS

5. ตัวอย่างดินจะถูกนำไปวิเคราะห์ในห้องทดลอง เพื่อวิเคราะห์ ค่าความเป็นกรด เป็นด่าง ฟอสฟอรัส โพแทสเซียม และแมกนีเซียม

้ 6. ผลที่ได้จากการทดลองจะถูกนำไปสร้างเป็นแผนที่แร่ธาตุ ซึ่งแผนที่นี้จะนำไปใช้ วางแผนการเพาะปลูก

ี สรุปได้ว่าวิธีการส่มแบบกริดถูกพัฒนาขึ้นจากการเก็บตัวอย่างดิน ในช่วงปี ค.ศ.1960 ู แต่ในปัจจุบันได้ใช้เครื่องมือ GPS เพื่อความแม่นยำและความสะดวกในการหาตำแหน่งพิกัด ในการเก็บตัวอย่าง ซึ่งหลักการของการสุ่มแบบกริดคือแบ่งพื้นที่ออกเป็นกริดเซลล์อย่างละเท่า ๆ กัน

โดยขนาดกริดเซลล์ที่เหมาะสม คือ 1 เอเคอร์ และทำการเก็บส่มตัวอย่างดินตรงบริเวณโดยรอบ ึ จุดกริด (รัศมี 10 ฟุต) จำนวน 5 ตำแหน่ง จากนั้นตัวอย่างดินจะถูกนำไปวิเคราะห์คุณสมบัติและ แร่ธาตุในดิน เพื่อสร้างแผนที่แร่ธาตุและวางแผนการเพาะปลูก ทำให้ลดความสิ้นเปลืองในการทำ ี เกษตรกรรม จากการศึกษาหลักการและรายละเอียดของวิธีการสุ่มแบบกริดพบว่าเป็นวิธีการสุ่ม ที่ใช้งานได้จริงและมีประโยชน์ ซึ่งเหมาะสมที่จะนำวิธีดังกล่าวมาทำการวิจัย

#### 4. ทฤษฏีการสุ่มแบบกริด

การสุ่มตัวอย่างในงานวิจัยเชิงสังคมและพฤติกรรมศาสตร์มีวิธีการสุ่มพื้นฐาน 4 วิธี ่ ได้แก่ การสุ่มแบบอย่างง่าย การสุ่มแบบมีระบบ การสุ่มแบบชั้นภูมิ การสุ่มแบบแบ่งกลุ่ม ถ้านำ วิธีการสุ่มหลาย ๆ วิธีมาใช้ร่วมกันจะเรียกว่าวิธีการสุ่มแบบหลายขั้นตอน หรืออาจเรียกชื่อ ตามการผสมผสาน ยกตัวอย่างเช่น Stratified-cluster sampling, Three-stage cluster sampling และ Multi-stage cluster sampling เป็นต้น ซึ่งนักคณิตศาสตร์/ นักสถิติได้คิดค้นวิธีการและทฤษฎีการสุ่ม ี เพื่อใช้อธิบายหลักการและแนวคิดในเชิงสัญลักษณ์ เช่น การประมาณค่าเฉลี่ยและยอดรวมของ ำไระชากร การกำหนดขนาดตัวอย่าง การจัดสรรขนาดตัวอย่าง การประมาณค่าอัตราส่วน ึ การประมาณค่าสัดส่วน เป็นต้น แต่วิธีการส่มแบบกริดเป็นการส่มตัวอย่างในงานวิจัยประเภท ้วิทยาศาสตร์กายภาพ โดยการส่มแบบจุดกริดถูกพัฒนาขึ้นจากการการเก็บตัวอย่างดิน เพื่อทำ การทดสอบปริมาณแร่ธาตุ, ความเป็นกรดเป็นด่าง หรือการระบายน้ำและอากาศของดิน ดังนั้น ทฤษฎีการสุ่มแบบกริดที่มีอยู่เดิมควรปรับปรุงใหม่ให้มีความเหมาะสมกับตัวแปรเชิงพื้นที่ที่เป็น ความเชื่อความพึงพอใจความคิดเห็น เจตคติฯลฯ

<u>นิยามและสัญลักษณ์</u>

เมื่อกำหนดจำนวนจุดกริดและตำแหน่งแล้วพื้นที่ทั้งหมดจะถูกแบ่งออกเป็นส่วน ๆ ิ ตามจำนวนของจุดกริดนั้น ยกตัวอย่าง เช่น

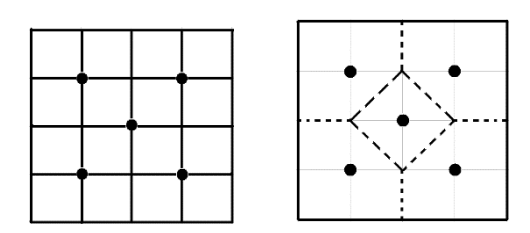

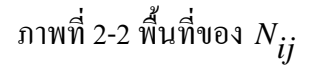

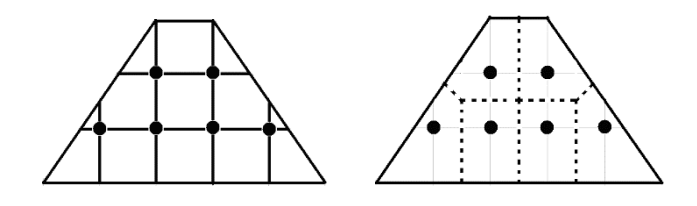

ภาพที่ 2-3 พื้นที่ของ 
$$
N_{\dot{i}\dot{j}}
$$

*n*

จากภาพที่ 2-2 และภาพที่ 2-3 แสดงถึงการแบ่งพื้นที่ทั้งหมดออกเป็นส่วน ๆ เท่ากับ จำนวน จุดกริดที่ได้กำหนดไว้ โดยมีเส้นแบ่งอยู่ระหว่างกึ่งกลางของจุดกริดทั้งสอง ซึ่งการแบ่ง พื้นที่ไม่ต้องคำนึงถึงความแตกต่างของขนาดพื้นที่

 $\mathfrak{g}$ ่อ  $\chi$  คือ จำนวนจุคบนละติจูค

 $y$  คือ จำนวนจุดบนลองติจูด

โดยที่ **i =** 1, 2, 3, ..., **x**และ**j =** 1, 2, 3, ..., **y**

 $\Delta x$  คือ ระยะห่างระหว่างจุดกริดตามแนวแกน $\mathrm{x}$ 

 $\Delta y$  คือ ระยะห่างระหว่างจุดกริดตามแนวแกน y

*N* คือ ขนาดประชากร

 $N_{\boldsymbol{i}\boldsymbol{j}}$  คือ ขนาดประชากรที่อยู่ในพื้นที่ของจุดกริด ( $i,j$ ) ซึ่งพื้นที่ได้ถูกแบ่ง ืออกเป็นส่วน ๆ ตามจำนวนของจุดกริด ดังภาพที่ 2-2 และภาพที่ 2-3

$$
N = \sum_{i=1}^{x} \sum_{j=1}^{y} N_{ij}
$$

ถ้ำ  $n$  คือ ขนาดกลุ่มตัวอย่าง

 $n_{ij}$  คือ ขนาดกลุ่มตัวอย่างที่อยู่เฉพาะภายในวงกลมของการสุ่ม

ดังนั้น 
$$
n = \sum_{i}^{x} \sum_{j}^{y} n_{ij}
$$

- $a$  คือ ตัวแปรในการวิจัย เช่น ตัวแปรคะแนนเฉลี่ย $\,$ o-NET ของโรงเรียนต่าง ๆ ในปีการศึกษา 2548 เป็นตน้
- $\,b$  คือ ตัวที่/ ลำดับที่ของสมาชิก เช่น โรงเรียนที่ 1, โรงเรียนที่ 2 เป็นต้น

 $a^{(b)}$  คือ ค่าตัวแปรสุ่มในการวิจัย $^a$  ลำดับที่  $^b$  โดยที่  $_{a}$  =  $\left\{a^{(1)},a^{(2)},a^{(3)},...,a^{(b)}\right\}$  $a_{ij}^{(b)}$  คือ ค่าของตัวแปร  $^a$  ตัวที่  $^b$  ซึ่งสุ่มมาจากจุดกริด  $\left( i,j\right)$  โดยที่

$$
b=1,2,3,...,n_{ij},n_{ij}+1,n_{ij}+2,...,N_{ij}
$$

$$
z_{ij} = \sum_{b}^{n_{ij}} a_{ij}^{(b)}
$$

*z a ij <sup>b</sup> ij* คือ ผลรวมของค่าตวแปรของกล ั ุ่มตวอย ั างท ่ ี่จุดกริด

$$
\overline{z}_{ij} = \frac{1}{n_{ij}} \sum_{j}^{n_{ij}} a_{i,j}^{(b)} = \frac{z_{ij}}{n_{ij}}
$$
\n
$$
\overline{z} = \frac{1}{N} \sum_{i}^{x} \sum_{j}^{y} N_{ij} \overline{z}_{ij}
$$
\n
$$
s_{ij}^{2} = \frac{1}{n_{ij} - 1} \sum_{j}^{n_{ij}} (a_{ij}^{(b)} - \overline{z}_{ij})^{2}
$$
\n
$$
s^{2} = \frac{1}{n_{ij} - 1} \sum_{j}^{y} (a_{ij}^{(b)} - \overline{z})^{2}
$$
\n
$$
s^{2} = \frac{i}{n_{ij} - 1} \sum_{j}^{y} a_{ij}^{(b)}
$$
\n
$$
\mu_{ij} = \frac{1}{N_{ij}} \sum_{j}^{x} \sum_{j}^{y} a_{ij}^{(b)}
$$
\n
$$
\mu = \frac{1}{N} \sum_{i}^{x} \sum_{j}^{y} \sum_{j}^{y} a_{ij}^{(b)}
$$
\n
$$
\sigma_{ij}^{2} = \frac{1}{N_{ij} - 1} \sum_{j}^{N_{ij}} (a_{ij}^{(b)} - \mu_{ij})^{2}
$$
\n
$$
\sum_{j}^{x} \sum_{j}^{y} (a_{ij}^{(b)} - \mu_{j})^{2}
$$

 $(i, j)$ คือ ค่าเฉลี่ยของกลุ่มตัวอย่างที่จุดกริด  $\left( i,j\right)$ *z z ij ij i j* คือ ค่าเฉลี่ยของกลุ่มตวอย ั าง่ คือ ความแปรปรวนของกลุ่มตัวอย่างที่จุดกริด $(i, j)$ 

> ี คือ ความแปรปรวนของกลุ่มตัวอย่าง คือ ค่าเฉลี่ยของประชากรที่จุดกริด  $\left( i,j\right)$

คือ ค่าเฉลี่ยของประชากร

$$
\sigma_{ij}^2 = \frac{1}{N_{ij} - 1} \sum_{j}^{N_{ij}} (a_{ij}^{(b)} - \mu_{ij})^2
$$
ໜ້ ຄຳ ຄານແປรปรวมของประชากรที่จุดกริด (*i, j*)  

$$
x y^{N_{ij}} (b) = 3
$$

2  $\tilde{i}$   $\tilde{j}$   $\tilde{b}$   $\tilde{b}$   $\tilde{d}$ *N*  $\mu$  $\sigma$  $\sum \sum \sum (a_{...}^{(\nu)}$  –  $=\frac{l}{b}\frac{l}{N}$  คือ ความแปรปรวนของประชากร

ในทางปฏิบตัิการหาค่า*z* และ <sup>2</sup> *s* น้นั ทาได ํ ยาก ้ เนื่องจากไม่ทราบขนาดตวอย ั างของ ่  $N_{\vec{t} \vec{j}}$  เพราะการแบ่งพื้นที่ตามภูมิภาคจะถูกแบ่งตามภาค จังหวัด อำเภอ ตำบล หมู่บ้าน แต่การแบ่ง พื้นที่ตามจุดกริดนั้น ไม่ให้ความสำคัญกับแนวเขต/เขตแดนตามภูมิภาค จึงไม่สามารถหาขนาด ้ตัวอย่างของ  $N_{\pmb{i}\pmb{i}}$  ได้ เพื่อแก้ปัญหาดังกล่าวสามารถใช้ตัวประมาณค่าของ  $\bar{z}$  ทดแทนได้ ดังนี้

$$
\hat{\overline{z}} = \frac{1}{n} \sum_{i}^{x} \sum_{j}^{y} n_{ij} \overline{z}_{ij}
$$

$$
\hat{s}^{2} = \frac{\sum_{i}^{x} \sum_{j}^{y} (n_{ij} - 1)s_{ij}^{2}}{\sum_{i}^{x} \sum_{j}^{y} n_{ij} - xy}
$$

 $\hat{\overline{z}} = -\sum_{i=1}^{N} \sum_{i=1}^{N} n_{i,i} \overline{z}_{i,i}$  คือ ตัวประมาณค่าของค่าเฉลี่ยของกลุ่มตัวอย่าง

ีคือ ตัวประมาณค่าของความแปรปรวนของกลุ่มตัวอย่าง

ในกรณีที่มีการจัดสรรตัวอย่างตามสัดส่วน ถ้าสัดส่วนของ  $n_{ij}$   $N_{ij}$  $\frac{y}{n} = \frac{y}{N}$  แล้วตัวประมาณค่า  $\hat{\bar{z}}$  จะเท่ากับ  $\bar{\bar{z}}$ 

5. การสุ่มตําแหน่งจุดกริดและค้นหากลุ่มตัวอย่าง

โปรแกรม QGIS

ึ การสุ่มตัวอย่างแบบจุดกริดจำเป็นต้องใช้แผนที่เป็นเครื่องมือในการวางแผน ้เพื่อเปรียบเทียบตำแหน่งของจุดกริดกับค่าพิกัดภูมิศาสตร์ ทำให้จุดกริดที่สร้างขึ้นสามารถอ้างอิง ไปยังตำแหน่งที่มีอยู่จริงบนพื้นผิวโลก เช่น ตำแหน่งอาคาร ตำแหน่งบ้าน ถนน แม่น้ำ เพื่อใช้เป็น พื้นที่อ้างอิงในการเก็บข้อมูล ทำให้เจ้าหน้าที่สำรวจข้อมูลทำงานได้อย่างสะดวกและไม่สับสน ในสมัยก่อนการกำหนดจุดกริดลงบนแผนที่ อาจต้องใช้ไม้บรรทัดขนานและปากคีบ (Divider) ี่ เป็นอุปกรณ์ช่วย แต่การวางจุดพิกัดบนแผนที่ด้วยมือเปล่าเป็นสิ่งที่ล้าสมัยและยุ่งยากในการทำวิจัย ในปัจจุบันความก้าวหน้าของวิทยาศาสตร์และเทคโนโลยีทำให้มีการพัฒนาซอฟต์แวร์ทางภูมิ ี สารสนเทศ เพื่อความสะดวกรวดเร็วในการใช้งาน ซึ่งโปรแกรมของระบบภูมิสารสนเทศที่มีใช้ อยู่ในปัจจุบันมีหลายโปรแกรม เช่น ArcGIS, ArcView, QGIS ฯลฯ แต่โปรแกรมที่ผู้วิจัยจะนำมาใช้ ในการศึกษาครั้งนี้คือโปรแกรม QGIS เนื่องจากเป็นโปรแกรมรหัสเปิด (Free open source program) ซึ่งโปรแกรมนี้มี มีความสามารถต่าง ๆ ในการใช้ด้านภูมิสารสนเทศ เช่น การเรียกดูและแสดงผล ้ข้อมูลของแผนที่ภาพเชิงเส้น การเรียกดูและแสดงผลข้อมูลของแผนที่ภาพเชิงตัวเลข การสร้าง ี ข้อมูลแผนที่ด้วยวิธีการ Digitize ฯลฯ และความสามารถต่าง ๆ เหล่านี้ได้ถูกนำมาประยุกต์ใช้งาน หลากหลายประเภท เช่น การวิเคราะห์การแพร่ของโรคระบาดติดตาม ตรวจสอบผลการจัดเก็บภาษี การคำนวณปริมาตรการกักเกีบน้ำของพื้นที่ ฯลฯ

ึ การกำหนดจำนวนจุดกริดของการสุ่ม

ึ การกำหนดจำนวนจุดกริดของของการสุ่มนั้นไม่มีกฎเกณฑ์หรือรูปแบบที่แน่นอน ผู้วิจัย ึ จะต้องเป็นผู้กำหนดจำนวนจุดกริดขึ้นเองโดยคำนึงถึงปัจจัยต่าง ๆ ดังนี้
1. ความถูกต้องของงานวิจัย

ี่ สำหรับงานวิจัยที่ต้องการความถูกต้องแม่นยำมากควรใช้กลุ่มตัวอย่างให้ครอบคลุม ประชากรทั่วทั้งแผนที่ โดยการเพิ่มจำนวนจุดกริดให้มากขึ้น เพื่อให้ความหนาแน่นของการสุ่ม (Sampling density) มีค่าเพิ่มขึ้นตาม เนื่องจากความถูกต้องแม่นยำมีค่าแปรผันตรงตามความหนาแน่น ของการสุ่ม

2. งบประมาณ

ในการเก็บรวบรวมข้อมูล พนักงานสำรวจจะต้องลงพื้นที่เพื่อสัมภาษณ์ สังเกตหรือ ิ สอบถามกับกลุ่มตัวอย่าง ทำให้เกิดค่าใช้จ่ายต่าง ๆ เช่น ค่าเดินทาง ค่าอาหาร ค่าที่พัก ฯลฯ ถ้าใช้ ึ จำนวนจดกริดมากค่าใช้จ่ายต่าง ๆ ก็จะเพิ่มสงขึ้นด้วย

3. ระยะเวลา

่ ในส่วนของระยะเวลาในการทำวิจัยมีความสัมพันธ์กับจำนวนจดกริดคล้ายคลึงกับ ึ่งบประมาณ กล่าวคือ ถ้าใช้จำนวนจดกริดคลายคลึงกับงบประมาณ กล่าวคือ ถ้าใช้จำนวนจดกริด ้ จะทำให้ใช้ระยะเวลาเวลาในการวิจัยยาวนาน แต่ในกรณีงานวิจัยที่มีงบประมาณมาก อาจแก้ไข โดยการจ้างพนักงานสำรวจเพิ่มเติม

4. พนักงานสำรวจ

้ถ้ามีพนักงานสำรวจหลายคน ผ้วิจัยสามารถกำหนดจำนวนจดกริดให้มีจำนวนมากได้ เนื่องจากผู้วิจัยสามารถสั่งการให้พนักงานสำรวจแยกย้ายกันไปเก็บข้อมูล ตามแต่ละพื้นที่ต่าง ๆ ได้ แต่ผู้วิจัยต้องคำนึงถึงความรู้ความสามารถ ประสบการณ์ รวมทั้งคุณธรรมของพนักงานสำรวจ

้วิธีการสุ่มแบบกริดมีแนวคิดคล้ายกับการสุ่มตัวอย่างแบบแบ่งกลุ่มประเภทการสุ่ม ตัวอย่างแบบพื้นที่ (Area random sampling) ซึ่งวิธีการสุ่มตัวอย่างแบบพื้นที่ทำการแบ่งประชากร ออกเป็นกลุ่มตามสภาพทางภูมิศาสตร์ไดแก้ ่จงหว ั ดั อาเภอ ํ เขตพ้ นทื ี่การศึกษา เป็นตน้ จากน้นั ทำการสุ่มตัวอย่างบางพื้นที่ เพื่อเกีบรวบรวมข้อมูล ซึ่งหลักการนี้เหมือนกันกับวิธีการสุ่มแบบกริด โดยวิธีการสุ่มแบบกริดจะสุ่มตำแหน่งจุดกริดและแบ่งแผนที่ออกเป็นพื้นที่  $N_{\bm{i}\bm{j}}^{\bm{\cdot}}$  ดังนั้นการหา ความเหมาะสมของจำนวนจุคกริดทั้งหมดต่อแผนที่จึงต้องพิจารณาขนาดของพื้นที่  $N_{\hat{i} \hat{j}}$  ให้มีขนาด ใกล้เคียงกับพื้นที่ที่ได้จากวิธีการสุ่มตัวอย่างแบบพื้นที่ ซึ่งเป็นไปตามเนื้อหาหรือเรื่องที่จะวิจัย ยกตัวอย่างเช่น ถ้าสมมติให้วิธีการสุ่มตัวอย่างแบบพื้นที่ใช้เขตพื้นที่การศึกษาระดับมัธยมศึกษา ี จำนวน 42 เขต เป็นหน่วยการสุ่ม ดังนั้นต้องใช้วิธีการสุ่มแบบกริดจำนวน 42 จุดกริด ้ หมายเหตุ การกำหนดจำนวนจุคกริด ไม่มีผลต่อขนาดของกลุ่มตัวอย่าง แต่จะส่งผล กระทบต่อการจัดสรรกลุ่มตัวอย่าง

วธิีการสร้างจุดกริดบนแผนที่

ึ การกำหนดระบบพิกัดในวิธีการสุ่มแบบกริดเหมือนกันกับการกำหนดระบบพิกัด ภูมิศาสตร์ โดยใช้เส้นละติจูดเป็นเส้นแนวนอนและใช้เส้นลองติจูดเป็นเส้นแนวตั้ง ซึ่งจุดตัด ระหว่างสองแนวเส้นนั้นคือจุดกริด ซึ่งการกำหนดตำแหน่งจุดกริดต้องอาศัยทั้งศาสตร์และศิลป์ ้ เนื่องจากไม่มีวิธีการที่แน่นอน เป็นเพียงแต่แนวคิด ด้วยเหตนี้ทำให้วิธีการส่มแบบจุดกริดเป็น ้วิธีการที่มีความยืดหยุ่นสุง สามารถปรับเปลี่ยนให้เข้ากับรูปร่างของแผนที่ได้ นอกจากนี้ ผู้วิจัย ี สามารถเลือกจำนวนจุดกริดได้ตามความต้องการ ดังนั้นวิธีการสุ่มแบบนี้จึงเหมาะกับการใช้งานจริง ี ซึ่งการสร้างระบบพิกัดมีวิธีการ ดังนี้

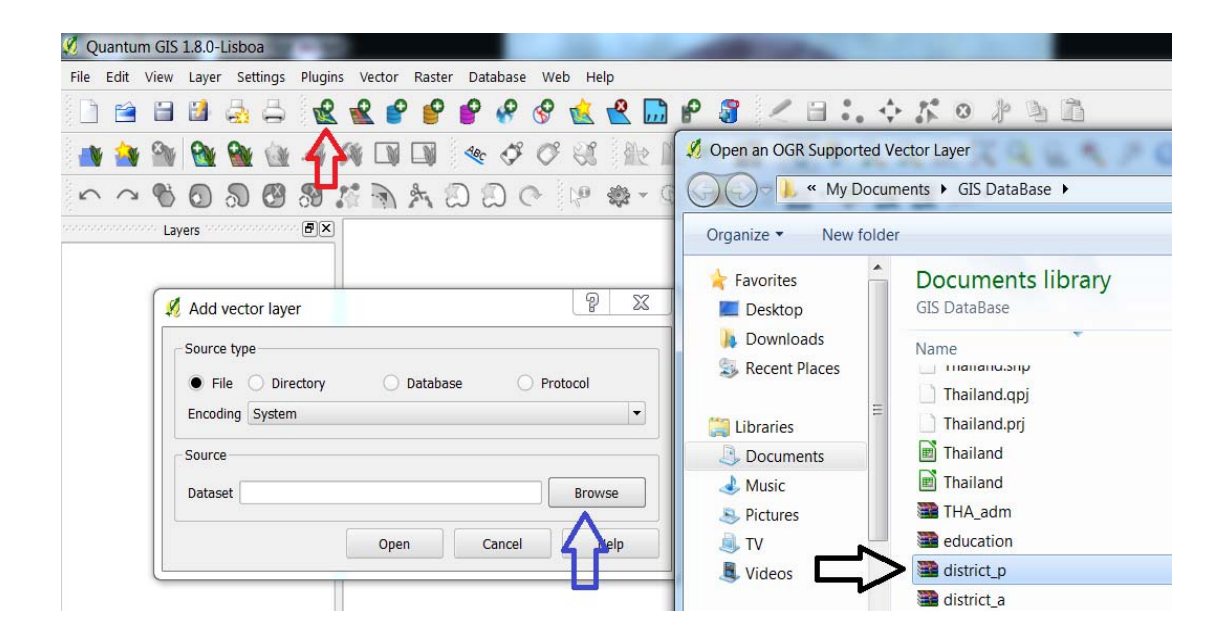

ภาพที่ 2-4 การเพิ่มชั้นข้อมูลเชิงเส้น

1. เมื่อเปิดโปรแกรม Quantum GIS 1.8.0-Lisboa (ซึ่งสามารถดาวน์โหลดได้ฟรีในเว็บไซต์ QGIS) จะปรากฎหน้าต่างขึ้นมาดังภาพที่ 2-4 ให้เลือกเครื่องมือเพิ่มชั้นข้อมูลเชิงเส้น (ตามลูกศรสีแดง) จากนั้นจะมีหน้าต่างขึ้นมาอีกครั้ง ให้เลือกแสดง (ตามลูกศรสีน้ำเงิน) แล้วทำการเลือกรายการ ชั้นข้อมูล (ตามลูกศรสีดำ) เมื่อเรียกข้อมูลทั้งหมดที่ต้องใช้เรียบร้อยแล้ว โปรแกรมจะแสดงแผนที่ และตำแหน่งที่ตั้ง ตามภาพที่ 2-5 เป็นแผนที่กรุงเทพมหานครและตำแหน่งที่ตั้งสถานศึกษา

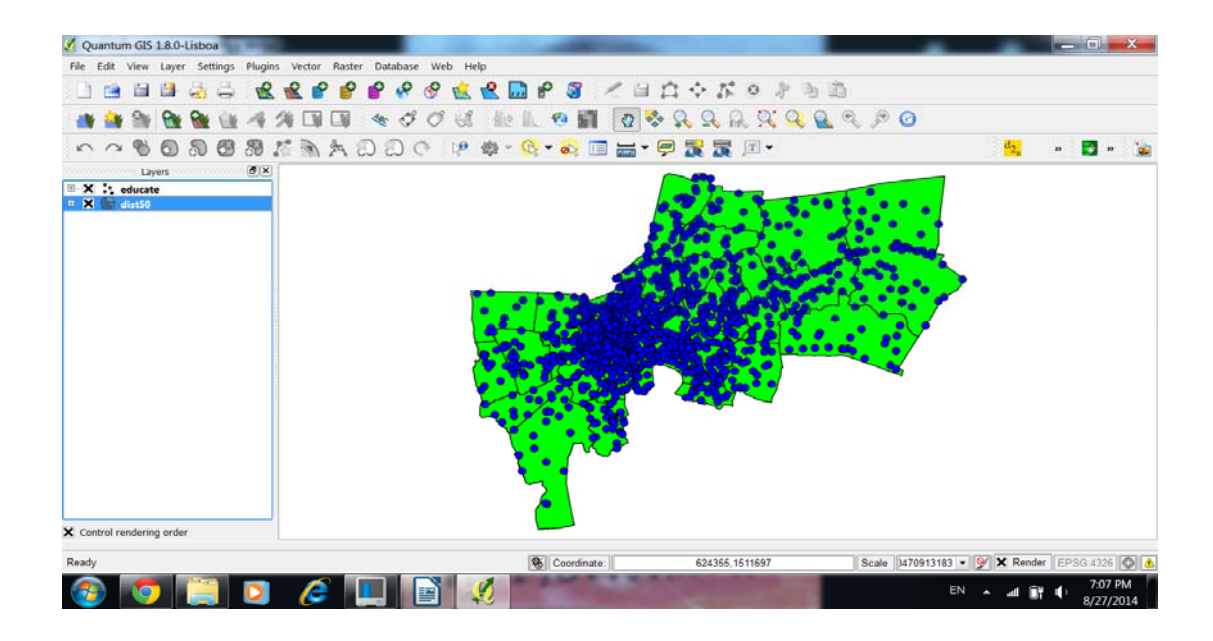

ภาพที่ 2-5 การแสดงผลลัพธ์แผนที่และตำแหน่งที่ตั้ง

2. เลือกเครื่องมือ Vector > Research tools > Regular points เช่นเดียวกันกับภาพที่ 2-6

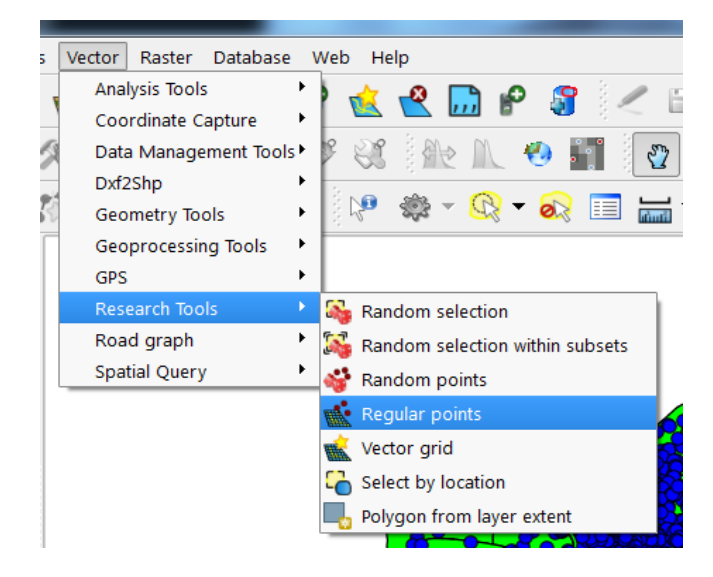

ภาพที่ 2-6 การใช้งานฟังก์ชั่น Regular points

3. เมื่อเลือกฟังก์ชั่น Regular points แล้วจะมีหน้าต่างชื่อ Regular points ปรากฏขึ้นมา ์ ซึ่งการกำหนดขอบเขตของจุดกริดในส่วนของ Area นั้น ให้เลือก Input boundary layer และเลือก

รายการแผนที่ ซึ่งกรณีตัวอย่างนี้คือแผนที่กรุงเทพมหานคร (dist50) (ตามลูกศรสีแดง) สำหรับ Grid spacing เป็นการกำหนดขนาดของกริดเซลล์ ให้เลือกจำนวนของจุดกริดและป้อนจำนวนจุดกริด ้ ตามต้องการ(ตามลูกศรสีม่วง) ดังภาพที่ 2-7

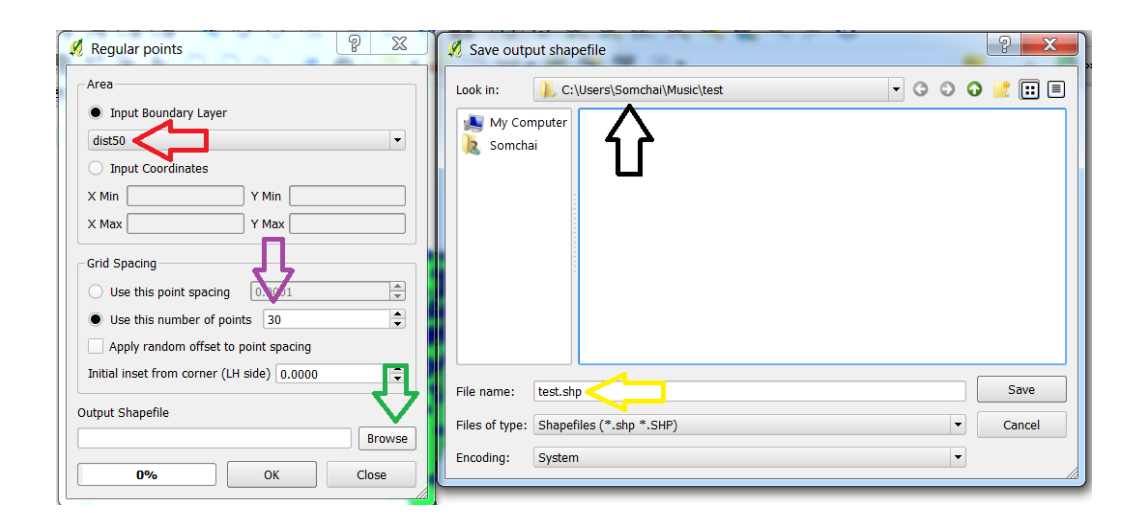

ภาพที่ 2-7 การใช้โปรแกรม QGIS สุ่มจุคกริค

์ หมายเหตุ จำนวนจุดกริดที่ป้อนนั้น ต้องมีจำนวนมากกว่าจำนวนจุดกริดที่หามาจาก ี ปัจจัยในการกำหนดจุดกริด เพราะจุดกริดบางตำแหน่งจะอยู่นอกแผนที่ จึงจำเป็นต้องมีการเผื่อไว้ ้ เช่น ถ้าผู้วิจัยวางแผนไว้ว่าจะใช้จุดกริด 10-15 จุดกริด อาจลองใช้ 20, 25, 30 และ 35 จุดกริด 4. ตามภาพที่ 2-7 ให้เลือก Browse เพื่อเลือกที่อยู่ที่จะบันทึกโครงการ (ตามลูกศรสีดำ) ี และระบุชื่อโครงการ (ตามลูกศรสีเหลือง) หลังจากที่เลือก Save และ OK แล้ว โปรแกรมจะแสดง ้ ตำแหน่งจุดกริด ดังภาพที่ 2-8

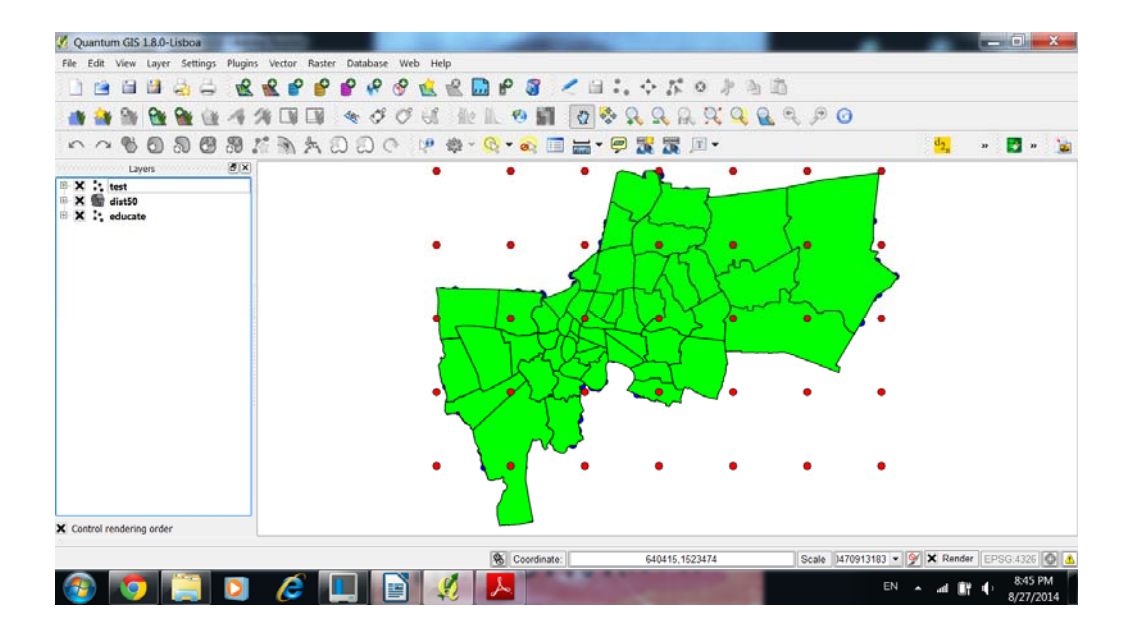

## ภาพที่ 2-8 ตำแหน่งจุดกริดทั้งหมด

5. ในขั้นตอนสุดท้ายคือการเลือกจุดกริดที่อยู่บนพื้นที่เป้าหมาย เพื่อใช้เป็นจุดอ้างอิง ่ ในการสุ่มกลุ่มตัวอย่าง ซึ่งในการเก็บรวบรวมข้อมูลในกรณีนี้ได้สมมุติไว้ว่าผู้วิจัยกำหนดจุดกริดไว้ 10-15 ตำแหน่ง ดังนั้นจุดกริดที่อยู่ในเขตกรุงเทพ ซึ่งถูกเลือกมา 11 จุดกริด (นั้นคือจุดกริดที่อยู่ใกล้ ึ กับสี่เหลี่ยมสีขาว) มีตำแหน่งดังภาพที่ 2-9

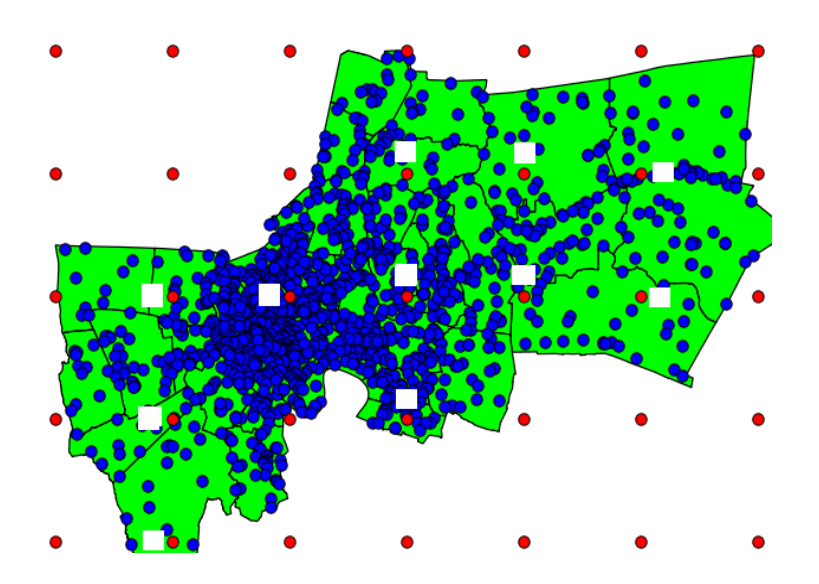

ภาพที่ 2-9 ตำแหน่งจุดกริดที่ใช้ในการเก็บรวบรวมข้อมูล

การสุ่มตัวอย่างในแต่ละจุดกริด

หลังจากกำหนดจำนวนจุดกริดและสร้างจุดกริดบนแผนที่เรียบร้อยแล้ว ขั้นต่อไป คือ การหาขนาดกลุ่มตัวอย่างทั้งหมดและจัดสรรตัวอย่างในแต่ละจุดกริด ในขั้นตอนสุดท้าย กือ การเก็บรวบรวมข้อมูลจากกลุ่มตัวอย่างที่อยู่ตรงจุดกริดและบริเวณ โดยรอบ ซึ่งมีรายละเอียดขั้นตอน ึการปฏิบัติ ดังนี้

1. การหาขนาดของกลุ่มตัวอย่าง

ี่ ผลการวิจัยที่ได้นั้นจะมีความน่าเชื่อถือหรือไม่ขึ้นอยู่กับองค์ประกอบหลายอย่าง ึ การกำหนดขนาดตัวอย่าง (Sample size) ให้มีความเหมาะสมเป็นสิ่งสำคัญประการหนึ่งในการตัดสิน ความถูกต้องของงานวิจัย ถ้าใช้ขนาดกลุ่มตัวอย่างที่มากเกินไปจะทำให้สิ้นเปลืองทรัพยากร ในด้านต่างเช่น งบประมาณ กำลังคน ระยะเวลาในการเก็บข้อมล ฯลฯ แต่ถ้าใช้ขนาดกล่มตัวอย่าง ้ ที่น้อยเกินไปจะทำให้ข้อมูลที่เก็บรวบรวมมาได้ไม่มีความเป็นตัวแทนที่ดีของประชากร เพื่อให้ได้ ้ จำนวนหน่วยตัวอย่างที่มีความเหมาะสมและน่าเชื่อถือจึงจำเป็นต้องนำปัจจัยต่าง ๆ ที่เกี่ยวข้อง เช่น ้ ความแปรปรวนของประชากร ขนาดประชากร ระดับความเชื่อมั่น และค่าความคลาดเคลื่อน เป็นต้น ้ มาพิจารณาร่วมกันในการกำหนดขนาดกลุ่มตัวอย่าง การกำหนดขนาดตัวอย่างของวิธีการสุ่ม แบบกริดมีรูปแบบเหมือนกับการหาขนาดตัวอย่างค้วยวิธีการสุ่มแบบอื่น ๆ ซึ่งการหาขนาดตัวอย่าง ้มีหลายวิธี เช่น การกำหนดเกณฑ์ ตารางสำเร็จรูปของทาโร ยามาเน่ ตารางสำเร็จรูปของเครจซี่และ ้ มอร์แกน การประมาณค่าประชากรด้วยสตร และการวิเคราะห์อำนาจการทดสอบ โดยมีรายละเอียด ดังนี้

1.1 การกำหนดเกณฑ์ ในกรณีที่ทราบจำนวนประชากรที่แน่นอนสามารถใช้เกณฑ์ ในการกำหนดร้อยละของประชากร ถ้าขนาดประชากรเป็นหลักร้อย ต้องใช้กลุ่มตัวอย่างอย่างน้อย 25% ถ้าขนาดประชากรเป็นหลักพัน ต้องใช้กลุ่มตัวอย่างอย่างน้อย 10% ถ้าขนาดประชากรเป็น หลักหมื่น ต้องใช้กลุ่มตัวอย่างอย่างน้อย 5% ถ้าขนาดประชากรเป็นหลักแสน ต้องใช้กลุ่มตัวอย่าง อยางน ่ อย้ 1% (ธีรวฒุ ิเอกะกลุ , 2543)

1.2 ตารางสำเร็จรูปของทาโร ยามาเน่ เป็นตารางที่ใช้หาขนาดของกลุ่มตัวอย่าง ้ เพื่อประมาณค่าสัดส่วนของประชากร โดยคาดว่าสัดส่วนของลักษณะที่สนใจในประชากร เท่ากับ ึ 0.5 และระดับความเชื่อมั่น 95% (ธีรวุฒิ เอกะกุล, 2543)

| ขนาค     |         |         | ขนาดของกลุ่มตัวอย่างที่ขนาดความคลาดเคลื่อน (e) |        |      |         |  |
|----------|---------|---------|------------------------------------------------|--------|------|---------|--|
| ประชากร  | $± 1\%$ | $± 2\%$ | ± 3%                                           | $±$ 4% | ± 5% | ± 10%   |  |
| 500      |         |         |                                                |        | 222  | 83      |  |
| 1,000    |         |         |                                                | 385    | 286  | 91      |  |
| 1,500    |         |         | 638                                            | 441    | 316  | 94      |  |
| 2,000    |         |         | 714                                            | 476    | 333  | 95      |  |
| 2,500    |         | 1250    | 769                                            | 500    | 345  | 96      |  |
| 3,000    |         | 1364    | 811                                            | 517    | 353  | 97      |  |
| 3,500    |         | 1458    | 843                                            | 530    | 359  | 97      |  |
| 4,000    |         | 1538    | 870                                            | 541    | 364  | 98      |  |
| 4,500    |         | 1607    | 891                                            | 549    | 367  | 98      |  |
| 5,000    |         | 1667    | 909                                            | 556    | 370  | 98      |  |
| 6,000    |         | 1765    | 938                                            | 566    | 375  | 98      |  |
| 7,000    |         | 1842    | 959                                            | 574    | 378  | 99      |  |
| 8,000    |         | 1905    | 976                                            | 580    | 381  | 99      |  |
| 9,000    |         | 1957    | 989                                            | 584    | 383  | 99      |  |
| 10,000   | 5000    | 2000    | 1000                                           | 588    | 385  | 99      |  |
| 15,000   | 6000    | 2143    | 1034                                           | 600    | 390  | 99      |  |
| 20,000   | 6667    | 2222    | 1053                                           | 606    | 392  | 100     |  |
| 25,000   | 7143    | 2273    | 1064                                           | 610    | 394  | $100\,$ |  |
| 50,000   | 8333    | 2381    | 1087                                           | 617    | 397  | 100     |  |
| 100,000  | 9091    | 2439    | 1099                                           | 621    | 398  | 100     |  |
| $\infty$ | 10000   | 2500    | 1111                                           | 625    | 400  | 100     |  |

ตารางที่ 2-1 ตารางของทาโร ยามาเน่ (มารยาท โยทองยศ และปราณี สวัสดิสรรพ์, 2551)

\* หมายถึง ขนาดตัวอย่างไม่เหมาะสมที่จะ Assume ให้เป็นการกระจายแบบปกติ จึงไม่สามารถใช้ ี่ สูตรคำนวณขนาดของกลุ่มตัวอย่างใด้

1.3 ตารางสำเร็จรูปของ เครจซี่และมอร์แกน เป็นตารางนี้ใช้ในการประมาณค่า ้ สัดส่วนของประชากร และกำหนดให้สัดส่วนของลักษณะที่สนใจในประชากร เท่ากับ 0.5 ระดับ ้ ความคลาดเคลื่อนที่ยอมรับได้ 5% และระดับความเชื่อมั่น 95% (ธีรวุฒิ เอกะกุล, 2543)

ตารางที่ 2-2 ตารางของเครจซี่และมอร์แกน (มารยาท โยทองยศ และปราณี สวัสดิสรรพ์, 2551)

| ขนาด    | ขนาด     | ขนาด    | ขนาด     | ขนาด    | ขนาด     | ขนาด    | ขนาด     | ขนาด    | ขนาด     |
|---------|----------|---------|----------|---------|----------|---------|----------|---------|----------|
| ประชากร | ตัวอย่าง | ประชากร | ตัวอย่าง | ประชากร | ตัวอย่าง | ประชากร | ตัวอย่าง | ประชากร | ตัวอย่าง |
| 10      | 10       | 100     | 80       | 280     | 162      | 800     | 260      | 2,800   | 338      |
| 15      | 14       | 110     | 86       | 290     | 165      | 850     | 265      | 3,000   | 341      |
| 20      | 19       | 120     | 92       | 300     | 169      | 900     | 269      | 3,500   | 346      |
| 25      | 24       | 130     | 97       | 320     | 175      | 950     | 274      | 4,000   | 351      |
| 30      | 28       | 140     | 103      | 340     | 181      | 1,000   | 278      | 4,500   | 354      |
| 35      | 32       | 150     | 108      | 360     | 186      | 1,100   | 285      | 5,000   | 357      |
| 40      | 36       | 160     | 113      | 380     | 191      | 1,200   | 291      | 6,000   | 361      |
| 45      | 40       | 170     | 118      | 400     | 196      | 1,300   | 297      | 7,000   | 364      |
| 50      | 44       | 180     | 123      | 420     | 201      | 1,400   | 302      | 8,000   | 367      |
| 55      | 48       | 190     | 127      | 440     | 205      | 1,500   | 306      | 9,000   | 368      |
| 60      | 52       | 200     | 132      | 460     | 210      | 1,600   | 310      | 10,000  | 370      |
| 65      | 56       | 210     | 136      | 480     | 214      | 1,700   | 313      | 15,000  | 375      |
| 70      | 59       | 220     | 140      | 500     | 217      | 1,800   | 317      | 20,000  | 377      |
| 75      | 63       | 230     | 144      | 550     | 226      | 1,900   | 320      | 30,000  | 379      |
| 80      | 66       | 240     | 148      | 600     | 234      | 2,000   | 322      | 40,000  | 380      |
| 85      | 70       | 250     | 152      | 650     | 242      | 2,200   | 327      | 50,000  | 381      |
| 90      | 73       | 260     | 155      | 700     | 248      | 2,400   | 331      | 75,000  | 382      |
| 95      | 76       | 270     | 159      | 750     | 254      | 2,600   | 333      | 100,000 | 384      |

1.4 การประมาณค่าประชากรด้วยสูตร

ิสูตรการหาขนาดกลุ่มตัวอย่าง เพื่อประมาณค่าประชากร ในกรณีที่ทราบจำนวน ประชากร (มารยาท โยทองยศ และปราณี สวัสดิสรรพ์, 2551)

$$
n = \frac{N\sigma^2}{\frac{Ne^2}{Z^2} + \sigma^2}
$$

- $n$  คือ จำนวนตัวอย่าง
- $N$  คือ จำนวนประชากร
- $\sigma^2$  คือ ความแปรปรวบของประชากร
- **e** คือ ความคลาดเคลื่อน
- $\, {\bf Z} \,$  คือ คะแนนมาตรฐานที่เกี่ยวข้องกับระดับความเชื่อมั่น (จากตารางโค้งปกติ)
- 1.5 การวิเคราะห์อำนาจการทดสอบ

ึ การกำหนดขนาดตัวอย่างสามารถหาได้จากการวิเคราะห์อำนาจการทดสอบ ในปี ค.ศ. 1977 Cohen ใด้พัฒนาชุดตารางสำเร็จที่ใช้ในการวิเคราะห์หาอำนาจการทดสอบ แต่เนื่องจากการใช้งานตารางสำเร็จรูปของ Cohen มีความยุ่งยากและไม่สะดวกในการใช้งาน ดังนั้น ในปัจจุบันมหาวิทยาลัย Heinrich-Heine-Universität ได้สร้างโปรแกรมโปรแกรม G\*Power 3.1.9.2 for Windows ซึ่งเป็นโปรแกรมที่พัฒนามาจากชุดตารางสำเร็จที่ใช้สำหรับการทดสอบค่าสถิติ หลายวิธีของ Cohen เพื่อให้นักศึกษาและประชาชนได้นำไปใช้กับงานวิจัยของตนเอง

2. การจัดสรรตัวอย่างตามสัดส่วน

ึ การจัดสรรตัวอย่างตามสัดส่วนสำหรับการสุ่มแบบกริดคือการแบ่งจำนวนของกลุ่มอย่าง ้ (ที่หาได้จากการหาขนาดกลุ่มตัวอย่าง) ออกเป็นส่วน ๆ ตามจำนวนจุดกริด เพื่อให้นักวิจัยใช้ ในการวางแผนการเกี่บรวบรวมข้อมูล และเป็นแนวทางการปฏิบัติงานสนามของผู้ช่วยนักวิจัย ้ ทำให้ผู้ช่วยนักวิจัยรับรู้ได้ว่าจะต้องเก็บข้อมูลจากกลุ่มตัวอย่างที่จุดกริดนั้น ๆ จำนวนเท่าใด ซึ่งการจัดสรรจำนวนตัวอย่างให้กับจุดกริดต้องพิจารณาถึงขนาดของประชากรในพื้นที่เป็นสำคัญ ถ้าพื้นที่ใดที่มีจำนวนประชากรมาก ในพื้นที่นั้นต้องใช้กลุ่มตัวอย่างขนาดใหญ่ ถ้าพื้นที่ใด ที่มีจำนวนประชากรเบาบาง ในพื้นที่นั้นต้องใช้กลุ่มตัวอย่างขนาดเล็ก ดังนั้นจุดกริดใดที่ขนาด ประชากรในพื้นที่ ( $^{\prime\prime}$ *ij* ) มากกี่ควรจัดสรรจำนวนตัวอย่าง ( $^{\prime\prime}$ i $_j$ ) ให้มาก แต่จุดกริดที่มีขนาด ประชากรในพื้นที่ ( $^{\prime\prime}$ ij ) น้อยกี่ควรจัดสรรจำนวนตัวอย่าง ( $^{\prime\prime}$ ij ) ให้น้อย โดยคิดเทียบตามหลัก ้ อัตราส่วนดังนี้การจัดสรรตามสัดส่วน

$$
\frac{n_{ij}}{N_{ij}} = \frac{n}{N}
$$

$$
n_{ij} = \frac{n}{N} N_{ij}
$$

ในการหาค่า ${}^N t j$  นั้นกระทำได้ยาก เนื่องจากพื้นที่จะถูกตัดออกเป็นส่วน ๆ อย่างละ ้ ไม่เท่ากัน นอกจากนี้การกระจายตัวของประชากรเป็นลักษณะไม่เป็นระเบียบแบบแผน จึงทำให้ "ไม่สามารถคาดเดา"ได้ว่า พื้นที่ ๆ ถูกแบ่งนั้นมีประชากรเหลือเท่าใด เพื่อเป็นการลดความซับซ้อน ี และยุ่งยากในการวิจัยจึงจำเป็นต้องหาขนาดที่จุดกริด (i, j) แบบกะประมาณ โดยใช้วงกลมการสุ่ม ี ซึ่งมีหลักการ ดังนี้

การกะประมาณขนาดกลุ่มตัวอย่างที่จุดกริด  $\left( i,j\right)$ 

$$
n_{i,j} \approx n'_{i,j} = \frac{n}{N} N'_{i,j}
$$

 $N'_{ii}$  คือ ขนาดของประชากรในวงกลมการสุ่ม

 $n_{ij}^{\prime}$  คือ ขนาดของกลุ่มตัวอย่างที่ได้จาก $N_{ij}^{\prime}$ 

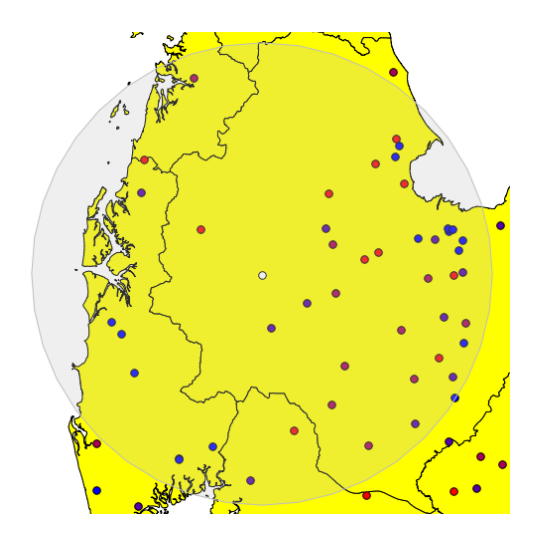

 $\pi$ ภาพที่ 2-10 การขยายรัศมี เพื่อหาค่า $N_{ii}'$ 

จากภาพที่ 2-10 แสดงตำแหน่งจุดกริด  $i = 2, j = 3$  (จุดกริดสีขาว) ซึ่งอยู่ในจังหวัด ี สุราษฎร์ธานี ถ้ากำหนดให้ประชากร คือ โรงเรียน จำนวน 2584 โรงเรียนทั่วประเทศไทย และต้อง ี่ สุ่มตัวอย่างเท่ากับ 335 โรงเรียน เมื่อใช้จุดกริดนี้เป็นตำแหน่งศูนย์กลางวงกลมและขยายรัศมีวงกลม ู่ เท่ากับระยะทางครึ่งหนึ่งของระยะห่างระหว่างจดกริด 2 จดกริดที่ติดกัน จะได้กล่มตัวอย่างเท่ากับ 47 โรงเรียน ดังนั้น สามารถกะประมาณขนาดกล่มตัวอย่างที่จดกริดนี้ คือ (335/ 2584) x 47 เท่ากับ ้ 6 โรงเรียน แต่วิธีการจัดสรรแบบนี้ เมื่อนำขนาดกลุ่มตัวอย่างในแต่ละจุดกริดมารวมกัน อาจมากกว่า

หรือน้อยกว่าขนาดกลุ่มตัวอย่างที่วางแผนไว้ (ซึ่งคำนวณได้จากหัวข้อการหาขนาดของกลุ่มตัวอย่าง) ้จึงต้องทำการปรับเกลี่ยขนาดกลุ่มตัวอย่างในภาพรวมให้เท่ากับ 335 โรงเรียน แต่ในการวิจัยครั้งนี้ (ขั้นตอนที่ 2 กรณีศึกษาคะแนน O-NET ปี พ.ศ. 2548) เป็นการเปรียบเทียบประสิทธิภาพการสุ่ม แบบกริด การสุ่มแบบกริดชั้นภูมิและการสุ่มแบบหลายขั้นตอน และเพื่อควบคุมตัวแปรแทรกซ้อน ในการวิจัยจึงต้องตั้งค่าเริ่มต้นต่าง ๆ ให้เท่ากัน ดังนั้นขนาดตัวอย่างในแต่ละภูมิภาคของวิธีการสุ่ม ทั้งสามวิธีต้องเท่ากัน ทำให้ต้องจัดสรรตามสัดส่วนในลักษณะภูมิภาค ยกตัวอย่างเช่น เมื่อคำนวณ การสุ่มแบบหลายขั้นตอนในภาคใต้ได้ขนาดกลุ่มตัวอย่าง 41 โรงเรียน ดังนั้นขนาดกลุ่มตัวอย่าง ึ ของวิธีการสุ่มแบบกริด (หรือการสุ่มแบบกริด-ชั้นภูมิ) ในภาคใต้ต้องเท่ากับ 41 โรงเรียนด้วย และ ถ้าจุดกริดในภาคใต้มี 3 ตำแหน่ง ดังนั้นที่จุดกริด i = 2, j = 3 ต้องสุ่มโรงเรียนเท่ากับ 41/ 3 เท่ากับ 13 โรงเรียน แต่สำหรับงานวิจัยบางเรื่องที่ประชากรที่มีจำนวนไม่จำกัด (Infinite population) ทำให้ ์ ไม่สามารถจัดทำบัญชีรายชื่อ/ จัดเตรียมกรอบตัวอย่างหรือจัดทำข้อมลเชิงคุณลักษณะ (Attribute data) เพื่อใช้สำหรับโปรแกรม อาจต้องใช้การจัดสรรตัวอย่างอย่างเท่าเทียมกัน (Equal allocation)

3. การใช้วงกลมการสุ่มในการสุ่มตัวอย่าง

ขั้นตอนสุดท้ายของการสุ่มตัวอย่างในแต่ละจุดกริด คือ การการเก็บรวบรวมข้อมูล ้ จากกลุ่มตัวอย่างที่อยู่ตรงจุดกริดและบริเวณโดยรอบจุดกริด ซึ่งเป็นงานภาคสนามของผู้ช่วยนักวิจัย ี่ หรือเจ้าหน้าที่รวบรวมข้อมล แต่ต้องกำหนด เปิดโปรแกรม OGIS และเลือกเมนแสดงรายละเอียด ้ แผนที่ดังภาพที่ 2-11 (ตามลูกศรสีแดง) นำเคอร์เซอร์เมาส์ไปยังตำแหน่งจุดกริด เพื่อให้จุดกริดนั้น ึ กลายเป็นจุดศูนย์กลางของวงกลม จากนั้นขยายรัศมีวงกลมออกไปให้ครอบคลุมกลุ่มตัวอย่าง ้ จนใด้ขนาดกลุ่มตัวตามที่ต้องการ (ซึ่งเป็นไปผลลัพธ์ที่ได้จากหัวข้อการจัดสรรตัวอย่างตามสัดส่วน) แต่ในบางครั้งอาจมีสมาชิกหรือหน่วยตัวอย่างบางตัวที่ก้ำกึ่งว่าจะอยู่ภายในรัศมีที่กำหนดหรือไม่ ยกตัวอย่าง เช่น จุดกริดตามภาพที่ 2-11 ถ้าต้องการสุ่มตัวอย่างที่จุดกริดนี้ 7 โรงเรียน ซึ่งภายในรัศมี ้วงกลมมีกลุ่มตัวอย่างเท่ากับ 6 โรงเรียน แต่มีโรงเรียนที่มีระยะห่างจากจุดกริดใกล้เคียงกัน 3 โรงเรียน คือ โรงเรียนหมายเลข 1 2 และ 3 เป็นต้น ในส่วนการแก้ปัญหาสมาชิกที่มีความก้ำกึ่งแบบกรณีนี้ ให้ใช้ปุ่มฟังก์ชั่น Feature by radius (ตามลูกศรสีแดง) ค่อย ๆ ขยายรัศมีวงกลมการสุ่มจนกระทั่ง แตะขอบโรงเรียนเพยงแค ี ่โรงเรียนเดียว ซ่ึงตามรูปภาพโรงเรียนหมายเลข 2 คือโรงเรียนที่อยู่

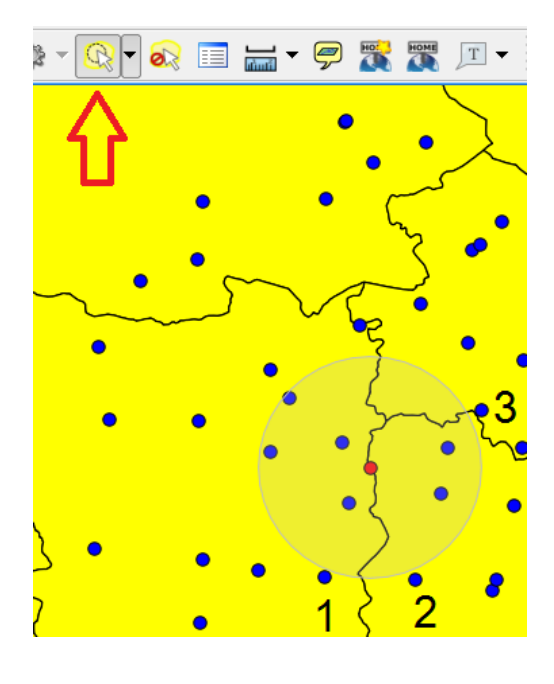

ึ ภาพที่ 2-11 การหากล่มตัวอย่างด้วยวงกลมการส่ม

6. ข้อตกลงเบื้องต้นของวธิีการสุ่มแบบกริด

ข้อตกลงเบื้องต้นเป็นกรอบบังคับหรือปัจจัยพื้นฐานบางประการในการทำวิจัย ยกตัวอย่าง เช่น สถิติทดสอบ **Z**-test หรือ การวิเคราะห์ความแปรปรวน มีข้อตกลงเบื้องต้น ได้แก่ 1) กลุ่มตัวอย่าง ได้มาโดยการสุ่ม 2) การแจกแจงของประชากรเป็นโค้งปกติ (Normal distribution) 3) ข้อมูลอยู่ใน ิ มาตราอันตรภาค (Interval scale) ขึ้นไป เป็นต้น ซึ่งเป็นการกำหนดเงื่อนไขของการทำวิจัย ในส่วนการสุ่มแบบกริดได้นำระบบพิกัดภูมิศาสตร์มาประยุกต์ใช้ในการสุ่มตัวอย่าง ดังนั้น พื้นที่ ่ ในการสุ่มควรต้องมีขนาดใหญ่ เช่น แผนที่จังหวัดหรือแผนที่ประเทศ เป็นต้น วิธีการสุ่มแบบกริด จึงไม่มีความเหมาะสมกับพื้นที่ขนาดเล็ก เช่น การสุ่มตัวอย่างนักเรียนภายในห้องเรียน เป็นต้น ้ นอกจากนั้นธรรมชาติของประชากรบนแผนที่เป็นอีกสิ่งหนึ่งที่มีสำคัญในการสุ่มแบบกริด เนื่องจาก ถ้าโปรแกรม QGIS สุ่มตำแหน่งของจุดกริดได้ในพื้นที่ที่เป็นประชากรกลุ่มย่อย (Subpopulation) จะทำให้กลุ่มตัวอย่างที่ได้จากจุดกริดนั้นไม่เป็นตัวแทนของ  $^N$ ij และเมื่อนำข้อมูลจากกลุ่มตัวอย่างนี้ ้ มาวิเคราะห์ผลจะทำให้เกิดความผิดพลาด ตลอดจนการนำเสนอข้อมูลที่ไม่ถูกต้อง ดังนั้นวิธีการสุ่ม ้ แบบกริดมีจึงเหมาะกับธรรมชาติของประชากรที่มีค่าสังเกตที่มีการเปลี่ยนแปลงแบบต่อเนื่อง ้อย่างค่อยเป็นค่อยไป ซึ่งการกระจายตัวของค่าตัวแปรในแผนที่แบบนี้ ในสาขาวิชาภูมิสารสนเทศ ศาสตร์เรียก "สหสัมพันธ์เชิงพื้นที่บวก"

สหสัมพันธ์เชิงพื้นที่ คือ ความสัมพันธ์ระหว่างค่าของตัวแปรที่ตำแหน่งหนึ่งกับค่าตัวแปร ที่ตำแหน่งใกล้เคียงในระบบพื้นผิวสองมิติ (2-D) สหสัมพันธ์เชิงพื้นที่เป็นปรากฏการณ์ทางธรรมชาติ ซึ่งในโลกความเป็นจริงปรากฏการณ์เหล่านี้มีรูปแบบ (แผนที่) ที่แน่นอนและเป็นระบบมากกว่า การเกิดขึ้นแบบสุ่ม (Griffith, 2009, p. 1) ในปี ค.ศ. 1950 Pat Moran ได้ค้นพบทฤษฎี Moran's I ี่ซึ่งทฤษฎีนี้เป็นการอธิบายถึงลักษณะความสัมพันธ์ระหว่างค่าตัวแปรและพิกัดของตำแหน่ง โดยก่า I หมายถึง สัมประสิทธ์ของสหสัมพันธ์เชิงพื้นที่ (Spatial autocorrelation) และก่า I ที่เป็นไปได้มีค่าตั้งแต่ -1 จนถึง 1 Moran ได้แบ่งรูปแบบของสหสัมพันธ์เชิงพื้นที่ออกเป็น 3 รูปแบบ ได้แก่ สหสัมพันธ์เชิงพื้นที่ทางบวก, สหสัมพันธ์เชิงพื้นที่ทางลบ และ ไม่มีสหสัมพันธ์เชิงพื้นที่ (Moran, 1950)

สหสัมพันธ์เชิงพื้นที่ทางบวก หมายถึง ค่าตัวแปรมีการกระจายตัวแบบแบ่งกลุ่ม พื้นที่ใด ที่มีค่าตัวแปรมากต้องรวมกลุ่มกับพื้นที่ที่มีค่าตัวแปรมากเหมือนกัน ถ้าพื้นที่ใดที่มีค่าตัวแปรน้อย บริเวณใกล้เคียงจะมีค่าตัวแปรน้อยตามกัน ในส่วนสหสัมพันธ์เชิงพื้นที่ทางลบหมายถึงค่าตัวแปร มีการกระจายตัวแบบมีระบบ ซึ่งพื้นที่ที่มีค่าตัวแปรมากต้องอยู่ใกล้กับพื้นที่ที่มีค่าตัวแปรน้อย ในทางกลับกันพื้นที่ใดที่มีค่าตัวแปรน้อยต้องอยู่ใกล้กับพื้นที่ที่มีค่าตัวแปรมาก ดังนั้น แผนที่ของ สหสัมพันธ์เชิงพื้นที่ทางลบจึงมีการกระจายตัวแบบสลับกันไปมาเหมือนตารางหมากฮอส สำหรับ สหสัมพันธ์เชิงพื้นที่เป็นศูนย์หมายถึงค่าตัวแปรมีการกระจายตัวแบบสุ่ม ซึ่งไม่มีรูปแบบและ ไม่มีความแน่นอน ดังภาพที่ 2-12

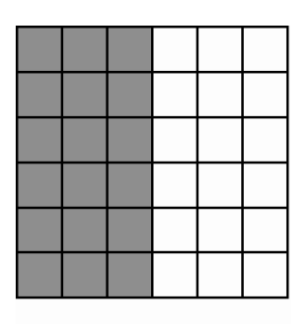

Positive spatial autocorrelation

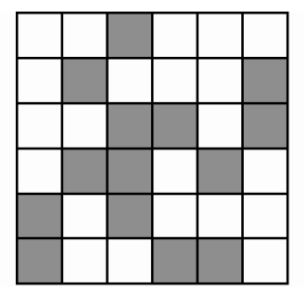

No spatial autocorrelation

Negative spatial autocorrelation

ภาพที่ 2-12 รูปแบบของสหสัมพันธ์เชิงพื้นที่ กรณีที่เป็นบวก ศูนย์ และลบ (Radil, 2011)

แนวคิดสหสัมพันธ์เชิงพื้นที่ทางบวกมีความคล้ายคลึงกับกฎข้อที่ 1 ของภูมิศาสตร์ Waldo Tobler ได้กิดค้นกฎข้อที่ 1 ของภูมิศาสตร์ [Tobler's first law (TFL)] ในปี ค.ศ. 1970 และ มีใจความสำคัญว่า "ทุก ๆ สิ่งที่อยู่ใกล้กันย่อมมีความเกี่ยวข้องกัน มากกว่าสิ่งที่อยู่ไกลออกไป"

("Everything is related to everything else, but near things are more related than distant things") (Tobler, 1970) กฎข้อนี้เป็นกฎแห่งธรรมชาติและมีความเป็นพื้นฐานทางระบบสารสนเทศ ภูมิศาสตร์ ทำให้กฎข้อนี้ ได้ถูกพัฒนาและต่อยอดในการประมาณค่าเชิงพื้นที่และการสร้างแบบจำลอง ี่ เพื่อก่อให้เกิดความเข้าใจได้ง่ายและชัดเจบ ขอยกตัวอย่างแผบที่ดังนี้

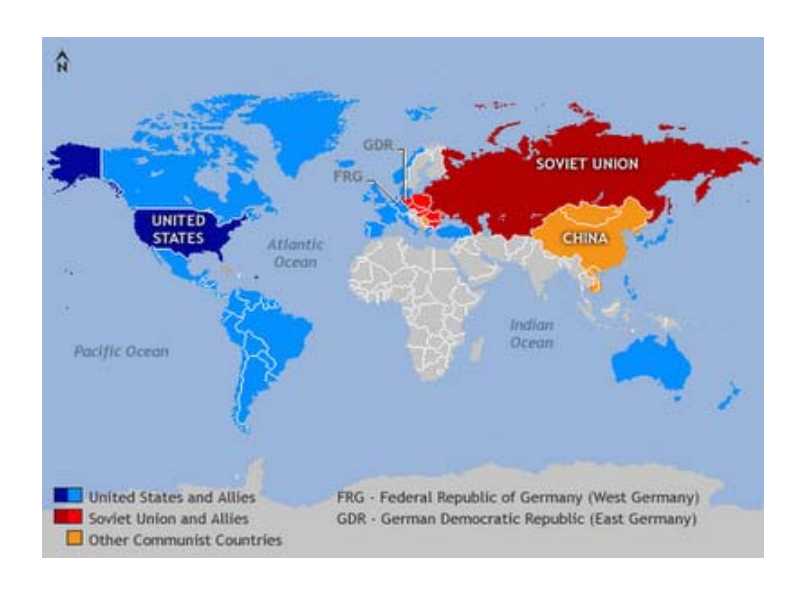

ิภาพที่ 2-13 แผนที่แสดงลัทธิความเชื่อทางการเมืองในยคสงครามเย็น (Allison, 2008)

ภาพที่ 2-13 แสดงถึงการเผยแพร่ของลัทธิความเชื่อและอุดมการณ์ทางการเมือง รวมทั้ง ระบอบการเมือง ซึ่งเป็นการต่อสู้กันระหว่างกลุ่มประเทศ 2 กลุ่ม ฝ่ายหนึ่งคือ สหรัฐอเมริกาและ ึกลุ่มพันธมิตรเรียกว่าค่ายตะวันตก ซึ่งปกครองด้วยระบอบเสรีประชาธิปไตย เนื่องจากเยอรมัน ตะวันตกอยู่ใกล้สหรัฐอเมริกา จึงมีแนวคิดระบอบเสรีประชาธิปไตย แต่อีกฝ่ายหนึ่ง คือ สหภาพ โซเวียตเรียกว่าค่ายตะวันออก ซึ่งปกครองด้วยระบอบคอมมิวนิสต์ โดยประเทศจีนและเยอรมัน ี่ตะวันออกที่อย่ใกล้สหภาพโซเวียต ได้รับอิทธิพลความเชื่อจากสหภาพโซเวียต ทำให้จีนและ ี เยอรมันตะวันออก ปกครองด้วยระบอบคอมมิวนิสต์ ในส่วนประเทศที่เป็นสีขาวคือกล่มประเทศ ไม่ฝักใฝ่ฝ่ายใด (Non-aligned movement) ซ่ึงกลุ่มประเทศไม่ฝักใฝ่ฝ่ายใดน้ีไดก้่อต้ งขั ้ึนจากประเทศ ี สมาชิกส่วนใหญ่ที่เป็นอาณานิคมของประเทศยุโรป (ยงยุทธ มัยลาภ, 2549) ซึ่งต้องการรวมกลุ่มกัน เพื่อแสดงจุดยืนที่ไม่เอนเอียงฝึกใฝ่ กับทั้งขั้วของสหรัฐฯหรือขั้วของสหภาพโซเวียต ประเทศ ไม่ฝึกใฝ่ฝ่ายใดมุ่งสนับสนุนให้ประเทศสมาชิกสามารถกำหนดอนาคตของตนเองได้ สนับสนุน ความเป็นอิสระของแต่ละประเทศการรักษาไวซ้่ึงอธิปไตยแห่งรัฐการไม่แทรกแซงในกิจการภายใน ของสมาชิก และการอยู่ร่วมกันโดยสันติของประเทศสมาชิก

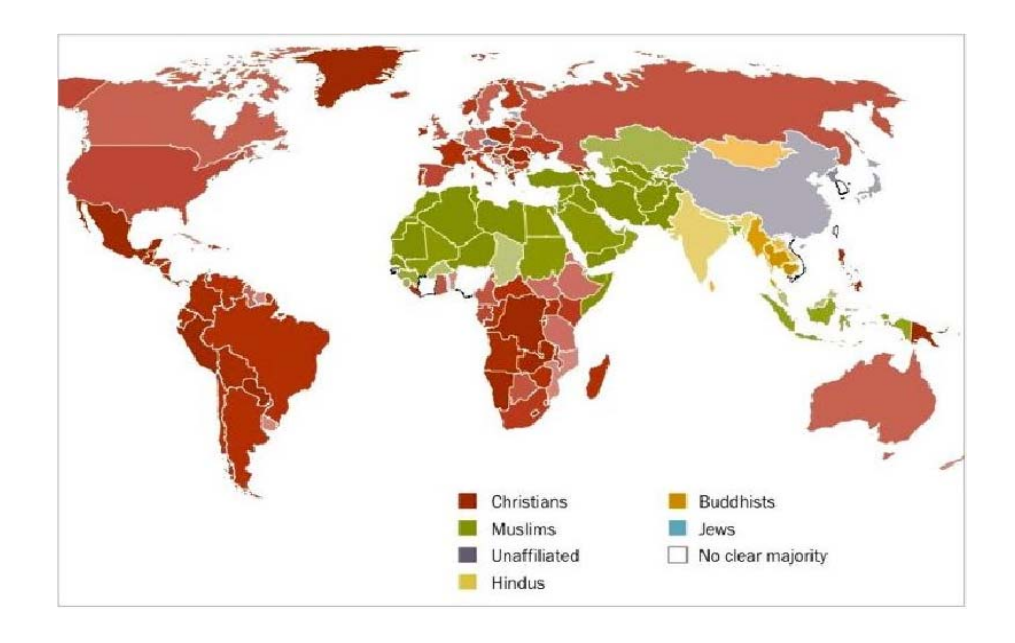

ภาพที่ 2-14 แผนที่แสดงการนับถือศาสนาตามเขตพื้นที่ (Pew Research Religion & Public Life Project, 2012)

ภาพที่ 2-14 แสดงถึงการแพร่กระจายความเชื่อทางศาสนา การเผยแพร่ของศาสนาคริสต์ ่ มีความเจริญรุ่งเรืองอย่างมาก ในยุคล่าอาณานิคมของพวกจักรวรรดิ์นิยมชาวยุโรปประมาณ ี่ คริสต์ศตวรรษที่ 16-19 ชาวยุโรปมีความศรัทธาต่อศาสนาคริสต์ และเชื่อมั่นว่า อารยธรรมของพวกตน ดีกว่าชนชาติอื่น สำหรับชนชาติอื่นที่แตกต่างจากตนทั้งเชื้อชาติ ศาสนาและวัฒนาธรรม เป็น พวกล้าหลัง มิชชันนารีชาวยุโรปจำนวนนึงจึงยินดีในการช่วยเหลือชาวพื้นเมืองพร้อมกับการเผยแผ่ ิศาสนาในดินแดนที่ห่างไกลความเจริญ เพราะบาทหลวงและนักบุญมีความเชื่อว่าการช่วยเหลือให้ ึ คนเหล่านั้นได้เข้าถึงศรัทธาในพระเจ้าของตนและเรียนรู้อารยธรรมของชาวตะวันตก เป็นการสร้าง กุศลที่ยิ่งใหญ่ให้แก่ผู้เผยแผ่ศาสนา ด้วยเหตุนี้ทำให้คริสต์ศาสนิกชนมีปริมาณเพิ่มมากขึ้น ทั้งในทวีปอเมริกา แอฟริกา และออสเตรเลีย (มูลนิธิคริสต์ศาสนิกชนออร์โธดอกซ์ในประเทศไทย, ิม.ป.ป.) ในทวีปอเมริกาใต้ อเมริกากลาง และบางส่วนของทวีปอเมริกาเหนือเป็นอาณานิคมของสเปน ทวีปอเมริกาเหนือเป็นอาณานิคมของ อังกฤษและฝรั่งเศส ทวีปแอฟริกาเป็นอาณานิคมของ อังกฤษ ฝรั่งเศส เยอรมนี และอิตาลี และทวีปออสเตรเลียเป็นอาณานิคม อังกฤษ ในส่วนศาสนาอิสลาม มีถิ่นกำเนิดในคาบสมุทรอาหรับ ตั้งแต่คริสต์ศตวรรษที่ 7 จากนั้น ศาสนาอิสลามก็แพร่หลายออกไป ี่ สู่ดินแดนอื่น ๆ เช่น อินเดีย และเอเชียตะวันออกเฉียงใต้ ในประเทศอินเดียมีการนับถือศาสนา อิสลาม ตั้งแต่คริสต์ศตวรรษที่ 13 เป็นต้นมา (มหาวิทยาลัยเชียงใหม่, 2554) หลักฐานเกี่ยวกับ การเผยแพร่ของศาสนาอิสลามในเอเชียตะวันออกเฉียงใต้คือ บันทึกของ มาร์โค โปโล (Marco

Polo) ในปี ค.ศ. 1292 มีการบันทึกว่าเมือง Perlak (เมือง Peurleuak) เป็นเมืองท่าที่มีการค้าขาย ้ อยู่ตรงปากทางเข้าช่องแคบมะละกา จึงมีพ่อค้าชาวอินเดียซึ่งนับถือศาสนาอิสลามเดินทางเข้ามา ค้าขาย มาร์โค โปโล กล่าวว่า พ่อค้ามุสลิมชาวอินเดียได้เข้ามาตั้งหลักแหล่งในเมืองนี้ และ ้ได้เผยแพร่ศาสนาอิสลามให้แก่หาวเมือง ทำให้หาวเมืองเปลี่ยนมานับถือศาสนาอิสลาม จนกระทั่ง ศาสนาอิสลามเริ่มเป็นที่ยอมรับในหมู่เจ้าผู้ครองเมืองต่าง ๆ ในหมู่เกาะอินโดนีเซีย ตั้งแต่สมัย ี คริสต์ศตวรรษที่ 13 นักโบราณคดีได้ค้นพบจารึกที่หลมฝังศพของสลต่านของ Samudra ชื่อ Sultan Malik al Saleh ซึ่งเป็นกษัตริย์ที่นับถือศาสนาอิสลามองค์แรกของเมือง Samudra (มหาวิทยาลัย เชียงใหม่, 2554)

ข้อตกลงเบื้องต้นของวิธีการสุ่มแบบกริดมี 2 ข้อ ใค้แก่

1. เทคนิคการสุ่มแบบจุดกริดเหมาะสำหรับการสุ่มตัวอย่างจากประชากรที่มีจำนวนมาก ๆ ในพื้นที่ขนาดใหญ่ โดยการกระจายตัวของประชากรเป็นแบบสม่ำเสมอหรือไม่สม่ำเสมอก็ได้ บางพื้นที่อาจมีความหนาแน่นของประชากรมากกว่าอีกพื้นที่หนึ่ง ดังนั้นวิธีการสุ่มแบบนี้จึงเหมาะ ี สำหรับโครงการขนาดใหญ่

่ 2. การกระจายตัวของค่าตัวแปรบนแผนที่ต้องเป็นไปตามกฎข้อที่ 1 ของภมิศาสตร์หรือ สหสัมพันธ์เชิงพื้นที่ทางบวก ถ้าค่าตัวแปรบนแผนที่เป็นแบบสหสัมพันธ์เชิงพื้นที่ทางลบหรือ ไม่มี สหสัมพันธ์เชิงพื้นที่จะทำให้การประมาณค่าเชิงพื้นที่เกิดความคลาดเคลื่อนอย่างมาก

7. การสุ่มแบบกริดสองข้นตอน ั

ในกรณีที่จุดกริดใด ๆ อยู่ในพื้นที่ ๆ มีสมาชิกที่มีค่าสังเกตแตกต่างกันมาก (มีความแปรปรวนสูง) หรือเป็นพื้นที่ ๆ มีประชากรหนาแน่นมาก ๆ เมื่อเทียบกับพื้นที่อื่น เนื่องจาก มีการอพยพของประชาชนจากท้องถิ่นอื่นเข้ามาอาศัยอยู่พื้นที่นั้น ทำให้เกิดความแตกต่างกัน ทางวัฒนธรรม ขนบธรรมเนียม ประเพณี ความเชื่อ ภาษา เศรษฐกิจ สังคม ฯลฯ เช่น เมืองหลวง เมืองอุตสาหกรรม เมืองท่า ฯลฯ ดังนั้นพื้นที่นี้จะมีสมาชิกที่มีค่าสังเกตแตกต่างกันมาก ทำให้ ธรรมชาติของประชากร ไม่เป็น ไปตามข้อตกลงเบื้องต้น เมื่อสุ่มตำแหน่งจุดกริดแล้วจุดกริดใด ตกลงในพื้นที่ดังกล่าว การเลือกตัวอย่างที่อยู่ใกล้หรือติดกับจุดกริดจึงเป็นสิ่งที่ไม่ถูกต้อง ้ เพราะค่าเฉลี่ยที่วัด ได้กลุ่มตัวอย่างที่อยู่ใกล้ ๆ นั้น อาจมีค่าแตกต่างจากค่าเฉลี่ยของกลุ่มตัวอย่าง ทุก ๆ ตัวในพื้นที่นั้น วิธีแก้ปัญหาในกรณีพื้นที่มีลักษณะประชากรเป็นวิวิธพันธ์ คือ การสุ่มให้ได้ ึ กลุ่มตัวอย่างที่มาจากทุกกลุ่มก้อนทุกภาคส่วนของประชากร ซึ่งหลักการนี้เป็นหลักการของการสุ่ม ี แบบชั้นภูมิ โดยการแบ่งประชากรเป็นประชากรกลุ่มย่อย (Subpopulation) ซึ่งสมาชิกภายในกลุ่ม ้ ประชากรย่อยต้องมีค่าตัวแปรใกล้เคียงกัน และเมื่อสุ่มกลุ่มตัวอย่างในแต่ละกลุ่มประชากรย่อย ้ ค้วยวิธีจัดสรรตัวอย่างแบบสัดส่วน ทำให้กลุ่มตัวอย่างที่ได้เป็นตัวแทนที่ดีของประชากร ซึ่งการสุ่ม

แบบนี้ คือ การสุ่มสองขั้นตอน ในขั้นตอนแรกใช้วิธีการสุ่มแบบกริดเพื่อเลือกตำแหน่งในแผนที่ และในขั้นตอนที่สองใช้วิธีการสุ่มแบบชั้นภูมิเพื่อทำให้ประชากรกลุ่มย่อยต่าง ๆ มีโอกาสที่จะ ถูกเลือก

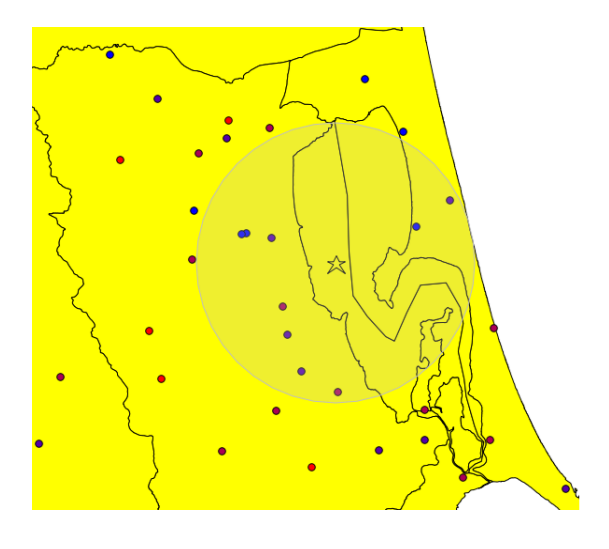

ภาพที่ 2-15 ปัญหาของการสุ่มกลุ่มตัวอย่างในพื้นที่ที่ประชากรเป็นวิวิธพันธ์

ึ จากภาพที่ 2-15 กำหนดให้จุดกริดที่ได้จากการสุ่มมีรูปร่างเป็นดวงดาว จุดเล็ก คือ ตำแหน่งที่ตั้งของโรงเรียน สีของจุดวงกลมเล็กประกอบด้วย สีแดง สีแดงปนม่วง สีน้ำเงินปนม่วง และสีน้ำเงิน ซึ่งแต่ละสีแทนความหมายค่าเฉลี่ยคะแนน ONET ของโรงเรียน โดยสีแดงแทน ความหมายระดับคะแนน ONET ต่ำที่สุด และสีน้ำเงินแทนความหมายระดับคะแนน ONET สูงที่สุด (เรียงกันแบบน้อยไปหามาก) วงกลมใหญ่ คือ วงกลมของการส่ม และจดเล็กที่อย่ภายในวงกลมใหญ่ คือ กลุ่มตัวอย่างที่สุ่มได้มีทั้ง 9 จุด ซึ่งเป็นไปตามแผนการสุ่มที่วางไว้ เมื่อพิจารณากลุ่มตัวอย่างที่ได้ พบว่า จุดเล็กเกือบทั้งหมดมีสีน้ำเงิน หรือสีน้ำเงินปนม่วง ดังนั้น ค่าเฉลี่ยกลุ่มตัวอย่างทั้ง 9 โรงเรียน ้ จะมีค่าเฉลี่ยค่อนข้างสูง แต่เมื่อพิจารณาจุดเล็กอื่น ๆ ที่อยู่นอกรัศมีของการสุ่มพบว่ามีจุดเล็กสีแดง ้ และสีแดงปนม่วง ดังนั้น การเลือกกลุ่มตัวอย่างที่อยู่ใกล้ชิดกับจุดกริดจึงเป็นสิ่งที่ไม่ถูกต้อง เพราะพื้นที่นี้มีลักษณะเป็นแบบวิวิธพันธ์

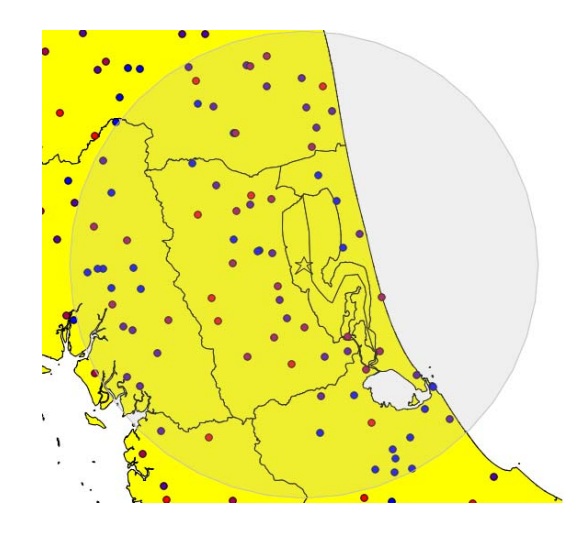

ภาพที่ 2-16 การสุ่มกลุ่มตัวอย่าง 2 ขั้นตอนด้วยการขยายขนาดรัศมีวงกลมของการสุ่ม

้จากภาพที่ 2-16 เมื่อขยายขนาดวงกลมไปจนสุด (รัศมีเท่ากับครึ่งหนึ่งของระยะทาง ระหว่างจุดกริด) ทำให้ขนาดกลุ่มตัวอย่างเท่ากับ 81 โรงเรียน แต่แผนการสุ่มกำหนดให้สุ่ม กลุ่มตัวอย่างเพียงแก่ 9 โรงเรียน เท่านั้น ดังนั้นต้องนำโรงเรียนทั้ง 81 โรง มาแบ่งเป็นชั้นภูมิ 4 ชั้นภูมิ คือ กลุ่มโรงเรียนสีแดง กลุ่มโรงเรียนสีแดงปนม่วง กลุ่มโรงเรียนสีน้ำเงินปนม่วง และ กลุ่มโรงเรียนสีน้ำเงิน จากนั้นทำการจัดสรรแบบสัดส่วน โดยมีหลักการว่ากลุ่มโรงเรียนใดเป็น ึ กล่มตัวอย่างขนาดใหญ่ต้องส่มออกมามาก แต่ถ้ากล่มโรงเรียนใดเป็นกล่มตัวอย่างขนาดเล็กต้องส่ม ออกมาน้อย

การสุ่มตัวอย่างสองขั้นตอนจะทำให้ค่าเฉลี่ยคะแนน ONET ในแต่ละจุดกริดใกล้เคียงกับ ค่าพารามิเตอร์ของประชากรในแต่ละจุดกริด และเมื่อพิจารณาในภาพรวมทั้งแผนที่ ถ้าใช้วิธีการสุ่ม แบบสองขั้นตอนครบทุกจุดจะทำให้ค่าเฉลี่ยคะแนน ONET ของกลุ่มตัวอย่างใกล้เคียงกับ ค่าพารามิเตอร์

การสุ่มกลุ่มตัวอย่างแบบจุดกริดชนิดสองขั้นตอนหรือหลายขั้นตอน แตกต่างจากการสุ่ม กลุ่มตัวอย่างสองขั้นตอนชนิดอื่น ๆ เพราะการสุ่มกลุ่มตัวอย่างในกรณีที่ประชากรมีจำนวนมาก ทำให้ต้องสุ่มกลุ่มตัวอย่างสองขั้นตอนหรือหลายขั้นตอน เพื่อให้กลุ่มตัวอย่างมีขนาดเล็กและ ้ เหมาะสมในการศึกษา/ ติดตามข้อมล ถ้าโครงการใดที่มีการส่มหลาย ๆ ครั้ง แสดงว่าโครงการนั้น ้เป็นโครงการขนาดใหญ่ที่ศึกษาวิจัยกับประชากรจำนวนมาก ๆ ในส่วนของการส่มกล่มตัวอย่าง แบบกริด มีการกระจายตำแหน่งจุดกริดให้ครอบคลุมพื้นที่ทั้งหมด โดยขนาดกลุ่มตัวอย่าง ในแต่ละจุดกริดขึ้นอยู่กับการจัดสรรแบบสัดส่วน ดังนั้นขนาดกลุ่มตัวอย่างจึงมีขนาดเล็ก ตั้งแต่ ครั้งแรกของการสุ่ม แต่วัตถุประสงค์ของการสุ่มกลุ่มตัวอย่างแบบจุดกริดชนิดสองขั้นตอนหรือ

หลายขั้นตอน เพื่อใช้สำหรับแก้ปัญหาธรรมชาติของประชากรที่ไม่มีสหสัมพันธ์เชิงพื้นที่ เนื่องจาก จุดกริดอยู่ในพื้นที่ ๆ ประชากรมีลักษณะวิวิธพันธ์ (Heterogeneity) จึงต้องนำวิธีการสุ่มแบบแบ่ง ชั้นภูมิเข้ามาช่วยแก้ปัญหา เพื่อให้ทุก ๆ ภาคส่วนของประชากรในพื้นที่นั้น จะมีโอกาสที่จะถูก ้ เลือกมากยิ่งขึ้น ผลลัพธ์ที่ได้คือค่าเฉลี่ยของกลุ่มตัวอย่างใกล้เคียงกับค่าพารามิเตอร์มากขึ้น ้ (ค่าความคลาดเคลื่อนลดลง) ทำให้กล่มตัวอย่างที่ได้เป็นตัวแทนที่ดีของประชากร

8. การประยุกต์ระหว่างการสุ่มแบบกริดกับการสุ่มด้วยวิธีการอื่น ในระบบการสุ่ม หลายข้ันตอน

้ เมื่อเลือกจำนวนจดกริดและกำหนดตำแหน่งของจดกริดแล้ว จดกริดเหล่านี้จะอย่ภายใน ขอบเขตของพื้นที่สมมติ ซึ่งสมาชิกทั้งหมดภายในพื้นที่นี้คือ  ${}^N\!i,j$  ในขณะเดียวกันจุดกริดเหล่านี้ก็ จะอยู่ภายในขอบเขตตามภูมิภาคและมีจำนวนสมาชิกเท่ากับ  $^{N}$ i,  $j$  อีกด้วย จึงเหมือนกับว่าการใช้ โปรแกรมสุ่มตำแหน่งจุดกริดเป็นการสุ่มพื้นที่ตามภูมิภาคจากแผนที่

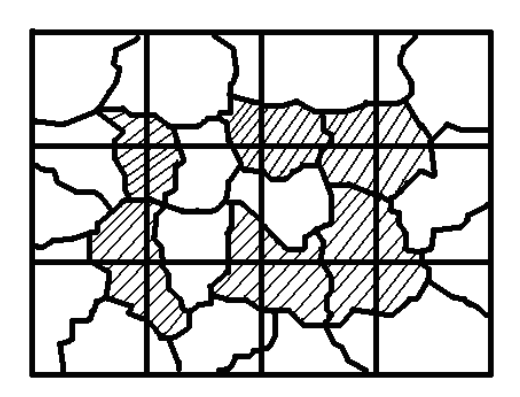

ภาพที่ 2-17 การนำวิธีสุ่มแบบกริดมาประยุกต์ใช้ในระบบการสุ่มหลายขั้นตอน

สมมติให้ประเทศหนึ่งมีเมืองทั้งหมด 22 เมือง (ตามภาพที่ 2-17) ถ้าต้องการสุ่มให้ได้ 6 เมือง จากทั้งหมด เพื่อทำการเก็บข้อมูลมาใช้ศึกษาวิจัย ผู้วิจัยสามารถใช้เทคนิคการสุ่มแบบจุดกริด โดยการใช้เส้นละติจูด 2 เส้น กับเส้นลองติจูด 3 เส้น ทำให้เกิดจุดกริด 6 จุด ซึ่งจุดกริดทั้ง 6 จุดนี้ อยู่ในเมืองต่าง ๆ ซึ่งเป็นพื้นที่แรเงา จากนั้นสามารถใช้เทคนิคการสุ่มแบบอื่น ๆ เพื่อสุ่มเลือก เขต, แขวง ฯลฯ ต่อไป

ึ การประยุกต์ใช้เทคนิคการสุ่มแบบจุดกริดกับเทคนิคการสุ่มอื่น ๆ นั้น ควรใช้การสุ่ม แบบจุคกริดเริ่มต้นก่อนวิธีอื่น ๆ เนื่องจากวิธีการสุ่มนี้เหมาะที่จะใช้งานกับพื้นที่ขนาดใหญ่มาก ๆ ดังนั้นกลุ่มตัวอย่างที่ได้จะมาจากพื้นที่ห่างไกลกัน ซึ่งมีวิถีชีวิตไม่เหมือนกัน ทำให้พื้นฐาน ้ ทางความคิดแตกต่างกันด้วย จึงเชื่อ ได้ว่ากล่มตัวอย่างนี้จะเป็นตัวแทนที่ดีของประชากร ้ เพราะสมาชิกในกลุ่มตัวอย่างมีความคิดเห็นที่หลากหลาย ซึ่งได้มาจากทกกลุ่มก้อนของประชากร

9. การวิเคราะห์ค่าสถิติ

Relative efficiency เป็นวิธีการเปรียบเทียบประสิทธิภาพตัวประมาณค่า ไม่ลำเอียง (Unbiased estimator) 2 ตวั จากพารามิเตอร์เดียวกนั โดยการเปรียบเทียบอตราส ั ่วนของ ้ ความแปรปรวน ซึ่งตัวประมาณค่ามีหลายชนิด เช่น ค่าสัดส่วน ค่าเฉลี่ย ค่ายอดรวม เป็นต้น ในกรณี ้ตัวประมาณค่า คือ ค่าเฉลี่ยของกลุ่มตัวอย่าง ดังนั้น ค่าความแปรปรวน คือ เครื่องมือในการวัด ้ การกระจาย ถ้าความแปรปรวนต่ำแสดงว่าโดยถั่วเฉลี่ยแล้วค่าเฉลี่ยนั้นเบนห่างไปจากพารามิเตอร์น้อย ถ้าความแปรปรวนสูงแสดงว่าโดยถัวเฉลี่ยแล้วค่าเฉลี่ยนั้นเบนห่างไปจากพารามิเตอร์มาก ้ แต่ในการเปรียบเทียบประสิทธิภาพระหว่างวิธีประมาณค่า 2 วิธี ตามหลักการระเบียบวิธีเชิงตัวเลขนั้น ี่ พิจารณาจากความแตกต่างระหว่างผลเฉลยเชิงตัวเลขกับผลเฉลยเชิงแม่นตรง ซึ่งวิธีการส่มแบบกริด เป็นวิธีการที่พัฒนาจากการเก็บตัวอย่างดิน (Grid soil sampling) ของวิทยาศาสตร์กายภาพ ดังนั้น ในการวิจัยครั้งนี้ได้นำแนวคิดวิธีการเชิงตัวเลขมาประยุกต์ใช้ โดยใช้ค่าเฉลี่ยและความแปรปรวน ้ ของกลุ่มตัวอย่างในแต่ละวิธีการสุ่มเป็นตัวชี้วัดความเป็นตัวแทนที่ดีของประชากร โดยนำค่าเฉลี่ย ้ และค่าความแปรปรวนเทียบกับค่าพารามิเตอร์ ซึ่งผลต่างระหว่างค่าเฉลี่ยที่ได้จากประชากรกับ ้ ค่าเฉลี่ยที่ได้จากกล่มตัวอย่างเรียกว่า "ค่าความคลาดเคลื่อน"

$$
e = \left| \sum e_{i,j} \right| = \left| \mu - \overline{z} \right| \approx \left| \mu - \hat{\overline{z}} \right|
$$

้ค่าความคลาดเคลื่อนคือผลต่างระหว่างค่าพารามิเตอร์กับค่าเฉลี่ยกล่มตัวอย่าง และ ้มีค่าใกล้เคียงกับผลต่างระหว่างค่าพารามิเตอร์กับตัวประมาณค่าของค่าเฉลี่ยกล่มตัวอย่าง

$$
= \left| \frac{1}{N} \sum_{i}^{X} \sum_{j}^{Y} N_{ij} \mu_{ij} - \frac{1}{N} \sum_{i}^{X} \sum_{j}^{Y} N_{ij} \overline{z}_{ij} \right|
$$
  

$$
\approx \left| \frac{1}{N} \sum_{i}^{X} \sum_{j}^{Y} N_{ij} \mu_{ij} - \frac{1}{n} \sum_{i}^{X} \sum_{j}^{Y} n_{ij} \overline{z}_{ij} \right|
$$

้ เพื่อให้การวิเคราะห์มีความน่าเชื่อและได้รับการยอมรับ ดังนั้นจำนวนครั้งของการสุ่ม ้ ตัวอย่างต้องมีขนาดมากเกินพอหรืออาจเข้าใกล้ค่าอนันต์ (Infinity) ก็ได้ ซึ่งผลการวิเคราะห์ที่ได้ ้ จะปราศจากข้อสงสัยท้วงติงในเรื่องความพอเพียงของจำนวนครั้งการทดลอง เมื่อสุ่มกลุ่มตัวอย่าง ้ จากประชากรในแต่ละครั้งจะได้สมาชิกในกลุ่มตัวอย่างไม่เหมือนกัน ทำให้ความคลาดเคลื่อน ในแต่ละครั้งมีค่าแตกต่างกัน ดังนั้นต้องใช้ค่าเฉลี่ยของความคลาดเคลื่อนในการเปรียบเทียบ ้ ประสิทธิภาพของวิธีการสุ่มแบบต่าง ๆ ซึ่งมีสูตร ดังนี้

$$
\overline{e} = \frac{\sum_{k=1}^{m} e_k}{m}
$$

*e* คือ ค่าเฉลี่ยของความคลาดเคลื่อน

 $e_{k}$ *k* คือ ค่าความคลาดเคลื่อน เมื่อทาการการส ํ ุ่มตวอย ั างคร ่ ้ังที่**k** 

**m** คือ จำนวนครั้งของการสุ่มทั้งหมด

ในการเปรียบเทียบค่าความแปรปรวนของกลุ่มตัวอย่างต้องใช้ความแปรปรวนของ ้ ประชากรเป็นเกณฑ์ ซึ่งผลต่างระหว่างค่าความแปรปรวนที่ได้จากประชากรกับค่าความแปรปรวน ู้ที่ได้จากกล่มตัวอย่างเรียกว่า "ค่าคลาดเคลื่อนสมบรณ์ของความแปรปรวน" หรือ "ค่าความแตกต่าง ความแปรปรวน"

$$
|\Delta v| = \left|\sigma^2 - s^2\right|
$$

้ เนื่องจากการสุ่มกลุ่มตัวอย่างจากประชากรในแต่ละครั้งจะได้สมาชิกในกลุ่มตัวอย่าง ไม่เหมือนกัน ทำให้ค่าความแตกต่างความแปรปรวนในแต่ละครั้งมีค่าแตกต่างกันด้วย ดังนั้นต้องใช้ หลรวมของความแตกต่างระหว่างความแปรปรวนในการเปรียบเทียบประสิทธิภาพของวิธีการสุ่ม แบบต่าง ๆ ซ่ึงมีสูตรดงนั ้ี

$$
\Sigma|\Delta v| = |\Delta v|_1 + |\Delta v|_2 + |\Delta v|_3 + ... + |\Delta v|_m
$$

 $\Sigma|\Delta v|$  คือ ผลรวมของค่าความแตกต่างความแปรปรวน

 $\emph{n}$  คือ จำนวนครั้งของการสุ่มทั้งหมด

10. เทคนิคการใช้งาน

เนื่องจากธรรมชาติของกลุ่มประชากรในการสุ่มแบบจุดกริด ต้องมีสหสัมพันธ์เชิงพื้นที่ ้ ทางบวก ดังนั้นผู้วิจัยต้องศึกษางานวิจัยที่เกี่ยวข้องหรือมั่นใจว่าประชากรที่ต้องการศึกษาวิจัยเป็นไป ตามข้อตกลงเบื้องต้น ในกรณีที่ไม่สามารถหางานวิจัยที่เกี่ยวข้องได้หรือไม่มั่นใจในเรื่องธรรมชาติ ้ ของประชากรให้ทดลองส่มตัวอย่างจดกริดบางตำแหน่งก่อน ซึ่งการส่มตัวอย่างที่จดกริดนั้นไม่ต้อง ี่ สุ่มให้ครบตามจำนวนที่วางแผน เพื่อทดสอบก่อนว่าค่าสถิติต่าง ๆ ที่ได้จากกลุ่มตัวอย่างนั้น เป็นไป ้ตามที่คาดการณ์ไว้หรือไม่ ซึ่งมีวิธีการตรวจสอบคือสมาชิกของกล่มตัวอย่างที่อย่บริเวณใกล้กับ จุดกริด (ภายในวงกลมการสุ่ม) ต้องมีค่าสถิติใกล้เคียงกัน เพราะประชาชนที่อาศัยอยู่ในท้องถิ่น ้ เดียวกันต้องมีวิถีชีวิต วัฒนธรรม กฎหมาย และความเชื่อคล้ายกัน ดังนั้นค่าความแปรปรวนต้องต่ำ

(Homogeneity) แต่เมื่อเก็บรวบรวมข้อมลที่จดกริดที่ห่างออกไปค่าสถิติที่ได้ต้องมีค่าต่างจากเดิม เนื่องจากท้องถิ่นที่ห่างออกไปนั้นอาจมีป้จจัยต่าง ๆ ที่ส่งผลต่อความคิดเห็น ความเชื่อ และทัศนคติ ้ แตกต่างกัน ยกตัวอย่างเช่น สภาพอากาศ สังคม เศรษฐกิจ การเมืองและการปกครอง ศาสนา เป็นต้น ดังนั้นค่าสถิติทั้งสองจุดกริดต้องแตกต่างกัน

ิ หลังจากเก็บข้อมลและหาค่าสถิติแล้ว ให้พิจารณาการเปลี่ยนแปลงค่าสถิติที่จุดกริดต่าง ๆ ่ ในภาพรวมว่าเป็นไปตามกฎข้อที่ 1 ของระบบภมิศาสตร์หรือไม่ ถ้าข้อมลที่เกีบรวบรวมมาได้ มีสหสัมพันธ์เชิงพื้นที่แสดงว่าการคาดการณ์ถูกต้องและสามารถดำเนินการในขั้นตอนต่อไปได้ แต่ถ้าข้อมูลที่เก็บรวบรวมมาได้ไม่มีสหสัมพันธ์เชิงพื้นที่ต้องเปลี่ยนเทคนิคการสุ่มกลุ่มตัวอย่างทันที ้ นอกจากนี้ในการปฏิบัติงานสนามผู้ช่วยนักวิจัยต้องมั่นใจว่ากลุ่มตัวอย่างที่ทำการสำรวจข้อมูลนั้น ต้องเป็นคนในท้องถิ่นหรือทำงานในพื้นที่นั้นจริง ๆ จนกระทั่งได้ซึมซับวัฒนธรรมและ ึ ขนบธรรมเนียมประเพณี โดยมีวิถีชีวิตสอดคล้องกับสังคมชมชน ถ้ากล่มตัวอย่างที่ถูกเก็บข้อมล ี เป็นเพียงนักท่องเที่ยวหรือผู้ที่เดินทางผ่านมา ข้อมลที่ได้อาจไม่สอดคล้องกับแนวคิดของคน ในชุมชนและส่งผลให้งานวิจัยผิดเพี้ยน ซึ่งผู้ช่วยผู้วิจัยอาจใช้การสัมภาษณ์อย่างคร่าว ๆ ก่อนทำ ึ การสำรวจข้อมลก็ได้

11. การนำวิธีการประมาณค่าในช่วงมาประยุกต์ใช้กับทฤษฎีการส่มแบบกริด

ในทางสถิติวิธีการวิเคราะห์การถดถอย (Regression analysis) เป็นวิธีที่ใช้หาสมการ ความสัมพันธ์ระหว่างตัวแปรเชิงปริมาณตั้งแต่สองตัวขึ้นไป เพื่อใช้อธิบายถึงลักษณะความสัมพันธ์ ระหว่างตัวแปรทั้งขนาดและทิศทางความสัมพันธ์ ซึ่งสมการความสัมพันธ์สามารถใช้ในการพยากรณ์ ้ ค่าของตัวแปรตาม (Dependent variable) จากตัวแปรอิสระ (Independent variable) ใค้ ซึ่งหลักการ ของวิธี Regression คือ การสร้างเส้นกราฟหรือเส้นโค้งที่ให้ทำให้เกิดผลต่างกำลังสองระหว่าง ค่าจริงกับค่าประมาณที่น้อยที่สุด วิธีการดังกล่าวเรียกว่า วิธีกำลังสองน้อยที่สุด (Method of least squares) วิธีการ Least square regression สามารถแบ่งออกเป็นหลายประเภท เช่น Linear regression, Nonlinear regression, Polynomial regression และ Multiple regression เป็นตน้ แต่ในระเบียบวิธี เชิงตัวเลข (Numerical methods) มีวิธีการอีกอย่างหนึ่งในการประมาณค่าตัวแปรตาม [f(x)] ึ จากตัวแปรอิสระ [x] วิธีการนั้น คือ การประมาณค่าในช่วง (Interpolation) ซึ่งหลักการของวิธีการ Interpolation คือ การสร้างเส้นกราฟให้ผ่านจุดข้อมูล (Data points) ที่ถูกสุ่มวัดค่าทั้งหมด ดงภาพท ั ี่ 2-18 วิธีการประมาณค่าในช่วงมีหลากหลายวิธีเช่น Lagrange interpolation, Newton interpolation, Interpolation using direct method และSpline interpolation เป็นตน้

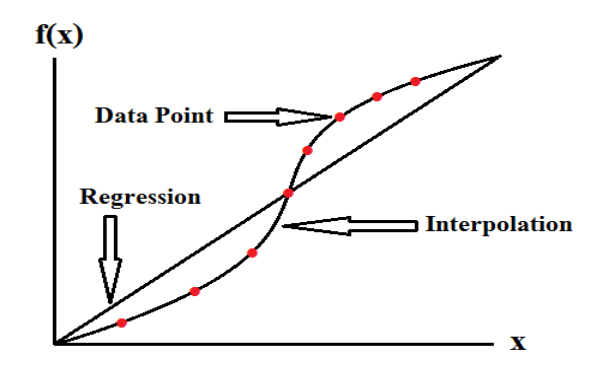

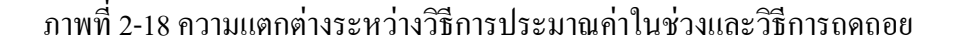

1. การประมาณค่าในช่วง (Interpolation)

การวิเคราะห์พื้นผิว (Surface analysis) เป็นการวิเคราะห์การกระจายตัวของค่าตัวแปร เชิงพื้นที่บนแผนที่ โดยตำแหน่งของจุดกริดเกิดจากการตัดกันของแนวเส้นละติจูดและแนวเส้น ิ ลองจิจูดเปรียบได้กับแกน X และ Y และค่าตัวแปรที่ตำแหน่งจุดกริดเปรียบได้กับแกน Z ซึ่งเสมือน เป็นมิติที่ 3 ของข้อมูลเชิงพื้นที่ (สุระ พัฒนเกียรติ, 2554) ตัวอย่างของค่าตัวแปร Z เช่น ความพึงพอใจ ความคิดเห็น ความเชื่อ และเจตคติของคนในพื้นที่ เป็นต้น ในการหาค่าตัวแปร Z ที่ตำแหน่งใด ๆ ี สามารถหาได้จากการเก็บข้อมูลจากกลุ่มตัวอย่างในบริเวณนั้น แต่การนำเสนอข้อมูลในรูปแบบ ้ แผนที่ จำเป็นต้องทราบข้อมูลค่าตัวแปร Z ทุกตำแหน่งบนแผนที่ ซึ่งการเก็บข้อมูลของประชากร ทั่วทั้งแผนที่ เป็นสิ่งที่ทำได้ยากมากและมีค่าใช้จ่ายที่สูงมาก ดั้งนั้นต้องเก็บข้อมูลจากจุดตัวอย่าง เพียงบางจุด เพื่อใช้ประมาณค่าจุดที่เหลือทั้งหมด ทำให้ผลที่ได้จากการประมาณค่าเชิงพื้นที่ สามารถแสดงเป็นภาพ 3 มิติ พร้อมทั้งแสดงสหสัมพันธ์เชิงพื้นที่ (Spatial relationship) ระหว่าง ค่า Z กับค่าพิกัดทางภูมิศาสตร์

การประมาณค่าเชิงพื้นที่ (Spatial interpolation) มีหลักการที่สำคัญ 2 ข้อ คือ ค่าตัวแปร Z ต้องมีการเปลี่ยนแปลงแบบต่อเนื่องอย่างก่อยเป็นก่อยไป และก่าตัวแปร Z ต้องมีสหสัมพันธ์เชิงพื้นที่ ์ โดยค่าตัวแปร Z ของจุดที่ไม่ทราบค่าจะมีค่าใกล้เคียงกับจุดที่ทราบค่าที่อยู่ใกล้ที่สุด ซึ่งวิธีการ ประมาณค่า (Interpolation methods) มีหลายวิธีเช่น Inverse distance weighted (IDW), Natural neighbors, Spline และ Kriging แต่การประมาณค่าโดยโปรแกรม QGIS มี 2 วิธี ได้แก่<br>1) Triangulated irregular network (TIN) คือ การแสดงลักษณะของพื้นผิวโ

1) Triangulated irregular network (TIN) คือ การแสดงลักษณะของพื้นผิวโดยการใช้ รูปสามเหลี่ยมหลายรูป ซึ่งมีด้านประชิดกันและใช้จุดยอดร่วมกันเรียงต่อเนื่องกันไป โดยค่า Z จัดเก็บอยู่ที่จุดยอดของสามเหลี่ยม จุดเหล่านี้จะกระจายตัวไม่สม่ำเสมอ โดยพื้นที่ที่มีความแตกต่าง ของค่า Z มาก ตำแหน่งของจุดต้องอยู่ใกล้ ๆ กัน แต่พื้นที่ที่มีค่า Z ไม่แตกต่างกันนัก ตำแหน่งของ

จุดสามารถอยู่ห่างกัน ดังภาพที่ 2-19 (ก) (Longley, Goodchild, Maguire, & Rhind, 1999). และ (ข)  $($ สุระ พัฒนเกียรติ, 2554)

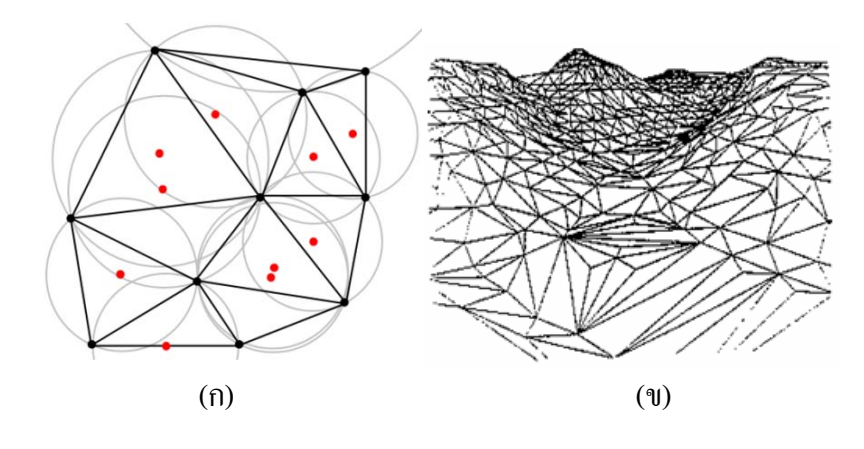

ภาพที่ 2-19 การประมาณค่าเชิงพ้ ืนที่แบบ TIN

2) Inverse distance weighted (IDW) เป็นวิธีการประมาณค่าเฉลี่ยถ่วงน้ำหนัก โดยปัจจัย ระยะทางแปรผกผันกับค่าถ่วงน้ำหนักกล่าวคือ จุดกริดที่อยู่ใกล้ (กับกริดเซลล์ที่ต้องการหาค่า) ่ มีผลกระทบหรืออิทธิพลต่อกริดเซลล์มากกว่าจุดกริดที่อยู่ใกลออกไป โดยสามารถกำหนดจำนวน ึ จุดหรืออาจใช้ทุกจุดที่อยู่ภายในรัศมีที่กำหนดมาทำการประมาณค่ากริดเซลล์นั้น ๆ ได้ ดังนั้น ผลกระทบหรืออิทธิพลจะน้อยลงเรื่อย ๆ ตามระยะทางที่ไกลออกไปจากเซลล์ที่ต้องการประมาณค่า โดยมีรายละเอียดตามภาพที่ 2-20

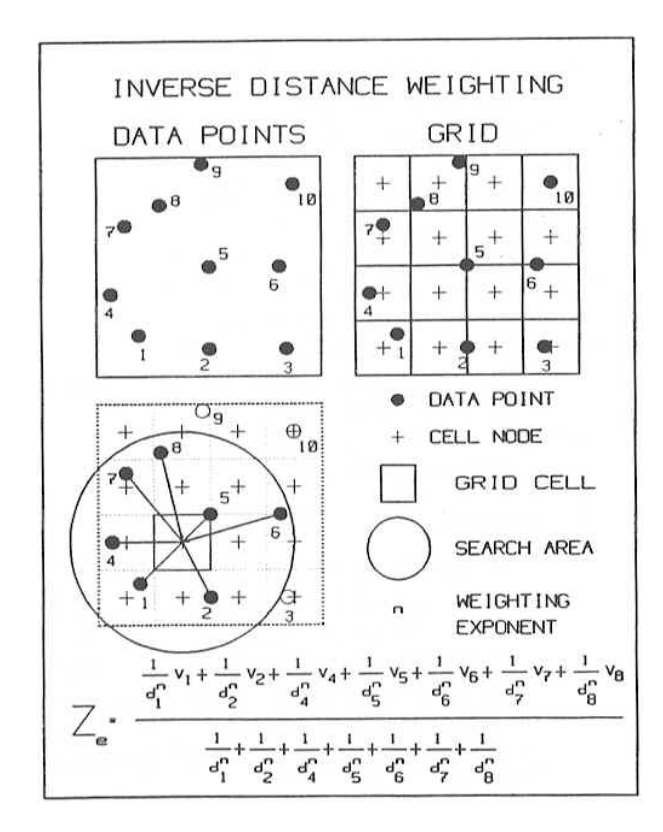

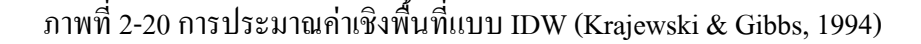

2. การวิเคราะห์ความคลาดเคลื่อน

ในปี ค.ศ. 1968 Donald Shepard ค้นพบวิธีการประมาณค่าเชิงพื้นที่แบบค่าเฉลี่ย ถ่วงน้ำหนัก (Shepard, 1968) โดยใช้จุดข้อมูลที่ทราบตัวแปร  $\left(f_{\textit{k}}\right)$  จากการวัดมาประมาณค่า  $\hat{\phi}$ จุดตำแหน่งที่ไม่ทราบค่า  $(f_{uk})$  ซึ่งหลักการในการคำนวนคือจุดที่ต้องการทราบค่า  $(f_{uk})$  ได้รับ อิทธิพลหรือผลกระทบจากจุดข้อมูลที่ทราบค่า  $(f_k^{\phantom{\dagger}})$  ที่ใกล้ที่สุด ดังนั้นจุดที่อยู่ใกล้กันต้องมีค่า ี่ ตัวแปรที่ใกล้เคียงกัน เมื่อจุดที่ไม่ทราบค่าอยู่ระหว่างจุดข้อมูลจำนวนหลายจุดต้องใช้การเฉลี่ย ถ่วงน้ำหนักจากจุดข้อมูลเหล่านั้น โดยยึดถือระยะทางเป็นสำคัญกล่าวคือค่าถ่วงน้ำหนัก  $\left( w_{k} \right)$ ้ เป็นค่าผกผันของระยะทาง  $\left( d_{k} \right)$  ระหว่างจุดที่ทราบค่ากับจุดที่ไม่ทราบค่า ซึ่งมีสูตรในการคำนวน ดังนี้ (Shepard, 1968)

$$
f_{uk} = \frac{\sum_{k=1}^{q} w_k f_k}{\sum_{k=1}^{q} w_k}
$$
 (1)

โดยที่ *fuk* คือ ค่าประมาณของจุดใด ๆ บนแผนที่

- $f(k)$  คือ ค่าตัวแปรของจุดข้อมูลตัวที่*ห*
- $\left ( \textit{w}_\textit{k} \, \right )$  คือ ค่าถ่วงน้ำหนักของจุดข้อมูลตัวที่  $\textit{k}$
- ${\bf q}$  คือ จำนวนจุดที่อยู่บริเวณใกล้เคียงทั้งหมดที่ใช้ในการประมาณค่า

ซึ่งค่าถ่วงน้ำหนัก  $\left( w_{k}\right)$  เป็นค่าผกผันของระยะทาง  $\left( d_{k}\right)$  ระหว่างจุดที่ทราบค่ากับจุด ี ที่ไม่ทราบค่า ซึ่งมีความสัมพันธ์ดังนี้ (Shepard, 1968)

$$
w_k = \frac{1}{d_k^p} \tag{2}
$$

โดยที่  $\left(d_{_k}\right)$  คือ ระยะทางระหว่างจุดข้อมูลที่ถูกวัดค่ากับจุดใด ๆ ที่ต้องการทราบค่า  $\mathbf{p}$  คือ ตัวเลขชี้กำลัง ซึ่งมีค่า (0,2) ในกรณีพื้นผิว 2 มิติ ึ จากสมการที่ (1) และ (2) สามารถยุบรวมกัน ได้ดังนี้ (Shepard, 1968)

$$
f_{uk} = \frac{\sum_{k=1}^{q} \left(\frac{1}{d_k^p}\right) f_k}{\sum_{k=1}^{q} \left(\frac{1}{d_k^p}\right)}
$$

เมื่อนำแนวกิดของ Shepard's method กับแนวกิด Grid sampling มาบูรณาการณ์ร่วมกัน ้ สามารถกระทำได้ดังนี้

้ถ้าจุดข้อมูล  $f_{\it k}$  คือ จุดกริดที่ทราบค่าตัวแปร zโดยการสุ่มตัวอย่างและหาค่าเฉลี่ย ได้เท่ากับ  $\overline{z}_{i,\,j}$  แต่การประมาณค่า  $f$  ที่ตำแหน่งใด ๆ บนแผนที่ไม่ได้ใช้จุดกริดทั้งหมด ซึ่งการคำนวนค่าตัวแปร z จะใช้จุดกริดที่อยู่บริเวณใกล้เคียง ดังนั้นให้  $\bar{z}_k$  แทนค่า  $f_k$  โดยที่  $\{\overline{z}_k\}\subset \{\overline{z}_{i,j}\}$  และมีความสัมพันธ์ในรูปสมการ ดังนี้

$$
\overline{z}_{uk} = \frac{\sum_{k=1}^{q} \left(\frac{1}{d_k^p}\right) \overline{z}_k}{\sum_{k=1}^{q} \left(\frac{1}{d_k^p}\right)}
$$

 $\bar{\kappa}_{\mu k}$  เป็นค่าประมาณที่ได้จากจุดกริด $(\,\overline{z}_k\,)$  ที่ตำแหน่ง ( i,j ) ดังนั้นค่าคลาดเคลื่อนหา ไดด้งนั ้ี

$$
e_{i'j'} = \mu_{i'j'} - \overline{z}_{uk}
$$

โดยที่  $(i',j')$  คือพิกัดหรือตำแหน่งของจุด  $\overline{\mathbf{z}}_{uk}$ ซึ่งเป็นจุดที่ต้องการทราบค่าและ ไม่ใช่จุดกริด *i j* ,

> $_{e\!ij'}$  คือ ค่าความคลาดเคลื่อนที่ตำแหน่ง  $(i',j')$  $\mu_{i'i'}$  คือ ค่าพารามิเตอร์ที่หาได้จากประชากรที่ตำแหน่ง  $(i',j')$

ค่าคลาดเคลื่อนร้อยละ (Percent error)

$$
E = \frac{\left| e_{i'j'} \right|}{\mu_{i'j'}} \times 100\%
$$

ค่าคลาดเคลื่อนร้อยละคือตัวบ่งชี้ประสิทธิภาพของการประมาณค่าเชิงพื้นที่ของแบบจำลอง ้ ที่ถูกสุ่มด้วยวิธีการสุ่มแบบกริด ณ ตำแหน่งจุดกริดนั้น

ี่ ตอนที่ 3 การสุ่มตัวอย่างจำนวนมาก ๆ ที่ใช้ในการทดสอบทางการศึกษาของประเทศไทย 1. โครงการศึกษาแนวโน้มการจัดการศึกษาคณิตศาสตร์และวิทยาศาสตร์ (TIMSS) Trends in International Mathematics and Science Study (TIMSS) เป็นโครงการที่สมาคมนานาชาติ (International Association for the Evaluation of Educational Achievement หรือ IEA) จัดทำขึ้น ร่วมกับประเทศสมาชิก เพื่อประเมินผลสัมฤทธิ์ทางการเรียนวิชาวิทยาศาสตร์และคณิตศาสตร์ของ ี นักเรียนชั้นประถมศึกษาปีที่ 4 (Grade 4) และชั้นมัธยมศึกษาปีที่ 2 (Grade 8) โดยเน้นการประเมิน ในด้านเนื้อหา (Content domain) และด้านพฤติกรรมการเรียนรู้ (Cognitive domain) ของวิชา คณิตศาสตร์และวิทยาศาสตร์ในส่วนโครงการวิจยนานาชาต ั ิ TIMSS 2011 ไดน้ าแบบทดสอบมาใช ํ ้ ้ ประเมินผล ซึ่งมีขอบเขตของหัวข้อเรื่อง ดังนี้

1. เนื้อหาวิชาคณิตศาสตร์ ได้แก่ จำนวน พีชคณิต เรขาคณิตและการวัด ข้อมูลและ โอกาส

2. พฤติกรรมการเรียนรู้วิชาคณิตศาสตร์ ได้แก่ ความรู้ การประยุกต์ใช้ความรู้ การใช้ เหตุผล

3. เนื้อหาวิชาวิทยาศาสตร์ ได้แก่ ชีววิทยา เคมี ฟิสิกส์ โลก ดาราศาสตร์และอวกาศ

4. พฤติกรรมการเรียนรู้วิชาวิทยาศาสตร์ ได้แก่ ความรู้ การประยุกต์ใช้ความรู้ การใช้ เหตุผล (โครงการ TIMSS 2011 THAILAND) (สถาบันส่งเสริมการสอนวิทยาศาสตร์และ เทคโนโลย, 2556 ี ข; 2556 ค)

้ นอกจากนี้ยังได้นำแบบสอบถามมาใช้สำรวจข้อมูลจาก นักเรียน ครู และผู้บริหาร ี่ สำหรับแบบสอบถามนักเรียนเป็นเรื่องเกี่ยวกับข้อมลทั่วไปของนักเรียนและโรงเรียน การเรียนวิชา ึ คณิตศาสตร์และวิทยาศาสตร์ในโรงเรียน สำหรับแบบสอบถามครูวิชาวิทยาศาสตร์และคณิตศาสตร์ เป็นเรื่องเกี่ยวกับข้อมูลทั่วไปของครูและโรงเรียน แหล่งการเรียนรู้ หัวข้อที่สอนและความครอบคลุม ของเนื้อหา การมอบหมายการบ้าน การประเมินผล และการเตรียมการสอน และสำหรับผู้บริหาร โรงเรียนเป็นเรื่องเกี่ยวกับจำนวนนักเรียน ลักษณะของโรงเรียน เวลาที่ใช้ในการสอน แหล่งการเรียนรู้ และเทคโนโลยี การมีส่วนร่วมของผู้ปกครองในกิจกรรมของโรงเรียน บรรรยากาศการเรียนรู้ของ ี นักเรียน การพัฒนาตนเองของครู และการปฏิบัติงานในฐานะผู้บริหาร (สถาบันส่งเสริมการสอน ์ วิทยาศาสตร์และเทคโนโลยี, 2556 ข; 2556 ค) โครงการ TIMSS 2011 มี 63 ประเทศ และ 14 รัฐ ้ เข้าร่วมการวิจัยครั้งนี้ ในส่วนประเทศไทยในชั้นประถมศึกษาปีที่ 4 มีนักเรียนเข้าร่วมประเมิน ้ 4,448 คน จาก 168 โรงเรียน และชั้นมัธยมศึกษาปีที่ 2 มีนักเรียนเข้าร่วมประเมิน 6,124 คน จาก 172 โรงเรียน โดยเก็บรวบรวมข้อมูลเมื่อเดือนกุมภาพันธ์ พ.ศ. 2554 จำนวนนักเรียนและจำนวน โรงเรียนกลุ่มตัวอย่างชั้นประถมศึกษาปีที่ 4 จำแนกตามสังกัด แสดงดังตาราง 2-3 และมัธยมศึกษา ้ ปีที่ 2 จำแนกตามสังกัดแสดงดังตาราง 2-4 (สถาบันส่งเสริมการสอนวิทยาศาสตร์และเทคโนโลยี, 2556 ข; 2556 ค)

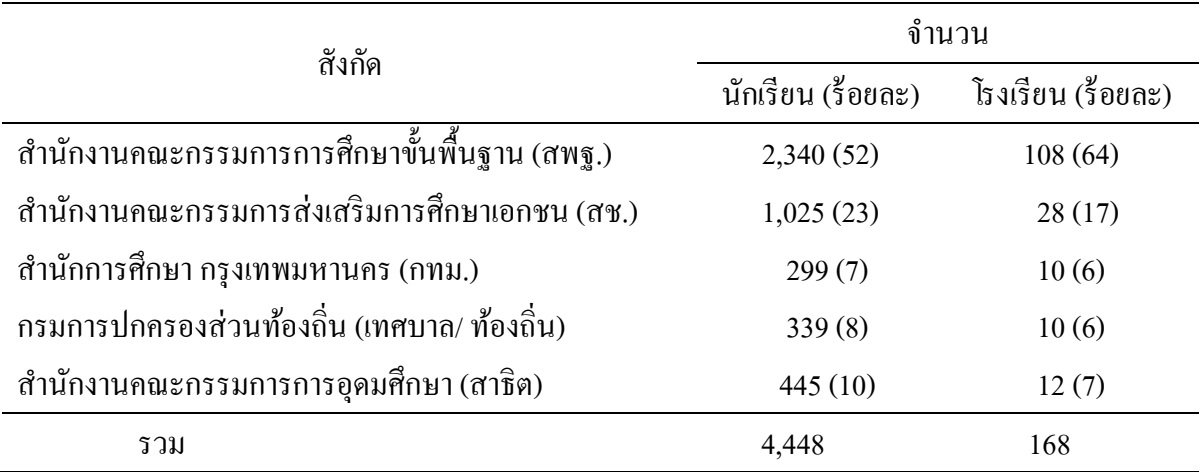

ี ตารางที่ 2-3 จำนวนโรงเรียนและนักเรียนกลุ่มตัวอย่างชั้นประถมศึกษาปีที่ 4 (สถาบันส่งเสริม การสอนวิทยาศาสตร์และเทคโนโลย, 2556 ี ข)

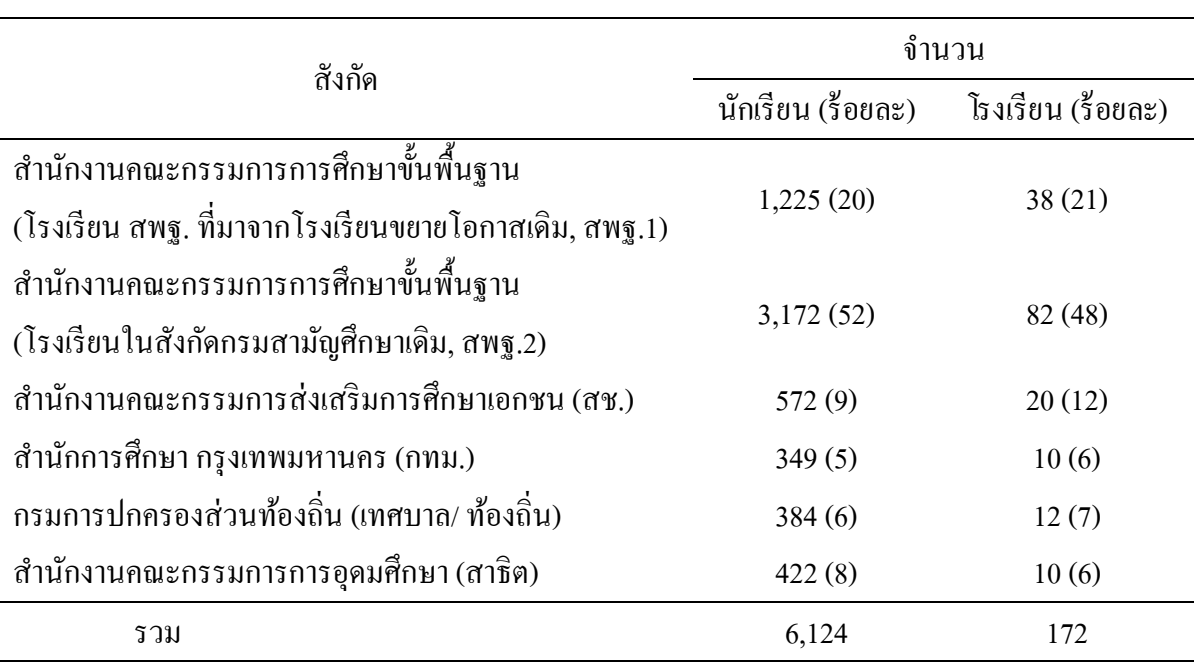

## ี ตารางที่ 2-4 จำนวนโรงเรียนและนักเรียนกลุ่มตัวอย่างชั้นมัธยมศึกษาปีที่ 2 (สถาบันส่งเสริม การสอนวิทยาศาสตร์และเทคโนโลย, 2556 ี ข)

2. โครงการประเมินผลนักเรียนนานาชาต PISA ิ

โครงการประเมินผลนักเรียนนานาชาติ (Programme for International Student Assessment หรือ PISA) เป็นโครงการประเมินผลการศึกษาของประเทศในกล่มสมาชิก โดย องค์การเพื่อ ความร่วมมือและพัฒนาทางเศรษฐกิจ (Organisation for economic co-operation and development หรือ OECD) เป็นผู้คำเนินการจัดการทดสอบและประเมินผลการเรียนรู้ เพื่อเปรียบเทียบศักยภาพ ในการแข่งขันของเยาวชนในระดับการศึกษาขั้นพื้นฐาน โดยการตรวจสอบว่าเยาวชนมีความรู้และ ี่ ทักษะที่จำเป็นที่ต้องใช้ในชีวิตจริงบนโลกยุคใหม่ที่มีการเปลี่ยนแปลงอย่างรวดเร็ว ซึ่ง PISA เน้น ึ การประเมินสมรรถนะของนักเรียนวัย 15 ปี ที่จะใช้ความรู้และทักษะเพื่อเผชิญกับโลกในชีวิตจริง ี มากกว่าการเรียนรู้ในห้องเรียนตามหลักสูตรการศึกษา (โครงการ PISA ประเทศไทย) (สถาบัน ส่งเสริมการสอนวิทยาศาสตร์และเทคโนโลย, 2554) ี

โครงการประเมินผลนักเรียนนานาชาติ PISA มีวัตถุประสงค์เพื่อต้องการหาตัวชี้วัด คุณภาพการศึกษาให้แก่ประเทศสมาชิกในโครงการ ใน PISA 2012 ใช้กลุ่มตัวอย่างนักเรียน ประมาณ 510,000 คน จาก 65 ประเทศ มาเป็นตัวแทนประชากร ในส่วนประเทศไทยมีกลุ่มตัวอย่าง ้นักเรียนจำนวน 6,606 คน จาก 239 โรงเรียนของทุกสังกัด โดยสุ่มตัวอย่างโรงเรียนแบบแบ่งชั้นภูมิ ตามสัดส่วน ซึ่งชั้นภูมิทั้งหมด 9 ชั้นภูมิ ดังนี้

- 1. โรงเรียน สพฐ. ที่มาจากโรงเรียนขยายโอกาสเดิม
- 2. โรงเรียน สพฐ. ในสังกัดกรมสามัญศึกษาเดิม
- 3. โรงเรียนในสังกัดสำนักงานคณะกรรมการส่งเสริมการศึกษาเอกชน
- 4. โรงเรียนในสังกัดสำนักประสานและพัฒนาการจัดการศึกษาท้องถิ่น
	- 5. โรงเรียนสาธิตของมหาวิทยาลัย
	- 6. โรงเรียบ/ วิทยาลัยอาชีวศึกษาของเอกชบ
	- 7. วิทยาลัยอาชีวศึกษาของรัฐ
	- 8. โรงเรียนในสังกัดสำนักการศึกษา กรุงเทพมหานคร

9. โรงเรียนจฬาภรณราชวิทยาลัย (เฉพาะกลุ่มโรงเรียนจฬาภรณราชวิทยาลัยเข้าร่วม ึการประเมินทุกโรงเรียน) (สถาบันส่งเสริมการสอนวิทยาศาสตร์และเทคโนโลยี, 2556 ก)

นอกจากการสุ่มตามประเภทโรงเรียนแล้ว ยังมีการสุ่มตัวอย่างตามภาคพื้นที่ภูมิศาสตร์ เพื่อให้กลุ่มตัวอย่างครอบคลุมทุกพื้นที่ของประเทศ โดยพิจารณาให้มีปริมาณของพื้นที่ และ ึ จำนวนโรงเรียนให้ใกล้เคียงกันมากที่สุด ได้แก่ กทม. และปริมณฑล, ภาคกลาง, ภาคเหนือตอนบน, ภาคเหนือตอนล่าง, ภาคอีสานตอนบน, ภาคอีสานตอนล่าง, ภาคใต้, ภาคตะวันตก และภาค ิตะวันออก (สถาบันส่งเสริมการสอนวิทยาศาสตร์และเทคโนโลยี, 2554)

 3. โครงการสํารวจสถานการณ์ระดับสติปัญญาเด็กนักเรียนไทย ปีพ.ศ. 2554 ึ การส่งเสริมพัฒนาระดับสติปัญญาของเด็กและเยาวชนในประเทศ ให้พัฒนาได้อย่างเหมาะสม จึงถือเป็นเป้าหมายพื้นฐานที่จะพัฒนาคุณภาพของประชากรที่จะเติบโตไปเป็นกำลังสำคัญของชาติ ในอนาคต และส่งผลต่อความเจริญรุ่งเรืองของประเทศต่อไป ดังนั้นกรมสุขภาพจิต กระทรวง ี สาธารณสุข ได้ดำเนินโครงการสำรวจสถานการณ์ระดับสติปัญญาเด็กนักเรียนไทยทั่วประเทศ ในปีงบประมาณ 2554 เพื่อใช้เป็นฐานข้อมูลพื้นสติปัญญาเด็กนักเรียนไทย ทั้งในระดับประเทศ ระดับภาค และระดับจังหวัด ซึ่งการสำรวจนี้ ได้ทำกรอบการสุ่มตัวอย่างระดับประเทศ ระดับภาค และครอบคลุมถึงระดับจังหวัด เพื่อให้ผู้บริหารและหน่วยงานที่มีส่วนเกี่ยวข้องได้รับข้อมูลและ ้ รายละเอียดที่ชัดเจนและเชื่อถือได้ สามารถวางแผนแก้ไขปัญหาได้ถูกต้องและตรงจด สามารถ ประเมินผล ติดตามความก้าวหน้าในการคำเนินการในพื้นที่เป้าหมาย ในการสำรวจระดับ IQ ใช้กลุ่มตัวอย่าง จำนวน 72,780 คน อายุ 6-15 ปี ในระดับชั้นเรียนประถมศึกษาปีที่ 1-มัธยมศึกษา ปีที่ 3 จากโรงเรียน 787 โรงเรียน (สถาบันราชานุกุล กรมสุขภาพจิต, 2554) ซึ่งมีรายละเอียดดังนี้

- 1. โรงเรียนสังกัดคณะกรรมการศึกษาขั้นพื้นฐาน (สพฐ.) จำนวน 612 โรงเรียน
	- 2. สังกัดคณะกรรมการส่งเสริมการศึกษาเอกชน จำนวน 153 โรงเรียน
	- 3. สังกัดคณะกรรมการอดมศึกษา (สาธิตและราชภัฏ) จำนวน 16 โรงเรียน

#### 4. สังกัดกรุงเทพมหานคร จำนวน 6 โรงเรียน

้นอกจากการสุ่มตามประเภทโรงเรียนแล้ว ยังมีการสุ่มตัวอย่างตามจังหวัด โดยการสุ่ม ้ตัวอย่าง 7-19 โรงเรียนต่อจังหวัด กิดเป็นจำนวนประมาณ 851-1.163 คน ต่อจังหวัด ผลการสำรวจ พบว่า ค่าเฉลี่ยระดับสติปัญญาเด็กนักเรียนไทยในภาพระดับประเทศ เท่ากับ 98.59 (ค่าเฉลี่ย IQ ่ ในเกณฑ์ปกติ 90-109) ซึ่งถือเป็นค่าระดับสติปัญญาที่อยู่ในเกณฑ์ปกติแต่ค่อนไปทางต่ำ โดยเฉพาะ ี เมื่อเทียบกับสถานการณ์ระดับสติปัญญาเด็กในประเทศอาเซียนหลาย ๆ ประเทศ เช่น ฮ่องกง สิงคโปร์ ี จีน ญี่ปุ่น ส่วนค่าเฉลี่ยระดับสติปัญญาเมื่อเทียบตามภาคพบว่า เรียงลำดับจากมากไปน้อยได้ดังนี้ ้คือ กรุงเทพมหานคร ภาคกลาง ภาคเหนือ ภาคใต้ และภาคตะวันออกเฉียงเหนือ (สถาบันราชานุกุล กรมสุขภาพจิต, 2554) ซ่ึงมีรายละเอียดตามภาพที่ 2-21

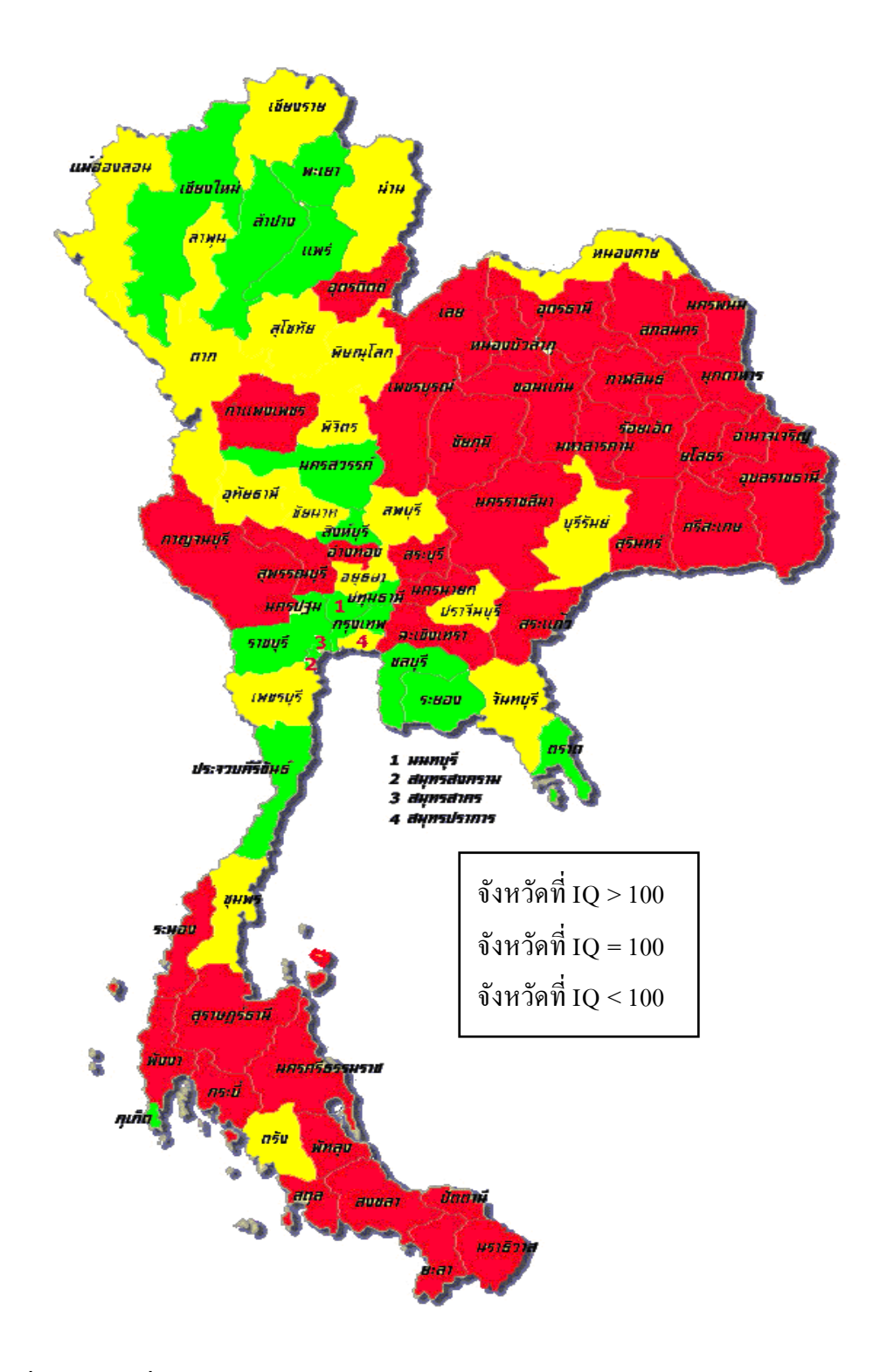

# ภาพที่ 2-21 แผนที่ประเทศไทยแสดงผลการสำรวจระดับสติปัญญาเด็กนักเรียนไทย พ.ศ. 2554 (สถาบันราชานุกุล กรมสุขภาพจิต, 2554)

ี่ ตอนที่ 4 การสุ่มตัวอย่างมีผลกระทบต่อความแม่นยำของโพล

โพล หมายถึง การสำรวจความคิดเห็น ความเชื่อ เจตคติ หรือพฤติกรรมทางสังคมของ ้ สาธารณชนต่อเรื่องใดเรื่องหนึ่ง เช่น ด้านสังคมและวัฒนธรรม ด้านเศรษฐกิจ หรือด้านการเมือง ้ณ ช่วงเวลาใดเวลาหนึ่ง ดังนั้น ผลการสำรวจดังกล่าวจะสะท้อนความคิดเห็นของประชาชน ต่อเรื่องนั้น ๆ ณ ช่วงเวลาที่ทำการสำรวจเท่านั้น เมื่อเวลาเปลี่ยนแปลงไปความคิดเห็นดังกล่าว ้ อาจเปลี่ยนแปลงตามไปด้วย (วัฒนา สุนทรชัย, 2549, หน้า 102) ถ้าผู้สำรวจมีการกำหนดประเด็น ้ เรื่องที่ต้องการสำรวจอย่างชัดเจน มีการส่มตัวอย่างที่เป็นตัวแทนประชากร มีการซักถาม ี่ที่มีความเป็นกลาง ตลอดจนมีการวิเคราะห์ข้อมูลและการรายงานผลอย่างมีประสิทธิภาพ ึ การทำโพลนั้นจะกลายเป็นงานวิจัยเชิงสำรวจที่มีมาตรฐาน (ศิริชัย กาญจนวาสี, 2556, หน้า 1)

1. เหตุการณ์สุ่มตัวอย่างที่ผิดพลาดในประเทศสหรัฐอเมริกา

ใน ปี ค.ศ.1824 บริษัทหนังสือพิมพ์ฮาริสเบอรก์ แพนซิลวาเนียน (Harrisburg Pensylvanian) ได้ส่งผู้สื่อข่าวออกไปสัมภาษณ์ประชาชน เพื่อสอบถามความนิยมต่อผู้สมัคร รับเลือกตั้งประธานาธิบดีสหรัฐอเมริกา ซึ่งขณะนั้นเรียกกันว่า สตรอโพล (Straw poll) ในเวลาต่อมา หนังสือพิมพ์ฉบับอื่น ๆ ก็ได้ทำการสำรวจความนิยมของประชาชนตามบ้าง จนทำให้การทำโพล ้ เป็นที่นิยมอย่างมาก และมีการทำโพลในด้านอื่น ๆ นอกจากด้านการเมือง ได้แก่ เศรษฐกิจ สังคม ึการศึกษา การกีฬา วัฒนธรรม ฯลฯ เช่น สาขาวิชายอดนิยมของนักศึกษามหาวิทยาลัย ดารายอดนิยม ึ ของประเทศ เป็นต้น (พรพรรณ วีระปรียากูร, 2548) สตรอโพลที่มีชื่อเสียงที่สุดในอเมริกา ซึ่งจัดทำ โดยวารสารลิทเทอรารี่ ไดเจสท์ โดยการส่งไปรษณียบัตรลงคะแนนไปส่ประชาชนเป็นจำนวน หลายล้านคนทั่วประเทศ เพื่อสำรวจความนิยมของผู้สมัครชิงตำแหน่งประธานาธิบดี ซึ่งวารสาร ลิทเทอรารี่ ไดเจสท์ สามารถทำนายผลการเลือกตั้งได้อย่างถูกต้องในปี ค.ศ. 1920, ค.ศ. 1924, ค.ศ. 1928 และค.ศ. 1932 (ธญลั กษณ ั ์เหลืองวิสุทธ์ิ, 2540, หนา้ 5-8)

<u>ในปี ค.ศ. 1936 วารสารลิทเทอรารี่ ไดเจสท์ ได้ส่งบัตรลงคะแนนจำนวน 10 ล้านใบ</u> ิตามรายชื่อในสมุดโทรศัพท์และทะเบียนรถยนต์ เพื่อสอบถามความนิยม แลนดอน (Landon) ้เป็นตัวแทนของพรรครีพับลิกัน และรูสเวลท์ (Roosvelt) ตัวแทนของพรรคเดโมแครต จากผล ึ การสำรวจของวารสารลิทเทอรารี่ ไดเจสท์ ทำนายว่า แลนดอนจะชนะ 57% แต่ในปีนั้นมีโพลอีก 3 สำนัก ได้แก่ ครอสลีย์ (Crossley) กัลล์ลัป (Gallup) โรเพอร์ (Roper) ทำนายว่ารสเวลท์ได้รับ ชัยชนะ ซึ่งผลการเลือกตั้งปรากฏว่ารูสเวลท์เป็นผู้ชนะ และวารสารลิทเทอรารี่ ไดเจสท์ ทำนาย ้ผิดพลาดไปถึง 19% ส่งผลให้วารสารลิทเทอรารี่ ไดเจสท์ ได้ปิดตัวลงในปีถัดมา ผลจากความล้มเหลว ึ ของสตรอโพลที่ดำเนินการโดยวารสารลิทเทอรารี่ ไดเจสท์ใด้รับการวิเคราะห์และสรุปว่า ้ผู้ที่มีโทรศัพท์หรือรถยนต์นั้นเป็นครอบครัวที่มีฐานะเป็นชนชั้นกลางขึ้นไป ซึ่งในยคนั้นประชาชน

55

้มีโทรศัพท์เพียงแค่ 33% ซึ่งคนที่มีฐานะทางเศรษฐกิจดีมีความนิยมแลนดอน แต่คนยากจน ้ จากความตกต่ำทางเศรษฐกิจมีความชื่นชอบรูสเวลท์มากกว่า หรือกล่าวได้อีกอย่างหนึ่งว่า ึ กลุ่มตัวอย่างของสตรอโพลของไดเจสท์นั้นไม่เป็นตัวแทนประชากรที่ดี (ธัญลักษณ์ เหลืองวิสุทธิ์, 2540, หนา้ 5-8)

ในการเลือกตั้งปี ค.ศ. 1948 เกิดประวัติศาสตร์ซ้ำรอยเหมือนกันกับสตรอโพลของ ู ไดเจสท์ เมื่อสำนักโพลระดับชาติทั้ง 3 สำนัก ได้แก่ ครอสลีย์ กัลล์ลัป โรเพอร์ ได้ทำนายผล การเลือกตั้งผิดพลาด กล่าวคือ สำนักโพลต่าง ๆ ได้ทำนายว่า ดิวอี้ (Dewey) จะ ได้รับชัยชนะเหนือ ทรูแมน (Truman) แต่ผลการเลือกตั้งปรากฏว่า ประธานาธิบดีทรูแมน ได้รับชัยชนะ เมื่อผลของโพล ิตรงข้ามกับความเป็นจริง ทำให้นักหนังสือพิมพ์เกิดวิกฤติศรัทาธาต่อโพลและผ้จัดทำโพล ิ จากวิเคราะห์ความผิดพลาดของโพล พบว่า กล่มตัวอย่างที่ได้มาจากฐานคะแนนของพรรครีพับลิกัน มีมากเกินไป และช่วงเวลาในการเก็บข้อมูลห่างจากวันเลือกตั้งเป็นระยะเวลายาวนาน ทำให้มี ึ การแก้ไขปรับปรงและพัฒนาเทคนิคการส่ม และให้ความสำคัญกับช่วงเวลามากขึ้น โดยมีการทำ โพลในหลาย ๆ ช่วง เพื่อดูแนวโน้มการตัดสินใจของประชาชนว่ามีการเปลี่ยนแปลงอย่างไร จนกระทั่งเป็นการทำโพลในวันเลือกตั้งที่เรียกว่า เอ็กซิท โพล (Exit poll) ประกอบกับ ้นำเทคโนโลยีมาใช้ในการประมวลผล เช่น โทรศัพท์ คอมพิวเตอร์ เป็นต้น (ธัญลักษณ์ เหลืองวิสุทธ์ิ, 2540, หนา้ 5-8)

2. เหตุการณ์ส่มตัวอย่างที่ผิดพลาดในประเทศไทย

จากการติดตามการทำโพลล์เลือกตั้งของไทยนั้น ในบางครั้งการทำโพลของแต่ละสำนัก ทำโพลเพื่อทำนายผลการเลือกตั้ง ในช่วงเวลาเดียวกัน แต่ผลการสำรวจมีความแตกต่างกันอย่างมาก ทั้งนี้เกิดจากมาตรฐานในการทำโพลที่แตกต่างกัน ทำให้ผลการสำรวจมีความแม่นยำแตกต่างกันไป (ศิริชัย กาญจนวาสี, 2556, หน้า 10) ยกตัวอย่าง เช่น ศูนย์วิจัยกรุงเทพโพล และสำนักวิจัยเอแบคโพล ้ ได้ทำโพลในช่วงเวลาใกล้เคียงกัน (วัฒนา สุนทรชัย, 2549, หน้า 105) ผลโพลปรากฏดังนี้

ศูนย์วิจัยกรุงเทพโพล สำรวจประชาชนในเขตกรุงเทพ จำนวนตัวอย่างทั้งสิ้น 1,414 คน (ความคลาดเคลื่อนไม่เกิน <u>+</u> 3% ณ ระดับความเชื่อมั่น 95%) ระหว่างวันที่ 9-15 ธันวาคม พ.ศ. 2548 ี่ เรื่อง บุคคลในสังคมไทยที่มีพฤติกรรมน่าชื่นชมยกย่องมากที่สุด (วัฒนา สุนทรชัย, 2549, หน้า 105) ี่ผลเป็นดังนี้

> ้อันดับที่ 1 พ.ต.ท.ทักษิณ ชินวัตร 31.1% อันดับที่ 2 นายสนธิ ลิ้มทองกุล 15.7% อนดั บทั ี่ 3 นายอภิรักษ์โกษะโยธิน 5.9%

สำนักวิจัยเอแบคโพล สำรวจประชาชนใน 32 จังหวัดทั่วประเทศ จำนวนตัวอย่างทั้งสิ้น 14,538 คน (ความคลาดเคลื่อนไม่เกิน  $\pm$  1% ณ ระดับความเชื่อมั่น 95%) ระหว่างวันที่ 9-24 ธันวาคม พ.ศ. 2548 เรื่องบุคคลแห่งปี (วัฒนา สุนทรชัย, 2549, หน้า 105) ผลเป็นดังนี้

> ์ อับดับที่ 1 พ.ต.ท.ทักนิก ชิบวัตร 31.5% อันดับที่ 2 นายสนธิ ลิ้มทองกุล 15.4% อนดั บทั ี่ 3 นายอภิสิทธ์ิเวชชาชีวะ 10.5%

จากการสำรวจความนิยมของโพลทั้งสองพบว่าอันดับที่ 3 มีความแตกต่างกัน ซึ่งสามารถ วิเคราะห์ได้ว่า นายอภิรักษ์ โกษะโยธิน เป็นผู้ว่าราชการกรงเทพมหานครได้ทำประโยชน์ให้กับ คนท้องถิ่นจึงทำให้ได้คะแนนมากกว่า แต่ในการสำรวจข้อมูลทั่วประเทศนั้น นายอภิสิทธิ์ เวชชาชีวะ ้เป็นหัวหน้าพรรคการเมืองระดับประเทศ ทำให้ได้รับความนิยมมากกว่า ดังนั้นกลุ่มตัวอย่าง ที่ได้จากกรุงเทพไม่สามารถเป็นตัวแทนประชากรของประเทศไทย

ี่ สรุปได้ว่าการเลือกวิธีการสุ่มตัวมีความสำคัญและมีผลต่อความถูกต้องแม่นยำ ในการสำรวจความคิดเห็นของประชาชน ซึ่งศูนย์วิจัยกรุงเทพโพลทำโพลในหัวข้อ เรื่องระดับประเทศ (เรื่อง บุคคลในสังคมไทยที่มีพฤติกรรมน่าชื่นชมยกย่องมากที่สุด) แต่ใช้เมืองหลวงเป็นตัวแทน ้ เพื่อเก็บรวบรวมข้อมูล ทำให้กลุ่มตัวอย่างที่ได้ไม่เป็นตัวแทนประชากรของประเทศไทย ทำให้ ผลโพลมีความคลาดเคลื่อน ซึ่งแตกต่างจากศูนย์วิจัยเอแบคโพลใช้วิธีการสุ่มแบบแบ่งกลุ่ม โดยแบ่ง ประเทศไทยออกเป็นจังหวัดและสุ่มจังหวัดจำนวน 32 จังหวัด ทำให้ผลโพลมีถูกต้องแม่นยำกว่า

่ 3. ขนาดตัวอย่างมีความสำคัญน้อยกว่าความเป็นตัวแทนที่ดีของประชากร

้สิ่งหนึ่งที่คนทั่วไปมักใช้ในการประเมินความแม่นยำของโพลคือขนาดตัวอย่าง โดยคิดว่าถ้ากลุ่มตัวอย่างมีขนาดใหญ่จะทำให้โพลมีความแม่นยำมาก แต่ถ้ากลุ่มตัวอย่างมีขนาดเล็ก ้ผลของโพลน่าจะมีความแม่นยำต่ำ แนวคิดแบบนี้มีส่วนถูกเพียงบางส่วนเท่านั้น ที่แท้จริงแล้ว ี่สิ่งที่สำคัญมากกว่านั้นคือความเป็นตัวแทนที่ดีของประชากร (วัฒนา สุนทรชัย, 2549, หน้า 102) ้ แนวความคิดที่ว่าการสุ่มตัวอย่างจำนวนมาก ๆ เป็นแสนคนหรือล้านคน หรือเก็บข้อมูลจากทุกคนนั้น น่าจะทำให้โพลมีความแม่นยำสูง เนื่องจากการเก็บข้อมูลจากประชากรทั้งหมดจะไม่พบปัญหา ิ ความคลาดเคลื่อนจากการสุ่มตัวอย่าง (Sampling errors) แต่ปัญหาใหม่ที่เกิดขึ้นตามมา คือ ปัญหา ิ ความคลาดเคลื่อนที่ไม่เกี่ยวข้องกับการสุ่มตัวอย่าง (Non-sampling errors) เพราะการใช้กลุ่ม ึ ขนาดใหญ่ ทำให้ปริมาณงานในการจัดการข้อมูลมาก จนทำให้พนักงานป้อนข้อมูลที่ผิดพลาด ิ ลงรหัสผิดพลาด และไม่ซื่อสัตย์ต่อหน้าที่ (การมั่วข้อมูล) (นพดล กรรณิกา, 2551)

ึ การสุ่มตัวอย่างที่ล้นเกินไปหรือมากเกินไป (Oversampling) เป็นปัญหาสำคัญในอดีต ้ ของประเทศสหรัฐอเมริกา เมื่อนักการเมืองอเมริกาเรียกร้องให้สำนักโพลใช้กลุ่มตัวอย่างขนาดใหญ่ เพราะผู้มีสิทธิ์ลงคะแนนเสียงเลือกตั้งมีจำนวนร้อยล้านคน แต่สำนักโพลทำการเก็บข้อมูล

ึ กลุ่มตัวอย่างเป็นจำนวนหลักพันคน จนเป็นเหตุให้นักการเมืองเรียกร้องให้ใช้กลุ่มตัวอย่างขนาดใหญ่ จึงทำให้วารสารลิทเทอรารี่ ไดเจสท์ เก็บข้อมูลจากประชาชนเป็นจำนวนหลายล้านคน โดยมุ่งเน้น ่ ให้กระจายตัวครอบคลุมทุกสาขาอาชีพ ทุกเพศทุกวัย แต่ผิดหลักการของการสุ่มที่ว่า "การให้โอกาส ในการถูกเลือกอย่างเท่าเทียมกัน" ทำให้ทำนายผลการเลือกตั้งประธานาธิบดีผิดพลาดและนำไปสู่ การปิดกิจการของบริษทั (นพดลกรรณิกา, 2551) นอกจากน้ีการขาดจรรยาบรรณในการทาโพล ํ ้ ส่งผลให้โพลผิดพลาดไปจากความเป็นจริง กล่าวคือ นักวิจัยบางคนอ้างทฤษฎีในการสุ่มตัวอย่าง ู้ เช่น การใช้ขนาดกล่มตัวอย่างตามตารางของยามาเน่ (Yamane) ซึ่งขนาดตัวอย่างตามตารางยามาเน่นั้น ี เหมาะกับการส่มตัวอย่างจากบัญชีรายชื่อโดยตรง แต่การเก็บข้อมูลในทางปฏิบัติกลับใช้วิธีเลือก ้ตัวอย่างแบบเจาะจง แบบโควต้า หรือแบบสะดวก โดยไม่มีฐานข้อมลและกรอบบัญชีรายชื่อ ประชากรเป้าหมาย

## ตอนที่ 5 แนวคิดในการสร้างแบบจำลอง

1. แนวคิดในการสร้างแบบจำลองการสุ่ม

วัตถุประสงค์ของการสร้างแบบจำลองแผนที่แสดงค่าตัวแปรเชิงพื้นที่ เพื่อใช้ ในการเปรียบเทียบประสิทธิภาพของการสุ่มตัวอย่างทั้ง 5 วิธี ได้แก่ การสุ่มอย่างง่าย, การสุ่ม ี แบบมีระบบ, การสุ่มแบบชั้นภูมิ, การสุ่มแบบแบ่งกลุ่ม และการสุ่มแบบกริด เนื่องจากการสุ่ม ี แบบกริดที่ใช้งานด้านวิทยาศาสตร์ถูกปรับปรุงและพัฒนาให้ใช้ในด้านสังคมและพฤติกรรมศาสตร์ ้ คังนั้น การทดสอบประสิทธิภาพของการสุ่มแบบกริดจึงจำเป็นต้องสร้างแบบจำลองสถานการณ์ ้ เพื่อใช้ตรวจสอบว่าการส่มแบบกริดมีความเหมาะสมในการนำมาประยุกต์ใช้หรือไม่ อย่างไร โดยเหตุผลและแนวคิดของการสร้างมีรายละเอียดดงนั ้ี

1. กำหนดแผนที่รูปสี่เหลี่ยมขนาด m x n (ขนาด m แถว และ n หลัก) โดยกำหนดให้ ประชากรที่อาศัยอยู่ในแต่ละกริดเซลล์มีจำนวนเท่ากัน จากภาพที่ 2-22 จำนวนประชากรในแต่ละ พื้นที่มีขนาดเท่ากันหรือ  $N_{11} = N_{12} = N_{13} = ... = N_{33}$ 

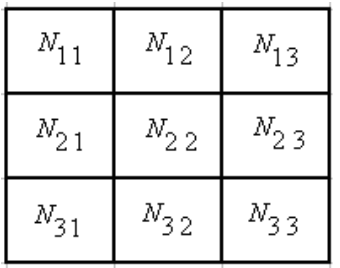

ภาพที่ 2-22 แบบจำลองแผนที่ขนาด 3 x 3 ช่อง
่ 2. กำหนดค่าตัวแปรให้แผนที่ โดยตัวเลขที่อยู่ในแต่ละกริดเซลล์หมายถึงระดับของ ้ทัศนคติหรือเจตคติของประชากร และกำหนดให้ประชากรในแต่ละกริดเซลล์มีความคิดเห็น ูเหมือนกันทุกคน ยกตัวอย่างเช่น

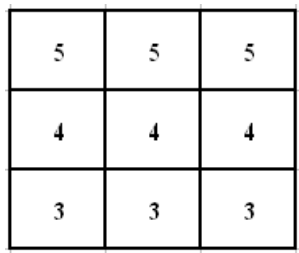

์ ภาพที่ 2-23 แบบจำลองแผนที่แสดงค่าตัวแปร z

จากภาพที่ 2-23 ตัวเลขที่อยู่ในแผนที่หมายถึงค่าตัวแปรเชิงพื้นที่ (ค่าตัวแปร z) ซึ่งเป็นระดับความพึงพอใจในการปฏิบัติงานของเจ้าหน้าที่บรรณเทาสาธารณภัย เมือง A โดยมีระดับคะแนนความพึงพอใจตั้งแต่ 1 คะแนน (น้อยที่สุด) จนถึง 5 คะแนน (มากที่สุด) ดังนั้น ค่าตัวแปรในแต่ละช่องหมายถึงค่าเฉลี่ยความพึงพอใจในการทำงานของเจ้าหน้าที่ ฯ ของพื้นที่ แถบน้นั

3. หาค่าพารามิเตอร์ของประชากร เพื่อใช้เป็นค่าอ้างอิงในการเปรียบเทียบประสิทธิภาพ ของการสุ่มด้วยวิธีต่าง ๆ และเมื่อคำนวณค่าพารามิเตอร์จากแบบจำลองที่สร้างขึ้น พบว่า  $^{\mu}$  = 4 และ  $\sigma^2$  = 0.67

4. ทำการสุ่มกริดเซลล์ด้วยวิธีการสุ่มทั้ง 5 วิธี เพื่อศึกษาค่าสถิติที่ได้จากแต่ละวิธี และ ี่ จากแบบจำลองที่สร้างขึ้นมีประชากร 9 ช่อง ถ้ากำหนดให้กลุ่มตัวอย่างเท่ากับ 4 ช่อง สามารถ ี่ ประยกต์ใช้วิธีการส่มแบบต่าง ๆ กับแบบจำลองที่สร้างขึ้นดังนี้

่ 4.1 การสุ่มอย่างง่าย-การสุ่มตัวอย่างกริดเซลล์ 4 ช่องใด ๆ จากแบบจำลองที่สร้างขึ้น ้ อาจใช้วิธีจับฉลาก โดยใช้กระดาษสี่เหลี่ยมจัตรัสเขียนตัวเลขตามแบบจำลองและตัดกระดาษเป็น 9 ชิ้น อย่างละเท่า ๆ กัน จากนั้นหลับตาหยิบกระดาษขึ้นมา 4 ใบ เพื่อคำนวณค่าสถิติจากกลุ่ม ้ตัวอย่างที่ได้และจดบันทึกค่าสถิติเก็บไว้ ยกตัวอย่างเช่น ส่มตัวอย่างได้ระดับความพึงพอใจเท่ากับ  $4, 5, 4$  และ 4 คะแนน ดังนั้นค่าเฉลี่ย ( $\overline{Z}$ ) เท่ากับ 4.25 และค่าความแปรปรวน ( $S^2$ ) เท่ากับ 0.25 4.2. การส่มแบบมีระบบ–การส่มแบบมีระบบที่ใช้ในการวิจัยด้านสังคมและ

ี พฤติกรรมศาสตร์ ณ ปัจจุบันมีแนวคิดในการส่มเป็นแบบ 1 มิติ เท่านั้น ถึงแม้ว่าการปฏิบัติงาน สนามบนพื้นผิวโลกเป็น 2 มิติ แต่การเตรียมกรอบตัวอย่างการสุ่มยังคงเป็นมิติเดียว สำหรับกรณี ี แบบจำลองนี้สามารถเขียนกรอบตัวอย่างการสุ่มได้ดังนี้

$$
X_1 = 5, X_2 = 5, X_3 = 5, X_4 = 4, X_5 = 4, X_6 = 4, X_7 = 3, X_8 = 3 \text{ and } X_9 = 3
$$

้ เมื่อประชากรมี 9 หน่วย และต้องการจำนวนตัวอย่าง 4 หน่วย ดังนั้นช่วงห่างของ ชุดตัวอย่างเท่ากับ 9/4 = 2.25 หน่วย หรือประมาณ 2 หน่วย สมมุติว่าตัวแรกสุ่มได้  $X_{\rm 2}$  = 5  $\,$  อีก 3 จำนวนที่เหลือได้แก่  $\,X_4 = 4,X_6 = 4\,$ และ  $\,X_8 = 3\,$  ดังนั้นค่าสถิติของวิธีการแบบมีระบบ คือ  $\overline{Z}$  เท่ากับ 4 และ  $S^2$  เท่ากับ 0.67

4.3 การสุ่มแบบชั้นภูมิ–หลักการของการสุ่มแบบชั้นภูมินั้นต้องแบ่งประชากร ืออกเป็นชั้น ๆ โดยแต่ละชั้นต้องพยายามให้มีความเป็นเอกพันธ์ให้ได้มากที่สด จากแบบจำลอง ้สามารถแบ่งออกเป็นชั้นได้ดังนี้

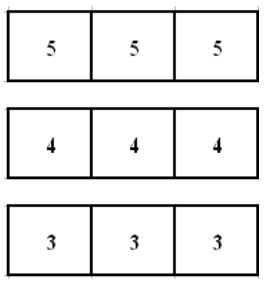

ภาพที่ 2-24 การแบ่งช้นภั ูมิของแบบจาลอง ํ

ึ จากภาพที่ 2-24 ประชากรถูกแบ่งออกเป็น 3 ชั้น ในแต่ละชั้นมีความแปรปรวนเท่ากันคือ ึ 0 ซึ่งแสดงให้เห็นว่าในแต่ละชั้นภูมิมีความเป็นเอกพันธ์อย่างสูง แต่โจทย์กำหนดให้สุ่มตัวอย่าง 4 หน่วย ซึ่งชั้นภูมิที่แบ่งได้มี 3 ชั้นภูมิ เพื่อไม่ให้เกิดความลำเอียงและอคติในการทดลองของ ตัวผู้วิจัย (ในการสร้างความได้เปรียบให้กับวิธีการสุ่มแบบกริดที่ตนเองสร้างขึ้น) จึงกำหนดให้สุ่ม ้ตัวอย่างในชั้นภูมิตรงกลาง 2 หน่วย ดังนั้นผลลัพธ์ที่ได้คือ 5, 4, 4 และ 3 ซึ่งมีค่าสถิติที่ได้จาก  $\mu$ บบบจำลอง  $\bar{Z}$  เท่ากับ 4 และ  $S^2$  เท่ากับ 0.67

4.4. การสุ่มแบบแบ่งกลุ่ม–หลักการของวิธีการสุ่มแบบแบ่งกลุ่มนั้นต้องแบ่งประชากร ้ออกเป็นกลุ่ม ๆ โดยความแปรปรวนภายในของแต่ละกลุ่มมีค่าสูง แต่ความแปรปรวนระหว่างกลุ่ม ้มีค่าต่ำ ด้วยหลักการนี้เมื่อนำมาใช้กับแบบจำลองสามารถแบ่งกล่มตัวอย่างได้ดังนี้

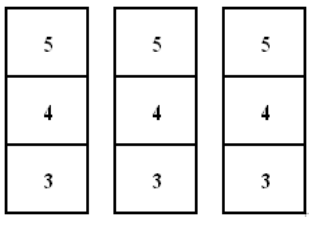

ภาพที่ 2-25 การแบ่งกลุ่มของแบบจาลอง ํ

ึ จากภาพที่ 2-25 ประชากรถูกแบ่งออกเป็น 3 กลุ่ม แต่โจทย์กำหนดให้สุ่มตัวอย่าง ่ 4 หน่วย ซึ่งปัญหานี้มีลักษณะคล้ายกับกรณีการสุ่มแบบแบ่งชั้นภูมิ เพื่อความเป็นมาตรฐานเดียวกัน กำหนดให้สุ่มตัวอย่างกลุ่มตรงกลาง 2 หน่วย และกลุ่มด้านซ้าย/ ขวาอย่างละ 1 หน่วย รวมเป็น  $4$  หน่วย เมื่อทำการสุ่มด้วยการจับฉลากได้ผลลัพธ์คือ 3, 5, 4 และ 3 ดังนั้น  $\bar{Z}$  เท่ากับ 3.75 และ  $S^2$ เท่ากับ 0.92

4.5 การสุ่มแบบกริด–แนวคิดของการสุ่มแบบกริดคือการสุ่มตัวอย่างที่ตำแหน่งต่าง ๆ บนแผนที่ โดยจุดกริดต้องกระจัดกระจายครอบคลุมพื้นที่ทั้งหมด ซึ่งแบบจำลองนี้เป็นแบบจำลอง รูปร่างสี่เหลี่ยมจตุรัสขนาด 3 x 3 ช่อง ดังนั้นในแต่ละช่องต้องกระจายอยู่ตามทิศทั้งสี่ โดยมีค่า *Z*  $\mu$ ท่ากับ 4 และ  $S^2$  เท่ากับ 1.33 ดังภาพที่ 2-26 นี้

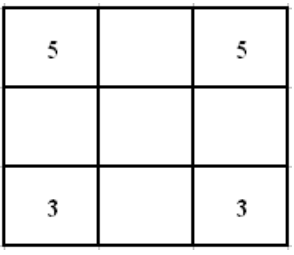

ึ ภาพที่ 2-26 ตำแหน่งกริดเซลล์ที่ถูกสุ่มด้วยวิธีการสุ่มแบบกริด

5. ทำการเปรียบเทียบประสิทธิภาพการสุ่มตัวอย่างแต่ละวิธี โดยการนำค่าสถิติที่ได้ ไปเทียบกบคั ่าพารามิเตอร์ของประชากรเช่น

$$
e_{simple} = |\mu - \overline{Z}| = |4 - 4.25| = 0.25
$$
  
\n
$$
|\Delta v_{simple}| = |\sigma^2 - S^2| = |0.67 - 0.25| = 0.42
$$
  
\n
$$
e_{grid} = |\mu - \overline{Z}| = |4 - 4| = 0
$$
  
\n
$$
|\Delta v_{grid}| = |\sigma^2 - S^2| = |0.67 - 1.33| = 0.66
$$

ี จากผลลัพธ์ของการสุ่มอย่างง่ายและการสุ่มแบบกริด เมื่อเปรียบเทียบกันพบว่าวิธีการสุ่ม ้ ตัวอย่างแบบกริดให้ประสิทธิภาพสูงกว่า เนื่องจากมีค่าเฉลี่ยของกลุ่มตัวอย่างเท่ากับค่าเฉลี่ยของ ้ ประชากร อย่างไรก็ตามผลลัพธ์ที่ได้จากการส่มตัวอย่างอย่างง่าย มิใช่ว่าจะไม่ดีเสมอไป ซึ่งเป็นไปได้ ้ว่าการส่มตัวอย่างอย่างง่ายในบางครั้ง อาจได้ผลลัพธ์ที่ดีกว่าการส่มตัวอย่างแบบกริด ยกตัวอย่าง <u>้ เช่น ถ้ากลุ่มตัวอย่างที่ได้งากวิธีการสุ่มอย่างง่ายมีค่าเท่ากับ 5, 4, 3 และ 4 ดังนั้น  $\bar{Z}$  เท่ากับ 4 และ</u>  $S^2$  เท่ากับ 0.67 และทำให้ประสิทธิภาพของการส่มอย่างง่ายเปลี่ยนแปลงไปดังนี้

$$
e_{simple} = |\mu - \overline{Z}| = |4 - 4| = 0
$$

$$
|\Delta v_{simple}| = |\sigma^2 - S^2| = |0.67 - 0.67| = 0
$$

ี่ เมื่อนำผลลัพธ์ที่เกิดขึ้นใหม่มาเปรียบเทียบประสิทธิภาพกับการสุ่มตัวอย่างแบบกริด ้ พบว่า วิธีการสุ่มอย่างง่ายมีประสิทธิภาพในการสุ่มมากกว่าหรือกล่าวได้ว่ากลุ่มตัวอย่างที่ได้จาก ึการสุ่มง่ายมีความเป็นตัวแทนของประชากรที่ดีกว่า เนื่องจากมีความแปรปรวนของกลุ่มตัวอย่าง เท่ากบความแปรปรวนของประชากร ั

6. จากผลการเปรียบเทียบประสิทธิภาพในข้อที่ 5 ทำให้ทราบว่าจำนวนของการสุ่ม ้ตัวอย่างเพียงครั้งเดียวหรือน้อยครั้ง อาจทำให้เกิดข้อผิดพลาดในงานวิจัย ดังนั้นในการวิจัย ี่ เชิงทดลองครั้งนี้ได้ออกแบบให้มีจำนวนครั้งของการสุ่มตัวอย่างและจำนวนครั้งของการเปรียบเทียบ ้เป็นจำนวนมาก เพื่อให้จำนวนครั้งของการส่มเข้าใกล้ค่าอนันต์ (*n* →∞) โดยกำหนดให้จำนวน คร้ังของการสุ่ม 10,000 คร้ัง ซ่ึงแบ่งเป็นการทดลอง 10 คร้ังและในแต่ละคร้ังของการทดลอง ้มีการส่มตัวอย่างจำนวน 1,000 ครั้ง

7. เนื่องด้วยเหตุผลตามข้อที่ 6 ทำให้ต้องมีการสุ่มทั้ง 5 วิธี (ได้แก่ การสุ่มอย่างง่าย, ึการสุ่มแบบมีระบบ, การสุ่มแบบชั้นภูมิ, การสุ่มแบบแบ่งกลุ่ม และการสุ่มแบบกริด) เป็นจำนวน ิ มากถึง 10,000 ครั้ง ผลที่ตามมา คือ ความยุ่งยากในการวิจัย เนื่องจากต้องใช้แรงงานคนในการส่ม ้ และหาค่าสถิติเป็นจำนวนหลายหมื่นครั้ง ดังนั้นผู้วิจัยได้เขียนโปรแกรมการสุ่มตัวอย่างสำหรับ ้ แบบจำลอง เพื่อลดภาระในด้านแรงงาน นอกจากเหตุผลนี้ยังมีเหตุผลที่สำคัญอีกประการหนึ่ง คือ ้ อาจมีการทักท้วงในเรื่องอคติหรือความลำเอียงของผ้วิจัย และทำให้ความน่าเชื่อถือของงานวิจัย ิลดลง ซึ่งการใช้งานโปรแกรมคอมพิวเตอร์แทนมนุษย์สามารถแก้ไขปัญหาเรื่องนี้ได้

8. เพื่อเพิ่มความน่าเชื่อถือของการทดลอง ผู้วิจัยใด้สร้างแบบจำลองหลายรูปแบบ ิหลายขนาด เพื่อศึกษาผลกระทบที่เกิดขึ้นจากแบบจำลอง เมื่อมีการเปลี่ยนแปลงทิศทางและขนาด ้ ความสัมพันธ์ระหว่างค่าตัวแปรกับพิกัดในแผนที่ ในการทดลองครั้งนี้ได้สร้างแบบจำลอง จำนวน 6 แบบ ได้แก่ S0, S00, S1, S2, S3 และ S4 ซึ่งแบบจำลอง S0 และ S00 เป็นแบบจำลองกรณีพิเศษ เนื่องจากแบบจำลองทั้ง 2 นี้เป็นการจำลองสถานการณ์ในกรณีที่ธรรมชาติของกลุ่มประชากร ไม่มีสหสัมพันธ์เชิงพื้นที่ ผลลัพธ์ที่เกิดขึ้นจากแบบจำลอง S0 และ S00 เป็นตัวบ่งชี้ประสิทธิภาพ ของการสุ่มแบบกริด สำหรับกรณีที่ธรรมชาติของกลุ่มประชากร ไม่เป็น ไปตามข้อตกลงเบื้องต้น

่ 9. เมื่อทดลองส่มตัวอย่างครบทกวิธีให้นำผลการทดลองพล็อตกราฟ เพื่อเปรียบเทียบ ประสิทธิภาพการสุ่มของทั้ง 5 วิธี ซึ่งการนำเสนอข้อมูลค้วยกราฟช่วยในการพิจารณาและตัดสิน ได้ง่าย เพราะมองเห็นภาพได้ชัดเจน

2. แนวคิดในการสร้างแบบจำลองวิธีการประมาณค่าเชิงพื้นที่

แบบจำลองการประมาณค่าเชิงพื้นที่มีลักษณะคล้ายกันกับแบบจำลองการสุ่ม เกือบทุกประการ ทั้งในด้านหลักการ แนวคิด และวิธีการสร้าง แต่ความแตกต่างระหว่างแบบจำลอง ทั้ง 2 ประเภท คือ การนำแบบจำลองไปใช้งาน โดยแบบจำลองการสุ่มมีประโยชน์ในด้าน การเปรียบเทียบประสิทธิภาพการสุ่มตัวอย่างทั้ง 5 วิธี แต่วัตถุประสงค์ในการสร้างและใช้งาน แบบจำลองการประมาณค่าเชิงพื้นที่คือ การแสดงภาพ 3 มิติ ในการจำลองสถานการณ์การสุ่ม แบบกริด เพื่อศึกษาค่าคลาดเคลื่อนร้อยละ (% Error) ที่เกิดจากการประมาณค่าเชิงพ้ ืนที่แนวคิด ่ ในการสร้างแบบจำลองมีรายละเอียด ดังนี้

1. กำหนดขนาดแผนที่รูปสี่เหลี่ยมขนาด m x n (ขนาด m แถว n หลัก) และกำหนดค่า ตัวแปรในแต่ละช่อง โดยค่าตัวแปรในแต่ละช่องหมายถึง ระดับของทัศนคติหรือเจตคติของ ประชากรในท้องถิ่นหรือพื้นที่ ยกตัวอย่างแบบจำลองดังภาพที่ 2-27 ดังนี้

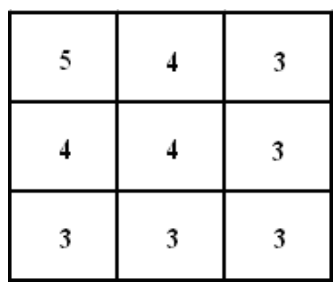

์ ภาพที่ 2-27 แบบจำลองแผนที่แสดงค่าตัวแปร z

2. สุ่มตัวอย่างกริดเซลล์จากแผนที่แสดงค่าตัวแปรเชิงพื้นที่เป็นจำนวน 4 ช่อง ด้วยวิธี ึ การส่มแบบกริด ดังนั้นกริดเซลล์ที่ถูกส่มออกมาต้องกระจัดกระจายและมีระยะห่างเท่า ๆ กัน ทั้งในแนวตั้งและแนวนอน ดังภาพที่ 2-28

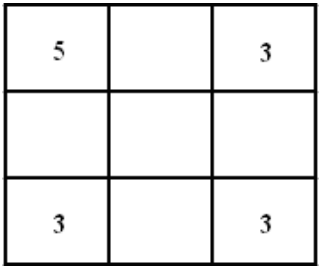

ภาพที่ 2-28 ตำแหน่งกริดเซลล์ที่ถูกสุ่มด้วยวิธีการสุ่มแบบกริด

3. ใช้วิธีการประมาณค่าเชิงพื้นที่กับแบบจำลองที่กำหนดขึ้นในข้อ 1 โดยใช้จุดกริด ี่ที่ทราบค่าตัวแปร (กริดเซลล์ที่ถูกสุ่มออกมา) ทำการประมาณค่าจุดกริดที่ไม่ทราบค่าตัวแปร ้ (กริดเซลล์ที่ไม่ได้ถูกสุ่มออกมา ) เมื่อกะประมาณค่าตัวแปร z จนครบทุกช่อง ผลลัพธ์ที่ได้ คือ แผนที่ที่เกิดจากการประมาณค่าเชิงพื้นที่ ดังภาพที่ 2-29

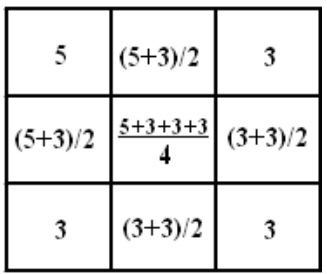

ภาพที่ 2-29 การประมาณค่าเชิงพ้ ืนที่

4. นำแผนที่แสดงค่าตัวแปรเชิงพื้นที่ (หรือภาพที่ 2-30 ด้านซ้าย) กับแผนที่แสดง ค่าประมาณเชิงพื้นที่ (หรือภาพที่ 2-30 ด้านขวา) มาเปรียบเทียบกัน เพื่อศึกษาประสิทธิภาพ ึการสุ่มแบบกริด ในการเปรียบเทียบอาจใช้เฉดสีแทนค่าตัวแปร เพื่อช่วยสร้างความเข้าใจให้แก่ ิบคคลภายนอกอื่น ๆ นอกเหนือจากทีมนักวิจัย (เช่น ผ้รับผิดชอบโครงการหรือผ้มีส่วนใด้ส่วนเสีย) ี สำหรับเครื่องมือวิจัยที่ใช้ในการแปลงค่าตัวแปรเป็นเฉดสี คือ โปรแกรม Microsoft excel ซึ่งเป็น โปรแกรมพื้นฐานและมีหลักการทำงานที่ง่ายต่อผู้ใช้งาน

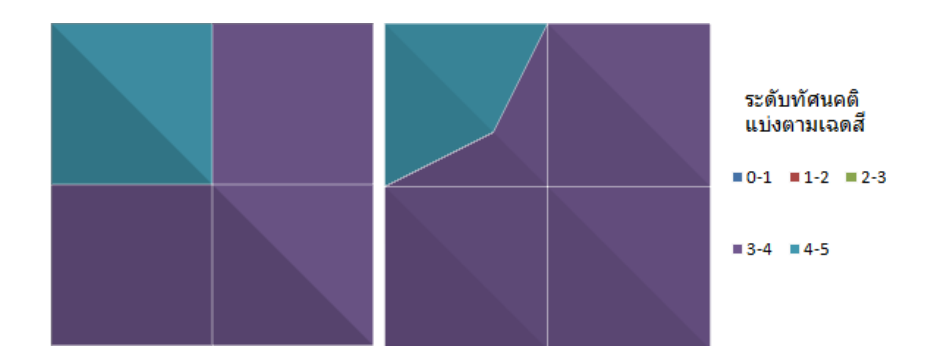

ิภาพที่ 2-30 แบบจำลองแสดงค่าตัวแปรเป็นเฉดสี

จากภาพที่ 2-30 แสดงให้เห็นว่าแผนที่ทั้ง 2 รูป เหมือนกันเกือบทั้งหมด ยกเว้น ึกริดเซลล์บริเวณตรงกลางเท่านั้น ถ้าแบบจำลองที่ยกตัวอย่างนี้เป็นแผนที่จริงและมีการเก็บข้อมูล ี่ ดังนั้นแผนที่แสดงค่าประมาณมีความเหมาะสมในการใช้งานและสามารถใช้งานได้จริง เพราะแผนที่ ทั้ง 2 มีความแตกต่างกันน้อยมาก

5. การพิจารณาความถูกต้องและเหมาะสมของแผนที่ที่เกิดจากการประมาณค่าเชิงพื้นที่ ี สามารถคำนวณได้จากค่าคลาดเคลื่อนร้อยละ ซึ่งค่าคลาดเคลื่อนร้อยละนี้แสดงถึงความแตกต่าง ้ระหว่างค่าจริงกับค่าประมาณ โดยเทียบสัดส่วนเป็นร้อยละ

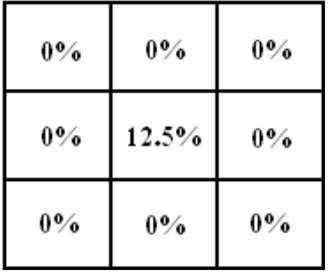

ภาพที่ 2-31 การหาค่าคลาดเคลื่อนร้อยละ

้ตามภาพที่ 2-31 เมื่อคำนวณค่าคลาดเคลื่อนร้อยละครบทุกช่องพบว่ามีกริดเซลล์ ตรงกลางพื้นที่ (i = 2, j = 2) เท่านั้นที่แตกต่างจากกริดเซลล์อื่น ๆ ซึ่งค่าคลาดเคลื่อนร้อยละของ จุดกริดนี้ไม่เท่ากับ 0 โดยมีรายละเอียดดังนี้

$$
E = \frac{|e_{i'j'}|}{\mu_{i'j'}} \times 100\% = \frac{|4-3.5|}{4} \times 100\% = 12.5\%
$$

้นอกจากนี้ค่าคลาดเคลื่อนร้อยละสามารถแสดงผลในรูปแบบเฉดสี (เช่นเดียวกับแผนที่ ี่ แสดงค่าตัวแปรและแผนที่แสดงค่าประมาณ) เพื่อก่อให้เกิดความเข้าใจและความชัดเจนในการทำ ้ รายงานและการนำเสนอข้อมูล

## ตอนที่ 6 งานวิจัยในประเทศและต่างประเทศที่เกี่ยวข้อง งานวิจัยต่างประเทศที่เกี่ยวข้อง

 Dong-Sheng et al. (2011) ทาการศ ํ ึกษาความหนาแน่นของการสุ่มที่ส่งผลต่อการตรวจหา สารคาร์บอนในดินที่อยู่ในรูปสารอินทรีย์ (Soil organic carbon : SOC) ตามมิติเชิงพื้นที่ ซึ่งการวิจัย ที่เกี่ยวกับสารคาร์บอนในดินที่อยู่ในรูปสารอินทรีย์เป็นพื้นฐานของนโยบายของรัฐในด้านการบริหาร ้จัดการเกษตรกรรมและและการป้องกันปัญหาสิ่งแวดล้อม ซึ่งประสิทธิในการตรวจหา SOC ี ขึ้นอยู่กับขนาดกลุ่มตัวอย่าง (จำนวนตำแหน่งของการสุ่มตัวอย่าง) โดยใช้ค่าสัมประสิทธิ์ของ ความแปรผัน (Coefficient of variation: CV) เป็นตัวบ่งชี้ที่สำคัญของ  $\rm SOC$ 

พื้นที่การสุ่มตัวอย่างในการวิจัยมีขนาด 927 ตารางกิโลเมตร ซึ่งตั้งอยู่ที่เมือง Yujiang ประเทศจีน โดยมีพื้นที่ปศุสัตว์ 13% พื้นที่ป่าไม้ 38% และพื้นที่เพาะปลูกประมาณ 39% พืชผล ทางการเกษตรที่สำคัญ คือ ข้าว ถั่ว มั่นฝรั่ง งา และต้น Oilseed rape และลักษณะของเนื้อดิน โดยส่วนใหญ่เกินกวา่ 90% เป็นดินแดง ซ่ึงมีส่วนประกอบจาก หินทราย ตมทะเลแดง หินดินดาน และตะกอนลำน้ำ

การสุ่มตัวอย่างใช้กริดขนาด 2 x 2 ตารางกิโลเมตร เพื่อศึกษาสภาพพื้นที่และประเภท ึ ของดิน โดยจำนวนจุดพิกัดในแต่ละกริดเซลล์นั้นจะมีจำนวนเท่าใดก็ขึ้นอยู่กับการใช้ประโยชน์ของ พื้นที่ ในกรณีที่ 1 เมื่อภายในกริดเซลล์นั้นมีแบบแผนในการใช้ที่ดิน 1 แห่ง ซึ่งในที่แห่งนั้นมีการใช้ ประโยชน์คิดเป็นเนื้อที่ 2/ 3 ของพื้นที่ทั้งหมด ให้สุ่มตัวอย่าง 1 จุดพิกัด กรณีที่ 2 เมื่อภายในกริดเซลล์ นั้นมีแบบแผนในการใช้ที่ดิน 2 แห่ง ซึ่งในที่แต่ละแห่งมีการใช้ประ โยชน์ที่ดินเกือบทั้งหมด ให้ส่มตัวอย่าง 2 จุดพิกัด กรณีที่ 3 เมื่อภายในกริดเซลล์นั้นมีแบบแผนในการใช้ที่ดิน 3 แห่ง ซึ่งในที่แต่ละแห่งมีการใช้ประโยชน์ที่ดินทั้งหมดให้สุ่มตัวอย่าง 3 จุดพิกัด ซึ่งในแต่ละจุดพิกัดนั้น ้คือ ตำแหน่งของการเก็บตัวอย่างผิวหน้าดิน (ที่ระดับความลึก 0-20 เซ็นติเมตร) และทุกตำแหน่ง ของจุดพิกัดทำการอ้างตำแหน่งด้วยระบบ GPS (Global positioning system)

ในการทดลองของ Dong-Sheng et al. (2011) ใด้กำหนดระดับความหนาแน่นของ การสุ่ม 6 ระดบั ดงนั ้ี

้เมื่อขนาดของกริดเซลล์เท่ากับ 8 x 8 ตารางกิโลเมตร จะใด้ตำแหน่งพิกัด 14 จุด และ ใช้สัญลักษณ์สำหรับความหนาแน่นของจุดพิกัดเมื่อแปรียบเทียบกับพื้นที่คือ D14 เมื่อขนาดของ

กริดเซลล์เท่ากับ 4 x 8 ตารางกิโลเมตร จะได้ตำแหน่งพิกัด 34 จุด และใช้สัญลักษณ์ คือ D34 ี เมื่อขนาดของกริดเซลล์เท่ากับ 4 x 4 ตารางกิโลเมตร จะได้ตำแหน่งพิกัด 68 จุด และใช้สัญลักษณ์ คือ D68 เมื่อขนาดของกริดเซลล์เท่ากับ 2 x 4 ตารางกิโลเมตร จะได้ตำแหน่งพิกัด 130 จุด และใช้ ์ สัญลักษณ์ คือ D130 เมื่อขนาดของกริดเซลล์เท่ากับ 2 x 2 ตารางกิโลเมตร จะได้ตำแหน่งพิกัด 255 จุด และใช้สัญลักษณ์ คือ D255 เมื่อขนาดของกริดเซลล์เท่ากับ 2 x 2 ตารางกิโลเมตร และ มีการใช้ประโยชน์ของพื้นที่ในแบบกรณีต่าง ๆ (ซึ่งมีทั้งหมด 3 กรณี) จะได้ตำแหน่งพิกัด 525 จุด และใช้สัญลักษณ์ คือ D525

ี เมื่อพิจารณาจุดพิกัดตามระดับความหนาแน่นของการสุ่ม 6 ระดับ พบว่า แบบ D14 มีจุดพิกัดแบ่งเป็น พื้นที่เพาะปลูก 5 จุด พื้นที่ปศุสัตว์ 5 พื้นที่ป่าไม้ 4 แบบ D34 มีจุดพิกัดแบ่งเป็น พื้นที่เพาะปลูก 18 จุด พื้นที่ปศุสัตว์ 9 จุด พื้นที่ป่าไม้ 7 จุด, แบบ D68 มีจุดพิกัดแบ่งเป็น พื้นที่ เพาะปลูก 36 จุด พื้นที่ปศุสัตว์ 19 จุด พื้นที่ป่าไม้ 13 จุด, แบบ D130 มีจุดพิกัดแบ่งเป็น พื้นที่ เพาะปลูก 64 จุด พื้นที่ปศุสัตว์ 40 จุด พื้นที่ป่าไม้ 26 จุด, แบบ D130 มีจุดพิกัดแบ่งเป็น พื้นที่ เพาะปลูก 115 จุด พื้นที่ปศุสัตว์ 87 จุด พื้นที่ป่าไม้ 53 จุด, และแบบ D130 มีจุดพิกัดแบ่งเป็นพื้นที่ เพาะปลูก 294 จุด พื้นที่ปศุสัตว์ 152 จุด พื้นที่ป่าไม้ 79 จุด ซึ่งรายละเอียดของจำนวนและตำแหน่ง ึจดพิกัดเป็นไปตามภาพที่ 2-32 (ก)

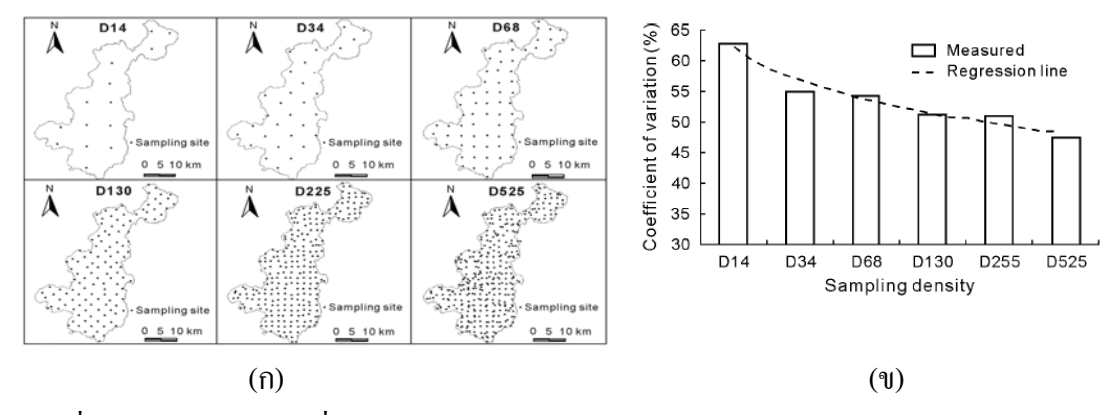

ภาพที่ 2-32 ผลการทดลองที่ได้จากรูปแบบการสุ่ม 6 วิธี (Dong-Sheng et al., 2011)

จากภาพที่ 2-32 (ข) แสดงให้เห็นว่าค่า CV ของ SOC มีค่าอย่ในช่วง 47.4%-62.8% ี เมื่อระดับความหนาแน่นเป็นแบบ D525 จะทำให้ค่า CV ของ SOC มีค่าน้อยที่สด และเมื่อระดับ ความหนาแน่นเป็นแบบ D14 จะทาใหํ ค้ ่า CV ของ SOC มีค่ามากที่สุด จากผลการทดลองวิเคราะห์ ได้ว่าเมื่อเพิ่มระดับความหนาแน่นของการสุ่มจะทำให้ค่า CV ของ SOC มีค่าลดลง ซึ่งผลการทดลอง ที่ ได้มีสอดคล้องกับงานวิจัยเรื่องพื้นที่ขนาดเล็กของ Onofiok (1993) เพราะการเพิ่มจำนวนของ

ึ จดพิกัดจะทำให้กริดเซลล์มีขนาดเล็กลง ซึ่งการเปลี่ยนระดับความหนาแน่นจากแบบ D14 มาเป็น D525 จะทำให้จำนวนจุดพิกัดต่อพื้นที่เปลี่ยนจาก 1.5 จุด/ 100 ตารางกิโลเมตร มาเป็น 57 จุด/ 100 ตารางกิโลเมตรโดยที่ค่า CVของ SOC ลดลง 15.4%.

 $S$ ánchez-Fernández, Lobo, Abellán, and Millán (2011) ทำการศึกษาโมเดลการทำนาย ความอุดมสมบูรณ์ของตัวด้วงน้ำ (Water beetles) ที่อาศัยอยู่ในเขตแหลม ไอบีเรีย พื้นที่ที่ใช้ ในการทดลอง คือ คาบสมุทร ไอบีเรียและหมู่เกาะแบลีแอริก มีพื้นที่ครอบคลุม 585,644 ตารางเมตร ซึ่งเป็นพื้นที่ที่มีความหลากหลายทางชีวนิเวศ สภาพอากาศ และชนิดดิน โดยเฉพาะด้วงน้ำซึ่งเป็น สิ่งมีชีวิตเฉพาะถิ่นและมีจำนวนหลากหลายสายพันธ์ ข้อมูลของด้วงน้ำที่คาบไอบีเรียได้มาจาก ฐานข้อมูล ESACIB ฐานข้อมูลนี้เป็นฐานข้อมูลขนาดใหญ่ที่มีความสมบูรณ์ครบถ้วน ซึ่งมีการบันทึก ข้อมูล มากกว่า 5000 ครั้ง และมีข้อมูลค้วงน้ำ 510 สปีชีส์ ฐานข้อมูล ESACIB มีขนาดกริดเซลล์ เท่ากับ 10 x 10 ตารางกิโลเมตร แต่งานวิจัยของ Sánchez-Fernández et al. (2011) ได้ใช้ระบบพิกัด กริดแบบ UTM ขนาดกริดเซลล์เท่ากับ 50 x 50 ตารางกิโลเมตร จำนวนจดกริดเท่ากับ 257 จด ดังภาพที่ 2-33

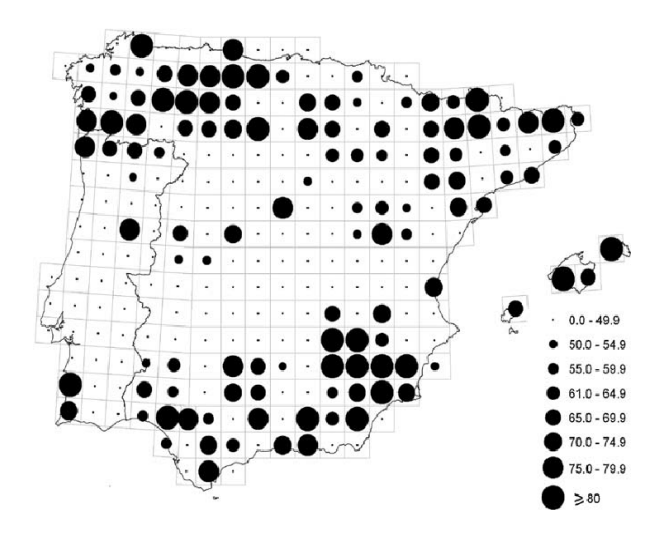

ภาพที่ 2-33 แผนที่แสดงปริมาณตัวด้วงน้ำในเขตแหลม ไอบีเรีย (Sánchez-Fernández et al., 2011)

ตัวแปรสิ่งแวดล้อมที่ใช้ทำนายความอุดมสมบูรณ์ของสปีชีส์มีอยู่ทั้งหมด 18 ตัวแปร โดยแบ่งเป็นตัวแปรสภาพอากาศสำหรับพื้นที่ขนาด 2,500 ตารางกิโลเมตร ซึ่งมีจำนวนเท่ากับ ้ 9 ตัวแปร ได้แก่ อุณหภูมิต่ำสุดเฉลี่ยประจำเดือน, อุณหภูมิสูงสุดเฉลี่ยประจำเดือน, อุณหภูมิเฉลี่ย ประจำปี, ปริมาณน้ำฝนเฉลี่ยประจำปี, หยาดน้ำฟ้าในฤดูร้อน, ร้อยละของเวลาสุริยะเฉลี่ยประจำปี, สภาพกรค, พิสัยของการเปลี่ยนแปลงอุณหภูมิประจำปี และหยาดน้ำฟ้าประจำปี ตัวแปรสภาพ

ภูมิประเทศมีจำนวนเท่ากับ 4 ตัวแปร ได้แก่ ค่าต่ำสุดของความสูงจากระดับน้ำทะเล, ค่าสูงสุด ของความสูงจากระดับน้ำทะเล, ค่าเฉลี่ยของความสูงจากระดับน้ำทะเล และพิสัยของความสูง จากระดับน้ำทะเลปานกลาง ตัวแปรวิทยาหินมี 4 ตัวแปร ได้แก่ ร้อยละของพื้นที่ ๆ เป็นดินเหนียว, ร้อยละของพื้นที่ ๆ เป็นดินเนื้อปูน, ร้อยละของพื้นที่ ๆ เป็นทราย และร้อยละของพื้นที่ ๆ เป็น ดินผสม และตัวแปรตัวสุดท้ายคือขนาดของผิวหน้าของพื้นน้ำ ซึ่งข้อมูลตัวแปรทั้งหมด ได้จาก ฐานข้อมูล EDIT-geoplatform และเมื่อจำแนกกลุ่มตัวแปร โดยใช้เทคนิค PCA ด้วยการหมุนแกน แบบ Varimax พบว่า มีปัจจัย 5 ด้านที่มีค่า Eigenvalues มากกว่า 1 ใด้แก่ ปัจจัยที่ 1 (Factor 1: F1) คือ ปัจจัยที่มีความสัมพันธ์ทางบวกต่อค่าเฉลี่ยระดับความสูง (น้ำหนักองค์ประกอบ = 0.91) และ ู้มีความสัมพันธ์ทางลบต่ออุณหภูมิต่ำสุดเฉลี่ยประจำเดือน (-0.90), ปัจจัยที่ 2 (F2) คือ ปัจจัย ที่มีความสัมพันธ์ทางบวกต่อปริมาณน้ำฝนเฉลี่ยประจำปี (0.89), ปัจจัยที่ 3 (F3) คือ ปัจจัย ที่มีความสัมพันธ์ทางลบต่อร้อยละของพื้นที่ ๆ เป็นดินเนื้อปูน (-0.76), ปัจจัยที่ 4 (F4) คือ ปัจจัย ี่ที่มีความสัมพันธ์ทางบวกต่ออุณหภูมิสูงสุดเฉลี่ยประจำเดือน (0.59) และปัจจัยที่ 5 (F5) คือ ปัจจัย มีความสัมพันธ์ทางบวกต่อร้อยละของพื้นที่ ๆ เป็นดินเหนียว (0.53)

ประสิทธิภาพของโมเดลการพยากรณ์พื้นที่ที่มีความอุคมสมบูรณ์ขึ้นอยู่กับตัวแปร ซึ่งค่าความสมบูรณ์ของฟังก์ชั่น Clench จะมีค่าระหว่าง 12.1% ถึง 57.5% ดังภาพที่ 2-23 ี่ เมื่อพิจารณาโมเดลที่ให้ค่า AIC น้อยที่สุดพบว่าให้ค่าความสมบรณ์มากที่สุดเท่ากับ 80% ซึ่งโมเดล ำเ้ติ้อ

 $S = EXP[0.11 F1 - 0.01 (F1)^{2} - 0.03 F2 + 0.04 F3 + 0.05 (F3)^{2} - 0.07 F4 + 0.05 (F4)^{2}$  $0.08 (F5)^2$ <sup>1</sup>

ซึ่งโมเดลนี้มีค่าเฉลี่ยร้อยละของความคลาดเคลื่อนเท่ากับ 29.9% (ช่วงความเชื่อมั่นที่ 95% มีค่าระหวาง่ 23.13% ถึง 36.73%)

Martínez-Coronado, Oyarzun, Esbrí, Llanos, and Higueras (2012) ทำการศึกษา ความเข้มข้นของปรอทบริเวณเหมืองแร่ The cerco de almadenejos (CDA) ในประเทศสเปน ่ ซึ่งการศึกษาสภาพสิ่งแวดล้อมที่ถูกต้องนั้น ต้องให้ความสำคัญกับมลภาวะจากแหล่งอุตสาหกรรม เป็นหลกั ดงนั ้นั Martínez-Coronado et al. (2012) ไดท้ าการเปร ํ ียบเทียบการปนเป้ ือนระหวางพ ่ ้ ืนที่ ถลุงแร่กับพื้นที่รอบนอก โดยการเก็บตัวอย่างจากดิน อากาศ และพืช เขตพื้นที่ถลุงแร่มีพื้นที่ขนาด 36,000 ตารางเมตร และสุ่มตัวอย่างออกมา 16 ตำแหน่ง ในส่วนเขตพื้นที่รอบนอกมีพื้นที่ขนาด 1,200,000 ตารางเมตร และสุ่มตัวอย่างออกมา 35 ตำแหน่ง (ภาพที่ 2-34) สำหรับพืชที่นำมาทดลอง คือ ต้นหน่อไม้ฝรั่งจำนวน 13 ต้น ซึ่ง 10 ต้น นำมาจากเขตโรงงานและ 3 ต้นที่เหลือเอามาจากพื้นที่ ภายนอก

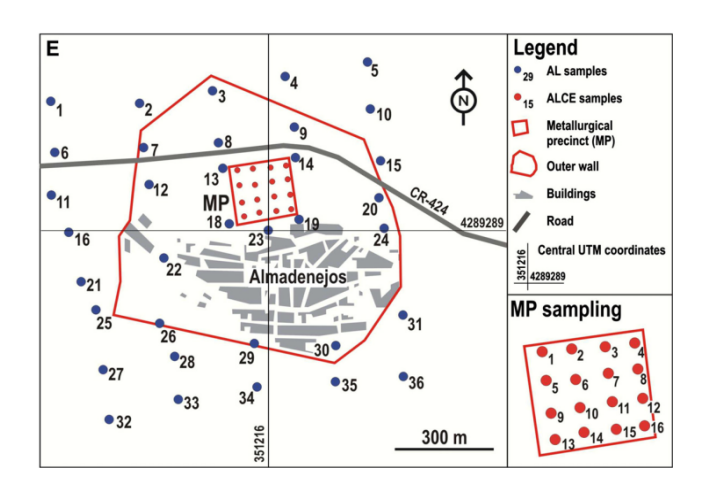

ภาพที่ 2-34 ตำแหน่งที่ใช้ในการสุ่มตัวอย่างในเขต The cerco de almadenejos (Martínez-Coronado et al., 2012)

เมื่อเก็บตัวอย่างของดินและอากาศตามตำแหน่งต่าง ๆ ไปวิเคราะห์การปนเปื้อนของ ปรอท พบวา่ พ้ ืนที่ถลุงแร่มีค่าเฉลี่ยปริมาณปรอทในดิน 4,220 ug/g มีส่วนเบี่ยงเบนเฉลี่ยปริมาณ ปรอทในดินเท่ากับ 4,926 ug/g มีค่าเฉลี่ยปริมาณปรอทในอากาศ 137 ng/m มีส่วนเบี่ยงเบนเฉลี่ย ปริมาณปรอทในอากาศ 230 ng/m ในส่วนพื้นที่รอบนอก มีค่าเฉลี่ยปริมาณปรอทในดิน 43 ug/g มีส่วนเบี่ยงเบนเฉลี่ยปริมาณปรอทในดินเท่ากับ 40 ug/g มีค่าเฉลี่ยปริมาณปรอทในอากาศ 21 ng/m มีส่วนเบี่ยงเบนเฉลี่ยปริมาณปรอทในอากาศ 21 ng/m

นอกจากนี้เมื่อวิเคราะห์สารปรอทจากต้นหน่อไม่ฝรั่งพบว่าต้นหน่อไม้ฝรั่งในพื้นที่ถลุง แร่มีค่าเฉลี่ยปริมาณปรอทในราก 96 ug/g และในใบ 30 ug/g มีส่วนเบี่ยงเบนเฉลี่ยปริมาณปรอท ในราก 151 ug/g และในใบ 49 ug/g ในส่วนพื้นที่รอบนอกมีค่าเฉลี่ยปริมาณปรอทในราก 0.7 ug/g และในใบ 0.7 ug/g มีส่วนเบี่ยงเบนเฉลี่ยปริมาณปรอทในราก 0.05 ug/g และในใบ 0.5 ug/g

Majasalmi et al. (2012) ทำการศึกษาแบบแผนการส่มที่เหมาะสมกับดัชนี LAI-2000 ของป่าเขตขั้วโลก ซึ่งดัชนีพื้นที่ใบไม้ (Leaf area index: LAI) คือพื้นที่ใบทั้งหมดของพืชหาร ด้วยพื้นที่ดินที่พืชปกคลุม ซึ่ง LAI มีความสัมพันธ์กับตัวแปรสภาพภูมิอากาศและ LAI เป็นตัวแปร ที่แสดงความสัมพันธ์ระหว่างป่าไม้และสิ่งแวดล้อม เพราะใบไม้ทำให้เกิดปฏิกริยาการตรึง คาร์บอนไดออกไซด์และอัตราการผลิตปฐมภูมิสุทธิ์ (Net primary production: NNP) นอกจากนั้น LAI เป็นปัจจัยสำคัญที่ส่งผลต่อค่าสัดส่วนของการดูดซึมรังสีแสงอาทิตย์ (Absorbed photosynthetically active radiation: APAR) สำหรับอปกรณ์ที่นำมาใช้ในการวิจัยคือ เครื่อง LAI-2000 PCA โดยการนำไปติดตั้งที่ยอดไม้ ซึ่งอุปกรณ์นี้เป็นออปติกเซนเซอร์ที่ใช้วัดการแผ่รังสี ็บนท้องฟ้า

พื้นที่การสุ่มตัวอย่างในการวิจัยมีขนาด 36 x 36 ตารางเมตร โดยแต่ละกริดเซลล์มีขนาด 4x4 ตารางเมตร ซึ่งวิธีการเก็บข้อมูลจะทำการวัดค่าบริเวณตรงกลางในแต่ละกริดเซลล์ตามพื้นราบ (Horizontal) และมีระยะตามแนวตั้ง (Vertical) สูงจากพื้นดิน 0.7 เมตร ดังนั้นอุปกรณ์ส่งสัญญาณ ที่ติดพื้นจะมีรัศมีการทำงาน 3.48 x (h-0.7) เมตร ( ค่า 3.48 เป็นค่า Tangent ที่มากสุดของมุมของ อุปกรณ์ส่งสัญญาณ)

้ ตัวแปรอิสระของงานวิจัยนี้ คือ ความหนาแน่นของการส่มตัวอย่างและตำแหน่งที่ใช้ ในการเก็บข้อมล เพราะความหนาแน่นของการส่มตัวอย่างมีความสัมพันธ์กับความถกต้องของ ี ข้อมูล ได้แก่ จำนวน 4 จุด จำนวน 7 จุด จำนวน 8 จุด จำนวน 12 จุด และจำนวน 20 จุด ่ ในส่วนตำแหน่งของการส่มนั้นต้องมีลักษณะรปร่างที่สมมาตรและเป็นระบบ ได้แก่ แบบแนวขวาง ้ แบบสี่เหลี่ยม แบบกระจาย และแบบตัดตามขวาง ทำให้เกิดกรณีของการสุ่มจำนวน 11 รูปแบบ ี่ คังภาพที่ 2-35 แต่ในกรณีรูปแบบ d12 และ s12 ถูกออกแบบให้มีลักษณะรูปร่างโครงข่าย VALERI

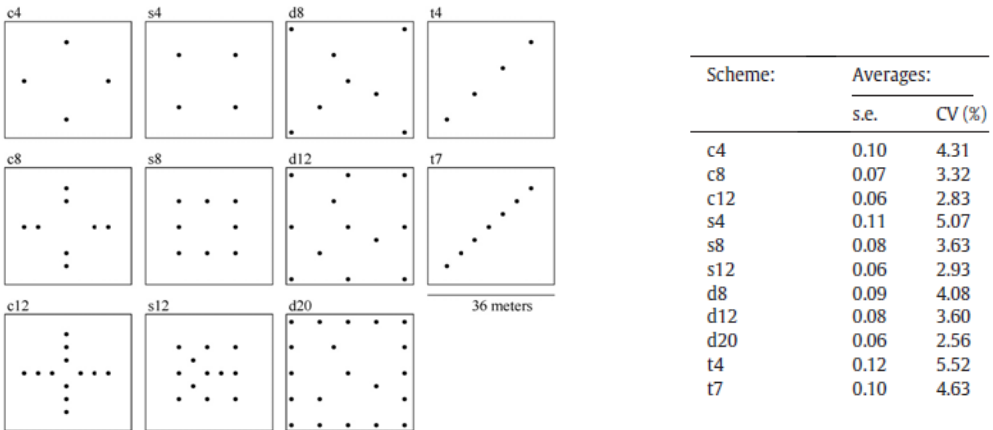

หมายเหตุค่า s.e. หมายถึงค่าความคลาดเคลื่อนมาตรฐานสมบูรณ์และค่า CV(%) หมายถึง ค่าสัมประสิทธ์ความแปรผัน

ภาพที่ 2-35 ผลการทดลองที่ได้จากรูปแบบการสุ่ม 11 วิธี (Majasalmi, Rautiainen, Stenberg,  $\&$ Rita, 2012)

้ จากผลการทดลองสรปได้ว่าเมื่อความหนาแน่นของการส่มตัวอย่างอย่างมีค่ามากขึ้น ้ จะทำให้ค่าความคลาดเคลื่อนมีค่าน้อยลง และตำแหน่งของการส่มมีผลต่อค่าความคลาดเคลื่อน กล่าวคือถ้าตำแหน่งที่สุ่มมีการกระจายตัวครอบคลุมพื้นที่มากขึ้น ค่าความคลาดเคลื่อนก็จะลดลง

Franklin et al. (2013) ทำการวิจัยสิ่งมีชีวิตขนาดเล็กจำพวกเห็บ/ ไร ที่ Reserve ducke ซึ่งเป็นพื้นที่ตรงกลางของป่าอะเมซอน ในประเทศบราซิล ซึ่ง Reserve ducke และใช้เทคนิค ในการเก็บตัวอย่างด้วยวิธีการสุ่มแบบ RAPELD ซึ่งวิธีการสุ่มนี้มีหลักการว่าต้องทำการสร้างกริด ขนาด 8 x 8 ตารางกิโลเมตร ภายในแต่ละกริดตองส ้ ุ่มจุดกริดออกมา 72 จุดกริด โดยแต่ละจุดน้นั ้ ต้องห่างกันอย่างน้อย 1 กิโลเมตร (ภาพที่ 2-36) ซึ่ง Franklin et al. ได้เพิ่มรูปแบบการสุ่ม ้อีกแบบหนึ่ง คือ การสร้างกริดขนาด 5 x 5 ตารางกิโลเมตร ภายในแต่ละกริดต้องส่มจดกริดออกมา 30 จุดพิกัด และใน 30 จุดกริดนี้มี 16 จุดกริดที่ซ้อนทับกับกริดขนาดใหญ่ (72 จุดพิกัด) ซึ่งกริด ขนาด 5 x 5 ตารางกิโลเมตร เป็นกริดขนาดมาตรฐานสำหรับพื้นที่อื่น ๆ ของป่าอะเมซอน

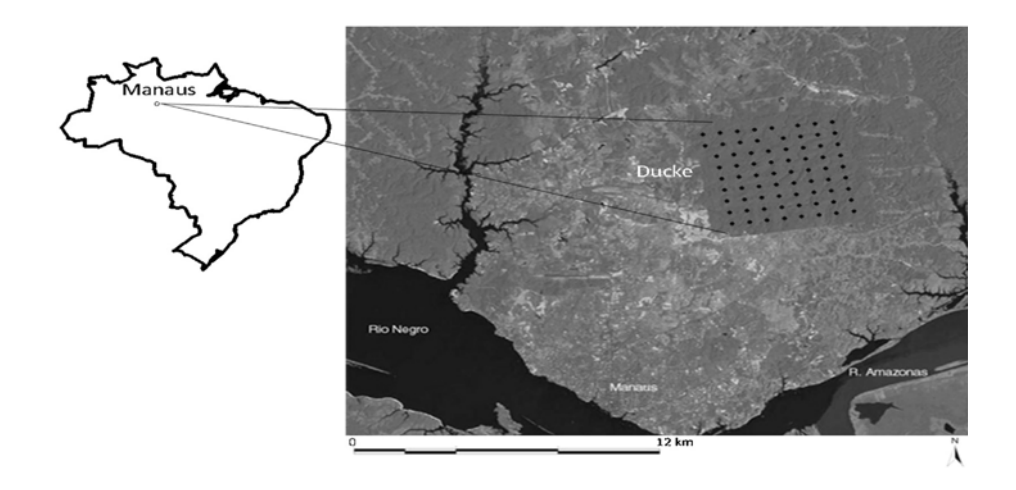

ภาพที่ 2-36 ตำแหน่งที่ใช้เก็บข้อมูลเห็บ/ ไรในพื้นที่ Reserve ducke ในป่าอะเมซอน (Franklin et al., 2013)

ิจากการเก็บข้อมูลพบว่ากลุ่มตัวอย่างตัวไรที่พบในกริดขนาดใหญ่มีไร 161 สายพันธุ์ และมี 79 สายพันธุ์ ที่ไม่มีความสัมพันธ์กันทางสปีชีส์ ในจำนวนตัวไรที่พบมีตัวไร 5 สปีชีส์ เท่านั้น ที่มีจำนวนมากเกินกว่าร้อยละ 50 สำหรับกลุ่มตัวอย่างตัวไรที่พบในกริดขนาดเล็กทั้ง 16 จุดพิกัด ุ์มีค่าเฉลี่ย 112 สายพันธุ์ มีค่ามากที่สุด 121สายพันธุ์ และน้อยที่สุด 106 สายพันธุ์ จากผลการทดลอง ี พบกริดขนาดใหญ่มีค่าเฉลี่ยของสายพันธ์ที่ถูกค้นพบมากว่ากริดขนาดเล็กทำเท่ากับ 43 สปีชีส์ โดยที่จำนวนของสายพันธุ์ที่ถูกค้นพบระหว่างทั้งสองแบบมีความแตกต่างกัน 15 สปีชีส์ ่ อย่างไรก็ตามเทคนิคการสุ่มแบบกริดขนาดเล็กมีข้อดีในการประหยัดค่าใช้ง่ายและ ิ ลดระยะเวลาในการสำรวจ ซึ่งในปัจจุบันมีการเปลี่ยนแปลงทางสภาพภูมิอากาศและสิ่งแวดล้อม ้ อย่างรวดเร็ว ดังนั้นการทำวิจัยจำเป็นต้องทำให้บ่อยครั้งมากขึ้น ดังนั้นวิธีการส่มนี้จึงมีความเหมาะสม ี สำหรับการสำรวจข้อมูลมากกว่า เพราะเป้าหมายของการวิจัยคือต้องการศึกษาสภาพธรรมชาติและ ึ การอยู่อาศัยของตัวไร ไม่ใช่การค้นหาตัวไรสายพันธ์ที่หายาก

 Lin, Li, Luo, Lin, and Li (2013) ไดท้ าการศ ํ ึกษาปริมาณน้ ายางก ํ บแร ั ่ธาตุในดิน โดยเลือกใช้พื้นที่สวนยางในจีน เนื่องจากประเทศจีนเป็นประเทศที่มีกำลังการผลิตยางธรรมชาติ เป็นอันดับ 6 ของโลก ทำให้ต้นยางเป็นพืชเศรษฐกิจที่สำคัญของประเทศจีน ในแต่ละปีประเทศจีน ต้องการยางธรรมชาติเป็นจำนวนมาก ซึ่งสวนยางขนาดใหญ่ตั้งอยู่ที่เกาะ Hainan ทางตอนใต้ของ ประเทศจีน การที่ต้นยางจะให้น้ำยางได้ดีขึ้นอยู่กับแร่ธาตุในดิน ในปัจจุบันมีการศึกษาโมเดล ึการให้ปุ๋ยแก่ต้นยางโดยการพิจารณาจากแร่ธาตุและคุณสมบัติของดิน

พื้นที่ใช้ในการทดลอง คือ สวนยางเมือง Yangjiang ตั้งอยู่ที่เกาะ Hainan ในประเทศจีน มีขนาดพื้นที่ 14 x 6 ตารางเมตร และความชันเฉลี่ย 4 องศา โดยที่ความสูงของพื้นที่ด้านตะวันออก สูงกว่าพื้นที่ด้านตะวันตก 0.5 เมตร ในพื้นที่ทดลองนี้มีต้นยางทั้งหมด 9 ต้น มีระยะระหว่างแถว 3 เมตร และระยะระหว่างคอลัมม์ 7 เมตร เมื่อกำหนดจดกริดเท่ากับ 168 ตำแหน่ง จะได้กริดเซลล์ รูปร่างสี่เหลี่ยมผืนผ้าขนาด 1 x 1.5 ตารางเมตร ตามภาพที่ 2-37 การเก็บตัวอย่างดินใช้เครื่องเจาะ ้ ขนาดเส้นผ่าศนย์กลางขนาด 8 ซ.ม. ที่ความลึก 0.2 เมตร จากนั้นนำตัวอย่างดินที่ส่มได้มาทดสอบ ึ คุณสมบัติสารเคมีด้วยวิธีทดสอบแบบมาตรฐาน เพื่อศึกษาแร่ธาตุที่จำเป็นต่อต้นยางคือ Organic matter (OM), Total nitrogen (TN), Available phosphorus (AP), Available K (AK) และ pH ซึ่งระดับของTN, OM, AP และ AK มีความสัมพันธ์กับปริมาณน้ำยาง ดังนี้

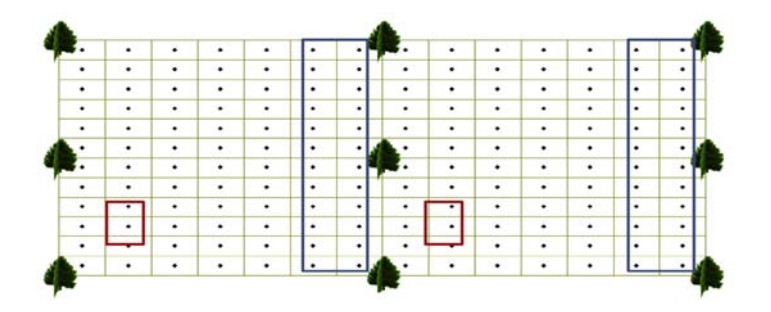

ภาพที่ 2-37 ตำแหน่งที่ใช้เก็บตัวอย่างดินในสวนยางเมือง Yangjiang ประเทศจีน (Lin et al., 2013)

ถ้าดินชั้นบน (ดินที่ผิวหน้ามีความลึกไม่เกิน 20 ซ.ม.) มีค่า TN น้อยกว่า 0.8 g/ kg, ค่าOM น้อยกว่า 20 g/ kg, ค่าAP น้อยกว่า 5 mg/ kg และ ค่า AK น้อยกว่า 40 mg/ kg ต้นยางจะให้น้ำยาง ปริมาณนอย้

ถ้าดินชั้นบนมีค่า TN 0.8-1.4 g/ kg, ค่าOM 20-25 g /kg, ค่าAP 5-8 mg/ kg และ ค่า AK 40-60 mg/ kg ต้นยางจะให้น้ำยางปริมาณปานกลาง

ถ้ำดินชั้นบนมีค่า TN มากกว่า 1.4 g/ kg ค่าOM มากกว่า 25 g/ kg, ค่าAP มากกว่า 8 mg/ kg และ ค่า AK มากกว่า60 mg/ kg ต้นยางจะให้น้ำยางมากและไม่จำเป็นต้องใส่ปุ๋ย ี่ เมื่อตรวจสอบตัวอย่างดินที่สุ่มได้ พบว่า มีค่า <sub>pH</sub> อยู่ระหว่าง4.27-5.81 ค่าเฉลี่ย TN เท่ากับ 0.78 g/ kg และค่าเฉลี่ย OM เท่ากับ 14.18 g/ kg ซึ่งค่าทั้งสองนี้ต่ำกว่าขอบเขตล่างเล็กน้อย ค่าเฉลี่ยAK เท่ากับ 45.58 mg/ kg อยู่ในช่วงระดับปานกลาง ค่าเฉลี่ย AP เท่ากับ 8 mg/ kg ซึ่งมีค่า ี่ สงกว่าขอบเขตบน และเมื่อพิจารณาค่าสัมประสิทธิ์ของความผันแปร(Coefficient of variation: CV) ของแร่ธาตุพบว่าค่า CV ของ pH มีค่าเพียงแค่ 5.82% แต่ค่า CV ของAP มีค่าสูงมาก (282.96%) ซึ่งมีค่า AP มีค่าระหว่าง 2 mg/ kg ถึง600 mg/ kg ในส่วนค่า CV ของ TN, AK and OM อยู่ในระดับ ปานกลาง (24.93-28.51%)

Gallego et al. (2014) ทำการประเมินประสิทธิภาพข้อมูลดาวเทียมในการประมาณค่า พื้นที่เพาะปลูกในประเทศยูเครน พื้นที่ที่ทำการศึกษาคือ เมืองKyivska, Khmelnytska และ Zhytomyrska ซึ่งมีพื้นที่รวมประมาณ 78,500 ตารางกิโลเมตร โดยแบ่งเป็น ข้าวสาลี 32% ์ ข้าวบาเล่ย์ 21% ผัก 15% ข้าวโพด 12% ต้น Oilseed rane หัวบีท 6% ถั่วเหลือง 4 % ต้นทานตะวัน 2% โดยมีตำแหน่งที่ต้องสำรวจทั้งหมด 90 แห่ง แบ่งเป็น 34 แห่ง อยู่ในเขต Kyivska 26 แห่ง อยู่ในเขต Khmelnytska และ 30 แห่ง อยู่ในเขต Zhytomyrska โดยการสำรวจในแต่ละแห่งผู้สำรวจ จะใช้ภาพถ่ายดาวเทียมเป็นเครื่องมือเพิ่มประสิทธิภาพ ซึ่งข้อมูลดาวเทียมที่นำมาใช้ใด้แก่ MODIS, Landsat-5/ TM, AwiFS, LISS-III, และ RapidEye

ึ การสุ่มตัวอย่างในงานวิจัยนี้ใช้วิธีการแบบแบ่งชั้นภูมิ โดยแบ่งออกเป็น 3 ชั้นภูมิ ได้แก่ ชั้นภูมิที่ 1 เป็นพื้นที่มีการทำเกษตรกรรมมากกว่า 50% ของพื้นที่ทั้งหมด ชั้นภูมิที่ 2 เป็นพื้นที่ มีการทำเกษตรกรรมน้อยกว่า 50% ของพื้นที่ทั้งหมด และชั้นภูมิที่ 3 เป็นพื้นที่ที่ไม่มีการเพาะปลูก (ในพื้นที่นี้จะไม่มีการเก็บตัวอย่าง) และกำหนดกริดครอบคลุมพื้นที่ทั้งหมดไว้ โดยกริดเซลล์ มีขนาด 40 x 40 ตารางกิโลเมตร ซึ่งภายในกริดเซลล์แต่ละอันจะมีแหล่งเพาะปลูกประมาณ 15-20 แห่ง และพนักงานสำรวจข้อมูลจะเก็บตัวอย่างในพื้นที่ขนาด 2x2 ตารางกิโลเมตร ตามภาพที่ 2-38

้ จากการเปรียบเทียบผลลัพธ์ที่ได้จากข้อมูลจากดาวเทียมและการสำรวจกลุ่มตัวอย่าง โดยใช้ค่าประสิทธิภาพสัมพัทธ์และค่าประสิทธิภาพราคา ซึ่งค่าประสิทธิภาพสัมพัทธ์เป็นตัวบ่งชี้ว่า ภาพถ่ายดาวเทียมสามารถลดจำนวนครั้งของความคลาดเคลื่อนของการประมาณพื้นที่ และ ้ค่าประสิทธิภาพราคาเป็นตัวบ่งชี้ว่าภาพถ่ายดาวเทียมสามารถลดค่าใช้จ่ายในการสำรวจ ิจากการวิเคราะห์ พบว่า ค่าประสิทธิภาพสัมพัทธ์ของข้อมูลดาวเทียม เมื่อเรียงลำดับจากมาก ไปหาน้อยข้อมูลดาวเทียม MODIS เท่ากับ1.59 ข้อมูลดาวเทียม Landsat-5 เท่ากับ 1.54 และข้อมูล ิ ดาวเทียม AWIFS เท่ากับ 1.49 ในส่วนค่าประสิทธิภาพราคานั้น ข้อมลดาวเทียม MODIS และข้อมล

ดาวเทียม Landsat-5 มีค่าประสิทธิภาพราคาที่ยอมรับได้แต่ขอม้ ูลดาวเทียม AWIFS, LISS-III, และ Rapid-Eye มีราคาที่แพงเกินไป

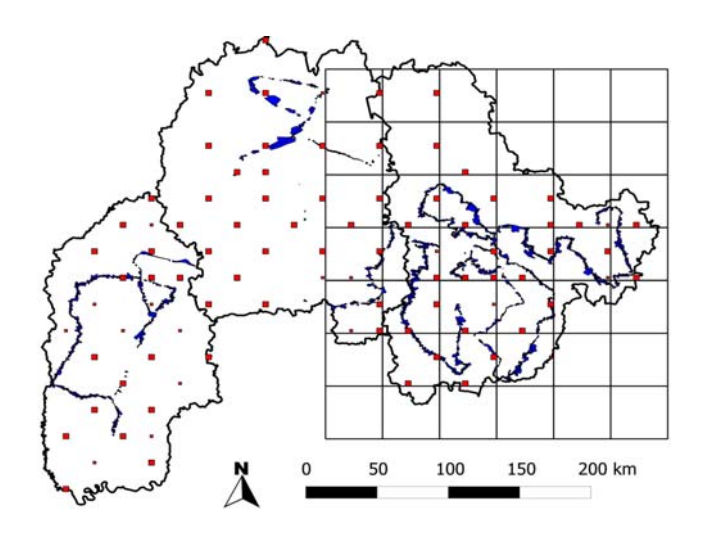

ภาพที่ 2-38 ตำแหน่งที่ใช้ในการเก็บข้อมูลในเมือง Kyivska, Khmelnytska และ Zhytomyrska (Gallego et al., 2014)

งานวิจัยในประเทศที่เกี่ยวข้อง

ประชา สุวัฒนพันธุ์กุล (2534) ทำการเปรียบเทียบประสิทธิภาพของการเลือกตัวอย่าง ี แบบโควต้ากับการส่มตัวอย่างแบบชั้นภูมิ โดยใช้ อัตราส่วนของผลต่างของค่าเฉลี่ยตัวอย่าง (RDAM) เป็นเกณฑ์ในการเปรียบเทียบ โดยปัจจัยที่มีผลกระทบต่อประสิทธิภาพของการเลือก ตัวอย่างทั้ง 2 วิธี ได้แก่

ึ ขนาดตัวอย่าง จำนวนกลุ่ม ค่าสัมประสิทธิ์ความแปรผัน ระดับความสัมพันธ์ระหว่าง ้ตัวแปรที่สนใจศึกษากับปัจจัยที่ใช้ในการกำหนด ซึ่งผลของการศึกษาสามารถสรุปได้ว่า วิธีการสุ่ม ตัวอย่างแบบชั้นภูมิมีประสิทธิภาพดีกว่าวิธีการเลือกตัวอย่างแบบโควต้าในทุกกรณีที่ศึกษา ้ แต่ในกรณีที่ค่าสัมประสิทธิ์ความแปรผันต่ำ และระดับความสัมพันธ์ระหว่างตัวแปรที่สนใจศึกษา กับปัจจัยที่ใช้ในการกำหนดกลุ่มสูง อาจใช้วิธีเลือกตัวอย่างแบบโควต้าได้ ทั้งนี้เพราะสะดวก ่ ในการเก็บข้อมูลมากกว่าการสุ่มตัวอย่างแบบชั้นภูมิ

ิ ควงใจ ปวีณอภิชาต (2535) ทำการศึกษาเปรียบเทียบค่าประมาณมัชฌิมเลขคณิต และ ค่าประมาณความแปรปรวน ที่ได้จากการสุ่มแบบชั้นภูมิ โดยใช้แผนการสุ่มทั้งหมด 6 วิธี ี่ซึ่งได้จากตัวแปรจำแนกชั้นภมิที่แตกต่างกัน 3 ลักษณะ (ประเภทโรงเรียน ขนาดโรงเรียน และเ

้ ขตอำเภอ) กับวิธีกำหนดขนาดกล่มตัวอย่างย่อยที่แตกต่างกัน 2 ลักษณะ (วิธีกำหนดแบบนีย์แมน และวิธีกำหนดแบบสัดส่วน) แต่ละแผนการสุ่มใช้ขนาดกลุ่มตัวอย่างที่ระดับความเชื่อมั่นต่างกัน 3 ระดับ คือ 90%, 95% และ 99% ประชากรที่ใช้ในการวิจัย คือ นักเรียนชั้นมัธยมศึกษาปีที่ 2 ่ ในเขตท้องที่การศึกษาที่ 5 กรุงเทพมหานคร สังกัดกรมสามัญศึกษา กระทรวงศึกษาธิการ ปีการศึกษา ่ 2534 จำนวน 9.227 คน คำเนินการส่มตัวอย่างในแต่ละวิธี ขนาด และระดับความเชื่อมั่น โดยใช้คอมพิวเตอร์กระทำการสุ่มซ้ำ1,000 ครั้ง เปรียบเทียบค่าประมาณของคะแนนผลสัมฤทธิ์ ้ วิชาคณิตศาสตร์ของประชากร โดยใช้เกณฑ์ในการเปรียบเทียบความมีประสิทธิภาพ 4 เกณฑ์ คือ ้ ความใกล้เคียง ความแปรปรวน ค่าเฉลี่ยความคลาดเคลื่อนกำลังสองและค่าประสิทธิภาพสัมพันธ์ ึ ของค่าประมาณมัชฌิมเลขคณิต และค่าประมาณความแปรปรวนของประชากร ผลการวิจัยที่สำคัญ ี<br>มีดังบี้

1. ขนาดโรงเรียน เป็นตัวแปรจำแนกชั้นภูมิที่มีประสิทธิภาพมากที่สุดในการประมาณ ้ ค่ามัชฌิมเลขคณิตทกขนาดกล่มตัวอย่าง และประมาณค่าความแปรปรวนเมื่อใช้ขนาดกล่มตัวอย่าง ้ที่ระดับความเชื่อมั่น 95% โดยที่เขตอำเภอ เป็นตัวแปรจำแนกชั้นภูมิที่มีประสิทธิภาพมากที่สุด ในการประมาณค่าความแปรปรวนเมื่อใช้ขนาดกล่มตัวอย่างที่ระดับความเชื่อมั่น 90% และ 99%

2. วิธีการสุ่มที่ใช้ขนาดโรงเรียนเป็นตัวแปรจำแนกชั้นภูมิและกำหนดขนาดกลุ่มตัวอย่าง ี่ ย่อยแบบนี้ย์แมนมีประสิทธิภาพมากที่สุดในการประมาณค่ามัชฌิมเลขคณิต และประมาณค่า ้ ความแปรปรวน เมื่อใช้ขนาดกลุ่มตัวอย่างที่ระดับความเชื่อมั่น 99% และ 95% ตามลำดับ โดยส่วนใหญ่ของวิธีการสุ่มทั้งหมด วิธีกำหนดแบบนีย์แมนมีประประสิทธิภาพ ในการประมาณค่า ้มากกว่าวิธีกำหนดแบบสัดส่วน ยกเว้นกรณีการประมาณค่าความแปรปรวน โดยใช้ขนาดโรงเรียน เป็นตัวแปรจำแนกชั้นภูมิ ที่ระดับความเชื่อมั่น 90% หรือ 95%

ธวชั สุขแซว (2539) ศึกษาการกาหนดขอบเขตของช ํ ้นภั ูมิชนิดสองทางที่เหมาะสม ึ การประมาณและเปรียบ เทียบประสิทธิภาพการประมาณจำนวนวันลาของข้าราชการ ครูในโรงเรียน ์ โดยใช้แผนแบบการส่มตัวอย่าง 2 แผนแบบ คือ 1) แผนแบบการส่มตัวอย่างแบบแบ่งชั้นภูมิ ิชนิดสองทาง โดยใช้ตัวประมาณที่ไม่เอนเอียงและเอนเอียง 2) แผนแบบการสุ่มตัวอย่าง ้ แบบแบ่งชั้นภูมิชนิดทางเดียว ผลการศึกษาพบว่า ขอบเขตของชั้นภูมิชนิดสองทางที่เหมาะสม คือ ึ การกำหนดขอบเขตของชั้นภมิชนิดแรกเป็น ขนาดของโรงเรียน ประกอบด้วย 3 ขนาด คือ ึ ขนาด เล็กและกลาง, ขนาดใหญ่ และขนาดใหญ่พิเศษ ขอบเขตของชั้นภูมิชนิดที่สองเป็นลักษณะ พื้นที่ที่โรงเรียนตั้งอยู่ ประกอบด้วย 5 ลักษณะ คือ พื้นที่อิ่มตัว,พื้นที่ขยายตัวช้า, พื้นที่ขยายตัว ปานกลาง, พื้นที่ขยายตัวเร็ว (วงแหวนชั้นกลาง) และพื้นที่ขยายตัวเร็ว (วงแหวนชั้นนอก) ดังนั้น ประชากรประกอบด้วยชั้นภูมิทั้งหมด 15 ชั้นภูมิ ในการเปรียบเทียบประสิทธิภาพการประมาณของ

แผนแบบการสุ่มตัวอย่างทั้งสองแบบ โดยพิจารณาจากค่าความแตกต่างระหว่างค่าจริงและประมาณ ี และค่าสัมประสิทธ์ความผันแปร พบว่า แผนแบบการสุ่มตัวอย่างแบบ แบ่งชั้นภูมิชนิดสองทาง โดยใช้ตัวประมาณที่เอนเอียง มีประสิทธิภาพในการประมาณสูงสุด รองลงมา คือ แผนแบบการสุ่ม ้ตัวอย่างแบบแบ่งชั้นภูมิชนิดสองทาง โดยใช้ตัวประมาณที่ไม่เอนเอียง และแผนแบบการสุ่มตัวอย่าง ้แบบแบ่งชั้นภูมิชนิดทางเดียวตามลำดับ

์ ศิรประภา มโนมัธย์ (2539) ทำการเปรียบเทียบประสิทธิภาพความแม่นยำของแผนการส่ม แบบ Adaptive cluster sampling เมื่อตัวอย่างขั้นต้นสุ่มแบบง่าย แบบชั้นภูมิและแบบมีระบบ โดยใช้ร้อยละของอัตราส่วนความแปรปรวนของค่าเฉลี่ย (%eff) ระหว่างการสุ่มตัวอย่างขั้นต้นแบบ มีชั้นภูมิและแบบมีระบบเทียบกับการสุ่มตัวอย่างขั้นต้นแบบง่ายของ Thompson (1990; 1991 a; ้ 1991 b อ้างถึงใน ศิรประภา มโนมัธย์, 2539) สำหรับตัวประมาณค่าเฉลี่ยที่ดัดแปลงมาจากตัวประมาณ Hansen-hurwitz การคำเนินงานวิจัยประกอบด้วยการจำลองแบบประชากรที่มีลักษณะหายาก สร้างขึ้นทั้งหมด 5 ประชากร แต่ละกรณีเป็นประชากรที่มีลักษณะต่างกันโดยใช้กระบวนการ ี พัวซอง คลัสเตอร์ (Poisson cluster process) ซึ่งตำแหน่งและจำนวนหลักสร้างด้วยกระบวนการ ี่ พัวซองที่มีพารามิเตอร์เป็น 30 ส่วนตำแหน่งของบริวารสร้างจากตัวแปรส่มที่มีการแจกแจง แบบปกติสองตัวแปร (Bivariate normal) ขนาดตัวอย่างที่ใช้ในแต่ละวิธี คือ 4 8 16 32 และ 64 หน่วย กระบวนการสุ่มขั้นต้นใช้แบบง่าย แบบมีชั้นภูมิ และแบบมีระบบ การแบ่งชั้นภูมิแบ่ง เป็น 4 ชั้นภูมิ ที่มีขนาดเท่า ๆ กัน ส่วนการสุ่มขั้นต้นแบบมีระบบ ใช้แผนการเลือกตัวอย่าง ที่มีหน่วยปฐมภูมิ เป็นพื้นที่ 5 x 5 ตารางหน่วย และมีหน่วยทุติยภูมิเป็น 4 หน่วย ผลการวิจัย พบว่า ในการเปรียบเทียบ %eff สำหรับตัวประมาณค่าเฉลี่ยที่ดัดแปลงมาจาก ตัวประมาณ Hansen-hurwitz วิธีการสุ่มขั้นต้นแบบ ี่มีระบบมีความแม่นยำดีที่สุดในทุกขนาดตัวอย่าง โดยเมื่อตัวอย่างมีขนาด 4 8 16 32 และ 64 ให้ ค่า %eff(,SYS) เฉลี่ยหรือ %eff(,SYS) จากประชากรท้ งั 5 กรณีเป็น 50.154 50.156 50.158 50.166 50.070 ตามลำดับ รองลงมา คือ การสุ่มขั้นต้นแบบมีชั้นภูมิ โดยเมื่อตัวอย่างมีขนาด 4 8 16 32 และ 64 ใหค้ ่า %eff(,STR) เป็น 77.936 77.934 77.142 79.082 ตามลาดํ บั ยกเวนกรณ ้ ีที่ประชากร เป็นกลุ่มเล็กมีกลุ่มเดียวนั้น เมื่อแบ่งเป็นชั้นภูมิแล้วทำให้ประสิทธิภาพของการสุ่มขั้นต้นแบบ มีระบบเท่ากับการสุ่มขั้นต้นแบบมีชั้นภูมิ สำหรับตัวประมาณค่าเฉลี่ยที่ดัดแปลงมาจากตัวประมาณ Horvitz-thompson เมื่อตัวอย่างมีขนาดเล็กและเพิ่มขึ้นจาก 4 เป็น 8 หน่วย และจาก 8 เป็น 16 หน่วย พบว่า ประสิทธิภาพในแง่ของความแม่นยำของการสุ่มขั้นต้นแบบมีระบบจะดีที่สุด โดยเมื่อตัวอย่าง มีขนาด 4 8 16 ให้ค่า %eff(,SYS) เป็น 63.364 56.024 45.062 ตามลำดับ รองลงมา คือ การสุ่ม ขั้นต้นแบบมีชั้นภูมิโดยให้ค่า %eff(,STR) เป็น 84.334 77.930 68.386 ตามลำดับ ชี้ให้เห็นว่า ประสิทธิภาพเพิ่มขึ้นตามขนาดตัวอย่างที่เพิ่มขึ้นด้วย ยกเว้นกรณีที่ประชากรเป็นกลุ่มเล็ก

มีกลุ่มเดียวนั้น เมื่อแบ่งเป็นชั้นภูมิแล้วทำให้ประสิทธิภาพของการสุ่มขั้นต้นแบบมีระบบเท่ากับ การสุ่มขั้นต้นแบบมีชั้นภูมิ ส่วนตัวอย่างที่มีขนาดใหญ่และเพิ่มขึ้นจาก 32 เป็น 64 หน่วย ประสิทธิภาพของการสุ่มขั้นต้น แบบมีระบบและแบบมีชั้นภูมิกลับลดลงจนเท่ากับการสุ่มตัวอย่าง ขั้นต้นแบบง่าย โดยขนาดตัวอย่าง เป็น 32 ให้ค่า %eff(,SYS) = 89.074 และ %eff(,STR) = 95.102 ตามลำดับ และขนาดตัวอย่าง เป็น 64 ให้ค่า %eff จากการสุ่มตัวอย่างขั้นต้นทั้ง 3 วิธี เท่ากัน ในทุกกรณีพบว่า แผนแบบ Adaptive cluster sampling สามารถใช้ใด้กับประชากรที่มี ลักษณะ ่ หายากและอยู่รวมกันเป็นกลุ่ม ประสิทธิภาพของแผนแบบแตกต่างกันขึ้นอยู่กับลักษณะ การกระจาย ของประชากรที่ทำการศึกษา วิธีการสุ่มตัวอย่างขั้นต้น ตัวประมาณที่ใช้ และขนาด ตัวอย่างที่ทำ การสุ่มในขั้นต้น และยังพบว่า ประสิทธิภาพของแผนการสุ่มแบบ Adaptive cluster sampling ที่มีการสุ่มตัวอย่างขั้นต้นแบบมีระบบใช้ใด้ดีกว่าแบบอื่น ๆ รองลงมา คือ แบบมีชั้นภูมิและ แบบง่ายตามลำดับ

้ แก้วใจ คำสข (2543) ศึกษาความเที่ยงสัมพัทธ์ของแผนการส่มตัวอย่างแบบแบ่งชั้นภมิ ึ กับแผนการส่มตัวอย่างแบบธรรมดา ในกรณีความชุกของโรคและอาการต่าง ๆ โดยส่มตัวอย่าง จากข้อมูลการสำรวจสถานะสุขภาพอนามัยของประชาชน ใทยที่มีอายุตั้งแต่ 15 ปีขึ้น ไป จำนวน 15,042 คน ด้วยการสอบถาม และตรวจร่างกายทั่วประเทศ ปี พ.ศ. 2534-2535 ของสถาบันวิจัย ี สาธารณสุขไทย เพื่อศึกษา อาการปวดหลัง การสบบหรี่ ภาวะโลหิตจาง ภาวะไขมันในเลือดสง และภาวะความดันโลหิตสูง ซึ่งมีสัดส่วนการเกิดโรค/ อาการเท่ากับ 0.399 0.297 0.219 0.101 และ ึ 0.054 ตามลำดับ ด้วยแผนการสุ่มตัวอย่างแบบแบ่งชั้นภูมิด้วยการจัดสรรแบบสัดส่วน และจัดสรร แบบเนย์แมน ตัวแปรที่ใช้กำหนดชั้นภูมิกือ เพศ เขตที่อยู่อาศัย และอายุ (อายุใช้ 25 30 35 40 45 50  $\,$ 55 และ 60 ปี เป็นจุดตัดในการ กำหนดชั้นภูมิ) เกณฑ์กำหนดชั้นภูมิแบ่งเป็น 5 ช่วง คือ 0-10 11-30 31-60 61-100 และมากกว่า 100 ดังนั้น แผนการสุ่มเท่ากับ 30 แผน ในแต่ละแผนสุ่มซ้ำ 1,000 ครั้ง ผลการศึกษา พบว่า แผนการสุ่มตัวอย่างแบบแบ่งชั้นภูมิมีความเที่ยงสูงกว่าแผนการสุ่มตัวอย่าง แบบธรรมดา โดยความเที่ยงจะสูงขึ้นตามความแตกต่างของสัดส่วนระหว่าง ชั้นภูมิที่เพิ่มขึ้น และ ้ แผนการสุ่มตัวอย่างแบบแบ่งชั้นภูมิด้วยการจัดสรรแบบเนย์แมนมีความเที่ยงสูงกว่าการจัดสรร ี แบบสัดส่วน ความเที่ยงที่ได้รับ (Percent gain) สูงที่สุดอยู่ในช่วงความแตกต่างของสัดส่วนมากกว่า ร้อยละ 100 ของการสบบหรี่ด้วยวิธีกำหนดขนาดตัวอย่างกล่มย่อยแบบเนย์แมน มีค่า เท่ากับ ร้อยละ 58.61 ซึ่งคิดเป็นขนาดความแตกต่างของความแปรปรวนเพียงร้อยละ 0.09 ของค่าสัดส่วน ี่แต่ค่าเฉลี่ยของค่าประมาณสัดส่วนมีค่าสูงกว่าค่าพารามิเตอร์ร้อยละ 29.17

้นิภาพร โพธิ์ชัย (2544) ทำการศึกษาเปรียบเทียบแผนแบบการสุ่มตัวอย่างแบบสองชั้น ี และแผนแบบการสุ่มตัวอย่างแบบง่ายสำหรับข้อมูลทวินาม โดยการวิเคราะห์ข้อมูลปริมาตร

่ ไม้ยูกาลิปตัส 2 แบบ คือ การวัดค่าจริงและการวัดค่าโดยประมาณ ซึ่งการสุ่มตัวอย่างแบบสองชั้น ได้วัดค่าจริงและค่าโดยประมาณ ในส่วนแผนแบบการสุ่มตัวอย่างแบบง่ายนั้นวัดค่าจริง โดยมีเกณฑ์ ที่ใช้ในการแบ่งกลุ่ม คือ 0.020 0.030 และ 0.040 ลูกบาศก์เมตร ซึ่งในแต่ละกรณีจะทำการสุ่มซ้ำ 30 รอบ ในการศึกษา เปรียบเทียบประสิทธิภาพของแผนแบบการสุ่มตัวอย่างแบบสองชั้น และ ึ การแผนแบบการสุ่ม ตัวอย่างแบบง่ายสำหรับข้อมูลทวินามนั้น จะพิจารณาค่า Relative efficiency (R.E.) ผลการศึกษาทั้ง 3 กรณีสรุปได้ว่า แผนแบบการสุ่มตัวอย่างแบบสองชั้นมีประสิทธิภาพ ี่ สงกว่าแผนแบบการส่มตัวอย่างแบบง่าย

ิ สุทิน ชนะบุญ (2544) ศึกษาแบบจำลองเหตุการณ์ เพื่อเปรียบเทียบผลการสุ่มตัวอย่าง แบบง่ายกับการสุ่มตัวอย่างแบบแบ่งชั้นภูมิ โดยใช้ข้อมูลความจำเป็นพื้นฐานเป็นตัวแปรแบ่งชั้นภูมิ ี และเปรียบเทียบผลการใช้แผนการส่มตัวอย่างเดียวกับ การใช้แผนการส่มตัวอย่างคู่ ในกรณี การชั่งน้ำหนักในเด็กอายุต่ำกว่า 5 ปี จำนวน 124 คน ในเขตรับผิดชอบของ สถานีอนามัยดงบัง ้จังหวัดขอนแก่น ในหม่บ้านขนาดใหญ่ กลาง และเล็ก จำนวน 57 คน 40 คน และ 27 คน ตามลำดับ โดยปัจจัยความจำเป็นพื้นฐานที่มีความสัมพันธ์กับการใค้รับการชั่งน้ำหนักในเด็กอายุต่ำกว่า 5 ปี ้คือ ครัวเรือนได้รับข่าวสารที่เป็นประโยชน์อย่างน้อยสัปดาห์ละ 3 ครั้ง และครอบครัวมีความอบอุ่น ี่ เมื่อนำปัจจัยมาเป็นตัวแปรแบ่งชั้นภูมิ และจำลองสถานการณ์สุ่มตัวอย่างในแต่ละหมู่บ้านเท่ากับ 50,000 ครั้ง โดยใช้ความครอบคลุมร้อยละ 80 เป็นเกณฑ์ยอมรับความสำเร็จของกิจกรรมชั่งน้ำหนัก ี พบว่า อัตราการยอมรับความสำเร็จของการสุ่มตัวอย่างแบบง่าย ในหมู่บ้านขนาดใหญ่ กลาง และ ้เล็ก เป็นร้อยละ 96 ร้อยละ 93 และร้อยละ 100 ของการจำลองเหตุการณ์ ตามลำดับ สำหรับการสุ่ม ตัวอย่างแบบแบ่งชั้นภูมิผ่านเกณฑ์ยอมรับความสำเร็จลดลงเล็กน้อยทั้งในหมู่บ้านขนาดใหญ่และ ึ ขนาดกลาง คือ ร้อยละ 2 และร้อยละ 4 ตามลำดับ ส่วนหมู่บ้านขนาดเล็กยังคงเท่าเดิม จึงสรุปได้ว่า แผนการสุ่มตัวอย่าง ทั้งสองแบบให้ผลไม่แตกต่างกัน และในการเปรียบเทียบผลการสุ่มตัวอย่าง ี แบบง่ายโดยใช้แผนการสุ่มตัวอย่างเดียวกับการใช้แผนการสุ่มตัวอย่างคู่ พบว่า ในการสุ่มครั้งที่ 1 ึ การใช้ แผนการสุ่มตัวอย่างคู่จะยอมรับหมู่บ้านน้อยกว่าการใช้แผนการสุ่มตัวอย่างเดียวเพียง ร้อยละ 7 ถึงร้อยละ 12 และเมื่อสุ่มครบสองครั้ง จะยอมรับหมู่บ้านไม่แตกต่างจากการใช้แผน การส่มตัวอย่างเดียว

กรรณิการ์ มิ่งสอน (2547) ศึกษาแผนแบบการสุ่มตัวอย่างแบบแบ่งชั้นภูมิชนิดสุ่ม สองขั้นและแผนแบบการสุ่มตัวอย่างแบบแบ่งชั้นภูมิชนิดสุ่มแบบง่ายทั้งวิธีการประมาณ โดยใช้อัตราส่วนรวมและวิธีการประมาณโดยใช้อัตราส่วนแยก และเปรียบเทียบประสิทธิภาพ ระหว่างวิธีการประมาณ 2 วิธี และระหว่างแผนแบบการสุ่มตัวอย่าง 2 แผนแบบ โดยใช้ข้อมูล ึ จำนวนนักเรียนและจำนวนครู ในโรงเรียนมัธยมศึกษาสังกัดกรมสามัญศึกษา ประจำปีการศึกษา

2545 เพื่อประมาณอัตราส่วนของนักเรียนต่อครู ซึ่งการสุ่มตัวอย่างแบบแบ่งชั้นภูมิชนิดสุ่มสองขั้น กำหนดให้ชั้นภูมิ คือ ภาค หน่วยตัวอย่างขั้นแรก คือ จังหวัด และหน่วยตัวอย่างขั้นที่สอง คือ โรงเรียน ในส่วนการสุ่มตัวอย่างแบบแบ่งชั้นภูมิชนิดสุ่มแบบง่ายกำหนดให้ชั้นภูมิ คือภาค และ หน่วยตัวอย่าง คือ โรงเรียน ผลการศึกษาแผนแบบการสุ่มตัวอย่างแบบแบ่งชั้นภูมิทั้งชนิดสุ่ม สองขั้นและสุ่มแบบง่ายในทุกวิธีการประมาณ พบว่า เมื่อจำนวนจังหวัดตัวอย่างเพิ่มขึ้น การประมาณ มีประสิทธิภาพสูงขึ้น และเมื่อจำนวนโรงเรียนตัวอย่างเพิ่มขึ้น การประมาณมีประสิทธิภาพสูงขึ้น ึการเปรียบเทียบประสิทธิภาพในการประมาณระหว่างวิธีการประมาณสองวิธี พบว่า วิธีการประมาณ โดยใช้อัตราส่วนแยกส่วนใหญ่มีประสิทธิภาพสูงกว่าวิธีการประมาณโดยใช้อัตราส่วนรวม ทั้งสองแผนแบบ ส่วนการเปรียบเทียบประสิทธิภาพในการประมาณระหว่างแผนแบบการสุ่มตัวอย่าง ี สองแผนแบบพบว่า แผนแบบการสุ่มตัวอย่างแบบแบ่งชั้นภูมิชนิดสุ่มแบบง่ายมีประสิทธิภาพ สูงกว่าแผนแบบการสุ่มตัวอย่างแบบแบ่งชั้นภูมิชนิดสุ่มสองขั้นในทุกวิธีการประมาณ

ิจากการศึกษางานวิจัยในประเทศและต่างประเทศที่เกี่ยวข้องสามารถสรปเป็นประเด็น ที่สำคัญ ดังนี้

1. วิธีการส่มแบบกริดเป็นวิธีที่ได้รับการยอมรับและนำไปใช้ในงานวิจัยวิทยาศาสตร์ กายภาพเป็นจำนวนมากและหลากหลายสาขาวิชา ยกตัวอย่างเช่น Sánchez-Fernández et al. (2011) ใช้วิธีสุ่มแบบกริด เพื่อสร้างโมเดลการทำนายปริมาณตัวด้วงน้ำ (Water beetles) ที่อาศัยอยู่ ในเขตแหลมไอบีเรีย Martínez-Coronado et al. (2011) ใช้วิธีการสุ่มแบบกริด เพื่อศึกษาความเข้มข้น ของปรอทบริเวณเหมืองแร่ The Cerco de Almadenejos ในประเทศสเปน โดยใช้จุดกริด 16 ตำแหน่ง และ 35 ตำแหน่ง Lin (2013) ใช้วิธีการสุ่มแบบกริด เพื่อศึกษาปริมาณน้ำยางพารากับแร่ธาตุ ในดิน ที่สวนยางเมือง Yangjiang โดยใช้จุดกริดเท่ากับ 168 จุดกริด และขนาดกริดเซลล์เท่ากับ 1 x 1.5 ตารางเมตรเป็นตน้

2. งานวิจัยของ Dong-Sheng et al. (2011) และงานวิจัยของ Majasalmi et al. (2012) เป็น ึ การวิจัยความสัมพันธ์ระหว่างความหนาแน่นของการสุ่ม (Sampling density) และค่าสัมประสิทธิ์ ของความแปรผัน (CV) ซึ่งให้ผลการทดลองตรงกันคือ เมื่อความหนาแน่นของการสุ่มมากขึ้น ้ จะทำให้ค่าสัมประสิทธิ์ของความแปรผันน้อยลง และถ้าตำแหน่งที่สุ่มมีการกระจายตัวครอบคลุม พ้ ืนที่มากข้ึน ค่าความคลาดเคลื่อน s.e. จะลดลง

3. มีงานวิจัยหลายเรื่องที่ยืนยันว่าวิธีการสุ่มตัวอย่างแบบชั้นภูมิเป็นวิธีการที่มี ี ประสิทธิภาพสูง ซึ่งเป็นไปตามคุณลักษณะและจุดเด่นของวิธีการสุ่มนี้ เช่น งานวิจัยของประชา สุวัฒนพันธุ์กุล (2534) และงานวิจัยของแก้วใจ คำสุข (2543) แต่ประชา สุวัฒนพันธุ์กุลได้เสนอแนะ ้ ว่าในกรณีที่ค่าสัมประสิทธิ์ความแปรผันต่ำ และระดับความสัมพันธ์ระหว่างตัวแปรที่สนใจศึกษา

กับปัจจัยที่ใช้ในการกำหนดกลุ่มสูง อาจใช้วิธีเลือกตัวอย่างแบบโควต้าได้ ทั้งนี้เพราะสะดวก ่ ในการเก็บข้อมูลมากกว่าการสุ่มตัวอย่างแบบชั้นภูมิ ซึ่งปัญหาค่าใช้จ่ายในการสำรวจและการควบคุม ึงานสนามเป็นจุดด้อยของวิธีการนี้ นอกจากนั้น ควงใจ ปวีณอภิชาต (2535) ทำการศึกษาตัวแปร ึ จำแนกชั้นภูมิที่แตกต่างกัน 3 ลักษณะ ได้แก่ ประเภทโรงเรียน ขนาดโรงเรียน และเขตอำเภอ พบว่า ึ ขนาดโรงเรียน เป็นตัวแปรจำแนกชั้นภูมิที่มีประสิทธิภาพมากที่สุดในการประมาณค่ามัชฌิมเลข ึ คณิตทุกขนาดกลุ่มตัวอย่าง

4. แผนการสุ่มแบบ Adaptive cluster sampling สามารถใช้ได้กับประชากรที่มีลักษณะ หายากและอยู่รวมกันเป็นกลุ่ม ซึ่งประสิทธิภาพที่แตกต่างกันขึ้นอยู่กับลักษณะการกระจายของ ำประชากรที่ทำการศึกษา

5. ในการศึกษาเปรียบเทียบประสิทธิภาพของแผนแบบการสุ่มตัวอย่างแบบสองชั้นและ แผนแบบการสุ่มตัวอย่างแบบง่ายสำหรับข้อมูลทวินามนั้น โดยใช้ค่า Relative efficiency (R.E.) ี สรปได้ว่า แผนแบบการส่มตัวอย่างแบบสองชั้นมีประสิทธิภาพสงกว่าแผนแบบการส่มตัวอย่าง แบบง่าย

# ำเทที่ 3

## วิธีดำเนินการวิจัย

ึ การวิจัยครั้งนี้มีวัตถุประสงค์เพื่อตรวจสอบความแม่นยำในการประมาณค่าและเปรียบเทียบ ประสิทธิภาพของการสุ่มแบบกริดกับการสุ่มแบบอื่น ๆ ซึ่งวิธีการสุ่มมีทั้งหมด 5 วิธี ได้แก่ 1) วิธี การสุ่มอย่างง่าย 2) วิธีการสุ่มแบบมีระบบ 3) วิธีการสุ่มแบบแบ่งชั้นภูมิ 4) วิธีการสุ่มแบบกลุ่ม และ 5) วิธีการส่มแบบกริด โดยทำการทดลองกับแบบจำลองที่สร้างขึ้น ซึ่งการตรวจสอบความแม่นยำ เป็นการทดสอบเบื้องต้น เพื่อศึกษาประสิทธิผลของการสุ่มแบบกริดเมื่อเทียบกับวิธีการสุ่มอื่น ๆ ่ ในส่วนการทดสอบวิธีการสุ่มแบบกริดกับฐานข้อมูลคะแนน O-NET เป็นการทดสอบ เพื่อพิสูจน์ ้ ยืนยันว่าวิธีการส่มแบบกริด (ซึ่งเป็นวิธีการเก็บตัวอย่างของวิทยาศาสตร์กายภาพ) มีความเหมาะสม ่ ในการนำมาประยุกต์ใช้กับงานวิจัยด้านพฤติกรรมศาสตร์และสังคมศาสตร์หรือไม่ อย่างไร โดยตัวบ่งชี้ คือ สารสนเทศที่เกิดจากวิธีการสุ่มแบบกริด วิธีการสุ่มแบบกริด-ชั้นภูมิ และวิธีการสุ่ม แบบหลายขั้นตอน รายละเอียดการคำเนินการวิจัยมีดังต่อไปนี้

ประชากรและกลุ่มตัวอย่าง

ประชากร

ประชากรของการวิจัยมี 2 รูปแบบ คือ ประชากรของแบบจำลองที่สร้างขึ้น และประชากร จากข้อมูลทุติยภูมิ O-NET ที่ศูนย์ปฏิบัติการ GPA สำนักทดสอบทางการศึกษา สพฐ. จัดทำขึ้น ำประชากรที่ใช้ในการศึกษามีดังนี้

1. ประชากรสำหรับกรณีแบบจำลองการส่ม คือ ค่าตัวแปรทก ๆ ค่าที่อย่ในตาราง แบบจำลองนั้น ๆ เช่น แบบจำลอง S0 เป็นตารางแบบ 9 x 9 ตารางหน่วย ดังนั้นมีประชากรทั้งหมด 81 หน่วยเป็นตน้

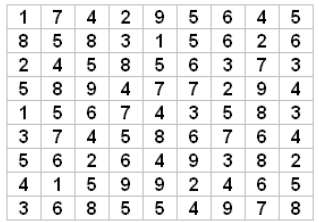

ภาพที่ 3-1 แบบจำลอง Sampling  $0$  (S0)

ค่าตัวแปรตามภาพที่ 3-1 คือ ระดับทัศนคติมีทั้งหมด 9 ระดับ โดยเรียงจากค่าน้อย ไปหาค่ามาก (จาก 1 จนถึง 9) เช่น หมายเลข 1 หมายความว่าน้อยที่สุด หรือหมายเลข 9 ำหมายความว่ามากที่สุด ดังนั้นในแต่ละแบบจำลองจะมีขนาดประชากรและขนาดกลุ่มตัวอย่าง ้ ไม่เท่ากัน ซึ่งขนาดประชากรจะมีจำนวนเท่าใดนั้นขึ้นอยู่กับความหมายและเหตุผลในการสร้าง แบบจำลอง

่ 2. ประชากรสำหรับกรณีศึกษา คือโรงเรียบที่มีบักเรียบชั้นมัธยมศึกษาปีที่ 6 เข้ารับ การทดสอบทางการศึกษาแห่งชาติขั้นพื้นฐาน (O-NET) ปีการศึกษา 2548 ทั้งหมด 2,584 โรง

กลุ่มตัวอย่าง

เนื่องจากประชากรของการวิจัยมี 2 รูปแบบ ดังนั้นกลุ่มตัวอย่างที่ถูกสุ่มออกมาเพื่อศึกษา ้ หรือทดลองต้องมี 2 รูปแบบด้วย คือ กลุ่มตัวอย่างของแบบจำลองที่สร้างขึ้น และกลุ่มตัวอย่าง ิจากฐานข้อมลคะแนน O-NET ดังนี้

1. กลุ่มตัวอย่างสำหรับกรณีแบบจำลองการสุ่ม คือ กลุ่มตัวอย่างที่ถูกสุ่มมาจากแบบจำลอง ี แผนที่ขนาดต่าง ๆ เช่น แบบจำลอง S0 เป็นตารางแบบ 9 x 9 ตารางหน่วย กล่มตัวอย่างเท่ากับ ่ 9 หน่วย (ตามภาพที่ 3-2) เป็นต้น ซึ่งหลักการและเหตุผลในการกำหนดขนาดตัวอย่างได้อธิบาย ในหัวข้อแบบจำลองการสุ่มและแบบจำลองการประมาณค่าเชิงพื้นที่

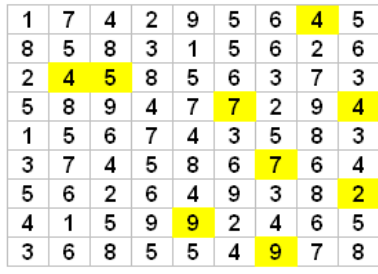

ภาพที่ 3-2 การสุ่มอย่างง่ายของแบบจำลอง S0

จากภาพที่ 3-2 กลุ่มตัวอย่างที่ถูกสุ่มด้วยวิธีการสุ่มอย่างง่ายได้แก่ 4, 4, 5, 7, 4, 7, 2, 9, และ 9 ซึ่งค่าตัวแปรทั้ง 9 ตัว จะถูกนำไปวิเคราะห์หาค่าเฉลี่ยและค่าความแปรปรวน ่ 2. กลุ่มตัวอย่างสำหรับกรณีศึกษา คือ โรงเรียนที่มีนักเรียนชั้นมัธยมศึกษาปีที่ 6 เข้ารับ การทดสอบทางการศึกษาแห่งชาติขั้นพื้นฐาน (O-NET) ปีการศึกษา 2548 จำนวน 335 โรงเรียน ซึ่งขนาดกลุ่มตัวอย่างดังกล่าวได้จากการวิเคราะห์และเปรียบเทียบวิธีการหาขนาดกลุ่มตัวอย่าง

ึ จำนวน 5 วิธี ได้แก่ การกำหนดเกณฑ์ ตารางสำเร็จรูปของ Taro Yamane ตารางสำเร็จรูปของ Krejcie และ Morgan การประมาณค่าประชากรด้วยสูตร และการวิเคราะห์อำนาจการทดสอบ ดังนี้

2.1 การกาหนดเกณฑ ํ ์

่ ในกรณีที่ทราบจำนวนประชากรที่แน่นอนสามารถใช้เกณฑ์ในการกำหนดร้อยละ ้ ของประชากร ถ้าขนาดประชากรเป็นหลักร้อย ต้องใช้กลุ่มตัวอย่างอย่างน้อย 25% ถ้าขนาดประชากร เป็นหลักพัน ต้องใช้กลุ่มตัวอย่างอย่างน้อย 10% ถ้าขนาดประชากรเป็นหลักหมื่น ต้องใช้กลุ่มตัวอย่าง ้ อย่างน้อย 5% ถ้าขนาดประชากรเป็นหลักแสน ต้องใช้กลุ่มตัวอย่างอย่างน้อย 1% (ธีรวุฒิ เอกะกุล, 2543) เมื่อประชากรโรงเรียนเท่ากับ 2584 โรงเรียน ดังนั้นต้องใช้กลุ่มตัวอย่างน้อยที่สุดเท่ากับ 10% หรือเท่ากับ 259 โรงเรียน

2.2 การใช้ตารางสำเร็จรูปของ Taro Yamane

ิ ตารางสำเร็จรูปของ Taro Yamane เป็นตารางที่ใช้หาขนาดของกลุ่มตัวอย่าง ้เพื่อประมาณค่าสัดส่วนของประชากร ที่ระดับความเชื่อมั่น 95% และความคลาดเคลื่อน 5% ต้องใช้ ี่ ขนาดกลุ่มตัวอย่างน้อยที่สุดเท่ากับ 353 โรงเรียน (ขนาดประชากร 3,000 หน่วย ต้องใช้กลุ่มตัวอย่าง ี่ น้อยที่สุด 353 หน่วย)

2.3 การใช้ตารางสำเร็จรูปของ Krejcie และ Morgan

ิ ตารางสำเร็จรูปของ Krejcie และ Morgan เป็นตารางที่ใช้หาขนาดของกลุ่มตัวอย่าง ้ เพื่อประมาณค่าสัดส่วนของประชากร ที่ระดับความเชื่อมั่น 95% และความคลาดเคลื่อน 5% ต้องใช้ ี่ ขนาดกลุ่มตัวอย่างน้อยที่สุดเท่ากับ 335 โรงเรียน (ขนาดประชากร 2,600 หน่วย ต้องใช้กลุ่มตัวอย่าง ี่ น้อยที่สุด 335 หน่วย)

2.4 การประมาณค่าประชากรด้วยสูตร

ิสูตรการหาขนาดกลุ่มตัวอย่าง เพื่อประมาณค่าประชากร ในกรณีที่ทราบจำนวน ประชากร (มารยาท โยทองยศ และ ปราณี สวัสดิสรรพ์, 2551)

$$
n = \frac{N\sigma^2}{\frac{Ne^2}{Z^2} + \sigma^2}
$$

 $n$  คือ จำนวนตัวอย่าง

 $N$  คือ จำนวนประชากรเท่ากับ 2,584 โรงเรียน

 $\sigma^2$  คือ ความแปรปรวนของประชากรเท่ากับ 472.43

- **e** คือ ความคลาดเคลื่อนเท่ากบั 5 คะแนน
- z คือ คะแนนมาตรฐานที่เกี่ยวข้องกับระดับความเชื่อมั่น (จากตารางโค้งปกติ)

ี่ เมื่อประชากรเท่ากับ 2.584 โรงเรียน ที่ระดับความเชื่อมั่น 95% ค่า Z จะเท่ากับ 1.96 ต้องใช้ขนาดกลุ่มตัวอย่างน้อยที่สุดเท่ากับ 71 โรงเรียน และที่ระดับความเชื่อมั่น 99% ค่า Z ้ จะเท่ากับ 2.58 ต้องใช้ขนาดกลุ่มตัวอย่างน้อยที่สุดเท่ากับ 120 โรงเรียน

2.5 การวิเคราะห์อานาจการทดสอบ ํ

ึ การวิจัยนี้ ได้กำหนดอำนาจในการทดสอบที่ระดับ 0.95 กำหนดระดับนัยสำคัญทางสถิติ ที่ระดับ .05 และกำหนดขนาดอิทธิพลเท่ากับ 0.2299908 (ซึ่งคำนวณจากสมมติฐานฐานหลัก  $(H<sub>O</sub>) = 161.67$  คะแนน, สมมติฐานรอง (H1) = 156.67 คะแนน และ ค่าเบี่ยงเบนมาตรฐาน (SD) = 21.74 คะแนน) ได้ขนาดกลุ่มตัวอย่างอย่างน้อย 248 โรงเรียน

เมื่อวิเคราะห์วิธีการหาขนาดกลุ่มตัวอย่างทั้งหมดพบว่าวิธีการใช้ตารางสำเร็จรูปของ Taro Yamane ให้ขนาดกลุ่มตัวอย่างมากที่สุด คือ 347 โรงเรียน ดังนั้นถ้าเลือกใช้วิธีการนี้จะผ่าน เกณฑ์การหาขนาดกล่มตัวอย่างในทกเงื่อนไข (> 259, > 335, > 71, > 120 และ > 248) แต่แนวคิด ึ ของ Taro Yamane เป็นการกำหนดขนาดกล่มตัวอย่างที่มีขนาดใหญ่ที่สุดเท่าที่จะเป็นไปได้ ี่ซึ่งบางงานวิจัยจึง ได้ขนาดใหญ่เกินความจำเป็น (องอาจ นัยพัฒน์, 2551, หน้า 124, 126) ทำให้ สิ้นเปลืองค่าใช้จ่ายในการเก็บรวบรวมข้อมูล ได้ ดังนั้นผู้วิจัยจึงเลือกใช้วิธีตารางสำเร็จรูปของ Krejcie และ Morgan ซึ่งใช้ขนาดกลุ่มตัวอย่างเป็นอันดับที่ 2 ผ่านเกณฑ์ในทุกเงื่อนไข

### ตัวแปรที่ใช้ในการวิจัย

การวิจัย เรื่อง "แบบจำลองการประมาณค่าเชิงพื้นที่ของการสุ่มแบบกริด" เป็นการวิจัย ที่มุ่งทดสอบประสิทธิภาพของการสุ่มแบบกริด เมื่อเทียบกับวิธีการสุ่มรูปแบบอื่น ๆ โดยพิจารณา ้จากค่าสถิติที่ได้กับค่าพารามิเตอร์ ถ้าค่าสถิติที่ได้มีความใกล้เคียงกับค่าพารามิเตอร์แสดงว่า ึ กลุ่มตัวอย่างเป็นตัวแทนที่ดีของประชากร ดังนั้นตัวแปรอิสระของการวิจัยคือวิธีการสุ่มตัวอย่าง และตัวแปรตามของการวิจัย คือ ค่าสถิติ ซึ่งการวิจัยครั้งนี้แบ่งการทดลองได้เป็น 2 ขั้นตอน ดังนั้น ้ตัวแปรการวิจัยจึงมี 2 รูปแบบเช่นกัน ดังนี้

ขั้นตอนที่ 1: การทดลองการสุ่มแบบกริดโดยอาศัยแบบจำลองที่สร้างขึ้น ตัวแปรอิสระ ้คือ วิธีการส่มตัวอย่าง ซึ่งมี 5 วิธี ได้แก่ การส่มตัวอย่างแบบง่าย การส่มตัวอย่างแบบมีระบบ ึ การส่มตัวอย่างแบบแบ่งชั้นภมิ การส่มตัวอย่างแบบกล่ม และการส่มตัวอย่างแบบกริด ตัวแปรตาม ้คือ ค่าสถิติ ประกอบด้วยค่าเฉลี่ยของความคลาดเคลื่อนและผลรวมของค่าความแตกต่าง ความแปรปรวน

ขั้นตอนที่ 2: การทดลองการสุ่มแบบกริดโดยอาศัยข้อมูลทุติยภูมิ O-NET ที่ศูนย์ปฏิบัติการ GPA สำนักทดสอบทางการศึกษา สพฐ. จัดทำขึ้น ตัวแปรอิสระคือวิธีการสุ่มตัวอย่าง ซึ่งมี 3 วิธี

ใด้แก่ การสุ่มแบบหลายขั้นตอน การสุ่มตัวอย่างแบบกริด และการสุ่มแบบกริด-ชั้นภูมิ ตัวแปรตาม คือ ค่าสถิติ ประกอบด้วยค่าเฉลี่ยของความคลาดเคลื่อนและค่าความแปรปรวนของคะแนน O-NET

## ขั้นตอนการวิจัย

ขั้นตอนการวิจัยสามารถแบ่งออกได้เป็น 2 ขั้นตอนใหญ่ ๆ คือ ขั้นตอนที่ 1 เป็นการทดลอง การสุ่มแบบกริดโดยอาศัยแบบจำลองที่สร้างขึ้น และขั้นตอนที่ 2 เป็นการทดลองการสุ่มแบบกริด โดยอาศัยข้อมูลทุติยภูมิ O-NET ที่ศูนย์ปฏิบัติการ GPA สำนักทดสอบทางการศึกษา สพฐ. จัดทำขึ้น ซึ่งประชากรที่ใช้ในการศึกษามีดังนี้

#### ำเ้นตอนที่ 1

1. สร้างแบบจำลองการสุ่มเป็นแผนที่รูปสี่เหลี่ยมขนาด m x n (ขนาด m แถว และ n หลัก) ี่ซึ่งการกำหนดให้ขนาดแผนที่มีความแตกต่างกัน เพื่อทดสอบความสัมพันธ์ระหว่างขนาดแผนที่ กับระดับความแม่นยำในการประมาณค่า และกำหนดค่าตัวแปรเชิงพื้นที่ให้มีสหสัมพันธ์เชิงพื้นที่ เป็นศูนย์ (สำหรับแบบจำลอง S0 และ S00) หรือมีสหสัมพันธ์เชิงพื้นที่เป็นบวก (สำหรับแบบจำลอง S1 S2 S3 และ S4)

2. ใช้โปรแกรม C เขียนคำสั่งควบคุมโปรแกรม เพื่อหาค่าพารามิเตอร์และค่าสถิติ ี่ซึ่งการหาค่าพารามิเตอร์ของแต่ละแบบจำลองนั้นมีเพียงค่าเดียว คือ ผลรวมของค่าตัวแปรทุกตัวหาร ด้วยจำนวนทั้งหมด แต่ในส่วนของก่าสถิติขึ้นอยู่กับวิธีการสุ่ม และจำนวนครั้งของการสุ่ม ดังนั้น ี่ เพื่อให้การทดลองมีความคลาดเคลื่อนต่ำและมีความน่าเชื่อถือสูงจึงกำหนดให้จำนวนครั้งของ ึการสุ่ม เท่ากับ 10,000 ครั้ง เพื่อให้จำนวนครั้งของการสุ่มเข้าใกล้ค่าอนันต์ (*n* →∞) โดยแบ่งเป็น ึ การทดลอง 10 ครั้ง และในแต่ละครั้งของการทดลองมีการส่มตัวอย่างจำนวน 1,000 ครั้ง โปรแกรม ิภาษา C จะคำนวณค่าสถิติและเปรียบเทียบกับค่าพารามิเตอร์ เพื่อหาค่าเฉลี่ยของความคลาดเคลื่อน และผลรวมของค่าความแตกต่างความแปรปรวน

3. เริ่มต้นทดลองจากแบบจำลอง S0 โดยการเรียกโปรแกรมทำงาน (Run program) ี และจดบันทึกข้อมลค่าสถิติ (ค่าเฉลี่ยของความคลาดเคลื่อน และผลรวมของค่าความแตกต่าง ความแปรปรวน) จากจอภาพ (Monitor) ในการทดลองแต่ละคร้ังจนครบ 10 คร้ังโปรแกรมที่ใช้ นำเสนอข้อมล คือ Microsoft excel โดยกรอกข้อมลผลการทดลอง 10 ครั้ง และเลือกใช้ฟังก์ชั่น ในการพลอตกราฟ ็ จากน้นทดลองแบบจ ั าลอง ํ S00, S1, S2, S3 และ S4 จนครบทุกแบบ

 4. เปรียบเทียบค่าเฉล่ียของความคลาดเคลื่อน และผลรวมของค่าความแตกต่าง ึ ความแปรปรวนประสิทธิภาพการสุ่มในแต่รูปภาพ/กราฟ เพื่อหาวิธีการสุ่มตัวอย่างที่ดีที่สุด <u>ในแต่ละแบบจำลอง</u>

5. สร้างแบบจำลองการประมาณค่าเชิงพื้นที่ (Spatial interpolation/ SI) เป็นแผนที่ รูปสี่เหลี่ยมขนาด m x n (ขนาด m แถวและ n หลกั) เพอวื่ ิเคราะห์ความคลาดเคลื่อนที่เกิดข้ึน โดยใช้ค่าคลาดเคลื่อนร้อยละ (Percent error ) เป็นตัวบ่งชี้ประสิทธิภาพของการประมาณค่าเชิงพื้นที่ ซึ่งแบบจำลองมีทั้งหมด 3 แบบ คือ SI1, SI2 และ SI3 โดยแบบจำลอง SI1 เป็นแผนที่ขนาด 12 x 12 ช่อง และมีค่าตัวแปร 7 ระดับ แบบจำลอง SI1 เป็นแผนที่ขนาด 12 x 12 ช่อง และมีค่าตัวแปรตั้งแต่ 7 ถึง 100 คะแนน แบบกำลอง SI1 เป็นแผนที่ขนาด 13 x 15 ช่อง และมีค่าตัวแปร 5 ระดับ

6. ใช้งาน โปรแกรม Microsoft excel ในการประมาณค่าเชิงพื้นที่ โดยการสร้างตาราง คำนวนจากสูตรคำนวน ยกตัวอย่างเช่น การประมาณค่าเชิงพื้นที่สามารถสร้างตารางคำนวนใด้ ้ ดังภาพที่ 3-3 และ 3-4 เป็นต้น

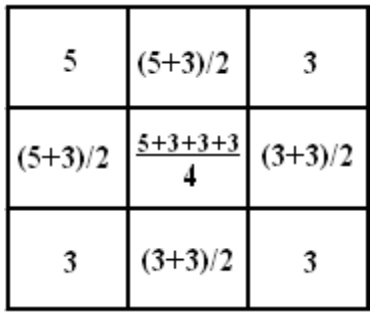

ภาพที่ 3-3 การประมาณค่าเชิงพ้ ืนที่

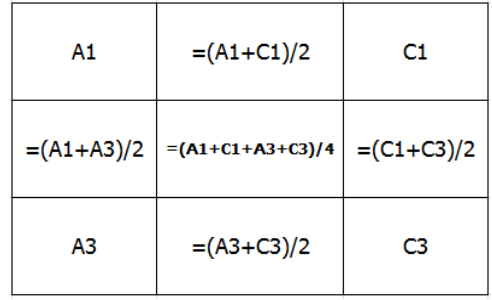

ภาพที่ 3-4 การสร้างตารางคานวณ ํ

7. ใช้งานโปรแกรม Microsoft excel เพื่อเปรียบเทียบค่าจริง (ค่าพารามิเตอร์) ึ กับค่าประมาณในลักษณะตำแหน่งต่อตำแหน่ง โดยใช้สูตรค่าคลาดเคลื่อนร้อยละที่ผู้วิจัยสร้างขึ้น (ในบทที่ 2) ดังภาพที่ 3-5

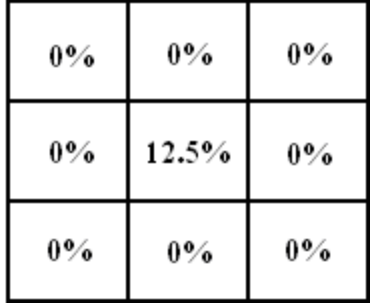

ภาพที่ 3-5 การหาค่าคลาดเคลื่อนร้อยละ

8. เริ่มต้นทดลองจากแบบจำลอง SI1 โดยกรอกข้อมูลค่าตัวแปรลงในตารางจนครบ ้ ตามแบบจำลอง จากนั้นแปลงข้อมูลตัวเลขให้เป็นรูปภาพด้วยการใช้งานฟังก์ชั่นของโปรแกรม Microsoft excel ดังนี้ 8.1) เลือกคำสั่งแทรกจากแถบคำสั่ง (Menu bar) 8.2) คำสั่งแผนภูมิ 8.3) เลือกชนิดของแผนภูมิเป็นแบบพื้นผิว 8.4) เลือกฟังก์ชั่นการหมุน 3 มิติ 8.5) หมุนแกน x  $\,$ ไปที่ 0 องศา หมุนแกน  $\rm Y$  ไปที่ -90 องศา หมุนเปอร์สเปคทีฟไปที่ 0 องศา เมื่อทำตามขั้นตอน จนครบจะปรากฏแผนที่แสดงค่าตัวแปรเชิงพื้นที่เกิดขึ้น ให้ทดลองซ้ำกับแบบจำลอง SI2 และ SI3 จนครบทุกแบบ

9. ตรวจสอบความน่าเชื่อถือของสารสนเทศของแผนที่ที่ได้จากวิธีการสุ่มแบบกริด และ จากรายละเอียดของขั้นตอนที่ 1 (ตั้งแต่ข้อ 1 ถึง 9) สามารถแสดงเป็นผังงาน ได้ตามภาพที่ 3-6

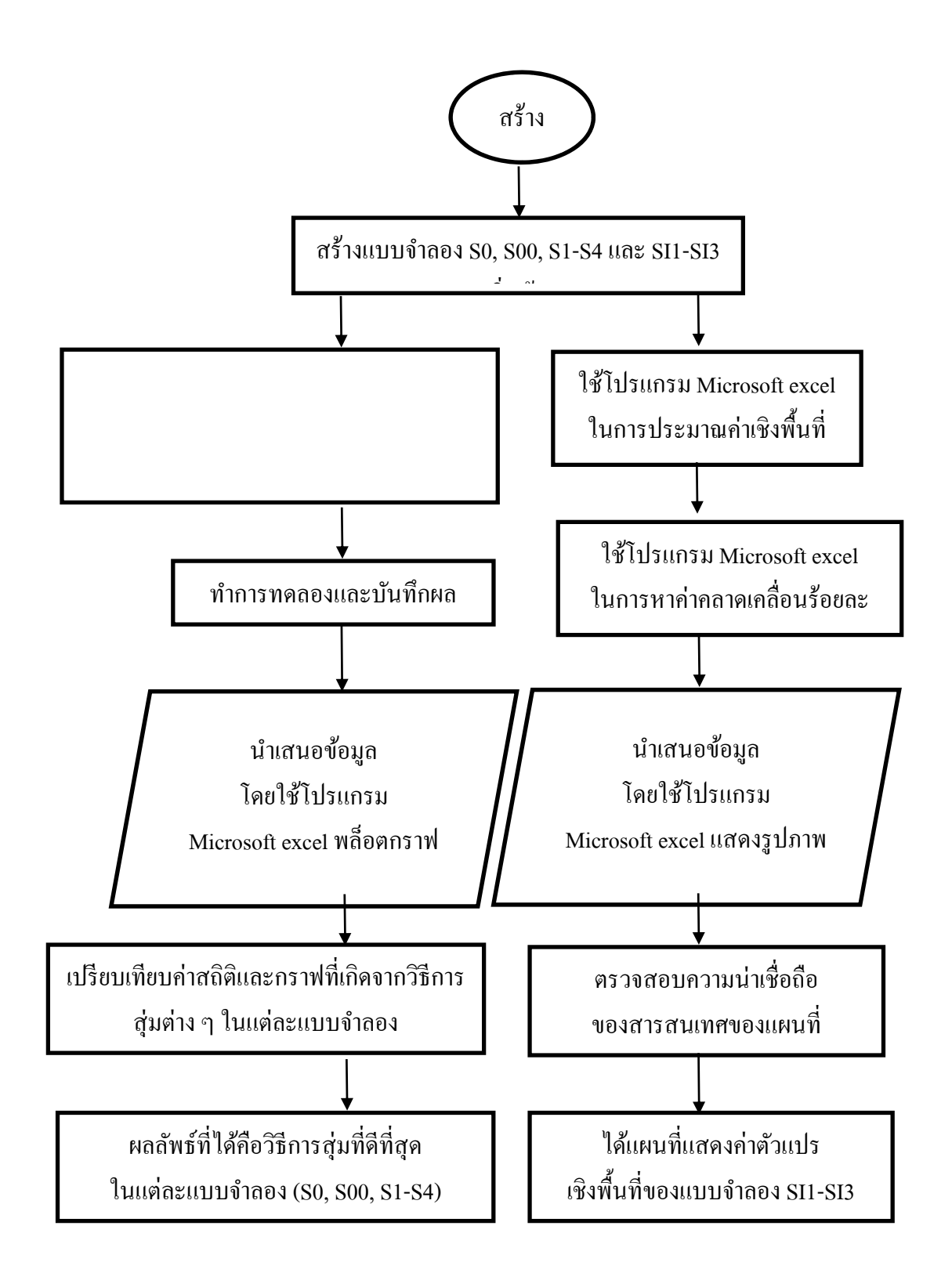

ภาพที่ 3-6 ผังงานการวิจัยขั้นตอนที่ 1

#### ขั้นตอนที่ 2

10. จัดหาข้อมูลและตำแหน่งพิกัดภูมิศาสตร์ โดยใช้ฐานข้อมูลของคะแนน O-NET ้ ปีการศึกษา 2548 ที่ศูนย์ปฏิบัติการ GPA สำนักทดสอบทางการศึกษา สพฐ. จัดทำขึ้น ซึ่งมีรายละเอียด ที่ครบถ้วนสมบูรณ์ เช่น รายชื่อโรงเรียน รหัสโรงเรียน จังหวัด คะแนนเฉลี่ย คะแนนสูงสุด คะแนน ต่ำสุด ฯลฯ สิ่งที่ต้องจัดหาเพิ่มเติม คือ พิกัดภูมิศาสตร์ของโรงเรียน ในการวิจัยครั้งนี้ได้ใช้ โปรแกรม Google map ในการหาค่าละติจูดและลองจิจูดของโรงเรียน

11. จัดเตรียมข้อมล เพื่อเตรียมการนำข้อมลเข้าระบบ ซึ่งข้อมลในระบบภมิสารสนเทศ แบ่งออกเป็น 2 ประเภท คือ ข้อมูลเชิงพื้นที่ (Spatial data) และข้อมูลเชิงคุณลักษณะ (Attribute data) โดยข้อมูลเชิงพื้นที่ประกอบด้วย ข้อมูลรูปแบบปิด (Polygon) คือ แผนที่ประเทศไทย ชั้นข้อมูล ้ เชิงตำแหน่ง (Point) คือ พิกัดภมิศาสตร์ของโรงเรียน ในส่วนข้อมลเชิงคุณลักษณะเป็นข้อมล ที่ใช้อธิบายประกอบข้อมูลเชิงพื้นที่นั้น เช่น ค่าละติจูด ค่าลองจิจูด คะแนนเฉลี่ย ฯลฯ ดังภาพที่ 3-7

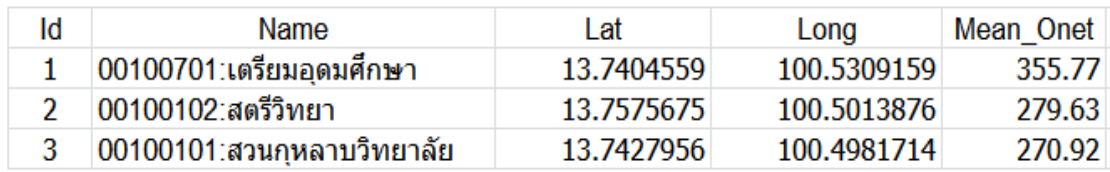

#### ึภาพที่ 3-7 ข้อมูลเชิงคุณลักษณะ

12. ใช้โปรแกรม QGIS นำเสนอข้อมูลในรูปแบบแผนที่พร้อมทั้งรายละเอียด เพื่อศึกษา ลักษณะและรายละเอียดของประชากร เช่น ตำแหน่งที่ตั้งของโรงเรียน ความหนาแน่นของโรงเรียน ในพ้ ืนที่ต่าง ๆ การกระจายของคะแนน O-NET เป็นตน้

13. หาค่าพารามิเตอร์คะแนน O-NET ของโรงเรียนที่มีนักเรียนชั้นมัธยมศึกษาปีที่ 6 ู้เข้าสอบ O-NET เป็นจำนวน 2,584 โรงเรียน โดยใช้โปรแกรม Microsoft excel ซึ่งค่าพารามิเตอร์ เป็นตัวชี้วัดความแม่นยำระหว่างวิธีการสุ่มหลายขั้นตอนกับวิธีการสุ่มแบบกริด

14. ออกแบบการสุ่มตัวอย่างด้วยวิธีการสุ่มหลายขั้นตอน วิธีการสุ่มแบบกริด และวิธีการ ี สุ่มแบบกริด-ชั้นภูมิ มีรายละเอียด ดังนี้

14.1 ออกแบบการสุ่มตัวอย่างแบบหลายขั้นตอน เริ่มต้นจากหาจำนวนโรงเรียนและ ้จังหวัดในแต่ละภูมิภาค ซึ่งการคำนวณหาจำนวนโรงเรียนในแต่ละภูมิภาคต้องพิจารณาจากสัดส่วน ระหว่างจำนวนโรงเรียนในแต่ละภูมิภาคต่อจำนวนโรงเรียนทั้งหมด โดยใช้ตาราง Krejcie และ Morgan สำหรับกลุ่มตัวอย่าง จำนวน 335 โรงเรียน และใช้กฎแห่งความชัดเจน (Rule of tumb)

ึ ของ Neuman ในการคำนวณหาจำนวนจังหวัดในแต่ละภูมิภาค จากนั้นเขียนโปรแกรมในการสุ่ม จังหวัดและโรงเรียน

14.2 ออกแบบการสุ่มตัวอย่างแบบกริดมีขั้นตอนเริ่มต้นจากการหาตำแหน่งจุดกริด ้ บนแผนที่ โดยใช้โปรแกรม OGIS และทำการกำหนดขนาดตัวอย่างในแต่ละจุดกริดตามสัดส่วน ิ จากนั้นใช้วงกลมการสุ่มที่สร้างขึ้นจากโปรแกรม QGIS สุ่มตัวอย่างโรงเรียนในแต่ละจุดกริด

14.3 การออกแบบการสุ่มตัวอย่างแบบกริด-ชั้นภูมิ มีวิธีการทำเหมือนกับการออกแบบ ึ การสุ่มตัวอย่างแบบกริด โดยเริ่มจากการหาตำแหน่งจุดกริดบนแผนที่ด้วยโปรแกรม QGIS และ <sub>ู่</sub> ทำการกำหนดขนาดตัวอย่างในแต่ละจุดกริดตามสัดส่วน จากนั้นใช้วงกลมการสุ่มที่สร้างขึ้นจาก โปรแกรม QGIS สุ่มตัวอย่างโรงเรียนในแต่ละจุดกริด แต่สิ่งที่แตกต่างกัน คือ วิธีการนี้ต้องขยาย รัศมีวงกลมให้ไกลที่สุด (รัศมีวงกลมเท่ากับครึ่งหนึ่งของระยะห่างระหว่างจุดกริด) ขั้นตอนต่อไป คือ นำกลุ่มตัวอย่างทั้งหมดที่อยู่ภายในรัศมีของวงกลมมาแบ่งเป็นชั้นภูมิและทำการสุ่มตัวอย่าง <u>ในแต่ละชั้นภมิตามสัดส่วน</u>

15. หาค่าสถิติที่ได้จากการสุ่มทั้ง 3 วิธี ได้แก่ ค่าเฉลี่ยและความแปรปรวนของคะแนน O-NET จากนั้นนำค่าเฉลี่ยของวิธีการสุ่มทั้ง 3 วิธี มาวิเคราะห์ความแม่นยำและประสิทธิภาพ โดยใชค้่าเฉลี่ยความคลาดเคลื่อนและความแปรปรวนเป็นเกณฑ์

16. ใช้โปรแกรม QGIS นำเสนอข้อมูลในรูปแบบแผนที่ที่ได้จากแบบจำลองทั้ง 3 วิธี และนำแผนที่แสดงค่าตัวแปรระดับคะแนน O-NET ที่ได้จากวิธีการสุ่มทั้ง 3 วิธีมาเปรียบเทียบกัน โดยใช้ภาพแผนที่แสดงลักษณะและรายละเอียดของประชากรเป็นตัวตัดสิน และจากรายละเอียด ของขั้นตอนที่ 2 (ตั้งแต่ข้อ 10 ถึง 16) สามารถแสดงเป็นผังงานได้ตามภาพที่ 3-8

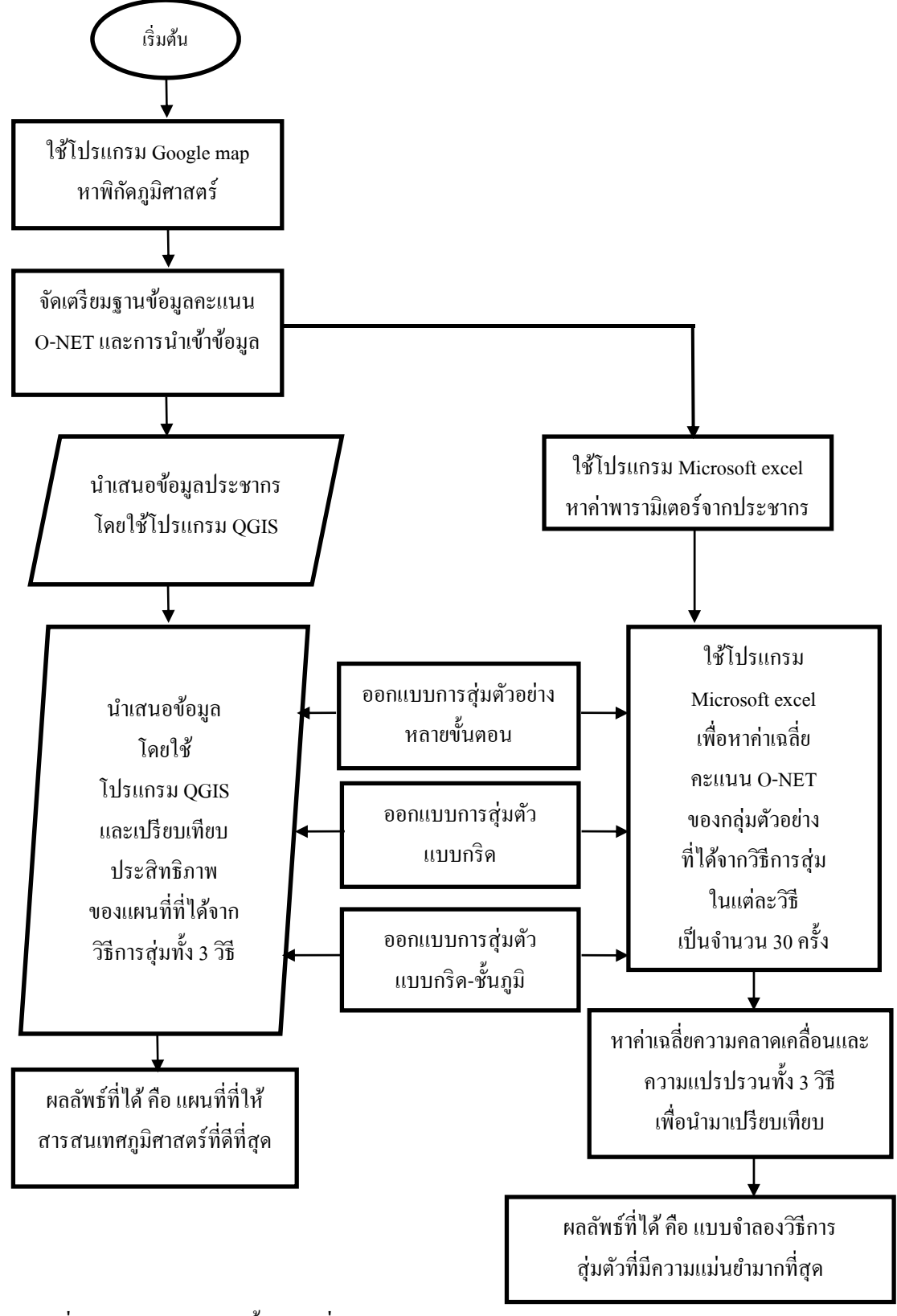

ภาพที่ 3-8 ผังงานการวิจัยขั้นตอนที่ 2

้ เครื่องบือที่ใช้ใบการวิจัย

 1. เครื่องคอมพิวเตอร์ CPU: Intel Core i5-6200U RAM: 4 GB DDR3L HDD: 1 TB 5400 RPM

่ 2. ข้อมูลที่ใช้ในการวิจัย ประกอบด้วยฐานข้อมูลคะแนน O-NET จากศูนย์ปฏิบัติการ GPA สพฐ. ประจำปี พ.ศ. 2548 และข้อมูลสารสนเทศภูมิศาสตร์ของประเทศไทย

่ 3. โปรแกรมคอมพิวเตอร์ที่ใช้ในการจัดกระทำข้อมูลและวิเคราะห์ข้อมูล ได้แก่ โปรแกรมภาษา C โปรแกรม Microsoft excel โปรแกรม Google map โปรแกรม G\*Power และ โปรแกรม Quantum GIS (QGIS) การที่ผู้วิจัยเลือกใช้โปรแกรม QGIS เนื่องจากโปรแกรมนี้ เป็นโปรแกรมรหัสเปิด (Free open source program)

ผู้วิจัยได้ใช้โปรแกรมภาษา C เพื่อจำลองสถานการณ์ในการสุ่มตัวอย่างจากแบบจำลอง โดยเริ่มต้นจากหาค่าเฉลี่ยและความแปรปรวนของประชากร จากนั้นหาค่าเฉลี่ยและความแปรปรวน ของกลุ่มตัวอย่างด้วยวิธีการสุ่มแบบต่าง ๆ และในขั้นตอนสุดท้าย คือ การเปรียบเทียบค่าสถิติกับ ค่าพารามิเตอร์เพื่อเปรียบเทียบประสิทธิภาพของการสุ่มแบบต่าง ๆ โดยมีรายละเอียดและข้ นตอน ั ดังนี้

1. กำหนดขนาดแผนที่และค่าตัวแปรที่วัดจากประชากร ยกตัวอย่างเช่นกำหนดให้ ำไระชากรมีจำนวน 144 ตำแหน่ง และตัวเลขในแต่ละตำแหน่งคือระดับสเกลทัศนคติ (Likert scale) ซึ่งมีทั้งหมด 7 ระดับ ดังนี้

float ij[12][12]=  $\{6,6,6,5,5,5,5,5,5,6,6,6,6\}$ 

 6,6,6,5,5,5,5,5,5,6,6,6, 4,4,4,3,3,3,3,3,3,4,4,4, 4,4,4,3,3,3,3,3,3,4,4,4, 2,2,2,1,1,1,1,1,1,2,2,2, 2,2,2,1,1,1,1,1,1,2,2,2, 3,3,3,2,2,2,2,2,2,3,3,3, 3,3,3,2,2,2,2,2,2,3,3,3, 5,5,5,4,4,4,4,4,4,5,5,5, 5,5,5,4,4,4,4,4,4,5,5,5, 7,7,7,6,6,6,6,6,6,7,7,7, 7,7,7,6,6,6,6,6,6,7,7,7};

```
 2. หาค่าเฉลี่ยของประชากร (average) และความแปรปรวนของประชากร (var) 
for (i=0; i \le row; i++){ 
for (j=0;j<\text{column};j++){ 
total = total + ij[i][j];} 
} 
average = total/P\_size;printf("average= %f\n",average); 
for (i=0; i \le row; i++){ 
for (j=0; j<\text{column}; j++){ 
sum=sum+pow((average-ij[i][j]),2); 
} 
} 
var = sum/P size;
printf("var=\%f\n",var);
```

```
3. ใช้วิธีการสุ่มแบบกริดหาค่าเฉลี่ยของกลุ่มตัวอย่าง (average5) และค่าเฉลี่ยของ
ความคลาดเคลื่อน (error5) 
for (k=0; k< N point;k++){ 
x=position_i[k]; 
for (i=0; i \leq grid\_row; i++){ 
y=position_j[k]; 
for (j=0;j\leq grid\_column;j++){
```
```
total = total + ij[x][y];y=y+1;} 
x=x+1;
} 
} 
average5=total/S_size; 
printf("average5= %f\n",average5);
error5 = fabs(average-average5); 
printf("error5= %f\n",error5);
```
## 4. ใชว้ิธีการสุ่มแบบกริดหาค่าผลรวมความแตกต่างของความแปรปรวน (dv5) for  $(k=0; k< N$  point; $k++)$

```
{ 
x=position_i[k]; 
for (i=0; i \leq grid\_row; i++){ 
y=position_j[k]; 
for (j=0;j \leq grid\_column;j++){ 
sum = sum + pow((average5 - ij[x][y]),2);y=y+1;
} 
x=x+1; 
} 
} 
var5 = \frac{\text{sum}}{S_i \cdot \text{size-1}};
dv5 = 1000*fabs(var-var5);printf("dv5= %f\n",dv5);
```

```
5. ใช้วิธีการสุ่มตัวอย่างอย่าง่ายหาค่าเฉลี่ยของกลุ่มตัวอย่าง (average1)
for (i=0; i<1000; i++){ 
for (j=0; j\leq S size;j++){ 
x = \text{rand}()%row;
y = rand()%column;
total = total + ij[x][y];
sampling[i]=ij[x][y];} 
average1 = total/S size;
```

```
6. ใช้วิธีการสุ่มตัวอย่างอย่าง่ายหาค่าเฉลี่ยของความคลาดเคลื่อน (error1) และค่าผลรวม
ของความแตกต่างของความแปรปรวน (dv1) 
for (k=0; k\leq S_isize;k++){ 
sum=sum+pow((average1-sampling[k]),2);} 
var1 = sum/(S size-1);dv1 = dv1 + fabs(var-var1);error1 = error1 + fabs(average-average1);} 
error1=error1/1000;
printf("error1= %f\n",error1);
printf("dv1 = \frac{9}{6}f\n",dv1);
```
7. เนื่องจากการสุ่มตัวอย่างแบบมีระบบมีลักษณะการสุ่มเป็นแบบ 1 มิติ ดังนั้นต้องลด ขนาดมิติจากเดิม 2 มิติ ให้เหลือ 1 มิติ (one\_D[k] ) พร้อมทั้งหาช่วงห่างของชุดตัวอย่าง (a) a=P\_size/S\_size; printf("gap = %d\n",a);

```
k=-1;for (i=0; i \le row; i++){ 
for (j=0;j<\text{column};j++){ 
k=k+1;one_D[k] = ij[i][j];} 
}
```
#### 8. ใช้วิธีการสุ่มตัวอย่างแบบมีระบบหาค่าเฉลี่ยของกลุ่มตัวอย่าง (average2)

```
for (i=0; i<1000; i++){ 
b = \text{rand}()%a;
for (j=0; j< S_s ize;j++){ 
total = total + one D[b];
sampling[j]=one_D[b];
b=b+a;} 
average2 = total/S size;
printf("average2= %f\n",average2);
```

```
9. ใช้วิธีการสุ่มตัวอย่างแบบมีระบบหาค่าเฉลี่ยของความคลาดเคลื่อน (error2) และ
ค่าผลรวมของความแตกต่างของความแปรปรวน (dv2) 
for (k=0; k\leq S_size;k++){ 
sum=sum+pow((average2-sampling[k]),2); 
} 
var2 = sum/(S_size-1);
```

```
dv2 = dv2 + fabs(var - var2);total=0; 
error2 = error2+fabs(average-average2); 
} 
error2=error2/1000;
printf("error2= %f\n",error2);
printf("dv2= %f\n",dv2);
```

```
10. ในกรณีการสุ่มแบบแบ่งกลุ่มต้องแบ่งแผนที่ออกเป็นส่วน ๆ และสำหรับกรณีนี้
แบ่งกลุ่มได้ 3 กลุ่ม ดังนี้
```
float cluster1[12][4]= $\{6,6,6,5,$ 

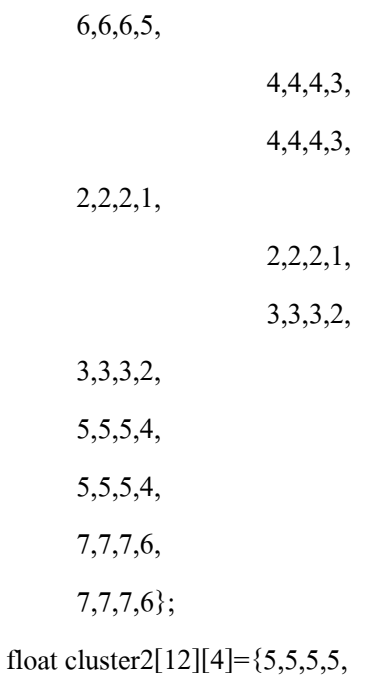

 5,5,5,5, 3,3,3,3, 3,3,3,3, 1,1,1,1, 1,1,1,1, 2,2,2,2, 2,2,2,2,

```
 4,4,4,4, 
        4,4,4,4, 
        6,6,6,6, 
        6,6,6,6}; 
float cluster3[12][4]=\{5,6,6,6, 5,6,6,6, 
        3,4,4,4, 
                             3,4,4,4, 
                             1,2,2,2, 
                             1,2,2,2, 
                             2,3,3,3, 
        2,3,3,3, 
        4,5,5,5, 
        4,5,5,5, 
        6,7,7,7, 
        6,7,7,7};
```
11. การเขียนคำสั่งในโปรแกรม (Source code) ของการหาค่าเฉลี่ยด้วยวิธีการแบ่งกลุ่ม ่ มีหลักการเขียน Source code คล้ายกับวิธีการสุ่มแบบอื่น ๆ แต่เนื่องจากข้อมูลที่นำเข้ามามีจำนวน เท่ากับ 3 ส่วน ดังนั้นต้องเพิ่มการควบคุมทิศทางแบบวนรอบ (วน loop) ให้เท่ากับ 3 ส่วน for  $(k=0; k<1000; k++)$ 

```
{ 
for (j=0; j<12; j++){ 
a = rand() \% 12;b = rand()%4;
total = total + cluster1[a][b];sampling1[j]=cluster1[a][b];
} 
for (j=0; j<12; j++)
```

```
{ 
a = rand() \% 12;b = rand()%4;
total = total + cluster2[a][b];sampling2[j]=cluster2[a][b];
} 
for (i=0; j<12; j++){ 
a = \text{rand}(0\%12);
b = rand()%4;
total = total + cluster3[a][b];sampling3[j]=cluster3[a][b];
} 
average4 = \text{total}/36;
```

```
printf("average4= %f\n",average4);
```
}

```
 12. หาค่าเฉลี่ยความคลาดเคลื่อน (error4) และค่าผลรวมความแตกต่างของความแปรปรวน
(dv4) ด้วยวิธีการสุ่มตัวอย่างแบบแบ่งกลุ่ม
for (i=0; i<12; i++){ 
sum=sum+pow((average4-sampling1[i]),2); 
} 
for (i=0; i<12; i++){ 
sum=sum+pow((average4-sampling2[i]),2); 
} 
for (i=0; i<12; i++){ 
sum=sum+pow((average4-sampling3[i]),2);
```

```
var4 = \frac{sum}{35};
dv4 = dv4 + fabs(var-var4);error4 = error4+fabs(average-average4); 
} 
error4=error4/1000:
printf("error4= %f\n",error4);
printf("dv4= %f\n",dv4);
```
13. ในกรณีการสุ่มแบบชั้นภูมิต้องแบ่งชุดข้อมูลออกเป็นชั้น โดยให้ภายในกลุ่ม ้มีความแปรปรวนต่ำ แต่ความแปรปรวนระหว่างกลุ่มต้องสูง ซึ่งกรณีนี้สามารถแบ่งได้ 6 ชั้นภูมิ ดังบี้

float stratum1[2][12]=  $\{6,6,6,5,5,5,5,5,5,6,6,6,6\}$  $6,6,6,5,5,5,5,5,5,6,6,6$ ;

float stratum2[2][12]= {4,4,4,3,3,3,3,3,3,4,4,4, 4,4,4,3,3,3,3,3,3,4,4,4}; float stratum $3[2][12] = \{2,2,2,1,1,1,1,1,1,2,2,2,2,$  2,2,2,1,1,1,1,1,1,2,2,2}; float stratum4[2][12]=  $\{3,3,3,2,2,2,2,2,2,3,3,3,$  3,3,3,2,2,2,2,2,2,3,3,3}; float stratum5[2][12]=  $\{5,5,5,4,4,4,4,4,4,5,5,5,5,$  5,5,5,4,4,4,4,4,4,5,5,5}; float stratum6[2][12]=  $\{7,7,7,6,6,6,6,6,6,7,7,7,7\}$ 7,7,7,6,6,6,6,6,6,7,7,7};

{

{

```
14.  การหาค่าเฉลี่ย (average3) ด้วยวิธีการแบ่งชั้นภูมิเป็นจำนวน 6 ชั้นภูมิ
for (k=0; k<1000; k++)for (i=0; j<6; j++)a = \text{rand}()%2;
```

```
b = \text{rand}(0\%12);
total = total + stratum1[a][b];sampling1[j]=stratum1[a][b];
} 
for (j=0; j<6; j++){ 
a = \text{rand}()%2;
b = \text{rand}(0\%12);
total = total + stratum2[a][b];sampling2[j]=stratum2[a][b];
} 
for (j=0; j<6; j++){ 
a = \text{rand}(0\frac{3}{2});
b = rand() \% 12;total = total + stratum3[a][b];sampling3[j]=stratum3[a][b];
} 
for (j=0; j<6; j++){ 
a = \text{rand}()%2;
b = rand() \% 12;total = total + stratum6[a][b];sampling6[j]=stratum6[a][b];
} 
average3 = total/36;printf("average3= %f\n",average3);
```
15. ใช้วิธีการสุ่มตัวอย่างแบบมีระบบหาค่าเฉลี่ยของความคลาดเคลื่อน (error3) และ ค่าผลรวมของความแตกต่างของความแปรปรวน (dv3)

```
for (i=0; i<6; i++){ 
sum=sum+pow((average3-sampling1[i]),2); 
} 
for (i=0:i<6:i++){ 
sum=sum+pow((average3-sampling2[i]),2); 
} 
for (i=0; i<6; i++){ 
sum=sum+pow((average3-sampling3[i]),2); 
} 
for (i=0; i<6; i++){ 
sum=sum+pow((average3-sampling6[i]),2); 
} 
var3 = \frac{sum}{35};
dv3 = dv3 + fabs(var-var3);error3 = error3 + fabs(average-average3);} 
error3=error3/1000;
printf("error3= %f\n",error3);
```

```
printf("dv3=\frac{6}{\pi}",dv3);
```
หมายเหตุ การเขียนคำสั่งในโปรแกรม (Source code) สำหรับกรณีสุ่มแบบแบ่งกลุ่มและ ึ การสุ่มแบบชั้นภูมิไม่สามารถเขียนให้เป็นแบบทั่วไปหรือแบบสากลได้ เพราะการแบ่งประชากร ้ ออกเป็นกลุ่มก้อนนั้น ไม่มีความแน่นอน เนื่องจากการแบ่งประชากร ในแต่ละกรณีต้องยึดถือทิศทาง และระดับความเข้มของค่าตัวแปรเป็นหลัก ดังนั้นการเขียนคำสั่งในโปรแกรม (Source code) จึงต้องเขียนในเชิงลักษณะเฉพาะตามแต่ละกรณี

จากหลักการในการเขียนคำสั่งในโปรแกรมทั้ง 15 ข้อ สามารถสรุปเป็นแผนผังงาน ดังนี้

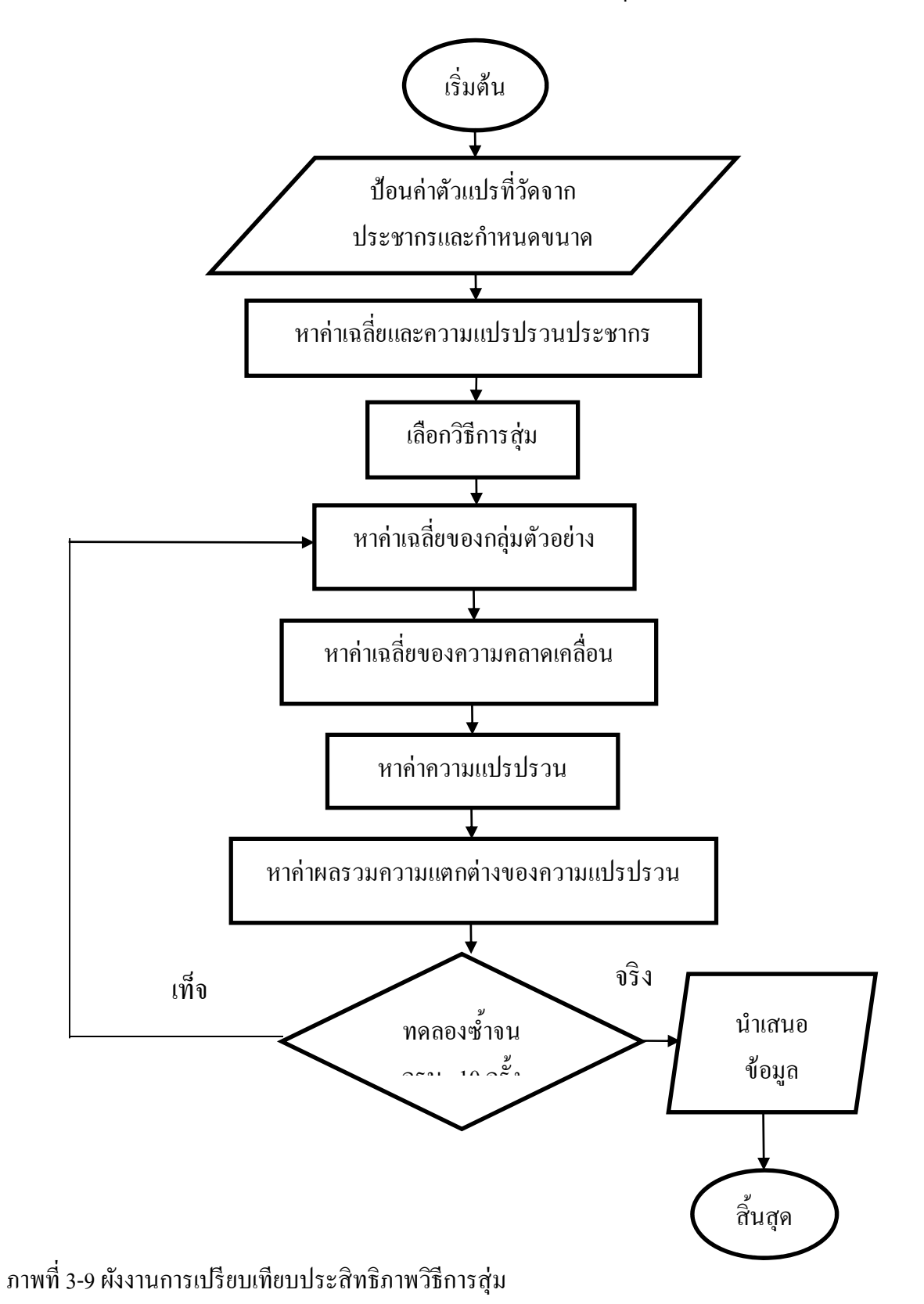

#### แบบจำลองการสุ่ม

ี แบบจำลองการสุ่มเป็นเครื่องมือสำคัญในการเปรียบเทียบประสิทธิภาพวิธีการสุ่ม แบบกริดกับวิธีการสุ่มแบบอื่น ๆ ซึ่งแบบจำลองการสุ่มคือแผนที่แสดงค่าตัวแปรเชิงพื้นที่ โดยมี เส้นแนวนอนเป็นเส้นละติจูดและมีเส้นแนวตั้งเป็นเส้นลองจิจูด ดังนั้นพื้นที่ทั้งหมดจึงถูกแบ่ง ค้วยเส้นแนวตั้งและแนวนอนออกเป็นพื้นที่ขนาดเล็ก (กริดเซลล์) ซึ่งแต่ละกริดเซลล์มีประชาชน ้ อาศัยอยู่รวมกันเป็นสังคม ประชากรภายในสังคมนั้นมีความเชื่อ ทัศนคติและความคิดเห็น ้ สอดคล้องกับขนบธรรมเนียมประเพณีและวิถีชีวิต เมื่อวัดค่าตัวแปรในแต่ละกริดเซลล์ พบว่า ประชาชนมีความรู้สึกนึกคิดต่อเรื่องใดเรื่องหนึ่งคล้ายกัน (สมมุติว่าค่าตัวแปรที่วัดได้เท่ากัน) แบบจำลองการสุ่มมีทั้งหมด 6 แบบ ได้แก่ S0, S00, S1, S2, S3 และ S4 ซึ่งแต่ละแบบมีเนื้อหา ี่ และลักษณะที่ต่างกัน เนื่องจากถูกออกแบบและพัฒนาด้วยแนวคิดที่ต่างกัน โดยแต่ละแบบ ้<br>บีรายละเอียด ดังบี้

> แบบจําลอง Sampling 0 (S0) <u>การประมาณค่าเชิงพื้นที่</u>

ี แบบจำลอง S0 เป็นแบบจำลองที่ถูกสร้างขึ้น เพื่อศึกษาค่าสถิติที่ได้จากการทดลอง กรณีที่ธรรมชาติของกลุ่มประชากร ไม่มีความสัมพันธ์ทางพื้นที่ (ไม่เป็นไปตามข้อตกลงเบื้องต้น) โดยกำหนดให้ธรรมชาติของกลุ่มประชากรมีสหสัมพันธ์เป็นศูนย์ โดยระดับทัศนคติของแบบจำลอง S0 แบ่งได้ทั้งหมด 9 ระดับ โดยเรียงจากค่าน้อยไปหาค่ามาก (จาก 1 จนถึง 9) เช่น หมายเลข 1 ี่ หมายความว่าน้อยที่สุด หรือหมายเลข 9 หมายความว่ามากที่สุด ดังภาพที่ 3-10

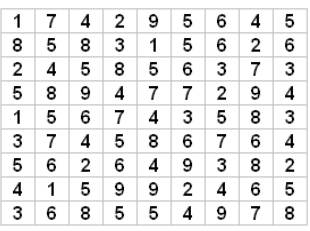

ภาพที่ 3-10 แบบจำลอง Sampling 0 (S0)

ประชากร ประชากรของแบบจำลอง S0 เท่ากับ 81 ช่อง ึ กลุ่มตัวอย่าง ึ กลุ่มตัวอย่างของแบบจำลอง S0 เท่ากับ 9 ช่อง

้วิธีการส่ม 5 วิธีที่นำมาใช้กับแบบจำลอง S0 คือ การส่มอย่างง่าย การส่มแบบมีระบบ การสุ่มแบบชั้นภูมิ การสุ่มแบบแบ่งกลุ่ม และการสุ่มแบบจุดกริด ซึ่งวิธีการสุ่มเกือบทั้งหมด ี สามารถเขียนโปรแกรมสร้างแบบจำลอง S0 ยกเว้นการส่มแบบชั้นภูมิเท่านั้น เพราะการส่มแบบชั้นภูมิ มีหลักการว่า ภายในแต่ละชั้นภูมิต้องมีลักษณะเป็นเอกพันธ์ แต่ประชากรของแบบจำลอง S0 ้มีค่าสหสัมพันธ์เป็น 0 จึงไม่สามารถทำการสุ่มแบบชั้นภูมิได้ ทำให้เหลือการวิธีสุ่มเพียง 4 วิธี ี ซึ่งบีรายละเอียด ดังบี้

#### การส่มอย่างง่ายของแบบจำลอง S0

ทำการสุ่มกลุ่มตัวอย่าง 9 ช่อง จากประชากรทั้งหมด 81 ช่อง ซึ่งวิธีการสุ่มนี้ ไม่มีกฎหรือ ึกติกาใด ๆ ดังนั้นทก ๆ ช่อง มีโอกาสที่จะถูกเลือกอย่างละเท่า ๆ กัน ที่ความน่าจะเป็นเท่ากับ 1/9

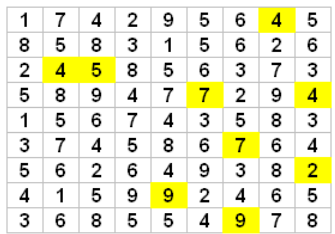

ภาพที่ 3-11 การสุ่มอย่างง่ายของแบบจำลอง  ${\rm SO}$ 

จากภาพที่ 3-11 ช่องสีเหลือง คือ สมาชิกของกลุ่มตัวอย่างทั้ง 9 ตัว ที่ถูกสุ่มมาเป็นตัวแทน ้ ของประชากร เพื่อศึกษาค่าเฉลี่ยกับความแปรปรวนและใช้เปรียบเทียบค่าพารามิเตอร์ โดยต้องทำ การทดลองทั้งหมด 10,000 ครั้ง (ซึ่งตามรูปภาพคือผลของการสุ่มกลุ่มตัวอย่างเพียงครั้งเดียว)

การส่มแบบมีระบบของแบบจำลอง S0

เนื่องจากประชากรมีทั้งหมด 81 ช่อง และกลุ่มตัวอย่างมี 9 ช่อง ดังนั้นระยะห่างระหว่าง สมาชิก คือ 9 ช่อง (= 81/9) โดยการเลือกสมาชิกทั้ง 9 ช่อง จะเลือกจากตำแหน่งด้านซ้ายไปทางด้าน ้ ขวาและจากตำแหน่งด้านบนลงส่ด้านล่าง (คล้ายการอ่านหนังสือ)

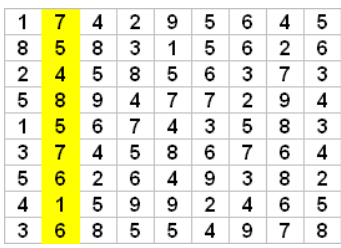

ภาพที่ 3-12 การสุ่มแบบมีระบบของแบบจาลอง ํ S0

จากภาพที่ 3-12 ช่องสีเหลือง คือ สมาชิกของกลุ่มตัวอย่างทั้ง 9 ช่อง ที่ถูกเลือกให้เป็น ้ตัวแทนประชากร โดยเริ่มจากแถวที่ 1 คอลัมน์ที่ 2 เป็นจุดเริ่มต้น จากนั้นนับไปทางขวาจากบน ลงล่างอีก 9 ช่อง จะได้สมาชิกตัวที่ 2 คือ แถวที่ 2 คอลัมน์ที่ 2 และกระทำซ้ำ ๆ จนกว่าจะครบ 9 ช่อง สำหรับการกำหนดตำแหน่งจุดเริ่มต้นหรือกริดเซลล์แรกใช้วิธีการสุ่มอย่างง่าย

การสุ่มแบบแบ่งกลุ่มของแบบจาลอง ํ S0

แบบจาลอง ํ S0 สามารถแบ่งประชากรออกเป็น 3 กลุ่ม ตามแนวคอลมนั ์ไดแก้ ่กลุ่มที่ 1 คือ คอลัมน์ที่ 1-3 (มีความแปรปรวน 5.41), กล่มที่ 2 คือ คอลัมน์ที่ 4-6 (มีความแปรปรวน 5.26) และกลุ่มที่ 3 คือ คอลัมน์ที่ 7-9 (มีความแปรปรวน 4.66) จากการแบ่งกลุ่มพบว่าความแปรปรวน ึ ภายในสงแต่ความแปรปรวนระหว่างกล่มใกล้เคียงกัน ตามภาพที่ 3-13 ดังนั้นการแบ่งกล่มเป็นไป ตามทฤษฎีการสุ่มแบบแบ่งกลุ่ม โดยประชากรกลุ่มย่อย (Sub-population) ต้องถูกสุ่มออกมา 3 ช่อง รวมทั้งสิ้น 9 ช่อง

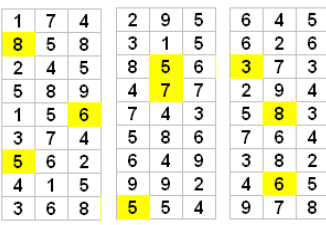

ภาพที่ 3-13 การสุ่มแบบแบ่งกลุ่มของแบบจำลอง S0

<u>การสุ่มแบบจุคกริคของแบบจำลอง S0</u>

ี ตามทฤษฎีการสุ่มแบบกริดกำหนดตำแหน่งจุดกริดต้องกระจัดกระจายและครอบคลุม พื้นที่ทั้งหมด จากภาพที่ 3-14 สมาชิกของกลุ่มตัวอย่างทั้ง 9 ช่อง มีตำแหน่งกระจายอยู่ทั่วทุกสารทิศ มีระยะห่างตามแนวนอนเท่ากัน คือ 2 ช่อง และมีระยะห่างตามแนวตั้งเท่ากัน คือ 2 ช่อง

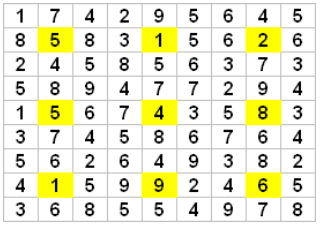

ภาพที่ 3-14 การสุ่มแบบจุดกริดของแบบจาลอง ํ S0

แบบจําลอง Sampling 00 (S00) <u>การประมาณค่าเชิงพื้นที่</u>

้ วัตถุประสงค์การสร้างแบบจำลอง S00 เพื่อศึกษาแบบจำลองเหตุการณ์ในกรณีที่มีโชคดี ่ ในการสุ่ม ทำให้ค่าเฉลี่ยกลุ่มตัวอย่างที่สุ่มด้วยวิธีการสุ่มแบบกริดมีค่าใกล้เคียงค่าเฉลี่ยของประชากร คังนั้นแบบจำลอง S00 จึงเหมือนกับแบบจำลอง S0 เกือบทั้งหมด ยกเว้นแถวที่ 2 คอลัมน์ที่ 8 ให้เปลี่ยนจาก 2 เป็น 8 ดังภาพที่ 3-15 เนื่องจากการเป็นตัวแทนที่ดีของกลุ่มประชากรนั้นวัด ได้จาก ้ ค่าเฉลี่ยและความแปรปรวน เมื่อค่าเฉลี่ยของกล่มตัวอย่างมีค่าใกล้เคียงกับค่าพารามิเตอร์ ดังนั้น ้ ค่าความแปรปรวนของกลุ่มตัวอย่างที่ได้จากวิธีการสุ่มแบบกริดจะเป็นตัวบ่งชี้ว่ากลุ่มตัวอย่างที่สุ่ม ่ ได้นั้นเป็นตัวแทนที่ดีจริงหรือ ไม่ ในส่วนการสุ่มตัวอย่างทั้ง 5 วิธีของแบบจำลอง S00 นั้น มีวิธีการ ้ ทำเหมือนกันกับแบบจำลอง so ทุกประการ

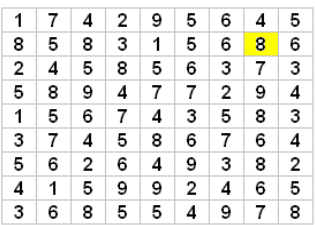

ภาพที่ 3-15 แบบจำลอง Sampling 00 (S00)

ประชากร

ประชากรของแบบจำลอง S00 เท่ากับ 81 ช่อง ึ กลุ่มตัวอย่าง ึ กลุ่มตัวอย่างของแบบจำลอง S00 เท่ากับ 9 ช่อง แบบจําลอง Sampling 1 (S1) การประมาณค่าเชิงพื้นที่

ี แบบจำลอง S1 เป็นแบบจำลองที่ถูกสร้างขึ้น เพื่อศึกษาค่าสถิติที่ได้จากการทดลอง กรณี ที่ธรรมชาติของกลุ่มประชากรเป็นมีการประมาณค่าเชิงพื้นที่ ซึ่งระดับทัศนคติของแบบจำลอง S1 แบ่งได้ทั้งหมด รระดับ ตั้งแต่ 1 จนถึง 5 โดยค่าตัวแปรเท่ากับ 1 หมายถึงน้อยที่สุด และค่าตัวแปร เท่ากับ 5 หมายถึง มากที่สุด จากภาพที่ 3-16 แสดงให้เห็นว่าแบบจำลอง S1 มีค่าลดลงในแนวแกนตั้ง (y) และมีค่ามากขึ้นจากแนวกึ่งกลางแผนที่ไปยังด้านซ้ายและด้านขวา

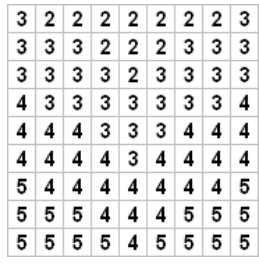

ภาพที่ 3-16 แบบจำลอง Sampling 1  $(S1)$ 

ประชากร

ประชากรของแบบจาลอง ํ S1 เท่ากบั 81 ช่อง

กล่มตัวอย่าง

ึ กลุ่มตัวอย่างของแบบจำลอง S1 เท่ากับ 9 ช่อง

ในส่วนการสุ่มอย่างง่าย การสุ่มแบบมีระบบ และการสุ่มแบบจุคกริดของแบบจำลอง S1 ี นั้น มีวิธีการทำเหมือนกันกับแบบจำลอง S0 และ S00 แต่ในส่วนที่แตกต่างกันคือ การสุ่มแบบชั้นภูมิ และการสุ่มแบบแบ่งกลุ่ม เมื่อนาการส ํ ุ่มท้ งั 2 วิธีไปประยกตุ ใช์ ก้ บแบบจ ั าลอง ํ S1 ไดผลล ้ พธั ์ดงนั ้ี ึการส่มแบบชั้นภมิของแบบจำลอง S1

ี แบบจำลอง S1สามารถแบ่งประชากรออกเป็น 4 ชั้นภูมิตามแถว ได้แก่ ชั้นภูมิที่ 1 คือ แถวที่ 1 (มีความแปรปรวน 0.194), ชั้นภูมิที่ 2 คือ แถวที่ 2-4 (มีความแปรปรวน 0.225), ชั้นภูมิที่ 3 คือแถวที่ 5-7 (มีความแปรปรวน 0.225) และช้นภั ูมิที่ 4 คือแถวที่ 8-9 (มีความแปรปรวน 0.183) จากการแบ่งชั้นภูมิ พบว่า ความแปรปรวนภายในต่ำ แต่ความแปรปรวนระหว่างกลุ่มแตกต่างกันสูง ดังภาพที่ 3-17 ซึ่งการสุ่มตัวอย่างจากประชากรกลุ่มย่อยให้จัดสรรตัวอย่างตามสัดส่วน โดยชั้นภูมิ ที่ 1 ต้องสุ่มตัวอย่างสมาชิกออกมา 1 ช่อง, ชั้นภูมิที่ 2 ต้องสุ่มตัวอย่างสมาชิกออกมา 3 ช่อง, ชั้นภูมิ ที่ 3 ต้องสุ่มตัวอย่างสมาชิกออกมา 3 ช่อง และชั้นภูมิที่ 4 ต้องสุ่มตัวอย่างสมาชิกออกมา 2 ช่อง

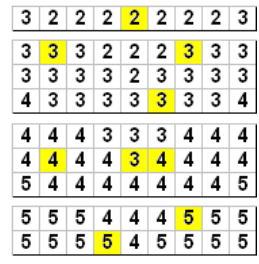

ภาพที่ 3-17 การสุ่มแบบช้นภั ูมิของแบบจาลอง ํ S1

#### การสุ่มแบบแบ่งกลุ่มของแบบจำลอง S1

แบบจาลอง ํ S1 สามารถแบ่งประชากรออกเป็น 3 กลุ่ม ตามแนวคอลมนั ์ไดแก้ ่กลุ่มที่ 1 คือ คอลัมน์ที่ 1-3 (มีความแปรปรวน 0.872), กลุ่มที่ 2 คือ คอลัมน์ที่ 4-6 (มีความแปรปรวน 0.872) ี และกลุ่มที่ 3 คือ คอลัมน์ที่ 7-9 (มีความแปรปรวน 0.872) จากการแบ่งกลุ่มพบว่าความแปรปรวน ภายในสูงแต่ความแปรปรวนระหว่างกลุ่มมีค่าเท่ากัน ดังภาพที่ 3-18 ซึ่งการสุ่มตัวอย่างจากประชากร ึ กลุ่มย่อยให้จัดสรรตัวอย่างตามสัดส่วน โดยกลุ่มที่ 1 ต้องสุ่มตัวอย่างสมาชิกออกมา 3 ช่อง กลุ่มที่ 2 ้ ต้องส่มตัวอย่างสมาชิกออกมา 3 ช่องและกล่มที่ 3 ต้องส่มตัวอย่างสมาชิกออกมา 3 ช่อง

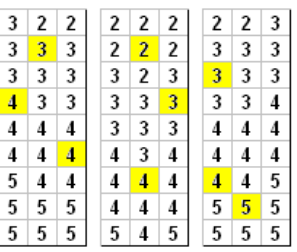

ภาพที่ 3-18 การสุ่มแบบแบ่งกลุ่มของแบบจาลอง ํ S1

แบบจําลอง Sampling 2 (S2) <u>การประมาณค่าเชิงพื้นที่</u>

ี แบบจำลอง S2 เป็นแบบจำลองที่ถูกสร้างขึ้น เพื่อเปรียบเทียบประสิทธิภาพของการสุ่ม ทั้ง 5 แบบ ซึ่งระดับทัศนคติของแบบจำลอง S2 แบ่งได้ทั้งหมด 11 ระดับ โดยเริ่มตั้งแต่ 1 จนถึง 11 ่ ซึ่งหมายเลข 1 หมายความว่าน้อยที่สุด และหมายเลข 11 หมายความว่ามากที่สุด จากภาพที่ 3-19 แสดงให้เห็นว่าแบบจำลอง S2 มี 2 แถวล่างสุดเท่านั้นที่ก<sub>ึ่</sub>งที่ ดังนั้นพื้นที่ที่มีการเปลี่ยนแปลง จะมีขนาด 7 x 9 ช่อง ซึ่งแนวแกนนอน (x) มีค่าลดลงจากซ้ายไปขวา แต่แนวแกนตั้ง (y) มีค่าคงที่

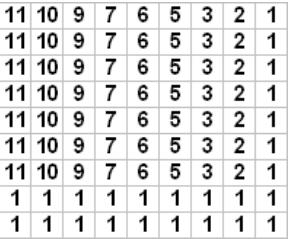

ภาพที่ 3-19 แบบจำลอง Sampling 2 (S2)

ประชากร ำไระชากรของแบบจำลอง S2 เท่ากับ 81 ช่อง กล่มตัวอย่าง ึ กลุ่มตัวอย่างของแบบจำลอง S2 เท่ากับ 9 ช่อง

ในส่วนการสุ่มอย่างง่าย การสุ่มแบบมีระบบ และการสุ่มแบบจุดกริดของแบบจำลอง S2 ี นั้น มีวิธีการทำเหมือนกันกับแบบจำลอง S0, S00 และ S1 แต่ในส่วนที่แตกต่างกันคือ การสุ่ม แบบชั้นภูมิและการสุ่มแบบแบ่งกลุ่ม เมื่อนำการสุ่มทั้ง 2 วิธี ไปประยุกต์ใช้กับแบบจำลอง S2 ้ ได้ผลลัพธ์ ดังนี้

ึ การส่มแบบชั้นภมิของแบบจำลอง S2

ึ จากภาพที่ 3-20 แสดงให้เห็นการแบ่งประชากรออกเป็น 4 ชั้นภูมิตามแถว ได้แก่ ชั้นภูมิ ที่ 1 คือ แถวล่างที่สุดสองแถว, ชั้นภูมิที่ 2 คือ คอลัมน์ที่ 1-3, ชั้นภูมิที่ 3 คือ คอลัมน์ที่ 4-6 และ ชั้นภูมิที่ 4 คือ คอลัมน์ที่ 7-9 จากการแบ่งชั้นภูมิ พบว่า มีลักษณะภายในคล้ายกันหรือเป็นเอกพันธ์ (Homogeneous) แต่มีความแตกต่างกันระหว่างชั้นภูมิ ตามแผนการสุ่มของแบบจำลอง S2 มีขนาด ึ กล่มตัวอย่างเท่ากับ 9 ช่อง ซึ่งมีรายละเอียดการส่ม ดังนี้

> ์ชั้นภูมิที่ 1 ต้องส่มตัวอย่างสมาชิกออกมา 2 ช่อง ์ชั้นภมิที่ 2 ต้องส่มตัวอย่างสมาชิกออกมา 2 ช่อง ์ชั้นภูมิที่ 3 ต้องสุ่มตัวอย่างสมาชิกออกมา 3 ช่อง ์ ชั้นภูมิที่ 4 ต้องสุ่มตัวอย่างสมาชิกออกมา 2 ช่อง

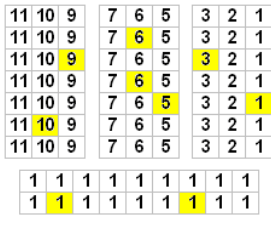

ภาพที่ 3-20 การสุ่มแบบชั้นภูมิของแบบจำลอง S2

การส่มแบบแบ่งกล่มของแบบจำลอง S2

การแบ่งกลุ่มของแบบจาลอง ํ S2 สามารถแบ่งประชากรออกเป็น 2 กลุ่ม ตามแถวไดแก้ ่ กลุ่มที่ 1 คือแถวที่ 1-5 (มีความแปรปรวน 11.591), กลุ่มที่ 2 คือแถวที่ 6-9 (มีความแปรปรวน 12.257) ดังภาพที่ 3-21 จากการแบ่งกลุ่ม พบว่า ความแปรปรวนภายในสูงแต่ความแปรปรวน

้ ระหว่างใกล้เคียงกัน เพื่อให้กลุ่มตัวอย่างครบตามแผนการสุ่ม ดังนั้นกลุ่มที่ 1 ต้องสุ่มตัวอย่างสมาชิก ้ ออกมา 5 ช่อง และกลุ่มที่ 2 ต้องสุ่มตัวอย่างสมาชิกออกมา 4 ช่อง

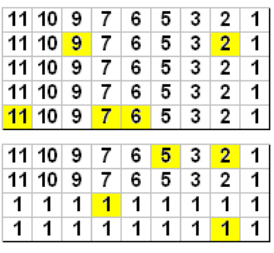

ภาพที่ 3-21 การสุ่มแบบแบ่งกลุ่มของแบบจาลอง ํ S2

แบบจําลอง Sampling 3 (S3) <u>การประมาณค่าเชิงพื้นที่</u>

ี แบบจำลอง S3 เป็นแบบจำลองที่ถูกออกแบบให้แผนที่มีขนาดใหญ่ขึ้น เพื่อศึกษา ี ผลกระทบที่เกิดขึ้นในกรณีที่มีการเปลี่ยนแปลงขนาดของแผนที่ ซึ่งระดับทัศนคติของแบบจำลอง S3 แบ่งได้ทั้งหมด 7 ระดับ โดยเรียงจากค่าน้อยที่สุด (หมายเลข 1) ไปหาค่าที่มากที่สุด (หมายเลข 7) จากภาพที่ 3-22 แสดงให้เห็นว่าแบบจำลอง S3 พื้นที่ภายในมีค่าตัวแปรน้อยและน้อยที่สุดที่บริเวณ ใกล้ ๆ กับจุดกึ่งกลางแผนที่ (ซึ่งอยู่ทางทิศเหนือ) แต่พื้นที่ภายนอกมีค่าตัวแปรสูงกว่าและมีค่า ี่ สูงที่สุดที่บริเวณห่างไกลจากจุดกึ่งกลางแผนที่ ซึ่งอยู่ทางทิศตะวันออกเฉียงใต้ (มุมขวาด้านล่าง ี ของแผนที่) และทางทิศตะวันตกเฉียงใต้ (มุมซ้ายด้านล่างของแผนที่)

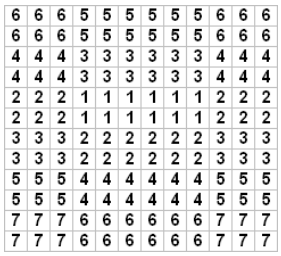

ภาพที่ 3-22 แบบจำลอง Sampling 3 (S3)

ประชากร

ำไระชากรของแบบจำลอง S3 เท่ากับ 144 ช่อง

กล่มตัวอย่าง

ึ กลุ่มตัวอย่างของแบบจำลอง S3 เท่ากับ 36 ช่อง

ี สำหรับการสุ่มอย่างง่ายของแบบจำลอง S3 นั้น มีวิธีการทำเหมือนกันกับแบบจำลอง S2 ้ แต่อีก 4 วิธีนั้นมีรายละเอียดที่แตกต่างจากแบบจำลองอื่น ๆ เล็กน้อย ดังนี้

การส่มแบบมีระบบของแบบจำลอง S3

เนื่องจากประชากรมีทั้งหมด 144 ช่อง และกลุ่มตัวอย่างมี 36 ช่อง ดังนั้นระยะห่างระหว่าง สมาชิก คือ 4 ช่อง (= 144/36) โดยการเลือกสมาชิกทั้ง 36 ช่อง จะเลือกจากตำแหน่งด้านซ้าย ้ไปทางด้านขวาและจากตำแหน่งด้านบนลงสู่ด้านล่าง (คล้ายการอ่านหนังสือ)

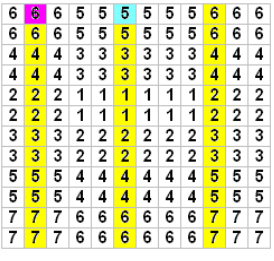

ภาพที่ 3-23 การสุ่มแบบมีระบบของแบบจาลอง ํ S3

จากภาพที่ 3-23 ช่องที่มีสีทั้งหมด คือ สมาชิกของกลุ่มตัวอย่างทั้ง 36 ช่อง ที่ถูกเลือก ให้เป็นตัวแทนประชากร โดยช่องแรกที่ถูกสุ่ม คือ แถวที่ 1 คอลัมน์ที่ 6 (ช่องสีฟ้า) เป็นจุดเริ่มต้น ้ จากนั้นนับไปทางขวาจากบนลงล่างอีก 4 ช่อง (วิธีการนับคล้ายกับการอ่านหนังสือ) จะได้สมาชิก ตัวที่ 2 คือ แถวที่ 1 คอลัมน์ที่ 10 และกระทำซ้ำ ๆ จนกว่าจะครบ 36 ช่อง แต่ในช่องที่ 35 เป็นแถว ้ สุดท้ายแล้ว (แถวที่ 12 คอลัมน์ที่ 10) ดังนั้นต้องนับย้อนกลับขึ้นมาใหม่ ดังนั้นช่องที่ 36 คือ แถวที่ 1 ้ คอลัมน์ที่ 2 หรือช่องสีม่วง สำหรับการกำหนดตำแหน่งจดเริ่มต้นหรือกริดเซลล์แรกใช้วิธีการส่ม อย่างง่าย

## การสุ่มแบบช้นภั ูมิของแบบจาลอง ํ S3

ิ ตามทฤษฎีการสุ่มแบบแบ่งชั้นภูมิสามารถแบ่งประชากรของแบบจำลอง S3 ออกเป็น 6 ชั้นภูมิ ได้แก่ ชั้นภูมิที่ 1 คือ แถวที่ 1-2, ชั้นภูมิที่ 2 คือ แถวที่ 3-4, ชั้นภูมิที่ 3 คือ แถวที่ 5-6, ชั้นภูมิ ที่ 4 คือ แถวที่ 7-8, ชั้นภูมิที่ 5 คือ แถวที่ 9-10 และชั้นภูมิที่ 6 คือ แถวที่ 11-12 จากการแบ่งชั้นภูมิ พบว่า มีลักษณะภายในคล้ายกันหรือเป็นเอกพันธ์ (Homogeneous) แต่มีความแตกต่างกันระหว่าง ู้ชั้นภมิ ดังภาพที่ 3-24 เพื่อให้กล่มตัวอย่างมีจำนวนครบ 36 หน่วย ตามแผนการส่ม ดังนั้นในแต่ละ ้ชั้นภมิต้องส่มตัวอย่างออกมา 6 ช่อง จึงครบ 36 ช่อง

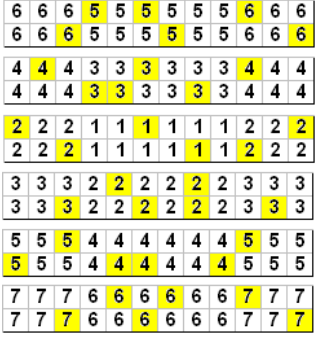

ภาพที่ 3-24 การสุ่มแบบชั้นภูมิของแบบจำลอง S3

<u>การส่มแบบแบ่งกล่มของแบบจำลอง S3</u>

ิตามทฤษฎีการสุ่มแบบแบ่งกลุ่มสามารถแบ่งประชากรของแบบจำลอง S3 ออกเป็น 3 กลุ่ม ได้แก่ กลุ่มที่ 1 คือ คอลัมน์ที่ 1-3, กลุ่มที่ 2 คือ คอลัมน์ที่ 4-6 และกลุ่มที่ 3 คือ คอลัมน์ที่ 7-9 ้จากการแบ่งกลุ่ม พบว่า ความแปรปรวนภายในสูงแต่ความแปรปรวนระหว่างกลุ่มใกล้เคียงกัน ้ ดังภาพที่ 3-25 เพื่อให้กลุ่มตัวอย่างมีจำนวนครบตามแผนการสุ่ม ดังนั้นในแต่ละกลุ่มประชากรย่อย ้ ต้องส่มตัวอย่างออกมา 12 ช่อง จึงจะครบ 36 ช่อง

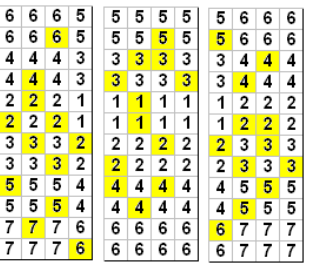

ภาพที่ 3-25 การสุ่มแบบแบ่งกลุ่มของแบบจำลอง S3

การสุ่มแบบจุดกริดของแบบจาลอง ํ S3

ี เมื่อประยุกต์ใช้แนวคิดของการสุ่มแบบจุดกริดกับแบบจำลอง S3 ผลลัพธ์ที่เกิดขึ้น เป็นไปตามภาพที่ 3-26 ซึ่งสมาชิกของกลุ่มตัวอย่างทั้ง 36 ช่อง อยู่อย่างกระจัดกระจายและ ครอบคลุมพื้นที่ทั้งหมดของแผนที่ โดยมีระยะห่างตามแนวนอนเท่ากัน คือ 2 ช่อง และมีระยะห่าง ตามแนวตั้งเท่ากัน คือ 2 ช่อง

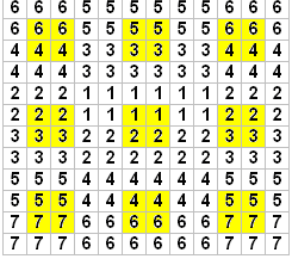

ภาพที่ 3-26 การสุ่มแบบจุดกริดของแบบจาลอง ํ S3

แบบจําลอง Sampling 4 (S4) <u>การประมาณค่าเชิงพื้นที่</u>

ี แบบจำลอง S4 เป็นแบบจำลองที่ถูกพัฒนาจากแบบจำลอง S3 โดยออกแบบให้แผนที่ ี่ ค่าตัวแปรที่หลากหลาย เพื่อศึกษาประสิทธิภาพของการสุ่มแต่ละแบบ โดยตัวเลขในแต่ละช่อง ้ แทนคะแนนที่วัดได้จากแบบทดสอบ ซึ่งมีคะแนนเต็ม 100 คะแนน จากภาพที่ 3-27 แสดงให้เห็นว่า พื้นที่ภายในของแบบจำลอง S4 มีค่าตัวแปรน้อยที่บริเวณใกล้ ๆ กับจุดกึ่งกลางแผนที่ แต่พื้นที่ ภายนอกมีค่าตัวแปรสูงที่บริเวณห่างไกลจากจุดกึ่งกลางแผนที่ ดังนั้นการเพิ่มของค่าตัวแปร ้มีทิศทางจากด้านในไปยังด้านนอก

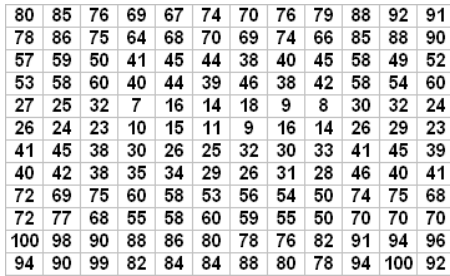

ภาพที่ 3-27 แบบจำลอง Sampling 4 (S4)

ประชากร

<u> ประชากรของแบบจำลอง S4 เท่ากับ 144 ช่อง</u>

ึ กล่มตัวอย่าง

ึ กลุ่มตัวอย่างของแบบจำลอง S4 เท่ากับ 36 ช่อง

ในส่วนการสุ่มอย่างง่าย การสุ่มแบบมีระบบ และการสุ่มแบบจุดกริดของแบบจำลอง S4 ้นั้น มีวิธีการทำเหมือนกันกับแบบจำลอง S3 แต่ในส่วนที่แตกต่างกันคือ การสุ่มแบบชั้นภูมิและ การสุ่มแบบแบ่งกลุ่ม เมื่อนำการสุ่มทั้ง 2 วิธี ไปประยุกต์ใช้กับแบบจำลอง S4 ได้ผลลัพธ์ ดังนี้

## <u>การสุ่มแบบชั้นภูมิของแบบจำลอง S4</u>

ี ประชากรของแบบจำลอง S4 ถูกแบ่งออกเป็น 6 ชั้นภูมิตามแถว ได้แก่ ชั้นภูมิที่ 1 คือ แถวที่ 1-2, ชั้นภูมิที่ 2 คือ แถวที่ 3-4, ชั้นภูมิที่ 3 คือ แถวที่ 5-6, ชั้นภูมิที่ 4 คือ แถวที่ 7-8, ชั้นภูมิที่ 5 คือแถวที่ 9-10 และชั้นภูมิที่ 6 คือ แถวที่ 11-12 (ดังรูปภาพที่ 3-28) จากการแบ่งชั้นภูมิ พบว่า มีลักษณะภายในคล้ายกันหรือเป็นเอกพันธ์ (Homogeneous) แต่มีความแตกต่างกันระหว่างชั้นภูมิ ี สำหรับการจัดสรรตัวอย่างในแต่ละชั้นภูมิเป็นแบบสัดส่วน โดยในแต่ละชั้นภูมิต้องสุ่มตัวอย่าง ออกมา 6 ช่องจึงจะครบ 36 ตามที่วางแผนไว้

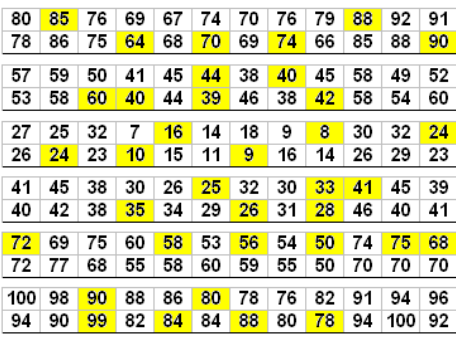

ภาพที่ 3-28 การสุ่มแบบช้นภั ูมิของแบบจาลอง ํ S4

การส่มแบบแบ่งกลุ่มของแบบจำลอง  $\overline{\mathrm{S}4}$ 

ประชากรของแบบจำลอง S4 ถูกแบ่งออกเป็น 3 กลุ่ม ตามแนวคอลัมน์ได้แก่ กลุ่มที่ 1 คือ คอลัมน์ที่ 1-3, กลุ่มที่ 2 คือ คอลัมน์ที่ 4-6 และกลุ่มที่ 3 คือคอลัมน์ที่ 7-9 (ดังภาพที่ 3-29) ึ่งากการแบ่งกลุ่ม พบว่า ความแปรปรวนภายในสูง แต่ความแปรปรวนระหว่างกลุ่มใกล้เคียงกัน ี สำหรับการจัดสรรตัวอย่างในแต่ละกลุ่มเป็นแบบสัดส่วน โดยในแต่ละชั้นภูมิต้องสุ่มตัวอย่าง ออกมา 12 ช่องจึงจะครบ 36 ตามที่วางแผนไว้

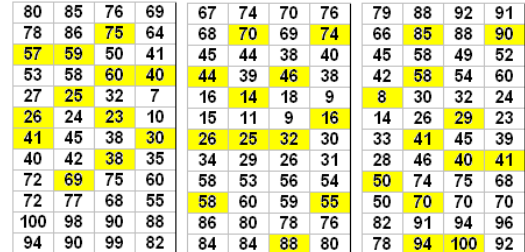

ภาพที่ 3-29 การสุ่มแบบแบ่งกลุ่มของแบบจาลอง ํ S4

ี่ แบบจำลองการประมาณค่าเชิงพื้นที่ (Spatial interpolation/ SI)

แบบจำลองการประมาณค่าเชิงพื้นที่มีลักษณะคล้ายกันกับแบบจำลองการสุ่ม เกือบทุกประการ ทั้งในด้านหลักการ แนวคิด และวิธีการสร้าง แต่แตกต่างกันตรงการนำไปใช้ ้ เท่านั้น ในการทดลองครั้งนี้ได้สร้างแบบจำลองหลายรูปแบบหลายขนาด เพื่อศึกษาผลกระทบ ้ที่เกิดขึ้นจากแบบจำลอง เมื่อมีการเปลี่ยนแปลงทิศทางและขนาดความสัมพันธ์ระหว่างค่าตัวแปร กับพิกัดในแผนที่ โดยแบบจำลองการประมาณเชิงพื้นที่มีทั้งหมดจำนวน 3 แบบ ได้แก่ SI1, SI2 และ SI3 ซึ่งแบบจำลอง SI1 เป็นการจำลองสถานการณ์พื้นที่ ซึ่งเก็บรวบรวมข้อมูลค้วยแบบสอบถาม ์ ความคิดเห็นด้วยมาตรวัดแบบสเกลทัศนคติ (Likert scale) จำนวน 7 ระดับ, แบบจำลอง SI2 เป็น การจำลองสถานการณ์พื้นที่ ซึ่งเก็บรวบรวมข้อมูลด้วยแบบทดสอบที่มีคะแนนเต็ม 100 คะแนน และแบบจำลอง SI3 เป็นการจำลองสถานการณ์พื้นที่ ซึ่งเก็บรวบรวมข้อมูลค้วยแบบสอบถาม ความคิดเห็นด้วยมาตรวัดแบบสเกลทัศนคติ (Likert scale) จำนวน 5 ระดับ ซึ่งรายละเอียดของ ี แบบจำลองมีดังนี้

แบบจําลอง Spatial interpolation 1 (SI1)

ู แบบจำลอง SI1 เป็นแผนที่ขนาด 12 x 12 ช่อง โดยมีระดับของทัศนคติหรือเจตคติของ ประชากร ณ ท้องถิ่นนั้น ๆ แบ่งได้ทั้งหมด 7 ระดับ โดยเรียงจากค่าน้อยไปหาค่ามาก (จาก 1 จนถึง 7) เช่น หมายเลข 1 หมายความว่าน้อยที่สุดหรือหมายเลข 7 หมายความว่ามากที่สุด จากภาพที่ 3-30 แสดงถึงทิศทางและระดับความเข้มของค่าตัวแปรแบบจำลอง SI1 ซึ่งพื้นที่ภายในมีค่าตัวแปรน้อย และน้อยที่สุดที่บริเวณใกล้ ๆ กับจุดกึ่งกลางแผนที่ (ซึ่งอยู่ทางทิศเหนือ) แต่พื้นที่ภายนอกมีค่าตัวแปร ่ สงกว่าและมีค่าสงที่สุดที่บริเวณห่างไกลจากจุดกึ่งกลางแผนที่ (ซึ่งอย่ทางทิศตะวันออกเฉียงใต้และ ทางทิศตะวันตกเฉียงใต้)

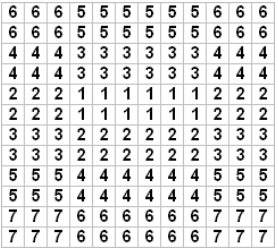

ภาพที่ 3-30 แบบจาลอง ํ Spatial Interpolation 1 (SI1)

ี เมื่อนำแนวคิดของการสุ่มแบบจุดกริดมาประยุกต์ใช้กับแบบจำลอง SI1 ซึ่งประชากร ึ ของแบบจำลองเท่ากับ 144 ช่อง และถ้ากำหนดให้สุ่มตัวอย่าง 36 ช่อง ผลลัพธ์ที่ได้เป็นไปตาม

ภาพที่ 3-31 โดยตำแหน่งจุดกริด 9 จุด อยู่อย่างกระจัดกระจายและครอบคลุมพื้นที่ทั้งหมด โดยมี ระยะห่างตามแนวนอนเท่ากัน คือ 2 ช่อง และมีระยะห่างตามแนวตั้งเท่ากันคือ 2 ช่อง ซึ่งค่าสถิติ  $\mu$ และค่าพารามิเตอร์ของแบบจำลอง SI1 คือ  $\mu$  = 4,  $\sigma^2$  = 3.167,  $\bar{z}$  = 4.167 และ  $s^2$  = 3.229

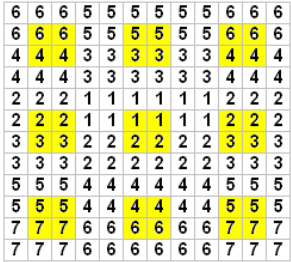

ภาพที่ 3-31 ตาแหน ํ ่งจุดกริดของแบบจาลอง ํ SI1

้ แบบจำลอง SI1 เป็นแบบจำลองที่ถูกพัฒนาจากแบบจำลอง S3 เพื่อศึกษาการประมาณค่า เชิงพื้นที่จากวิธีการสุ่มแบบกริด โดยการเปรียบเทียบค่าประมาณกับค่าตัวแปรที่ได้กำหนดไว้ขั้นต้น เพื่อวิเคราะห์ค่าความคลาดเคลื่อนร้อยละ เมื่อนำวิธีการประมาณค่าเชิงพื้นที่มาประยุกต์ใช้กับ แบบจาลอง ํ SI1 โดยการหาค่าเฉลี่ยที่จุดกริดต่าง ๆ ซ่ึงการประมาณค่าจุดกริดแบ่งออกเป็น 2 รูปแบบ ้คือ การประมาณค่าจุดกริดสีเหลืองและจุดกริดสีขาว ซึ่งจุดกริดสีเหลืองเป็นจุดกริดที่ทำการสำรวจ ข้อมูล และสามารถหาค่าเฉลี่ย (  $\bar{z}_{\pmb{i},\pmb{j}}$  ) ได้จากสมาชิกทั้ง 4 ช่อง ยกตัวอย่างเช่น จุดกริดตะวันตกเฉียง ใต้ $(i = 3, j = 1)$  ซึ่งมี  $a_{2,1}^{(1)} = 5$ 3,1  $a_{2,1}^{(1)} = 5$ ,  $a_{2,1}^{(2)} = 5$ 3,1  $a_{2,1}^{(2)} = 5$ ,  $a_{2,1}^{(3)} = 7$ 3,1  $a_{2,1}^{(3)}$  = 7 และ  $a_{2,1}^{(4)}$  = 7  $a_{3,1}^{(4)}$  = 7 ทำให้  $\bar{z}_{3,1}$  = 6 แต่ในส่วน จุดกริดสีขาวต้องนำวิธีการประมาณค่าเชิงพื้นที่มาใช้คำนวณจุดกริดเหล่านั้น เมื่อทำการประมาณ ค่าจนครบทุกจุด ผลลพธั ์ที่เกิดข้ึนเป็นไปตามภาพที่ 3-32

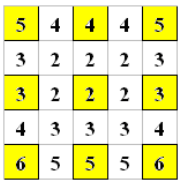

ภาพที่ 3-32 ค่าเฉลี่ยของจุดกริดต่าง ๆ ในแบบจาลอง ํ SI1

แบบจําลอง Spatial interpolation 2 (SI2)

ี แบบจำลอง SI2 เป็นแผนที่นี้มีขนาด 12 x 12 ช่อง โดยตัวเลขในแต่ละช่องแทนคะแนน ที่วัดได้จากแบบทดสอบ คะแนนเต็ม 100 คะแนน ซึ่งตัวเลขนี้ คือ ค่าเฉลี่ยของประชากร ณ ท้องถิ่น นั้น ๆ จากภาพที่ 3-33 แสดงถึงทิศทางและระดับความเข้มของค่าตัวแปรแบบจำลอง SI2 ซึ่งพื้นที่ ภายในมีค่าตัวแปรแปรน้อยและน้อยที่สุดที่บริเวณใกล้ ๆ กับจุดกึ่งกลางแผนที่ (ซึ่งอยู่ทางทิศเหนือ) แต่พื้นที่ภายนอกมีค่าตัวแปรสูงกว่าและมีค่าสูงที่สุดที่บริเวณห่างไกลจากจุดกึ่งกลางแผนที่ ี่ ซึ่งอย่ทางทิศตะวันออกเฉียงใต้และทางทิศตะวันตกเฉียงใต้

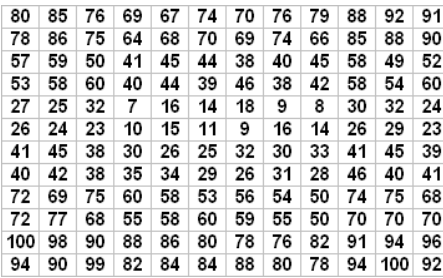

ภาพที่ 3-33 แบบจำลอง Spatial Interpolation 2 (SI2)

ี เมื่อนำแนวคิดของการสุ่มแบบจุดกริดมาประยุกต์ใช้กับแบบจำลอง SI2 ซึ่งประชากร ึ ของแบบจำลองเท่ากับ 144 ช่อง และถ้ากำหนดให้สุ่มตัวอย่าง 36 ช่อง ผลลัพธ์ที่ได้เป็นไปตาม ภาพที่ 3-34 โดยตำแหน่งจุดกริด 9 จุด อยู่อย่างกระจัดกระจายและครอบคลุมพื้นที่ทั้งหมด โดยมี ระยะห่างตามแนวนอนเท่ากัน คือ 2 ช่อง และมีระยะห่างตามแนวตั้งเท่ากัน คือ 2 ช่อง ซึ่งค่าสถิติ ี และค่าพารามิเตอร์ของแบบจำลอง SI2 คือ  $\mu$  = 55.590 ,  $\sigma^2$  = 623.409 ,  $\bar{z}$  = 57.056 และ  $s^2 = 627.768$ 

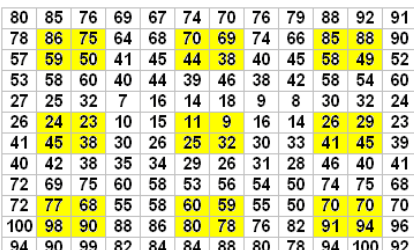

ภาพที่ 3-34 ตาแหน ํ ่งจุดกริดของแบบจาลอง ํ SI2

้ แบบจำลอง SI2 เป็นแบบจำลองที่ถูกพัฒนาจากแบบจำลอง SI1 โดยออกแบบตัวแปรใ ี ห้มีค่ามากและหลากหลาย เพื่อเปรียบเทียบผลการทดลองระหว่างแบบจำลอง SI1 ที่มีค่าตัวแปร น้อย ๆ กับแบบจำลอง SI2 ที่มีค่าตัวแปรมาก ๆ เพื่อวิเคราะห์ค่าความคลาดเคลื่อนร้อยละรวมทั้ง ประสิทธิภาพของการสุ่มแบบกริด เมื่อนำวิธีการประมาณค่าเชิงพื้นที่มาประยุกต์ใช้กับแบบจำลอง SI1 โดยการหาค่าเฉลี่ยทุกตาแหน ํ ่งของแผนที่จนครบทุกจุดกริด ผลลพธั ์ที่เกิดข้ึนเป็นไปตาม ภาพที่ 3-35

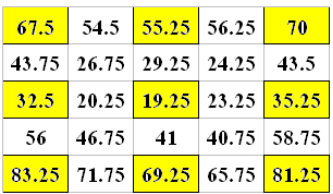

ภาพที่ 3-35 ค่าเฉลี่ยของจุดกริดต่าง ๆ ในแบบจาลอง ํ SI2

แบบจําลอง Spatial interpolation 3 (SI3)

แบบจำลอง SI3 เป็นแผนที่ขนาด 13 x 15 ช่อง โดยมีค่าระดับของทัศนคติหรือเจตคติ ของประชากร ณ ท้องถิ่นนั้น ๆ ซึ่งระดับทัศนคติของแบบจำลอง SI3 แบ่งได้ทั้งหมด 5ระดับ โดยเรียงจากค่าน้อยไปหาค่ามาก (จาก 1 จนถึง 5 ) เช่น หมายเลข 1 หมายความว่าน้อยที่สุดหรือ หมายเลข 5 หมายความว่ามากที่สุด จากภาพที่ 3-36 แสดงให้เห็นว่าแบบจำลอง SI3 มีค่าเพิ่มมากขึ้น ิจากมุมบนด้านซ้ายของแผนที่ไปตามแนวทแยงมุมจนกระทั่งมีค่าตัวแปรมากที่สุดบริเวณตรงกลาง (แนวทแยงมุมลากจากขวาบนไปซ้ายล่าง) จากนั้นค่าตัวแปรเริ่มลดต่ำลงจนถึงมุมล่างด้านขวา

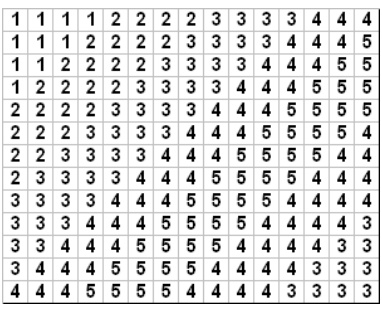

ภาพที่ 3-36 แบบจำลอง Spatial interpolation 3 (SI3)

ี เมื่อนำแนวคิดของการส่มแบบจุดกริดมาประยกต์ใช้กับแบบจำลอง SI3 ซึ่งประชากร ้ ของแบบจำลองเท่ากับ 195 ช่อง และถ้ากำหนดให้ส่มตัวอย่าง 36 ช่อง ผลลัพธ์ที่ได้เป็นไปตาม ภาพที่ 3-37 โดยตำแหน่งจุดกริด 4 จุด อยู่อย่างกระจัดกระจายและครอบคลุมพื้นที่ทั้งหมด โดยมีระยะห่างตามแนวนอนเท่ากันคือ 7 ช่อง และมีระยะห่างตามแนวตั้งเท่ากันคือ 5 ช่อง ซึ่งค่าสถิติและค่าพารามิเตอร์ของแบบจำลอง SI3 คือ  $\mu$  = 3.528,  $\sigma^2$  = 1.254,  $\bar{z}$  = 3.333 และ  $s^2 = 1.257$ 

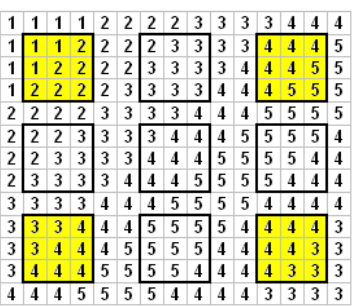

ภาพที่ 3-37 ตาแหน ํ ่งจุดกริดของแบบจาลอง ํ SI3

ี แบบจำลอง SI3 เป็นแบบจำลองที่ถูกสร้างขึ้น เพื่อศึกษาผลกระทบในกรณีที่ค่าตัวแปร ี่ มีการเรียงตัวไม่เป็นไปตามแนวแกน x และแนวแกน y และเพื่อวิเคราะห์ค่าความคลาดเคลื่อน ร้อยละรวมทั้งประสิทธิภาพของการสุ่มแบบกริด ในการประมาณค่าแบบจำลอง SI3 ต้องหาค่าเฉลี่ย ตัวแปรในแต่ละพื้นที่ ในกรณีพื้นที่สีเหลือง (จุดกริด)ให้นำค่าตัวแปรของทุกกริดเซลล์ (9 ช่อง) มาคำนวณหาค่าเฉลี่ย ยกตัวอย่างเช่น จุดกริดตะวันตกเฉียงใต้ ( $i$  = 3,  $j$  = 1) ซึ่งมี  $\,a_\mathtt{2,1}^{(1)}$  = 3 3,1  $a_{2,1}^{(1)} = 3$ ,  $\binom{2}{3} = 3$ 3,1  $a_{2,1}^{(2)} = 3$ ,  $a_{2,1}^{(3)} = 4$ 3,1  $a_{2,1}^{(3)} = 4$ ,  $a_{2,1}^{(4)} = 3$ 3,1  $a_{21}^{(4)} = 3 a_{21}^{(5)} = 4$ 3,1  $a_{2,1}^{(5)} = 4$ ,  $a_{2,1}^{(6)} = 4$ 3,1  $a_{2,1}^{(6)} = 4$ ,  $a_{2,1}^{(7)} = 4$ 3,1  $a_{2,1}^{(7)} = 4$ ,  $a_{2,1}^{(8)} = 4$ 3,1  $a_{2,1}^{(8)} = 4$  และ  $a_{2,1}^{(9)} = 4$ 3,1  $a_{2,1}^{(9)} = 4$  ทำให้  $\overline{z}_{3,1}$  = 3.667 แต่ในส่วนจุดกริดสีขาวต้องนำวิธีการประมาณค่าเชิงพื้นที่มาใช้คำนวณจุดกริด ้ เหล่านั้น เมื่อทำการประมาณค่าจนครบทุกจุด ผลลัพธ์ที่เกิดขึ้นเป็นไปตาม ภาพที่ 3-38

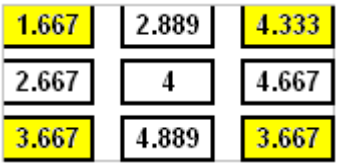

ภาพที่ 3-38 ค่าเฉลี่ยของจุดกริดต่าง ๆ ในแบบจาลอง ํ SI3 การทดสอบทางการศึกษาระดับชาติขั้นพื้นฐาน (Ordinary national educational test/ O–NET)

การทดสอบทางการศึกษาระดับชาติขั้นสามัญ (Ordinary national educational test: O-NET) เป็นการวัดผลสัมฤทธิ์รวบยอดของผู้เรียนสำหรับในช่วงชั้นที่ 4 โดยสอบชั้นประถมศึกษา ปีที่ 6, มัธยมศึกษาปีที่ 3 และ 6 ตามมาตรฐานการเรียนรู้ของหลักสูตรการศึกษาขั้นพื้นฐานในกลุ่ม สาระต่าง ๆ รวม 8 กลุ่มสาระการเรียนรู้ ได้แก่ 1) ภาษาไทย 2) สังคมศึกษา ศาสนาและวัฒนธรรม 3) ภาษาอังกฤษ 4) คณิตศาสตร์ 5) วิทยาศาสตร์ 6) สงศึกษาและพละศึกษา 7) ศิลปะ และ 8) การงานอาชีพและเทคโนโลยี ซึ่งการสอบ O-NET เป็นการสอบประจำปีเพียงครั้งเดียวและ ้มีการจัดสอบในช่วงเดือนกุมภาพันธ์ของทุกปี โดยมีวัตถุประสงค์ เพื่อทดสอบความรู้และความคิด ี ของนักเรียน ป.6, ม.3 และ ม.6 และนำผลการสอบไปใช้ในการปรับปรงระบบการศึกษาในด้านต่าง ๆ ้ เช่น ด้านคุณภาพการเรียนการสอนของโรงเรียน ด้านการประกันคุณภาพการศึกษา ด้านการประเมิน ี ผลการเรียนรู้ของนักเรียนระดับชาติ นอกจากนี้ผู้เข้ารับการทดสอบสามารถนำผลการสอบไปใช้ ในการคัดเลือกเข้าศึกษาต่อในระดับมัธยมศึกษาตอนต้น มัธยมศึกษาตอนปลาย และสถาบันอุดมศึกษา

การใช้งานโปรแกรม QGIS กับฐานข้อมูลของคะแนน O-NET ปีการศึกษา 2548 จะเริ่มต้น ้ จากการนำเสนอข้อมูลในรูปแบบแผนที่ เพื่อให้เขาใจถึงลักษณะและรายละเอียดของประชากร เช่น ผลการเรียนเฉลี่ยสะสม (เกรดเฉลี่ย G<sub>Pax</sub>) คะแนน O-NET ค่าสัมประสิทธิ์สหสัมพันธ์ ขั้นต่อมา คือ นำเสนอข้อมูลในรูปแบบแผนที่ที่ได้จากแบบจำลองการสุ่มแบบหลายขั้นตอน เช่น ตำแหน่ง ที่ตั้งของกลุ่มตัวอย่าง การกระจายตัวของตัวอย่างตามแผนที่จริง เป็นต้น ในขั้นสุดท้าย คือ การนำ โปรแกรม QGIS มาประยุกต์กับแบบจำลองการสุ่มแบบจุคกริด เช่น การหาตำแหน่งจุดกริดของ ึ การสุ่ม การกำหนดรัศมีวงกลมการสุ่ม การนำเสนอข้อมูลในรูปแบบแผนที่ให้เป็นภาพเฉดสี ฯลฯ แผนที่ประเทศไทยแสดงผลการเรียนเฉลี่ยสะสม (เกรดเฉลี่ย Gpax)

การประเมินผลการเรียนรู้ของรายวิชา ได้กำหนดไว้ในหลักสูตรการศึกษาขั้นพื้นฐาน ในการตัดสินระดับผลการเรียนรายวิชา ซึ่งกิดจากคะแนนเต็ม 100 คะแนน โดยใช้ตัวเลขแสดง ้ ระดับผลการเรียนเป็น 8 ระดับ ดังนี้

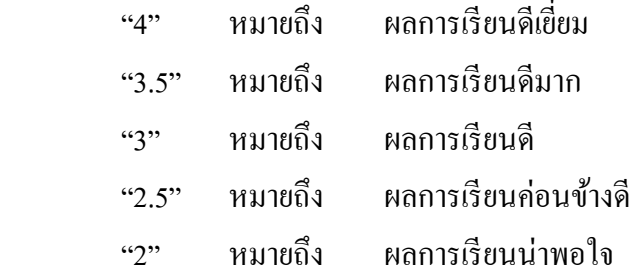

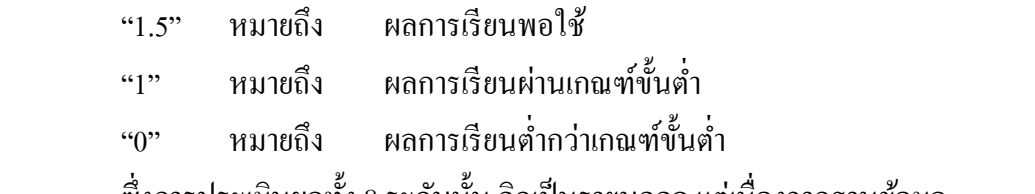

ซึ่งการประเมินผลทั้ง 8 ระดับนั้น กิดเป็นรายบุคคล แต่เนื่องจากฐานข้อมูล ้ ที่ในการวิเคราะห์นั้น เป็นค่าเฉลี่ยที่ได้จากนักเรียนระดับชั้นมัธยมศึกษาปีที่ 6 ของแต่ละโรงเรียน ดงนั ้นคั ่าที่แสดงในภาพจึงเป็นค่าเฉลี่ยในภาพรวมของแต่ละโรงเรียน โดยแบ่งเป็นช่วงเกรดเฉลี่ย ดังนี้

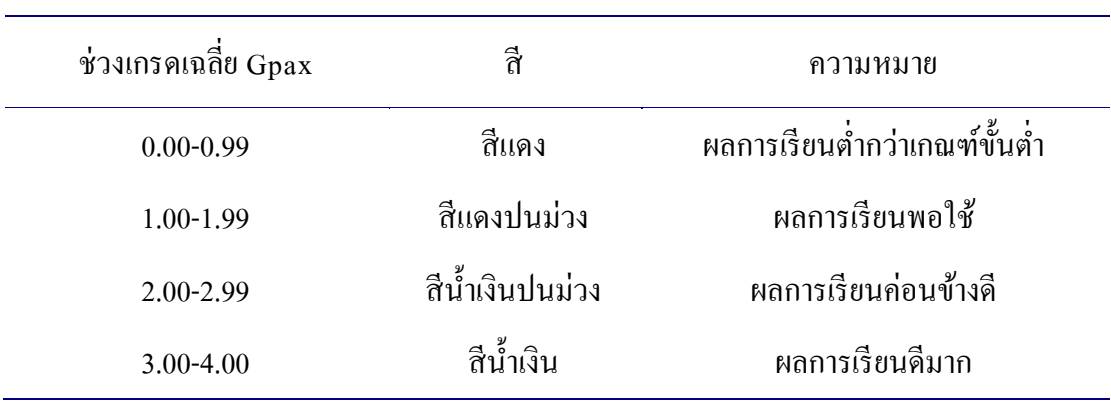

ตารางที่ 3-1 ความหมายของสีตามช่วงเกรดเฉลี่ยสะสม

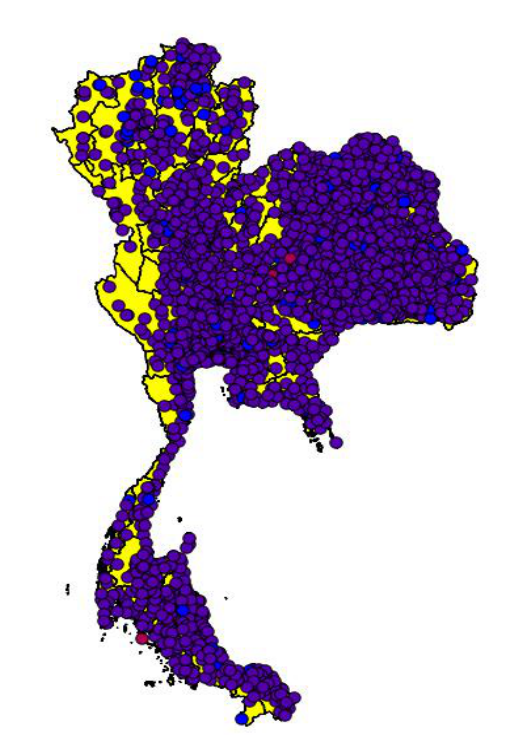

123

ภาพที่ 3-39 ผลการเรียนเฉลี่ยสะสมของโรงเรียนทั้งหมด ิจากภาพที่ 3-39 ให้เห็นว่านักเรียนโดยส่วนใหญ่ มีผลการเรียนค่อนข้างดี หรือกล่าว ่ ได้อีกอย่างหนึ่งว่า โดยปกติแล้วโรงเรียนและครูอาจารย์จะให้เกรดนักเรียนตั้งแต่ 2 ขึ้น ไป

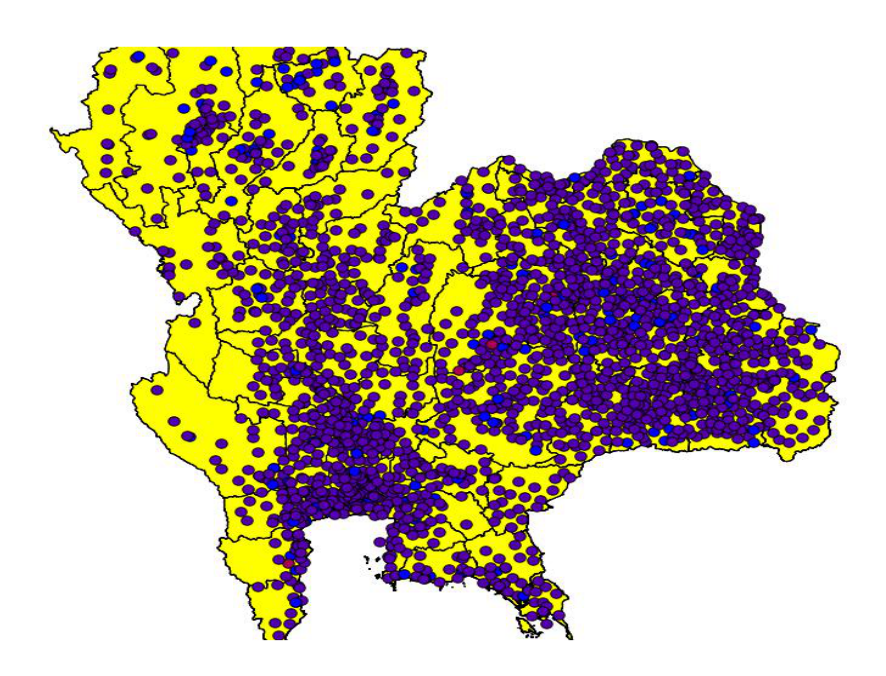

ภาพที่ 3-40 ผลการเรียนเฉลี่ยสะสมของโรงเรียนในเขตตอนบนของประเทศ

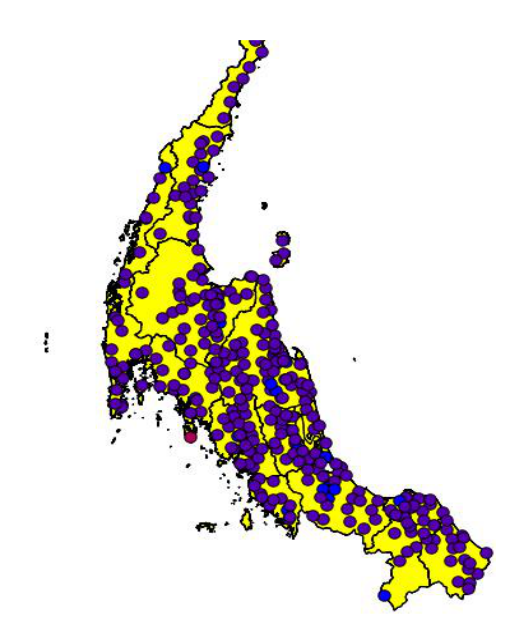

ภาพที่ 3-41 ผลการเรียนเฉลี่ยสะสมของโรงเรียนในเขตตอนล่างของประเทศ

้ เมื่อทำการขยายภาพ เพื่อวิเคราะห์ข้อมูล พบว่า ในภาพที่ 3-40 และ 3-41 นักเรียนที่มีผล การเรียนดีมาก หรือโรงเรียนและครูอาจารย์จะให้เกรดนักเรียนตั้งแต่ 3 ขึ้นไป อยู่อย่างกระจัดกระจาย ครอบพื้นที่ทั่วประเทศ จากข้อมูลของภาพทั้ง 3 รูป สรุปใค้ว่านักเรียนระดับชั้นมัธยมศึกษาปีที่ 6 ้ ของประเทศไทย ในปีการศึกษา 2548 มีผลการเรียนผลการเรียนเฉลี่ยสะสมค่อนข้างดี

แผนทประเทศไทยแสดงผลคะแนน ี่ O-NET

ในการสอบ O-NET ปีการศึกษา 2548 นั้นมีวิชาที่ใช้ในการทดสอบ 5 วิชาหลัก คือ ภาษาไทย คณิตศาสตร์ วิทยาศาสตร์ สังคมศึกษา และภาษาอังกฤษ ถ้านำคะแนนเฉลี่ย ONET ้ ของแต่ละ โรงเรียนมาจัดอันดับคะแนน โดยเรียงต่อกันจากน้อยไปหามาก จากนั้นทำการแบ่งข้อมูล ้ ออกเป็น 4 ส่วน เท่า ๆ กัน จะได้ผลลัพธดังนี้

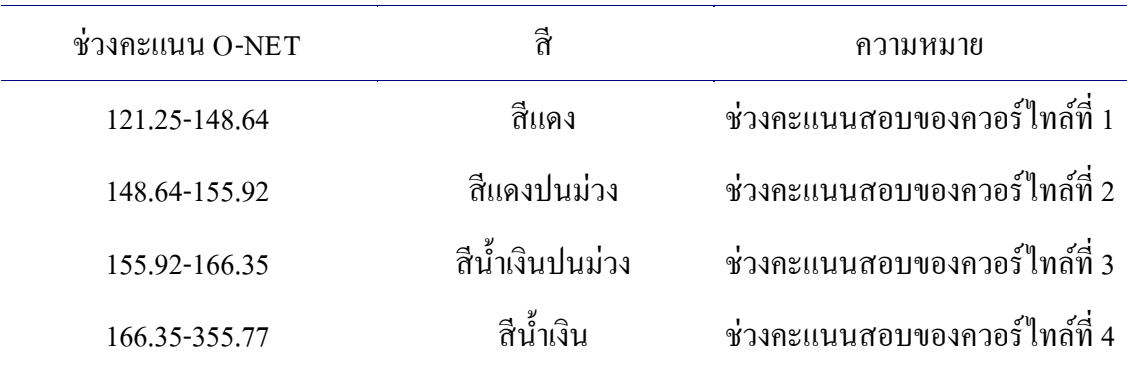

ตารางที่ 3-2 ความหมายของสีตามช่วงคะแนน O-NET

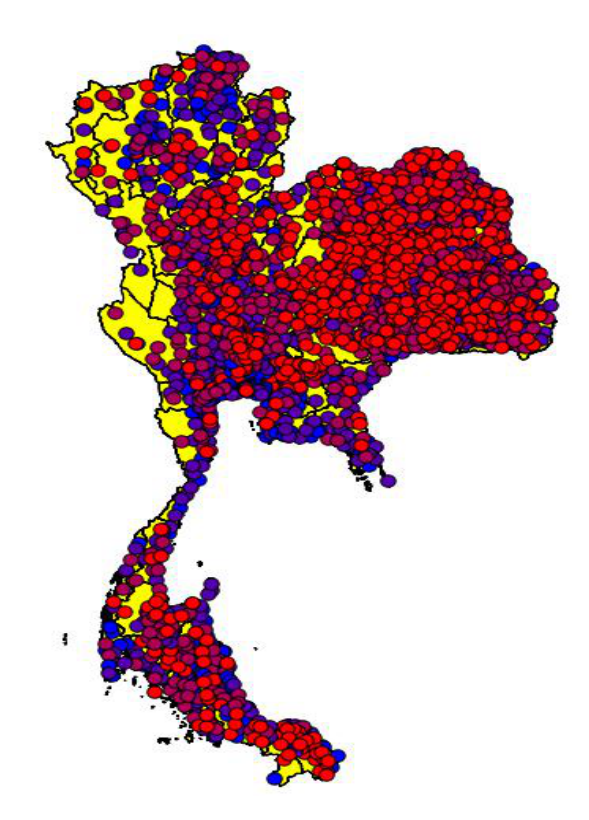

ภาพที่ 3-42 คะแนน O-NET ของโรงเรียนทั้งหมด

จากภาพที่ 3-43 แสดงให้เห็นว่านักเรียนโดยส่วนใหญ่สอบได้คะแนน O-NET น้อย ซึ่งนักเรียนส่วนใหญ่ทำคะแนนได้น้อยกว่า 200 คะแนน จากทั้ง 500 คะแนน สรุปได้ว่า นักเรียน ส่วนใหญ่ของประเทศสอบไม่ผานเกณฑ ่ ร์้อยละ 50

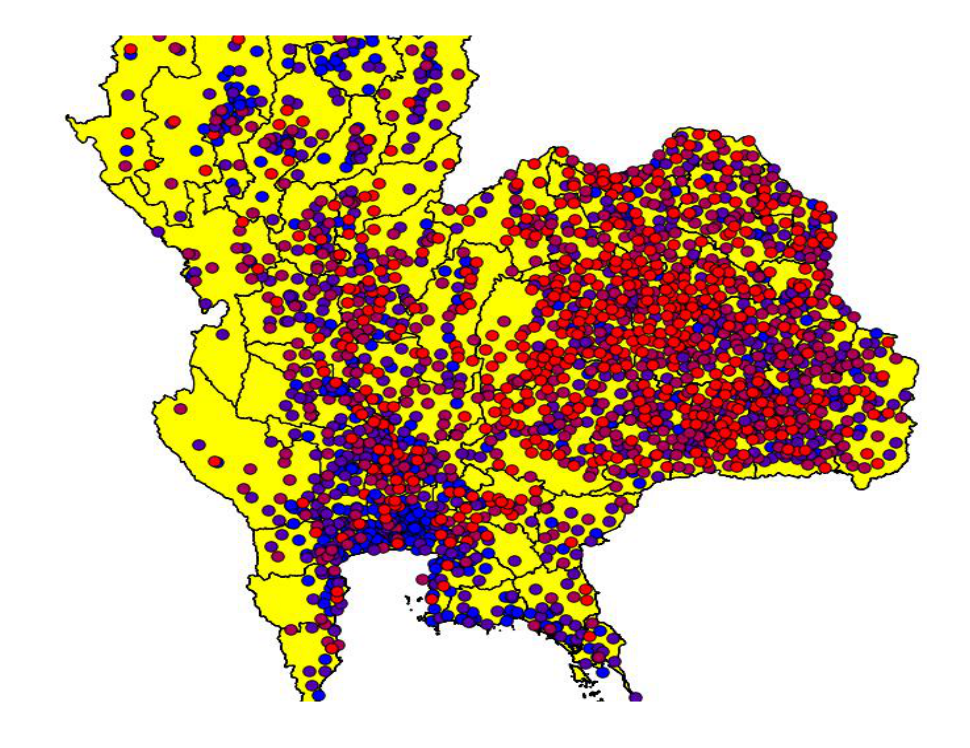

ภาพที่ 3-43 คะแนน O-NETของโรงเรียนในเขตตอนบนของประเทศ

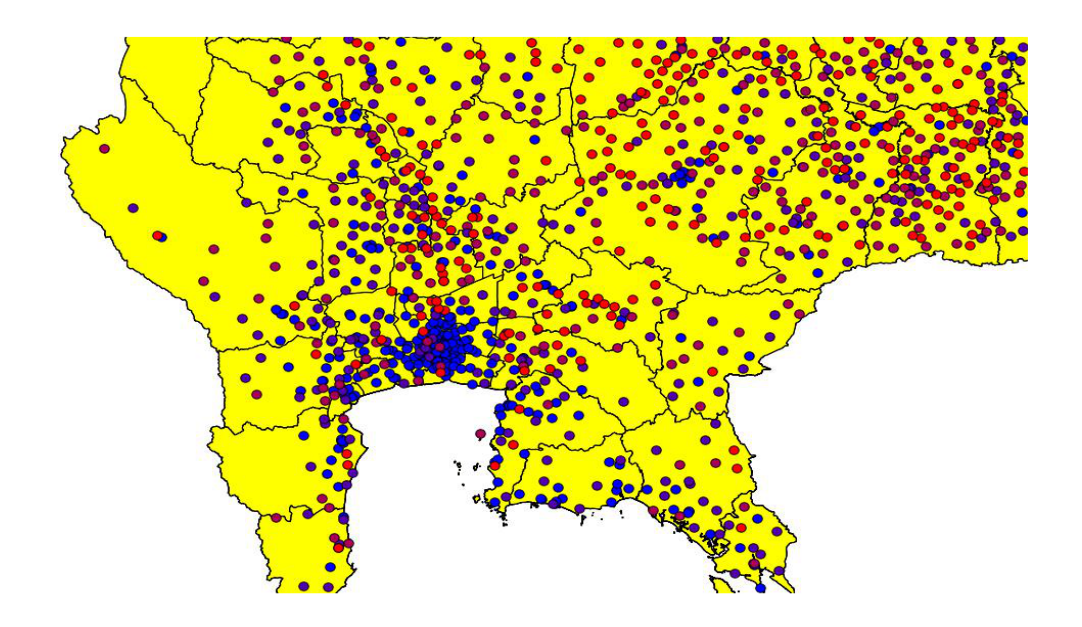

ภาพที่ 3-44 คะแนน O-NET ของโรงเรียนในเมืองหลวงและปริมณฑล

ิจากภาพที่ 3-43 และ 3-44 แสดงให้เห็นว่านักเรียนในภาคตะวันออกเฉียงเหนือมีคะแนน O-NET น้อยกว่านักเรียนในเมืองหลวงและปริมณฑล ซึ่งเป็นหลักฐานอย่างหนึ่งที่บ่งชี้ถึง ้ ความแตกต่างของคุณภาพการศึกษาระหว่างนักเรียนในเขตเมืองหลวงกับนักเรียนในเขตชนบท

ี่ แผนที่ประเทศไทยแสดงค่าสัมประสิทธิ์สหสัมพันธ์ หลังจากพิจารณาในด้านเกรดเฉลี่ย G<sub>Pax</sub> และ คะแนน O-NET ของโรงเรียนทั้งประเทศ แล้ว ในขั้นตอนต่อไป คือ การเปรียบเทียบตัวแปรทั้ง 2 ตัวนี้ ว่ามีความเกี่ยวข้องหรือสัมพันธ์กัน ้ อย่างไร โดยใช้ค่าสัมประสิทธิ์สหสัมพันธ์ เมื่อนำมาแสดงผลในลักษณะแผนที่เชิงข้อมูลโปรแกรม QGIS ต้องกำหนดความหมายของสัญลักษณ์ในภาพ ดังนี้

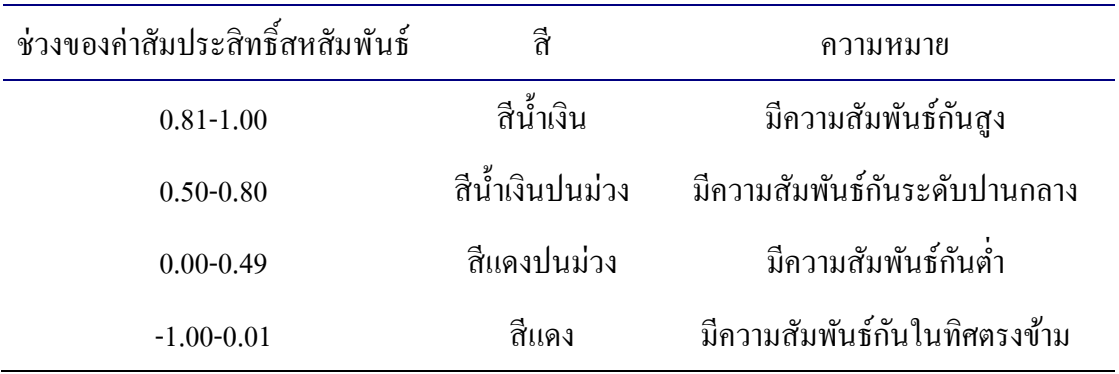

ิตารางที่ 3-3 ความหมายของสีตามช่วงของค่าสัมประสิทธิ์สหสัมพันธ์

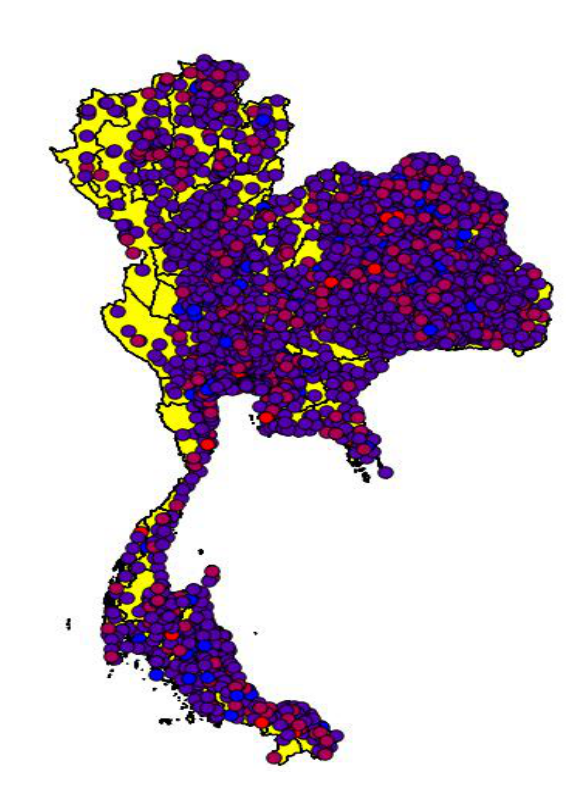

ภาพที่ 3-45 ค่าสัมประสิทธิ์สหสัมพันธ์ระหว่าง เกรดเฉลี่ย Gpax และ คะแนน O-NET

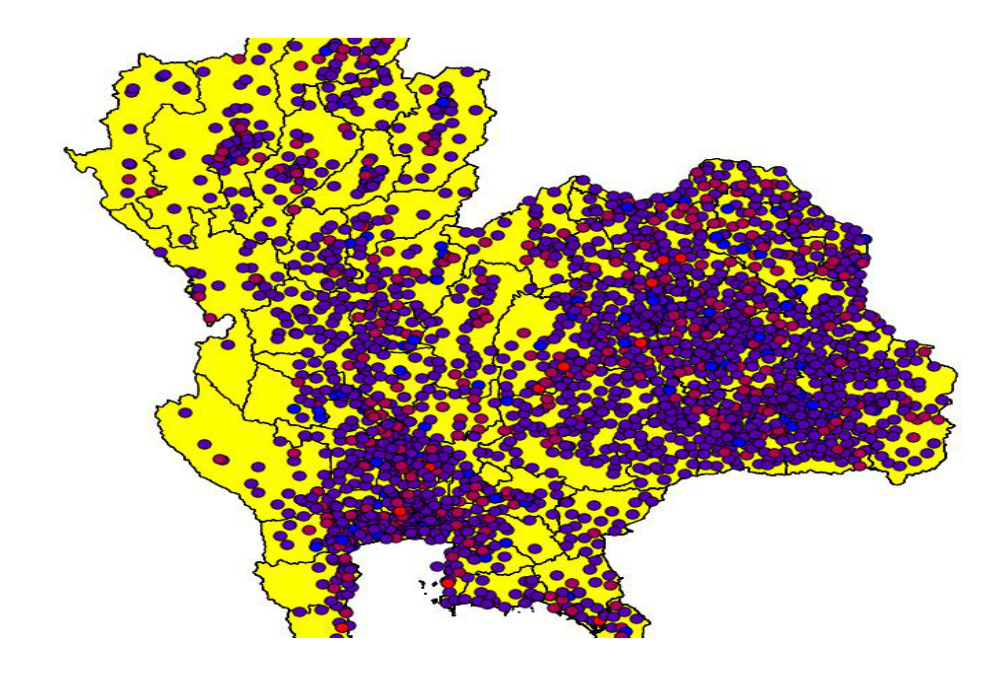

ภาพที่ 3-46 ค่าสัมประสิทธิ์สหสัมพันธ์ระหว่าง เกรคเฉลี่ย Gpaxและ คะแนน O-NET ในเขตตอนบนของประเทศ

ิจากภาพที่ 3-45 แสดงให้เห็นว่าโรงเรียนและครูอาจารย์โดยส่วนใหญ่ของประเทศ ให้ผลการศึกษากับนักเรียนตรงกันความรู้ความสามารถของนักเรียนอย่างแท้จริง แต่เมื่อทำการขยาย ึ ภาพในภาคตะวันออกเฉียงเหนือ (ตามภาพที่ 3-46) พบว่ามีโรงเรียนที่ปล่อยเกรดเป็นจำนวนมาก ี่ซึ่งการวิเคราะห์เกรดเฉลี่ย Gpax ไม่สอดคล้องกับคะแนน O-NET เนื่องจากโรงเรียน ในภาคตะวันออกเฉียงเหนือให้เกรดเฉลี่ย Gpax แก่นักเรียนสูง แต่นักเรียนทำคะแนนสอบO-NET ้ ได้ต่ำ ดังนั้นผลการสอบนี้จึงเหมือนกับกระจกที่สะท้อนความจริง

# ึการสุ่มตัวอย่างแบบหลายขั้นตอน

้วิธีการสุ่มตัวอย่างที่เหมาะสมที่สุดในกรณีการสุ่มตัวอย่างจากโรงเรียนทั่วประเทศ ซึ่งมีจำนวนประมาณสองพันกว่าโรงเรียนนั้น คือวิธีการสุ่มแบบหลายขั้นตอน เนื่องจากการสุ่ม ตัวอย่างแบบหลายขั้นตอนใช้ใด้ดีกับประชากรขนาดใหญ่ที่แบ่งเป็นลำดับชั้นลดหลั่น (ศิริชัย กาญจนวาสี, 2545) ดังนั้นในการวิจัยครั้งนี้จึงเลือกใช้วิธีการสุ่มตัวอย่างแบบหลายขั้นตอน ้ เพื่อนำค่าเฉลี่ยและค่าความแปรปรวนมาใช้เปรียบเทียบประสิทธิภาพกับวิธีการสุ่มแบบจุดกริด ที่สร้างขึ้น และในการวางแผนการสุ่มตัวอย่างแบบหลายขั้นของงานวิจัยนี้ เริ่มต้นจากการหาขนาด ึ กลุ่มตัวอย่าง (จำนวนโรงเรียน) ด้วยวิธีการแตกต่างกัน 5 วิธี จนได้ผลสรุปคือวิธีการใช้ตาราง Krejcie และ Morgan (รายละเอียด ได้กล่าวไว้ในหัวข้อประชากรและกล่มตัวอย่าง) จากนั้นหา

ึ จำนวนโรงเรียนที่ต้องการสุ่มในแต่ละภูมิภาค โดยใช้การจัดสรรตามสัดส่วนของประชากร และ ในขั้นตอนสุดท้ายคือการคำนวณจำนวนจังหวัดในแต่ละภูมิภาค

จากข้อมูลการทดสอบการศึกษาระดับชาติขั้นพื้นฐาน ปีการศึกษา 2548 มีโรงเรียนต่าง ๆ ี่ ทั่วประเทศ เป็นจำนวน 2,584 โรง โดยแบ่งเป็นตามแต่ละภาคดังนี้

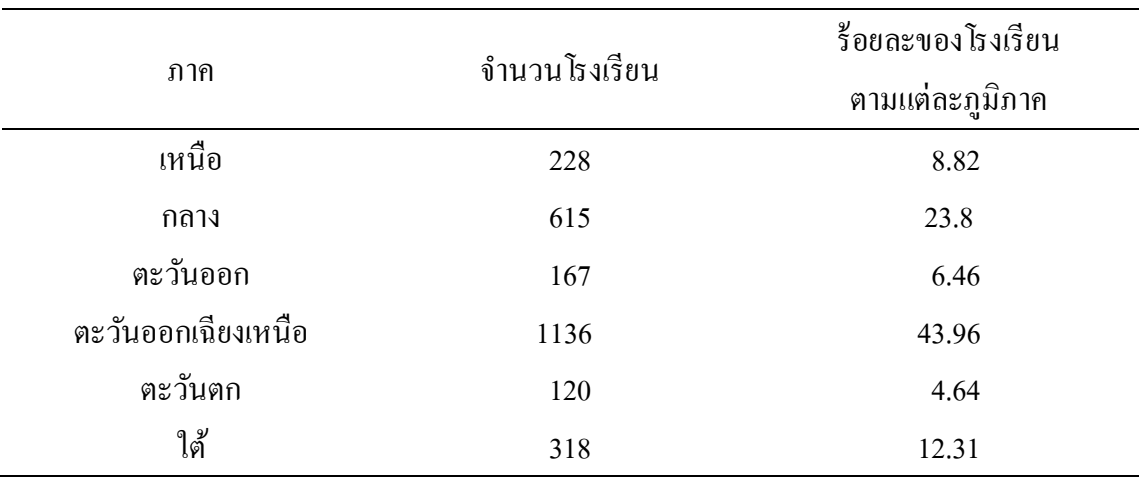

ิ ตารางที่ 3-4 ร้อยละของจำนวนโรงเรียนตามภูมิภาค

์ ซึ่งการประมาณขนาดตัวอย่างโดยใช้ตาราง Krejcie และ Morgan นั้น ถ้าจำนวนประชากร ี่ เท่ากับ 2400 หน่วย ต้องใช้กลุ่มตัวอย่าง 331 หน่วย แต่ถ้าจำนวนประชากรเท่ากับ 2,600 หน่วย ้ ต้องใช้กลุ่มตัวอย่าง 335 หน่วย ดังนั้นต้องใช้โรงเรียนจำนวน 335 โรงเรียน เป็นกลุ่มตัวอย่าง ี่ ซึ่งกลุ่มตัวอย่างขนาด 335 โรงเรียน สามารถแจกแจงตามสัดส่วน ในแต่ละภูมิภาค ดังนี้
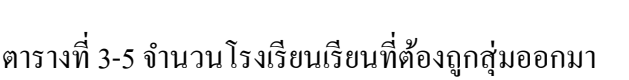

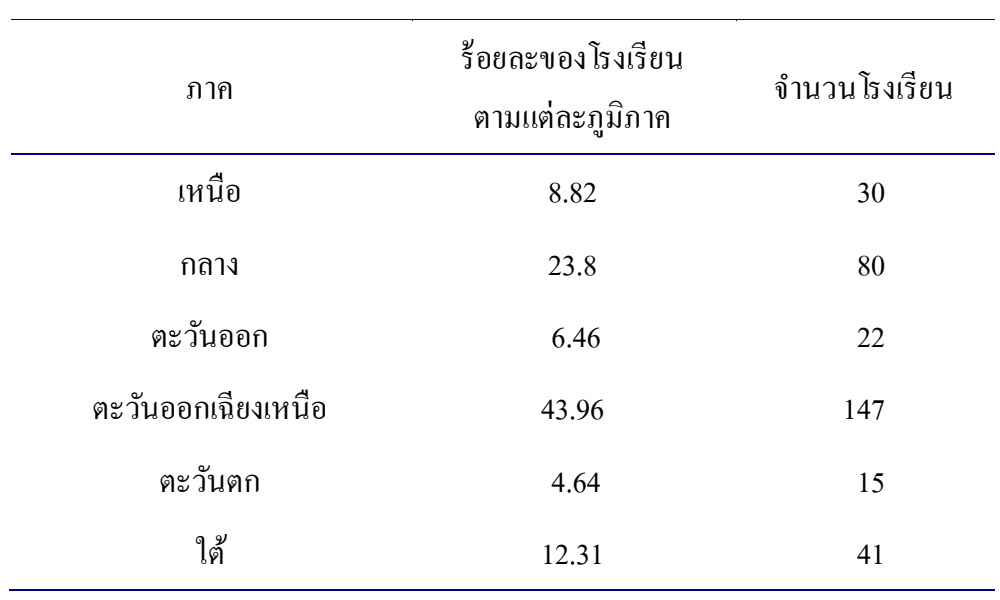

ี สำหรับการหาขนาดกลุ่มตัวอย่างจังหวัดในแต่ละภูมิภาคสามารถกระทำได้โดยใช้ตาราง Krejcie และ Morgan โดยแบ่งเป็นตามแต่ละภาค ดังนี้

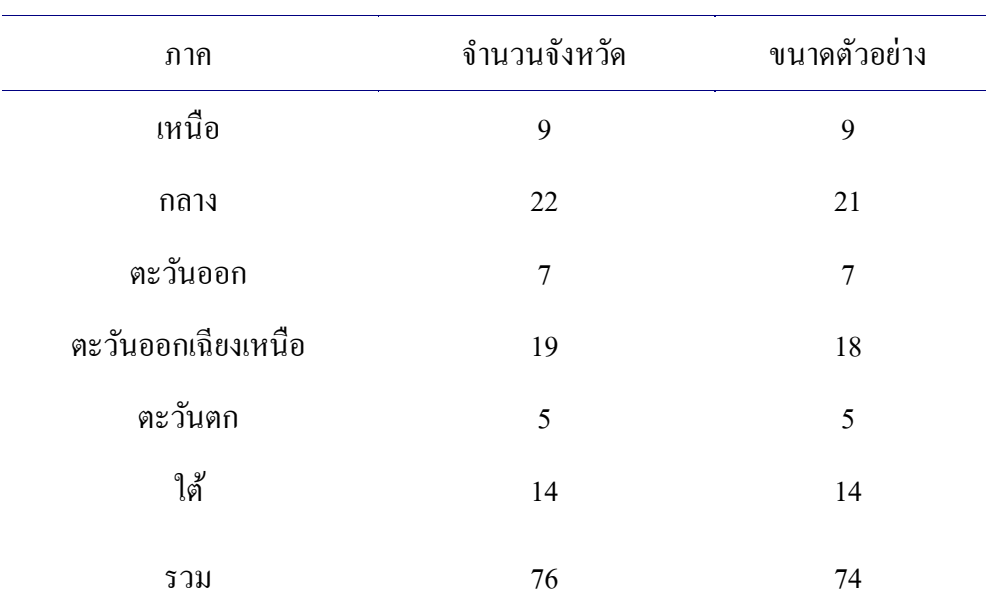

ิตารางที่ 3-6 จำนวนจังหวัดที่ต้องถูกสุ่มออกมา

<u>้ หมายเหตุ</u> จำนวนจังหวัดที่อ้างถึงเป็นข้อมูลในอดีตปี พ.ศ. 2548 ณ เวลานั้นประเทศไทยมีจังหวัด 76 จังหวัด

้ แต่ผลลัพธ์ที่แสดงตามตารางด้านบนนั้น ไม่สามารถยอมรับได้เหตุผล 2 ประการ คือ เนื่องจากในบางภูมิภาคมีจังหวัดน้อยกว่า 15 จังหวัด ซึ่งการหาขนาดตัวอย่างตามตาราง Krejcie และ Morgan ต้องใช้จำนวนทั้ง 15 จังหวัด เป็นกลุ่มตัวอย่าง ซึ่งนั้นหมายความว่ากลุ่มตัวอย่าง คือ ้ ประชากร หรืออาจกล่าวได้ว่า ไม่เกิดกระบวนการสุ่มในบางภาค ส่วนเหตุผลอีกข้อหนึ่ง ข้อจำกัด ใบด้าบของงบประมาณและกำลังคบ กึ่งแม้ว่าการทำงาบวิจัยใบระดับประเทศ หรือโครงการ ึ ขนาดใหญ่ที่มีทุนและบุคลากรจำนวนมาก แต่ขนาดกลุ่มตัวอย่าง 74 จังหวัดนั้น ถือว่าเป็นจำนวน ี่ที่มากเกินไป ซึ่งผิดจดม่งหมายการส่มตัวอย่าง เพราะการส่มตัวอย่างนั้นมีจดม่งหมายในการลด ความสิ้นเปลืองทรัพยากรต่าง ๆ ได้แก่ งบประมาณ บุคลากร(ผู้ช่วยนักวิจัย) ระยะเวลา ดังนั้น ้ เพื่อให้งานวิจัยนี้มีความใกล้เคียงความเป็นจริงและสมเหตุผล จึงควรปรับขนาดกล่มตัวอย่างที่ใช้ ิลดลง ซึ่งเป็นไปตามกฎแห่งความชัดเจน (Rule of tumb) ซึ่งเป็นการกำหนดขนาดหนาดกลุ่ม ้ตัวอย่างแบบร้อยละ ในกรณีที่ประชากรน้อยกว่า 1,000 หน่วย ต้องใช้กล่มตัวอย่างขนาด 30% (Neuman, 1991, p. 221) คังนั้นจำนวนจังหวัดร้อยละ 30 ของ 76 จังหวัด เท่ากับ 23 จังหวัด โดยคิดคำนวณเทียบจากร้อยละของจำนวนโรงเรียนตามแต่ละภูมิภาค ซึ่งมีรายละเอียด ดังนี้

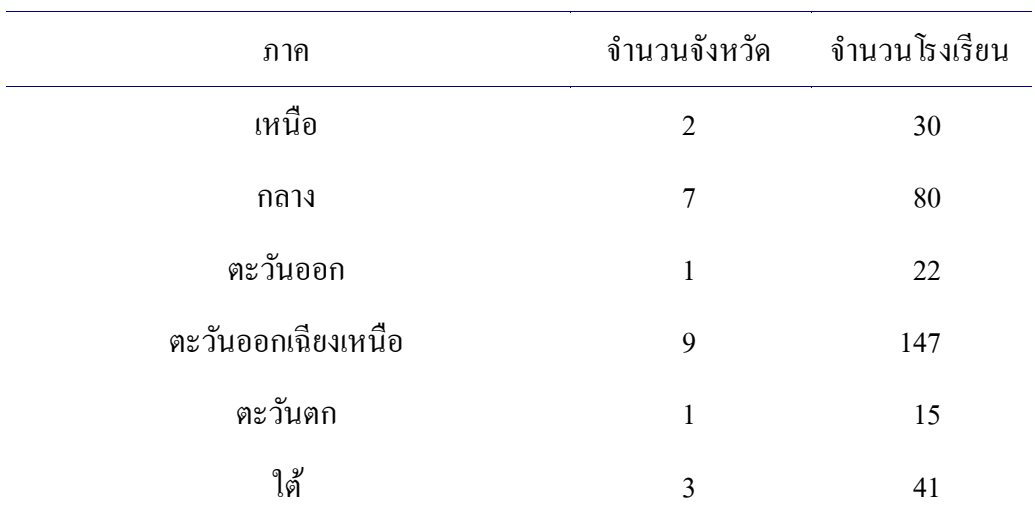

ตารางที่ 3-7 สรุปการสุ่มโรงเรียนแยกตามรายภาค

จากรายละเอียดที่กล่าวมาสามารถสรุปการสุ่มแบบหลายขั้นตอน ดังนี้

ขั้นแรก ใช้วิธีสุ่มแบบแบ่งกลุ่ม โดยแบ่งกลุ่มจังหวัดออกเป็น 6 ภาค สุ่มจังหวัดออกมา ้จำนวน 23 จังหวัด ได้แก่ ภาคเหนือ 2 จังหวัด, ภาคกลาง 7 จังหวัด, ภาคตะวันออก 1 จังหวัด, ี ภาคตะวันออกเฉียงเหนือ 9 จังหวัด, ภาคตะวันตก 1 จังหวัด และ ภาคใต้ 3 จังหวัด

ขั้นที่ 2 สุ่มตัวอย่างโรงเรียนจากกลุ่มตัวอย่างจังหวัด โดยสุ่มโรงเรียนออกมา 335 โรงเรียน ได้แก่ ภาคเหนือ 30 โรงเรียน, ภาคกลาง 80 โรงเรียน, ภาคตะวันออก 22 โรงเรียน, ภาคตะวันออก ี เฉียงเหนือ 147 โรงเรียน, ภาคตะวันตก 15 โรงเรียน และ ภาคใต้ 41 โรงเรียน ซึ่งการสุ่มจังหวัด ในแต่ละภูมิภาคและการสุ่มโรงเรียนในแต่ละจังหวัดใช้วิธีการสุ่มด้วยการเขียนโปรแกรม Microsoft excel

#### การสุ่มตัวอย่างแบบกริด

่ ในการเปรียบเทียบประสิทธิภาพระหว่างแบบจำลองการสุ่มแบบจุคกริดและแบบจำลอง การสุ่มแบบหลายขั้นตอนนั้น เพื่อให้ผลลัพธ์ที่ได้มีความน่าเชื่อถือจึงต้องควบคุมตัวแปรต่าง ๆ โดยการกำหนดค่าเริ่มต้นต่าง ๆ ให้เท่ากันหรือใกล้เคียงกันที่สด ซึ่งแบบจำลองการส่มแบบหลาย ขั้นตอนใช้กลุ่มตัวอย่าง 23 จังหวัด ดังนั้นในการสร้างแบบจำลองการสุ่มแบบจุดกริดก็ด้องใช้ จำนวนจุคกริด 23 จุดกริดด้วย ซึ่งมีขั้นตอนในการสุ่มตัวอย่าง ดังนี้

การหาตําแหน่งจุดกริดโดยใช้โปรแกรม QGIS

ึ การหาตำแหน่งจุดกริด คือ การหาจุดที่ใช้ในการอ้างอิงเพื่อใช้ในการสุ่ม โดยใช้ฟังก์ชั่น (คำสั่ง Vector คำสั่ง Research tools และคำสั่ง Regular points) ของโปรแกรม QGIS เพื่อสร้าง ้ ตารางกริดให้ครอบคลุมแผนที่ประเทศไทย และให้คัดเลือกจุดกริดที่อยู่บนแผนที่เท่านั้น ถ้าโปรแกรมสุ่มตำแหน่งจุดกริดได้จำนวนมากกว่าที่กำหนดให้พิจารณาตัดบางจุดที่ไม่เหมาะสมทิ้ง ถ้าโปรแกรมส่มตำแหน่งได้จำนวนน้อยกว่าที่วางแผน ให้ป้อนจำนวนจุดกริดมากกว่าเดิมและสร้าง ตารางกริดใหถ้ี่ข้ึน

ในส่วนแผนการสุ่มแบบกริดมีลักษณะคล้ายกับแผนการสุ่มแบบหลายขั้นตอน เนื่องจาก ได้นำแผนการสุ่มแบบหลายขั้นตอนมาใช้เป็นต้นแบบ กล่าวคือ จำนวนจุดกริด (ของแผนการสุ่ม แบบบกริด) ในแต่ละภูมิภาคต้องเท่ากับจำนวนจังหวัด (ของแผนการสุ่มแบบหลายขั้นตอน) ่ ในแต่ละภูมิภาค ดังนั้นแผนการส่มแบบกริดมีรายละเอียด ดังนี้ ภาคเหนือ 2 จุดกริด, ภาคกลาง 7 จุดกริด, ภาคตะวันออก 1 จุดกริด, ภาคตะวันออกเฉียงเหนือ 9 จุดกริด, ภาคตะวันตก 1 จุดกริด และ ภาคใต้ 3 จุดกริด รวมทั้งสิ้น 23 จุดกริด

ึ การกำหนดขนาดตัวอย่างในแต่ละจุดกริด

้ เมื่อได้ตำแหน่งจุดกริดตามจำนวนที่ต้องการแล้ว ให้กำหนดขนาดตัวในแต่ละจุดกริด อย่างตามสัดส่วน โดยแบ่งจำนวนกลุ่มตัวอย่างทั้งหมดออกเป็นส่วน ๆ ตามจำนวนจุดกริด ถ้าจดกริดใดที่อย่ในตำแหน่งที่มีความหนาแน่นประชากรสง ที่จดกริดนั้นต้องถกส่มจำนวนตัวอย่าง ่ มากกว่าจดกริดที่อย่ในตำแหน่งประชากรเบาบาง

การสุ่มตัวอย่างโดยใช้วงกลมการสุ่ม

ึ กำหนดให้จุดกริดเป็นศูนย์กลางวงกลมและขยายรัศมีวงกลมให้ครอบคลุมกลุ่มตัวอย่าง ี่ซึ่งโรงเรียนที่อยู่ภายในรัศมีวงกลมคือกลุ่มตัวอย่างที่ใช้ในการวิจัย ซึ่งขนาดรัศมีวงกลมที่มากที่สุด ่ เท่ากับครึ่งหนึ่งของระยะทางระหว่าง 2 จุดกริด ในกรณีที่มีจำนวนกลุ่มตัวอย่างภายในวงกลม ้ มากกว่าที่ต้องการ/ ที่วางแผนไว้ ขอให้พิจารณาเลือกโรงเรียนที่อยู่ใกล้กับจุดกริดที่สุด โดยผลรวม ึ ของจำนวนโรงเรียนทุกจุดกริดคือ 335 โรงเรียน ซึ่งเป็นไปตามแผนการสุ่ม

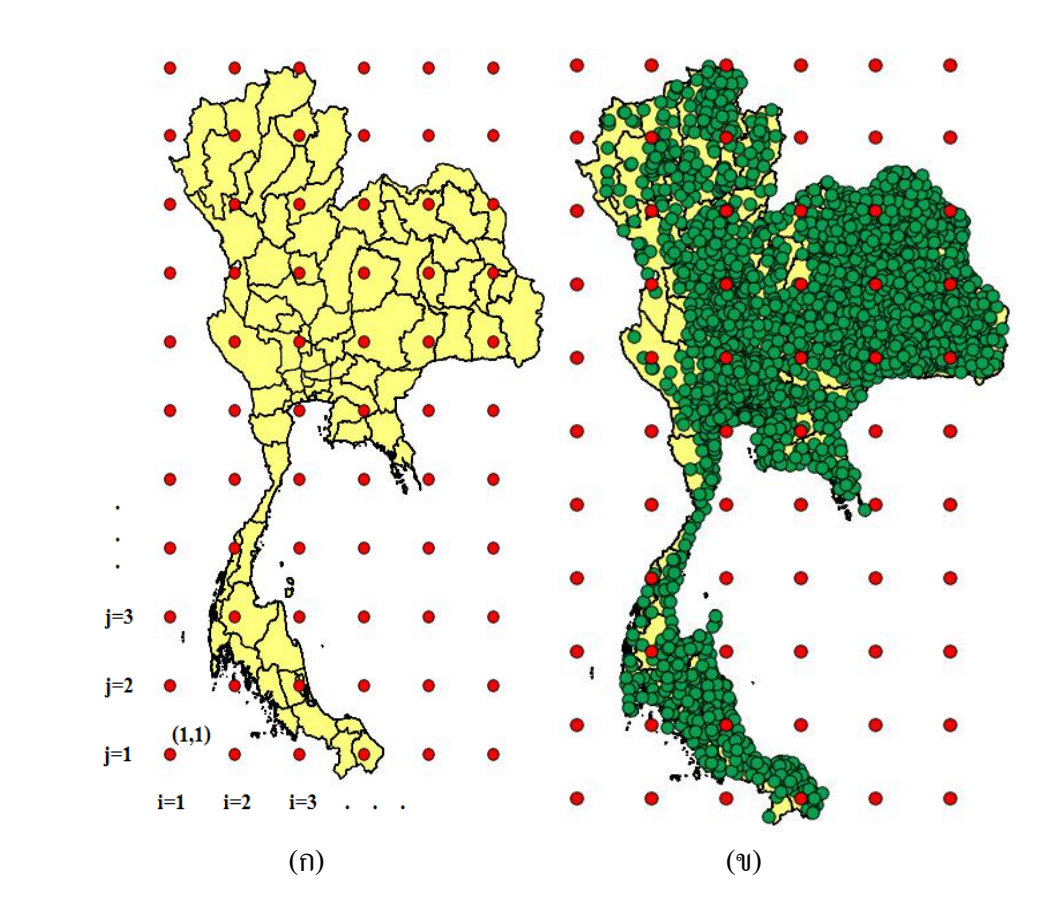

ภาพที่ 3-47 ตำแหน่งจุดกริดที่สุ่มด้วยโปรแกรม QGIS

ึ จากภาพที่ 3-47 (ก) แสดงให้เห็นว่ามีจุดกริดบางส่วนอยู่ในทะเลและอยู่ในประเทศ ้ เพื่อนบ้าน เมื่อนับจำนวน จุดกริดที่อยู่บนผืนแผ่นดินไทย มีจำนวนเท่ากับ 20 จุดกริด ซึ่งใกล้เคียง กับแผนการสุ่มที่วางไว้ ในเบื้องต้น เมื่อนำข้อมูลตำแหน่งของโรงเรียนมาพล็อตรวมกับจุดกริด ที่สุ่มได้ ผลที่ได้แสดงตามภาพที่ 3-47 (ข) ดังนั้นโรงเรียน (จุดสีเขียว) ที่อยู่ใกล้กับจุดกริดสีแดง ้ จะถูกสุ่มออกมา เพื่อคำนวณหาค่าเฉลี่ยของกลุ่มตัวอย่าง เมื่อพิจารณาจำนวนจุดกริดที่หามาได้ พบว่า ยังขาดอีก 3 จุด (ตามแผนการสุ่มต้องมีจุดกริด 23 จุด) ดังนั้นต้องหาจุดกริดมาเพิ่มให้ครบ

โดยพิจารณาจุดกริดสีแดงบางส่วนที่อยู่ใกล้กับผืนแผ่นดิน ซึ่งจุดกริดเหล่านั้นจำเป็นต้องพิจารณา ้ อย่างรอบครอบว่าจะนำมาคิดคำนวณหรือไม่ เพื่อให้งานวิจัยที่มีความสมเหตุผล โดยพิจารณา ี แยกเป็นรายภาคดังนี<u>้</u>

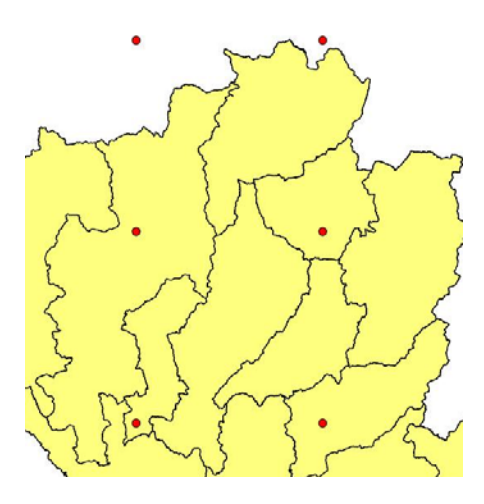

ึ ภาพที่ 3-48 ตำแหน่งจดกริดที่อย่ในภาคเหนือ

ิจากภาพที่ 3-48 แสดงให้เห็นภาคเหนือของประเทศไทยถูกสุ่มได้ 4 จุดกริด คือ จุดกริด  $I = 2$ ,  $j = 10$  อยู่ในจังหวัด เชียงใหม่ จุดกริด  $i = 3$ ,  $j = 10$  อยู่ในจังหวัดพะเยา จุดกริด  $i = 2$ ,  $j = 9$ ือยู่ในจังหวัดลำพูน จุดกริด i = 3, j = 9 อยู่ในจังหวัดอุตรดิตถ์ แต่มีจุดกริดที่ควรพิจารณาอีกหนึ่งจุด คือ จุดกริด i = 3, j = 11 ที่อย่ใกล้ชายแดนประเทศไทยด้านบนและมีระยะห่างจากจังหวัดเชียงราย ประมาณ 9.59 กิโลเมตร และเมื่อเปรียบเทียบกับแบบจำลองการสุ่มแบบหลายขั้นตอนแล้ว พบว่า ภาคเหนือต้องส่มออกมาเพียงแค่ 2 จังหวัด และโรงเรียน 30 แห่ง แต่ในแบบจำลองการส่ม แบบจุดกริดมีโปรแกรม QGIS สุ่มออกมามีจำนวน 4 จุดกริด ดังนั้น ไม่จำเป็นที่ต้องใช้ จุดกริด i = 3,  $\mathbf{j} = 11$  ในการสุ่มตัวอย่าง ดังนั้นในแต่ละจุดกริดต้องสุ่มโรงเรียนที่อยู่ใกล้ ๆ นั้น เป็นจำนวนประมาณ  $30/4 = 7.5$  โรงเรียน ยกตัวอย่าง เช่น จุดกริด  $\mathrm{i} = 2, \mathrm{j} = 10$  อยู่ในจังหวัดเชียงใหม่ ซึ่งมีพิกัด ละติจูด 19 องศา 1 ลิปดา 50.2 ฟิลิปดา เหนือ ลองจิจูด 98 องศา 46 ลิปดา 40.1 ฟิลิปดา ตะวันออก ซึ่งอยู่ใกล้ ึกับโรงเรียน จำนวน 8 โรงเรียน ได้แก่ แม่หอพระวิทยาคม แม่แตง สันป่ายางวิทยาคม สันทราย วิทยาคม แม่ริมวิทยาคม สะเมิงพิทยาคม ศึกษาสงเคราะห์เชียงใหม่และนวมินทราชูทิศ พายพั โรงเรียนท้ งั 8 โรงเรียน คือจุดกริดสีเหลือง ตามภาพ 3-49

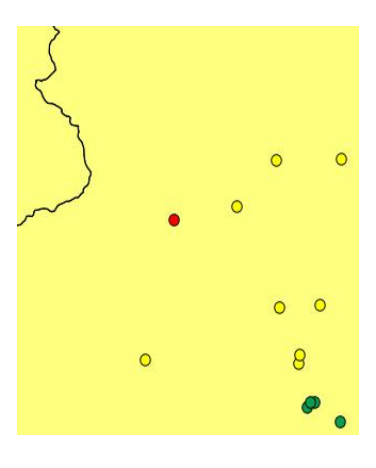

ภาพที่ 3-49 ตำแหน่งจุดกริด i = 2, j = 10 อยู่ในจังหวัดเชียงใหม่

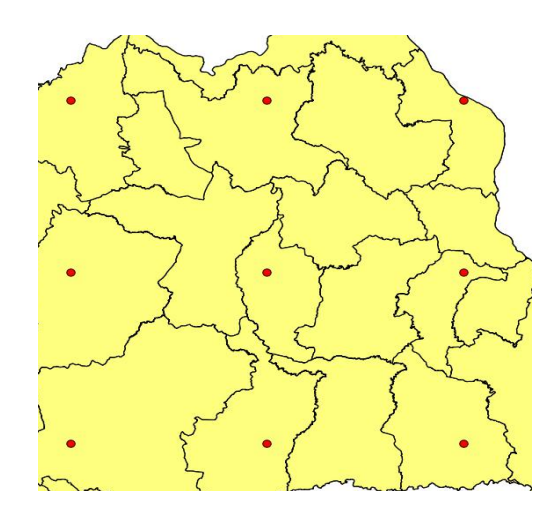

ิ ภาพที่ 3-50 ตำแหน่งจุดกริดที่อยู่ในภาคตะวันออกเฉียงเหนือ

ิจากภาพที่ 3-50 แสดงให้เห็นภาคตะวันออกเฉียงเหนือของประเทศไทยถูกสุ่มได้ 9 จุดกริด คือ จุดกริด  $\mathrm{i} = 4, \mathrm{j} = 9$  อยู่ในจังหวัดเลย จุดกริด  $\mathrm{i} = 5, \mathrm{j} = 9$  อยู่ในจังหวัดอุดรธานี จุดกริด  $i = 6, j = 9$  อยู่ในจังหวัดนครพนม จุดกริด  $i = 4, j = 8$  อยู่ในจังหวัดชัยภูมิ จุดกริด  $i = 5, j = 8$ อยู่ในจังหวัดมหาสารคราม จุดกริด i = 6, j = 8 อยู่ในจังหวัดยโสธร จุดกริด i = 4, j = 7 อยู่ในจังหวัด นครราชสีมา จุดกริด  $i = 5, j = 7$  อยู่ในจังหวัดบุรีรัมย์ จุดกริด  $i = 6, j = 7$  อยู่ในจังหวัดศรีสะเกษ ซึ่งจำนวนจุดพิกัดที่สุ่มใด้เท่ากันกับแบบจำลองการสุ่มแบบหลายขั้นตอนพอดี

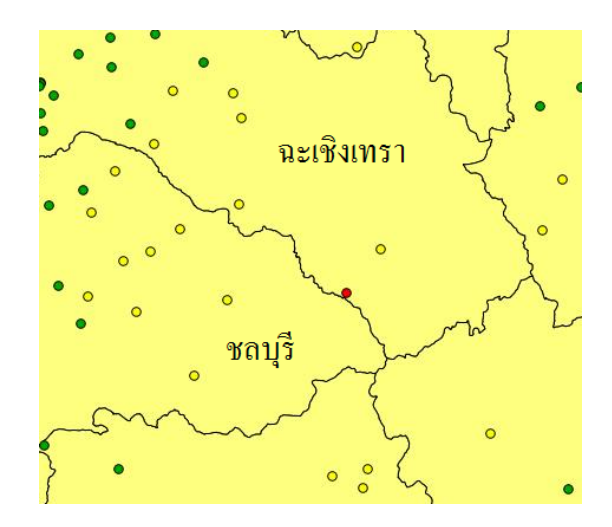

ภาพที่ 3-51 ตำแหน่งจุดกริดที่อยู่ในภาคตะว*ั*นออก

ิจากภาพที่ 3-51 แสดงให้เห็นภาคตะวันออกของประเทศไทยถูกสุ่มได้ 1 จุดกริด คือ จุดกริด  $\mathrm{i} = 4, \mathrm{j} = 6$  อยู่ในจังหวัดฉะเชิงเทราและอยู่ใกล้กับจังหวัดชลบุรี ทำให้โรงเรียนในจังหวัด ิชลบุรี 9 โรงเรียน ถูกสุ่มออกมา แต่โรงเรียนในจังหวัดฉะเชิงเทราถูกสุ่มออกมาเพียง 6 โรงเรียน ซึ่งปกติจุดกริดอยู่ในจังหวัดใดก็ต้องใช้โรงเรียนที่อยู่ในจังหวัดนั้น แต่ในกรณีนี้โรงเรียนในจังหวัด ฉะเชิงเทราอยู่ห่างไกลจากจุดกริดนี้ ดังนั้นถ้าต้องการสุ่มโรงเรียนให้ขนาดกลุ่มตัวอย่างเท่ากับ แบบจำลองการสุ่มแบบหลายขั้นตอน (จำนวน 22 โรงเรียน) ดังนั้นวงกลมการสุ่มจึงขยายออกไป ้ นอกจังหวัด ซึ่งเหตุการณ์แบบนี้เป็นลักษณะพิเศษของการสุ่มแบบจุดกริด ซึ่งการสุ่มแบบจุดกริด ้ ไม่ให้ความสำคัญกับเส้นเขตแดนที่มนุษย์สร้างขึ้น

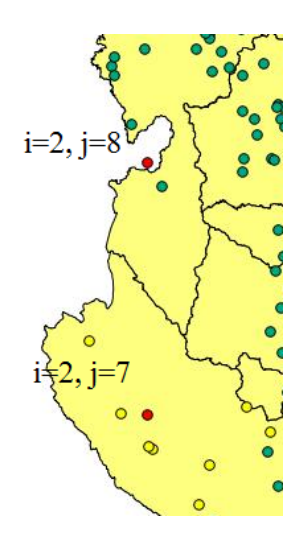

ภาพที่ 3-52 ตำแหน่งจุดกริดที่อยู่ในภาคตะว*ั*นตก

้ ตามแผนการสุ่มในภาคตะวันตก กำหนดให้สุ่มออกมา 1 จุดกริด และสุ่มโรงเรียน 15 โรง ซึ่งโปรแกรม QGIS สุ่มได้จังหวัดกาญจนบุรี คือ จุดกริด  $\mathrm{i}$  = 2,  $\mathrm{j}$ =7 ที่มีพิกัด ละติจูด 14 องศา 43 ลิปดา 58 ฟิลิปดา เหนือลองจิจูด 98 องศา 46 ลิปดา 40.1 ฟิลิปดา ตะวนออก ั (ตามภาพที่ 3-52) แต่เมื่อพิจารณาลักษณะพื้นที่กับการกระจายตัวของกลุ่มตัวอย่างพบว่าระยะห่างระหว่างจุดกริด ี้สีแดงสองจุดที่อยู่ติดกัน ตามแนวละติจูดหรือลองจิจูดเท่ากับ 154.269 กิโลเมตร ทำให้รัศมีวงกลม การสุ่มสามารถขยายออกไปได้มากที่สุด เท่ากับ 77.1345 กิโลเมตร (ซึ่งเป็นไปตามหลักการ ึ การจัดสรรตัวอย่างตามสัดส่วนในบทที่ 2) และภายในรัศมีการส่ม 77.1345 กม. มีโรงเรียนรอบ ึ จุดศูนย์กลางเพียง 8 โรงเรียนเท่านั้น ดังนั้นในตำแหน่งจุดกริดนี้มีขนาดกลุ่มตัวอย่างเท่ากับ 8 โรงเรียน คังนั้นจึงจำเป็นต้องใช้จดกริด i=2, j=8 ซึ่งอย่ใกล้จังหวัดตาก แต่อย่ในประเทศพม่า ์ โดยใช้งคนี้ในการส่มตัวอย่างโรงเรียนจำนวน 7 โรงเรียน เพื่อทำให้จำนวนโรงเรียน ในภาคตะวันตกครบ 15 โรงเรียน

่ ในภาคใต้ต้องถกส่มออกมา 3 จุดกริด ซึ่งโปรแกรม OGIS <sup>"</sup>ได้ส่มจุดกริดออกมา 4 จุด คือ จุดกริด  $i = 2$ ,  $j = 4$  อยู่ในทะเล จุดกริด  $i = 2$ ,  $j = 3$  อยู่ในจังหวัดสุราษฎร์ธานี จุดกริด  $i = 3$ ,  $j = 2$ จังหวัดพัทลง จดกริด  $\mathrm{i} = 4$ ,  $\mathrm{j} = 1$  อย่ในจังหวัดนราธิวาส ตามรูปภาพ 3-53 (ก) และจากภาพที่ 3-53 (ข) แสดงให้เห็นว่า จุดกริด  $\mathrm{i} = 2, \mathrm{j} = 4$  อยู่ในทะเล (จุดกริดที่อยู่ใกล้เครื่องหมายดอกจันสีน้ำเงิน) โดยห่างจากฝั่งเพียงแก่ 458 เมตร แต่แผนการสุ่มกำหนดให้สุ่มจุดกริดในภากใต้ 3 จุด ซึ่งโปรแกรม  $QGIS$  ได้สุ่มตำแหน่งจุดกริด 3 จุด ที่อยู่บนแผ่นดิน ดังนั้น จุดกริด  $i = 2, j = 4$  (ที่อยู่ในทะเล) ้ ไม่จำเป็นต้องนำใช้งาน

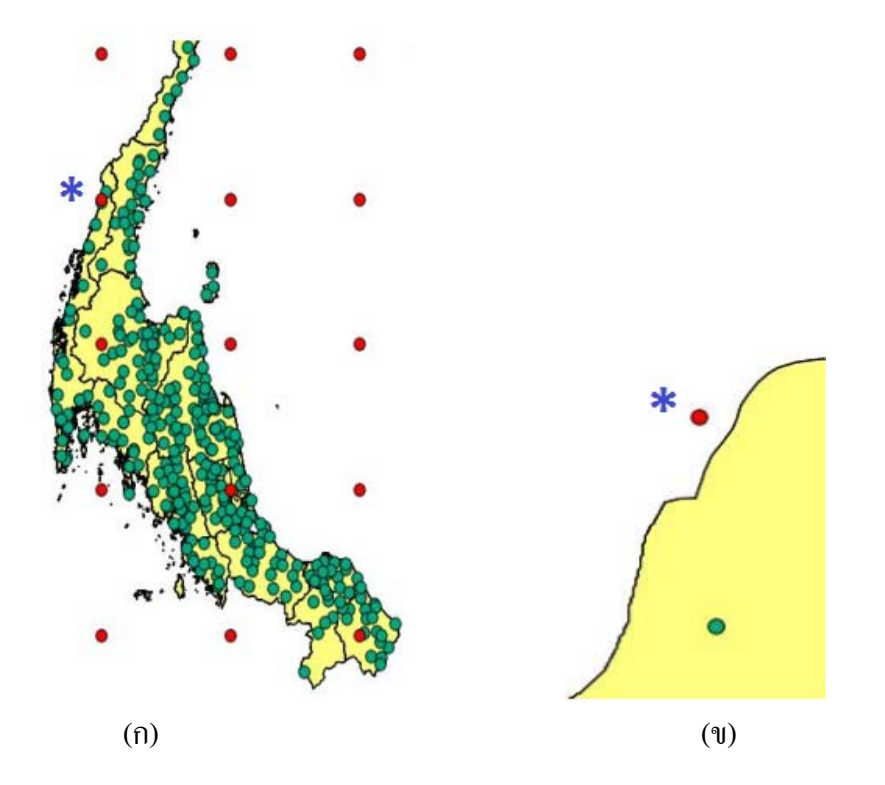

## ภาพที่ 3-53 ตำแหน่งจุดกริดที่อยู่ในภาคใต้

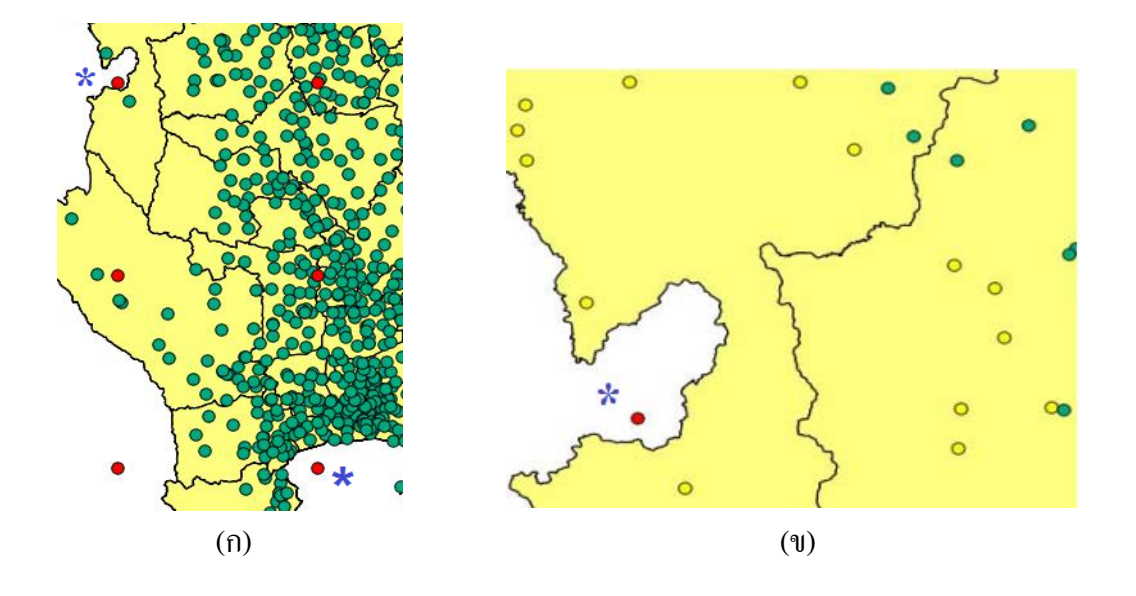

# ภาพที่ 3-54 ตำแหน่งจุดกริดที่อยู่ในภาคกลาง

้ตามแผนการสุ่มในภาคกลางของประเทศไทยต้องถูกสุ่มออกมา 7 จุดกริด แต่โปรแกรม  $QGIS$  สุ่มจุดกริด ได้เพียงแค่ 2 จุด คือ จุดกริด  $i = 3, j = 8$  อยู่ในจังหวัดพิจิตร จุดกริด  $i = 3, j = 7$ ้ อยู่ในจังหวัดสุพรรณบุรี ใกล้แนวเขตจังหวัดอ่างทองตามภาพ 3-54 (ก) ทำให้จุดกริดที่ได้น้อยกว่า

แผนการสุ่มเป็นจำนวน 5 จุด ทั้งนี้เนื่องจากพื้นที่กรุงเทพและปริมณฑลเป็นศูนย์กลางการทำธุรกิจ การลงทุน รวมทั้งเป็นที่ตั้งของศูนย์ราชการ ทำให้มีจำนวนนักเรียนและ โรงเรียนเป็นจำนวนมาก และอีกเหตุผลหนึ่งคือจังหวัดของภาคกลางมีจำนวนมาก แต่มีพื้นที่เล็กกว่าเมื่อเทียบกับ ภาคตะวันออกเฉียงเหนือ

้ เพราะฉะนั้นต้องหาแนวทางในการแก้ปัญหาจำนวนจุดกริด จากภาพที่ 3-54 (ข) แสดง ให้เห็นว่า จุดกริด  $\mathrm{i} = 2, \mathrm{j} = 8$  อยู่ในประเทศเพื่อนบ้านและ จุดกริด  $\mathrm{i} = 3, \mathrm{j} = 6$  อยู่ในทะเล (จุดกริด ทั้งสองจุดอยู่ใกล้เครื่องหมายดอกจันสีน้ำเงิน) ในแนวเขตภาคกลาง สำหรับ จุดกริด  $\mathrm{i} = 2, \mathrm{j} = 8$ ้อยู่ในเขตพม่าติดกับแนวแผ่นดินจังหวัดตาก เมื่อใช้งุดนี้เป็นจุดอ้างอิงสามารถสุ่มโรงเรียนได้ 6 โรงเรียน (นับเฉพาะ โรงเรียนที่อยู่ในจังหวัดกำแพงเพชร) เนื่องจากทั้ง 6 โรงเรียนอยู่ในรัศมี วงกลมการสุ่มขนาด 77.13 กม. (เหตุผลคล้ายกับจุดกริด i = 2, j=7) ดังนั้นอีก 3 จุดกริดที่เหลือ ต้องสุ่มจุดกริดให้มากขึ้น เพื่อเป็นการชดเชย ยกตัวอย่างเช่น จุดกริด  $\mathrm{i} = 3, \mathrm{j} = 6$  ต้องสุ่มโรงเรียน ออกมา 25 โรงเรียน ไดแก้ ่สมุทรสงคราม 8 โรงเรียน สมุทรสาคร 10 โรงเรียน กรุงเทพฯ 6 โรงเรียน ้ นครปฐม 1 โรงเรียน ตามภาพที่ 3-55 (ในส่วนจุดกริดสีเหลืองที่อยู่ในจังหวัดราชบุรีจะไม่นำมา ้คิดคำนวณ เนื่องจากเป็นจังหวัดในเขตภาคตะวันตก)

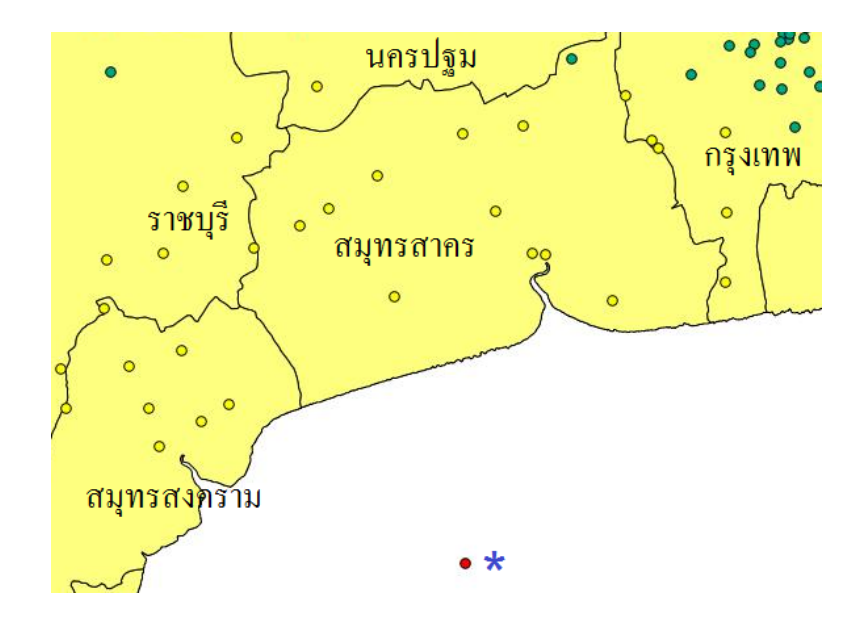

ภาพที่ 3-55 ตำแหน่งจุดกริด  $i = 3$ ,  $j = 6$ 

การสุ่มตัวอย่างแบบกริด-ชั้นภูมิ

เมื่อพิจารณาแผนที่คะแนนเฉลี่ย ONET ของประเทศไทย (ตามภาพที่ 3-42) พบว่า พื้นที่ ส่วนใหญ่ของประเทศเป็นแบบวิวิธพันธ์ โดยโรงเรียนที่มีคะแนนเฉลี่ย ONET สูง (สีน้ำเงิน) ื่ อยู่รวมปะปนกับโรงเรียนที่มีคะแนนเฉลี่ย ONET ต่ำ (สีแดง) ดังนั้นแผนที่ประเทศไทยบางส่วน ้จึงมีลักษณะเป็นแบบวิวิธพันธ์ ซึ่งหลักการของการสุ่มแบบกริดใช้ระยะห่างระหว่างตำแหน่งของ จุดกริดและที่ตั้งของกลุ่มตัวอย่างเป็นเกณฑ์ ซึ่งแนวคิดนี้เป็น ไปเพื่อการประหยัดงบประมาณ ้ ระยะเวลา และเจ้าหน้าที่ภาคสนาม ทำให้กล่มตัวอย่างที่ ได้คือกลุ่มตัวอย่างที่อยู่ใกล้ ๆ กับจุดกริดนั้น ้ แต่ในกรณีที่การกระจายตัวของประชากรเป็นแบบวิวิธพันธ์ เมื่อสุ่มตำแหน่งจุดกริดด้วยโปรแกรม QGIS อาจทำให้จุดกริดนั้นอยู่ในตำแหน่งกลุ่มประชากรย่อย (Subpopulations) และเมื่อสุ่ม ึ กลุ่มตัวอย่างบริเวณ โดยรอบจุดกริดนั้นจะทำให้ ได้ค่าสถิติที่ ได้จากกลุ่มตัวอย่างมีความคลาดเคลื่อน จากค่าพารามิเตอร์

จากหัวข้อ "การสุ่มแบบบกริด 2 ขั้นตอน" ในบทที่ 2 ได้กล่าวถึงรายละเอียดเกี่ยวกับ การสุ่มแบบกริดในกรณีที่พื้นที่เป็นแบบวิวิธพันธ์ ในการวิจัยครั้งนี้ได้นำหลักการวิธีการสุ่ม ้ แบบชั้นภูมิเข้ามาประยุกต์ใช้กับวิธีการสุ่มแบบกริด ซึ่งเรียกรวมกันว่า "วิธีการสุ่มแบบกริด-ชั้นภูมิ" โดยมุ่งหวังให้วิธีการนี้สุ่มได้กลุ่มตัวอย่างที่เป็นตัวแทนของประชากร เพื่อพิสูจน์แนวคิดดังกล่าว จึงต้องทดสอบวิธีการนี้ด้วยการเปรียบเทียบประสิทธิภาพกับวิธีการสุ่มแบบหลายขั้นตอนและ ้วิธีการส่มแบบกริด และเพื่อศึกษาลงลึกในรายละเอียดจึงต้องเลือกจดกริดจดหนึ่งออกมาเป็น ตัวอย่างในการพิจารณา กำหนดให้เป็นจุดกริด i = 2, j = 3 และขยายขนาดแผนที่ที่จุดกริดดังกล่าว

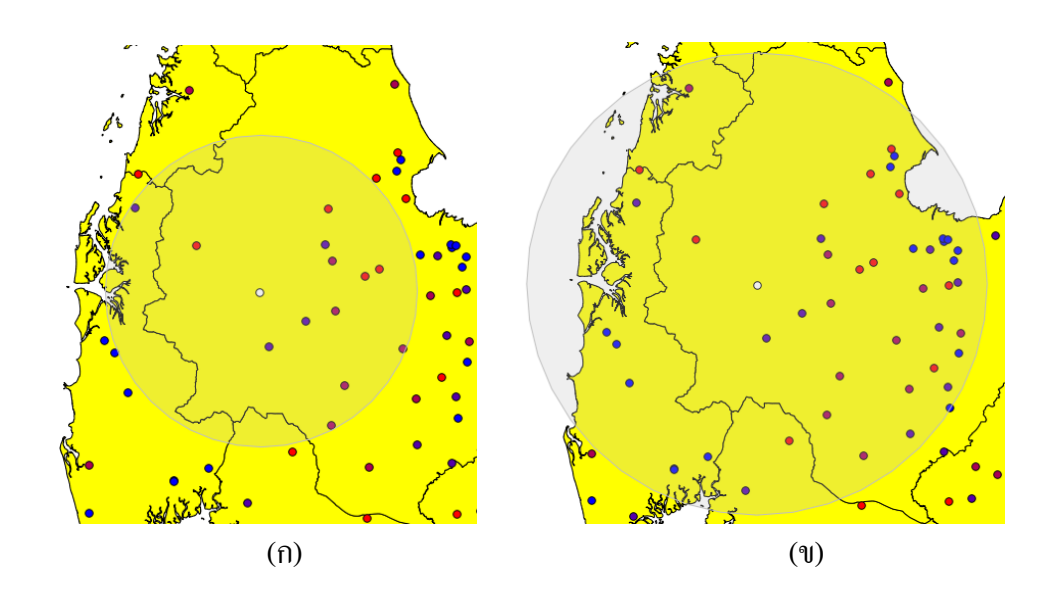

ภาพที่ 3-56 (ก) และ (ข) พื้นที่บริเวณจุดกริด i=2, j=3 ที่ประชากรมีลักษณะเป็นวิวิธพันธ์

จากภาพที่ 3-56 (ก) แสดงให้เห็นว่า ตำแหน่งจุดกริด  $\mathrm{i} = 2, \mathrm{j} = 3$  คือพื้นที่ที่ประชากร มีลักษณะเป็นวิวิธพันธ์ และจุดสีขาว คือ จุดกริดที่ถูกโปรแกรม QGIS สุ่มตำแหน่ง ตามแผนการสุ่ม ้ที่ตำแหน่งนี้ต้องส่มตัวอย่างจำนวน 13 โรงเรียน โดยใช้จุดกริดเป็นตำแหน่งอ้างอิง เพื่อขยายรัศมี ้วงกลมของการสุ่มจนกระทั่งภายในมีสมาชิกครบ 13 โรงเรียน โดยโรงเรียนส่วนใหญ่เป็นกลุ่ม โรงเรียนสีแดงและกลุ่มโรงเรียนสีแดงปนน้ำเงิน แต่กลุ่มโรงเรียนสีน้ำเงินและกลุ่มโรงเรียนสีน้ำเงิน ปนแดง ซ่ึงอยไมู่ ่ห่างไกลจากจุดกริดไม่ไดร้ับการถูกเลือกเนื่องจากสมาชิกภายในวงกลมการสุ่ม ้มีจำนวนครบแล้ว ซึ่งค่าเฉลี่ยกล่มตัวอย่างนี้เท่ากับ 157.50 คะแนน แต่เมื่อขยายรัศมีวงกลมของ ึการสุ่มให้มากที่สุด (77.13 กิโลเมตร) ทำให้ขนาดกลุ่มตัวอย่างภายในวงกลมเท่ากับ 47 โรงเรียน (ภาพที่ 3-56 ข) ซึ่งการขยายขนาดวงกลมนี้เป็นการเพิ่มกลุ่มโรงเรียนสีน้ำเงินและกลุ่มโรงเรียน น้ำเงินปนแดง ด้วยเหตุผลนี้ทำให้คะแนนเฉลี่ย ONET เพิ่มเป็น 162.82 คะแนน จากการศึกษาพื้นที่ บริเวณจุดกริด i = 2, j = 3 แสดงให้เห็นว่าพื้นที่นี้มีประชากรมีลักษณะเป็นวิวิธพันธ์ ถ้าผู้วิจัยเลือกใช้ ึ กล่มตัวอย่างบริเวณใกล้กับจดกริดจะทำให้ผลการทดลองมีความคลาดเคลื่อนเท่ากับ 162.82-151.69 = 11.13 คะแนน

่ ในโลกความเป็นจริงผ้วิจัยไม่สามารถร้ค่าตัวแปรก่อนทำการทดลองได้ ยกตัวอย่าง เช่น ในกรณีศึกษานี้ ผู้วิจัยต้องทดสอบนักเรียนชั้นมัธยมศึกษาปีที่ 6 ทั่วประเทศไทย จำนวน 258,396 คน ี่ซึ่งการเก็บรวบรวมข้อมลจากประชากรจำนวนประมาณสองแสนหกหมื่นคน เป็นเรื่องที่ย่งยากและ สิ้นเปลืองทรัพยากรอย่างมาก ซึ่งเหตุผลนี้เป็นอุปสรรคข้อใหญ่ในการใช้วิธีการสุ่มแบบชั้นภูมิ เพราะวิธีการนี้ต้องแบ่งกลุ่มโรงเรียนออกเป็นชั้นภูมิตามคะแนน ONET ดังนั้นในการวิจัยต้องอาศัย ตัวแปรทางการศึกษาบางอย่างที่สามารถทราบค่าก่อนการทดลองและมีสหสัมพันธ์เชิงบวกกับ ี ตัวแปรคะแนน ONET ซึ่งตัวแปรนั้น คือ ตัวแปรขนาดโรงเรียน เพราะโรงเรียนขนาดใหญ่หรือ โรงเรียนยอดนิยม (ที่มีการสอบแข่งขันกันอย่างสูง) มีคะแนนเฉลี่ยสูง เช่น โรงเรียนสาธิต เป็นต้น ้ แต่โรงเรียนขนาดเล็กที่มีจำนวนครูและนักเรียนน้อยจะมีคะแนนเฉลี่ยต่ำเช่น โรงเรียนเทศบาล เป็นต้น และเมื่อโรงเรียนทั้งสองประเภทอยู่ใกล้กันจะเกิดปัญหาวิวิธพันธ์

เมื่อทำการแบ่งขนาดโรงเรียนทั้งหมด 2,584 โรงเรียน ออกเป็น 4 ชั้นภูมิ (แบบควอไทล์) ็ตามจำนวนนักเรียน ดังนี้

์ ชั้นภูมิที่ 1 คือ กลุ่มโรงเรียนที่มีจำนวนนักเรียนเข้าสอบ ONET อยู่ในช่วง 1-28 คน ใช้สัญลักษณ์ วงกลม

์ ชั้นภูมิที่ 2 คือ กลุ่มโรงเรียนที่มีจำนวนนักเรียนเข้าสอบ ONET อยู่ในช่วง 28-53 คน ใชส้ ญลั กษณ ั ์สามเหลี่ยม

์ ชั้นภูมิที่ 3 คือ กลุ่มโรงเรียนที่มีจำนวนนักเรียนเข้าสอบ ONET อยู่ในช่วง 53-111 คน ใชส้ ญลั กษณ ั ์สี่เหลี่ยม

์ ชั้นภูมิที่ 4 คือ กลุ่มโรงเรียนที่มีจำนวนนักเรียนเข้าสอบ ONET อยู่ในช่วง 111-1615 คน ใช้สัญลักษณ์ ห้าเหลี่ยม

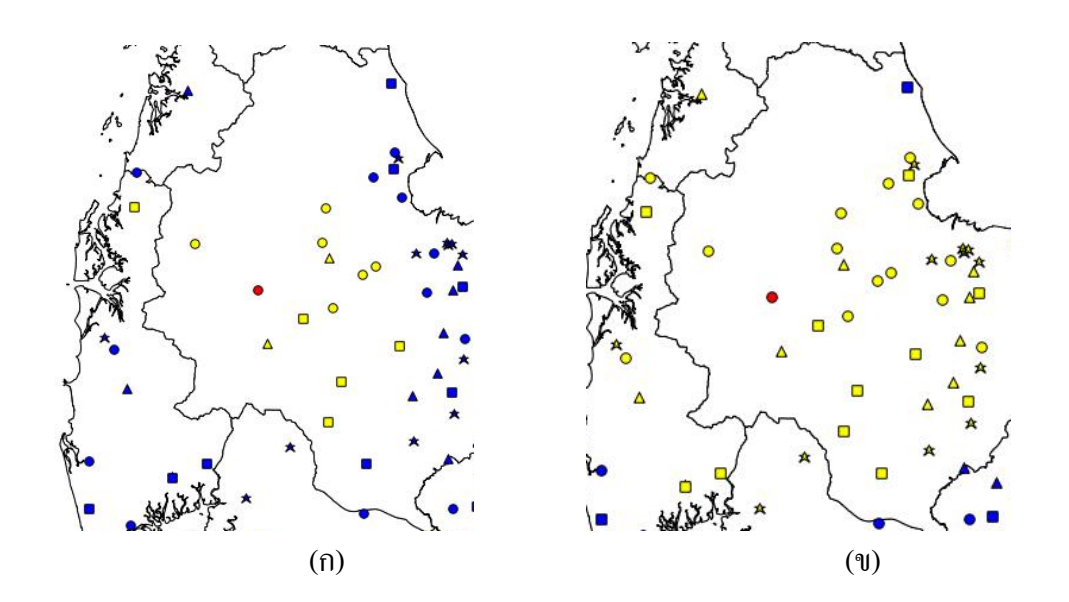

ภาพที่ 3-57 (ก) และ (ข) การแบ่งช้นภั ูมิดวยขนาดโรงเร ้ ียน

ี่ เมื่อใช้โปรแกรม QGIS แสดงภาพโรงเรียนทั่วประเทศตาม 4 ชั้นภูมิ ดังภาพที่ 3-57 (ก) โดยจุดสีแดง คือ จุดกริด และ โรงเรียนสีเหลือง คือ กลุ่มตัวอย่างจำนวน 13 โรงเรียน และ ภาพที่ 3-57 (ข) คือ รูปภาพแสดงกลุ่มตัวอย่างภายในวงกลม เมื่อขยายรัศมีวงกลมของการสุ่มให้ ้ไกลที่สุด เป็นจำนวน 47 โรงเรียน แต่แผนการสุ่มกำหนดให้สุ่มกลุ่มตัวอย่างเพียงแค่ 13 โรงเรียน เท่านั้น ดังนั้นต้องนำโรงเรียนทั้ง 47 โรงเรียน มาแบ่งเป็นชั้นภูมิ 4 ชั้นภูมิ ได้แก่ โรงเรียนวงกลม 14 โรงเรียน, โรงเรียนสามเหลี่ยม 9 โรงเรียน, โรงเรียนสี่เหลี่ยม 11 โรงเรียน, และโรงเรียน ี ห้าเหลี่ยม 13 โรง และเมื่อทำการจัดสรรแบบสัดส่วน สามารถหาขนาดตัวอย่างในแต่ละชั้นภูมิ ดังนี้

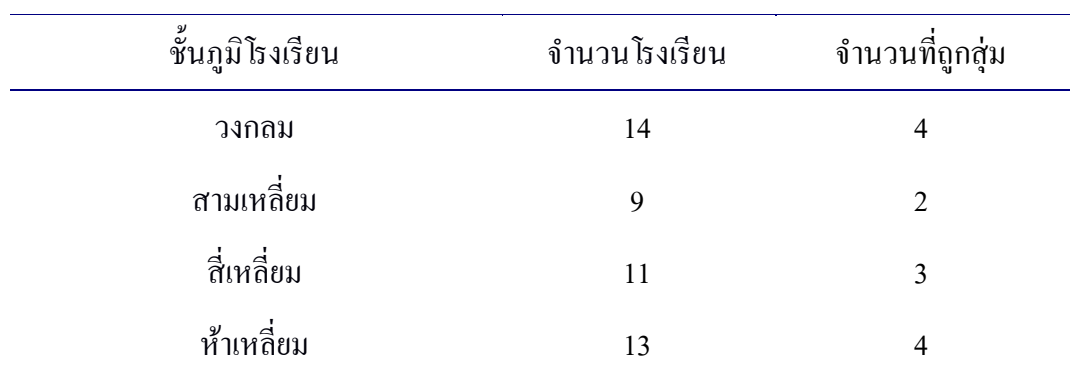

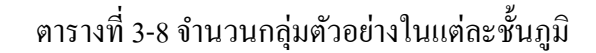

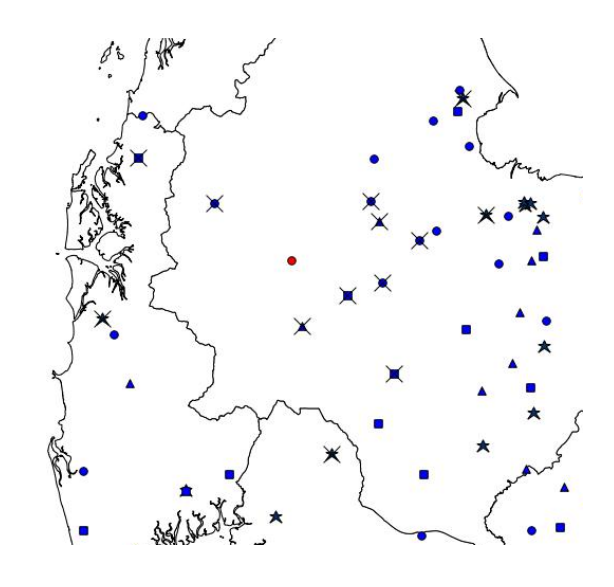

ภาพที่ 3-58 กลุ่มตัวอย่างที่ได้จากวิธีการสุ่มสองขั้นตอน

จากภาพที่ 3-58 คือ ภาพแสดงผลลัพธ์สุดท้ายที่ได้จากการสุ่มสองขั้นตอน โดยขั้นตอน แรกเป็นการสุ่มแบบกริด และขั้นตอนที่สองเป็นการสุ่มแบบชั้นภูมิ ซึ่งโรงเรียนที่ถูกกากบาท คือ โรงเรียนแต่ละประเภทชั้นภูมิที่อยู่ใกล้จุดกริด (สีแดง) มากที่สุด โดยคะแนนเฉลี่ย ONET ของ ึ กลุ่มตัวอย่างเท่ากับ 159.27 คะแนน ซึ่งมีค่าใกล้เคียงกับคะแนนเฉลี่ย ONET 162.82 คะแนน และ มีความคลาดเคลื่อนเท่ากบั 162.82-159.27 = 3.55 คะแนน

จากการทดสอบประสิทธิภาพการสุ่มแบบสองขั้นตอนแสดงให้เห็นว่าวิธีดังกล่าว สามารถลดความคลาดเคลื่อนที่จุดกริด  $\mathrm{i} = 2, \mathrm{j} = 3$  ได้ เพื่อให้การสุ่มมีประสิทธิสูงขึ้นจึงต้อง ทำการทดลองต่อไปจนครบทุกจุด และในขั้นตอนสุดท้ายคือการเปรียบเทียบค่าเฉลี่ยที่คำนวน จากทุกจุดกริดกับค่าพารามิเตอร์ของโรงเรียนทั้งหมด 2,584 โรงเรียน

การวิเคราะห์ข้อมูล

ึ การเปรียบเทียบประสิทธิภาพของวิธีการส่มต้องใช้ค่าสถิติเป็นตัวตัดสิน เนื่องจาก ้ ค่าสถิติเป็นเครื่องชี้วัดความเป็นตัวแทนที่ดีของประชากร ถ้าวิธีการสุ่มใด ๆ ได้กลุ่มตัวอย่าง ้ ที่ให้ค่าสถิติได้ใกล้เคียงกับค่าพารามิเตอร์แสดงว่าวิธีการสุ่มนั้นมีประสิทธิภาพสูง โดยค่าสถิติ ีที่ได้จากกลุ่มตัวอย่างมี 2 แบบ คือ ค่าเฉลี่ยและความแปรปรวน ในกรณีค่าเฉลี่ยที่ได้จากแบบจำลอง ึ การสุ่ม เมื่อนำมาหาคำนวณหาค่าต่างระหว่างค่าเฉลี่ยของกลุ่มตัวอย่างกับค่าเฉลี่ยของประชากร ผลต่างระหว่างค่าทั้งสอง คือ ค่าความคลาดเคลื่อน ถ้าคิดถัวเฉลี่ยว่าใเรียกว่า "ค่าเฉลี่ยของ ้ ความคลาดเคลื่อน" ถ้าวิธีการสุ่มใดให้ "ค่าเฉลี่ยของความคลาดเคลื่อน" สูงแสดงว่าวิธีการสุ่มนั้น ี่ สุ่มได้กลุ่มตัวอย่างที่ไม่เป็นตัวแทนของประชากร ถ้าวิธีการสุ่มใดให้ "ค่าเฉลี่ยของความคลาดเคลื่อน" ้ต่ำแสดงว่าวิธีการสุ่มนั้นสุ่มได้กลุ่มตัวอย่างที่เป็นตัวแทนของประชากร

$$
\overline{e} = \frac{\sum\limits_{k=1}^{m} e_k}{m} \text{ and } e = \left| \sum e_{i,j} \right| = \left| \mu - \overline{z} \right| \approx \left| \mu - \hat{\overline{z}} \right|
$$

- $\bar{e}$  คือ ค่าเฉลี่ยของความคลาดเคลื่อน
- $e_k$  $\tilde{\mathsf{a}}$ อ ค่าความคลาดเคลื่อน เมื่อทำการการสุ่มตัวอย่างครั้งที่  $k$
- $\emph{n}$  คือ จำนวนครั้งของการสุ่มทั้งหมด

ในกรณีค่าความแปรปรวนต้องยึดถือ "ผลรวมของค่าความแตกต่างความแปรปรวน" ี เป็นหลัก ถ้าวิธีการสุ่มใดมี "ผลรวมของค่าความแตกต่างความแปรปรวน" สูงแสดงว่าวิธีการสุ่มนั้น ี่ สุ่มได้กลุ่มตัวอย่างที่ไม่เป็นตัวแทนของประชากร ถ้าวิธีการสุ่มใดมี "ผลรวมของค่าความแตกต่าง ้ ความแปรปรวน" ต่ำ แสดงว่าวิธีการส่มนั้นส่มได้กล่มตัวอย่างที่เป็นตัวแทนของประชากร

$$
\Sigma|\Delta v| = |\Delta v|_1 + |\Delta v|_2 + |\Delta v|_3 + \dots + |\Delta v|_m \quad \text{for } \mathfrak{H} \quad |\Delta v| = |\sigma^2 - s^2|
$$

 $\Sigma|\Delta v|$  คือ ผลรวมของค่าความแตกต่างความแปรปรวน

 $\emph{n}$  คือ จำนวนครั้งของการสุ่มทั้งหมด

#### ำเทที่ 4 ผลการวิเคราะห์ข้อมูล ้

้วิธีการการสุ่มแบบกริดเป็นวิธีการสุ่มแบบหนึ่งที่ใช้กันอย่างกว้างขวางในการวิจัย ี่ เชิงวิทยาศาสตร์กายภาพ ยกตัวอย่าง เช่น การวิจัยเกี่ยวกับสัตว์และพืช การวิจัยเกี่ยวกับสภาพอากาศ ึ การวิจัยเกี่ยวกับการแพร่ระบาดของโรคติดต่อ เป็นต้น ในการวิจัยครั้งนี้มุ่งทดสอบประสิทธิภาพ ้วิธีการส่มแบบกริด เมื่อนำวิธีการดังกล่าวมาประยกต์ใช้กับการวิจัยเชิงพฤติกรรมศาสตร์และ ้ สังคมศาสตร์ โดยนำวิธีการสุ่มตัวอย่าง 5 แบบ ได้แก่ การสุ่มอย่างง่าย การสุ่มแบบมีระบบ การสุ่ม แบบชั้นภูมิ การสุ่มแบบแบ่งกลุ่ม และการสุ่มแบบหลายขั้นตอน มาเปรียบเทียบกับการสุ่มแบบกริด เพื่อตรวจสอบความแม่นยำในการประมาณค่า ซึ่งแบ่งเป็น 2 ขั้นตอนหลัก ดังนี้

1. ตอนที่ 1 ผลการวิเคราะห์ความแม่นยำและประสิทธิภาพระหว่างการส่มแบบกริด ึ กับการส่มแบบอื่น ๆ โดยอาศัยแบบจำลองที่สร้างขึ้น

 1.1 ตอนที่ 1.1 ผลการวิเคราะห์ค่าเฉลี่ยความคลาดเคลื่อนของวิธีการสุ่มแบบต่าง ๆ 1.2 ตอนที่ 1.2 ผลการวิเคราะห์ผลรวมของค่าความแตกต่างความแปรปรวนของ วิธีการสุ่มแบบต่าง ๆ

1.3 ตอนที่ 1.3 ผลการวิเคราะห์แบบจำลองการประมาณค่าเชิงพื้นที่และค่าคลาดเคลื่อน ร้อยละ

2. ตอนที่ 2 ผลการวิเคราะห์ความแม่นยำและประสิทธิภาพระหว่างการสุ่มแบบกริดกับ การสุ่มแบบอื่น ๆ โดยอาศัยฐานข้อมูลคะแนน O-NET

2.1 ตอนที่ 2.1 ผลการวิเคราะห์แบบจำลองการสุ่มตัวอย่างแบบหลายขั้นตอน

่ 2.2 ตอนที่ 2.2 ผลการวิเคราะห์แบบจำลองการสุ่มตัวอย่างแบบกริด

่ 2.3 ตอนที่ 2.3 ผลการวิเคราะห์แบบจำลองการส่มตัวอย่างแบบกริด-ชั้นภมิ

2.4 ตอนที่ 2.4 ผลการวิเคราะห์ความแม่นยำและประสิทธิภาพระหว่างการสุ่มทั้ง 3 วิธี ้ เมื่อเทียบกับพารามิเตอร์

 2.5 ตอนที่ 2.5 ผลการเปรียบเทียบแผนที่สารสนเทศที่เกิดจากวิธีการสุ่ม แบบหลายขั้นตอนและวิธีการสุ่มแบบกริด/ กริด-ชั้นภูมิ

2.6 ตอนที่ 2.6 เปรียบเทียบข้อดีข้อเสียระหว่างวิธีการสุ่มแบบกริดและวิธีการสุ่ม แบบกริด-ชั้นภูมิ

สัญลักษณ์ที่ใช้ในการวิเคราะห์

้ เพื่อให้เกิดความเข้าใจตรงกันในการแปลความหมายจากการวิเคราะห์ข้อมูล ผู้วิจัย ้จึงกำหนดความหมายของสัญลักษณ์ดังนี้

- $\overline{X}$  หมายถึง คะแนนเฉลี่ยหรือค่าเฉลี่ย $\left($ Mean $\right)$
- **SD** หมายถึง ส่วนเบี่ยงเบนมาตรฐาน (Standard deviation)
- **r** หมายถึง ค่าสมประส ั ิทธ์ิสหสมพั นธั ์ (Correlation coefficient)
- \* หมายถึง ความมีนัยสำคัญทางสถิติที่ระดับ .05
- \*\* หมายถึง ความมีนัยสำคัญทางสถิติที่ระดับ .01
- Sig. หมายถึง ค่าความน่าจะเป็นอย่างมีนัยสำคัญทางสถิติที่คำนวณได้
- $H_0$  หมายถึง สมมติฐานหลัก (Null hypothesis)
- H1 หมายถึง สมมติฐานรอง (Alternative hypothesis)

ตอนที่ 1 ผลการวิเคราะห์ความแม่นยำและประสิทธิภาพระหว่างการสุ่มแบบกริด กับการสุ่มแบบอื่น ๆ โดยอาศัยแบบจำลองที่สร้างขึ้น

1. ผลการวิเคราะห์ค่าเฉลี่ยความคลาดเคลื่อนของวิธีการสุ่มแบบต่าง ๆ

่ ในการวิจัยครั้งนี้ ทำการเขียนโปรแกรมคอมพิวเตอร์ เพื่อสร้างแบบจำลองต่าง ๆ ได้แก่  $\sim$  S0, S00, S1, S2, S3 และ S4 โดยใช้ภาษา C++ ในการคำนวณหาค่าเฉลี่ยความคลาดเคลื่อน ( $\bar{e}$  )  $\mu$ และผลรวมของค่าความแตกต่างความแปรปรวน ( $\Sigma|\Delta\nu|$ ) จากนั้นใช้โปรแกรม Microsoft office  $\epsilon$ xcel แสดงภาพ  $\overline{e}$  และ $\Sigma|\Delta v|$  ในรูปแบบกราฟเส้น เพื่อให้เห็นภาพได้อย่างชัดเจนและง่าย ี่ ต่อการเปรียบเทียบประสิทธิภาพระหว่างการสุ่มแบบกริดและการสุ่มแบบอื่น ๆ

 1. ผลการวิเคราะห์ค่าเฉลี่ยความคลาดเคลื่อนของวิธีการสุ่มแบบต่าง ๆ โดยใช้  $\mathfrak u$ บบจำลอง  $\mathfrak{so}$ 

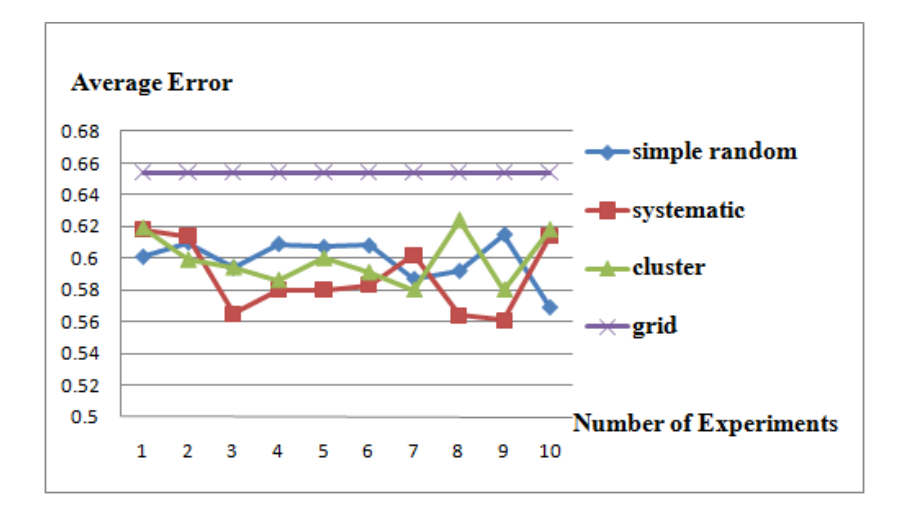

ภาพที่ 4-1 กราฟค่าเฉลี่ยความคลาดเคลื่อนของแบบจาลอง ํ S0

จากภาพที่ 4-1 แสดงใหเห้ ็นวา่ การสุ่มแบบกริดมีค่าเฉลี่ยความคลาดเคลื่อนมากที่สุด คือ 0.654 ในส่วนวิธีการสุ่มแบบอื่น ๆ มีค่าเฉลี่ยความคลาดเคลื่อนใกลเค้ ียงกนดั งนั ้ีการสุ่มอยางง ่ ่าย มีค่าเฉลี่ยความคลาดเคลื่อนระหวาง่ 0.569-0.610, การสุ่มแบบมีระบบมีค่าเฉล่ียความคลาดเคลื่อน ระหวาง่ 0.561-0.618 และการสุ่มแบบแบ่งกลุ่มมีค่าเฉลี่ยความคลาดเคลื่อนระหวาง่ 0.580-0.624 ี่ซึ่งสามารถสรุปได้ว่าการสุ่มเกือบทุกรูปแบบมีประสิทธิภาพใกล้เคียงกัน ยกเว้นการสุ่มแบบกริด ่ มีประสิทธิภาพต่ำที่สุด จากผลการวิเคราะห์แสดงให้เห็นว่าการสุ่มแบบกริดไม่เหมาะสมกับ ประชากรที่มีสหสัมพันธ์เชิงพื้นที่เป็น 0 หรือใกล้เคียง 0

 2. ผลการวิเคราะห์ค่าเฉลี่ยความคลาดเคลื่อนของวิธีการสุ่มแบบต่าง ๆ โดยใช้ แบบจาลอง ํ S00

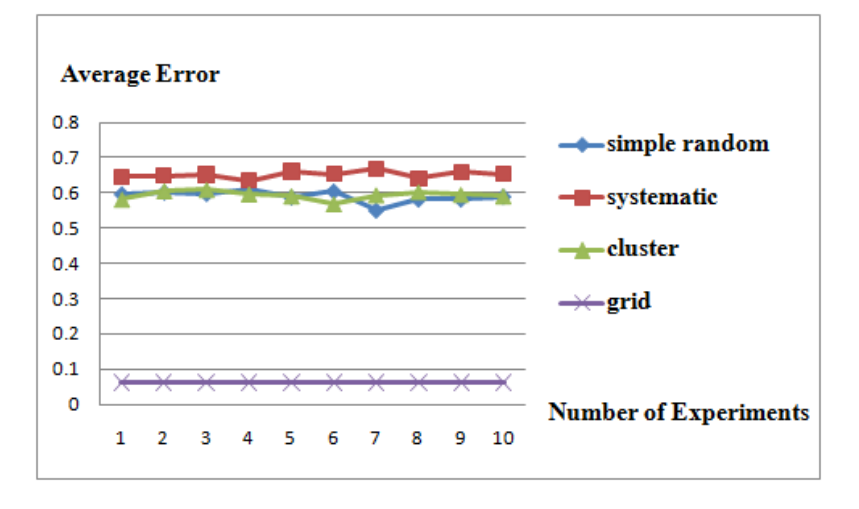

ภาพที่ 4-2 กราฟค่าเฉลี่ยความคลาดเคลื่อนของแบบจาลอง ํ S00

ิ จากภาพที่ 4-2 แสดงให้เห็นว่า การส่มแบบกริดมีค่าเฉลี่ยความคลาดเคลื่อนน้อยที่สด คือ ึ 0.062 ในส่วนวิธีการสุ่มแบบอื่น ๆ มีค่าเฉลี่ยความคลาดเคลื่อนใกล้เคียงกันดังนี้ การสุ่มอย่างง่าย มีค่าเฉลี่ยความคลาดเคลื่อนระหวาง่ 0.550-0.612, การสุ่มแบบมีระบบมีค่าเฉลี่ยความคลาดเคลื่อน ระหวาง่ 0.634-0.668 และการสุ่มแบบแบ่งกลุ่มมีค่าเฉลี่ยความคลาดเคลื่อนระหวาง่ 0.568-0.609 ี่ ซึ่งสามารถสรุปได้ว่าประสิทธิภาพของการสุ่มแบบกริดเป็นอันดับที่ 1 ในส่วนการสุ่มอย่างง่าย การส่มแบบมีระบบและการส่มแบบแบ่งกล่มมีประสิทธิภาพใกล้เคียงกัน แต่การส่มแบบกริด ้ มีประสิทธิภาพมากกว่าอย่างชัดเจน ซึ่งความแตกต่างระหว่างแบบจำลอง S0 กับ S00 คือ ตำแหน่ง ้ แถวที่ 2 คอลัมน์ที่ 8 เปลี่ยนจาก 2 เป็น 8 เท่านั้น ในส่วนตำแหน่งอื่น ๆ มีค่าเหมือนกัน แต่ผล ึการวิเคราะห์นั้นแตกต่างกันมาก

 3. ผลการวิเคราะห์ค่าเฉลี่ยความคลาดเคลื่อนของวิธีการสุ่มแบบต่าง ๆ โดยใช้ แบบจาลอง ํ S1

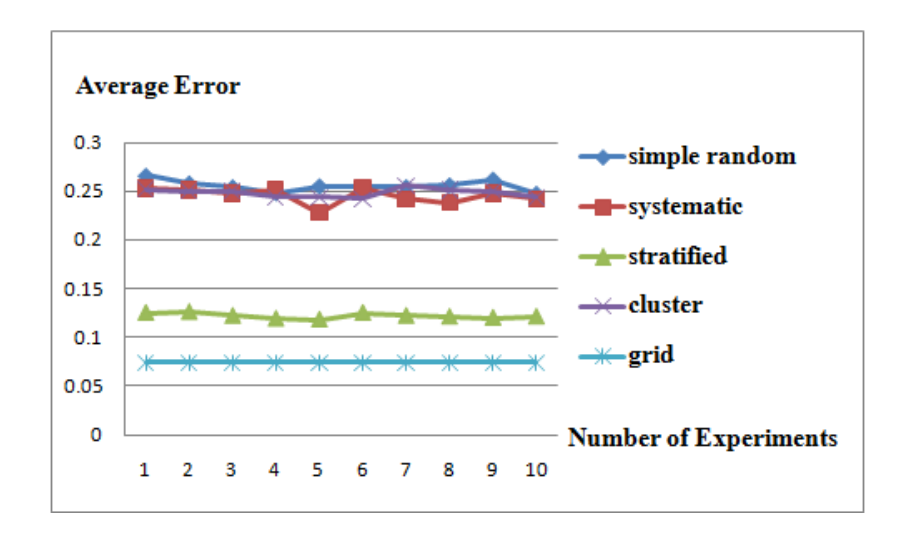

ภาพที่ 4-3 กราฟค่าเฉลี่ยความคลาดเคลื่อนของแบบจาลอง ํ S1

ิ จากภาพที่ 4-3 แสดงให้เห็นว่า การสุ่มแบบกริดมีค่าเฉลี่ยความคลาดเคลื่อนน้อยที่สุด คือ 0.074 การสุ่มแบบช้นภั ูมิมีค่าเฉลี่ยความคลาดเคลื่อนนอยเป ้ ็นลาดํ บทั ี่ 2 และมีค่าระหวาง่ 0.118-0.126 ในส่วนวิธีการสุ่มแบบอื่น ๆ มีค่าเฉลี่ยความคลาดเคลื่อนใกล้เคียงกันดังนี้ การสุ่มอย่างง่ายมีค่าเฉลี่ย ความคลาดเคลื่อนระหวาง่ 0.247-0.266, การสุ่มแบบมีระบบมีค่าเฉลี่ยความคลาดเคลื่อนระหวาง่ 0.228-0.253 และการสุ่มแบบแบ่งกล่ ุมมีคาเฉล ่ ี่ยความคลาดเคลื่อนระหวาง่ 0.242-0.256 ซ่ึงสามารถ ี่ สรุปได้ว่าประสิทธิภาพของการสุ่มแบบกริดเป็นอันดับที่ 1 การสุ่มแบบชั้นภูมิเป็นอับดับที่ 2 ่ ในส่วนการสุ่มแบบมีระบบ, การสุ่มแบบแบ่งกลุ่มและการสุ่มอย่างง่ายเป็นอันดับสุดท้าย

ิ จากผลการวิเคราะห์แสดงให้เห็นว่าการส่มแบบกริดสามารถส่มกลุ่มตัวอย่างที่เป็นตัวแทน ี ประชากรได้ดี เนื่องจากจุดกริดที่เลือกไว้นั้นกระจัดกระจายครอบคลุมทุก ๆ ภาคส่วนของประชากรไว้ ่ ในส่วนการสุ่มแบบชั้นภูมิ ซึ่งถูกคาดหวังว่าจะเป็นวิธีการที่มีประสิทธิภาพสูง แต่ผลลัพธ์ที่ได้ คือ ้ ค่าเฉลี่ยความคลาดเคลื่อนมีค่าสูงนั้น เกิดจากชั้นภูมิแต่ละชั้น ไม่เป็นเอกพันธ์อย่างแท้จริง ดังนั้น ึ กล่มตัวอย่างที่ได้ในการส่มบางครั้งจะไม่ใช่ตัวแทนที่ดีของประชากร

 4. ผลการวิเคราะห์ค่าเฉลี่ยความคลาดเคลื่อนของวิธีการสุ่มแบบต่าง ๆ โดยใช้ ี่<br>แบบจำลอง \$2

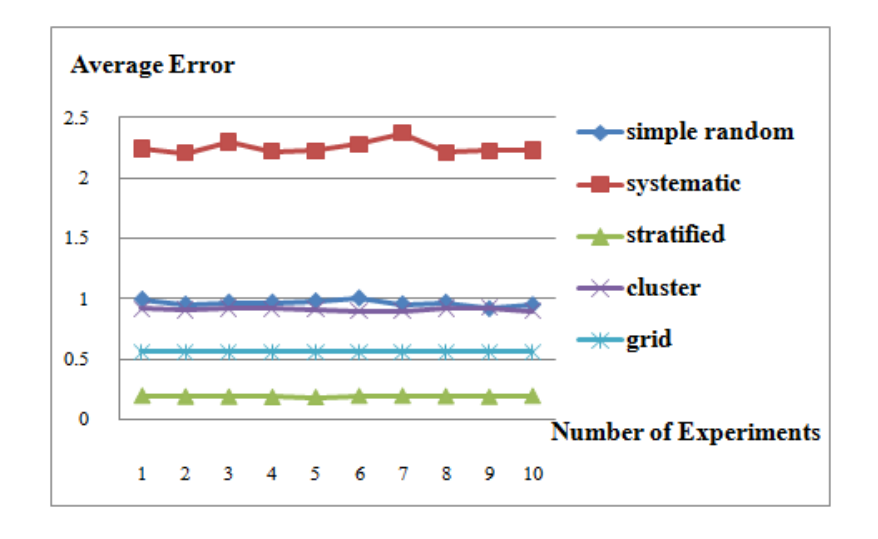

ภาพที่ 4-4 กราฟค่าเฉลี่ยความคลาดเคลื่อนของแบบจาลอง ํ S2

1

ึ จากภาพที่ 4-4 แสดงให้เห็นว่า การสุ่มแบบชั้นภูมิมีค่าเฉลี่ยความคลาดเคลื่อนน้อยที่สุด ้ และมีค่าระหว่าง 0.183-0.196 การสุ่มแบบกริดมีค่าเฉลี่ยความคลาดเคลื่อนน้อยเป็นลำดับที่ 2 คือ 0.556 ในส่วนวิธีการสุ่มอย่างง่ายและการสุ่มแบบแบ่งกลุ่มมีค่าเฉลี่ยความคลาดเคลื่อนใกล้เคียงกัน ี่ซึ่งอยู่ระหว่าง 0.916-1.002 และ 0.897-0.924 สำหรับการสุ่มแบบมีระบบมีค่าเฉลี่ยความคลาดเคลื่อน ุ่ มากที่สุด ซึ่งอยู่ระหว่าง 2.210-2.373 ซึ่งสามารถสรุปได้ว่าการสุ่มแบบมีระบบมีประสิทธิภาพต่ำที่สุด ี่ เมื่อธรรมชาติของประชากรมีการจัดเรียงตัวของค่าสังเกตกับระยะห่างของการส่มตรงกันพอดี ้จะทำให้ค่าเฉลี่ยที่ได้นั้นสูงหรือต่ำเกินความเป็นจริง เช่น

- ถ้าสุ่มได้คอลัมน์ที่ 2 จะได้สมาชิกทั้ง 9 ช่อง ที่มีค่าสังเกตดังนี้ 10 10 10 10 10 10 10 1

- ถ้าสุ่มได้คอลัมน์ที่ 8 จะได้สมาชิกทั้ง 9 ช่อง ที่มีค่าสังเกตดังนี้ 2 2 2 2 2 2 1 1

150

จากตัวอย่างดังกล่าวเมื่อคำนวณหาค่าเฉลี่ยจะพบว่า กลุ่มตัวอย่างทั้ง 2 กลุ่ม มีค่าค่าเฉลี่ย ที่แตกต่างกับบาก

 5. ผลการวิเคราะห์ค่าเฉลี่ยความคลาดเคลื่อนของวิธีการสุ่มแบบต่าง ๆ โดยใช้ ี แบบจำลอง S3

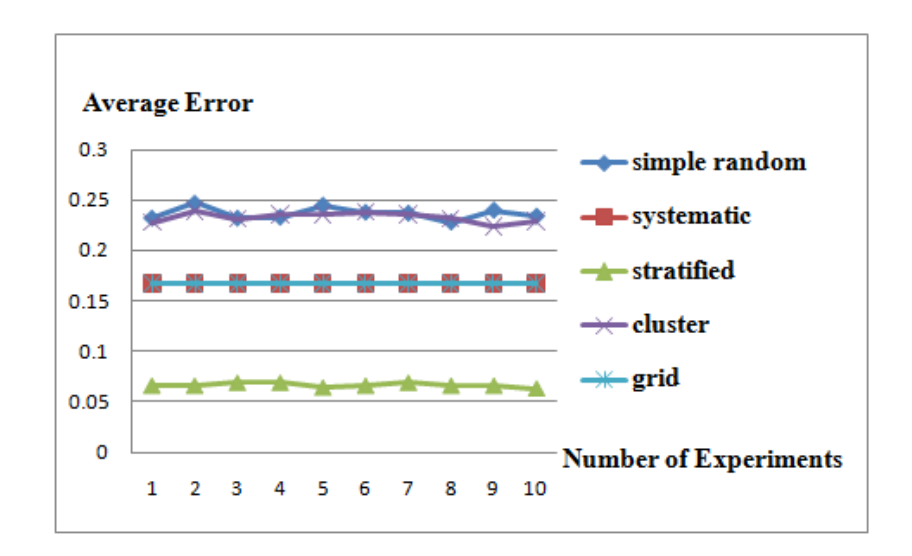

ภาพที่ 4-5 กราฟค่าเฉลี่ยความคลาดเคลื่อนของแบบจาลอง ํ S3

ึ จากภาพที่ 4-5 แสดงให้เห็นว่าการสุ่มแบบชั้นภูมิมีค่าเฉลี่ยความคลาดเคลื่อนน้อยที่สุด และมีค่าระหวาง่ 0.063-0.069 การสุ่มแบบกริดและการสุ่มแบบมีระบบมีค่าเฉลี่ยความคลาดเคลื่อน ้น้อยเป็นลำดับที่ 2 คือ 0.167 ในส่วนวิธีการสุ่มอย่างง่ายและการสุ่มแบบแบ่งกลุ่มมีค่าเฉลี่ย ี ความคลาดเคลื่อนมากที่สุดและใกล้เคียงกัน ซึ่งอยู่ระหว่าง 0.228-0.247 และ 0.224-0.239 ี่ซึ่งสามารถสรุปได้ว่าประสิทธิภาพของการสุ่มแบบชั้นภูมิเป็นอับดับที่ 1 การสุ่มแบบกริดและ ึการสุ่มแบบมีระบบเป็นอันดับที่ 2 การสุ่มอย่างง่ายและการสุ่มแบบแบ่งกลุ่มเป็นอันดับที่ 3 ิจากผลการวิเคราะห์แสดงให้เห็นว่าการสุ่มแบบมีระบบและการสุ่มแบบกริด

มีประสิทธิภาพใกล้เคียงกันมาก (เนื่องจากเส้นกราฟทั้ง 2 เส้น ซ้อนทับกันสนิท) ซึ่งการสุ่ม ้ แบบกริดมีประสิทธิภาพมากกว่าการส่มแบบมีระบบที่ทศนิยมตัวที่ 7 แต่เนื่องจากค่าเจตคติหรือ ้ ทัศนคติเป็นหลักหน่วย จึงไม่จำเป็นต้องใช้ทศนิยมมากขนาดนั้นและให้ถือว่าในการวิเคราะห์กรณีนี้ วิธีการทั้งสองมีประสิทธิภาพเท่ากัน

จากผลการวิเคราะห์แสดงใหเห้ ็นวาการส ่ ุ่มอยางง ่ ่ายและการสุ่มแบบแบ่งกลุ่ม ้ มีประสิทธิภาพต่ำที่สุด เพราะในบางครั้งค่าเฉลี่ยที่ได้อาจสูงเกินจริงหรือต่ำเกินจริง เนื่องจากการสุ่ม

ทั้ง 2 วิธีนี้มีหลักการว่าสมาชิกทุกตัวในประชากรมีโอกาสในการถูกเลือกเท่ากัน ดังนั้นค่าสถิติที่ได้ ่ ในแต่ละครั้งจะมีความไม่แน่นอนเมื่อเทียบกับค่าพารามิเตอร์

 6. ผลการวิเคราะห์ค่าเฉลี่ยความคลาดเคลื่อนของวิธีการสุ่มแบบต่าง ๆ โดยใช้ แบบจาลอง ํ S4

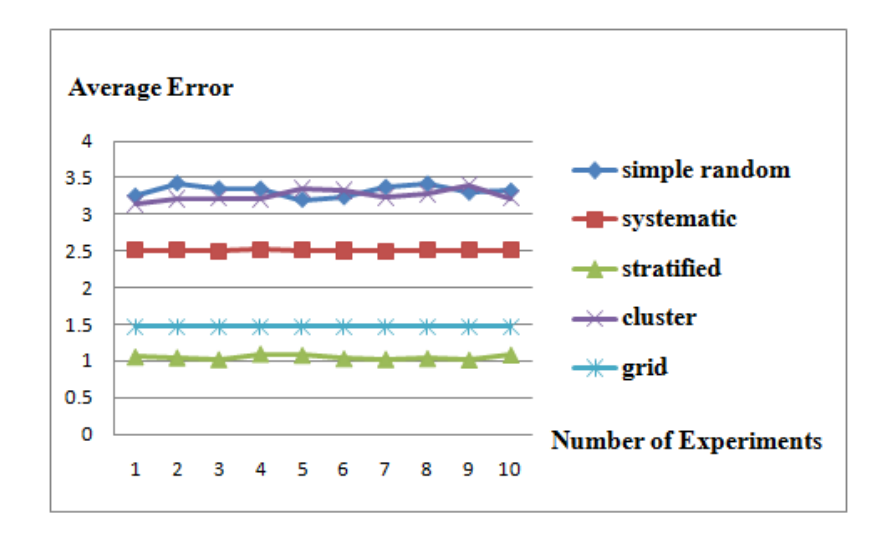

ภาพที่ 4-6 กราฟค่าเฉลี่ยความคลาดเคลื่อนของแบบจาลอง ํ S4

ึ จากภาพที่ 4-6 แสดงให้เห็นว่า การสุ่มแบบชั้นภูมิมีค่าเฉลี่ยความคลาดเคลื่อนน้อยที่สุด ้ และมีค่าระหว่าง 1.013-1.095 การสุ่มแบบกริดมีค่าเฉลี่ยความคลาดเคลื่อนน้อยเป็นลำดับที่ 2 คือ 1.465 การสุ่มแบบมีระบบมีค่าเฉลี่ยความคลาดเคลื่อนเป็นลำดับที่ 3 ซึ่งอยู่ระหว่าง 2.496-2.518 ึการสุ่มอย่างง่ายและการสุ่มแบบแบ่งกลุ่มมีค่าเฉลี่ยความคลาดเคลื่อนมากที่สุดและใกล้เคียงกัน โดยมีค่าอยู่ในช่วง 3.198-3.420 และ 3.141-3.400 ซึ่งสามารถสรุปได้ว่าประสิทธิภาพของการสุ่ม ี่ แบบชั้นภูมิเป็นอับดับที่ 1 การสุ่มแบบกริดเป็นอันดับที่ 2 การสุ่มแบบมีระบบเป็นอันดับที่ 3 ึการสุ่มอย่างง่ายและการสุ่มแบบแบ่งกลุ่มเป็นอันดับสุดท้าย

จากผลการวิเคราะห์แสดงใหเห้ ็นวาการส ่ ุ่มอยางง ่ ่ายและการสุ่มแบบแบ่งกลุ่ม ี่ มีประสิทธิภาพต่ำที่สุด ซึ่งผลการวิเคราะห์นี้สอดคล้องกับแบบจำลอง S3

2. การวิเคราะห์ผลรวมของค่าความแตกต่างความแปรปรวนของวิธีการส่มแบบต่าง ๆ

 1. ผลการวิเคราะห์ผลรวมของค่าความแตกต่างความแปรปรวนของวิธีการสุ่มแบบต่าง ๆ โดยใช้แบบกำลอง S0

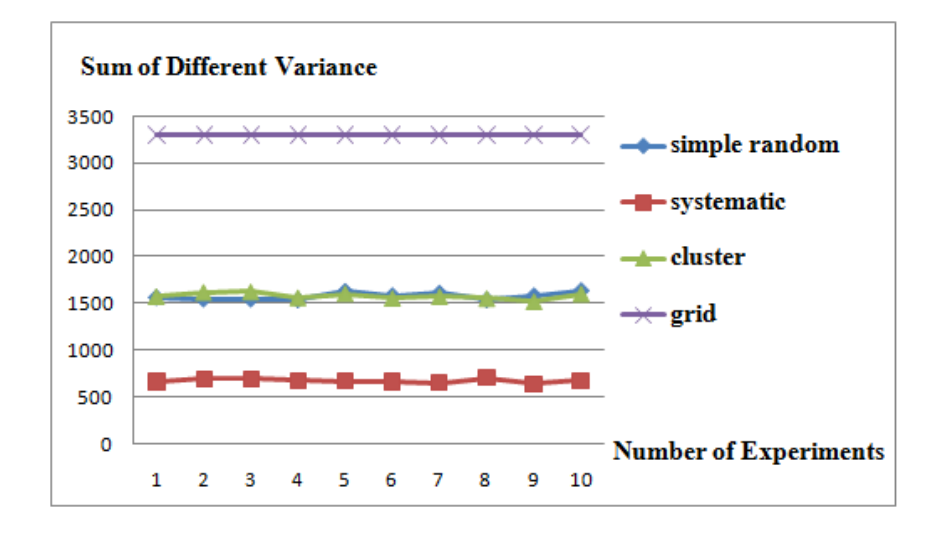

ภาพที่ 4-7 กราฟผลรวมของค่าความแตกต่างความแปรปรวนของแบบจาลอง ํ S0

จากภาพที่ 4-7 แสดงใหเห้ ็นวา่ การสุ่มแบบมีระบบมีผลรวมของค่าความแตกต่าง ่ ความแปรปรวนน้อยที่สุดและมีค่าระหว่าง 637.45-701.66 การสุ่มอย่างง่ายและการสุ่มแบบแบ่งกลุ่ม มีผลรวมของค่าความแตกต่างความแปรปรวนน้อยเป็นลำดับที่ 2 โดยมีค่าอยู่ในช่วง 1,536.37-1,634.20 และ 1,516.39-1,622.97 ในส่วนวิธีการสุ่มแบบกริดมีค่าผลรวมของค่าความแตกต่างความแปรปรวน มากที่สุด เท่ากับ 3,297.13 ซึ่งสามารถสรุปได้ว่าแบบจำลอง S0 มีสหสัมพันธ์เชิงพื้นที่เป็นศูนย์ หรือใกล้เคียงศูนย์ทำให้ค่าสถิติที่ได้จากวิธีการสุ่มแบบกริดมีค่าแตกต่างจากค่าพารามิเตอร์อย่างมาก โดยมีความแปรปรวนของประชากรเท่ากับ 4.98 แต่ความแปรปรวนของกลุ่มตัวอย่างที่สุ่มได้จาก ้วิธีการสุ่มแบบกริดมีค่าเท่ากับ 8.28 และกลุ่มตัวอย่างที่สุ่มจากวิธีการสุ่มแบบกริดในครั้งนี้ ้ ไม่เป็นตัวแทนที่ดีของประชากร

2. ผลการวิเคราะห์ผลรวมของค่าความแตกต่างความแปรปรวนของวิธีการสุ่มแบบต่าง ๆ โดยใช้แบบจำลอง S00

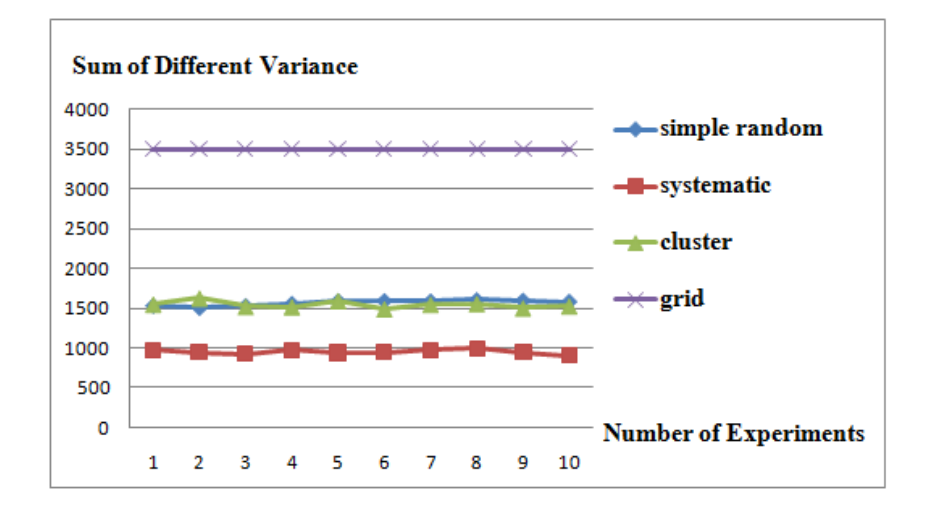

ภาพที่ 4-8 กราฟผลรวมของค่าความแตกต่างความแปรปรวนของแบบจาลอง ํ S00

จากภาพที่ 4-8 แสดงใหเห้ ็นวา่ การสุ่มแบบมีระบบมีผลรวมของค่าความแตกต่าง ี่ ความแปรปรวนน้อยที่สุดและมีค่าระหว่าง 907.06-993.91 การสุ่มอย่างง่ายและการสุ่มแบบแบ่งกลุ่ม มีผลรวมของค่าความแตกต่างความแปรปรวนน้อยเป็นลำดับที่ 2 ซึ่งอยู่ระหว่าง 1,500.99-1,602.60 และ 1,491.64-1,628.23 ในส่วนวิธีการสุ่มแบบกริดมีค่าผลรวมของค่าความแตกต่างความแปรปรวน ้มากที่สุด เท่ากับ 3,500.38 ซึ่งสามารถสรุปได้ว่าถึงแม้ว่ากลุ่มตัวอย่างที่สุ่มได้มีค่าเฉลี่ยใกล้เคียง ค่าเฉลี่ยประชากร แต่เมื่อธรรมชาติของประชากร ไม่เป็น ไปตามข้อตกลงเบื้องต้น ทำให้ ้ ความแปรปรวนของกลุ่มตัวอย่างมีความแตกต่างจากความแปรปรวนของประชากรมาก ดังนั้น ึกลุ่มตัวอย่างที่สุ่มได้ไม่เป็นตัวแทนที่ดีของประชากร จากผลลัพธ์ที่เกิดขึ้นเป็นสิ่งยืนยันว่าการสุ่ม ี่ แบบกริดเหมาะสมกับประชากรที่มีการกระจายตัวของค่าตัวแปรบนแผนที่เป็นไปตามกภข้อที่ 1 ของภูมิศาสตร์หรือสหสัมพันธ์เชิงพื้นที่ทางบวก

 3. ผลการวิเคราะห์ผลรวมของค่าความแตกต่างความแปรปรวนของวิธีการสุ่มแบบต่าง ๆ โดยใช้แบบจำลอง S1

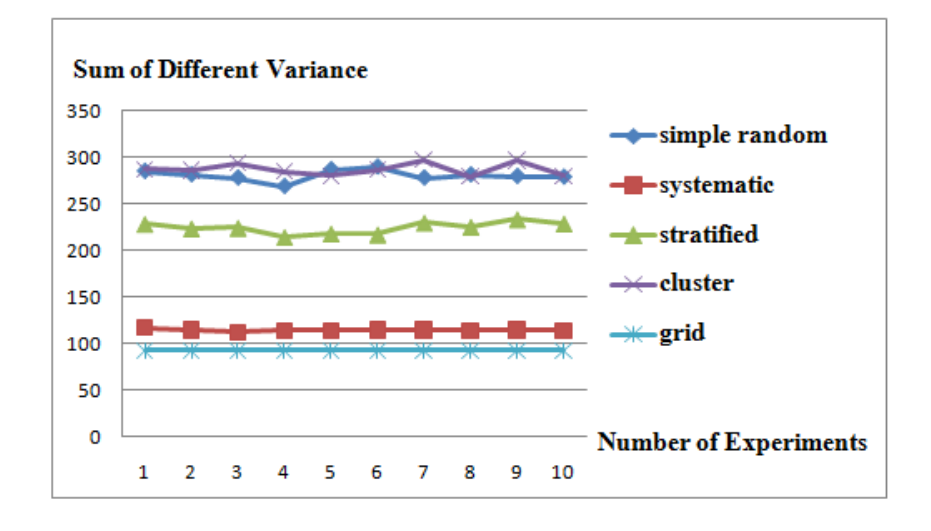

ภาพที่ 4-9 กราฟผลรวมของค่าความแตกต่างความแปรปรวนของแบบจาลอง ํ S1

จากภาพที่ 4-9 แสดงใหเห้ ็นวา่ การสุ่มแบบกริดมีผลรวมของค่าความแตกต่าง ี่ ความแปรปรวนน้อยที่สุด คือ 91.91 การสุ่มแบบมีระบบมีผลรวมของค่าความแตกต่างความแปรปรวน น้อยเป็นลำดับที่ 2 ซึ่งอยู่ระหว่าง 112.09-116.92 การสุ่มแบบชั้นภูมิมีค่าผลรวมของค่าความแตกต่าง ้ ความแปรปรวนน้อยเป็นลำดับที่ 3 และมีค่าระหว่าง 214.74-233.70 การสุ่มอย่างง่ายและการสุ่ม ้ แบบแบ่งกลุ่มมีผลรวมของค่าความแตกต่างความแปรปรวนใกล้เคียงกันและมากที่สุด โดยมีค่า ้อยู่ในช่วง 268.50-289.46 และ 279.58-297.19 ซึ่งสามารถสรุปได้ว่า วิธีการสุ่มแบบกริดมีผลรวม ่ ของค่าความแตกต่างระหว่างความแปรปรวนของประชากรและกลุ่มตัวอย่างน้อยกว่าวิธีการแบบ ้อื่น ๆ เนื่องจากตำแหน่งของจุดกริดอยู่คงที่ โดยไม่เปลี่ยนแปลงไปตามจำนวนครั้งของการสุ่ม ี่ ทำให้กลุ่มตัวอย่างที่สุ่มได้เป็นกลุ่มเดิม แต่กลุ่มตัวอย่างที่สุ่มได้จากวิธีอื่น ๆ จะได้สมาชิกใหม่ ๆ ้ เสมอ ทำให้ความแปรปรวนที่ได้มีค่ามากกว่าการสุ่มแบบกริด

 4. ผลการวิเคราะห์ผลรวมของค่าความแตกต่างความแปรปรวนของวิธีการสุ่มแบบต่าง ๆ โดยใช้แบบกำลอง S2

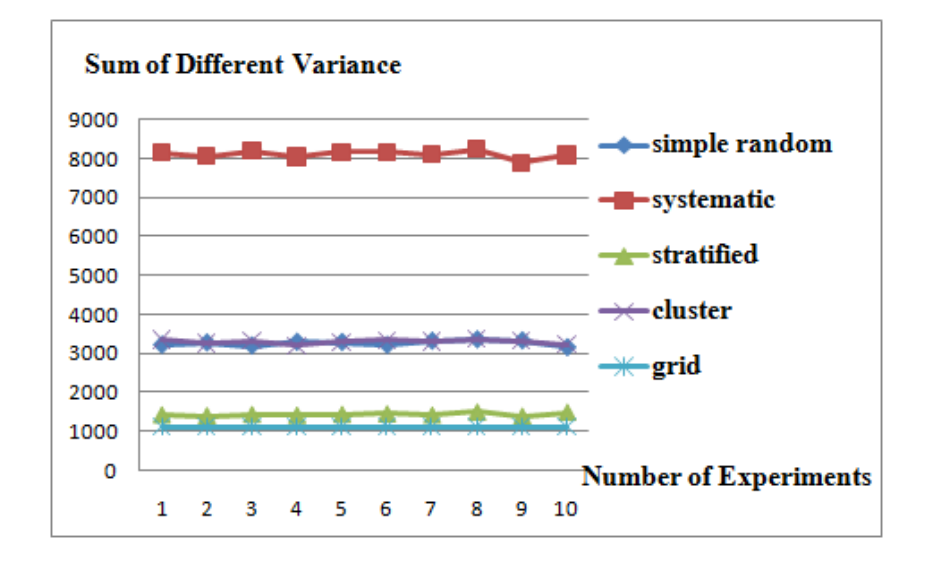

#### ภาพที่ 4-10 กราฟผลรวมของค่าความแตกต่างความแปรปรวนของแบบจาลอง ํ S2

จากภาพที่ 4-10 แสดงใหเห้ ็นวา่ การสุ่มแบบกริดมีผลรวมของค่าความแตกต่าง ี่ ความแปรปรวนน้อยที่สุด คือ 1,114.20 การสุ่มแบบชั้นภูมิมีค่าผลรวมของค่าความแตกต่าง ้ ความแปรปรวนน้อยเป็นลำดับที่ 2 และมีค่าระหว่าง 1383.25-1490.52 ในส่วนการส่มอย่างง่ายและ ึการสุ่มแบบแบ่งกลุ่มมีผลรวมของค่าความแตกต่างความแปรปรวน ใกล้เคียงกันและมีค่าน้อย เป็นลำดับที่ 3 โดยมีค่าอยู่ในช่วง 3,147.95-3,345.41 และ 3,206.39-3,361.25 สำหรับการสุ่ม แบบมีระบบมีผลรวมของค่าความแตกต่างความแปรปรวนมากที่สุด ซึ่งอย่ระหว่าง 7,900.29-่ 8,252.66 ซึ่งสามารถสรุปได้ว่า ผลรวมของค่าความแตกต่างระหว่างความแปรปรวนของประชากร ี และกล่มตัวอย่างของการส่มแบบกริดน้อยกว่าวิธีการแบบอื่น ๆ การส่มแบบชั้นภมิเป็นอันดับที่ 2 ึการส่มอย่างง่ายและการส่มแบบแบ่งกล่มเป็นดับที่ 3 การส่มแบบมีระบบเป็นอันดับสดท้าย การสุ่มแบบมีระบบมีประสิทธิภาพต่าทํ ี่สุดสาหร ํ ับแบบจาลอง ํ S2 เนื่องจากการสุ่ม แบบมีระบบไม่เหมาะสมที่จะนำมาใช้กับประชากรที่มีธรรมชาติของประชากรมีการจัดเรียงตัวของ ้ ค่าสังเกตกับระยะห่างของการส่มตรงกันพอดี อาจทำให้ความแปรปรวนของกล่มตัวอย่างที่ได้นั้น ต่ำเกินความเป็นจริง เช่น ถ้าสุ่มได้คอลัมน์ที่ 8 จะได้สมาชิกทั้ง 9 ช่อง ที่มีค่าสังเกตดังนี้ 2 2 2 2 2 2

่ 2 1 1 ซึ่งแตกต่างจากความแปรปรวนของประชากรเป็นอย่างมาก เนื่องจากประชากรมีลักษณะ ้วิวิธพันธ์ แต่กล่มตัวอย่างนี้มีลักษณะเป็นเอกพันธ์

 5. ผลการวิเคราะห์ผลรวมของค่าความแตกต่างความแปรปรวนของวิธีการสุ่มแบบต่าง ๆ โดยใช้แบบจำลอง S3

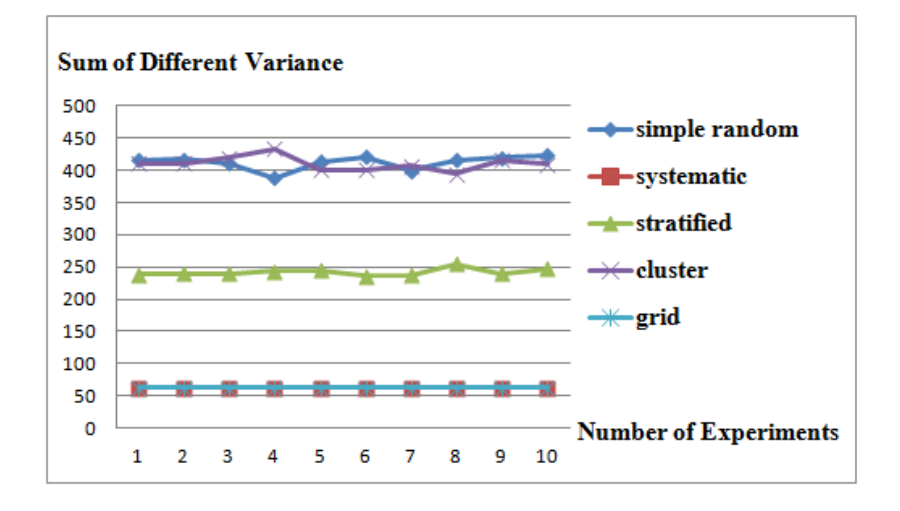

ภาพที่ 4-11 กราฟผลรวมของค่าความแตกต่างความแปรปรวนของแบบจาลอง ํ S3

ึ จากภาพที่ 4-11 แสดงให้เห็นว่า การสุ่มแบบกริดและการสุ่มแบบมีระบบมีผลรวมของ ้ ค่าความแตกต่างความแปรปรวนใกล้เคียงกันและน้อยกว่าวิธีการสุ่มแบบอื่น ๆ ซึ่งวิธีการสุ่ม แบบมีระบบมีค่าผลรวมของค่าความแตกต่างความแปรปรวน เท่ากบั 61.90 และวิธีการสุ่มแบบกริด มีค่าผลรวมของค่าความแตกต่างความแปรปรวน เท่ากับ 61.91 การสุ่มแบบชั้นภูมิมีค่าผลรวมของ ้ ค่าความแตกต่างความแปรปรวนน้อยเป็นลำดับที่ 2 และมีค่าระหว่าง 235.90-254.77 การสุ่ม ่ อย่างง่ายและการสุ่มแบบแบ่งกลุ่มมีผลรวมของค่าความแตกต่างความแปรปรวนใกล้เคียงกันและ ้มีค่ามากที่สุด ซึ่งมีค่าระหว่าง 388.27-423.54 และ 394.44-432.89 ซึ่งสามารถสรุปได้ว่าวิธีการสุ่ม ้ อย่างง่ายและวิธีการสุ่มแบบแบ่งกลุ่มเป็นวิธีการที่มีประสิทธิภาพต่ำที่สุด เนื่องจากในบางครั้งกลุ่ม ้ตัวอย่างที่สุ่มได้มีความแปรปรวนแตกต่างจากความแปรปรวนของประชากร (พารามิเตอร์) มาก ดังนั้นกลุ่มตัวอย่างที่ได้จากทั้ง 2 วิธี จึงไม่เป็นตัวแทนที่ดีของประชากร

 6. ผลการวิเคราะห์ผลรวมของค่าความแตกต่างความแปรปรวนของวิธีการสุ่มแบบต่าง ๆ โดยใช้แบบจำลอง S4

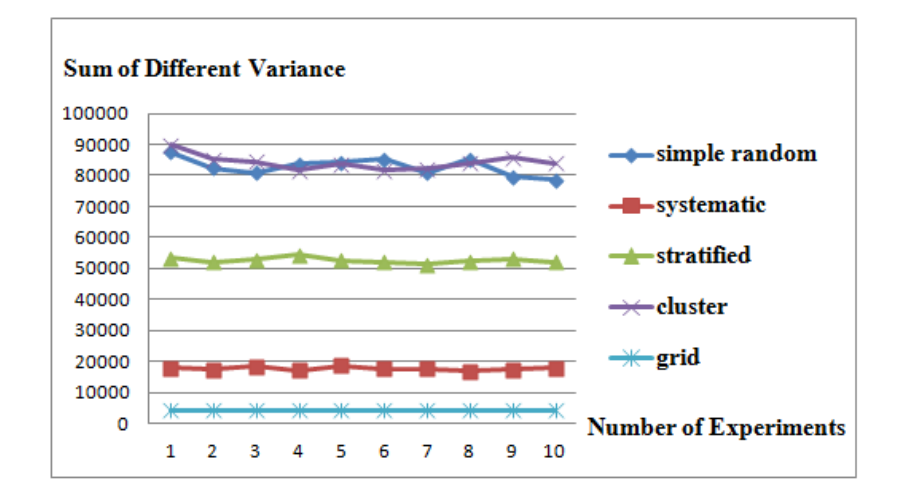

ภาพที่ 4-12 กราฟผลรวมของค่าความแตกต่างความแปรปรวนของแบบจาลอง ํ S4

จากภาพที่ 4-12 แสดงใหเห้ ็นวา่ การสุ่มแบบกริดมีผลรวมของค่าความแตกต่าง ความแปรปรวนนอยท ้ ี่สุด คือ 4,360.05 การสุ่มแบบมีระบบมีผลรวมของค่าความแตกต่าง ้ ความแปรปรวนน้อยเป็นลำดับที่ 2 และมีค่าระหว่าง 16,873.06-18,587.40 การสุ่มแบบชั้นภูมิ ้มีผลรวมของค่าความแตกต่างความแปรปรวนน้อยเป็นลำดับที่ 3 และมีค่าระหว่าง 51,333.96-54387.65 ในส่วนการสุ่มอย่างง่ายและการสุ่มแบบแบ่งกลุ่มมีผลรวมของค่าความแตกต่างความ ี แปรปรวนใกล้เคียงกันและมีค่ามากที่สุด ซึ่งมีค่าระหว่าง 78,542,26-87,439,04 และ 81,684.83-89,891.91 ซ่ึงสามารถสรุปไดว้า่ วิธีการสุ่มแบบกริดมีผลรวมของค่าความแตกต่างระหวาง่ ้ ความแปรปรวนของประชากรและกล่มตัวอย่างน้อยกว่าวิธีการแบบอื่น ๆ ซึ่งผลการวิเคราะห์นี้ ี สอดคล้องกับแบบจำลอง S1

ิ จากหัวข้อ "ผลการวิเคราะห์ค่าเฉลี่ยความคลาดเคลื่อนของวิธีการส่มแบบต่าง ๆ " และ "ผลการวิเคราะห์ผลรวมของค่าความแตกต่างความแปรปรวนของวิธีการสุ่มแบบต่าง ๆ " สามารถ ้ สรปผลการทดลองในรูปแบบตารางได้ ดังนี้

| แบบจำลองการสุ่ม | วิธีการสุ่ม         | ค่าเฉลี่ย       | ผลรวมของความแตกต่าง |
|-----------------|---------------------|-----------------|---------------------|
|                 |                     | ความคลาดเคลื่อน | ความแปรปรวน         |
| S <sub>0</sub>  | การสุ่มอย่างง่าย    | 0.569-0.610     | 1536.37-1634.20     |
|                 | การสุ่มแบบมีระบบ    | $0.561 - 0.618$ | 637.45-701.66       |
|                 | การสุ่มแบบแบ่งกลุ่ม | 0.580-0.624     | 1516.39-1622.97     |
|                 | การสุ่มแบบกริค      | 0.654           | 3297.13             |
| ${\rm S}00$     | การสุ่มอย่างง่าย    | $0.550 - 0.612$ | 1500.99-1602.60     |
|                 | การสุ่มแบบมีระบบ    | 0.634-0.668     | 907.06-993.91       |
|                 | การสุ่มแบบแบ่งกลุ่ม | 0.568-0.609     | 1491.64-1628.23     |
|                 | การสุ่มแบบกริค      | 0.062           | 3500.38             |
| S1              | การสุ่มอย่างง่าย    | 0.247-0.266     | 268.50-289.46       |
|                 | การสุ่มแบบมีระบบ    | 0.228-0.253     | 112.09-116.92       |
|                 | การสุ่มแบบชั้นภูมิ  | $0.118 - 0.126$ | 214.74-233.70       |
|                 | การสุ่มแบบแบ่งกลุ่ม | 0.242-0.256     | 279.58-297.19       |
|                 | การสุ่มแบบกริด      | 0.074           | 91.91               |
| S <sub>2</sub>  | การสุ่มอย่างง่าย    | 0.916-1.002     | 3147.95-3345.41     |
|                 | การสุ่มแบบมีระบบ    | 2.210-2.373     | 7900.29-8252.66     |
|                 | การสุ่มแบบชั้นภูมิ  | 0.183-0.196     | 1383.25-1490.52     |
|                 | การสุ่มแบบแบ่งกลุ่ม | 0.897-0.924     | 3206.39-3361.25     |
|                 | การสุ่มแบบกริด      | 0.556           | 1114.2              |
| S <sub>3</sub>  | การสุ่มอย่างง่าย    | 0.228-0.247     | 388.27-423.54       |
|                 | การสุ่มแบบมีระบบ    | 0.167           | 61.9                |
|                 | การสุ่มแบบชั้นภูมิ  | 0.063-0.069     | 235.90-254.77       |
|                 | การสุ่มแบบแบ่งกลุ่ม | 0.224-0.239     | 394.44-432.89       |
|                 | การสุ่มแบบกริค      | 0.167           | 61.91               |
| S <sub>4</sub>  | การสุ่มอย่างง่าย    | 3.198-3.420     | 78542.26-87439.04   |
|                 | การสุ่มแบบมีระบบ    | 2.496-2.518     | 16873.06-18587.40   |
|                 | การสุ่มแบบชั้นภูมิ  | 1.013-1.095     | 51333.96-54387.65   |
|                 | การสุ่มแบบแบ่งกลุ่ม | 3.141-3.400     | 81684.83-89891.91   |
|                 | การสุ่มแบบกริด      | 1.465           | 4360.05             |

ตารางที่ 4-1 เปรียบเทียบความแม่นยำในแต่ละวิธีการสุ่ม

่ 3. ผลการวิเคราะห์แบบจำลองการประมาณค่าเชิงพื้นที่และค่าคลาดเคลื่อนร้อยละ ่ ในการวิจัยครั้งนี้ ทำการเขียนโปรแกรมคอมพิวเตอร์ เพื่อสร้างแบบจำลองต่าง ๆ เช่น SI1, SI2 และ SI3 โดยใช้โปรแกรม Microsoft office excel ทำการประมาณค่าเชิงพื้นที่และ ค่าคลาดเคลื่อนร้อยละ (Percent error) รวมทั้งแสดงภาพแบบสามมิติ เพื่อให้เห็นภาพได้อย่างชัดเจน และง่ายต่อการการวิเคราะห์ความคลาดเคลื่อน

ความคลาดเคลื่อนที่เกิดข้ึนในการทดสอบเป็นตวบั ่งช้ีถึงประสิทธิภาพของการสุ่ม ี แบบกริดและความเหมาะสมในการนำระเบียบวิธีเชิงตัวเลขมาประยกต์ ซึ่งค่าเฉลี่ยความคลาดเคลื่อน ำหรือค่าคลาดเคลื่อนร้อยละที่หามาได้นั้นสามารถยอมรับได้หรือไม่นั้น ให้พิจารณาที่การแปล ้ ความหมายของค่าประมาณว่าผิดไปจากความเป็นจริงมากน้อยเพียงใด

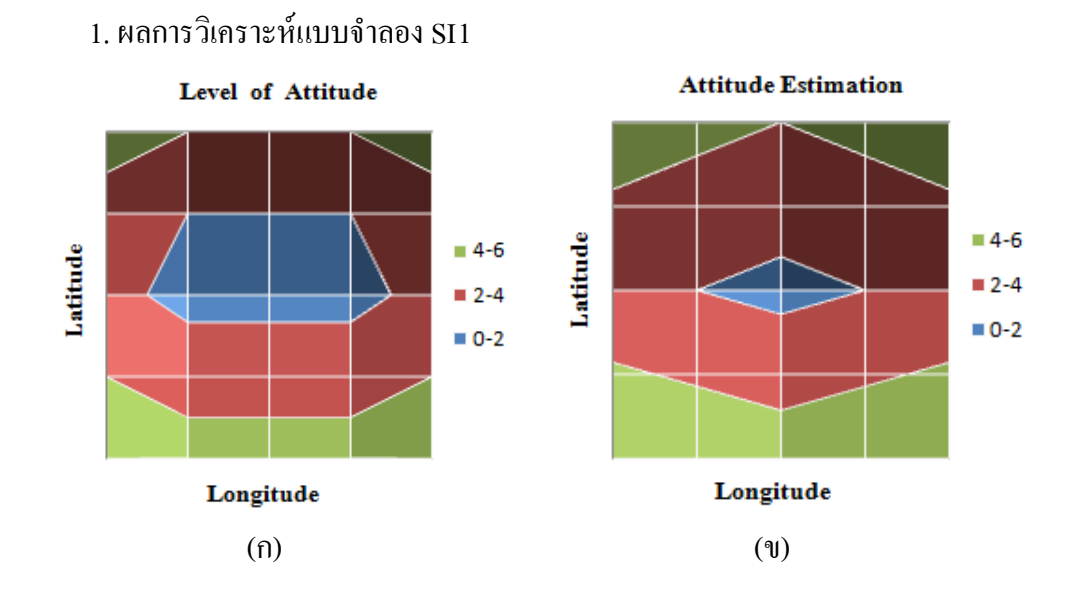

ภาพที่ 4-13 (ก) แผนที่การประมาณค่าเชิงพื้นที่และ (ข) แผนที่แสดงระดับทัศนคติ

้ จากภาพที่ 4-13 (ก) และ (ข) แสดงให้เห็นว่าค่าประมาณมีค่าใกล้เคียงกับค่าจริง แต่ในบริเวณพื้นที่ตอนกลางนั้นค่าประมาณมีความแตกต่างจากค่าจริงค่อนข้างมาก ซึ่งตำแหน่ง ้ที่มีคลาดเคลื่อนมากที่สุด คือ ค่าจริงเท่ากับ 2 และค่าประมาณเท่ากับ 3.25 ดังนั้นค่าความคลาดเคลื่อน ร้อยละเท่ากับ 62.5% ตามภาพที่ 4-14 ซึ่งเกณฑ์การแปลความหมายค่าเฉลี่ยของเบสต์ (Best, 1981, pp. 204-208) ให้ความหมายว่า 2 หมายถึง คุณภาพพอใช้ แต่ 3.25 หมายถึง คุณภาพปานกลาง ้ ดังนั้น การประมาณค่าทำให้เกิดความผิดพลาดไป 1 ระดับ

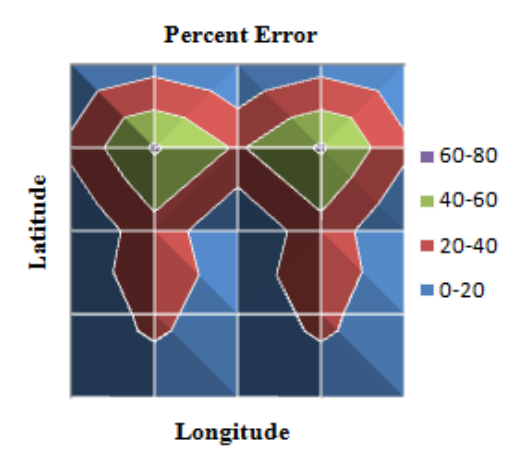

## ภาพที่ 4-14 แผนที่ค่าคลาดเคลื่อนร้อยละ

### 2. ผลการวิเคราะห์แบบจำลอง SI2

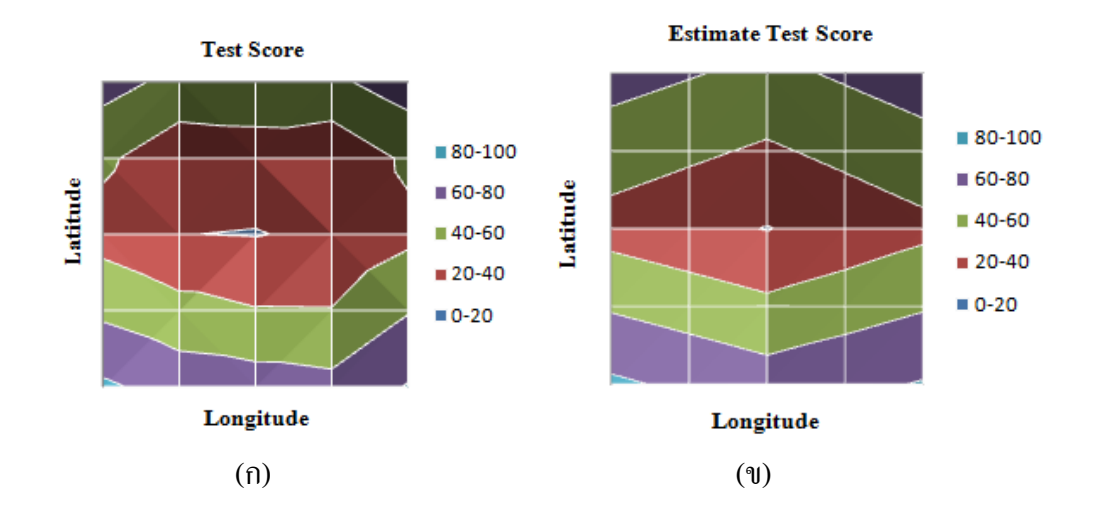

ภาพที่ 4-15 (ก) แผนที่การประมาณค่าเชิงพื้นที่และ (ข) แผนที่แสดงคะแนนการทดสอบ

ึ จากภาพที่ 4-15 (ก) และ (ข) แสดงให้เห็นว่าค่าประมาณมีค่าใกล้เคียงกับค่าจริง แต่ในบริเวณพื้นที่ตอนกลางนั้นค่าประมาณมีความแตกต่างจากค่าจริงค่อนข้างมาก ซึ่งตำแหน่ง ้ที่มีคลาดเคลื่อนมากที่สุด คือ ค่าจริงเท่ากับ 24.25 และค่าประมาณเท่ากับ 44.94 ดังนั้น ้ ค่าความคลาดเคลื่อนร้อยละเท่ากับ 85.31% ตามภาพที่ 4-16 ถ้าสมมติให้คะแนนการทดสอบนี้ เป็นคะแนน TOEFL IBT ซึ่งค่าจริง 24.25 จะอยู่ในช่วงคะแนน 19-29 แต่ค่าประมาณ 44.94 ้จะอยู่ในช่วงคะแนน 41-52 ดังนั้น ค่าการประมาณค่าทำให้เกิดความผิดพลาดไป 2 ระดับ

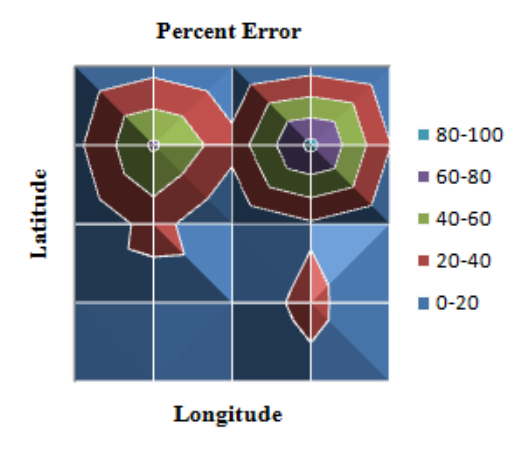

## ภาพที่ 4-16 แผนที่ค่าคลาดเคลื่อนร้อยละ

3. ผลการวิเคราะห์แบบจำลอง SI3

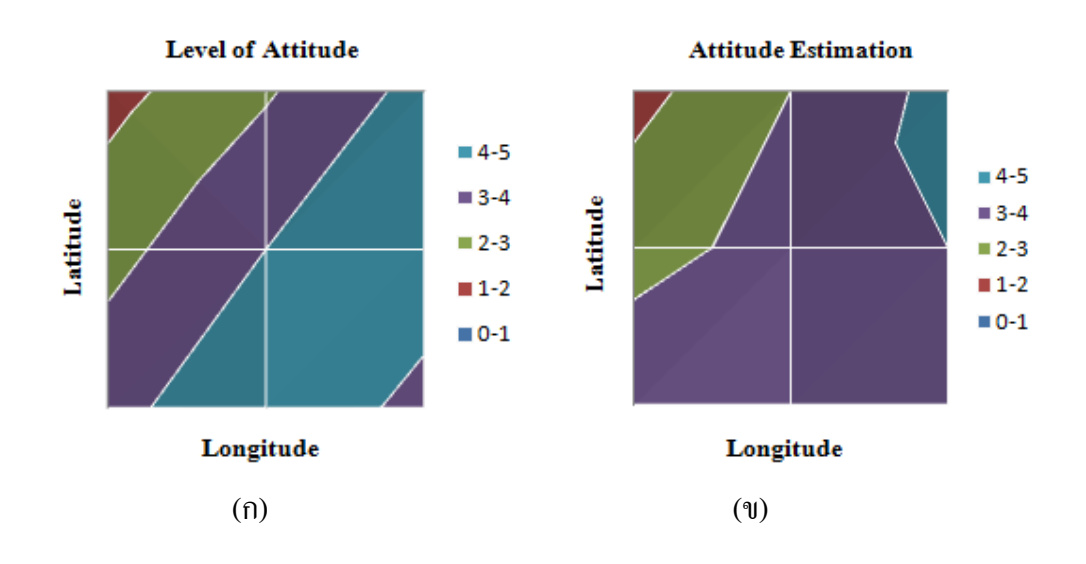

ภาพที่ 4-17 (ก) แผนที่การประมาณค่าเชิงพื้นที่และ (ข) แผนที่แสดงระดับทัศนคติ

ึ จากภาพที่ 4-17 (ก) และ (ข) แสดงให้เห็นว่าค่าประมาณมีค่าใกล้เคียงกับค่าจริง แต่ในบริเวณพื้นที่ตอนกลางจนถึงค้านตะวันออกเฉียงใต้นั้นค่าประมาณมีความแตกต่างจากค่าจริง ้ ค่อนข้างมาก ซึ่งตำแหน่งที่มีคลาดเคลื่อนมากที่สุดคือ ค่าจริงเท่ากับ 4.889 และค่าประมาณเท่ากับ 3.667 ดังนั้นค่าความคลาดเคลื่อนร้อยละเท่ากับ 25% ตามภาพที่ 4-18 ซึ่งเกณฑ์การแปลความหมาย ี ค่าเฉลี่ยของเบสต์ (Best, 1981, pp. 204-208) ให้ความหมายว่า 4.889 หมายถึง คุณภาพดีมาก แต่ 3.667 หมายถึง คุณภาพดี ดังนั้นการประมาณค่าทำให้เกิดความผิดพลาดไป 1 ระดับ

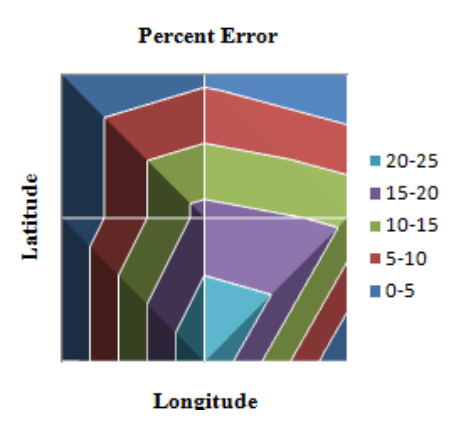

### ภาพที่ 4-18 แผนที่ค่าคลาดเคลื่อนร้อยละ

ึ จากหัวข้อ ผลการวิเคราะห์แบบจำลอง SI1 SI2 และ SI3 สามารถสรุปผลได้ ตามตารางที่ 4-2 ดงนั ้ี

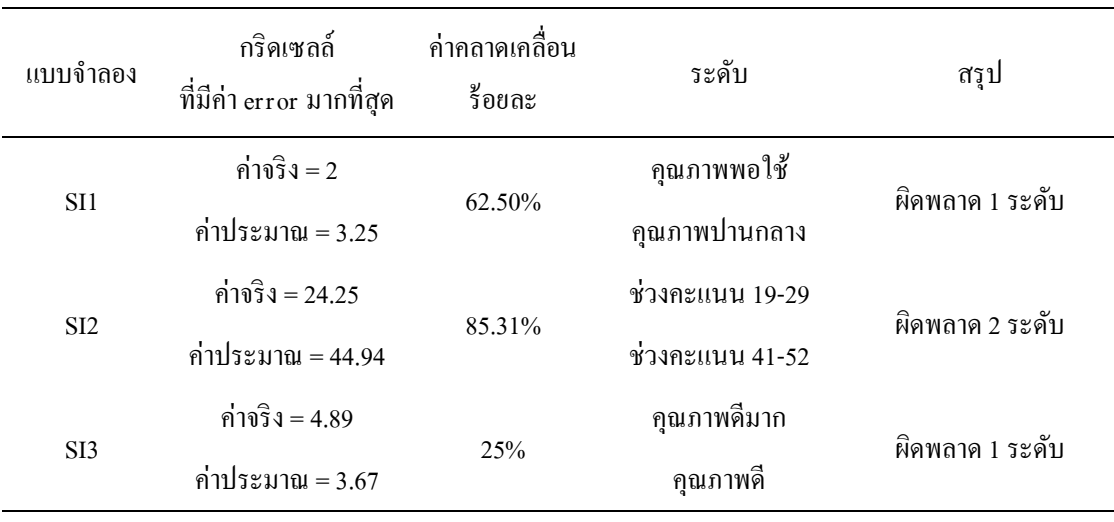

### ตารางที่ 4-2 รายละเอียดการประมาณค่าเชิงพ้ ืนที่และค่าคลาดเคลื่อนร้อยละ

ตอนที่ 2 ผลการวิเคราะห์ความแม่นยำและประสิทธิภาพระหว่างการสุ่มแบบกริด กับการสุ่มแบบหลายขั้นตอน โดยอาศัยฐานข้อมูลคะแนน O-NET ้

1. ผลการวิเคราะห์แบบจำลองการสุ่มตัวอย่างแบบหลายขั้นตอน

ในการสุ่มตัวอย่างนั้นสามารถกระทำได้หลายวิธี เช่น การจับฉลาก หรือ การใช้ตาราง ึ การสุ่ม แต่ในการวิจัยครั้งนี้ ผู้วิจัยได้เขียนโปรแกรมสุ่มจังหวัดและโรงเรียน เพื่อให้วิธีการสุ่ม

้ ตัวอย่างมีความเป็นรูปธรรม มีหลักฐานในการพิสูจน์และปราศจากอคติ ซึ่งโปรแกรมนี้เขียนขึ้น จากโปรแกรม Microsoft excel โดยการเรียกโปรแกรมทางาน ํ (Run program) จานวน ํ 30 คร้ังและ ้ ตามแผนการสุ่มต้องสุ่มโรงเรียนทางภาคเหนือ จำนวน 30 โรงเรียน จาก 2 จังหวัด, โรงเรียน ิทางภาคตะวันออกเฉียงเหนือ จำนวน 147 โรงเรียน จาก 9 จังหวัด, โรงเรียนทางภาคกลาง จำนวน 80 โรงเรียน จาก 7 จังหวัด, โรงเรียนทางภาคตะวันออก จำนวน 22 โรงเรียน จาก 1 จังหวัด, โรงเรียนทางภาคตะวันตก จำนวน 15 โรงเรียน จาก 1 จังหวัด, และโรงเรียนทางภาคใต้ จำนวน -41 โรงเรียน จาก 3 จังหวัด โดยมีรายละเอียดผลการสุ่มตัวอย่างตามผนวก 1 ซึ่งสามารถสรุปได้ ดังนี้

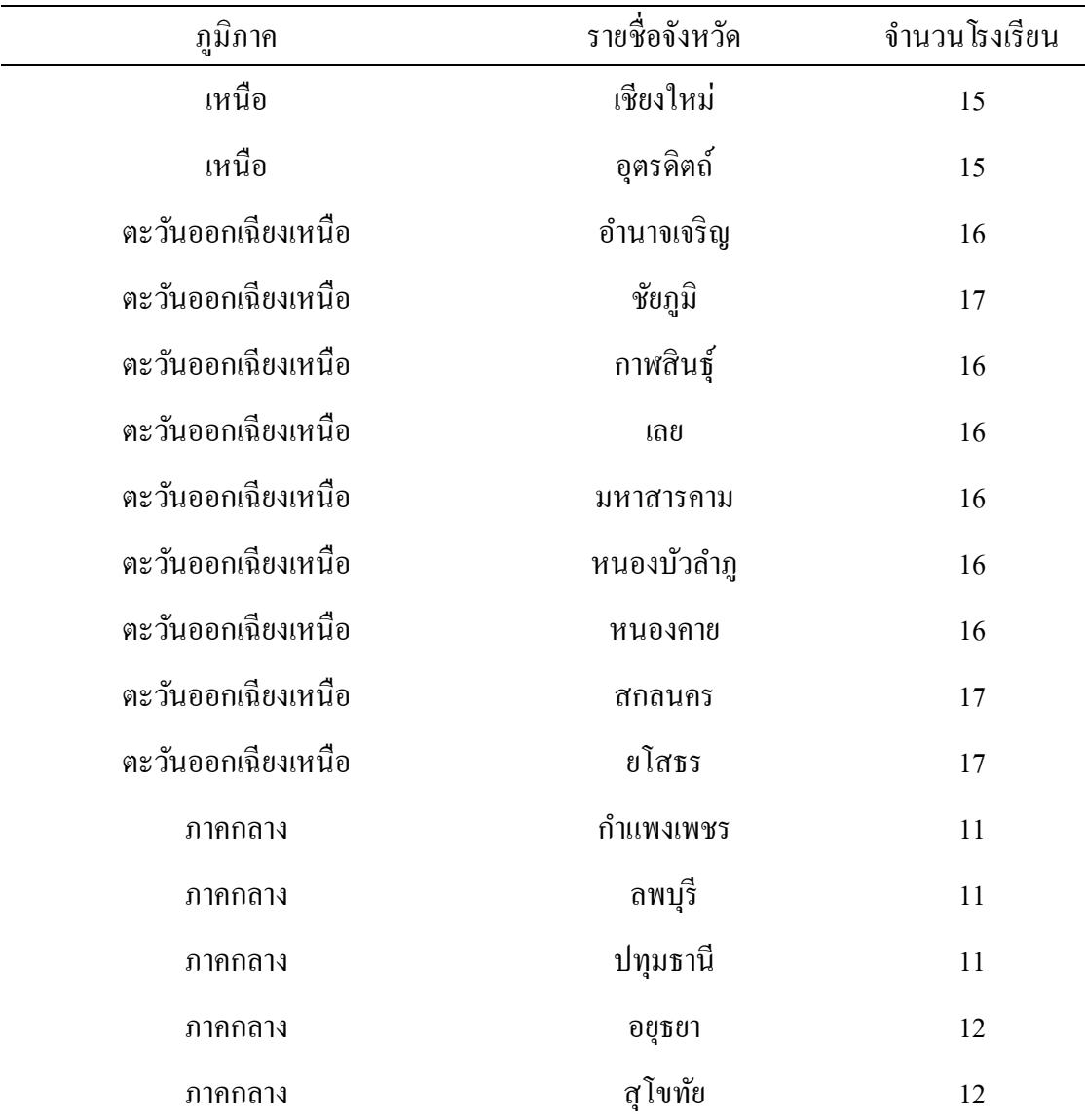

### ตารางที่ 4-3 ผลลัพธ์ที่ได้จากวิธีการสุ่มแบบหลายขั้นตอน

ตารางที่ 4-3 (ต่อ)

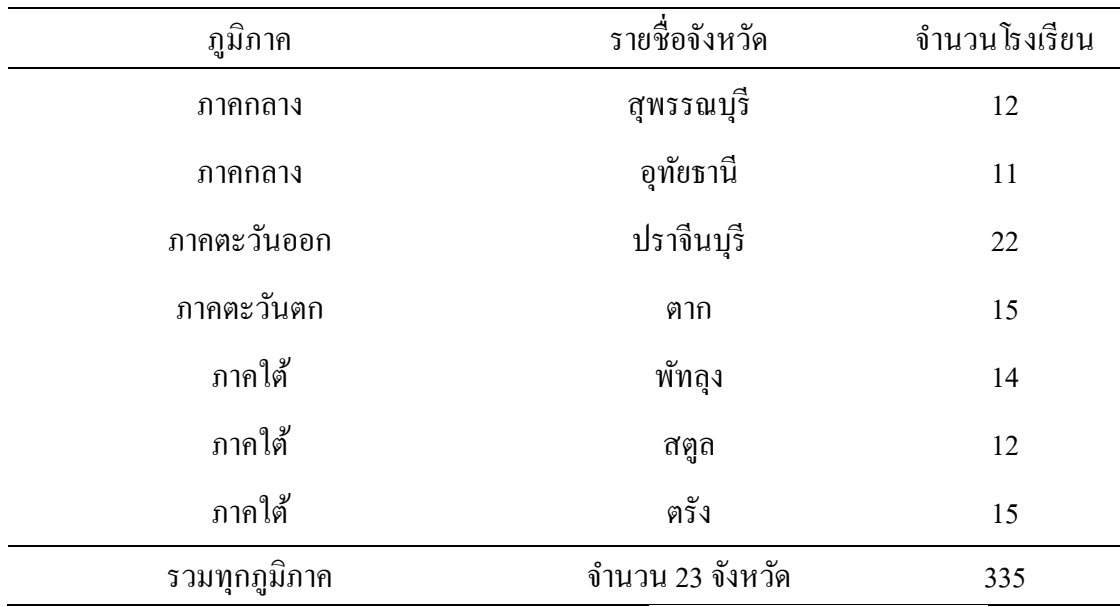

<u>หมายเหตุ</u> การแบ่งส่วนภูมิภาคเป็นไปตามการจัดทำของราชบัณฑิตยสภา ตามแนวทาง คณะกรรมการภูมิศาสตร์แห่งชาติ

ู่ เมื่อนำกลุ่มตัวอย่างที่สุ่มได้มาลงตำแหน่งในโปรแกรม QGIS จะได้ผลลัพธ์ตาม ภาพที่ 4-19 ซึ่งภาพนี้ได้แสดงให้เห็นตำแหน่งที่ตั้งของกลุ่มตัวอย่าง และการกระจายตัวของคะแนน เฉลี่ย O-NET ในภาพรวมของประเทศ (ซึ่งคะแนนเฉลี่ย O-NET นั้น จะอยู่ในลักษณะของเฉดสี โดยที่สีแดงหมายถึงคะแนนต่ำและสีน้ำเงินหมายถึงคะแนนสูง)

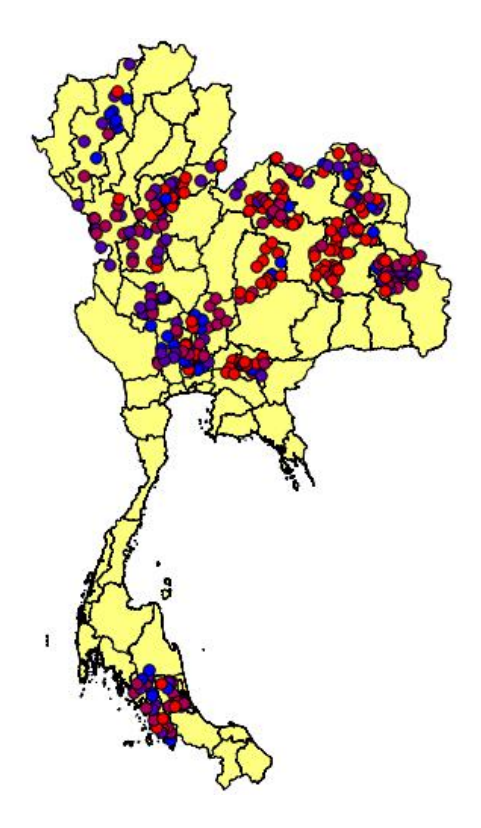

ภาพที่ 4-19 ตำแหน่งของกลุ่มตัวอย่างที่ได้จากการสุ่มแบบหลายขั้นตอน

ึ จากผลลัพธ์ของการสุ่มที่กล่าวมาข้างต้นเป็นผลลัพธ์เพียงแค่ครั้งเดียว แต่ในการวิจัยที่ดี ้ ไม่ควรนำผลลัพธ์ที่ได้เพียงแค่ครั้งเดียวมาทำการสรุปผล ซึ่งอาจทำให้เกิดข้อผิดพลาดและปราศจาก ้ ความน่าเชื่อถือ ดังนั้นจึงต้อง Run program เป็นจำนวน 30 ครั้ง โดยผลการวิเคราะห์จะนำเสนอ ต่อไปในหัวข้อ "ผลการวิเคราะห์ความแม่นยำและประสิทธิภาพระหว่างการสุ่มทั้ง 3 วิธี เมื่อเทียบ กับพารามิเตอร์"

2. ผลการวิเคราะห์แบบจำลองการสุ่มตัวอย่างแบบกริด

ี จากผลการสุ่มตำแหน่งจุดกริดด้วยโปรแกรม OGIS ได้จำนวนจุดกริด 22 จุดกริด ซึ่งใช้ฃ จุดกริดได้น้อยกว่าแผนการสุ่มที่วางไว้ (ตามแผนการสุ่มตัวอย่างแบบหลายขั้นตอนกำหนดจำนวน ้จังหวัดเท่ากับ 23 จังหวัด) โดยแต่ละจดกริดต้องส่มโรงเรียนที่อย่ใกล้ ๆ กับจดกริดนั้น ๆ และจำนวน โรงเรียนที่ต้องส่มออกมาในแต่ละจุดกริดมีจำนวนแตกต่างกันขึ้นอย่กับสัดส่วนจำนวนประชากร โรงเรียนในแต่ละภูมิภาค ถ้าภูมิภาคใดมีจำนวนประชากรโรงเรียนมาก กลุ่มตัวอย่างในแต่ละจุด ึกริดต้องถกส่มออกมามากขึ้นด้วย

้ ตามแผนการสุ่มตัวอย่าง ภาคเหนือของประเทศไทยต้องสุ่มจุดกริดให้ได้ 2 จุดกริด และ ้ สุ่มโรงเรียนให้ได้ 30 โรงเรียน แต่โปรแกรม QGIS สุ่มจุดกริดได้ 4 จุด (ซึ่งเกินกว่าความต้องการ)
คือ จุดกริด  $i = 2$ ,  $j = 10$  อยู่ในจังหวัด เชียงใหม่ จุดกริด  $i = 3$ ,  $j = 10$  อยู่ในจังหวัดพะเยา จุดกริด  $\mathbf{i} = 2, \mathbf{j} = 9$  อยู่ในจังหวัดลำพูน จุดกริด  $\mathbf{i} = 3, \mathbf{j} = 9$  อยู่ในจังหวัดอุตรดิตถ์ ดังนั้นแต่ละจุดกริด ค้องสุ่มโรงเรียนเป็นจำนวนประมาณ 30/ 4 = 7.5 โรงเรียน ยกตัวอย่างเช่น จุดกริด  $i = 2$ ,  $j = 10$ ้ อยู่ในจังหวัดเชียงใหม่ ซึ่งอยู่ใกล้กับโรงเรียนจำนวน 8 โรงเรียน ได้แก่ แม่หอพระวิทยาคม แม่แตง ี สันป่ายางวิทยาคม สันทรายวิทยาคม แม่ริมวิทยาคม สะเมิงพิทยาคม ศึกษาสงเคราะห์เชียงใหม่ และนวมินทราชูทิศ พายพั ส่วนจุดกริดอีก 3 จุดที่เหลือ มีรายละเอียดตามตารางที่ 4-3

ี ตามแผนการส่มตัวอย่าง ภาคกลางของประเทศไทยที่ต้องถกส่มออกมา 7 จดกริด และ สุ่มโรงเรียนให้ได้ 80 โรงเรียน แต่โปรแกรม QGIS สุ่มจุดกริดได้เพียงแค่ 2 จุด คือ จุดกริด  $i = 3, j = 8$ อย่ในจังหวัดพิจิตร จดกริด i = 3, j = 7 อย่ในจังหวัดสพรรณบรี ใกล้แนวเขตจังหวัดอ่างทอง ทำให้ จุดกริดที่ได้น้อยกว่าแผนการสุ่มที่วาง 5 จุด ทั้งนี้เนื่องจากจำนวนโรงเรียนในภาคกลางมีมาก เมื่อเทียบกับขนาดของพื้นที่ ดังนั้นเพื่อให้เป็นไปตามแผนการสุ่มจึงจำเป็นต้องเพิ่มจุดกริด โดยนับรวมกับ จุดกริด  $i = 2$ ,  $j = 8$  ที่อย่ในประเทศเพื่อนบ้าน และ จุดกริด  $i = 3$ ,  $j = 6$  ที่อย่ในทะเล รวมเป็นจำนวนจุดกริดทั้งหมด 4 จุดกริด (ซึ่งจำนวนจุดกริดรวมทั้งหมดยังกงน้อยกว่าแผนการสุ่ม ที่กาดการณ์) ดังนั้นทั้ง 4 จุดกริด ต้องเพิ่มจำนวนโรงเรียนต่อจุดกริดให้มากขึ้น เพื่อให้ครบ  $80$  โรงเรียน แต่ในจุดกริด i = 2, j = 8 อยู่ในประเทศพม่าติดกับชายแดนจังหวัดตาก เมื่อใช้จุดนี้เป็น จุดอ้างอิงสามารถสุ่มโรงเรียนได้ 6 โรงเรียนเท่านั้น เพราะโรงเรียนอื่น ๆ นั้น อยู่ห่างไกลจุดกริด  $\mathrm{i}$  = 2,  $\mathrm{j}$  = 8 มากเกิน ไป ดังนั้นจุดกริดที่เหลือทั้ง 3 จุดกริดต้องสุ่มโรงเรียนในแต่ละจุดกริดเท่ากับ 24 หรือ 25 โรงเรียน ยกตัวอย่าง เช่น จุดกริด  $i = 3, j = 6$  ต้องสุ่มโรงเรียนออกมา 25 โรงเรียน ได้แก่ สมุทรสงคราม 8 โรงเรียน สมุทรสาคร 10 โรงเรียน กรุงเทพฯ 6 โรงเรียน นครปฐม 1 โรงเรียน ในส่วนของภาคตะวันออก ภาคตะวันออกเฉียงเหนือ ภาคตะวันตก ภาคใต้ มีผลลัพธ์ที่ได้จาการสุ่ม ้ตัวอย่างตามรายละเอียดในผนวก 2 ซึ่งสามารถสรุปได้ ดังนี้

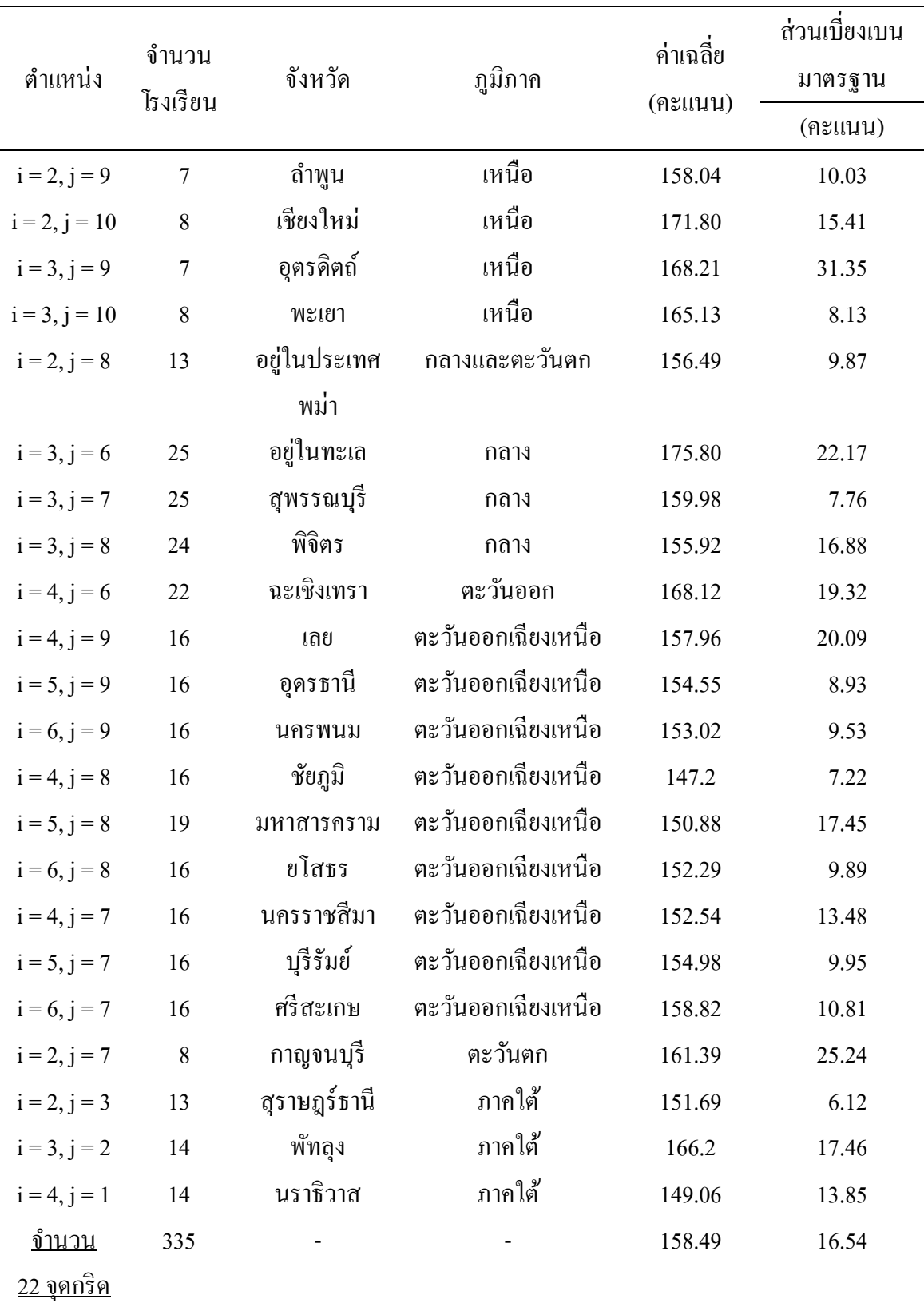

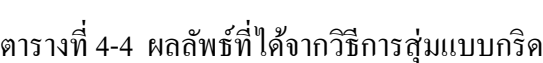

้ เมื่อหาโรงเรียนได้ครบในแต่ละจดกริดได้ตามตารางที่ 4-4 จากนั้นนำกล่มตัวอย่าง ีที่สุ่มได้มาลงตำแหน่งในโปรแกรม QGIS จะได้ผลลัพธ์ตามภาพที่ 4-20 ซึ่งภาพนี้ได้แสดงให้เห็น ตำแหน่งที่ตั้งของกลุ่มตัวอย่างและการกระจายตัวของคะแนนเฉลี่ย O-NET ในภาพรวมของ ี ประเทศ โดยโรงเรียนที่ถูกสุ่มออกมานั้นจะอยู่ใกล้ ๆ กัน บริเวณจุดกริดที่กำหนดไว้

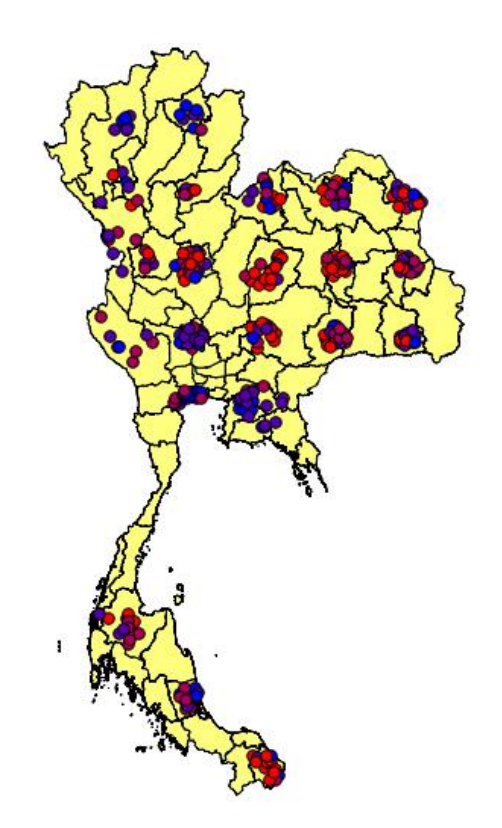

ิภาพที่ 4-20 ตำแหน่งของกล่มตัวอย่างที่ได้จากการส่มแบบกริด

3. ผลการวิเคราะห์แบบจำลองการสุ่มตัวอย่างแบบกริด-ชั้นภูมิ เนื่องจากวิธีการสุ่มแบบกริด-ชั้นภูมิมีขั้นตอนการปฏิบัติเช่นเดียวกับวิธีการสุ่มแบบกริด ้ คังนั้นสามารถนำผลลัพธ์ที่หาได้จากวิธีการสุ่มแบบกริดมาใช้ได้ ยกตัวอย่างเช่น จำนวนจุดกริด ้ตำแหน่งจุดกริด จำนวนกลุ่มตัวอย่างในแต่ละจุดกริด เป็นต้น ในส่วนความแตกต่างระหว่างการสุ่ม ี แบบกริดและการสุ่มแบบกริด-ชั้นภูมิ คือ การเลือกกลุ่มตัวอย่างกล่าวคือกลุ่มตัวอย่างที่ได้จาก ้วิธีการสุ่มแบบกริดเป็นโรงเรียนที่อยู่บริเวณใกล้เคียงกับจุดกริด แต่กลุ่มตัวอย่างที่ได้จากวิธีการสุ่ม แบบกริด-ชั้นภูมิ อาจเป็นโรงเรียนที่อยู่ใกลกว่า ทั้งนี้ขึ้นอยู่การแบ่งชั้นภูมิ และตัวแปรที่ถูกนำมาใช้ ่ ในการแบ่งชั้นภูมิ คือ ตัวแปรขนาดโรงเรียน โดยพิจารณาข้อมูลจากจำนวนรักเรียนที่เข้าสอบ O-NET และก่อนที่จะแบ่งประชากรในแต่ละจุดกริดเป็นชั้นภูมิต้องทดสอบความสัมพันธ์ของ

ตัวแปร โดยใช้ค่าสัมประสิทธิ์สหสัมพันธ์อย่างง่ายของเพียร์สัน (Pearson's product-moment correlation coefficient) เพื่อพิสูจน์ความสัมพันธ์ระหว่างขนาดโรงเรียน (จำนวนนักเรียน) และ คะแนน O-NET

 $\rm H_o$ : ขนาดโรงเรียนไม่มีความสัมพันธ์กับคะแนน O-NET

H.: ขนาดโรงเรียนมีความสัมพันธ์กับคะแนน O-NET

ตารางที่ 4-5 ผลการทดสอบความสมพั นธั ์ระหวางขนาดโรงเร ่ ียนและคะแนน O-NET

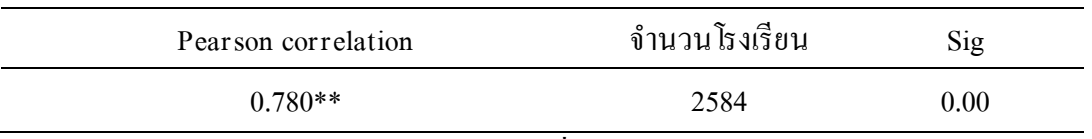

<u>หมายเหตุ</u> \*\* หมายถึง ความมีนัยสำคัญทางสถิติที่ระดับ 0.01 (2-tailed)

ิจากตารางที่ 4-5 ผลการทดสอบความสับพันธ์ระหว่างระหว่างขนาดโรงเรียนและคะแนน O-NET โดยใช้สถิติการวิเคราะห์สัมประสิทธิ์สหสัมพันธ์อย่างง่ายของเพียร์สัน อย่างมีนัยสำคัญ ทางสถิติที่ระดับ 0.01 สามารถวิเคราะห์ได้ว่า ขนาดโรงเรียนมีความสัมพันธ์ทางบวกกับคะแนน O-NET ที่สัมประสิทธิ์สหสัมพันธ์ (r) เท่ากับ 0.78 ซึ่งมีความสัมพันธ์ในระดับสง (0.71-0.90 ี่ มีความสัมพันธ์กันระดับสง) ดังนั้นประเทศไทยมีโรงเรียนที่มีนักเรียนเข้าสอบ O-NET ในปีการศึกษา 2548 ทั้งหมด 2,584 โรงเรียน เมื่อแบ่งชั้นภูมิโรงเรียนตามจำนวนนักเรียน เป็น 4 ชั้นภูมิ (แบบควอไทล์) จะแบ่งชั้นภมิได้ดังนี้

์ ชั้นภูมิที่ 1 คือ กลุ่มโรงเรียนที่มีจำนวนนักเรียนเข้าสอบ O-NET อยู่ในช่วง 1-28 คน ใช้สัญลักษณ์ วงกลม  $(Q_1)$ 

์ชั้นภูมิที่ 2 คือ กลุ่มโรงเรียนที่มีจำนวนนักเรียนเข้าสอบ O-NET อยู่ในช่วง 28-53 คน ใช้สัญลักษณ์ สามเหลี่ยม (O<sub>2</sub>)

ี ชั้นภูมิที่ 3 คือ กลุ่มโรงเรียนที่มีจำนวนนักเรียนเข้าสอบ O-NET อยู่ในช่วง 53-111 คน ใช้สัญลักษณ์ สี่เหลี่ยม (O,)

์ ชั้นภูมิที่ 4 คือ กลุ่มโรงเรียนที่มีจำนวนนักเรียนเข้าสอบ O-NET อยู่ในช่วง 111-1615 คน ใช้สัญลักษณ์ ห้าเหลี่ยม (Q,)

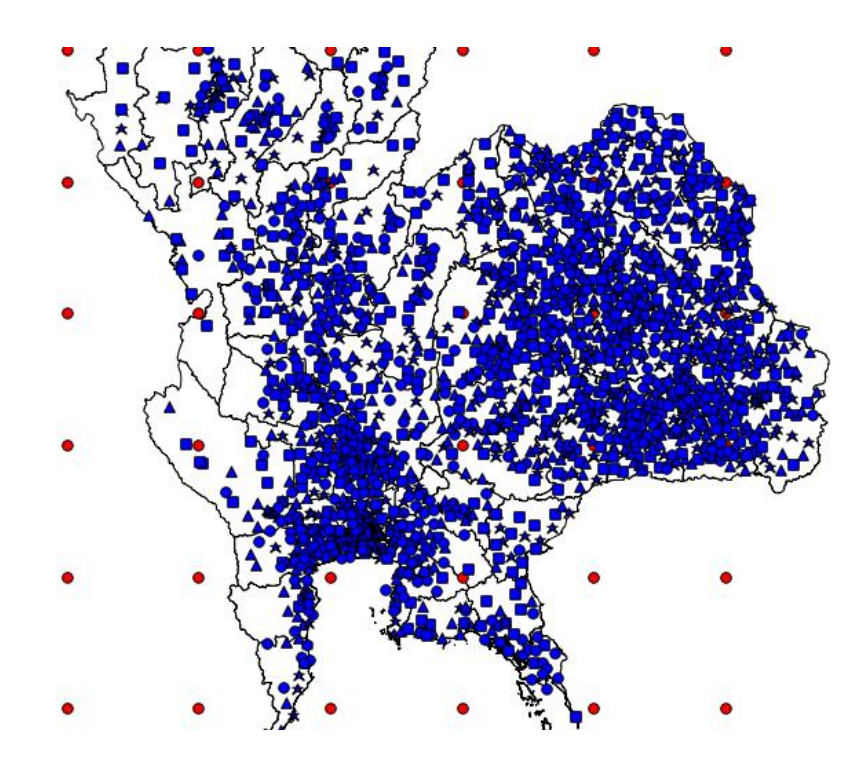

ภาพที่ 4-21 การแบ่งชั้นภูมิของโรงเรียนทั่วประเทศ

ภาพที่ 4-21 แสดงให้เห็นการแบ่งชั้นภูมิของโรงเรียนทั่วประเทศตาม 4 ชั้นภูมิ และ ถ้าขยายรัศมีวงกลมของการสุ่มในแต่ละจุดกริดและทำการจัดสรรแบบสัดส่วน โดยมีรายละเอียด ี ผลการสุ่มตัวอย่างตามผนวก 3 ซึ่งสามารถสรุปได้ ดังนี้

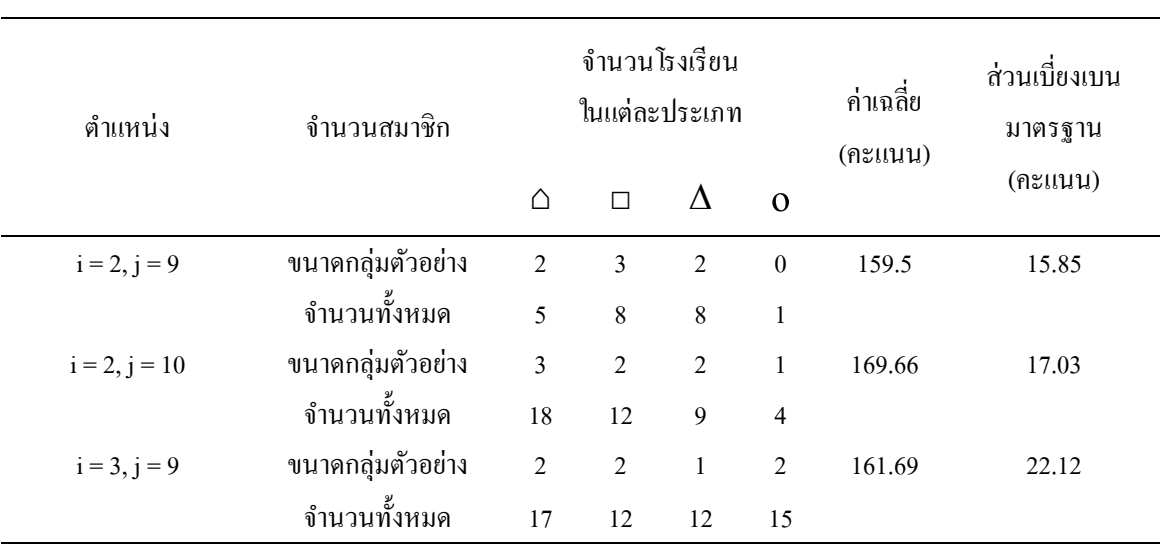

ี ตารางที่ 4-6 ค่าสถิติและจำนวนกลุ่มตัวอย่างที่ได้จากการจัดสรรแบบสัดส่วน

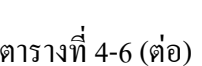

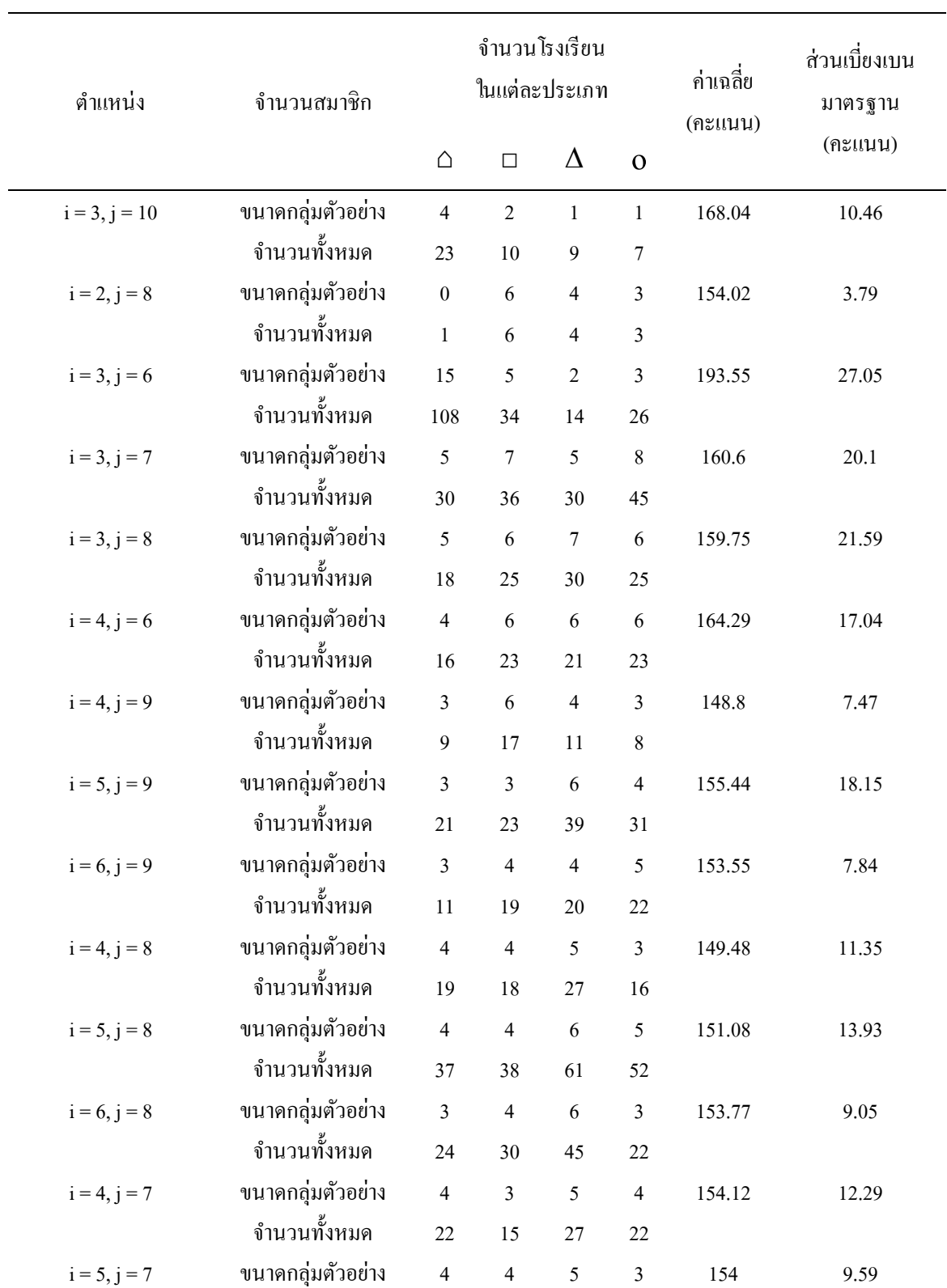

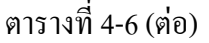

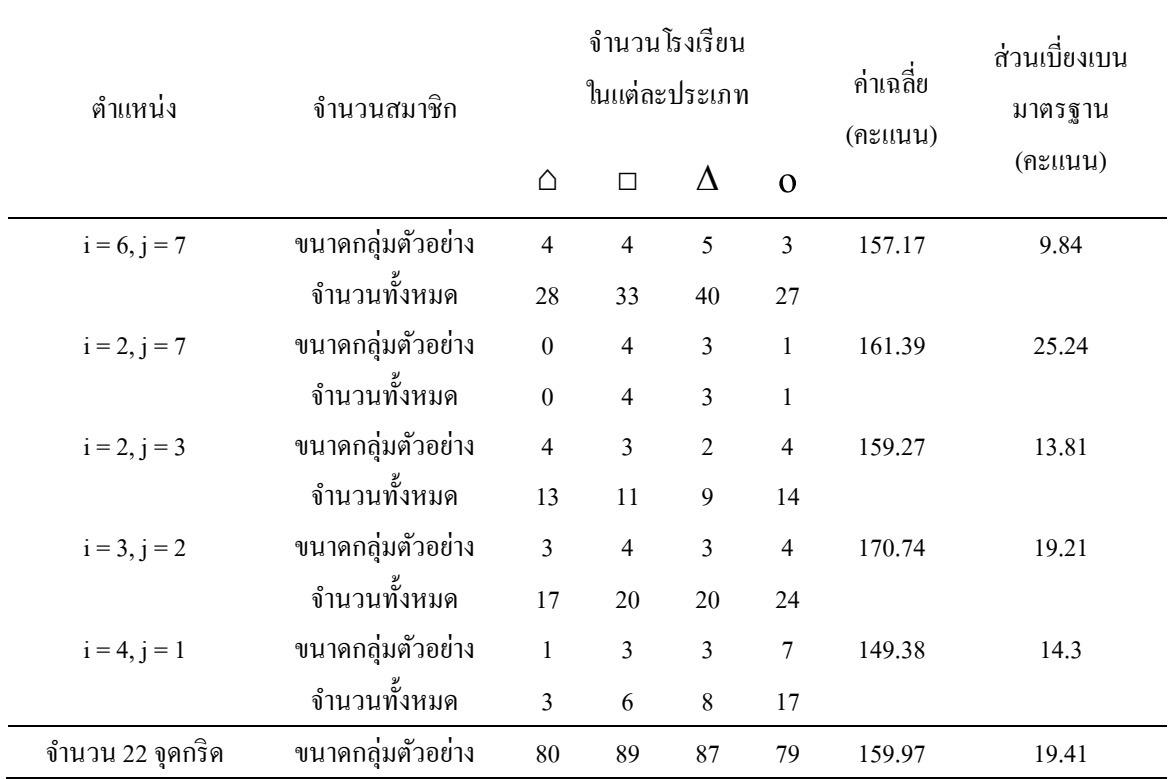

เมื่อใช้โปรแกรม QGIS แสดงตำแหน่งของกลุ่มตัวอย่างในแต่ละจุดกริด โดยแสดง ค่าเป็นเฉดสีตามคะแนนเฉลี่ย O-NET ของโรงเรียน จะได้ผลลัพธ์ตามภาพที่ 4-22

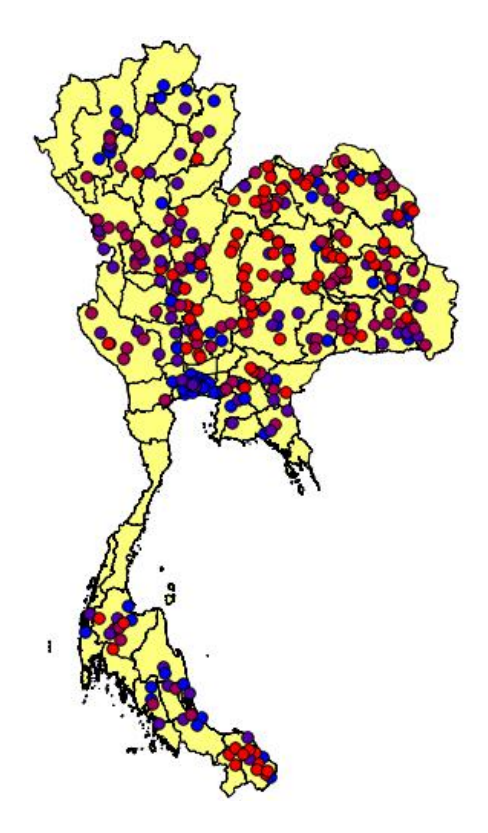

ภาพที่ 4-22 ตำแหน่งของกลุ่มตัวอย่างที่ได้จากการสุ่มแบบกริด-ชั้นภูมิ

ภาพที่ 4-22 ตำแหน่งของกลุ่มตัวอย่างที่ได้จากการสุ่มแบบกริด-ชั้นภูมิจากผลลัพธ์ของ ึการสุ่มที่กล่าวมาข้างต้นเป็นผลลัพธ์เพียงแค่ครั้งเดียว แต่ในการวิจัยที่ดีไม่ควรนำผลลัพธ์ที่ได้เพียง ้ แค่ครั้งเดียวมาทำการสรุปผล ซึ่งอาจทำให้เกิดข้อผิดพลาดและปราศจากความน่าเชื่อถือ ดังนั้น ้จึงต้อง Run program เป็นจำนวน 30 ครั้ง โดยผลการวิเคราะห์จะนำเสนอต่อไปในหัวข้อ "ผลการวิเคราะห์ความแม่นยำและประสิทธิภาพระหว่างการสุ่มทั้ง 3 วิธี เมื่อเทียบกับพารามิเตอร์" 4. ผลการวิเคราะห์ความแม่นยำและประสิทธิภาพระหว่างทั้ง 3 วิธี เมื่อเทียบกับ

พารามิเตอร์

ึ การที่จะพิสูจน์ว่าค่าสถิติที่ได้จากการวัดคุณลักษณะกลุ่มตัวอย่างนั้น สามารถบรรยาย ้ ลักษณะที่สำคัญของกลุ่มประชากรที่ต้องการศึกษาได้ถูกต้องหรือไม่ ต้องนำค่าสถิติไปเปรียบเทียบ ึกับค่าพารามิเตอร์ที่ ถ้าค่าสถิติใกล้เคียงกับค่าพารามิเตอร์แสดงว่าวิธีการสุ่มนั้นมีประสิทธิภาพสูง หรือกล่าวได้ว่าค่าสถิติที่ได้เป็นตัวแทนที่ดีของประชากร ดังนั้นในการเปรียบเทียบประสิทธิภาพ ้ ระหว่างแบบจำลองการสุ่มแบบกริด-ชั้นภูมิ แบบจำลองการสุ่มแบบกริดและแบบจำลองการสุ่ม แบบหลายขั้นตอนนั้น ผู้วิจัยใช้ค่าสถิติที่ได้จากกลุ่มตัวอย่าง คือ ค่าเฉลี่ยกลุ่มตัวอย่าง เพื่อเปรียบเทียบ ึ กับค่าพารามิเตอร์ คือ ค่าเฉลี่ยประชากร และจากข้อมลคะแนนสอบ O-NET ของนักเรียน

ึ่ชั้นมัธยมศึกษาปีที่ 6 ของโรงเรียนต่าง ๆ ทั่วประเทศ เป็นจำนวน 2,584 โรงเรียน มีค่าเฉลี่ยของ ประชากรเท่ากบั 161.67 คะแนน และความแปรปรวนของประชากรเท่ากบั 472.62 หรือ ี่ ส่วนเบี่ยงเบนมาตรฐานเท่ากับ 21.74 คะแนน ผลการวิเคราะห์ความแม่นยำและประสิทธิภาพ ระหว่างทั้ง 3 วิธี เมื่อเทียบกับพารามิเตอร์เป็นไปตามตารางที่ 4-7

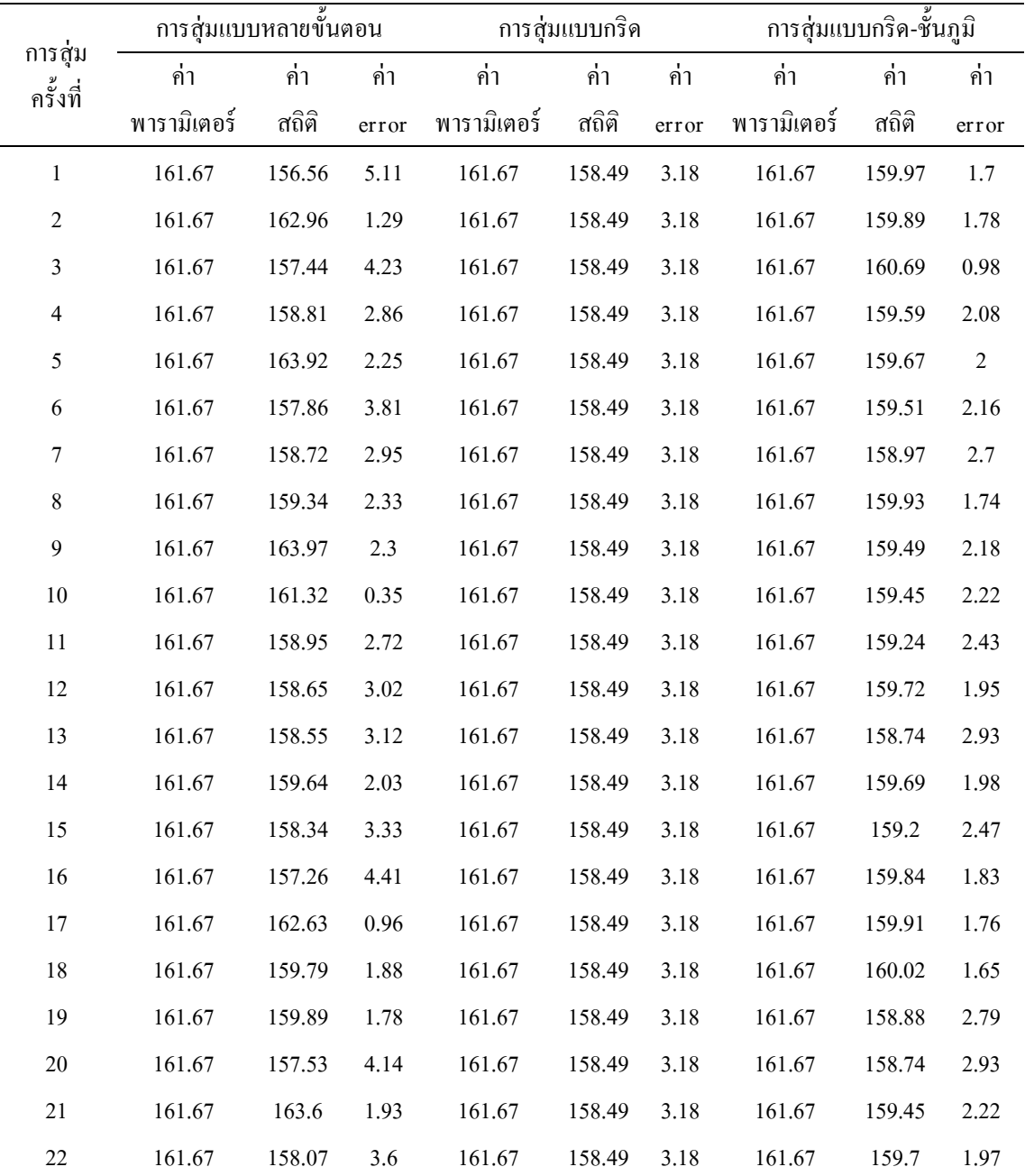

ตารางที่ 4-7 ค่าเฉลี่ยความคลาดเคลื่อนของแต่ละวิธีการสุ่ม

| การสุ่ม<br>ครั้งที่ | การสุ่มแบบหลายขั้นตอน |                 |       | การสุ่มแบบกริค  |          |       | การสุ่มแบบกริด-ชั้นภูมิ |        |       |
|---------------------|-----------------------|-----------------|-------|-----------------|----------|-------|-------------------------|--------|-------|
|                     | ค่ำ                   | ค่า             | ค่า   | ค่า             | ค่า      | ค่า   | ค่า                     | ค่า    | ค่า   |
|                     | พารามิเตอร์           | สถิติ           | error | พารามิเตอร์     | สถิติ    | error | พารามิเตอร์             | สถิติ  | error |
| 23                  | 161.67                | 157.37          | 4.3   | 161.67          | 158.49   | 3.18  | 161.67                  | 159.48 | 2.19  |
| 24                  | 161.67                | 161.88          | 0.21  | 161.67          | 158.49   | 3.18  | 161.67                  | 159.72 | 1.95  |
| 25                  | 161.67                | 157.13          | 4.54  | 161.67          | 158.49   | 3.18  | 161.67                  | 159.79 | 1.88  |
| 26                  | 161.67                | 161.49          | 0.18  | 161.67          | 158.49   | 3.18  | 161.67                  | 159.55 | 2.12  |
| 27                  | 161.67                | 161.85          | 0.18  | 161.67          | 158.49   | 3.18  | 161.67                  | 160.25 | 1.42  |
| 28                  | 161.67                | 158.32          | 3.35  | 161.67          | 158.49   | 3.18  | 161.67                  | 160.04 | 1.63  |
| 29                  | 161.67                | 163.65          | 1.98  | 161.67          | 158.49   | 3.18  | 161.67                  | 160.33 | 1.34  |
| 30                  | 161.67                | 158.68          | 2.99  | 161.67          | 158.49   | 3.18  | 161.67                  | 159.41 | 2.26  |
|                     | ค่ำความ               | 5.323           |       | ค่าความ         | $\theta$ |       | ค่าความ                 | 0.202  |       |
|                     | แปรปรวน               |                 |       | แปรปรวน         |          |       | แปรปรวน                 |        |       |
|                     |                       | ค่าเฉลี่ย       |       | ค่าเฉลี่ย       |          | 3.18  | ค่าเฉลี่ย               |        | 2.05  |
|                     |                       | ความคลาดเคลื่อน |       | ความคลาดเคลื่อน |          |       | ความคลาดเคลื่อน         |        |       |

ตารางที่ 4-7 ค่าเฉลี่ยความคลาดเคลื่อนของแต่ละวิธีการสุ่ม

จากตารางที่ 4-7 แสดงให้เห็นความแม่นยำของวิธีการสุ่มทั้ง 3 วิธี โดยใช้ค่าเฉลี่ย ความคลาดเคลื่อนเป็นตัวเปรียบเทียบ ซึ่งวิธีการสุ่มทั้งหมดมีความแม่นยำที่สามารถยอมรับ ได้ เนื่องจากวิธีที่มีค่าเฉลี่ยความคลาดเคลื่อนมากที่สุด (การสุ่มแบบกริด) มีค่าเท่ากบั 3.18 คะแนน หรืออาจกล่าวได้ว่าโดยปกติเมื่อใช้วิธีการสุ่มแบบกริดจะมีค่าความคลาดเคลื่อนไม่เกิน 3.18 คะแนน ซึ่งถือว่าน้อยมากจากค่าจริง (161.67 คะแนน) ในส่วนของประสิทธิภาพการสุ่มนั้นพิจารณาจาก ทรัพยากรที่ใช้ในการวิจัย ถึงแม้ว่าในการทำวิจัยครั้งนี้จะไม่มีการลงพื้นที่ เพื่อเกีบรวบรวมข้อมูล แต่ในความเป็นจริงมีงานวิจัยเป็นจำนวนมากที่มีข้อจำกัดด้านทรัพยากร และเนื่องจากวิธีการสุ่ม ทั้ง 3 วิธี ใช้กลุ่มตัวอย่างเท่ากับ 335 โรงเรียนจากประชากร 2584 โรงเรียน จึงสามารถลด ความสิ้นเปลืองในการวิจัยใด้อย่างมาก เช่น ค่าใช้จ่าย ระยะเวลา เจ้าหน้าที่ที่เก็บรวบรวมข้อมูล เป็นต้น ดังนั้นวิธีการสุ่มทั้ง 3 วิธี จึงอยู่ในเกณฑ์ที่ยอมรับ ได้

ึ จากผลการทดลอง พบว่า วิธีการสุ่มแบบกริดเป็นวิธีที่มีความแม่นยำต่ำกว่าวิธีการสุ่ม แบบหลายขั้นตอน และวิธีการสุ่มแบบกริดชั้นภูมิ เนื่องจากในบางพื้นที่มีสหสัมพันธ์เชิงพื้นที่ต่ำ (ใกล้เคียง 0) ดังนั้นกลุ่มตัวอย่างที่ถูกสุ่มออกมาจึงเป็นกลุ่มตัวอย่างที่อยู่ใกล้กับตำแหน่งจุดกริด ซึ่งเป็นประชากรกลุ่มย่อยที่ไม่ใช่ตัวแทนประชากรที่ดี ในส่วนวิธีการสุ่มแบบหลายขั้นตอนเป็น

้วิธีการสุ่มที่ให้โอกาสกับสมาชิกทุกตัวในประชากร ได้รับการสุ่มออกมา ดังนั้นในบางครั้งอาจสุ่ม ได้โรงเรียนที่มีคะแนนเฉลี่ย O-NET สูงเป็นจำนวนมาก แต่ในบางครั้งอาจสุ่มได้โรงเรียนที่คะแนน เฉลี่ย O-NET ต่าเปํ ็นจานวนมาก ํ ทาใหํ เก้ ิดความคลาดเคลื่อนและมีความแปรปรวนสูง (5.323) ู้ซึ่งแตกต่างจากวิธีการสุ่มแบบกริด-ชั้นภูมิ ที่มีสมาชิกภายในกลุ่มตัวอย่างมาจากต่างชั้นภูมิ ทำให้ ้มีความหลากหลายและมาจากทุกกลุ่มก้อนของประชากร หรือกลุ่มตัวอย่างเป็นตัวแทนที่ดีของ ประชากร ทาใหํ ค้ ่าเฉลี่ยความคลาดเคลื่อนต่าทํ ี่สุด (2.05 คะแนน) และมีความแปรปรวนต่าํ

5. ผลการเปรียบเทียบแผนที่สารสนเทศที่เกิดจากวิธีการส่มแบบหลายขั้นตอนและ วธิีการสุ่มแบบกริด/ กริด-ช้ันภูมิ

วิธีการสุ่มตัวอย่างแบบหลายขั้นตอนเป็นวิธีการที่ถูกสร้างขึ้นด้วยหลักวิชาสถิติ โดยมีจุดมุ่งหมายในการวัดแนวโน้มเข้าสู่ส่วนกลาง เพื่อหาค่าที่เป็นตัวแทนสำหรับอ้างอิงชุดข้อมูล คังนั้นสารสนเทศที่ได้จากวิธีการสุ่มตัวแบบหลายขั้นตอนจะมีลักษณะเป็นบทสรุปในภาพรวม

เมื่อใช้วิธีการสุ่มตัวอย่างแบบหลายขั้นตอนกับฐานข้อมูลของคะแนน O-NET ปีการศึกษา 2548 โดยใช้ขนาดกลุ่มตัวอย่างเท่ากับ 335 โรงเรียน จากจังหวัดทั้งหมด 23 จังหวัด ี่ซึ่งกลุ่มตัวอย่างที่ส่มได้มีค่าเฉลี่ยเท่ากับ 156.56 คะแนน เมื่อนำมาแสดงเป็นแผนที่ตามเฉดสี ่ ในโปรแกรม QGIS พบว่าค่า 156.56 คะแนน อยู่ในช่วงคะแนนสอบของควอร์ไทล์ที่ 3 ซึ่งแทน ด้วยสีน้ำเงินปนม่วง ตามภาพที่ 4-23

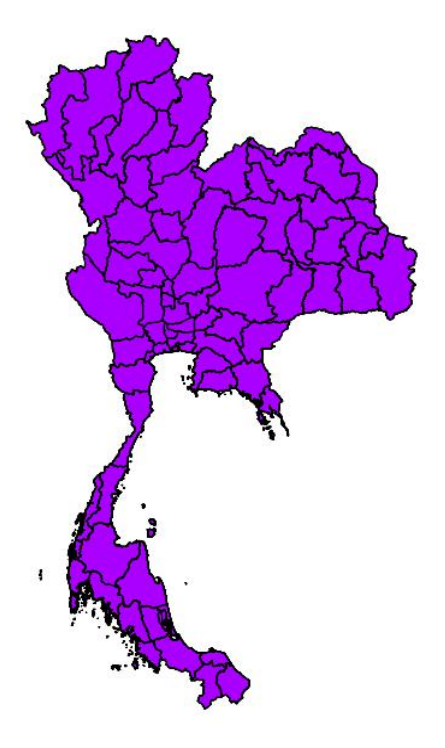

ภาพที่ 4-23 คะแนนเฉลี่ย O-NET ของประเทศไทยที่ได้จากวิธีการสุ่มแบบหลายขั้นตอน

ี่ซึ่งสารสนเทศที่ได้นี้สามารถนำไปใช้อ้างอิงกับปัจจัยอื่น ๆ ในกระบวนการการศึกษา ของประเทศไทย เช่น มาตรฐานและความเหมาะสมของข้อสอบ O-NET, แรงจูงใจของนักเรียน ต่อการสอบ O-NET, คุณภาพและปริมาณของครู/ ครูอัตราจ้าง, งบประมาณ, นโยบายการศึกษาของ ึกระทรวงศึกษา, เทคโนโลยีทางการศึกษา, ภัยพิบัติทางธรรมชาติ ฯลฯ ซึ่งสารสนเทศที่ได้จาก ึ การวิเคราะห์นี้จะถูกนำไปใช้ใช้ในการวางแผนและแก้ปัญหาที่เกิดขึ้นในระดับประเทศ

แต่ในการสร้างแผนที่ระบบสารสนเทศภูมิศาสตร์ที่เกิดจากวิธีการสุ่มแบบกริดหรือ แบบกริด-ชั้นภูมินั้น ได้นำวิธีการประมาณค่าเชิงพื้นที่ (Spatial interpolation) มาประยุกต์ใช้ โดยใช้จุดที่ทราบค่ามาทำการประมาณค่าตำแหน่งอื่น ๆ ในแผนที่ที่ไม่ทราบค่า/ ไม่ได้เก็บข้อมูล ี ดังนั้นแผนที่ฯ ที่เกิดขึ้นด้วยวิธีการประมาณค่าฯ จะแสดงข้อมูลกะแนนเฉลี่ย O-NET เป็นแบบ ค่าตัวแปรเชิงพื้นที่

การประมาณค่าเชิงพื้นที่สำหรับโปรแกรม QGIS มีฟังก์ชั่นประมาณค่าตัวแปรของ แบบจำลองสามมิติอยู่ 2 วิธี คือ Inverse distance weighted (IDW) และ Triangulated irregular network (TIN) ซึ่ง TIN เป็นวิธีการประมาณค่าโดยใช้รูปทรงสามเหลี่ยม แต่การเก็บข้อมูลของ งานวิจัยนี้ได้เก็บรวบรวมข้อมูลในลักษณะรูปสี่เหลี่ยมขนาดเท่ากันครอบคลุมทั้งแผนที่ ดังนั้น ต้องใช้วิธี IDW ในการประมาณค่าตัวแปร ซึ่งวิธี IDW มีแนวคิดแบบค่าเฉลี่ยถ่วงน้ำหนักกล่าว คือ ึ จดกริดที่อย่ใกล้กันจะมีความสำคัญหรืออิทธิพลของค่าตัวแปรมากกว่าจดกริดที่อย่ไกลออกไป

เมื่อใช้วิธีการสุ่มตัวอย่างแบบแบบกริดกับฐานข้อมูลของคะแนน O-NET ปีการศึกษา 2548 โดยใช้ขนาดกลุ่มตัวอย่างเท่ากับ 335 โรงเรียน จากจุดกริดทั้งหมด 22 จุดกริด ซึ่งกลุ่มตัวอย่าง ที่สุ่มได้มีค่าเฉลี่ยเท่ากับ 158.49 คะแนน เมื่อนำมาแสดงเป็นแผนที่ด้วยวิธี IDW ได้ผลการวิเคราะห์ ตามภาพที่ 4-24

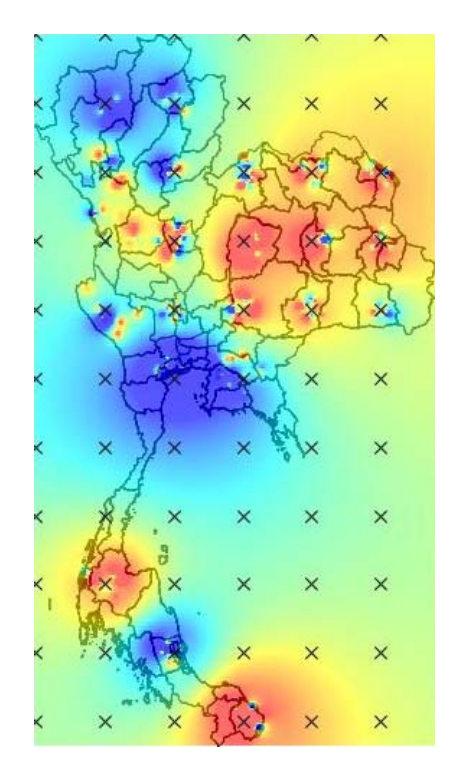

ิ ภาพที่ 4-24 คะแนนเฉลี่ย O-NET ของประเทศไทยที่ได้จากวิธีการสุ่มแบบกริด

่ ซึ่งสารสนเทศที่ได้จากวิธีการสุ่มตัวอย่างแบบกริด (หรือแบบกริด-ชั้นภูมิ) นั้น มีความแตกต่างจากวิธีการสุ่มแบบหลายขั้นตอนอย่างชัดเจน เพราะวิธีการสุ่มแบบหลายขั้นตอน เป็นการประมาณค่าแบบภาพรวม (ประเทศ) แต่ในส่วนการสุ่มแบบกริดเป็นการประมาณค่า ทั้งในระดับภาพรวมและในรายละเอียดที่ตำแหน่งต่าง ๆ (จังหวัด อำเภอ ตำบล) ดังนั้นเมื่อนำไปใช้ ้อ้างอิงกับปัจจัยอื่น ๆ ในกระบวนการการศึกษาของประเทศไทยจะทำให้ทราบรายละเอียดในระดับ ท้องถิ่นและเข้าใจภาพรวมของประเทศ เช่น สถานการณ์ความไม่สงบในจังหวัดชายแดนใต้ เช่น การวางเพลิงโรงเรียน การลอบสังหารครู ฯลฯ ความเหลื่อมล้ำของโอกาสทางการศึกษาระหว่าง ินักเรียนในชนบทกับนักเรียนในเขตกรุงเทพและปริมณฑล เช่น การกวดวิชา ปัญหาโรงเรียน ึ ขนาดเล็ก ระดับการศึกษาและฐานะของผู้ปกครอง ฯลฯ

6. เปรียบเทยบข ี ้อดีข้อเสียระหว่างวธิีการสุ่มแบบกริดและวธิีการสุ่มแบบกริด-ช้ันภูมิ

1. ความคลาดเคลื่อนในการวิจยั

้วิธีการสุ่มแบบกริด-ชั้นภูมิเป็นวิธีการสุ่มแบบหนึ่งที่มีความถูกต้องเที่ยงตรงสูง เนื่องจาก วิธีการนี้ได้นำสมาชิกทั้งหมดที่อยู่ภายในวงกลมการสุ่มมาแบ่งชั้นภูมิ ดังนั้นทุก ๆ สมาชิกมีโอกาส ีที่จะได้รับการสุ่ม เพื่อเป็นกลุ่มตัวอย่าง และการแบ่งชั้นภูมินี้ยังเป็นการบังคับให้ผู้วิจัยต้องเลือก ี สมาชิกในทุก ๆ ประชากรย่อย ดังนั้นกลุ่มตัวอย่างที่ถูกสุ่มออกมาจึงเป็นตัวแทนที่ดีของประชากร

้ แต่วิธีการสุ่มกลุ่มตัวอย่างแบบกริดจะเลือกกลุ่มตัวอย่างที่อยู่ใกล้ ๆ กับจุดกริดนั้น และถ้าจุดกริด นั้นอยู่ในพื้นที่ที่ประชากรมีการกระจายตัวเป็นแบบวิวิธพันธ์จะทำให้ข้อมูลที่สำรวจจากกลุ่มตัวอย่าง มีความคลาดเคลื่อนสูง

2. ความสิ้นเปลืองทรัพยากร

การเก็บรวบรวมข้อมูลในการทำวิจัย พนักงานสำรวจจะต้องลงพื้นที่จริงเพื่อสัมภาษณ์ ้ สังเกตหรือสอบถามกับกลุ่มตัวอย่างทำให้เกิดค่าใช้จ่ายต่าง ๆ เช่นค่าเดินทางค่าอาหารค่าที่พัก ฯลฯ นอกจากนี้ยังสิ้นเปลืองเวลาในการเดินทางสำรวจข้อมูลหรือต้องใช้พนักงานสำรวจหลายคน เพื่อแยกย้ายกัน ไปเกีบข้อมูลตามแต่ละพื้นที่ และภาพที่ 4-24 แสดงให้ว่าการสุ่มแบบกริด-ชั้นภูมิ ี ทำให้กลุ่มตัวอย่างกระจายตัวครอบคลุมแผนที่ประเทศไทย ซึ่งจะส่งผลในการเก็บข้อมูล เพราะการกระจายตัวแบบนี้จะเป็นการเพิ่มระยะทางและเวลาในการรวบรวมข้อมูล ทำให้สิ้นเปลือง ้ ทรัพยากร ซึ่งแตกต่างจากภาพที่ 4-20 ที่เป็นการส่มจดกริดนั้น กล่มตัวอย่างที่ได้จะอย่ในบริเวณ ูเดียวกับจดกริด ดังนั้นการส่มแบบกริดจะสูญเสียทรัพยากรน้อยกว่า

หมายเหตุ ในงานวิจัยได้ใช้ฐานข้อมลฐานข้อมลของคะแนน O-NET ปีการศึกษา 2548 (ศูนย์ปฏิบัติการ GPA-กระทรวงศึกษาธิการ) ซึ่งการเก็บข้อมูลจากแบบทดสอบจะใช้วิธีให้อาจารย์ ้ คุมสอบที่ศูนย์สอบ ดังนั้นค่าใช้จ่ายที่เกิดขึ้นคือค่าเบี้ยเลี้ยงในการคุมสอบ และค่าใช้จ่ายในเรื่อง ึ การจัดทำข้อสอบ (ค่าพิมพ์/ โรเนียว) กระดาษทด กระดาษคำตอบก็จะเท่ากัน นอกจากนี้ค่าใช้จ่าย ในการเดินทางไปศนย์สอบนั้น นักเรียนและผ้ปกครองต้องเป็นผ้ออกค่าใช้จ่ายเอง ดังนั้นวิธีการส่ม ทั้งสองวิธีจึงมีค่าใช้จ่ายพอ ๆ กัน

้แต่ค่าใช้จ่ายในงานวิจัยนี้ไม่สามารถนำมาใช้เป็นบทสรุปได้ เนื่องจากยังมีสำรวจข้อมูล ้ อีกหลายประเภทที่ผู้วิจัยจะต้องเสียค่าใช้จ่ายเอง เช่น การสำรวจสถานการณ์ระดับสติปัญญา ี่ เด็กนักเรียนไทย พ.ศ. 2554 โดยสถาบันราชานุกุล กรมสุขภาพจิต ซึ่งต้องสำรวจกลุ่มตัวอย่างเด็ก ้นักเรียนจำนวน 72,780 คน จากทุกจังหวัดทั่วประเทศ และในการทดสอบนี้ไม่สามารถส่งเอกสาร ทางไปรษณีย์หรือจดหมายอิเล็กทรอนิกส์ไปให้กับกล่มตัวอย่างได้ เนื่องจากแบบทดสอบระดับ IO ต้องใช้เจ้าหน้าที่ที่มีความเชี่ยวชาญในการกำกับดูแล (สถาบันราชานุกุล กรมสุขภาพจิต, 2554) ทำให้เกิดความสิ้นเปลืองทรัพยากรในการทำวิจัย (เช่น งบประมาณ ระยะเวลา และจำนวนเจ้าหน้าที่) ี่ซึ่งงานวิจัยเชิงสำรวจแบบนี้จะขึ้นอยู่กับการกระจายตัวของกลุ่มตัวอย่างเป็นสำคัญ เนื่องจากพนักงาน สำรวจข้อมูลต้องลงไปเก็บข้อมูลในพื้นที่จริง

# สรุป อภิปรายผล และข้อเสนอแนะ

### วัตถุประสงค์ของการวิจัย

การวิจัย เรื่อง "แบบจำลองการประมาณค่าเชิงพื้นที่ของการสุ่มแบบกริด" มีวัตถุประสงค์ ้ เพื่อตรวจสอบความแม่นยำในการประมาณค่าและเปรียบเทียบประสิทธิภาพของการสุ่มแบบกริด กับการสุ่มแบบอื่น ๆ ซึ่งวิธีการสุ่มมีทั้งหมด 6 วิธี ได้แก่ 1) วิธีการสุ่มอย่างง่าย 2) วิธีการสุ่ม แบบมีระบบ 3) วิธีการสุ่มแบบแบ่งชั้นภูมิ 4) วิธีการสุ่มแบบกลุ่ม 5) วิธีการสุ่มแบบหลายขั้นตอน และ 6) วิธีการสุ่มแบบกริด ซึ่งวัตถุประสงค์การวิจัยสามารถสามารถแบ่งตามขั้นตอนการวิจัยใด้ ่ 2 ส่วน คือ ส่วนที่ 1 เป็นการทดลองการสุ่มแบบกริดโดยอาศัยแบบจำลองที่สร้างขึ้น ซึ่งเป็น ึการทดสอบประสิทธิระหว่างการสุ่มแบบกริดกับการสุ่มแบบอื่น ๆ (วิธีการสุ่มอย่างง่าย วิธีการสุ่ม แบบมีระบบ วิธีการสุ่มแบบแบ่งชั้นภูมิ และวิธีการสุ่มแบบกลุ่ม) ในส่วน 2 เป็นกรณีศึกษาของ การทดสอบการศึกษาระดับชาติขั้นพื้นฐาน ปีการศึกษา 2548 เพื่อทดสอบว่าวิธีการสุ่มแบบกริด ี่ สามารถใช้งานกับจานข้อมลจริงได้ โดยทำการเปรียบเทียบประสิทธิและความแม่นยำ ในการประมาณค่าระหว่างการสุ่มแบบหลายขั้นตอน การสุ่มแบบกริดและการสุ่มแบบกริด-ชั้นภูมิ และเปรียบเทียบประสิทธิภาพของแผนที่ระบบสารสนเทศภูมิศาสตร์ที่เกิดจากวิธีการสุ่มท้ งั 3 วิธี

#### ประชากรและกลุ่มตัวอย่าง

ประชากรของการวิจัยมี 2 รูปแบบ คือประชากรของแบบจำลองที่สร้างขึ้น และประชากร จากข้อมูลทุติยภูมิ O-NET ที่ศูนย์ปฏิบัติการ GPA สำนักทดสอบทางการศึกษา สพฐ. จัดทำขึ้น ำประชากรที่ใช้ในการศึกษามีดังนี้

1. ประชากรสำหรับกรณีแบบจำลองการสุ่ม คือ ค่าตัวแปรทุก ๆ ค่าที่อยู่ในตาราง แบบจาลองน ํ ้นั ๆ ไดแก้ ่ประชากรของแบบจาลอง ํ S0 เท่ากบั 81 ช่อง, ประชากรของแบบจาลอง ํ  $\,$  S00 เท่ากับ 81 ช่อง, ประชากรของแบบจำลอง S1 เท่ากับ 81 ช่อง, ประชากรของแบบจำลอง S2 ี่ เท่ากับ 81 ช่อง, ประชากรของแบบจำลอง S3 เท่ากับ 144 ช่อง, ประชากรของแบบจำลอง S4 เท่ากับ 144 ช่อง, ประชากรของแบบจำลอง SI1 เท่ากับ 144 ช่อง, ประชากรของแบบจำลอง SI2 เท่ากับ 144 ช่อง และประชากรของแบบจำลอง SI3 เท่ากับ 195 ช่อง

2. ประชากรสำหรับกรณีศึกษา คือโรงเรียนที่มีนักเรียนชั้นมัธยมศึกษาปีที่ 6 เข้ารับ การทดสอบทางการศึกษาแห่งชาติขั้นพื้นฐาน (O-NET) ปีการศึกษา 2548 ทั้งหมด 2,584 โรงเรียน

## ึบทที่ 5

ี เนื่องจากประชากรของการวิจัยมี 2 รูปแบบ ดังนั้นกลุ่มตัวอย่างที่ถูกสุ่มออกมาเพื่อศึกษา ้ วิจัยต้องมี 2 รูปแบบด้วย กือกลุ่มตัวอย่างของแบบจำลองที่สร้างขึ้น และกลุ่มตัวอย่างจากฐานข้อมูล คะแนน O-NET ดงนั ้ี

่ 3. กลุ่มตัวอย่างสำหรับกรณีแบบจำลองการสุ่ม คือ กลุ่มตัวอย่างที่ถูกสุ่มมาจาก ี่ แบบจำลองแผนที่ขนาดต่าง ๆ ได้แก่ กลุ่มตัวอย่างของแบบจำลอง S0 เท่ากับ 9 ช่อง, กลุ่มตัวอย่าง ึ ของแบบจำลอง S00 เท่ากับ 9 ช่อง, กลุ่มตัวอย่างของแบบจำลอง S1 เท่ากับ 9 ช่อง, กลุ่มตัวอย่าง ึ ของแบบจำลอง S2 เท่ากับ 9 ช่อง, กลุ่มตัวอย่างของแบบจำลอง S3 เท่ากับ 36 ช่อง, กลุ่มตัวอย่าง ึ ของแบบจำลอง S4 เท่ากับ 36 ช่อง, กลุ่มตัวอย่างของแบบจำลอง SI1 เท่ากับ 36 ช่อง, กลุ่มตัวอย่าง ึ ของแบบจำลอง SI2 เท่ากับ 36 ช่อง และกล่มตัวอย่างของแบบจำลอง SI3 เท่ากับ 36 ช่อง

4. กลุ่มตัวอย่างสำหรับกรณีศึกษาคือโรงเรียนที่มีนักเรียนชั้นมัธยมศึกษาปีที่ 6 เข้ารับ การทดสอบทางการศึกษาแห่งชาติขั้นพื้นฐาน (O-NET) ปีการศึกษา 2548 จำนวน 335 โรงเรียน

## ้ตัวแปรที่ใช้ในการวิจัย

การวิจัย เรื่อง "แบบจำลองการประมาณค่าเชิงพื้นที่ของการสุ่มแบบกริด" เป็นการวิจัย ที่มุ่งทดสอบประสิทธิภาพของการสุ่มแบบกริด เมื่อเทียบกับวิธีการสุ่มรูปแบบอื่น ๆ โดยพิจารณา ้จากค่าสถิติที่กับค่าพารามิเตอร์ ถ้าค่าสถิติที่ได้มีความใกล้เคียงกับค่าพารามิเตอร์แสดงว่ากลุ่มตัวอย่าง ี่ เป็นตัวแทนที่ดีของประชากร ดังนั้นตัวแปรอิสระของการวิจัย คือ วิธีการส่มแบบต่าง ๆ และ ตัวแปรตามของการวิจัย คือ ค่าสถิติ ซึ่งการวิจัยครั้งนี้แบ่งการทดลองได้เป็น 2 ขั้นตอน ดังนั้น ้ตัวแปรการวิจัยจึงมี 2 รูปแบบ เช่นกัน ดังนี้

ขั้นตอนที่ 1: การทดลองการสุ่มแบบกริดโดยอาศัยแบบจำลองที่สร้างขึ้น ตัวแปรอิสระ คือ วิธีการส่มตัวอย่าง ซึ่งมี 5 วิธี ได้แก่ การส่มตัวอย่างแบบง่าย การส่มตัวอย่างแบบมีระบบ การส่ม ้ตัวอย่างแบบแบ่งชั้นภมิ การส่มตัวอย่างแบบกล่ม และการส่มตัวอย่างแบบกริด ตัวแปรตาม กือ ้ ค่าสถิติที่ได้งากวิธีการสุ่ม ได้แก่ ค่าเฉลี่ยของความคลาดเคลื่อนและผลรวมของค่าความแตกต่าง ความแปรปรวน

ขั้นตอนที่ 2: การทดลองการสุ่มแบบกริดโดยอาศัยข้อมูลทุติยภูมิ O-NET ที่ศูนย์ปฏิบัติการ GPA สำนักทดสอบทางการศึกษา สพฐ. จัดทำขึ้น ตัวแปรอิสระคือวิธีการส่มตัวอย่าง ซึ่งมี 3 วิธี ได้แก่ การสุ่มแบบกริด การสุ่มแบบกริด-ชั้นภูมิ การสุ่มแบบหลายขั้นตอน ตัวแปรตาม คือ ค่าสถิติ ้ที่ได้จากวิธีการส่ม ได้แก่ ค่าเฉลี่ยของความคลาดเคลื่อนและความแปรปรวนของกล่มตัวอย่าง

## เครื่องมือทใชี่ ้ในการทดลอง

ึ การวิจัยนี้เป็นการวิจัยเชิงทดลอง โดยการสร้างแบบจำลองและใช้ฐานข้อมูลทุติยภูมิ ่ ในการตรวจสอบความแม่นยำและประสิทธิภาพของการสุ่มแบบกริด ดังนั้นเครื่องมือที่ใช้ ในการวิจัยจึงมี 3 ประเภท คือ เครื่องคอมพิวเตอร์ โปรแกรมคอมพิวเตอร์ และข้อมูลที่ใช้ในการวิจัย

 1. เครื่องคอมพิวเตอร์ CPU: Intel Core i5-6200U RAM: 4 GB DDR3L HDD: 1 TB 5400 RPM

่ 2. ข้อมูลที่ใช้ในการวิจัย ประกอบด้วยฐานข้อมูลคะแนน O-NET จากศูนย์ปฏิบัติการ GPA สพฐ. โดยมีรายละเอียดที่เกี่ยวข้องกับโรงเรียน เช่น รายชื่อโรงเรียน รหัสโรงเรียน จังหวัด ้ คะแนนเฉลี่ย คะแนนสูงสุด คะแนนต่ำสุด ฯลฯ และข้อมูลสารสนเทศภูมิศาสตร์ของประเทศไทย คือ ข้อมูลเชิงพื้นที่ (Spatial data) และข้อมูลเชิงคุณลักษณะ (Attribute data) โดยข้อมูลเชิงพื้นที่ ี ประกอบด้วย ข้อมูลรูปแบบปิด (Polygon) คือ แผนที่ประเทศไทย ชั้นข้อมูลเชิงตำแหน่ง (Point) คือ ้พิกัดภูมิศาสตร์ของโรงเรียน ในส่วนข้อมูลเชิงคุณลักษณะเป็นข้อมูลที่ใช้อธิบายประกอบข้อมูล เชิงพ้ ืนที่น้นั เช่น ค่าละติจูด ค่าลองจิจูด คะแนนเฉลี่ย ฯลฯ

3. โปรแกรมคอมพิวเตอร์ได้แก่ โปรแกรม Microsoft excel , โปรแกรม QGIS และ โปรแกรมภาษา C ซึ่งโปรแกรม QGIS และ โปรแกรม Microsoft excel เป็นโปรแกรมที่ถูกนำมาใช้ ในการแสดงผลค่าสถิติและค่าพารามิเตอร์ในรูปแบบแผนภาพ 2 มิตินอกจากน้ีโปรแกรม QGIS มีฟังก์ชั่นในการสุ่มตำแหน่งของจุดกริดและฟังก์ชั่นในการสร้างวงกลมการสุ่ม ในส่วนโปรแกรม ที่ใช้ในสุ่มตัวอย่าง คือ โปรแกรมภาษา C (ขั้นตอนการวิจัยที่ 1) และ โปรแกรม Microsoft excel (ขั้นตอนการวิจัยที่ 2) โดยคำนวณหาค่าพารามิเตอร์จากประชากรและคำนวณหาค่าสถิติจาก ึ กลุ่มตัวอย่างในแต่ละวิธีการสุ่ม เพื่อเปรียบเทียบประสิทธิภาพของการสุ่มแบบต่าง ๆ

#### แบบจำลองการสุ่ม

้ แบบจำลองการสุ่มเป็นเครื่องมือสำคัญในการเปรียบเทียบประสิทธิภาพวิธีการสุ่ม แบบกริดกับวิธีการสุ่มแบบอื่น ๆ ซึ่งแบบจำลองการสุ่ม คือ แผนที่แสดงค่าตัวแปรเชิงพื้นที่ โดยมีเส้นแนวนอนเป็นเส้นละติจูดและมีเส้นแนวตั้งเป็นเส้นลองจิจูด ดังนั้นพื้นที่ทั้งหมดจึงถูกแบ่ง ค้วยเส้นแนวตั้งและแนวนอนออกเป็นกริดเซลล์ ซึ่งแต่ละกริดเซลล์มีประชาชนอาศัยอยู่รวมกัน เป็นสังคม ประชากรในแต่ละพื้นที่มีความเชื่อ ทัศนคติและความคิดเห็นต่อเรื่องใดเรื่องหนึ่ง ้ คล้ายกัน โดยกำหนดให้ค่าตัวแปรที่วัดได้จากสมาชิก (Element) ภายในแต่กริดเซลล์มีค่าเท่ากัน ซึ่งแบบจำลองการสุ่มมีทั้งหมด 9 แบบ ได้แก่ S0, S00, S1, S2, S3, S4, SI1, SI2 และ SI3 ซึ่งแต่ละแบบมีทิศทางและการจัดเรียงรูปแบบตัวแปรเชิงพื้นที่ที่ต่างกัน เนื่องจากถูกออกแบบและ พัฒนาด้วยแนวคิดที่ต่างกัน

## ้วิธีการสุ่มตัวอย่างแบบหลายขั้นตอน

จากข้อมูลการทดสอบการศึกษาระดับชาติขั้นพื้นฐาน ปีการศึกษา 2548 มีโรงเรียนต่าง ๆ ี่ ทั่วประเทศ เป็นจำนวน 2,584 โรง โดยแบ่งเป็นตามแต่ละภาค ดังนี้ ภาคเหนือ 228 โรงเรียน คิดเป็น ร้อยละ 8.82, ภาคกลาง 615 โรงเรียน คิดเป็นร้อยละ 23.8, ภาคตะวันออก 167 โรงเรียน คิดเป็น ร้อยละ 6.46, ภาคตะวันออกเฉียงเหนือ 1,136 โรงเรียน คิดเป็นร้อยละ 43.96, ภาคตะวันตก 120 โรงเรียน คิดเป็นร้อยละ 4.64 และ ภาคใต 318 ้ โรงเรียน คิดเป็นร้อยละ 12.31 ซ่ึงการประมาณ ขนาดตัวอย่างโดยใช้ตาราง Krejcie และ Morgan นั้น ถ้าจำนวนประชากรเท่ากับ 2400 หน่วย ้ ต้องใช้กลุ่มตัวอย่าง 331 หน่วย แต่ถ้าจำนวนประชากรเท่ากับ 2,600 หน่วย ต้องใช้กลุ่มตัวอย่าง ้ 335 หน่วย ดังนั้นต้องใช้โรงเรียนจำนวน 335 โรงเรียน เป็นกล่มตัวอย่าง ซึ่งกล่มตัวอย่างขนาด ้ 335 โรงเรียน สามารถแจกแจงตามสัดส่วน ในแต่ละภูมิภาค ดังนี้ ภาคเหนือ 30 โรงเรียน, ภาคกลาง 80 โรงเรียน, ภาคตะวันออก 22 โรงเรียน, ภาคตะวันออกเฉียงเหนือ 147 โรงเรียน, ภาคตะวันตก 15 โรงเรียน และ ภาคใต 41 ้ โรงเรียน

หมายเหตุการแบ่งส่วนภูมิภาคเป็นไปตามแนวทางคณะกรรมการภูมิศาสตร์แห่งชาติ (จัดทำโดยราชบัญฑิตยสกา)

การกำหนดจำนวนจังหวัดในแต่ละภาค คิดคำนวณตามกฎแห่งความชัดเจน (Rule of tumb) ซึ่งเป็นการกำหนดขนาดหนาดกล่มตัวอย่างแบบร้อยละ ในกรณีที่ประชากรน้อยกว่า 1,000 หน่วย ต้องใช้กล่มตัวอย่างขนาด 30% (Neuman, 1991, p. 221) ดังนั้นจำนวนจังหวัด ร้อยละ 30 ของ 76 จังหวัด เท่ากับ 23 จังหวัด โดยคิดคำนวณเทียบจากร้อยละของจำนวน โรงเรียน ี ตามแต่ละภูมิภาค ซึ่งมีรายละเอียดดังนี้ ภาคเหนือ 2 จังหวัด, ภาคกลาง 7 จังหวัด, ภาคตะวันออก 1 จังหวัด, ภาคตะวันออกเฉียงเหนือ 9 จังหวัด, ภาคตะวันตก 1 จังหวัด และ ภาคใต้ 3 จังหวัด

์ หมายเหตุ จำนวนจังหวัดที่อ้างถึงเป็นข้อมลในอดีตปี พ.ศ. 2548 ณ เวลานั้นประเทศไทย มีจังหวัด 76 จังหวัด

ี่ เมื่อทำการสุ่มตัวอย่างจังหวัดจำนวน 23 จังหวัด ตามแต่ละภูมิภาคดังนี้ ภาคเหนือ ได้แก่ ีเชียงใหม่และอุตรดิตถ์, ภาคตะวันออกเฉียงเหนือ ได้แก่ อำนาจเจริญ ชัยภูมิ กาฬสินธุ์ เลยมหาสารคาม หนองบัวลำภู หนองคาย สกลนคร และยโสธร, ภาคกลาง ได้แก่ กำแพงเพชร ลพบุรี ปทุมธานี ือยธยา สุโขทัย สพรรณบุรี และอุทัยธานี, ภาคตะวันออก คือ ปราจีนบุรี, ภาคตะวันตก คือ ตาก, ้ และภาคใต้ ได้แก่ พัทลง สตล และตรัง แต่ผลการทดลองนี้เป็นผลลัพธ์ที่เกิดจากการส่มเพียงแค่ คร้ังเดียว ซ่ึงตองท ้ าการส ํ ุ่มอีกจนครบ 30 คร้ัง

#### ้วิธีการสุ่มตัวอย่างแบบกริด

วิธีการสุ่มแบบกริดมีขั้นตอนและวิธีการบางส่วนคล้ายกับวิธีการสุ่มแบบหลายขั้นตอน เพราะใช้วิธีการสุ่มแบบหลายขั้นตอนเป็นต้นแบบกล่าวคือวิธีการสุ่มแบบกริดจะต้องใช้กลุ่มตัวอย่าง ขนาด 335 โรงเรียน และใช้จุดกริดเท่ากับจำนวนจังหวัดที่ได้จากวิธีการสุ่มแบบหลายขั้นตอน (23 จังหวัด) ดังนั้นแผนการสุ่มตัวอย่างของวิธีการสุ่มแบบกริดต้องสุ่มตำแหน่งจุดกริดให้ใด้ 23 จุดกริด โดยใช้โปรแกรม QGIS ในการสุ่มตำแหน่งบนแผนที่ประเทศไทย และเมื่อใช้โปรแกรม ่ OGIS สุ่มตำแหน่งแล้ว พบว่ามีจุดกริดที่อยู่บนผืนแผ่นดินไทย มีจำนวนเท่ากับ 20 จุดกริด ซึ่งใกล้เคียง กับแผนการสุ่มที่วางไว้ ในเบื้องต้น แต่ยังขาดอีก 3 จุด ทำให้ต้องพิจารณาจุดกริดที่อยู่ติดกับชายแดน หรือในทะเล เพื่อนำมาเพิ่มให้ครบตามแผน ซึ่งได้ผลลัพธ์รวมเป็นจำนวนจุดกริดทั้งหมด 22 จุดกริด และโรงเรียนทั้งหมด 335 โรงเรียน

## วิธีการสุ่มตัวอย่างแบบกริด-ชั้นภูมิ

วิธีการสุ่มแบบกริด-ชั้นภูมิมีขั้นตอนและวิธีการบางส่วนคล้ายกับวิธีการสุ่มแบบกริด ้ เพราะใช้วิธีการสุ่มแบบกริดเป็นต้นแบบกล่าวคือใช้ตำแหน่งจุดกริดและขนาดกลุ่มตัวอย่าง ในแต่ละจุดกริดเช่นเดียวกัน แต่กลุ่มตัวอย่างที่ถูกสุ่มออกมาต่างกัน ซึ่งมีขั้นตอนในการสุ่ม คือ แบ่งโรงเรียนทั้งหมด 2,584 โรงเรียน ออกเป็น 4 ชั้นภูมิ (แบบควอไทล์) โดยใช้ตัวแปรขนาด โรงเรียนเป็นตัวเกณฑ์ในการแบ่งชั้นภูมิ ซึ่งได้ผลลัพธ์ คือ ชั้นภูมิที่ 1 คือ กลุ่มโรงเรียนที่มีจำนวน นักเรียนเข้าสอบ O-NET อยู่ในช่วง 1-28 คน ชั้นภูมิที่ 2 คือ กลุ่มโรงเรียนที่มีจำนวนนักเรียนเข้า สอบ O-NET อยู่ในช่วง 28-53 คน ชั้นภูมิที่ 3 คือ กลุ่มโรงเรียนที่มีจำนวนนักเรียนเข้าสอบ O-NET อยู่ในช่วง 53-111 คน และชั้นภูมิที่ 4 คือ กลุ่มโรงเรียนที่มีจำนวนนักเรียนเข้าสอบ O-NET อยู่ในช่วง 111-1615 คน ในขั้นตอนต่อไปคือการขยายรัศมีวงกลมของการสุ่มในแต่ละจุดกริด ให้ครอบคลุมกลุ่มตัวอย่างทั้งหมด และทำการจัดสรรแบบสัดส่วน เพื่อทำให้ทราบว่าในแต่ละจุดกริด ตองใช ้ สุ้่มโรงเรียนในแต่ละช้นภั ูมิเท่าไหร่

### การวิเคราะห์ข้อมูล

การศึกษาวิจัย เรื่อง "แบบจำลองการประมาณค่าเชิงพื้นที่ของการสุ่มแบบกริด" เป็นการทดลองเพื่อศึกษาตัวแปรค่าสถิติที่เปลี่ยนแปลงไปตามวิธีการสุ่มแบบต่าง ๆ และ ี ทำการเปรียบเทียบค่าสถิติที่ได้กับค่าพารามิเตอร์ เพื่อศึกษาเปรียบเทียบประสิทธิภาพของการสุ่ม ในแต่ละวิธี ซึ่งการวิจัยครั้งนี้แบ่งการทดลองได้เป็น 2 ขั้นตอน ดังนั้นการวิเคราะห์ข้อมูลจึงมี ่ 2 รูปแบบ เช่นกัน ดังนี้

ำเ้นตอนที่ 1

ึ การเปรียบเทียบประสิทธิภาพของวิธีการสุ่มต้องใช้ค่าสถิติเป็นตัวตัดสิน เนื่องจากค่าสถิติ ้ เป็นเครื่องชี้วัดความเป็นตัวแทนที่ดีของประชากร ถ้าวิธีการสุ่มใด ๆ ได้กลุ่มตัวอย่างที่ให้ค่าสถิติ ้ได้ใกล้เคียงกับค่าพารามิเตอร์แสดงว่าวิธีการสุ่มนั้นมีประสิทธิภาพสูง โดยค่าสถิติที่ได้จาก ึ กลุ่มตัวอย่างมี 2 แบบ คือ ค่าเฉลี่ยและความแปรปรวน ในกรณีค่าเฉลี่ยต้องยึดถือ "ค่าเฉลี่ยของ ้ ความคลาดเคลื่อน" เป็นหลัก ถ้าวิธีการสุ่มใดให้ "ค่าเฉลี่ยของความคลาดเคลื่อน" สูงแสดงว่า ้วิธีการส่มนั้นส่มได้กล่มตัวอย่างที่ไม่เป็นตัวแทนของประชากร ถ้าวิธีการส่มใดให้ "ค่าเฉลี่ยของ ้ ความคลาดเคลื่อน" ต่ำแสดงว่าวิธีการสุ่มนั้นสุ่มได้กลุ่มตัวอย่างที่เป็นตัวแทนของประชากร ซึ่งมีสูตร ดังนี้

$$
\overline{e} = \frac{\sum\limits_{k=1}^{m} e_k}{m} \text{ [and } e = \left| \sum e_{i,j} \right| = \left| \mu - \overline{z} \right| \approx \left| \mu - \hat{\overline{z}} \right|
$$

*e* คือ ค่าเฉลี่ยของความคลาดเคลื่อน

*e*  $\vec{\mathsf{h}}$ อ ค่าความคลาดเคลื่อน เมื่อทำการการสุ่มตัวอย่างครั้งที่  $k$ 

*m* คือ จำนวนครั้งของการสุ่มทั้งหมด

่ ในกรณีค่าความแปรปรวนต้องยึดถือ "ผลรวมของค่าความแตกต่างความแปรปรวน" ้เป็นหลัก ถ้าวิธีการสุ่มใดมี "ผลรวมของค่าความแตกต่างความแปรปรวน" สูงแสดงว่าวิธีการสุ่มนั้น ี่ สุ่มได้กลุ่มตัวอย่างที่ไม่เป็นตัวแทนของประชากร ถ้าวิธีการสุ่มใดมี "ผลรวมของค่าความแตกต่าง ้ ความแปรปรวน" ต่ำ แสดงว่าวิธีการสุ่มนั้นสุ่มได้กลุ่มตัวอย่างที่เป็นตัวแทนของประชากร ซึ่งมีสูตร ดังนี้

$$
\Sigma|\Delta v| = |\Delta v|_1 + |\Delta v|_2 + |\Delta v|_3 + \dots + |\Delta v|_m \quad \text{and} \quad |\Delta v| = |\sigma^2 - s^2|
$$

 $\Sigma|\Delta v|$  คือ ผลรวมของค่าความแตกต่างความแปรปรวน  $\emph{n}$  คือ จำนวนครั้งของการสุ่มทั้งหมด ์<br>ขับตกนที่ 2

ึการทดลองการสุ่มแบบกริดโดยอาศัยข้อมูลทุติยภูมิ O-NET ที่ศูนย์ปฏิบัติการ GPA ี สำนักทดสอบทางการศึกษา สพฐ. จัดทำขึ้น โดยตัวแปรตามคือค่าสถิติที่ได้จากการส่มตัวอย่าง ไดแก้ ่ค่าเฉลี่ยของความคลาดเคลื่อนและความแปรปรวน

#### การสรุปผล

ี ตอนที่ 1 สรุปผลการวิเคราะห์ความแม่นยำและประสิทธิภาพระหว่างการสุ่มแบบกริดกับ ึการสุ่มแบบอื่น ๆ โดยอาศัยแบบจำลองที่สร้างขึ้น

เมื่อใช้วิธีการสุ่มแบบกริดกับแบบจำลองที่ลักษณะประชากรมีสหสัมพันธ์เชิงพื้นที่ ้เป็นศูนย์ (แบบจำลอง S0) ค่าเฉลี่ยของกลุ่มตัวอย่างที่ได้จะความแตกต่างกับค่าเฉลี่ยประชากรสูง (มีความคลาดเคลื่อนสูง) ถึงแม้ผู้วิจัยได้ปรับค่าสังเกต (ตำแหน่งแถวที่ 2 คอลัมน์ที่ 8 เปลี่ยนจาก 2 ้เป็น 8) ในแบบจำลองและเรียกชื่อแบบจำลองนี้ว่า "แบบจำลอง S00" เพื่อให้ค่าเฉลี่ยของกลุ่มตัวอย่าง ใกล้เคียงกับค่าเฉลี่ยของประชากร แต่ค่าความแตกต่างความแปรปรวนระหว่างกลุ่มตัวอย่างและ ประชากรยังมีค่ามาก จากผลการทดลองในแบบจำลอง S0 และ S00 แสดงให้เห็นว่าการสุ่มตัวอย่าง แบบกริดเหมาะสมกับประชากรที่มีสหสัมพันธ์เชิงพื้นที่ทางบวก

่ ในส่วนแบบจำลอง S1, S2, S3 และ S4 เป็นแบบจำลองที่ถูกสร้างขึ้น เพื่อใช้ ในการเปรียบเทียบวิธีการสุ่มแบบกริดกับวิธีการสุ่มแบบอื่น ๆ สำหรับกรณีที่ประชากรมีสหสัมพันธ์ เชิงพื้นที่ทางบวก จากผลการทดลอง พบว่า วิธีการสุ่มแบบแบ่งชั้นภูมิ วิธีการสุ่มแบบมีระบบ และวิธีการสุ่มแบบกริด เป็นวิธีการที่มีประสิทธิภาพสูง แต่วิธีการสุ่มอย่างง่ายและวิธีการสุ่ม ้ แบบแบ่งกลุ่มมีประสิทธิต่ำในทุกแบบจำลอง นอกจากนี้วิธีการสุ่มแบบกริดมีค่าผลรวมของ ้ค่าความแตกต่างความแปรปรวนของแบบจำลองต่ำที่สุดในทุกแบบจำลอง เนื่องจากกลุ่มตัวอย่าง ้ที่ได้จากวิธีการสุ่มแบบกริดเป็นกลุ่มตัวอย่างเดิมในทุก ๆ ครั้ง ของการสุ่ม เพราะตำแหน่งของ ้วิธีการสุ่มนี้เป็นตำแหน่งเดิม จึงทำให้ค่าความแตกต่างความแปรปรวนมีค่าคงที่ทุกครั้ง ซึ่งแตกต่าง ึ จากวิธีการสุ่มแบบอื่น ๆ ที่กลุ่มตัวอย่างมีการเปลี่ยนแปลงทุกครั้ง ทำให้ค่าความแตกต่าง ้ ความแปรปรวนมีค่าสูง ๆ ต่ำ ๆ จนกระทั่งผลรวมของค่าความแตกต่างความแปรปรวนมีค่าสูง ้ แบบจำลอง SI1, SI2 และ SI3 เป็นแบบจำลองที่ถูกสร้างขึ้น เพื่อทดสอบความแม่นยำ

ในการประมาณค่าเชิงพื้นที่ จากผลการทดลอง พบว่า เมื่อสหสัมพันธ์เชิงพื้นที่มีค่าเป็นบวกจะสามารถ ทำการประมาณค่าเชิงพื้นที่ได้อย่างถูกต้องและแผนที่ระบบสารสนเทศภูมิศาสตร์ที่เกิดขึ้น ้มีความน่าเชื่อถือและสามารถนำไปใช้งานได้ โดยส่วนใหญ่ค่าจริงและค่าประมาณในแต่ละจุดกริด ้มีความใกล้เคียงกับ ถึงแม้ในบางตำแหน่งจะมีค่าความคลาดเคลื่อนร้อยละที่แตกต่างกันมาก ี แต่เมื่อแปลความหมายตามเกณฑ์พบว่ามีความผิดพลาดเพียงแค่ 1-2 ระดับ โดยแบบจำลอง SI1 มีค่าความคลาดเคลื่อนร้อยละมากที่สุดเท่ากับ 62.5% แต่มีการแปลความหมายความผิดพลาดไป ี่ 1 ระดับ สำหรับแบบจำลอง SI2 มีค่าความคลาดเคลื่อนร้อยละมากที่สุดเท่ากับ 85.31% ทำให้ ้มีการแปลความหมายความผิดพลาดไป 2 ระดับ และแบบจำลอง SI3 มีคลาดเคลื่อนร้อยละมากที่สด เท่ากับ 25% ซึ่งมีการแปลความหมายความผิดพลาดไปเพียงแค่ 1 ระดับ

ี ตอนที่ 2 สรุปผลการวิเคราะห์ความแม่นยำและประสิทธิภาพระหว่างวิธีการสุ่มแบบกริด วธิีการสุ่มแบบกริด-ช้ันภูมิและวธิีการสุ่มแบบหลายข้ันตอน โดยอาศัยฐานข้อมูลคะแนน O-NET ิจากการศึกษาในหัวข้อ "การเปรียบเทียบประสิทธิภาพของวิธีการส่มแบบกริคกับวิธีการ

ี่ ส่มแบบอื่น ๆ" เป็นวิธีการเปรียบเทียบประสิทธิภาพ โดยอาศัยแบบจำลองที่ตนเองสร้างขึ้น แต่ในการศึกษาในหัวข้อ "การเปรียบเทียบประสิทธิวิธีการสุ่มแบบกริด วิธีการสุ่มแบบกริด-ชั้นภูมิ และวิธีการสุ่มแบบหลายขั้นตอน" ผู้วิจัยนำฐานข้อมูลจะคะแนนการทดสอบการศึกษาระดับชาติ ขั้นพื้นฐาน ปีการศึกษา 2548 มาประยุกต์ใช้เป็นประชากรและกลุ่มตัวอย่าง เพื่อเป็นการทดสอบ ความตรงภายนอกของงานวจิยั

เพื่อเป็นการควบคุมตัวแปรแทรกซ้อนระหว่างแบบจำลองการสุ่มแบบหลายขั้นตอน ู่ แบบจำลองการสุ่มแบบกริด และแบบจำลองการสุ่มแบบกริด-ชั้นภูมิ จึงกำหนดขนาดกลุ่มตัวอย่าง โรงเรียนเท่ากัน คือ 335 โรงเรียน และจำนวนจังหวัดที่ใช้ในแบบจำลอง ฯ มีจำนวนใกล้เอียงกันมาก โดยแบบจำลองการสุ่มแบบหลายขั้นตอนใช้จำนวนจังหวัด 23 จังหวัด และแบบจำลองการสุ่ม แบบกริด (หรือการสุ่มแบบกริด-ชั้นภูมิ) ใช้จำนวนจุดกริด 22 จุด ซึ่งสาเหตุที่โมเดลทั้ง 2 มีจำนวน ้จังหวัดไม่เท่ากัน เนื่องจากภาคกลางของประเทศไทยเป็นภาคที่มีโรงเรียนจำนวนมากเมื่อเทียบกับ พื้นที่ หรือมีความหนาแน่นของประชากรโรงเรียนมาก ซึ่งตามแผนการสุ่มต้องสุ่มจุดกริดออกมา 7 จุด และสุ่มโรงเรียนให้ได้ 80 โรงเรียน แต่โปรแกรม QGIS สุ่มจุดกริดได้เพียงแก่ 2 จุด อย่างไร ้ก็ตามขนาดตัวอย่างที่ 23 จังหวัด และ 22 จุดกริด ถือว่ามีความใกล้เคียงกัน

ึ การสุ่มตัวอย่างโรงเรียนต่าง ๆ ทั่วประเทศจำนวน 335 โรงเรียน เพื่อศึกษาคะแนนสอบ O-NET ของนักเรียนชั้นมัธยมศึกษาปีที่ 6 พบว่า วิธีการสุ่มแบบหลายขั้นตอนมีค่าเฉลี่ย ความคลาดเคลื่อนเท่ากบั 2.52 คะแนนและมีความแปรปรวนเท่ากบั 5.323 วิธีการสุ่มแบบกริด มีค่าเฉลี่ยความคลาดเคลื่อนเท่ากบั 3.18 คะแนน และไม่มีความแปรปรวน และวิธีการสุ่มแบบกริด-ช้นภั ูมิมีค่าเฉลี่ยความคลาดเคลื่อนเท่ากบั 2.05 คะแนน และความแปรปรวนเท่ากบั 0.202

จากผลการทดลอง พบว่า วิธีการสุ่มทั้ง 3 วิธี มีความแม่นยำที่สามารถยอมรับได้ เนื่องจาก ้วิธีการที่มีความแม่นยำต่ำที่สุดมีค่าค่าเฉลี่ยความคลาดเคลื่อนเพียงแค่ 3.18 คะแนน จากค่าพารามิเตอร์ 161.67 คะแนน ซึ่งวิธีการสุ่มแบบกริดเป็นวิธีที่มีความแม่นยำต่ำกว่าวิธีการสุ่มแบบหลายขั้นตอน และวิธีการสุ่มแบบกริดชั้นภูมิ เนื่องจากในบางพื้นที่มีสหสัมพันธ์เชิงพื้นที่ต่ำ (ใกล้เคียง 0) ดังนั้น ึ กลุ่มตัวอย่างที่ถูกสุ่มออกมาจึงเป็นกลุ่มตัวอย่างที่อยู่ใกล้กับตำแหน่งจุดกริด ซึ่งเป็นประชากร กลุ่มย่อยที่ไม่ใช่ตัวแทนประชากรที่ดี ในส่วนวิธีการสุ่มแบบหลายขั้นตอนเป็นวิธีการสุ่มที่ให้ โอกาสกับสมาชิกทุกตัวในประชากร ได้รับการสุ่มออกมา ดังนั้นในบางครั้งอาจสุ่มได้โรงเรียนที่มี ้ คะแนนเฉลี่ย O-NET สูงเป็นจำนวนมาก แต่ในบางครั้งอาจสุ่มได้โรงเรียนที่คะแนนเฉลี่ย O-NET

ต่าเปํ ็นจานวนมาก ํ ทาใหํ เก้ ิดความคลาดเคลื่อนและมีความแปรปรวนสูง (5.323) ซ่ึงแตกต่าง ึ จากวิธีการสุ่มแบบกริด-ชั้นภูมิ ที่มีสมาชิกภายในกลุ่มตัวอย่างมาจากต่างชั้นภูมิ ทำให้ ้มีความหลากหลายและมาจากทุกกลุ่มก้อนของประชากร หรือกลุ่มตัวอย่างเป็นตัวแทนที่ดี ของประชากร ทำให้วิธีการสุ่มแบบกริด-ชั้นภูมิเป็นวิธีการสุ่มที่มีความแม่นยำที่สุด

#### การอภิปรายผล

ี ตอนที่ 1 อภิปรายผลการวิเคราะห์ความแม่นยำและประสิทธิภาพระหว่างการสุ่ม ี แบบกริดกับการสุ่มแบบอื่น ๆ โดยอาศัยแบบจำลองที่สร้างขึ้น

แบบจำลอง S0 เป็นแบบจำลองที่ถูกสร้างขึ้น เพื่อทดสอบประสิทธิภาพวิธีการสุ่ม แบบกริดในกรณีที่สหสัมพันธ์เชิงพื้นที่เป็น 0 จากผลการทดลองพบว่าวิธีการสุ่มแบบกริด มีค่าเฉลี่ยฯ มากที่สุด คือ 0.654 และมีค่าผลรวมฯ มากที่สุด คือ 3,297.13 ดังนั้นวิธีการสุ่มแบบกริด มีประสิทธิภาพต่ำที่สุด ซึ่งผลการทดลองนี้เป็นไปตามข้อตกลงเบื้องต้นของวิธีการสุ่มแบบกริด ในข้อที่ 2

้ แบบจำลอง S00 แบบจำลองพัฒนามาจากแบบจำลอง S0 โดยปรับค่าสังเกตที่ตำแหน่ง ้ แถวที่ 2 คอลัมน์ที่ 8 เปลี่ยนจาก 2 เป็น 8 เพื่อทำให้ค่าเฉลี่ยของกลุ่มตัวอย่างที่สุ่มจากแบบจำลอง S00 ใกลเค้ ียงกบคั ่าเฉลี่ยของประชากรแต่เมื่อพิจารณาความแปรปรวนของการสุ่มแบบกริด พบวา่ ้ ค่าผลรวมฯ ของวิธีการสุ่มแบบกริดยังคงมีค่ามากกว่าวิธีการสุ่มแบบอื่น ๆ คือ 3,297.13 ซึ่งผล ึ การทดลองของแบบจำลอง S0 และ S00 แสดงให้เห็นว่าการส่มตัวอย่างแบบกริดเหมาะสมกับ ประชากรที่มีสหสัมพันธ์เชิงพื้นที่ทางบวกเท่านั้น

ี แบบจำลอง S1 เป็นแบบจำลองที่ถูกสร้างขึ้น เพื่อทดสอบการสุ่มแบบชั้นภูมิ ในกรณี ที่มีบางชั้นภูมิที่มีความแปรปรวนภายในสูง โดยชั้นภูมิที่ 2 และ 3 มีความแปรปรวนภายในเท่ากับ 0.225 และมีค่ามากกว่าความแปรปรวนภายในของชั้นภูมิที่ 1 (0.194) และชั้นภูมิที่ 4 (0.183) ้ แต่ตามหลักการและแนวคิดของการแบ่งชั้นภูมิ คือ การแบ่งชั้นภูมิต้องมีความแปรปรวนภายในต่ำ ี ดังนั้นเมื่อใช้วิธีการสุ่มกับแบบจำลอง S1 ทำให้ประสิทธิภาพของวิธีการสุ่มแบบชั้นภูมิลดลง

ึ จากผลการทดลองแบบจำลอง S1 วิธีการส่มแบบชั้นภมิมีประสิทธิภาพเป็นอันดับที่ 2 (การสุ่มแบบกริดมีประสิทธิภาพเป็นอันดับที่ 1) ซึ่งมีสาเหตุมาจากการแบ่งประชากรเป็นประชากร

ย่อมปฏิบัติได้ยาก เนื่องจากขาดขอบเขตที่ชัดเจน (ศิริชัย กาญจนวาสี, 2545, หน้า 123-131) ี แบบจำลอง S2 เป็นแบบจำลองที่ใช้ทดสอบการส่มแบบมีระบบ ในกรณีที่ธรรมชาติ ้ ของประชากรมีการจัดเรียงตัวของค่าสังเกตกับระยะห่างของการส่มตรงกันพอดี จากผลการทดลอง พบว่า วิธีการสุ่มแบบมีระบบมีค่าเฉลี่ยฯ มากที่สุด โดยมีค่าอยู่ในช่วง 2.210-2.373 และมีค่าผลรวมฯ

้มากที่สุด โดยมีค่าอยู่ในช่วง 7,900.29-8,252.66 ดังนั้นวิธีการสุ่มแบบมีระบบจึงมีประสิทธิภาพ ี่ ต่ำที่สุดสำหรับการทดลองในแบบจำลอง S2 ซึ่งผลการทดลองนี้สอดคล้องกับ ศิริชัย กาญจนวาสี (2545, หน้า 123-131) ที่กล่าวถึงจุดด้อยของวิธีการสุ่มแบบมีระบบว่า "ถ้าหน่วย ถ้าบัญชีรายชื่อ ้ ของประชากรจัดเรียงอย่างเป็นระบบ หรือสมาชิกของประชากรมีการเปลี่ยนแปลงขึ้นลงเป็นวงจร หรือช่วง ทำให้เกิดความลำเอียงในการส่ม"

ี แบบจำลอง S3 เป็นแบบเป็นแบบจำลองที่ถูกออกแบบให้แผนที่มีขนาดใหญ่ (144 ช่อง) ึ กว่าแบบจำลองอื่น ๆ เพื่อศึกษาผลกระทบที่เกิดขึ้นในกรณีที่มีการเปลี่ยนแปลงขนาดของแผนที่ ึ จากผลการทดลองพบว่า การสุ่มแบบชั้นภูมิมีประสิทธิภาพเป็นอันดับ 1, การสุ่มแบบกริดและ ึการส่มแบบมีระบบมีประสิทธิภาพเป็นอันดับ 2 และการส่มอย่างง่ายและการส่มแบบแบ่งกล่ม มีประสิทธิกาพเป็นอับดับ 3

จากผลการทดลองทั้งหมดของแบบจำลอง S3 มีความสอดคล้องตามทฤษฎีทุกประการ ้ คังนี้ 1) เหตุผลที่วิธีการสุ่มแบบชั้นภูมิเป็นวิธีที่มีประสิทธิภาพสูงที่สุดสอดคล้องกับแนวคิดของ ศิริชัย กาญจนวาสี (2545, หน้า 123-131) พบว่า วิธีการสุ่มแบบชั้นภูมิมีประสิทธิภาพสูง ในเชิงการวิเคราะห์ทางสถิติ และสอดคล้องกับแนวคิดของสมบัติ ท้ายเรือคำ (2551, หน้า 55) พบว่า ้วิธีการสุ่มแบบชั้นภูมิช่วยลดความคลาดเคลื่อนในการประมาณค่าพารามิเตอร์ของกลุ่มประชากร ได้มากกว่าใช้กลุ่มตัวอย่างที่ได้จากการสุ่มแบบอย่างง่าย 2) เหตุผลที่วิธีการสุ่มแบบมีระบบ มีประสิทธิภาพเป็นอันดับ 2 เพราะวิธีการสุ่มแบบมีระบบเป็นวิธีที่มีประสิทธิภาพสูงกว่าวิธีการสุ่ม ้ อย่างง่าย ซึ่งสอดคล้องกับแนวคิดของศิริชัย กาญจนวาสี (2545, หน้า 123-131) พบว่า ถ้าประชากร จัดเรียงไว้อย่างสุ่มวิธีการสุ่มแบบมีระบบจะมีประสิทธิภาพสูงกว่าวิธีสุ่มแบบง่าย 3) เหตุผลที่วิธีการ ี สุ่มแบบแบ่งกลุ่มมีประสิทธิภาพเป็นอันดับสุดท้าย เพราะวิธีนี้มีประสิทธิภาพต่ำกว่าวิธีเลือก กลุ่มตัวอย่างแบบใช้ความน่าจะเป็นวิธีอื่น ๆ (สุชาดา บวรกิติวงศ์, 2548, หน้า 119; สมบัติ ้ ท้ายเรือคำ, 2551, หน้า 55) 4) ขนาดของแบบจำลอง S3 ที่ใหญ่กว่าแบบจำลองอื่น ๆ ไม่มีผลกระทบ ้ต่อการทดลอง ผลการทดลองของแบบจำลองนี้เป็นการยืนยันผลการทดลองแบบจำลองขนาดเล็ก (81 ช่อง) กล่าวคือ ค่าสถิติที่ได้จากกลุ่มตัวอย่างจะใกล้เคียงกับค่าพารามิเตอร์มากน้อยเพียงใด ขึ้นอยู่กับวิธีการสุ่มและการกระจายตัวของค่าตัวแปรบนแผนที่/ สหสัมพันธ์เชิงพื้นที่

ี แบบจำลอง S4 เป็นแบบจำลองที่ถูกพัฒนาจากแบบจำลอง S3 โดยออกแบบให้แผนที่ มีค่าตัวแปรที่หลากหลาย จากผลการทดลอง พบว่า การสุ่มแบบชั้นภูมิมีประสิทธิภาพเป็นอับดับที่ 1 ึการสุ่มแบบกริดมีประสิทธิภาพเป็นอันดับที่ 2 การสุ่มแบบมีระบบมีประสิทธิภาพเป็นอันดับที่ 3 ึ การสุ่มอย่างง่ายและการสุ่มแบบแบ่งกลุ่มมีประสิทธิภาพเป็นอันดับสุดท้าย จากผลการทดลอง ึ ของแบบจำลอง S4 ใกล้เคียงกับแบบจำลอง S3 เกือบทุกประการ ยกเว้นกรณีที่การสุ่มแบบกริด

เป็นอันดับที่ 2 และการสุ่มแบบมีระบบเป็นอันดับที่ 3 แต่ในแบบจำลอง S3 นั้น วิธีการสุ่มทั้ง 2 วิธี ้มีประสิทธิภาพเท่ากัน ซึ่งสาเหตุที่ทำให้ผลการทดลองแตกต่างกัน เนื่องจากค่าตัวแปรของ แบบจำลองของแบบจำลอง S4 มีความหลากหลายมากกว่า โดยมีค่าอยู่ในช่วง 0-100 คะแนน ้ แต่ค่าตัวแปรของแบบจำลอง S3 มีค่าระหว่าง 1-7 ระดับ ดังนั้นผลลัพธ์ที่ได้จากแบบจำลอง S4 จึงแสดงให้เห็นถึงความแตกต่างด้านประสิทธิภาพระหว่างการสุ่มแบบกริดและการสุ่มแบบมีระบบ

ึ จากผลการทดลองของแบบจำลอง S4 เป็นการยืนยันแนวคิดและทฤษฎีของข้อเสียของ ้วิธีการส่มแบบมีระบบ เพราะกล่มตัวอย่างที่ได้จากวิธีการส่มแบบมีระบบ ในแต่ละครั้ง ้ จะมีความแตกต่างกันและไม่ได้เป็นตัวแทนที่ดีของกลุ่มประชากร (สมบัติ ท้ายเรือคำ, 2551, หนา้ 54)

ี แบบจำลอง SI1, SI2 และ SI3 เป็นแบบจำลองมีวัตถุประสงค์ ในการสร้างขึ้นมาแตกต่าง ึ จากแบบจำลอง S0, S00, S1, S2, S3 และ S4 เพราะแบบจำลอง S0-S4 เป็นแบบจำลองที่ถูกสร้าง ี่ เพื่อใช้เปรียบเทียบวิธีการส่มแบบกริดกับวิธีการส่มแบบอื่น ๆ แต่แบบจำลอง SI1 – SI3 เป็นแบบจำลองที่ใช้ในการทดสอบทฤษฎีการประมาณค่าเชิงพื้นที่ของ Donald Shepard โดยแบบจำลองทั้งหมดมีค่าสหสัมพันธ์เชิงพื้นที่ทางบวก จากผลการทดลองพบว่า เมื่อสหสัมพันธ์ เชิงพื้นที่มีค่าเป็นบวกนั้น วิธีประมาณค่าเชิงพื้นที่สามารถทำการประมาณค่าได้ใกล้เคียงกับ ิ ความเป็นจริง ดังนั้นผลการทดลองที่เกิดขึ้นเป็นไปตามทฤษฎีของ Shepard

ี ตอนที่ 2 อภิปรายผลการวิเคราะห์ความแม่นยำและประสิทธิภาพระหว่างการส่ม แบบกริด การสุ่มแบบกริด-ช้ันภูมิและการสุ่มแบบหลายข้ันตอน โดยอาศัยฐานข้อมูลคะแนน O-NET

ผลลัพธ์ที่ได้จากวิธีการสุ่มแบบหลายขั้นตอนมีค่าเฉลี่ยความคลาดเคลื่อนเท่ากับ 2.52 คะแนนและมีความแปรปรวนเท่ากบั 5.323 วิธีการสุ่มแบบกริดมีค่าเฉลี่ยความคลาดเคลื่อนเท่ากบั 3.18 คะแนน และไม่มีความแปรปรวน และวิธีการสุ่มแบบกริด-ชั้นภูมิมีค่าเฉลี่ยความคลาดเคลื่อน เท่ากับ 2.05 คะแนน และความแปรปรวนเท่ากับ 0.202 จากผลการทดลองพบว่าวิธีการสุ่ม ี แบบกริด-ชั้นภูมิให้ค่าสถิติใกล้เคียงค่าพารามิเตอร์มากกว่าวิธีการสุ่มแบบกริดและวิธีการสุ่ม แบบหลายขั้นตอน สรุปได้ว่าวิธีการสุ่มแบบกริด-ชั้นภูมิเป็นวิธีการที่มีประสิทธิภาพสูงที่สุด สาเหตุที่ค่าสถิติวิธีการสุ่มแบบกริดมีค่าแตกต่างจากค่าพารามิเตอร์มากเนื่องจาก

ี ความแม่นยำของวิธีการสุ่มแบบกริดขึ้นอยู่กับความหนาแน่นของการสุ่ม (Sampling density) ้ แต่ในการวิจัยครั้งนี้ได้กำหนดระยะห่างระหว่างจุดกริดมากเกินไป คือ 154.27 กิโลเมตร (เนื่องจาก เป็นการควบคุมตัวแปรระหว่างจำนวนจังหวัดและจำนวนจุดกริดให้ใกล้เคียงกัน) นอกจากนั้นพื้นที่ ้ ส่วนใหญ่ของประเทศเป็นแบบวิวิธพันธ์ โดยโรงเรียนที่มีคะแนนเฉลี่ย ONET สูง อยู่รวมปะปนกับ

โรงเรียนที่มีคะแนนเฉลี่ย ONET ต่ำ เมื่อใช้จุดกริดเป็นศูนย์กลางวงกลมการสุ่มตัวอย่าง และเลือก ึ กลุ่มตัวอย่างที่อยู่ใกล้ ๆ กับจุดกริด อาจทำให้กลุ่มตัวอย่างที่ได้จุดกริดนั้นอยู่ในตำแหน่งประชากร ึกลุ่มย่อย (Subpopulations) ซึ่งไม่ได้เป็นตัวแทนที่ดีของประชากร ทำให้ได้ค่าสถิติที่ได้จาก ึ กลุ่มตัวอย่างมีความคลาดเคลื่อนจากค่าพารามิเตอร์ ซึ่งผลการทดลองนี้สอดคล้องกับการวิจัยของ Dong-Sheng et al. (2011) และ Majasalmi et al. (2012) โดยงานวิจัยทั้ง 2 เรื่อง เป็นการศึกษา ้ ความสัมพันธ์ระหว่างความหนาแน่นของการสุ่ม กับค่าความคลาดเคลื่อนมาตรฐานสัมพัทธ์ (Coefficient of variation) และให้ผลสรุปตรงกันว่า เมื่อใช้จำนวนจุดกริดน้อยลงจะทำให้ ้ ค่าความคลาดเคลื่อนมีค่ามากขึ้น ดังนั้นผลการทดลองที่ได้มีความสอดคล้องกับหลักการและเหตุผล

สาเหตุที่วิธีการสุ่มแบบหลายขั้นตอนมีประสิทธิภาพต่ำ เนื่องจากวิธีการสุ่ม แบบหลายขั้นตอนในการวิจัยครั้งนี้เป็นการสุ่มแบบแบ่งกลุ่ม 2 ขั้นตอน กล่าวคือ ขั้นตอนที่ 1 คือ ใช้วิธีการส่มแบบแบ่งกลุ่ม โดยแบ่งประเทศไทยออกเป็น 6 ภาค และในแต่ละภาคให้ส่มจังหวัด ออกมา และขั้นตอนที่ 2 คือ สุ่มกลุ่มตัวอย่างโรงเรียนจากโรงเรียนทั้งหมดในแต่ละจังหวัด ดังนั้น วิธีการสุ่มแบบหลายขั้นตอนในการวิจัยครั้งนี้จึงมีประสิทธิภาพเทียบเท่ากับวิธีการสุ่มแบบแบ่งกลุ่ม 2 ขั้นตอน และตามหลักการ/ ทฤษฎีของวิธีการสุ่มแบบแบ่งกลุ่มใด้อธิบายใว้ว่า "วิธีนี้มีประสิทธิภาพ ้ต่ำกว่าวิธีเลือกกลุ่มตัวอย่างแบบใช้ความน่าจะเป็นวิธีอื่น ๆ" (สุชาดา บวรกิติวงศ์, 2548, หน้า 119; ี่ สมบัติ ท้ายเรือคำ, 2551, หน้า 55) ดังนั้นผลการทดลองที่ได้มีความสอดคล้องกับหลักการและ เหตุผล

สาเหตุที่วิธีการสุ่มแบบกริด-ชั้นภูมิมีประสิทธิภาพสูง เนื่องจากพื้นที่ของประเทศไทย มีการกระจายตัวของโรงเรียนที่มีคะแนน O-NET แบบวิวิธพันธ์ ดังนั้นการสุ่มให้ได้กลุ่มตัวอย่าง ้ ที่มาจากทุกกลุ่มก้อนทุกภาคส่วนของประชากรต้องนำวิธีการสุ่มแบบชั้นภูมิมาประยุกต์ใช้ โดยการแบ่งประชากรเป็นชั้นภูมิตามค่าตัวแปรขนาดโรงเรียน จากนั้นสุ่มกลุ่มตัวอย่างในแต่ละ ้ชั้นภูมิด้วยวิธีจัดสรรตัวอย่างแบบสัดส่วน ซึ่งจุดเด่นของวิธีการสุ่มแบบชั้นภูมิมีหลายด้าน ได้แก่ เป็นวิธีการที่สามารถควบคุมตัวแปรแทรกซ้อนได้ดี, กลุ่มตัวอย่างที่ได้มีความเป็นตัวแทนประชากร ย่อย และมีประสิทธิภาพสูงในเชิงการวิเคราะห์ทางสถิติ (ศิริชัย กาญจนวาสี, 2545, หน้า 123-131) ้ ดังนั้นผลการทดลองที่ ได้มีความสอดคล้องกับหลักการและเหตุผล

#### ข ้อเสนอแนะ

ข้อเสนอแนะในการนําผลการวจิัยไปใช้

ี่ เมื่อวันที่ 6 พฤศจิกายน พ.ศ. 2555 นายชินภัทร ภูมิรัตน เลขาธิการคณะกรรมการการศึกษา ขั้นพื้นฐาน (กพฐ.) กล่าวว่า สพฐ.ตัดสินใจเลื่อนแผนการจัดสอบ National Test หรือ NT ทุกระดับชั้น

้ตามนโยบายของนายสุชาติ ธาดาธำรงเวช อดีต รมว.ศึกษาธิการ ออกไปก่อน เนื่องจากการจัดสอบ NT ทุกระดับชั้นนั้น เป็นงานในสเกลที่ใหญ่มาก ใช้งบประมาณรองรับถึงประมาณ 280 ล้านบาท (ศูนย์ข้อมูล & ข่าวสืบสวนเพื่อสิทธิพลเมือง (TCIJ), 2555) ด้วยปัญหาดังกล่าวทำให้ ณ ปัจจุบัน ี สพฐ. มีการจัดสอบ NT เฉพาะนักเรียนระดับ ป.3 และ ป.6 เท่านั้น

ี ตามความเห็นของผ้วิจัย ในการจัดสอบ NT ควรจัดสอบทกระดับชั้น เนื่องจากการทดสอบ ในระดับ ป.3 และ ป.6 เป็นการประเมินผลผลิตหรือผลลัพธ์ตามหลักการประเมินโครงการ ถ้าผลการประเมินได้บทสรุปว่าการเรียนการสอนในระดับช่วงชั้น ป.1-ป.3 ไม่ดี ดังนั้น สพฐ. และโรงเรียนจะแก้ไขผลผลิตนี้ (นักเรียนที่สำเร็จการศึกษาชั้นปีที่ 3) ไม่ได้ แต่ถ้ามีการประเมิน ทุกระดับชั้นจะเปรียบ ได้กับการประเมินกระบวนการ ทำให้มีเวลามากพอในการแก้ไขและปรับปรุง ก่อนที่นักเรียนจะสำเร็จการศึกษา แต่การจัดสอบทุกระดับชั้นย่อมต้องใช้งบประมาณที่สูง ดังนั้น ้วิธีการที่ดีที่สุด คือ การสุ่มตัวอย่างให้ ได้ตัวแทนที่ดีของประชากร ซึ่งสถาบันการทดสอบการศึกษา ระดับนานาชาติใด้ใช้วิธีการสุ่มตัวอย่างนักเรียนในการทดสอบความรู้ ยกตัวอย่างเช่น โครงการ การประเมินผลนักเรียนนานาชาติ (PISA) และ โครงการศึกษาแนว โน้มการจัดการศึกษาคณิตศาสตร์ และวิทยาศาสตร์ (TIMSS) เป็นต้น โดยใช้ขนาดกลุ่มตัวอย่างไม่เกิน 10,000 กน (ขนาดกลุ่มตัวอย่าง ึ ของ PISA 2015 เท่ากับ 8,249 และขนาดกลุ่มตัวอย่างของ TIMSS 2015 เท่ากับ6,482 คน) ซึ่งจะทำให้ ิสพฐ. และประเทศชาติประหยัดงบประมาณ ได้มากกว่าการจัดนักเรียนทุกคนในระดับ ป.3 และ ป.6 เขาสอบ ้

ี การที่ สพฐ. กำหนดให้นักเรียนในระดับ ป.3 และ ป.6 เข้าสอบ NT เนื่องจากไม่ต้องการ ี สุ่มตัวอย่าง โดยคาดหวังว่าผลลัพธ์ที่ได้คือค่าพารามิเตอร์จากประชากรที่ไม่มีความคลาดเคลื่อน แต่ปัญหาใหม่ที่เกิดขึ้นตามมาคือความคลาดเคลื่อนที่ไม่เกี่ยวข้องกับการสุ่มตัวอย่าง (Non-sampling errors) และปัญหาการสุ่มตัวอย่างที่ล้นเกินไปหรือมากเกินไป (Oversampling) ซึ่งผู้วิจัยได้อธิบาย ่ ไว้แล้วในหัวข้อ "ขนาดตัวอย่างมีความสำคัญน้อยกว่าความเป็นตัวแทนที่ดีของประชากร" ยกตัวอย่าง เช่น นักเรียน ไม่ตั้งใจทำข้อสอบเพราะเป็นการสอบที่ไม่มีผลต่ออนาคตและชีวิต ึ การเฉลยคำตอบในห้องสอบเพื่อให้คะแนนโรงเรียนออกมาดี เป็นต้น ดังนั้นวิธีการที่ดีสุด คือ กลุ่ม ้ตัวอย่างที่เป็นอาสาสมัครในการสอบ โดยไม่ต้องบังคับ และกลุ่มตัวอย่างนี้ให้คัดเลือกจากผู้มีระดับ ิ สติปัญญาในระดับเกณฑ์เฉลี่ยของโรงเรียนนั้น ๆ นอกจากนั้น สพฐ. ยังเคยจัดสอบ LAS (Local assessment system) (ปัจจุบันยกเลิกแล้ว) ซึ่งเป็นการประเมินคุณภาพการศึกษาขั้นพื้นฐาน ระดับ เขตพื้นที่การศึกษา สำหรับนักเรียนระดับชั้น ป.2, ป.5, ม.2 และ ม.5 ของทุกโรงเรียนในเขตพื้นที่ การศึกษา เพื่อให้ทราบถึงคุณภาพการศึกษาในระดับท้องถิ่น ซึ่งมีแนวคิดเช่นเดียวกับการสุ่ม แบบกริด/ การสุ่มแบบกริด-ชั้นภูมิ ในเรื่องการให้สารสนเทศในระดับท้องถิ่น ดังนั้นการสุ่ม แบบกริด/ การสุ่มแบบกริด-ชั้นภูมิจึงมีความเหมาะสมที่จะนำมาใช้กับการสอบ NT

ข้อเสนอแนะสําหรับการวจิัยคร้ังต่อไป

ควรมีการศึกษาเปรียบเทียบประสิทธิภาพวิธีการสุ่มแบบหลายข้ นตอน ั วิธีการการสุ่ม ี แบบกริด และวิธีการส่มแบบกริด-ชั้นภมิ ภายใต้ผลกระทบจากเงื่อนไขอื่น ๆ ดังนี้

1. เงื่อนไขด้านเนื้อหาของข้อมูล เนื่องจากการวิจัยครั้งนี้เป็นการวิจัยที่นำฐานข้อมูล คะแนน O-NET ปี พ.ศ. 2548 มาใช้ในการทดสอบ เพื่อเปรียบเทียบประสิทธิภาพ ดังนั้นในการทำ ้วิจัยครั้งต่อไปควรใช้ฐานข้อมูลประเภทอื่น ๆ เช่น ฐานข้อมูลผู้สูงอายุ ฐานข้อมูลแรงงานต่างด้าว เป็นต้น เพื่อเป็นการทดสอบประสิทธิภาพของการสุ่มแบบกริด เมื่อค่าตัวแปรเชิงพื้นที่มีการกระจาย ี ตัวในรูปแบบอื่น ๆ

่ 2. เงื่อนไขด้านความละเอียดของตารางกริด เนื่องจากการวิจัยในครั้งนี้เป็นการทดสอบ ึ การสุ่มตัวอย่างด้วยแผนที่ประเทศไทย โดยใช้จำนวนจุดกริดเท่ากับ 22 จุด ดังนั้นในการทำวิจัย ึ ครั้งต่อไป ควรใช้แผนที่ประเภทอื่น ๆ อาจเป็นแผนที่ที่มีขนาดใหญ่มากขึ้น เช่น แผนที่อาเซียน ้ แผนที่เอเชีย เป็นต้น หรือแผนที่ที่มีขนาดเล็กลง เช่น แผนที่ภูมิภาคของประเทศไทย แผนที่จังหวัด ้ เป็นต้น แต่ถ้าใช้แผนที่ประเทศไทยควรกำหนดจำนวนจุดกริดให้มากขึ้น (> 22 จุดกริด) หรือ น้อยลง (< 22 จุดกริด) เพื่อศึกษาประสิทธิภาพการประมาณค่าเชิงพื้นที่ของวิธีการสุ่มแบบกริด ินอกจากนั้นจากผลประเมินของประเทศไทยตามโครงการประเมินผลนักเรียนร่วมกับนานาชาติ ประจำปี 2558 (PISA 2015) โดยการเก็บข้อมูลจากนักเรียนกลุ่มตัวอย่างอายุ 15 ปี จำนวน 8,249 คน ใน 273 โรงเรียนทุกสังกัดการศึกษา เมื่อช่วงเดือนสิงหาคม พ.ศ.2558 โดยใช้แบบทดสอบประเมิน ความสามารถในการใช้ความรู้และทักษะด้านวิทยาศาสตร์ การอ่าน และคณิตศาสตร์ พร้อมทั้ง ี แบบสอบถามนักเรียนและผู้บริหาร โรงเรียน ซึ่งผลการประเมิน PISA 2015 ของประเทศไทย พบว่า ึ คะแนนวิชาวิทยาศาสตร์ได้อันดับที่ 54 วิชาคณิตศาสตร์ได้อันดับ 54 และทักษะการอ่านได้อันดับ ที่ 57 จากทั้งหมด 70 ประเทศ ซึ่งคะแนนทั้งหมดต่ำกว่าเกณฑ์ค่าเฉลี่ยรวม และเมื่อเปรียบเทียบกับ ึ การทดสอบครั้งก่อน (PISA 2012) ถือว่าประเทศไทยมีอันดับและคะแนนลดลงในทุกวิชา นอกจากนี้ ประเทศไทยยังได้เข้าร่วมวิจัยกับสมาคม IEA เพื่อประเมินผลสัมฤทธิ์ทางการเรียนวิชาคณิตศาสตร์ และวิทยาศาสตร์ของนักเรียนชั้น ม.2 ตามโครงการ TIMSS โดยเก็บข้อมูลเมื่อเดือนกุมภาพันธ์ ิพ.ศ. 2558 จากนักเรียนกลุ่มตัวอย่างชั้น ม.2 จำนวน 6,482 คน ใน 204 โรงเรียนของทุกสังกัด ี ผลการทดสอบ TIMSS 2015 ของนักเรียนไทยระดับ ม.2 พบว่า มีคะแนนเฉลี่ยสูงขึ้น โดยมีคะแนน ี เฉลี่ยคณิตศาสตร์ 431 คะแนน และ วิทยาศาสตร์ 456 คะแนน ซึ่งสูงกว่าคะแนนเฉลี่ย TIMSS 2011 จากผลการประเมินทั้ง PISA 2015 และ TIMSS 2015 แสดงผลการทดสอบที่มีความขัดแย้งกัน ทั้งที่เป็นเหตุการณ์ที่เกิดใกล้เคียงกัน จึงควรนำวิธีการสุ่มแบบกริด และ/ หรือ กริด-ชั้นภูมิ มาทำ การเปรียบกับวิธีการสุ่มตัวอย่างทั้ง 2 โครงการ พร้อมทั้งจำลองสถาการณ์ในการเปรียบเทียบ ประสิทธิภาพ

#### บรรณานุกรม

- กรมแผนที่ทหาร. (2555). **การใช้โปรแกรมภูมิสารสนเทศในการสร้างแบบจาลองความส ํ ูงสามมิติ ของภูมิประเทศ**. เข้าถึงได้จาก http://www.rtsd.mi.th/ index.php? option=com\_ content&view=article&id=374:2012-10-10-05-42-47&catid=12:knownledge management&Itemid=28&lang=th
- กรมสรรพสามิต. (2555). **โครงการสารวจความพ ํ ึงพอใจของประชาชน ต่อการปฏิบัติงานของ ข้าราชการกรมสรรพสามิต ประจาปํ ีงบประมาณ พ.ศ. 2555**. เขาถ้ ึงไดจาก ้ http:// prweb.excise.go.th/survey.html
- กรรณิการ์ มิ่งสอน. (2547). **การสุ่มตัวอย่างแบบแบ่งชั้นภูมิชนิดสุ่มสองขั้น สำหรับการประมาณ อัตราส่วนของนักเรียนต่อครูในโ รงเรียนมธยมศ ั ึกษา สังกัดกรมสามญศั ึกษา.**  ิ วิทยานิพนธ์วิทยาศาสตรมหาบัณฑิต, สาขาวิชาสถิติ, บัณฑิตวิทยาลัย, มหาวิทยาลัย เกษตรศาสตร์.
- แกวใจ ้ คาสํ ุข. (2543). **ความเที่ยงสัมพัทธ์ของแผนการสุ่มตัวอย่างแบบแบ่งชั้นภูมิเทียบกับแผน การสุ่มตัวอย่างแบบธรรมดาในการประมาณค่าสัดส่วนในเชิงประจักษ์.**วิทยานิพนธ์ ิสาธารณสุขศาสตรมหาบัณฑิต, สาขาวิชาชีวสถิติ, บัณฑิตวิทยาลัย, มหาวิทยาลัย ขอบแก่บ
- ดวงใจ ปวณอภ ี ิชาต. (2535). **การเปรียบเทียบค่าประมาณพารามิเตอร์ของแผนการสุ่มตัวอย่างแบบ แบ่งชั้นที่มตีวแปรจ ั าแนกช ํ ั้นภูมิและวิธีการกาหนดขนาดกล ํ ่มตุ ัวอย่างย่อย ที่แตกต่าง กัน: กรณีศึกษาผลสัมฤทธิ์ทางการเรียน.** วิทยานิพนธ์ครุศาสตรมหาบัณฑิต, สาขาวิชา ิสถิติการศึกษา, บัณฑิตวิทยาลัย, จุฬาลงกรณ์มหาวิทยาลัย.
- ธวชั สุขแซว. (2539). **การเปรียบเทียบแผนแบบการสุ่มตวอย ั ่างแบบแบ่งชั้นภูมิชนิดสองทางและ ชนิดทางเดยวศ ี ึกษากรณีการประมาณจานวนว ํ ันลาของข้าราชการครูในโ รงเรียน เขตกรุงเทพมหานคร สังกัดกรมสามญศั ึกษา.**วิทยานิพนธ์วิทยาศาสตรมหาบณฑั ิต, ิสาขาวิชาสถิติ, บัณฑิตวิทยาลัย, มหาวิทยาลัยเกษตรศาสตร์,
- ธญลั กษณ ั ์เหลืองวิสุทธ์ิ. (2540). **โพล: การเมืองของการวิจัยเชิงสารวจ ํ .** วิทยานิพนธร์ัฐศาสตร มหาบณฑั ิต, สาขาวิชาการปกครอง, บณฑั ิตวิทยาลยั**,** มหาวิทยาลยธรรมศาสตร ั ์**.**
- ธีรวฒนั ์ประกอบผล. (2552). **คู่มือการเขยนโปรแกรมภาษา ี C.**กรุงเทพฯ: รีไววา่ .
- ธีรวฒุ ิเอกะกลุ . (2543). **ระเบียบวิธีวิจัยทางพฤติกรรมศาสตร์และสังคมศาสตร์.**อุบลราชธานี: ิ สถาบันราชภัฏอุบลราชธานี.

นพดลกรรณิกา. (2551, 28 มิถุนายน). อยาเช่ ื่อโพลล**.** ์**มติชนรายวนั,** 31(11067).

- นิภาพรโพธ์ิชยั. (2544). **การเปรียบเทียบการสุ่มตัวอย่างแบบสองชั้นและการสุ่มตัวอย่างแบบง่าย สาหร ํ ับข้อมลทว ู ินาม: ศึกษากรณีการหาปริมาตรไม้ยคาล ู ิปตัส.**กรุงเทพฯ: มหาวิทยาลยั เกษตรศาสตร์.
- ประชา สุวฒนพ ั นธั ุ์กลุ . (2534). **การเปรียบเทียบประสิทธิภาพ ของการเลือกตัวอย่างแบบโควต้ากับ การสุ่มตัวอย่างแบบชั้นภูมิโดยวิธีการจาลองค ํ ่า.**วิทยานิพนธ์สถิติศาสตรมหาบณฑั ิต, ิสาขาวิชาสถิติ, บัณฑิตวิทยาลัย, จฬาลงกรณ์มหาวิทยาลัย.
- ประชุม สุวตถั ี. (2517). **ทฤษฎการส ี ารวจด ํ ้วยตวอย ั ่าง.**กรุงเทพฯ: สถาบนบั ณฑั ิตพฒนบร ั ิหาร ศาสตร์.
- ประภาพร ช่างไม. (2551). ้ **คู่มือการเขยนโปรแกรมภาษา ี C ฉบับผ้เรู ิ่มต้น.** นนทบุรี: ไอดีซีอินโฟ ดิสทริบิวเตอร์เซ็นเตอร์.
- พรพรรณ วีระปรียากูร. (2548). ทางบรรจบหรือทางคู่ขนานระหว่างโพลกับการวิจัยเชิงสำรวจ. **วารสารวิจัยและสาระสถาปัตยกรรม/ การผงเมั ือง**, **3**, 241-250.
- มนตรีพิริยะกลุ . (2530). **เทคนิคการสารวจด ํ ้วยกล่มตุ ัวอย่าง** (พิมพคร์ ้ังที่ 4). กรุงเทพฯ: ป. สมพั นธั ์ พาณิชย์.
- มยุรี ศรีชัย. (2539). **เทคนิคการสุ่มกลุ่มตัวอย่าง** (พิมพ์ครั้งที่ 2). กรุงเทพฯ: วี. เจ. พริ้นติ้ง.
- มหาวิทยาลยเชั ียงใหม่. (2554). **การเผยแพร่ของศาสนาอิสลามในดินแดนเอเชียตะวนออกเฉ ั ียงใต้** เข้าถึงได้จาก http://www.thaiartcmu.com/e\_book/104201\_muslim\_in\_southeast\_asia
- มารยาท โยทองยศและปราณีสวสดั ิสรรพ. (2551). ์ **การกาหนดขนาดของกล ํ ่มตุ ัวอย่าง** ี่ เพื่อการวิจัย. กรุงเทพฯ: ศูนย์บริการวิชาการสถาบันส่งเสริมการวิจัยและพัฒนา ึ้นวัตกรรม.
- มูลนิธิคริสตศาสน ์ ิกชนออร์โธดอกซ์ในประเทศไทย. (ม.ป.ป.). **ประวตัิศาสตร์ศาสนาคริสต์** เข้าถึงได้จาก http://www.orthodox.or.th/index.php?content=history&lang=th
- ยงยทธุ มยลาภ ั . (2549)**. นาม (**NAM) **นั้นสาคํ ัญไฉน**. เขาถ้ ึงไดจาก ้ http://www.thaiworld.org/th/ thailand\_monitor/answer.php?question\_id=573

วฒนา ั สุนทรชยั. (2549). ความแม่นยาของโพลล ํ (Poll). ์ **วารสารนักบริหาร, 26**(3), 102-105.

ศิรประภา มโนมธยั . (2539). ์ **ประสิทธิภาพของแผนแบบการสุ่มตัวอย่างแบบกล่มปร ุ ับ เมื่อตัวอย่าง ขนตั้ ้น ใช้วิธีการสุ่มแบบง่ายแบบมชีั้นภูมิและแบบมระบบ ี ภายใต้แบบจาลองประชากร ํ ์ที่กำหนด**. กรุงเทพฯ: มหาวิทยาลัยศิลปากร.

ศิริชยั กาญจนวาสี. (2545). **หนังสือสถิติประยกตุ ์สาหร ํ ับการวิจัย** (พิมพคร์ ้ังที่ 3). กรุงเทพฯ: ิภาควิชาวิจัยการศึกษา คณะครุศาสตร์ จุฬาลงกรณ์มหาวิทยาลัย. ศิริชยั กาญจนวาสี. (2556). มาตรฐานการทาโพลล ํ . ์**วารสารการวิจัยสังคมศาสตร์**, 1-15. ศิริลกษณ ั ์สุวรรณวงศ. (2538). ์ **ทฤษฎและเทคน ี ิคการสุ่มตัวอย่าง.**กรุงเทพฯ: โอเดียนสโตร์. ศูนยข์อม้ ูล & ข่าวสืบสวนเพอสื่ ิทธิพลเมือง (TCIJ). (2555). **สพฐ. เลื่อนสอบNTไปปี 56 'ชินภัทร'** 

**ชีป้ ัญหา-งบมาก.** เขาถ้ ึงไดจาก ้ http://www.tcijthai.com/news/2012/07/scoop/1438 ศูนย์ปฏิบัติการ GPA สำนักทดสอบทางการศึกษา สพฐ. (2549). **รายงานคะแนน O-Net** 

> **นักเรียนชั้นมธยมศ ั ึกษาปีที่ 6 สรุปเป็นภาพรวมของโ รงเรียน โ รงเรียนลกษณะพ ั ิเศษ จังหวดเขตพ ั ืนท้ ี่การศึกษาและเขตตรวจราชการ ปีการศึกษา 2548.** เขาถ้ ึงไดจาก ้ http://gpa.moe.go.th/gpasearch/

์ ศูนย์สารสนเทศชุมชน คณะเกษตรศาสตร์ มหาวิทยาลัยอุบลราชธานี. (ม.ป.ป.). **คู่มือการใช้งาน โปรแกรม Quantum gis version 1.7.1**. เข้าถึงได้จาก ttp://202.28.48.140/dssgis/Qgis. pdf

สถาบนทดสอบทางการศ ั ึกษาแห่งชาติ (สทศ.). (2555). **O-NET คือ.** เขาถ้ ึงไดจาก ้ http://www. niets.or.th/index.php/exam\_information/view\_se1/1/1

สถาบนราชาน ั ุกลุ กรมสุขภาพจิต. (2554). **รายงานการสารวจสถานการณ ํ ์ระดับสติปัญญาเดก็ นักเรียนไทย พ.ศ. 2554.** เขาถ้ ึงไดจาก ้ http://www.smartteen.net/iqeq/result.html สถาบนสั ่งเสริมการสอนวิทยาศาสตร์และเทคโนโลย. (2554). ี **ผลการประเมิน PISA 2009 การอ่าน คณิตศาสตร์และวิทยาศาสตร์.** กรุงเทพฯ: อรุณการพิมพ์ สถาบนสั ่งเสริมการสอนวิทยาศาสตร์และเทคโนโลย. (2556 ี ก). **ผลการประเมิน PISA 2012** 

**คณิตศาสตร์การอ่าน และวิทยาศาสตร์บทสรุปสาหร ํ ับผ้บรู ิหาร.** สมุทรปราการ: แอดวานซ์พริ้ นติ้ ง เซอร์วิส.

สถาบนสั ่งเสริมการสอนวิทยาศาสตร์และเทคโนโลย. (2556 ี ข). **สรุปผลการวิจัยโครงการ TIMSS 2011 ชั้นประถมศึกษาปีที่ 4.** สมุทรปราการ: แอดวานซ์พริ้ นติ้ ง เซอร์วิส.

สถาบนสั ่งเสริมการสอนวิทยาศาสตร์และเทคโนโลย. (2556 ี ค). **สรุปผลการวิจัยโครงการ TIMSS 2011 ชั้นมัธยมศึกษาปีที่ 2.** สมุทรปราการ: แอดวานซ์ พริ้นติ้ง เซอร์วิส.

สถาบันสารสนเทศทรัพยากรน้ำและเกษตร (องค์การมหาชน). (2555). **คู่มือการใช้โปรแกรมระบบ สารสนเทศภูมิศาสตร์ (QUANTUM GIS) เบืองต ้ ้น**. เขาถ้ ึงไดจาก ้ http://provinces.haii.

or.th/index.php/remos.html?func=startdown&id=10

- สมบตัิทายเร ้ ือคาํ . (2551). **ระเบียบวิธีวิจัยสาหร ํ ับมนุษยศาสตร์และสังคมศาสตร์.**กาฬสินธุ์: ประสานการพิมพ์.
- สานํ กสถ ั ิติแห่งชาติ. (ม.ป.ป.). **เทคนิคการสุ่มตัวอย่างและการประมาณค่า. กล่มระเบ ุ ยบว ี ิธีสถิติ สานํ ักนโยบายและวิชาการสถิติ.** เขาถ้ ึงไดจาก ้ http://service.nso.go.th/nso/ nsopublish/Toneminute/files/55/A3-16.pdf
- ี สำนักงานคณะกรรมการป้องกันและปราบปรามการทุจริตในภาครัฐ. (2553).**โครงการสำรวจความ พึงพอใจของประชาชนต่อมาตรการป้องกัน และปราบปรามการทุจริตในภาครัฐของ กระทรวงยตุ ิธรรม ประจาปํ ีพ.ศ. 2553.** เขาถ้ ึงไดจาก ้ www.chainat.go.th/sub/cgd/ POC/2553.doc
- สุชาดา บวรกิติวงศ. (2548). ์ **สถิติประยกตุ ์ทางพฤติกรรมศาสตร์.**กรุงเทพฯ: จุฬาลงกรณ์ มหาวิทยาลัย
- สุทิน ชนะบุญ. (2544). **การเปรียบเทียบผลการสุ่มตัวอย่างแบบง่ายกับการสุ่มตัวอย่างแบบแบ่ง ชั้นภูมิโดยใช้ข้อมลความจ ู าเปํ ็นพืนฐานในการประย ้ กตุ ์ใช้ Lot acceptance sampling เพื่อประเมินความครอบคลมของการช ุ ั่งนาหน ้ํ ักในเดกอาย ็ ตุ ากว ํ่ ่า 5 ปี.**วิทยานิพนธ์ ิสาธารณสงศาสตรมหาบัณฑิต, สาขาวิชาชีวสถิติ, บัณฑิตวิทยาลัย, มหาวิทยาลัย ขอนแก่น.
- สุระ พฒนเก ั ียรติ. (2554). **การประยกตุ ์ใช้ข้อมลการร ู ับรู้ระยะไกลเบืองต ้ ้นเพื่อการจัดการ สิ่งแวดล้อมและทรัพยากร.** กรุงเทพฯ: คณะสิ่งแวดลอมและทร ้ ัพยากรศาสตร์ ิ่มหาวิทยาลัยมหิดล.
- สุรินทร์นิยมมางกรู . (2546). **เทคนิคการสุ่มตัวอย่าง.**กรุงเทพฯ: มหาวิทยาลยเกษตรศาสตร ั ์.
- องอาจ นยพั ฒนั ์. (2551). **วิธีวิทยาการวิจัยเชิงปริมาณและเชิงคุณภาพทางพฤติกรรมศาสตร์และ สังคมศาสตร์** (พิมพคร์ ้ังที่ 3). กรุงเทพฯ: สามลดา.
- Allison, F. (2008). **Recent tensions between Russia and the west.** Retrieved from http://www. csa.com/discoveryguides/russia/review.php
- Anderson, J. D. (1995). **Computational fluid dynamics.** Singapore: McGraw-Hill.
- Best, J. W. (1981). **Research in education.** Boston: Allyn and Bacon.
- Cochran, W. G. (1977). **Sampling techniques** (3<sup>rd</sup> ed.). New York: John Wiley and Sons.
- Dinkins, C. P., & Jones, C. (2008). **Soil sampling strategies.** Retrieved from http://landresources. montana.edu/soilfertility/PDFbyformat/publication%20pdfs/Soil\_Sampling\_Strat\_MT 200803AG.pdf
- Dong-Sheng, Y., Zhong-Qi, Z., Hao, Y., Xue-Zheng, S., Man-Zhi, T., Wei-Xia, S., & Hong-Jie, W. (2011). Effect of soil sampling density on detected spatial variability of soil organic carbon in a red soil region of China. **Pedosphere, 21**(2), 207-213.
- Ferguson, R. B., & Hergert, G.W. (2009). **Soil sampling for precision agriculture**. Retrieved from http://www.ianrpubs.unl.edu/live/ec154/build/ec154.pdf
- Franklin, E., Moraes, J., Landeiro, V. L., Souza, J. L. P., Pequeno, P. A. C. L., Magnusson, W. E., & Morais, J. W. (2013). Geographic position of sample grid and removal of uncommon species affect multivariate analyses of diverse assemblages: The case of oribatid mites (Acari: oribatida). **Ecological Indicators, 34**, 172-180.
- Gallego, F. J., Kussul, N., Skakun, S., Kravchenko, O., Shelestov, A., & Kussul, O. (2014). Efficiency assessment of usin. **Applied Earth Observation and Geoinformation, 29,** 22-30.
- Griffith, D. A. (2009). **Spatial autocorrelation.** Retrieved from http://booksite. elsevier.com/brochures/hugy/SampleContent/Spatial-Autocorrelation.pdf
- Henry, G. T. (1991). **Pratical sampling.** California: Sage.
- Jessen, R. J. (1978). **Statistics survey techniques.** New York: John Wiley and Sons.
- Kish, L. (1965). **Survey sampling.** New York: John Wiley and Sons.
- Krajewski, S. A., & Gibbs, B. L. (1994). **Understanding contouring: A practical guide to spatial estimation and contouring using a computer and basics of using variograms.**  Boulder CO: Gibbs Associates.
- Krejcie, R. V., & Morgan, D. W. (1970). Determining sample size for research activities. **Educational and Psychological Measurement, 30**(3), 607-610.
- Lin, Q., Li, H., Luo, W., Lin, Z., & Li, B. (2013). Optimal soil-sampling design for rubber tree management based on fuzzy clustering. **Forest Ecology and Management, 308**, 214-222.
- Longley, P. A., Goodchild, M. F., Maguire, D. J., & Rhind, D. W. (1999). **Geographical information systems: Principles, techniques, management and applications**  $(2^{nd}$  ed.). Chichester: John Wiley.
- Majasalmi, T., Rautiainen, M., Stenberg, P., & Rita, H. (2012). Optimizing the sampling scheme for LAI-2000 measurements in a boreal forest. **Agricultural and Forest Meteorology, 155**, 38-43.
- Mallarino, A. P., & Wittry, D. (2001). Management zones soil sampling: A better alternative to grid and soil type sampling?, In **The Integrated Crop Management Conf. Proceedings. Dec. 5-6, 2001, Ames, IA.** (pp. 159-164). Iowa State Univ: Extension.
- Martínez-Coronado, A., Oyarzun, R., Esbrí, J. M., Llanos, W., & Higueras, P. (2011). Sampling high to extremely high hg concentrations at the cerco de almadenejos, almadén mining district (spain): The old metallurgical precinct (1794 to 1861 AD) and surrounding areas. **Journal of Geochemical Exploration, 109**, 70-77.
- Midwest Laboratories. (2009). **Soil sampling methods.** Retrieved from http://agrienergy.net/ docs/lab-information/soil-sampling.pdf
- Moran, P. A. P. (1950). Notes on continuous stochastic phenomena. **Biometrika**, **37**(1), 17-23.
- Mookum, T. (2004). **Finite difference methods for finding a control parameter in two-dimentional parabolic equation with Neumann boundary conditions.** Chiang Mai: Chiang Mai University.
- Neuman, W. L. (1991). **Social research methods: Qualitative and quantitative approaches**. Boston: Allyn and Bacon.
- Onofiok, O. E. (1993). **Determination of spatial and temporal variations in soil organic matter in tropical soil using different sampling schemes.** New York: John Wiley and Sons.
- Pew Research Religion & Public Life Project. (2012). **The global religious landscape**. Retrieved from http://www.pewforum.org/2012/12/18/global-religious-landscape exec/#
- Radil, S. M. (2011). **Spatializing social networks: Making space for theory in spatial analysis.** Illinois: University of Illinois at Urbana Champaign.
- Sánchez-Fernández, D., Lobo, J. M., Abellán, P., & Millán, A. (2011). How to identify future sampling areas when information is biased and scarce: An example using predictive models for species richness of Iberian water beetles**. Journal for Nature Conservation, 19**, 54-59.

Shepard, D. (1968). A two-dimensional interpolation function for irregularly-spaced data. In

 **Proceedings of the 1968 ACM National Conference**. (pp. 517-524). New York: ACM.

Tobler, W. (1970). A computer movie simulating urban growth in the detroit region. **Economic Geography**, **46**(2), 234-240.

Yamane, T. (1973). **Statistics: An introductory analysis** (3<sup>rd</sup> ed.). New York: Harper and Row.

ภาคผนวก
ภาคผนวกก คะแนนเฉลี่ย O-NET ของกลุ่มตัวอย่างด้วยวิธีการสุ่มแบบหลายขั้นตอน

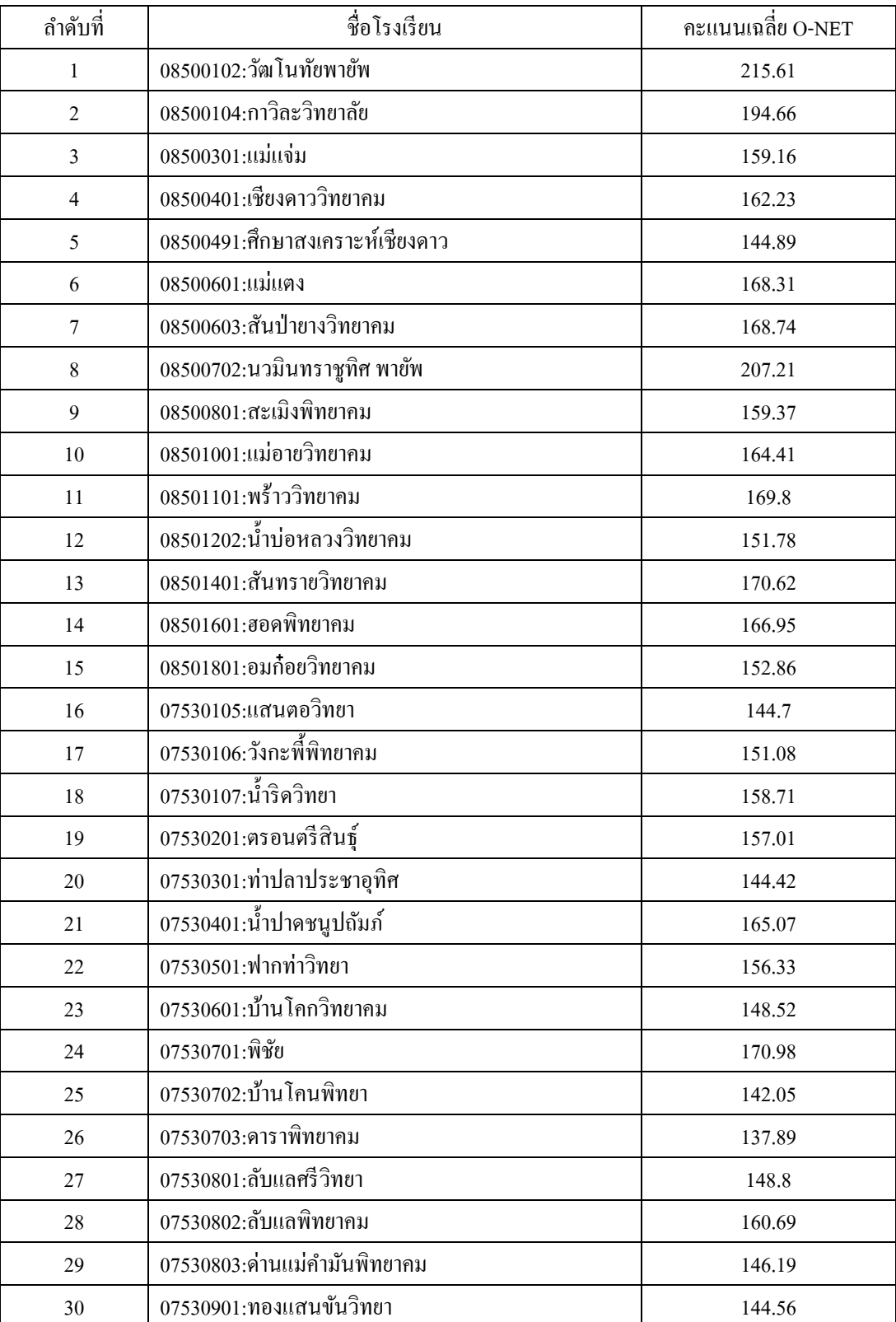

## คะแนนเฉลี่ย O-NET ของกลุ่มตัวอย่างด้วยวิธีการสุ่มแบบหลายขั้นตอน ้

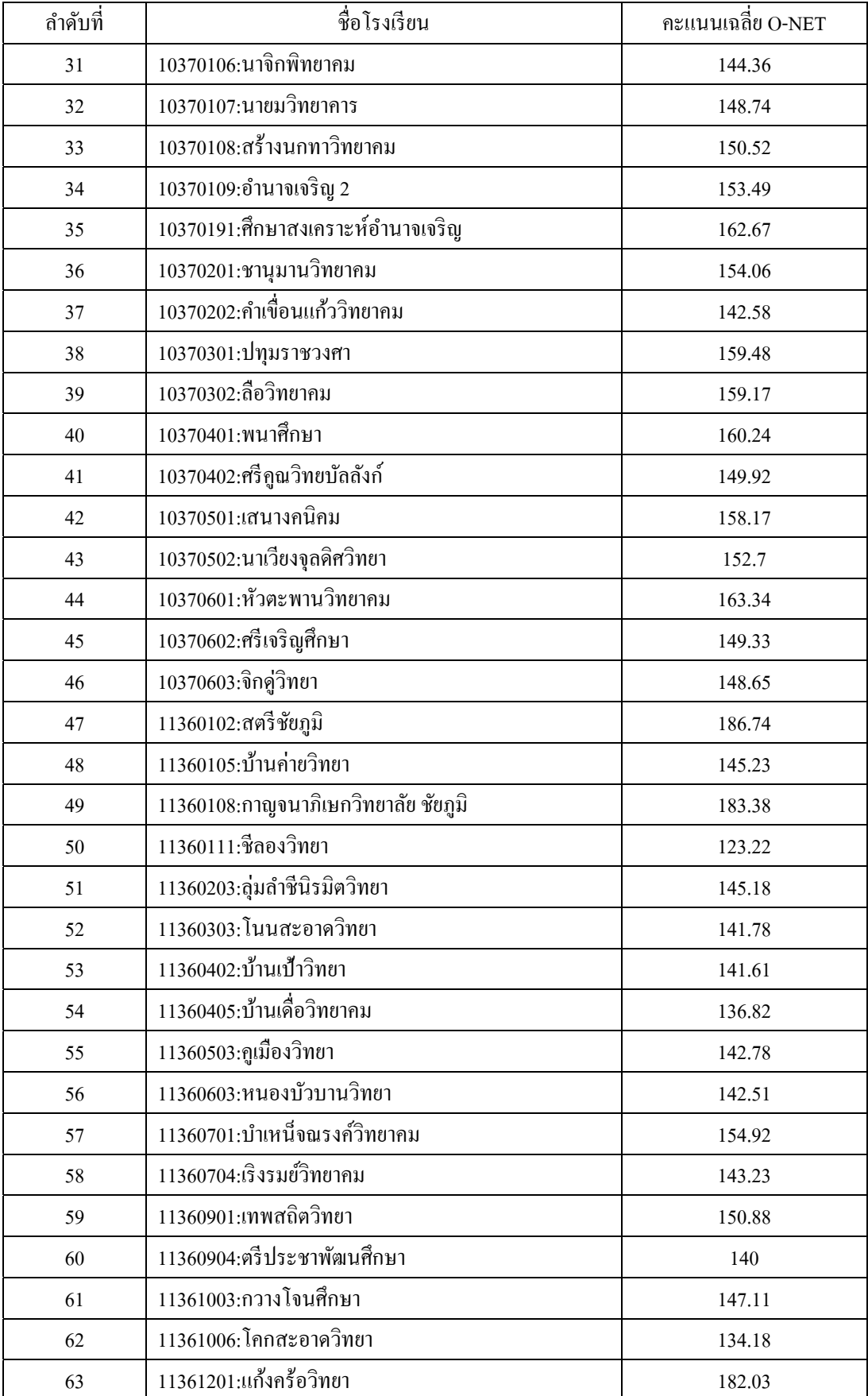

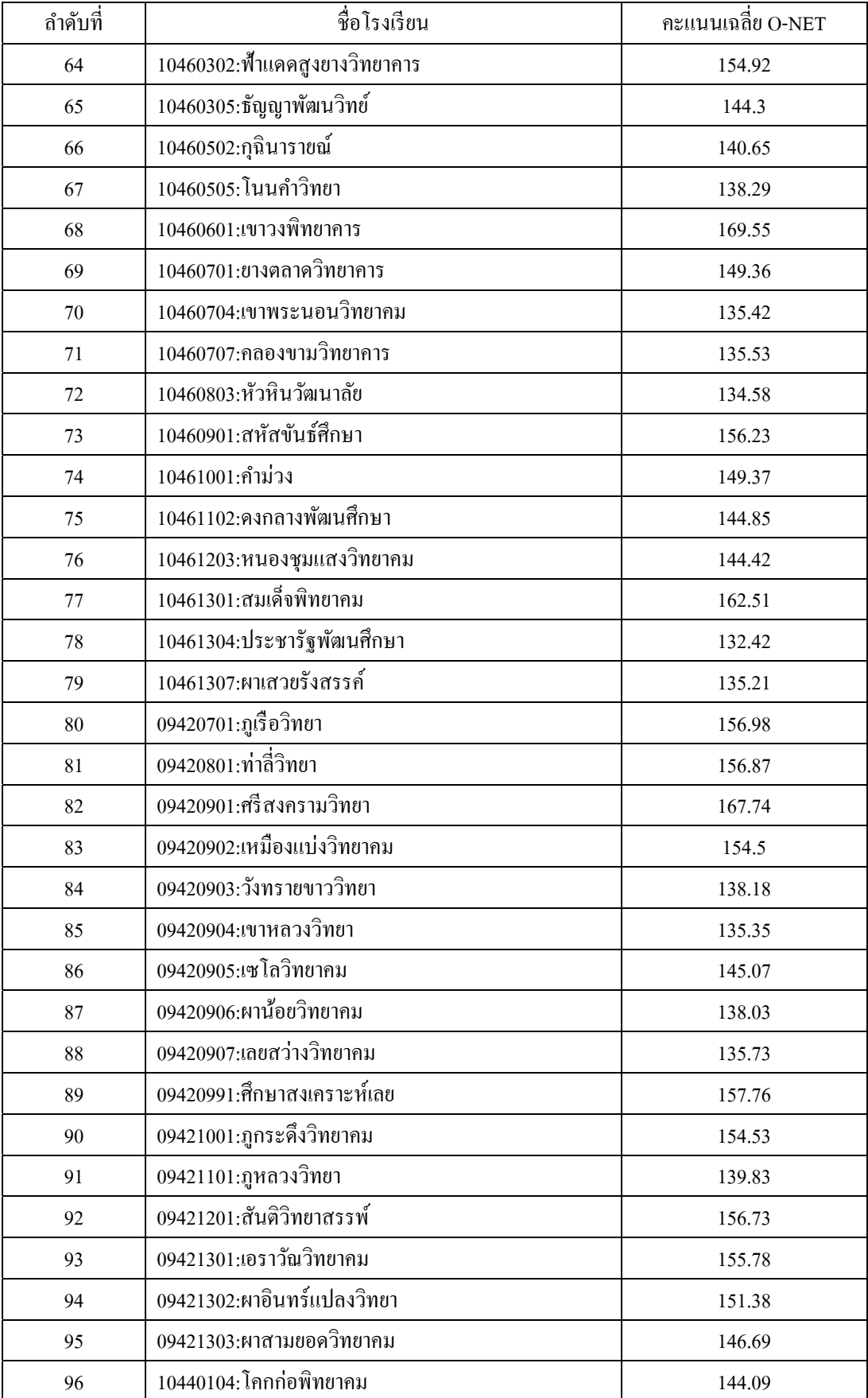

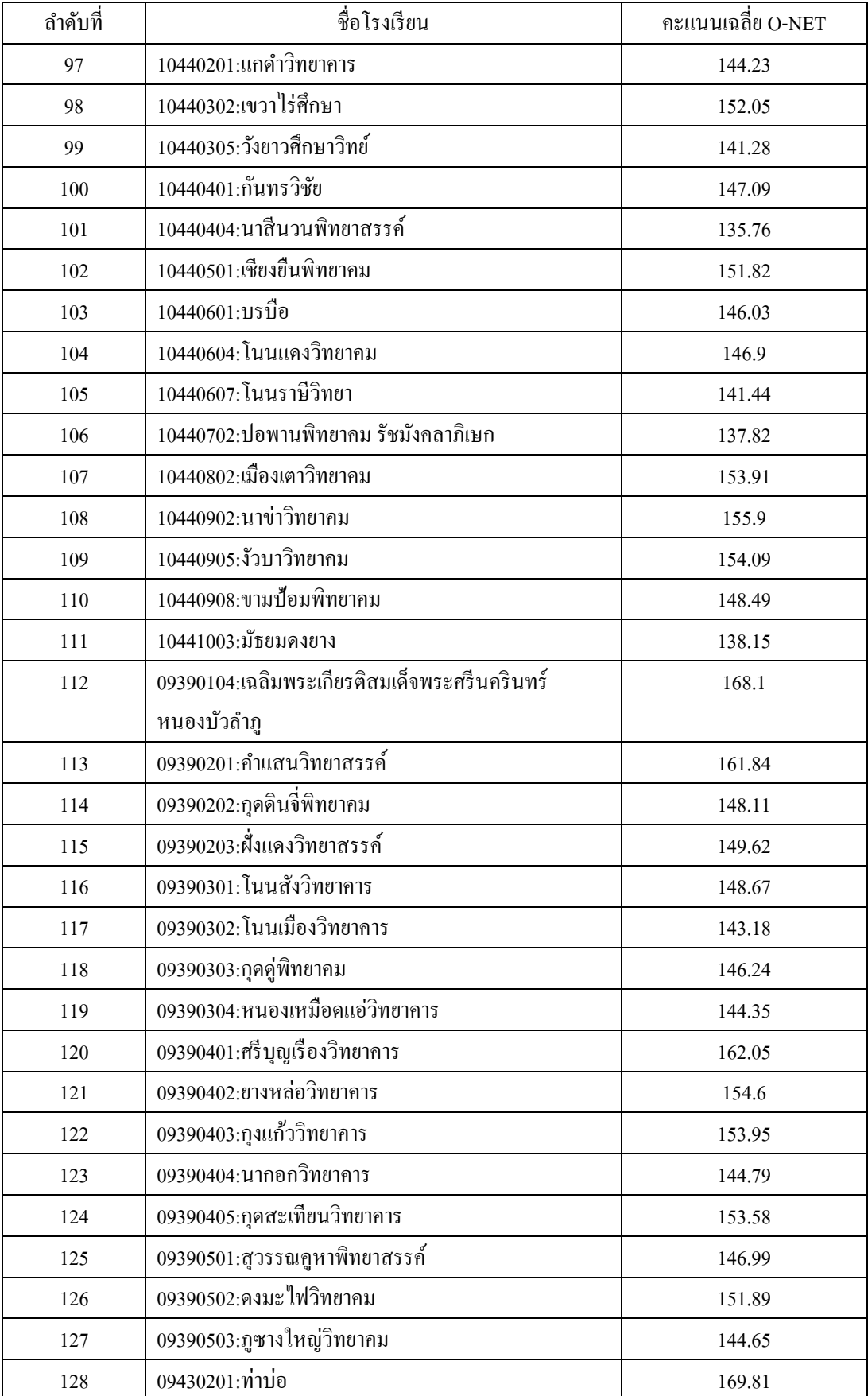

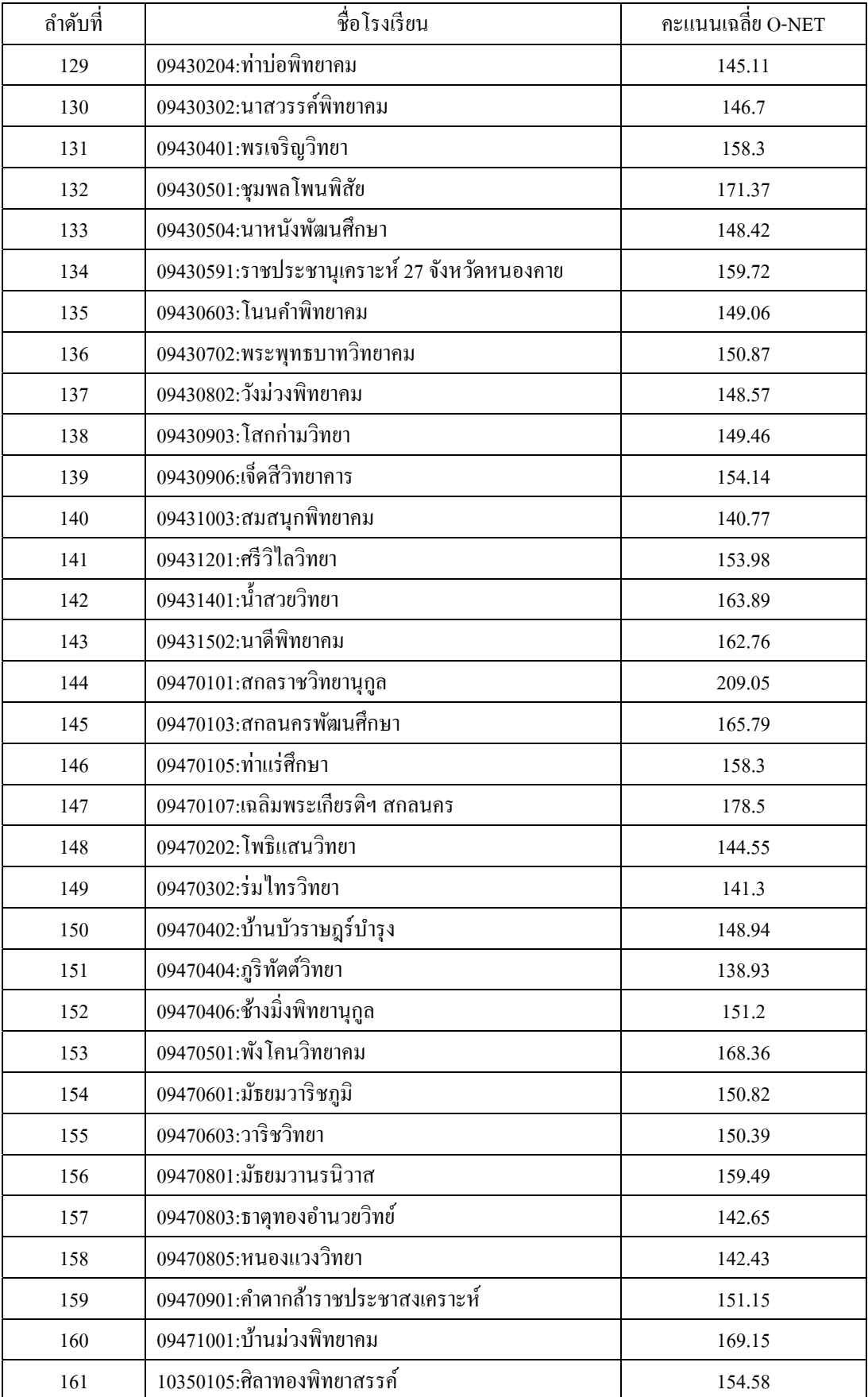

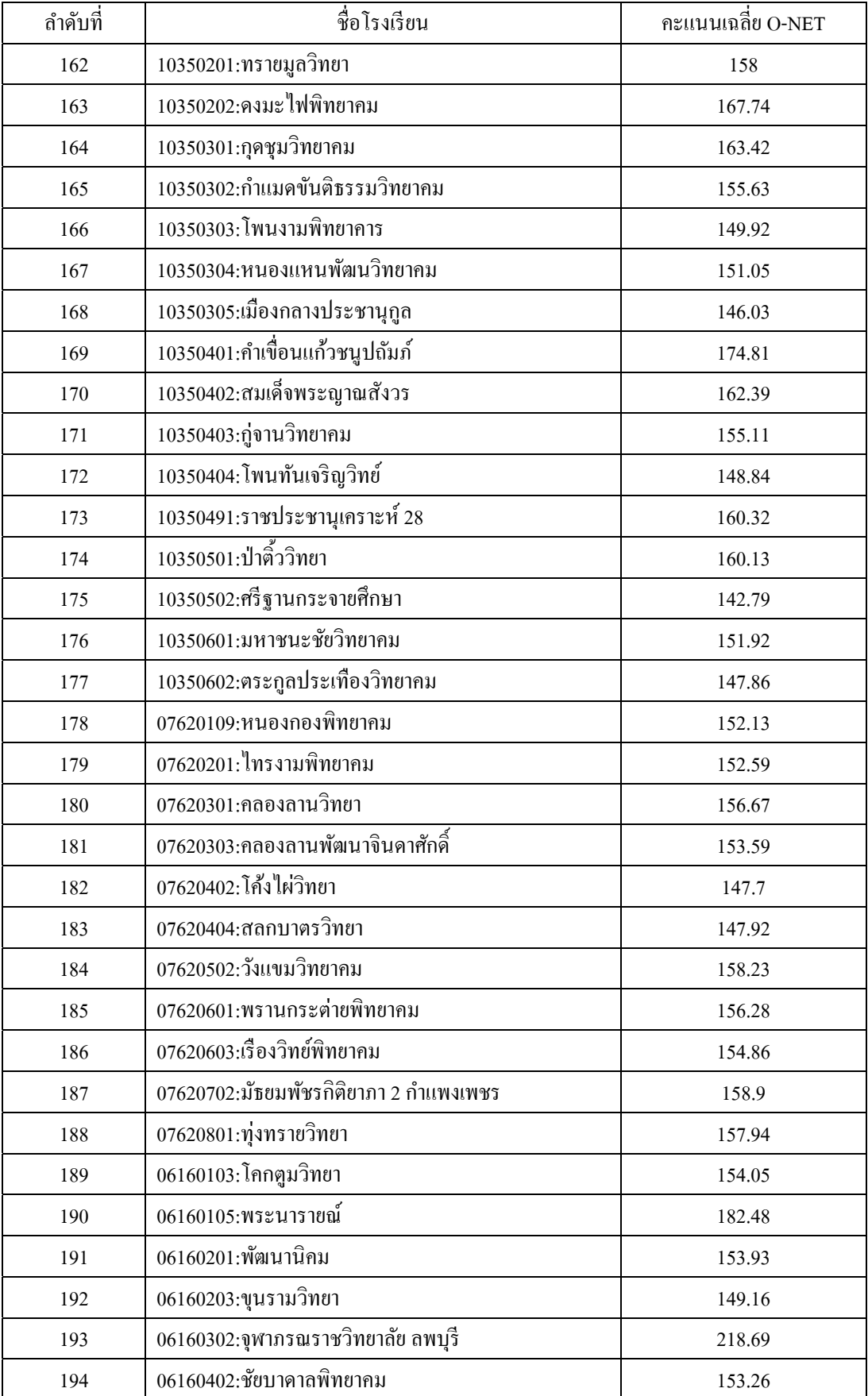

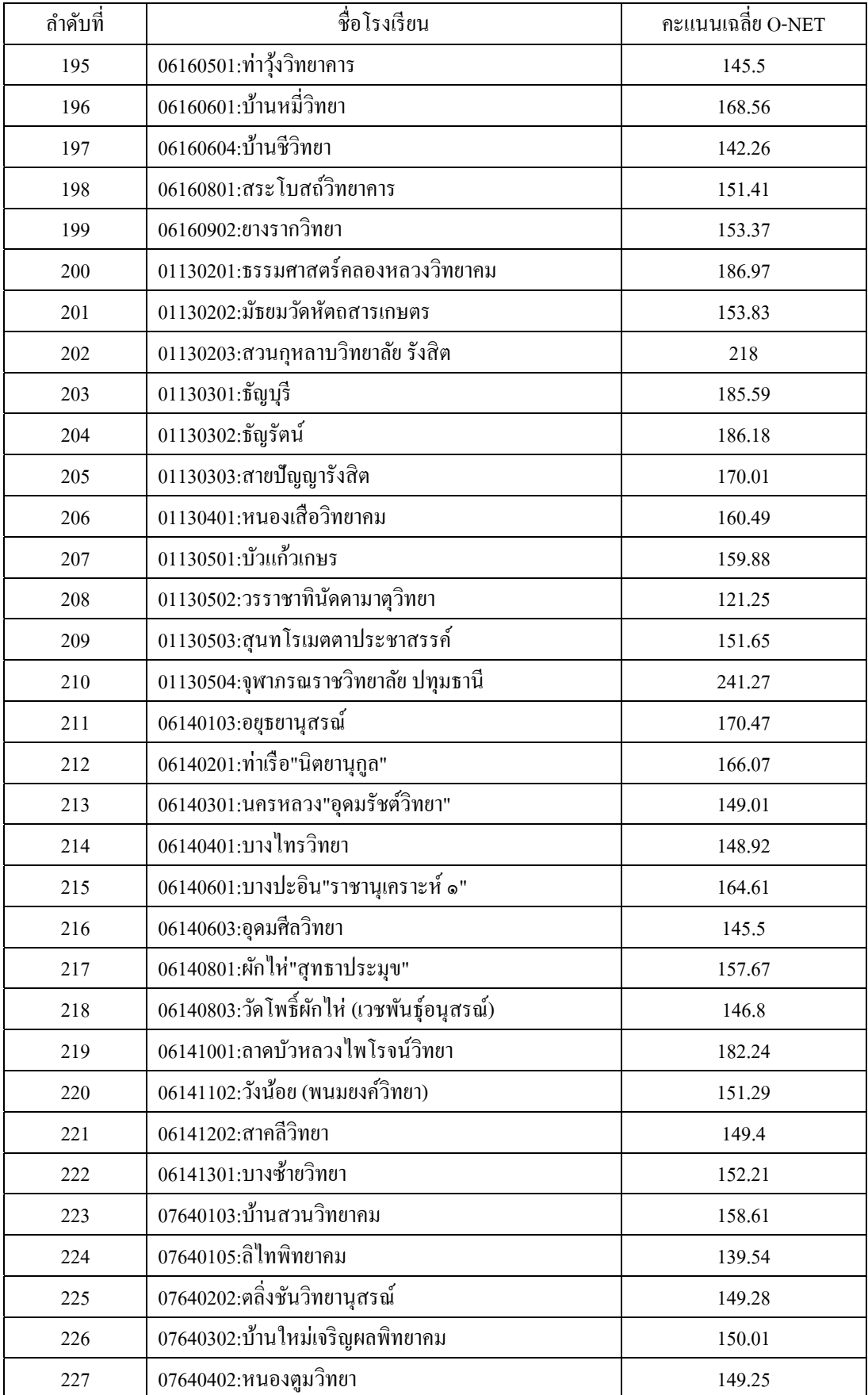

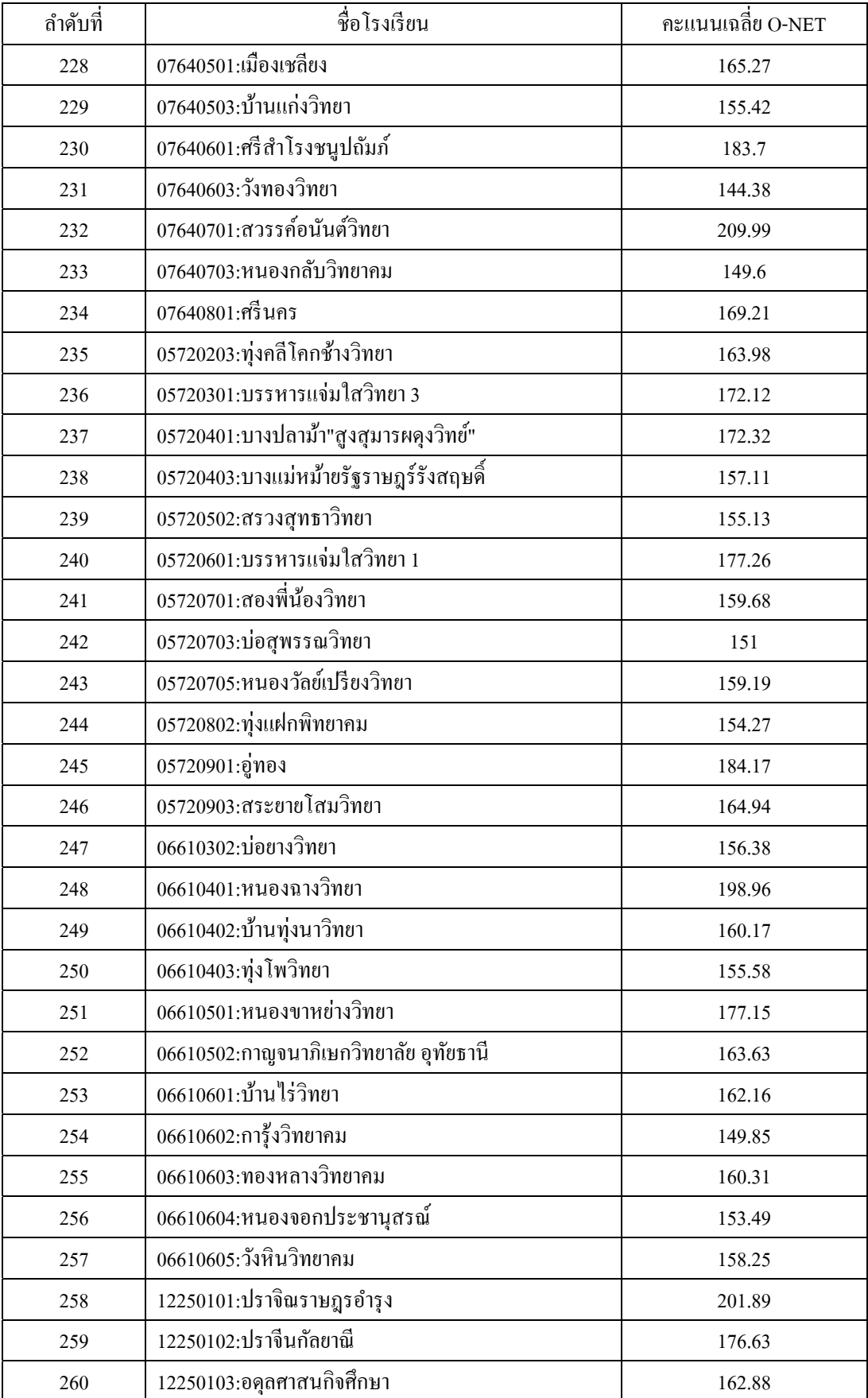

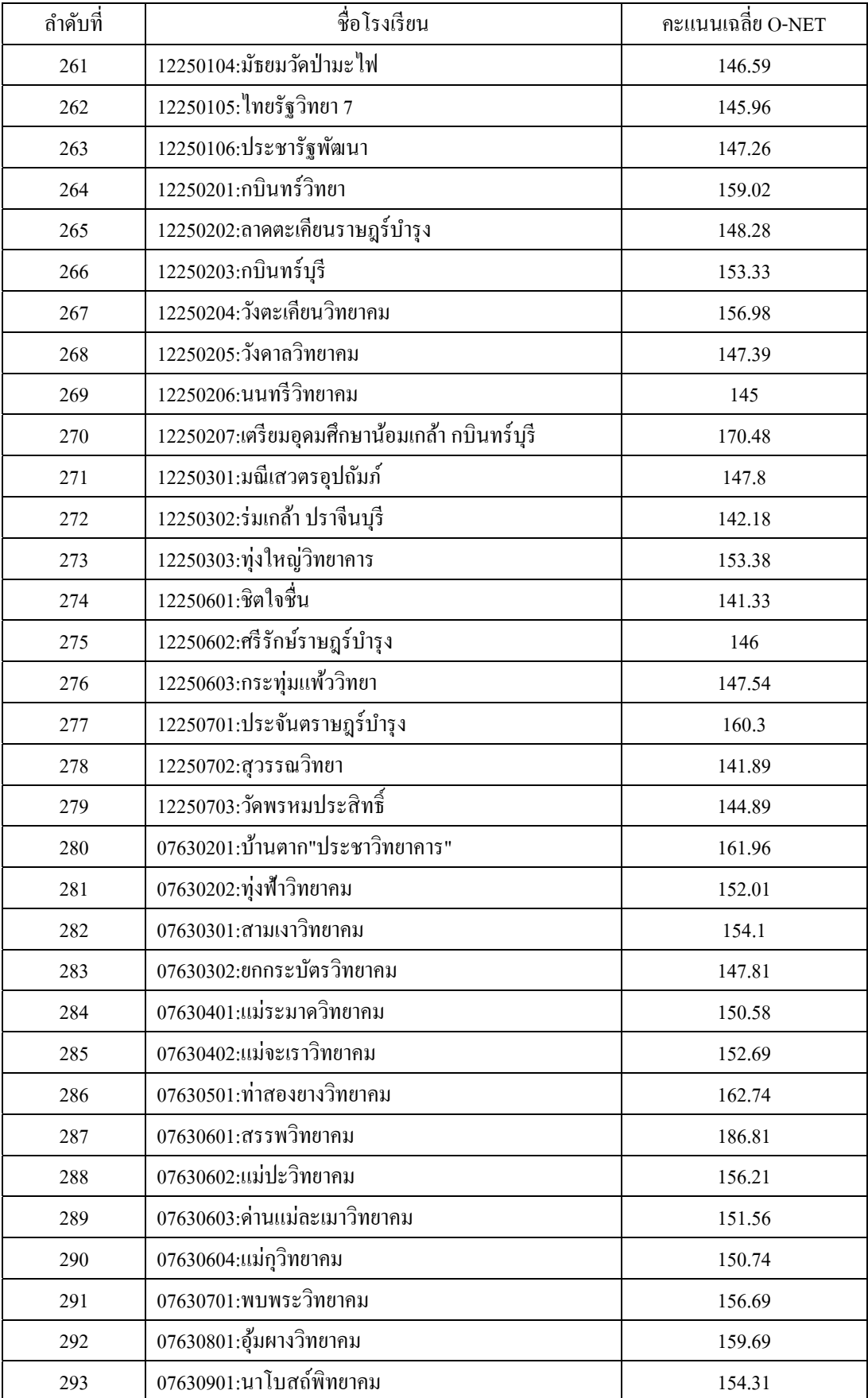

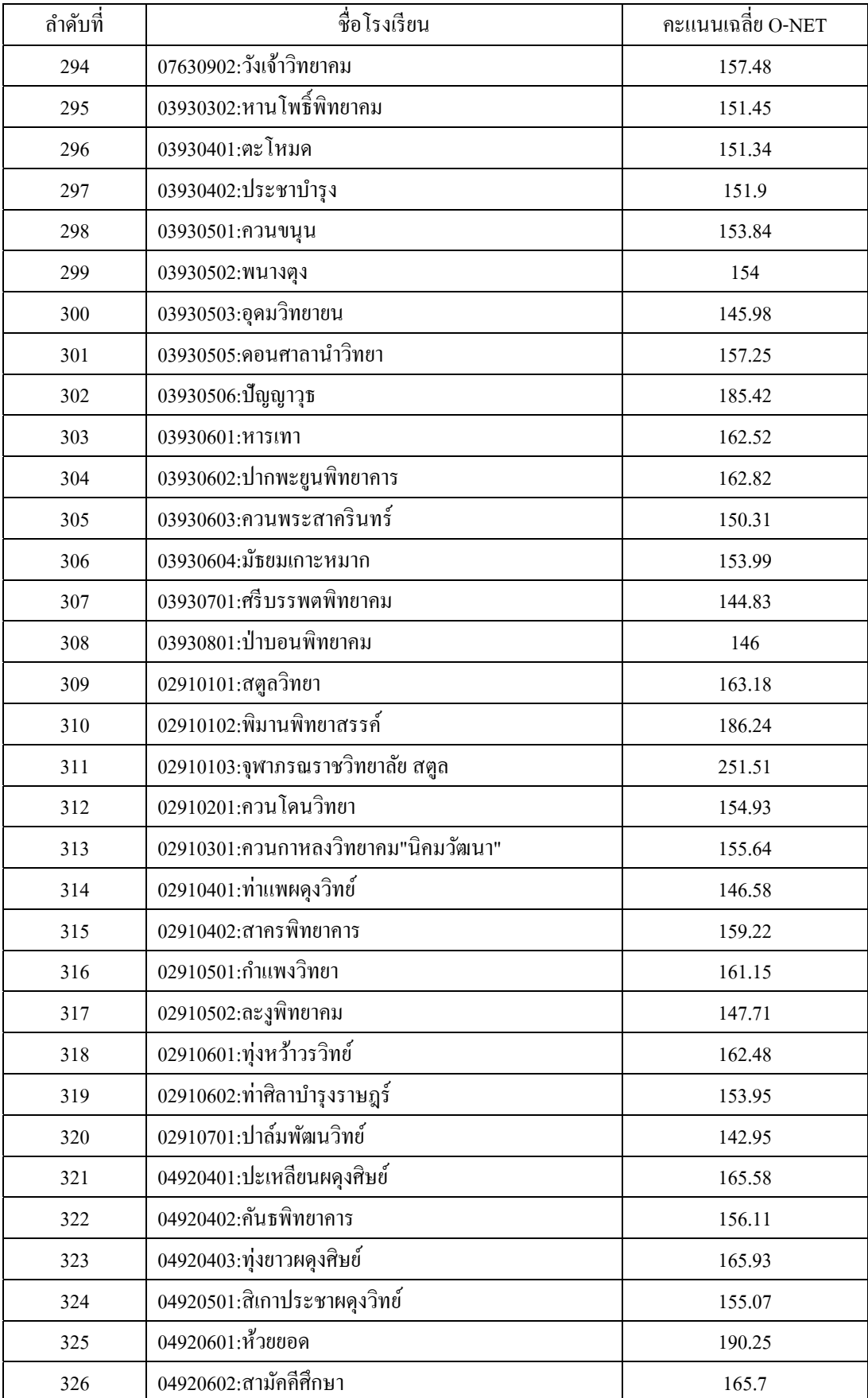

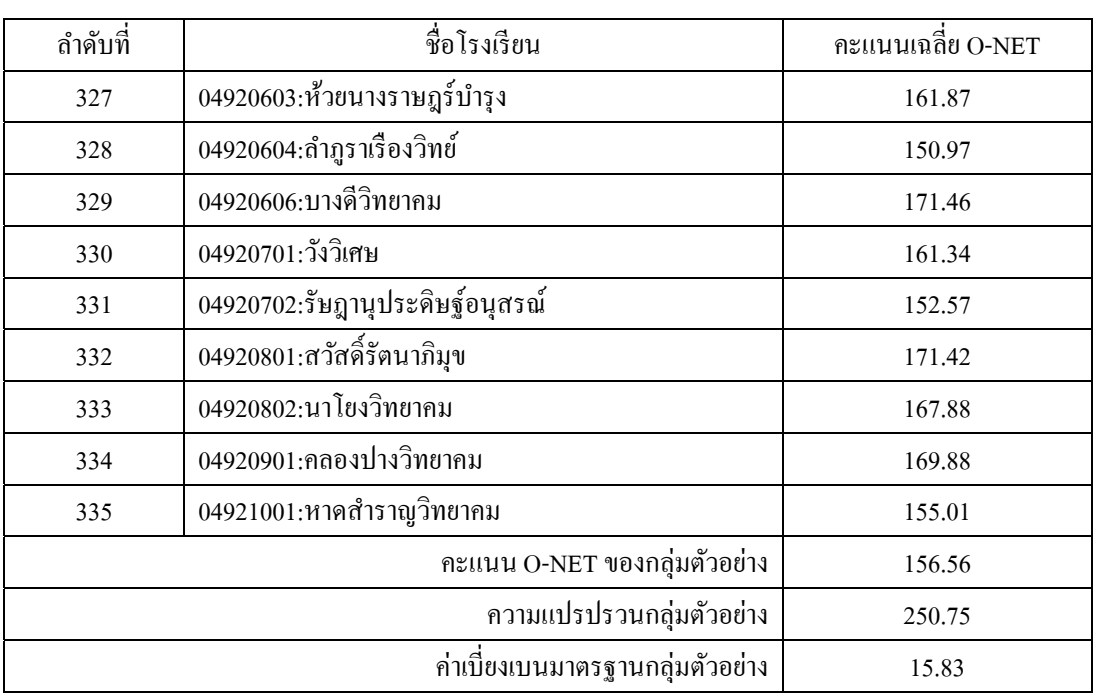

ภาคผนวกข

คะแนนเฉลี่ย O-NET ของกลุ่มตัวอย่างด้วยวิธีการสุ่มแบบกริด

| ลำดับที่         | รหัสโรงเรียน | ละติจูค  | ลองจิจูค | คะแนนเฉลี่ย O-NET |
|------------------|--------------|----------|----------|-------------------|
| $\mathbf{1}$     | 2109         | 9.142467 | 98.9661  | 156.73            |
| $\overline{2}$   | 2126         | 9.243169 | 98.97402 | 146.63            |
| $\mathfrak{Z}$   | 2128         | 9.049858 | 99.08126 | 146.22            |
| $\overline{4}$   | 2112         | 8.848778 | 98.80486 | 156               |
| 5                | 2129         | 9.137351 | 98.59612 | 142.6             |
| 6                | 2131         | 9.072698 | 99.12113 | 140.98            |
| $\boldsymbol{7}$ | 2115         | 9.095995 | 98.9851  | 154.12            |
| $\,8\,$          | 2117         | 8.840883 | 99.18925 | 152.7             |
| $\mathbf{9}$     | 2119         | 8.950558 | 98.99386 | 152.46            |
| 10               | 2120         | 8.621054 | 98.98302 | 152.44            |
| 11               | 1203         | 9.246222 | 98.41841 | 160.35            |
| 12               | 2104         | 8.921812 | 98.90975 | 159.95            |
| 13               | 2123         | 8.737104 | 99.02093 | 150.75            |
| 14               | 1208         | 7.61698  | 100.0769 | 200.89            |
| 15               | 1225         | 7.355109 | 100.1203 | 151.34            |
| 16               | 1905         | 7.765652 | 100.3086 | 168.53            |
| 17               | 1209         | 7.61472  | 100.0695 | 200.75            |
| $18\,$           | 1226         | 7.383562 | 100.2116 | 150.31            |
| 19               | 1210         | 7.65009  | 99.99872 | 185.42            |
| $20\,$           | 1212         | 7.46671  | 100.1376 | 163.46            |
| 21               | 1215         | 7.609141 | 100.1143 | 161.92            |
| 22               | 1913         | 7.66489  | 100.3778 | 157.1             |
| 23               | 1217         | 7.413465 | 100.1586 | 160.17            |
| 24               | 1219         | 7.770536 | 100.1107 | 154               |
| 25               | 1222         | 7.577371 | 99.99682 | 152.17            |
| 26               | 1903         | 7.62549  | 100.3284 | 169.26            |
| 27               | 1224         | 7.509025 | 100.1306 | 151.45            |
| 28               | 987          | 6.165416 | 101.6996 | 144.06            |
| 29               | 988          | 6.405791 | 101.4544 | 142.5             |
| 30               | 990          | 6.179809 | 101.833  | 139.55            |

คะแนนเฉลี่ย O-NET ของกลุ่มตัวอย่างค้วยวิธีการสุ่มแบบกริค ้

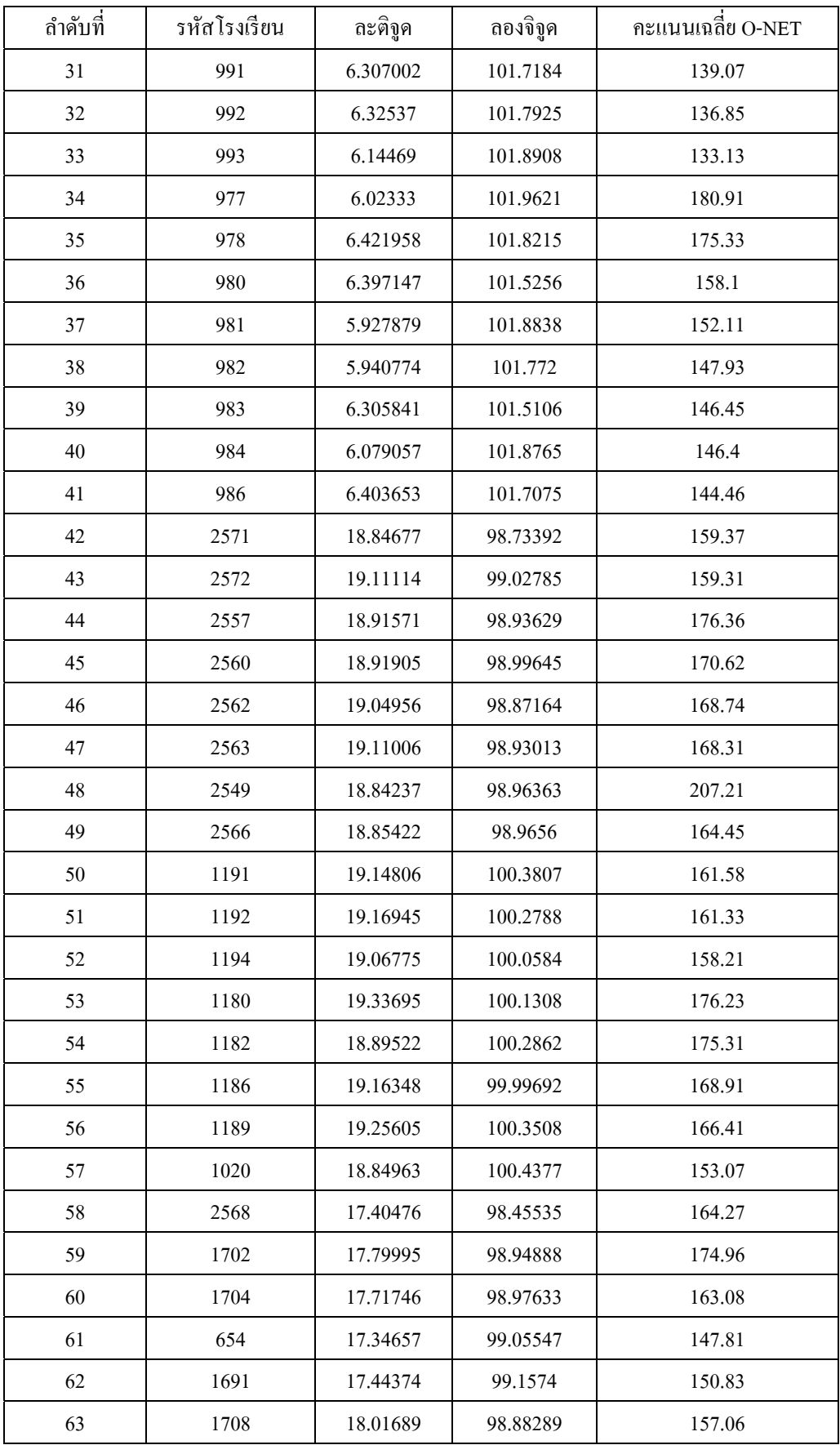

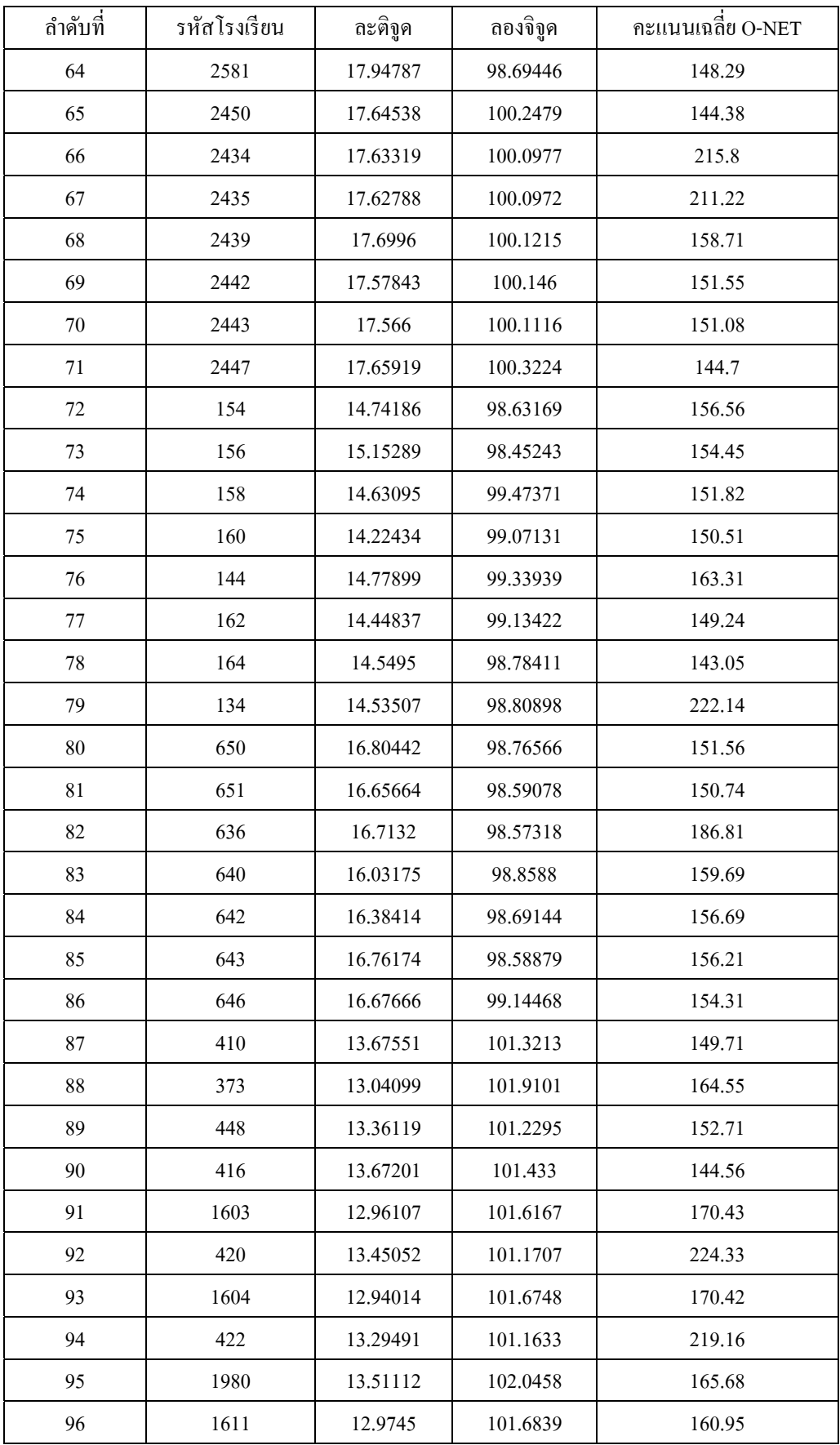

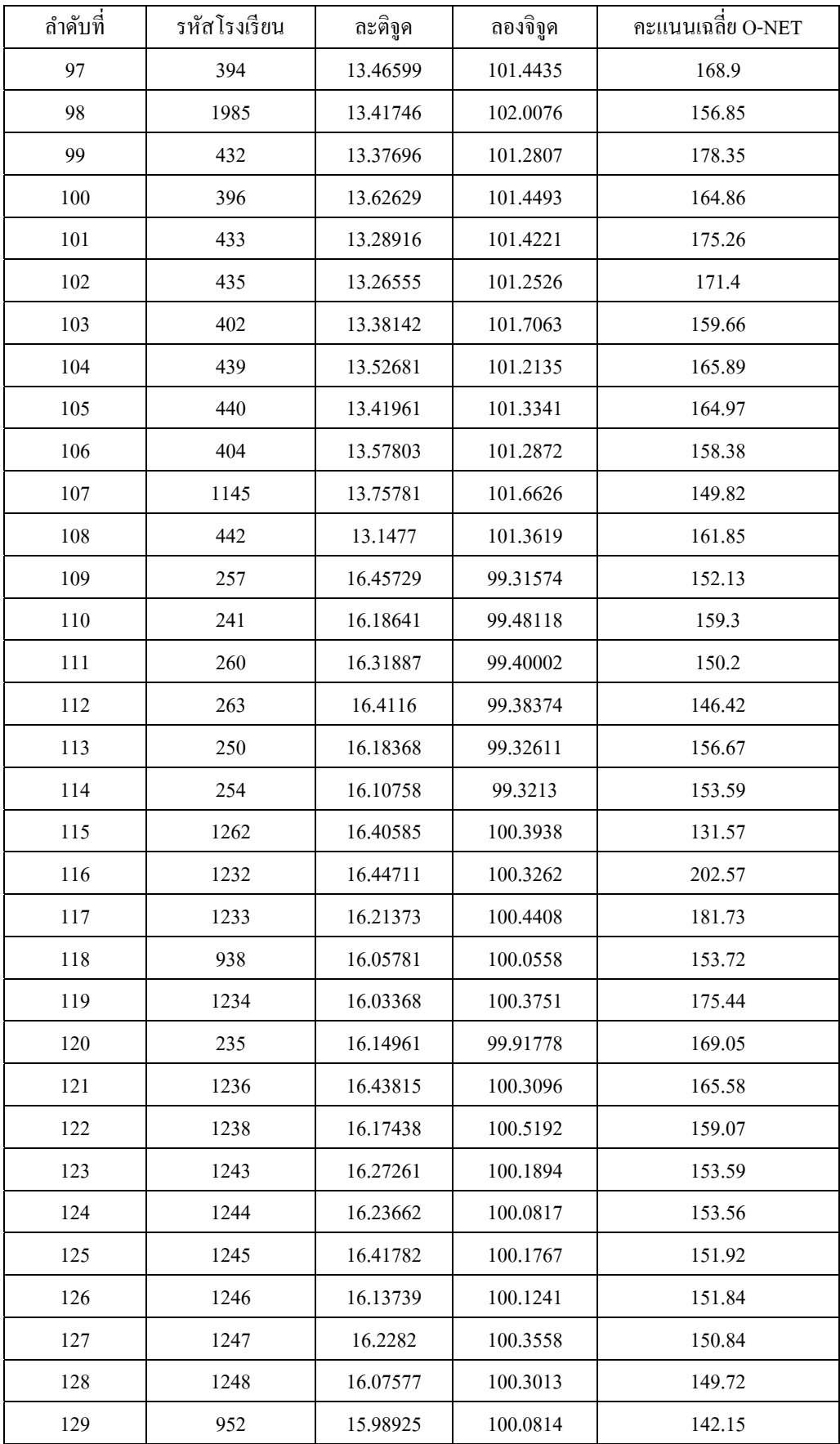

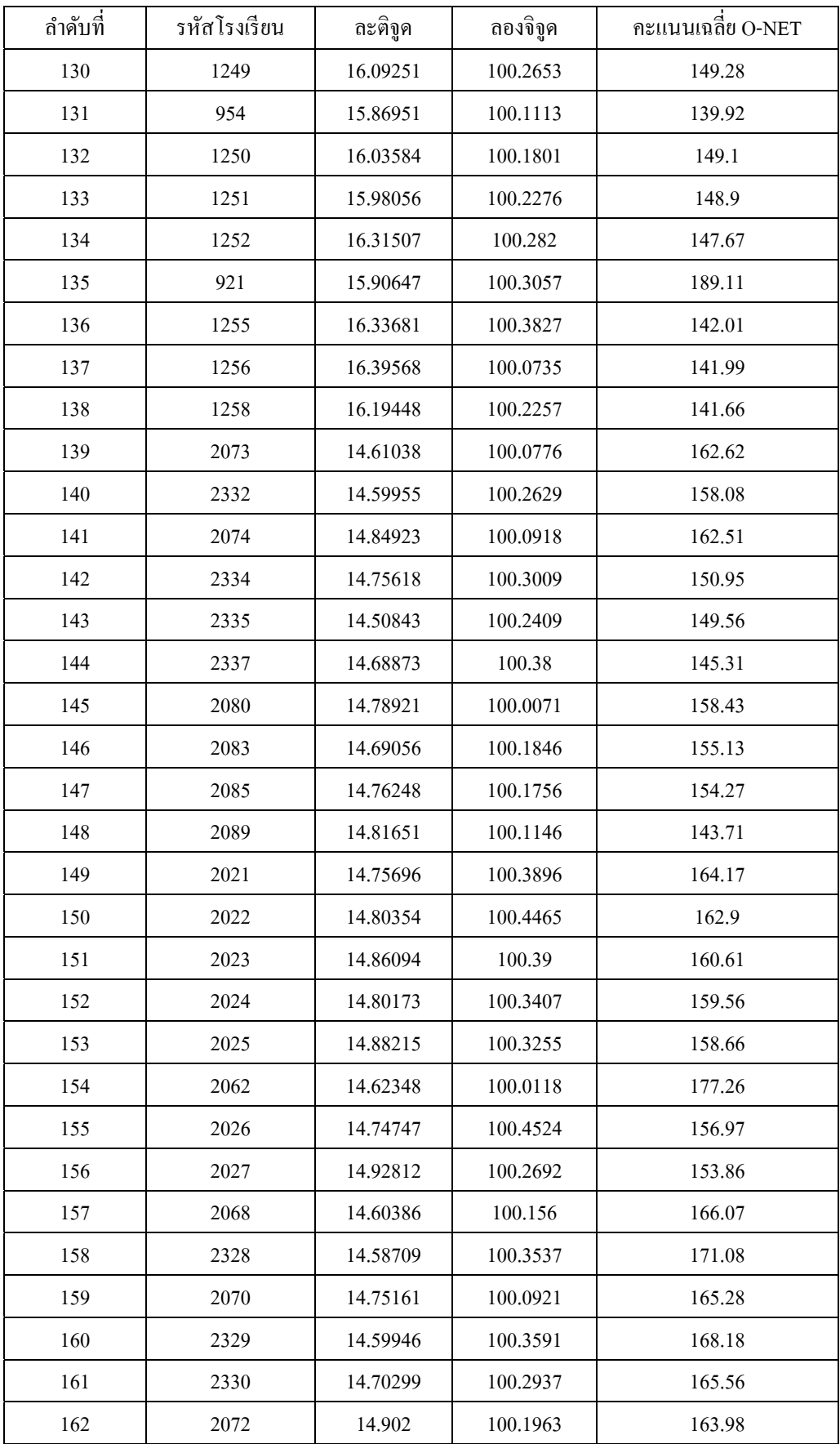

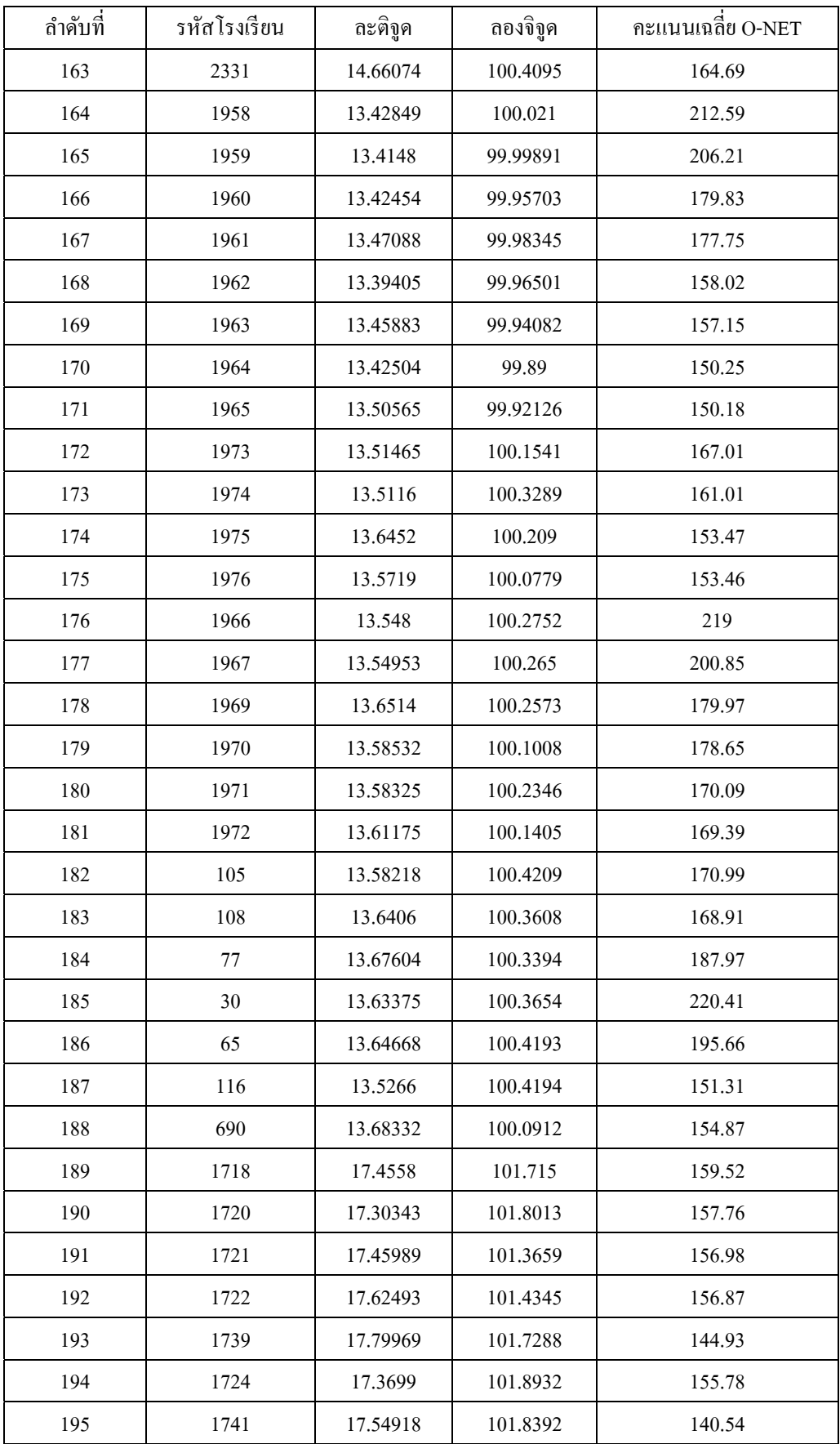

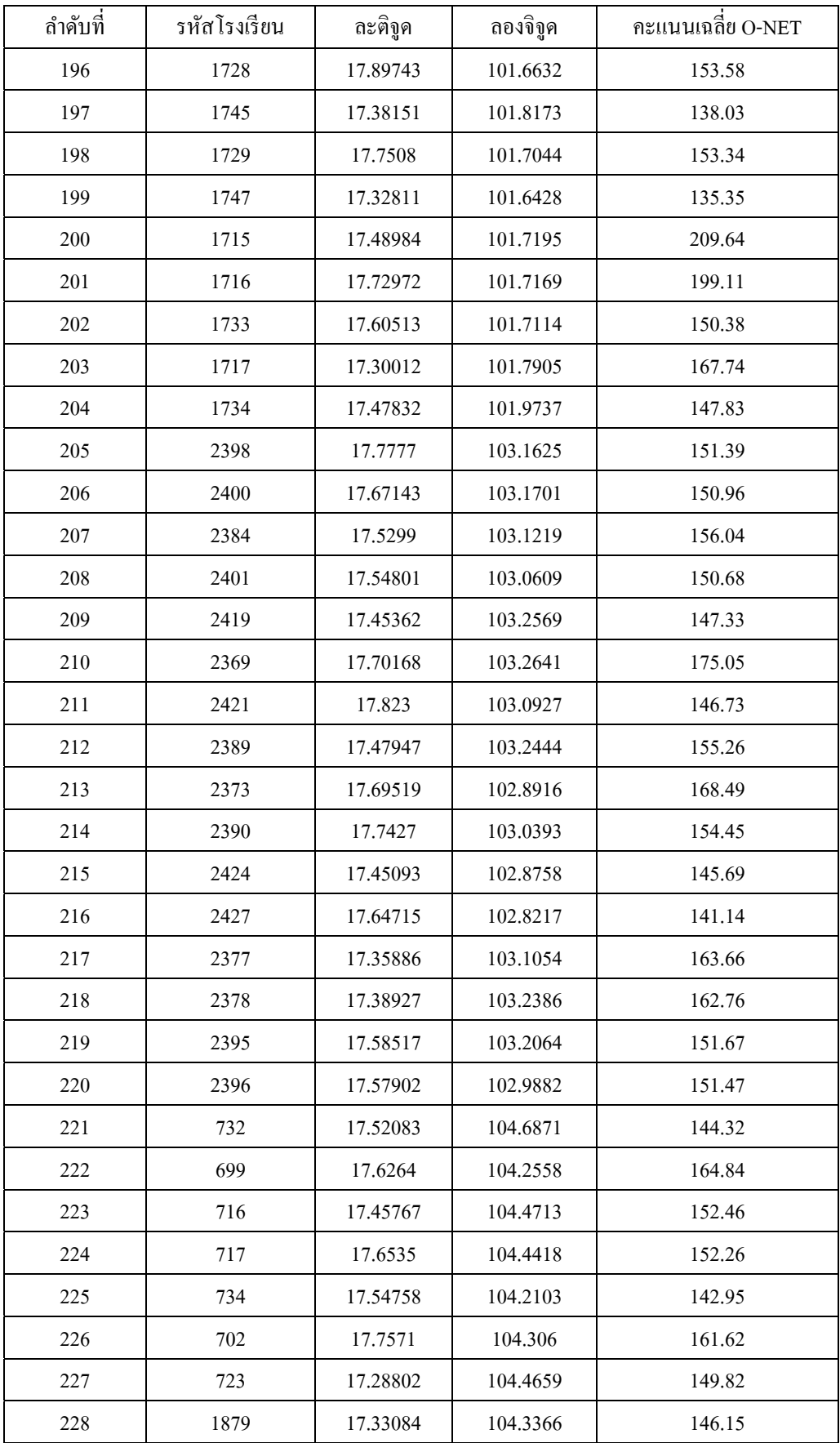

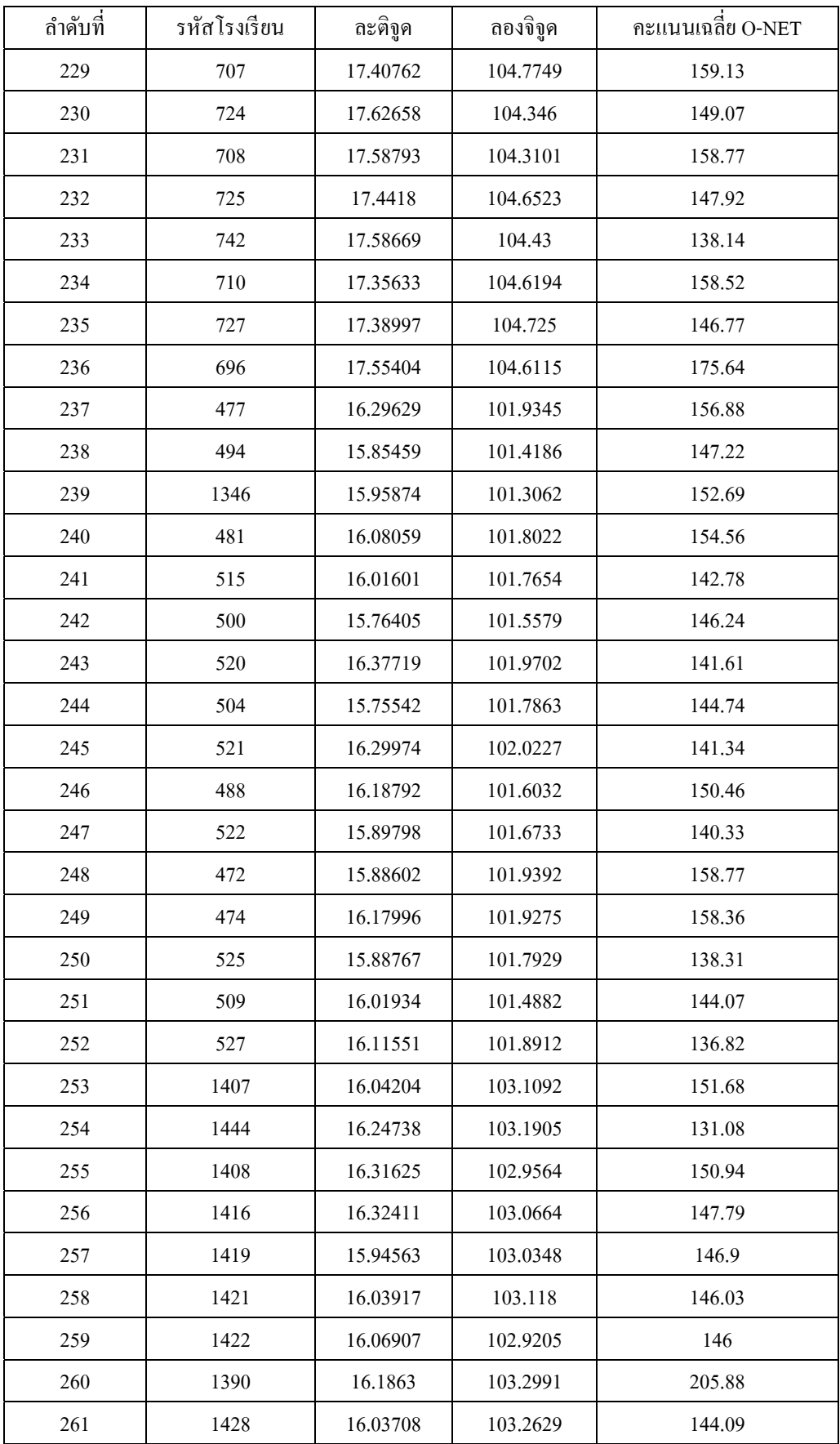

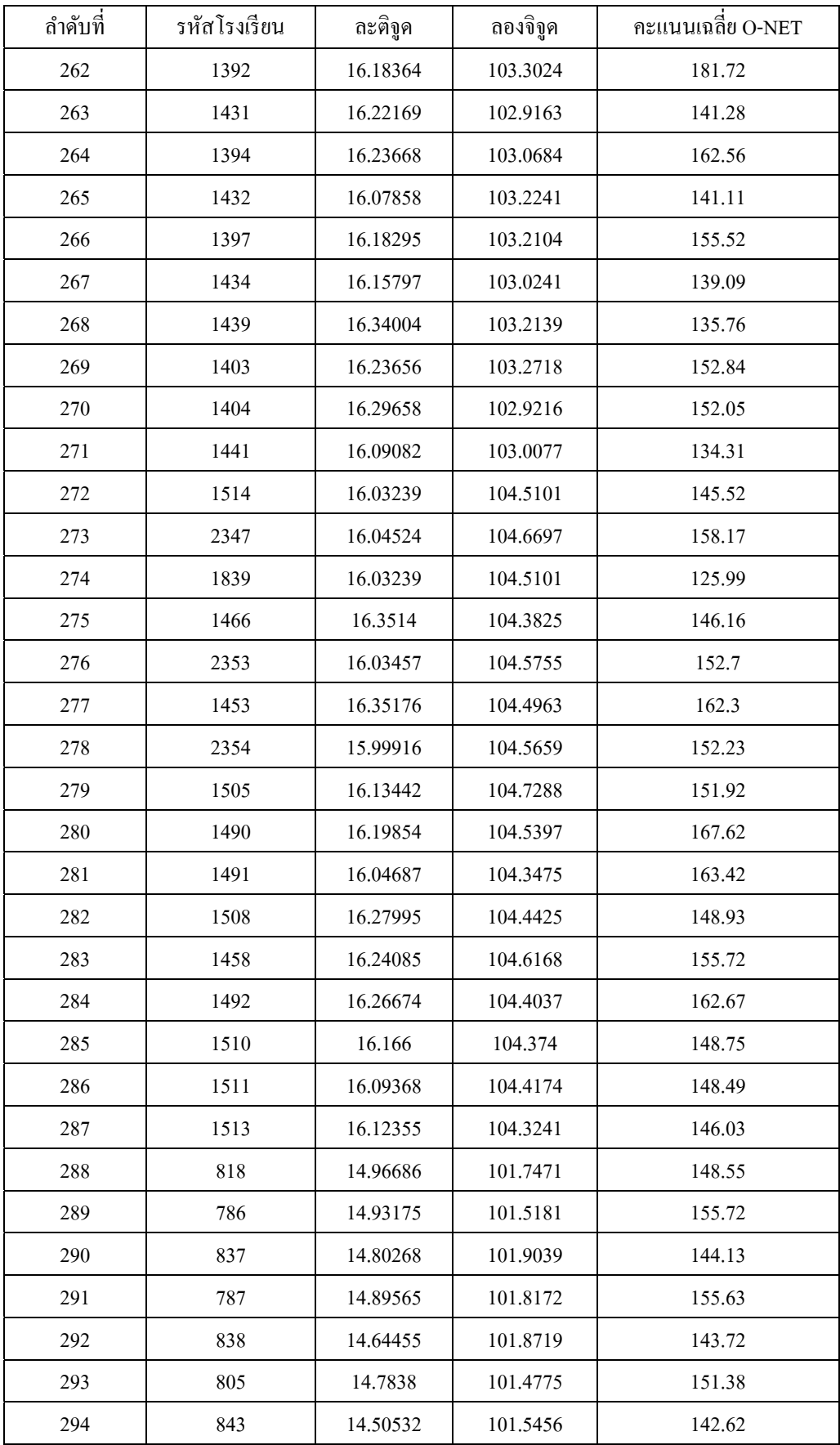

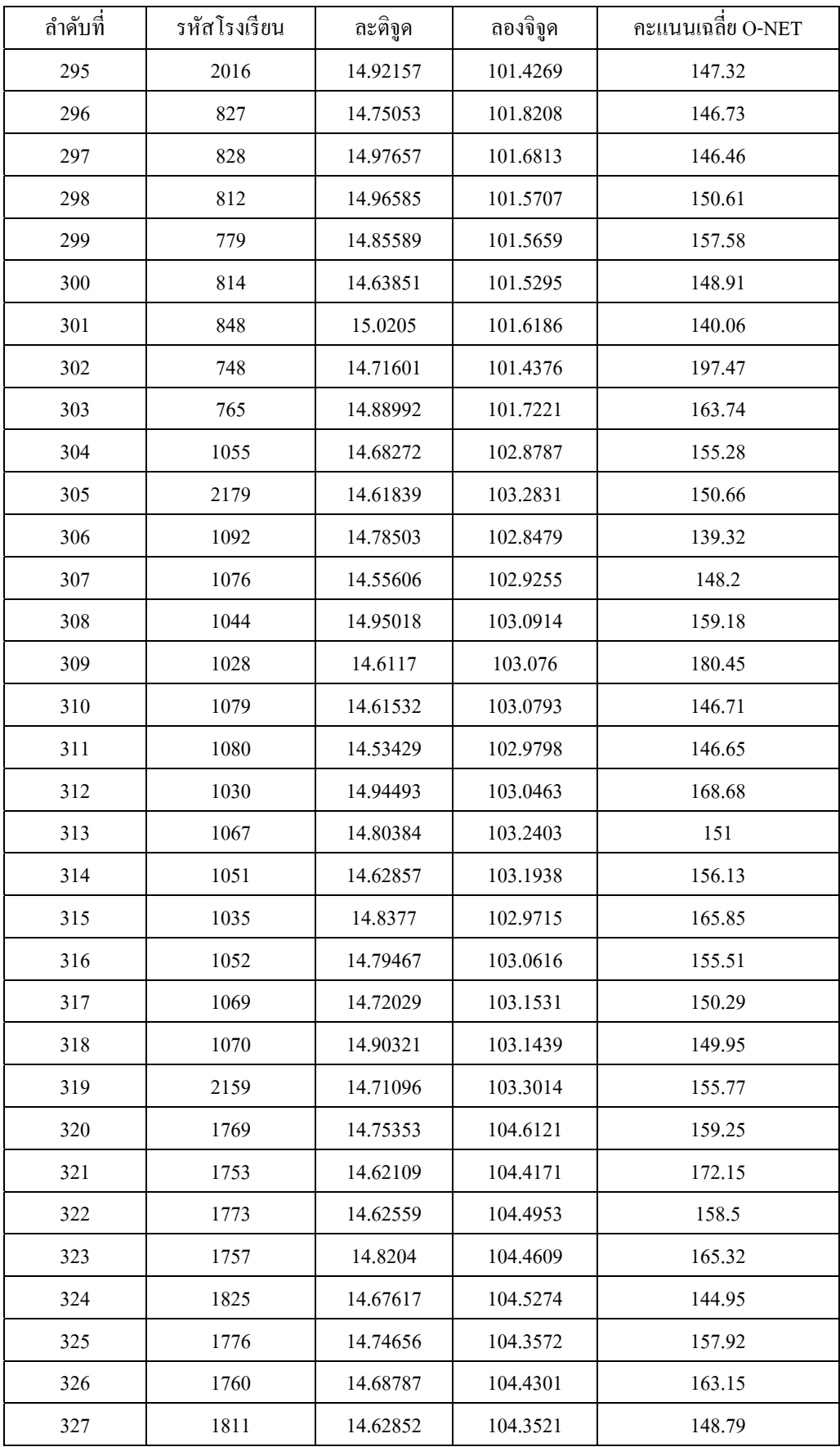

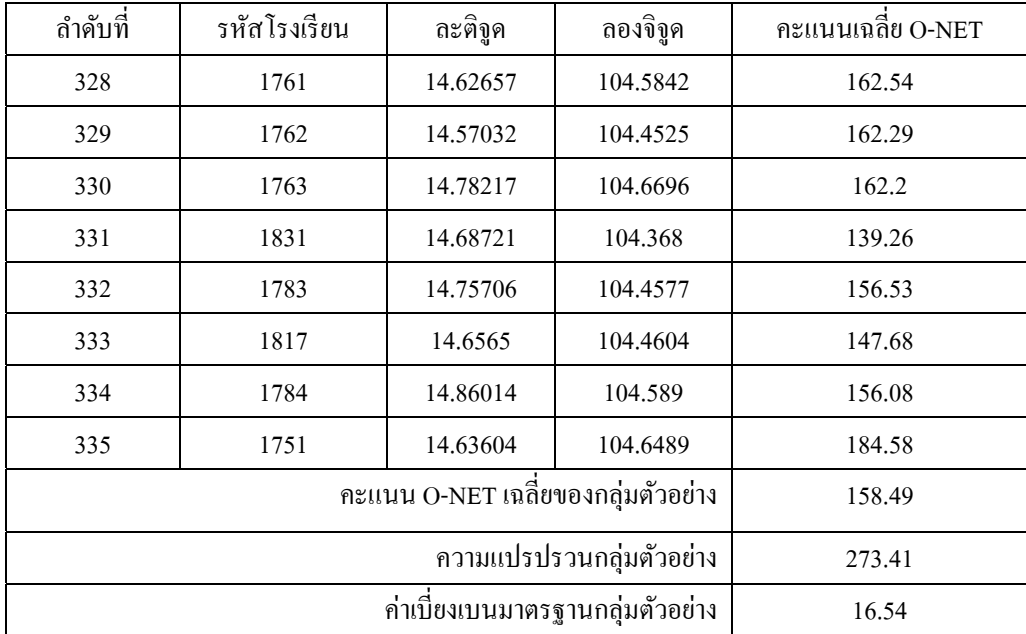

ภาคผนวกค

คะแนนเฉลี่ย O-NET ของกลุ่มตัวอย่างด้วยวิธีการสุ่มแบบกริด-ชั้นภูมิ

| ลำดับที่       | รหัสโรงเรียน | ละติจูค    | ลองจิจูค   | นักเรียนที่เข้าสอบ | คะแนนเฉลี่ย O-NET |
|----------------|--------------|------------|------------|--------------------|-------------------|
| $\mathbf{1}$   | 10           | 13.7510919 | 100.502324 | 355                | 254.09            |
| $\overline{2}$ | 15           | 13.8143746 | 100.655561 | 513                | 247.53            |
| 3              | 21           | 13.771239  | 100.508722 | 293                | 233.97            |
| $\overline{4}$ | 27           | 13.7448794 | 100.482747 | 425                | 227.5             |
| 5              | 46           | 13.678323  | 100.623557 | 161                | 201.17            |
| 6              | 48           | 13.7037145 | 100.529297 | 196                | 200.18            |
| $\overline{7}$ | 58           | 13.7108316 | 100.43911  | 67                 | 197.31            |
| 8              | 62           | 13.745985  | 100.757982 | 235                | 196.29            |
| 9              | 64           | 13.7194513 | 100.463443 | 107                | 195.8             |
| 10             | 71           | 13.7073239 | 100.546645 | 321                | 190.71            |
| 11             | 85           | 13.7756938 | 100.472377 | 33                 | 184.03            |
| 12             | 105          | 13.5821836 | 100.420861 | 73                 | 170.99            |
| 13             | 112          | 13.6953463 | 100.487387 | 40                 | 165.48            |
| 14             | 113          | 13.7353651 | 100.432922 | 17                 | 164.78            |
| 15             | 130          | 8.5466368  | 98.872799  | 118                | 147.33            |
| 16             | 134          | 14.535068  | 98.808975  | 60                 | 222.14            |
| 17             | 144          | 14.7789861 | 99.3393924 | 103                | 163.31            |
| 18             | 148          | 14.3422017 | 99.7538047 | 30                 | 160.58            |
| 19             | 154          | 14.7418561 | 98.6316923 | 54                 | 156.56            |
| 20             | 156          | 15.1528896 | 98.4524341 | 37                 | 154.45            |
| 21             | 158          | 14.6309454 | 99.47371   | 28                 | 151.82            |
| $22\,$         | 160          | 14.2243428 | 99.0713133 | 26                 | 150.51            |
| 23             | 162          | 14.4483697 | 99.1342155 | 45                 | 149.24            |
| 24             | 164          | 14.5494974 | 98.7841081 | 55                 | 143.05            |
| 25             | 180          | 16.6537104 | 103.293455 | 172                | 154.15            |
| 26             | 198          | 16.5040537 | 104.182489 | 92                 | 146.21            |
| 27             | 230          | 16.5487415 | 103.422194 | 21                 | 130.07            |
| 28             | 237          | 16.0588563 | 99.8580408 | 96                 | 165.91            |
| 29             | 241          | 16.1864066 | 99.4811793 | 34                 | 159.3             |
| 30             | 247          | 16.1713806 | 99.7985449 | 45                 | 158.23            |

คะแนนเฉลี่ย O-NET ของกลุ่มตัวอย่างด้วยวิธีการสุ่มแบบกริด-ชั้นภูมิ ้

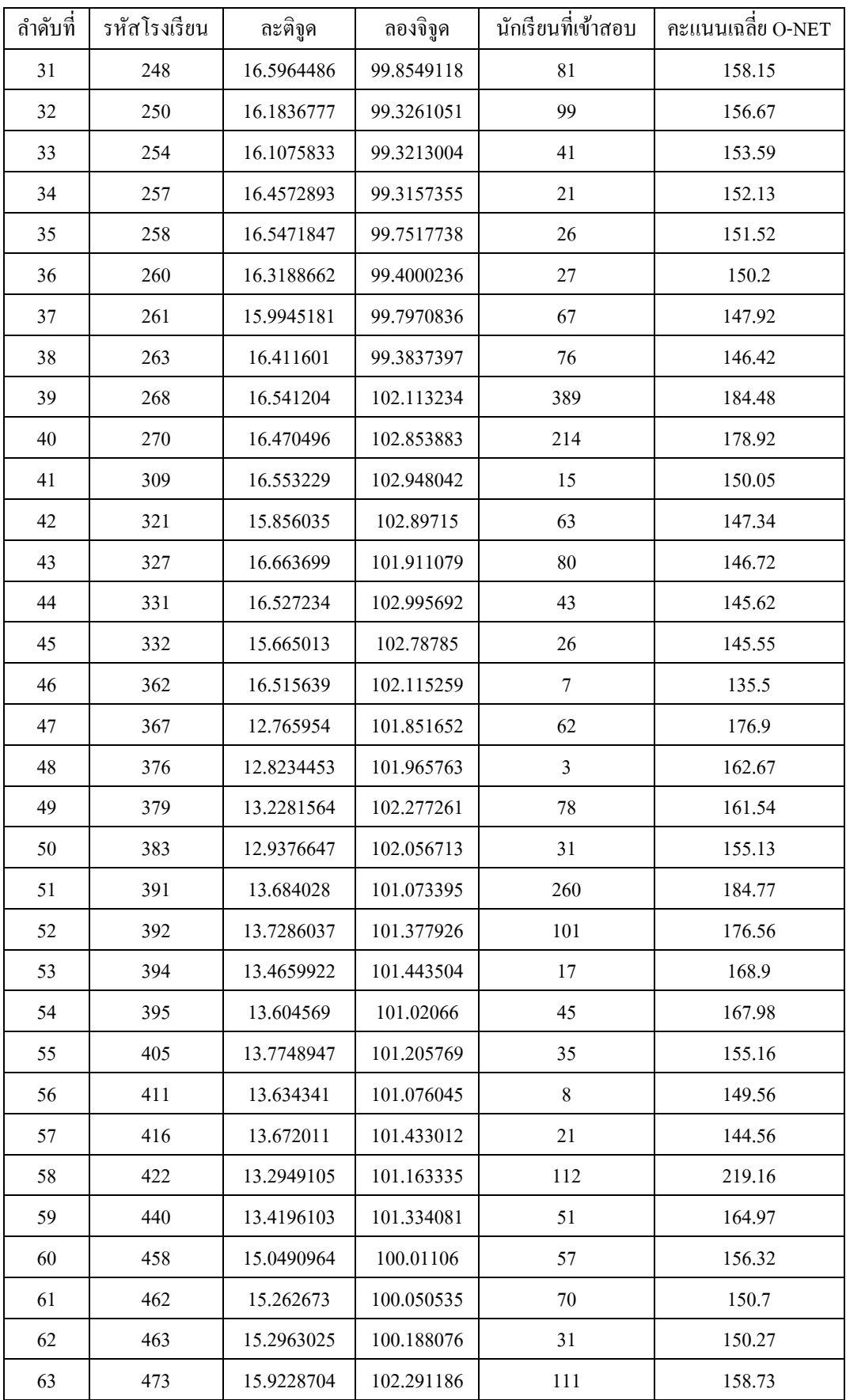

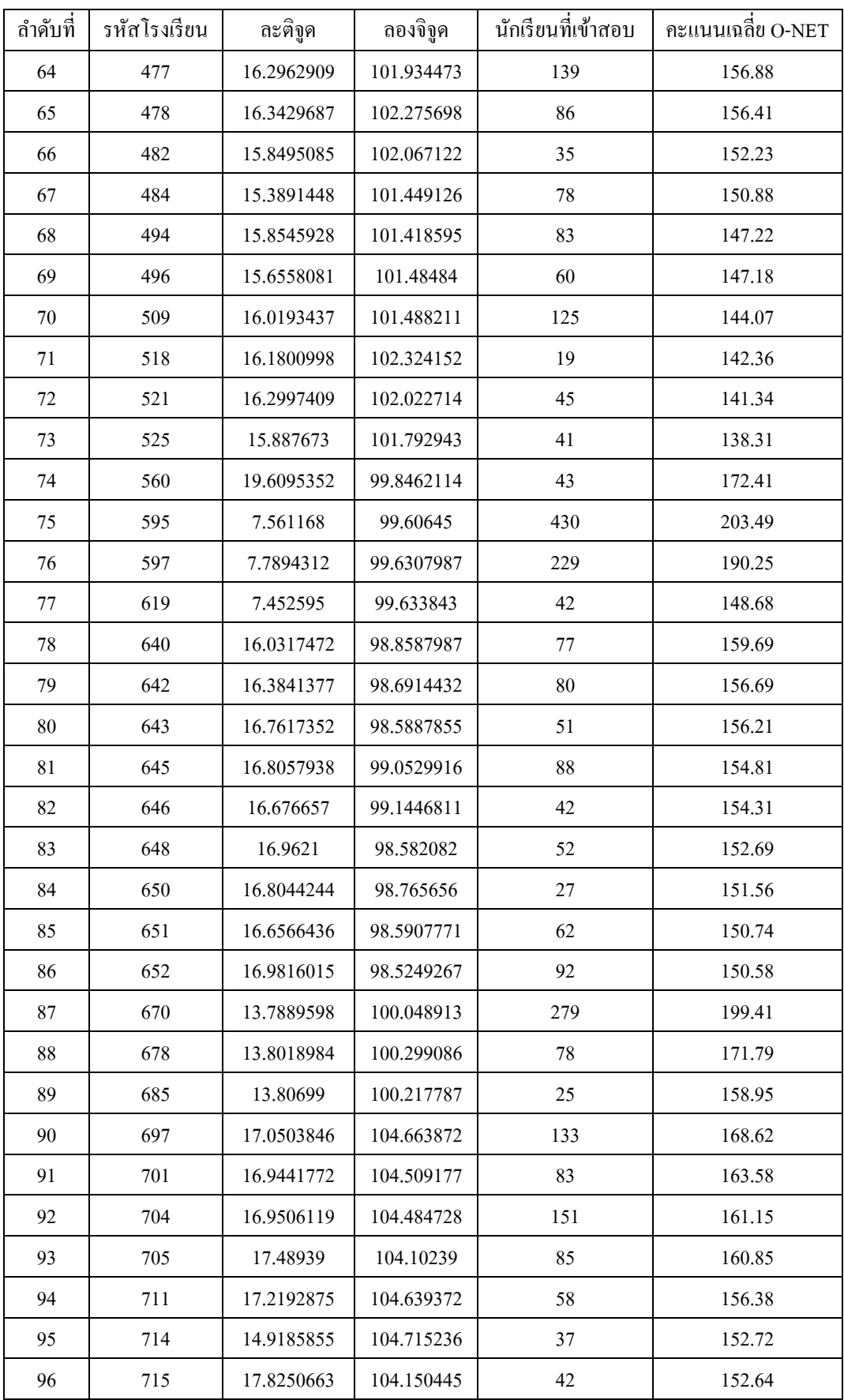

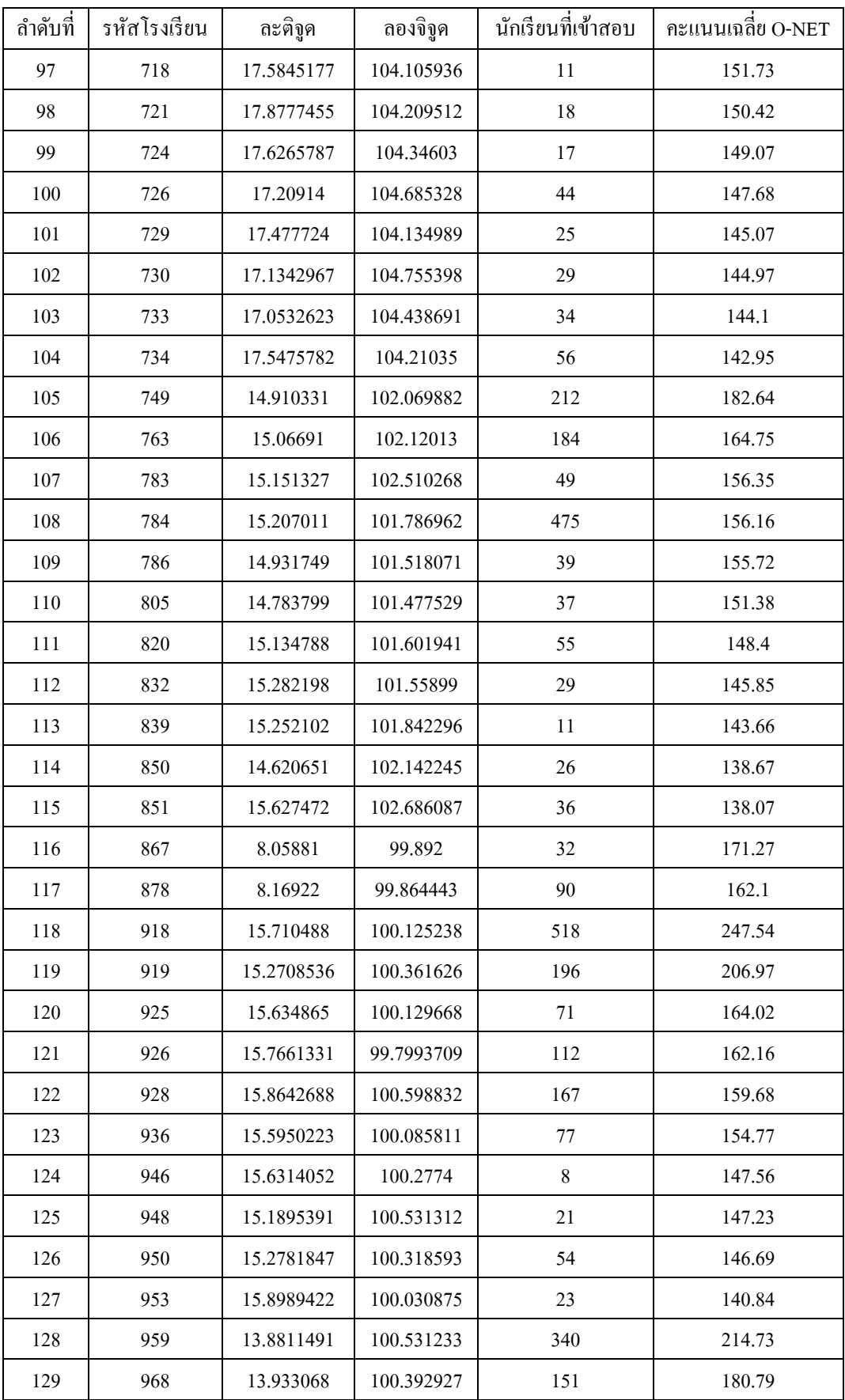

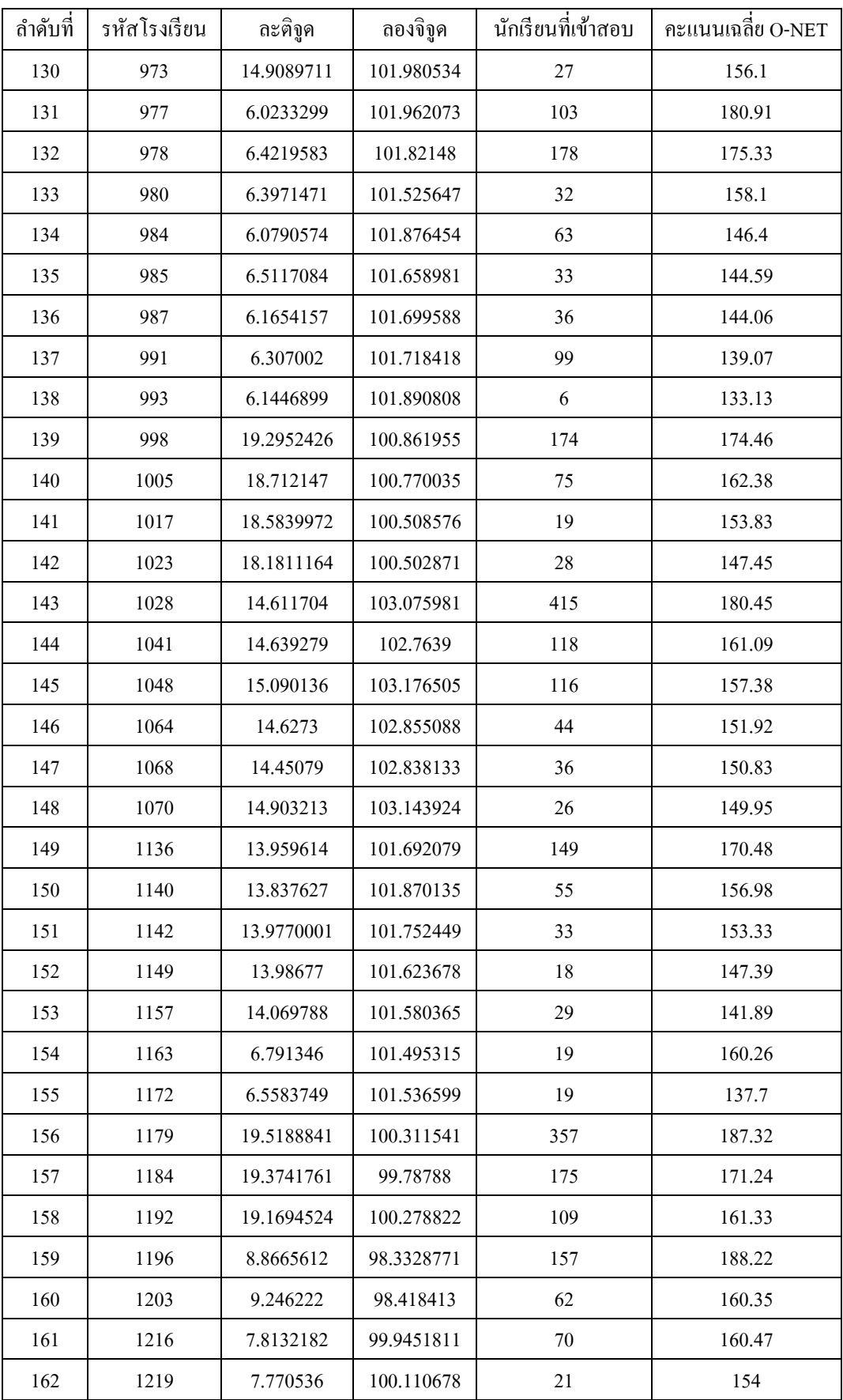

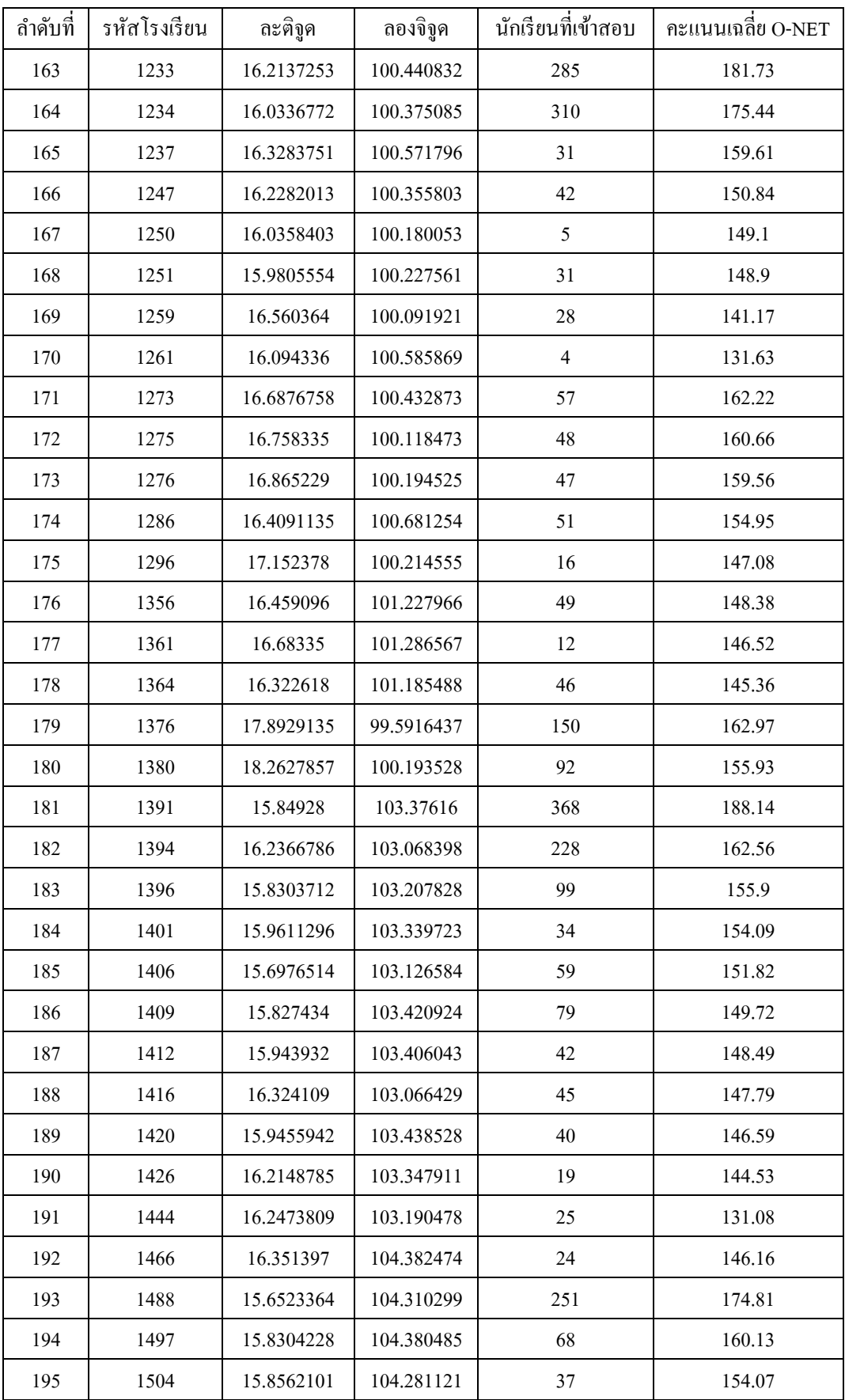

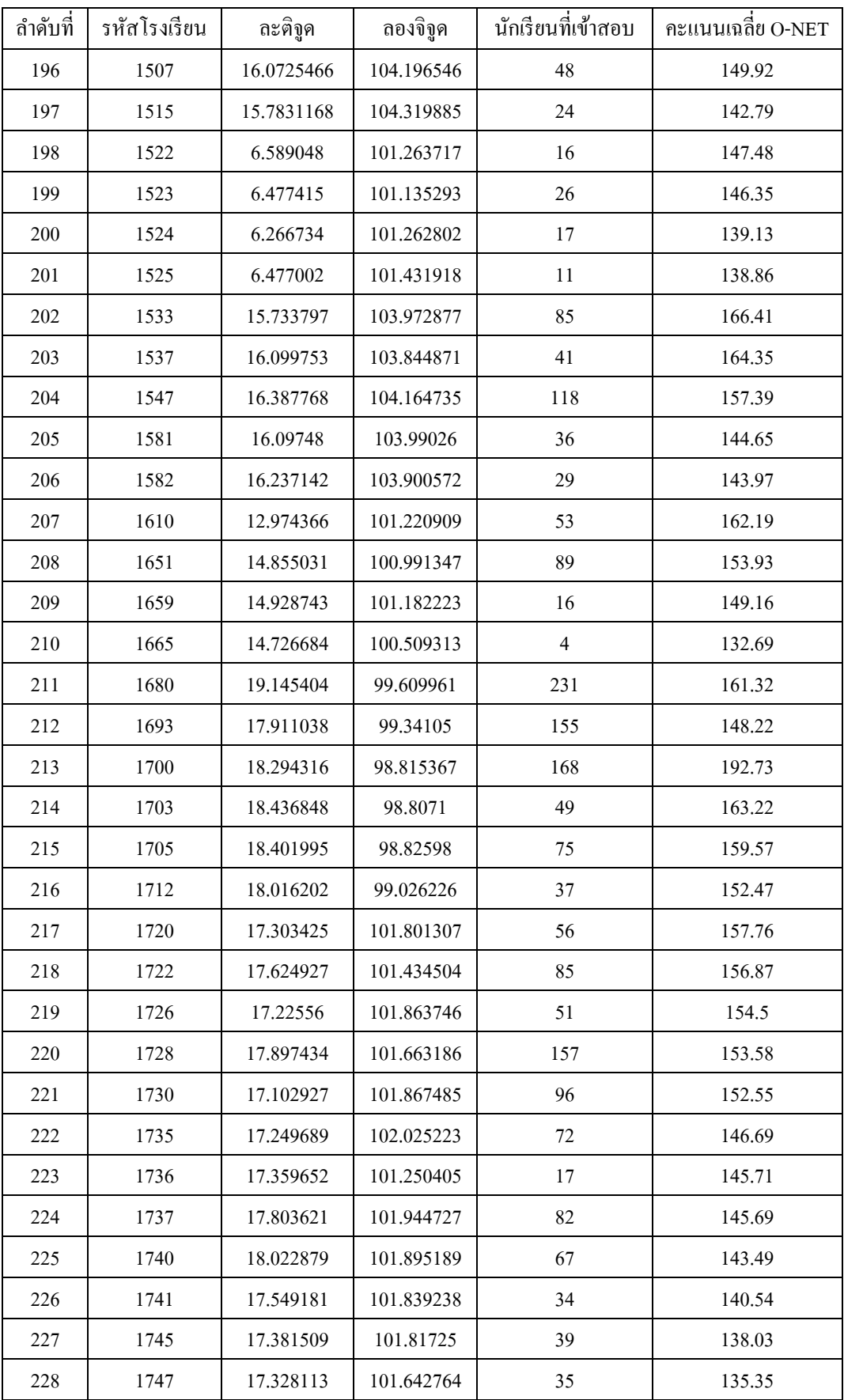

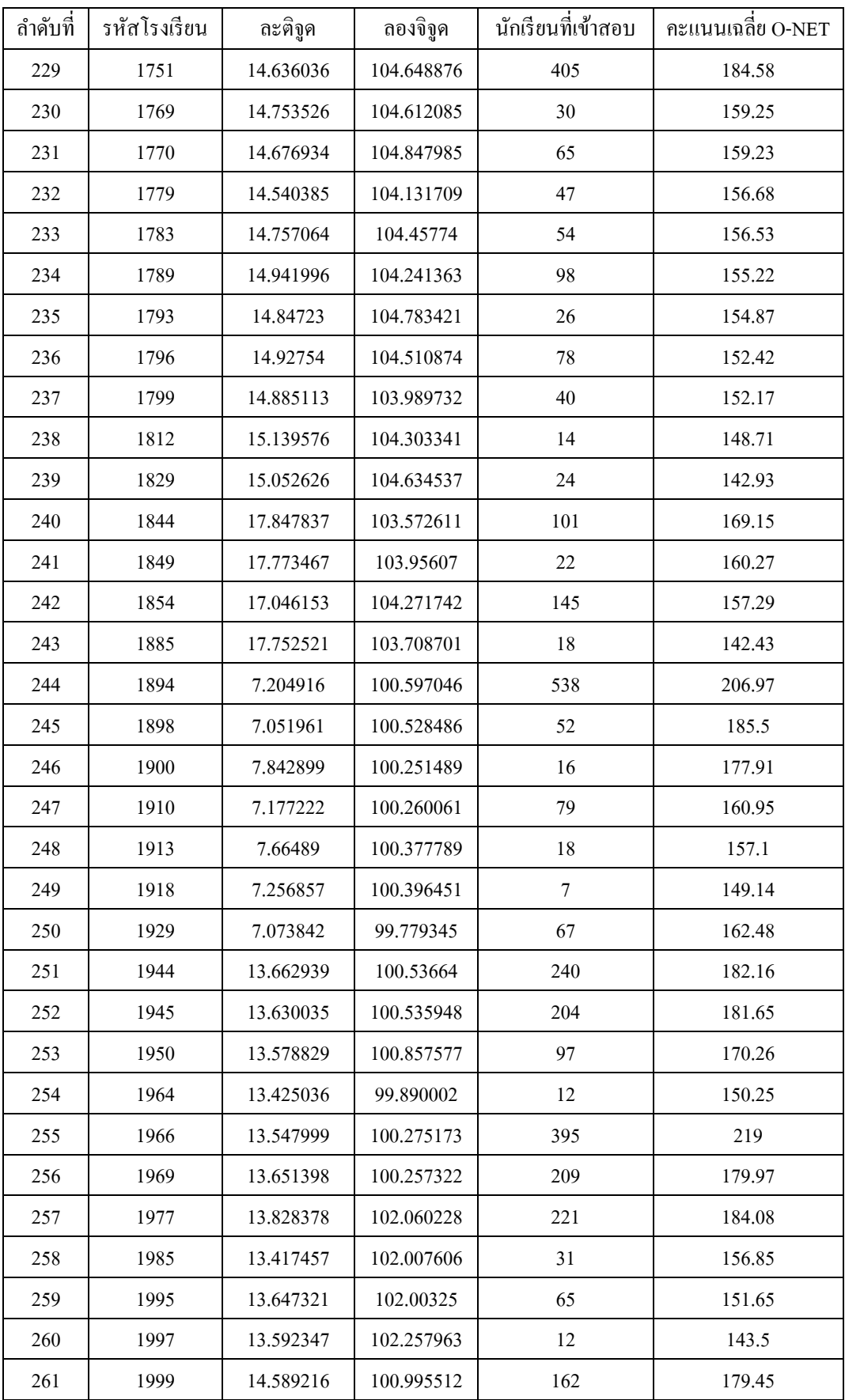

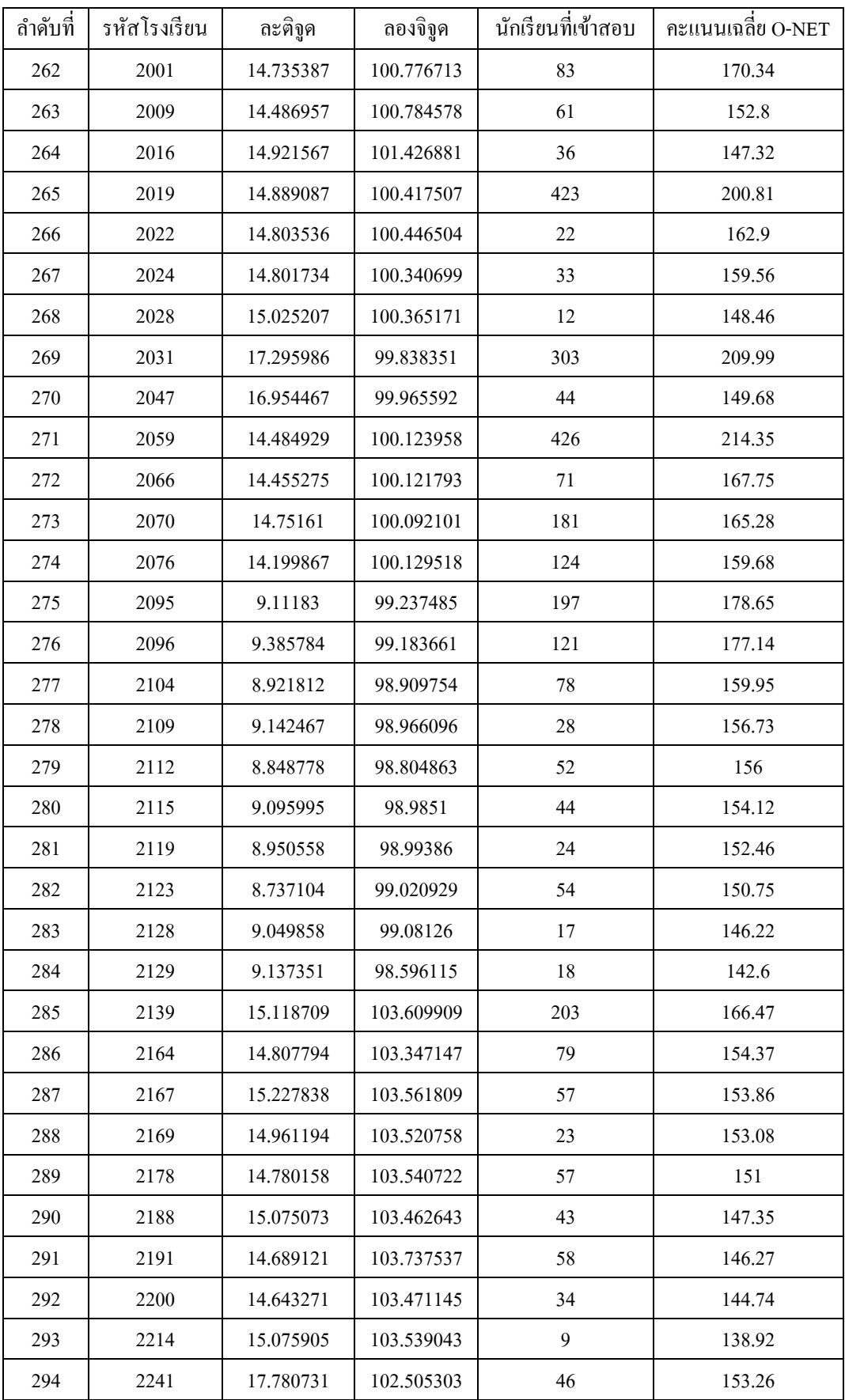

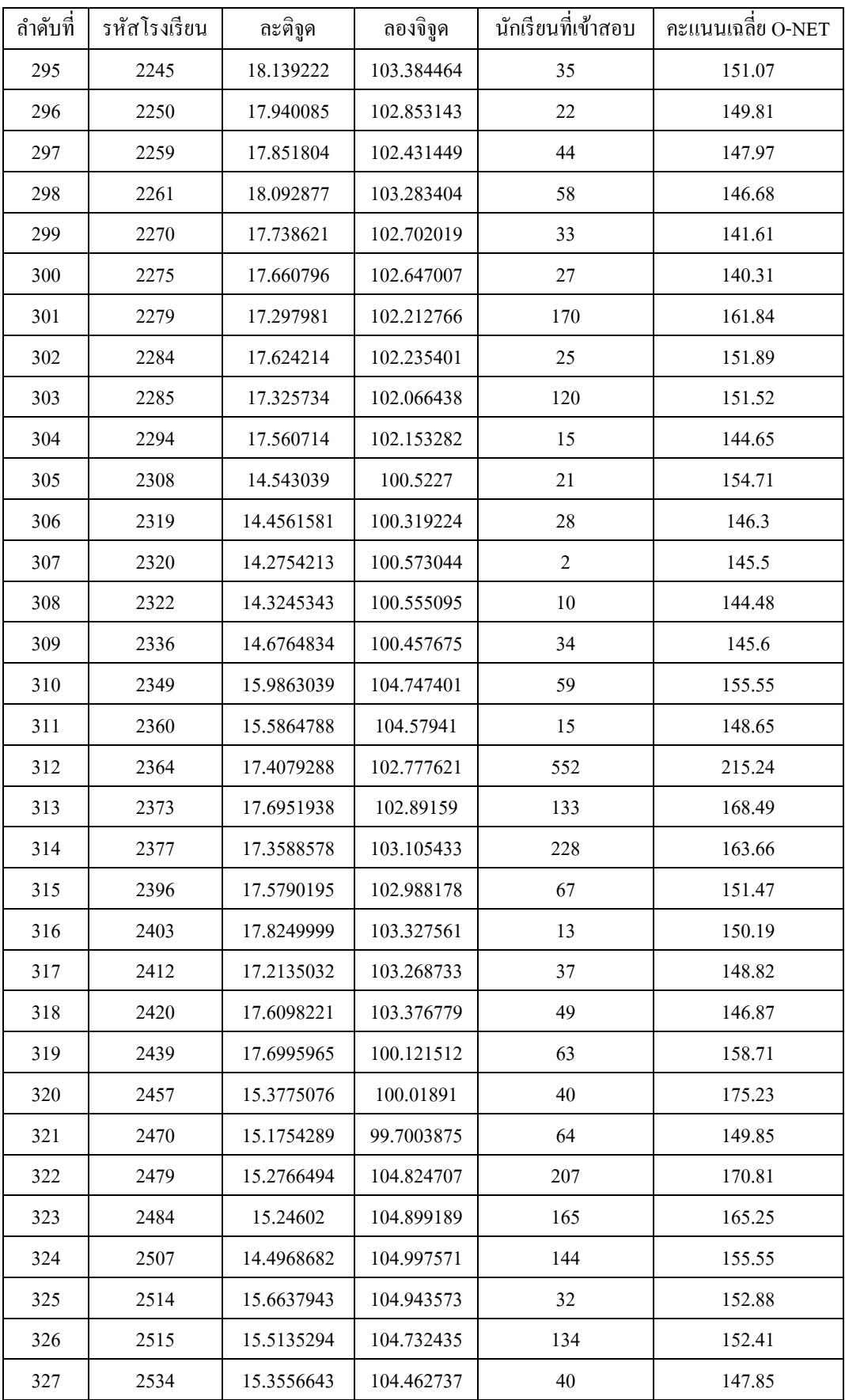

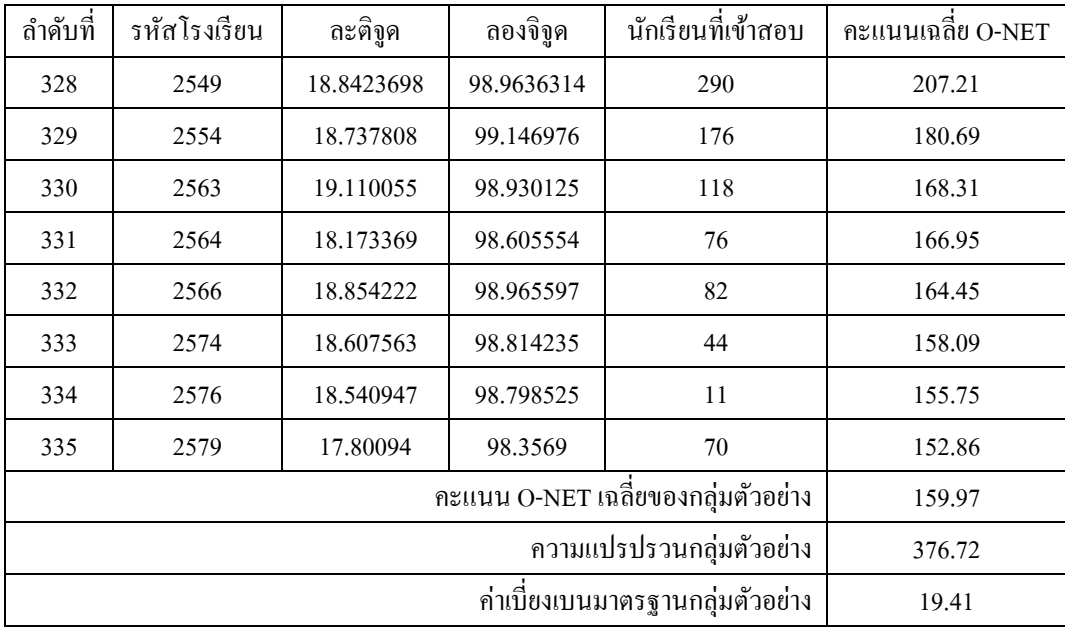
## ประวัติย่อของผู้วิจัย ู้

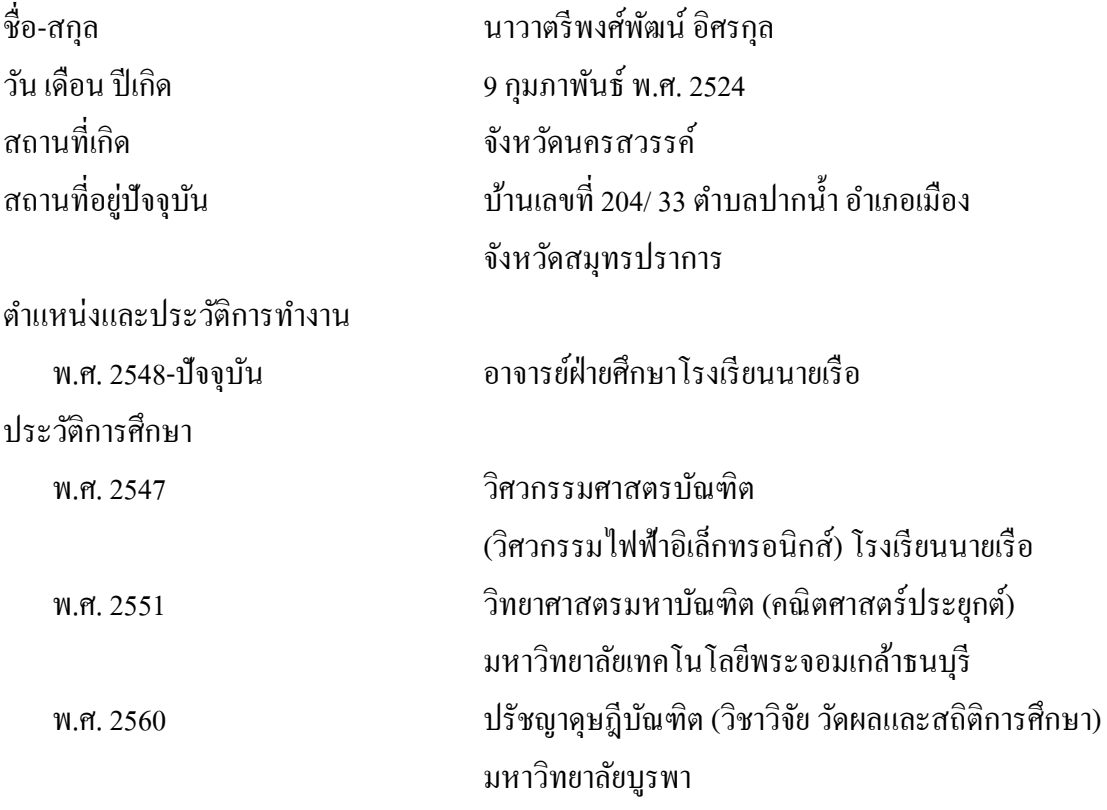